DB2 Versión 9.5 for Linux, UNIX, and Windows

**Versión 9 Release 5**

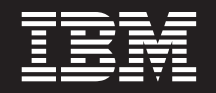

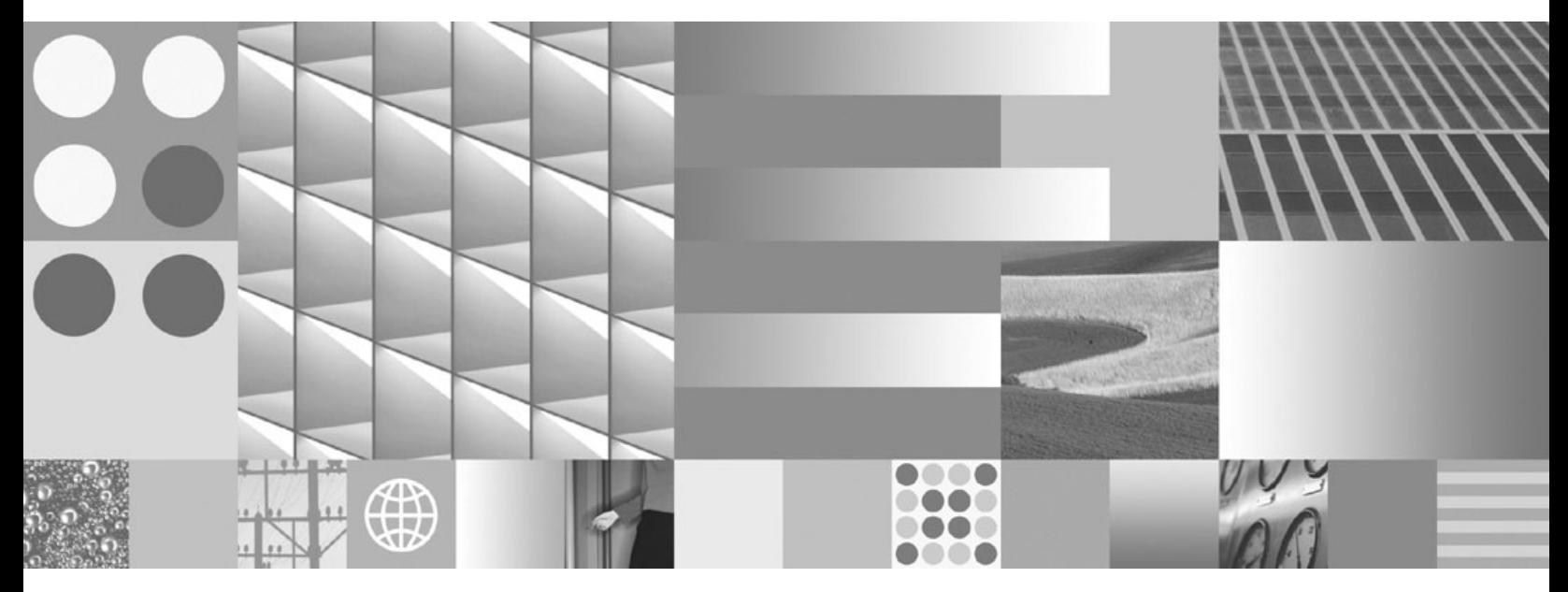

**Consulta de las API administrativas**

DB2 Versión 9.5 for Linux, UNIX, and Windows

**Versión 9 Release 5**

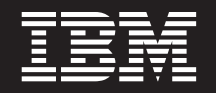

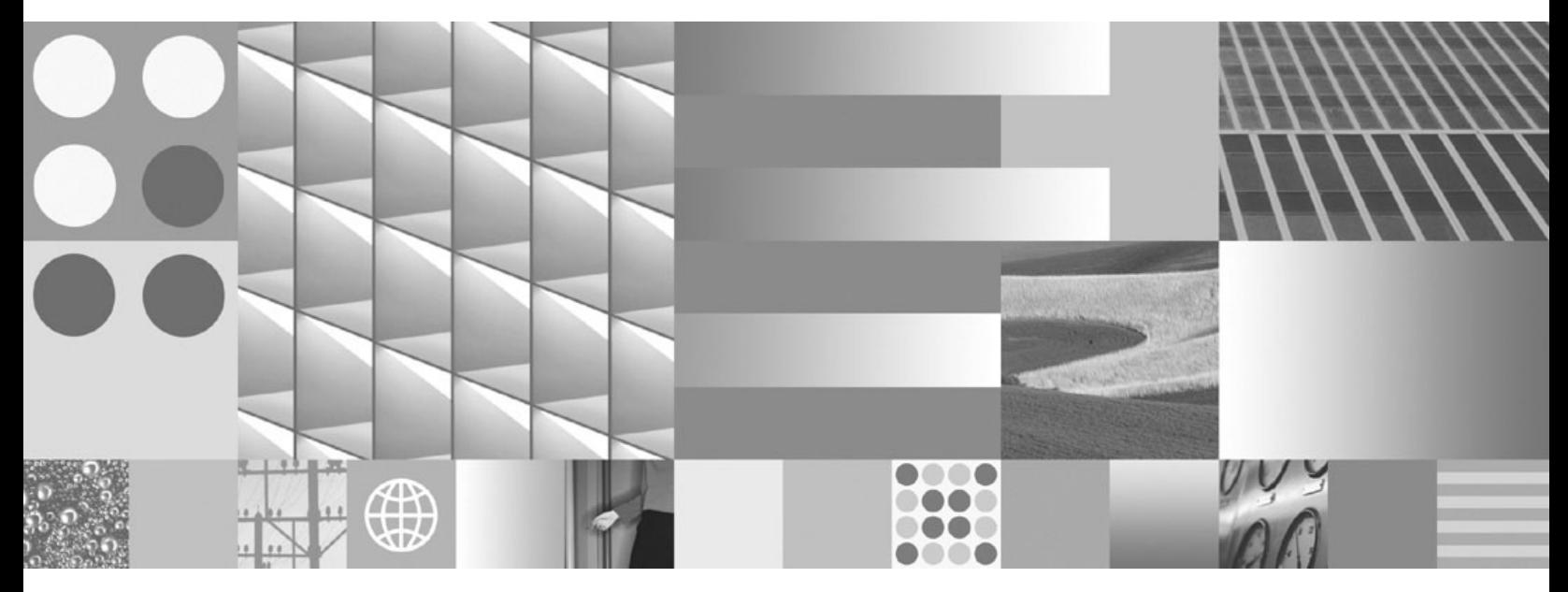

**Consulta de las API administrativas**

**Nota**

Antes de utilizar esta información y el producto al que da soporte, lea la información general contenida en el apartado [Apéndice](#page-642-0) D, "Avisos", en la página 631.

#### **Nota de edición**

Esta publicación es la traducción del original inglés: DB2 Version 9.5 for Linux, UNIX, and Windows - Administrative API Reference, (SC23-5842-00).

Este documento contiene información propiedad de IBM. Se proporciona según un acuerdo de licencia y está protegido por la ley de la propiedad intelectual. La información contenida en esta publicación no incluye ninguna garantía de producto, por lo que ninguna declaración proporcionada en este manual deberá interpretarse como tal.

Puede realizar pedidos de publicaciones de IBM en línea o a través del representante de IBM de su localidad.

- v Para realizar pedidos en línea, vaya a IBM Publications Center ubicado en el sitio web www.ibm.com/shop/ publications/order
- v Para encontrar al representante de IBM de su localidad, vaya al IBM Directory of Worldwide Contacts en el sitio web www.ibm.com/planetwide

Para realizar pedidos de publicaciones de DB2 desde DB2 Marketing and Sales, en los EE.UU. o en Canadá, llame al 1-800-IBM-4YOU (426-4968).

Cuando envía información a IBM, otorga a IBM un derecho no exclusivo a utilizar o distribuir dicha información en la forma en que IBM considere adecuada, sin contraer por ello ninguna obligación con el remitente.

**© Copyright International Business Machines Corporation 1993, 2007. Reservados todos los derechos.**

# **Contenido**

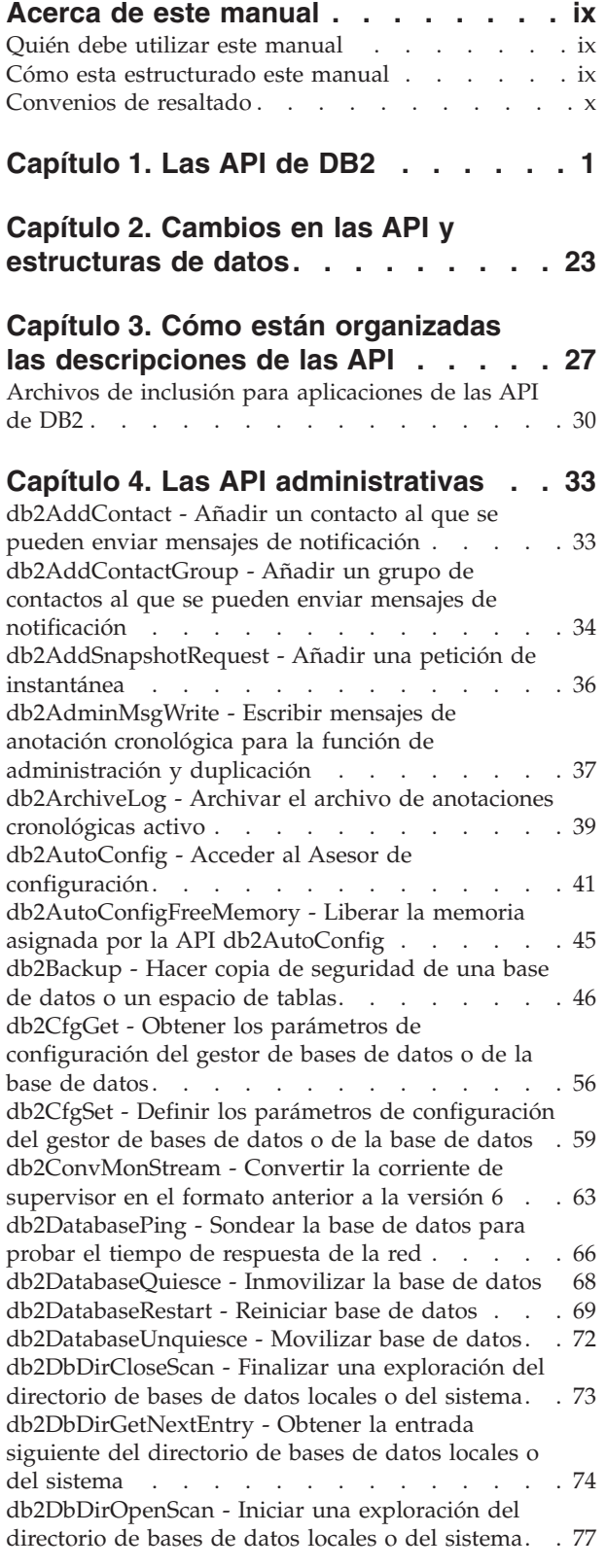

[db2DropContact](#page-90-0) - Eliminar un contacto de la lista de [contactos](#page-90-0) a los que se pueden enviar mensajes de [notificación](#page-90-0) . . . . . . . . . . . . . . [79](#page-90-0) [db2DropContactGroup](#page-91-0) - Eliminar un grupo de [contactos](#page-91-0) de la lista de contactos a los que se pueden enviar mensajes de [notificación](#page-91-0) . . . . [80](#page-91-0) [db2Export](#page-92-0) - Exportar datos de una base de datos. . [81](#page-92-0) [db2GetAlertCfg](#page-99-0) - Obtener los valores de [configuración](#page-99-0) de alertas para los indicadores de [salud](#page-99-0) . . . . . . . . . . . . . . . . [88](#page-99-0) [db2GetAlertCfgFree](#page-103-0) - Liberar la memoria asignada por la API [db2GetAlertCfg](#page-103-0) . . . . . . . . . [92](#page-103-0) [db2GetContactGroup](#page-104-0) - Obtener la lista de contactos de un solo grupo de [contactos](#page-104-0) al que se puedan enviar mensajes de [notificación](#page-104-0) ....... [93](#page-104-0) [db2GetContactGroups](#page-105-0) - Obtener la lista de grupos de [contactos](#page-105-0) a los que se puedan enviar mensajes de [notificación](#page-105-0) . . . . . . . . . . . . . [94](#page-105-0) [db2GetContacts](#page-107-0) - Obtener la lista de contactos a los que se pueden enviar mensajes de [notificación](#page-107-0) . . [96](#page-107-0) [db2GetHealthNotificationList](#page-108-0) - Obtener la lista de contactos a los que se puedan enviar [notificaciones](#page-108-0) de [alerta](#page-108-0) de salud . . . . . . . . . . . . [97](#page-108-0) [db2GetRecommendations](#page-109-0) - Obtener [recomendaciones](#page-109-0) para resolver un indicador de salud en [estado](#page-109-0) de alerta . . . . . . . . . . [98](#page-109-0) [db2GetRecommendationsFree](#page-112-0) - Liberar la memoria asignada por la API [db2GetRecommendations](#page-112-0) . . [101](#page-112-0) [db2GetSnapshot](#page-112-0) - Obtener una instantánea del estado [operacional](#page-112-0) del gestor de bases de datos . . [101](#page-112-0) [db2GetSnapshotSize](#page-116-0) - Calcular el tamaño del [almacenamiento](#page-116-0) intermedio de salida necesario para la API [db2GetSnapshot](#page-116-0) . . . . . . . [105](#page-116-0) [db2GetSyncSession](#page-119-0) - Obtener un identificador de sesión de [sincronización](#page-119-0) de satélites . . . . . [108](#page-119-0) [db2HADRStart](#page-119-0) - Iniciar operaciones de HADR (high [availability](#page-119-0) disaster recovery) . . . . . [108](#page-119-0) [db2HADRStop](#page-121-0) - Detener operaciones de HADR (high [availability](#page-121-0) disaster recovery) . . . . . [110](#page-121-0) [db2HADRTakeover](#page-123-0) - Dar instrucciones a una base de datos para que se [convierta](#page-123-0) en la base de datos primaria de HADR (high [availability](#page-123-0) disaster [recovery\)](#page-123-0). . . . . . . . . . . . . . [112](#page-123-0) [db2HistoryCloseScan](#page-125-0) - Finalizar la exploración del archivo [histórico](#page-125-0) . . . . . . . . . . . . [114](#page-125-0) [db2HistoryGetEntry](#page-126-0) - Obtener la entrada siguiente del archivo [histórico](#page-126-0) . . . . . . . . . . . [115](#page-126-0) [db2HistoryOpenScan](#page-128-0) - Iniciar una exploración del archivo [histórico](#page-128-0) . . . . . . . . . . . [117](#page-128-0) [db2HistoryUpdate](#page-132-0) - Actualizar una entrada de archivo [histórico](#page-132-0) . . . . . . . . . . . . [121](#page-132-0) [db2Import](#page-136-0) - Importar datos a una tabla, jerarquía, [apodo](#page-136-0) o vista . . . . . . . . . . . . [125](#page-136-0) db2Inspect - [Inspeccionar](#page-150-0) la base de datos para comprobar la integridad de la [arquitectura](#page-150-0) . . . [139](#page-150-0) [db2InstanceQuiesce](#page-157-0) - Inmovilizar instancia . . . [146](#page-157-0) [db2InstanceStart](#page-159-0) - Iniciar instancia . . . . . [148](#page-159-0) [db2InstanceStop](#page-164-0) - Detener instancia . . . . . . [153](#page-164-0) [db2InstanceUnquiesce](#page-167-0) - Movilizar instancia . . . [156](#page-167-0) [db2LdapCatalogDatabase](#page-168-0) - Registrar la base de datos en el [servidor](#page-168-0) LDAP . . . . . . . . . [157](#page-168-0) [db2LdapCatalogNode](#page-171-0) - Proporcionar un alias para el nombre de nodo en el [servidor](#page-171-0) LDAP . . . . [160](#page-171-0) [db2LdapDeregister](#page-172-0) - Desregistrar el servidor DB2 y las bases de datos [catalogadas](#page-172-0) del servidor LDAP . [161](#page-172-0) [db2LdapRegister](#page-173-0) - Registrar el servidor DB2 en el [servidor](#page-173-0) LDAP . . . . . . . . . . . . . [162](#page-173-0) [db2LdapUncatalogDatabase](#page-176-0) - Desregistrar base de datos del [servidor](#page-176-0) LDAP . . . . . . . . . [165](#page-176-0) [db2LdapUncatalogNode](#page-177-0) - Suprimir alias para nombre de nodo del [servidor](#page-177-0) LDAP. . . . . . [166](#page-177-0) [db2LdapUpdate](#page-178-0) - Actualizar los atributos del [servidor](#page-178-0) DB2 en el servidor LDAP . . . . . [167](#page-178-0) [db2LdapUpdateAlternateServerForDB](#page-181-0) - Actualizar el servidor [alternativo](#page-181-0) de la base de datos en el [servidor](#page-181-0) LDAP . . . . . . . . . . . . [170](#page-181-0) [db2Load](#page-182-0) - Cargar datos en una tabla . . . . . [171](#page-182-0) [db2LoadQuery](#page-205-0) - Obtener el estado de una [operación](#page-205-0) de carga . . . . . . . . . . [194](#page-205-0) [db2MonitorSwitches](#page-212-0) - Obtener o actualizar los valores de los [conmutadores](#page-212-0) del supervisor . . . [201](#page-212-0) [db2Prune](#page-215-0) - Suprimir las entradas del archivo histórico o archivos de anotaciones [cronológicas](#page-215-0) de la vía de acceso de anotación [cronológica](#page-215-0) activa . . [204](#page-215-0) [db2QuerySatelliteProgress](#page-218-0) - Obtener el estado de una sesión de [sincronización](#page-218-0) de satélites . . . . [207](#page-218-0) [db2ReadLog](#page-219-0) - Extraer registros de anotaciones [cronológicas](#page-219-0) . . . . . . . . . . . . . . [208](#page-219-0) [db2ReadLogNoConn](#page-223-0) - Leer las anotaciones [cronológicas](#page-223-0) de la base de datos sin una conexión de base de [datos](#page-223-0) . . . . . . . . . . . [212](#page-223-0) [db2ReadLogNoConnInit](#page-226-0) - Inicializar la lectura de las anotaciones [cronológicas](#page-226-0) de la base de datos sin una [conexión](#page-226-0) de base de datos . . . . . . [215](#page-226-0) [db2ReadLogNoConnTerm](#page-228-0) - Terminar la lectura de las anotaciones [cronológicas](#page-228-0) de la base de datos sin una [conexión](#page-228-0) de base de datos . . . . . . [217](#page-228-0) [db2Recover](#page-229-0) - Restaurar y avanzar una base de [datos](#page-229-0) . . . . . . . . . . . . . . . . [218](#page-229-0) db2Reorg - [Reorganizar](#page-235-0) un índice o una tabla . . [224](#page-235-0) [db2ResetAlertCfg](#page-243-0) - Restablecer la configuración de alertas de los [indicadores](#page-243-0) de salud . . . . . . [232](#page-243-0) [db2ResetMonitor](#page-245-0) - Restaurar los datos del [supervisor](#page-245-0) del sistema de base de datos . . . . [234](#page-245-0) [db2Restore](#page-247-0) - Restaurar una base de datos o un [espacio](#page-247-0) de tablas . . . . . . . . . . . [236](#page-247-0) [db2Rollforward](#page-262-0) - Avanzar una base de datos . . . [251](#page-262-0) [db2Runstats](#page-273-0) - Actualizar estadísticas para tablas e [índices](#page-273-0) . . . . . . . . . . . . . . . [262](#page-273-0) [db2SelectDB2Copy](#page-284-0) - Seleccionar la copia de DB2 que la [aplicación](#page-284-0) utiliza . . . . . . . . . . [273](#page-284-0) [db2SetSyncSession](#page-285-0) - Establecer sesión de [sincronización](#page-285-0) de satélites . . . . . . . . [274](#page-285-0) [db2SetWriteForDB](#page-286-0) - Suspender o reanudar las [escrituras](#page-286-0) de E/S para la base de datos. . . . . [275](#page-286-0) [db2SpmListIndTrans](#page-287-0) - Listar transacciones dudosas [SPM](#page-287-0) . . . . . . . . . . . . . . . . [276](#page-287-0)

[db2SyncSatellite](#page-290-0) - Iniciar sincronización de satélites [279](#page-290-0) [db2SyncSatelliteStop](#page-291-0) - Pausar sincronización de [satélites](#page-291-0) . . . . . . . . . . . . . . [280](#page-291-0) [db2SyncSatelliteTest](#page-291-0) - Probar si se puede [sincronizar](#page-291-0) un satélite . . . . . . . . . . [280](#page-291-0) [db2UpdateAlertCfg](#page-292-0) - Actualizar los valores de [configuración](#page-292-0) de alertas para los indicadores de [salud](#page-292-0) . . . . . . . . . . . . . . . [281](#page-292-0) [db2UpdateAlternateServerForDB](#page-297-0) - Actualizar el servidor [alternativo](#page-297-0) para un alias de base de datos en el [directorio](#page-297-0) de bases de datos del sistema . . [286](#page-297-0) [db2UpdateContact](#page-299-0) - Actualizar los atributos de un [contacto](#page-299-0) . . . . . . . . . . . . . . . [288](#page-299-0) [db2UpdateContactGroup](#page-300-0) - Actualizar los atributos de un grupo de [contactos](#page-300-0) . . . . . . . . [289](#page-300-0) [db2UpdateHealthNotificationList](#page-302-0) - Actualizar la lista de [contactos](#page-302-0) a los que se puedan enviar [notificaciones](#page-302-0) de alerta de salud . . . . . . . [db2UtilityControl](#page-304-0) - Establecer el nivel de prioridad de los [programas](#page-304-0) de utilidad en ejecución ... . [293](#page-304-0) sqlabndx - Programa de aplicación de [vinculación](#page-305-0) para crear un [paquete](#page-305-0) . . . . . . . . . . [294](#page-305-0) sqlaintp - [Obtener](#page-308-0) mensaje de error . . . . . [297](#page-308-0) sqlaprep - [Precompilar](#page-309-0) programa de aplicación . . [298](#page-309-0) [sqlarbnd](#page-312-0) - Volver a vincular paquete . . . . . [301](#page-312-0) sqlbctcq - Cerrar una consulta de [contenedor](#page-314-0) de [espacio](#page-314-0) de tablas . . . . . . . . . . . . [303](#page-314-0) sqlbctsq - Cerrar una [consulta](#page-315-0) de espacio de tablas [304](#page-315-0) sqlbftcq - Captar los datos de la [consulta](#page-316-0) para filas de un [contenedor](#page-316-0) de espacio de tablas . . . . . [305](#page-316-0) sqlbftpq - Captar los datos de la [consulta](#page-317-0) para filas de un [espacio](#page-317-0) de tablas . . . . . . . . . . [306](#page-317-0) sqlbgtss - Obtener [estadísticas](#page-318-0) de utilización del [espacio](#page-318-0) de tablas . . . . . . . . . . . . [307](#page-318-0) [sqlbmtsq](#page-319-0) - Obtener los datos de la consulta para todos los [espacios](#page-319-0) de tablas . . . . . . . . [308](#page-319-0) sqlbotcq - Abrir una consulta de [contenedor](#page-321-0) de [espacio](#page-321-0) de tablas . . . . . . . . . . . . [310](#page-321-0) sqlbotsq - Abrir una [consulta](#page-322-0) de espacio de tablas [311](#page-322-0) sqlbstpq - Obtener [información](#page-324-0) sobre un espacio de tablas [individual](#page-324-0) . . . . . . . . . . . . [313](#page-324-0) sqlbstsc - Definir [contenedores](#page-325-0) de espacios de [tablas](#page-325-0) . . . . . . . . . . . . . . . . [314](#page-325-0) sqlbtcq - Obtener los datos de la [consulta](#page-327-0) para todos los [contenedores](#page-327-0) de espacios de tablas . . . [316](#page-327-0) sqlcspqy - Listar [transacciones](#page-329-0) dudosas DRDA . . [318](#page-329-0) [sqle\\_activate\\_db](#page-330-0) - Activar base de datos . . . . [319](#page-330-0) [sqle\\_deactivate\\_db](#page-332-0) - Desactivar base de datos . . [321](#page-332-0) sqleaddn - Añadir un servidor de [particiones](#page-333-0) de base de datos al [entorno](#page-333-0) de bases de datos [particionadas](#page-333-0) . . . . . . . . . . . . [322](#page-333-0) sqleatcp - [Conectar](#page-335-0) a instancia y cambiar [contraseña](#page-335-0) . . . . . . . . . . . . . . [324](#page-335-0) sqleatin - [Conectar](#page-337-0) a instancia . . . . . . . . [326](#page-337-0) sqlecadb - [Catalogar](#page-340-0) una base de datos del [directorio](#page-340-0) de bases de datos del sistema . . . . [329](#page-340-0) sqlecran - Crear una base de datos en un [servidor](#page-345-0) de [particiones](#page-345-0) de base de datos . . . . . . [334](#page-345-0) [sqlecrea](#page-347-0) - Crear una base de datos . . . . . . [336](#page-347-0) sqlectnd - [Catalogar](#page-354-0) una entrada en el directorio de

[nodos](#page-354-0) . . . . . . . . . . . . . . . . [343](#page-354-0)

sqledcgd - Cambiar un [comentario](#page-357-0) de base de datos en el [directorio](#page-357-0) de bases de datos locales o del [sistema](#page-357-0) . . . . . . . . . . . . . . [346](#page-357-0) sqledpan - [Descartar](#page-359-0) una base de datos de un servidor de [particiones](#page-359-0) de base de datos . . . . [348](#page-359-0) sqledrpd - [Descartar](#page-361-0) base de datos . . . . . . [350](#page-361-0) sqledrpn - [Comprobar](#page-362-0) si se puede descartar un servidor de [particiones](#page-362-0) de base de datos . . . . [351](#page-362-0) sqledtin - [Desconectar](#page-364-0) de instancia . . . . . . [353](#page-364-0) [sqlefmem](#page-364-0) - Liberar la memoria asignada por las API sqlbtcq y [sqlbmtsq](#page-364-0) . . . . . . . . . . [353](#page-364-0) sqlefrce - [Desconectar](#page-365-0) usuarios y aplicaciones del [sistema](#page-365-0) . . . . . . . . . . . . . . [354](#page-365-0) sqlegdad - [Catalogar](#page-368-0) una base de datos en el directorio de DCS (Database [Connection](#page-368-0) Services) . [357](#page-368-0) sqlegdcl - Finalizar una [exploración](#page-369-0) del directorio de DCS (Database [Connection](#page-369-0) Services) . . . . [358](#page-369-0) sqlegdel - [Descatalogar](#page-370-0) una base de datos del directorio de DCS (Database [Connection](#page-370-0) Services) . [359](#page-370-0) sqlegdge - Obtener una entrada [específica](#page-371-0) del directorio de DCS (Database [Connection](#page-371-0) Services) . [360](#page-371-0) sqlegdgt - Obtener entradas del [directorio](#page-373-0) de DCS [\(servicios](#page-373-0) de conexión de base de datos) . . . . [362](#page-373-0) sqlegdcl - Iniciar una [exploración](#page-374-0) del directorio de DCS (Database [Connection](#page-374-0) Services). . . . . . [363](#page-374-0) sqlegins - Obtener [instancia](#page-375-0) actual . . . . . . [364](#page-375-0) sqleintr - Interrumpir peticiones de [aplicaciones](#page-376-0) [365](#page-376-0) sqleisig - Instalar [manejador](#page-378-0) de señales. . . . . [367](#page-378-0) [sqlemgdb](#page-379-0) - Migrar la versión anterior de la base de datos DB2 a la [versión](#page-379-0) actual . . . . . . . . [368](#page-379-0) sqlencl - Finalizar una [exploración](#page-380-0) del directorio de [nodos](#page-380-0) . . . . . . . . . . . . . . . [369](#page-380-0) sqlengne - Obtener la entrada [siguiente](#page-381-0) del [directorio](#page-381-0) de nodos . . . . . . . . . . . [370](#page-381-0) sqlenops - Iniciar una [exploración](#page-383-0) del directorio de [nodos](#page-383-0) . . . . . . . . . . . . . . . . [372](#page-383-0) sqleqryc - [Consultar](#page-384-0) valores de conexión del cliente [373](#page-384-0) sqleqryi - Consultar [información](#page-386-0) sobre el cliente [375](#page-386-0) sqlesact - Establecer serie de [contabilidad](#page-387-0) . . . . [376](#page-387-0) sqlesdeg - [Establecer](#page-388-0) el nivel o grado máximo de paralelismo [intrapartición](#page-388-0) para la ejecución de [sentencias](#page-388-0) de SQL. . . . . . . . . . . . [377](#page-388-0) sqlesetc - [Establecer](#page-389-0) valores de conexión del cliente [378](#page-389-0) sqleseti - Establecer [información](#page-392-0) sobre el cliente [381](#page-392-0) sqleuncd - [Descatalogar](#page-394-0) una base de datos del [directorio](#page-394-0) de bases de datos del sistema . . . . [383](#page-394-0) sqleuncn - [Descatalogar](#page-395-0) una entrada del directorio de [nodos](#page-395-0) . . . . . . . . . . . . . . . [384](#page-395-0) sqlgaddr - Obtener la [dirección](#page-397-0) de una variable [386](#page-397-0) sqlgdref - Eliminar la [referencia](#page-397-0) de una dirección [386](#page-397-0) [sqlgmcpy](#page-398-0) - Copiar datos de un área de memoria a [otra](#page-398-0) . . . . . . . . . . . . . . . [387](#page-398-0) sqlogstt - Obtener el mensaje de [SQLSTATE](#page-398-0) . . . [387](#page-398-0) sqluadau - Obtener [autorizaciones](#page-400-0) del usuario [actual](#page-400-0) . . . . . . . . . . . . . . . . [389](#page-400-0) [sqlugrpn](#page-402-0) - Obtener el número de servidor de [particiones](#page-402-0) de base de datos para una fila . . . . [391](#page-402-0) qlugtpi - Obtener [información](#page-405-0) de distribución de [tablas](#page-405-0) . . . . . . . . . . . . . . . . [394](#page-405-0) sqluvqdp - [Inmovilizar](#page-406-0) espacios de tablas para una [tabla](#page-406-0) . . . . . . . . . . . . . . . [395](#page-406-0)

#### **Capítulo 5. [Llamada](#page-410-0) a las API de DB2**

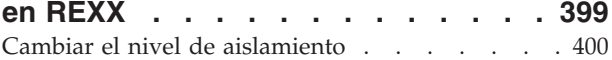

### **[Capítulo](#page-412-0) 6. API de gestión de**

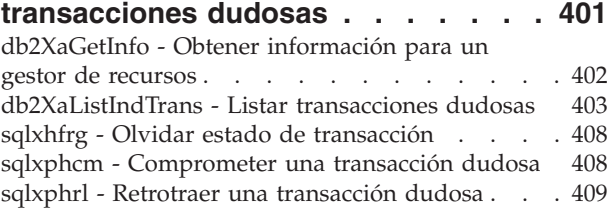

#### **Capítulo 7. [Aplicaciones](#page-422-0) por hebras**

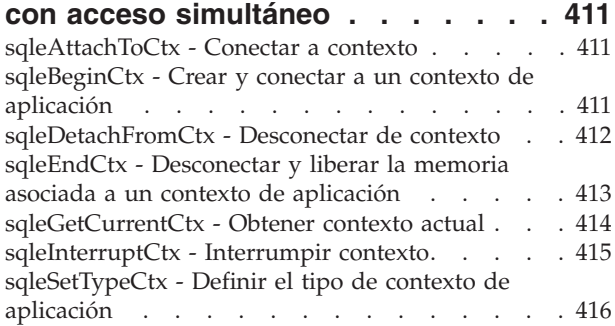

### **[Capítulo](#page-430-0) 8. Plugins del sistema de base de [datos](#page-430-0) de DB2 para [personalizar](#page-430-0) la gestión de las bases**

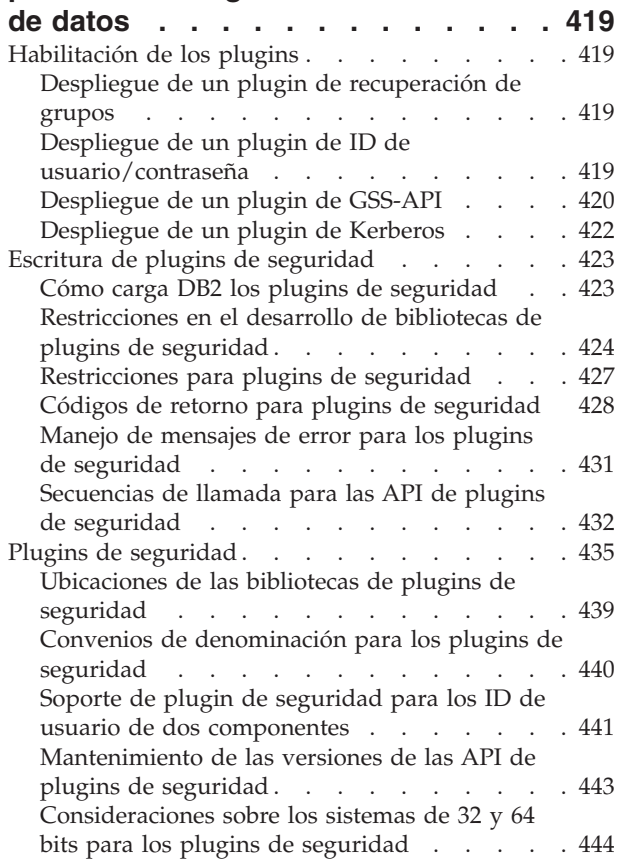

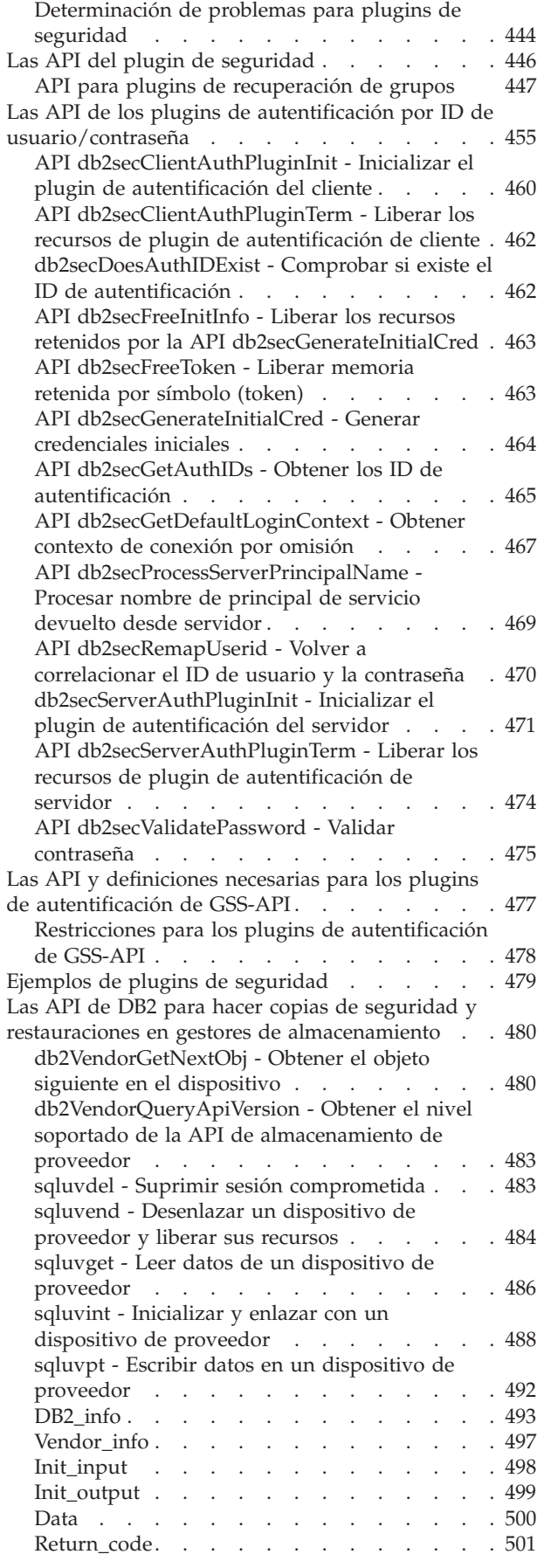

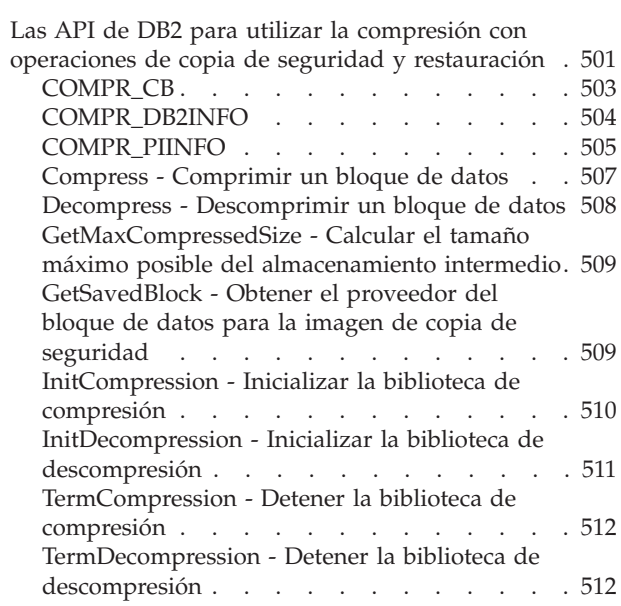

## **Capítulo 9. [Estructuras](#page-524-0) de datos que**

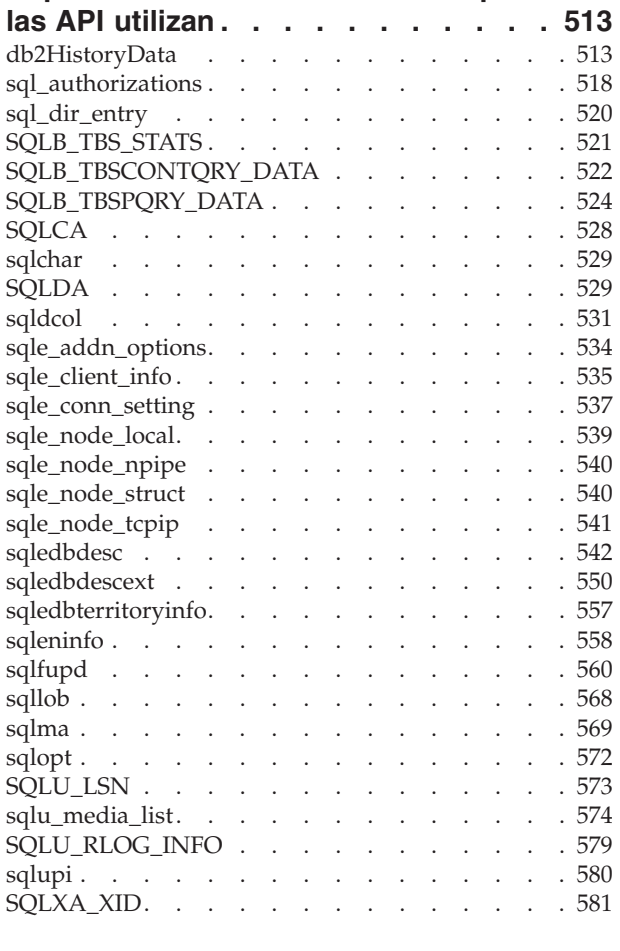

## **[Apéndice](#page-594-0) A. Las API de**

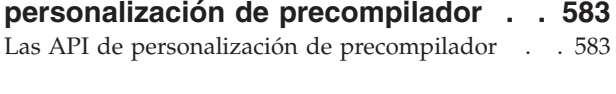

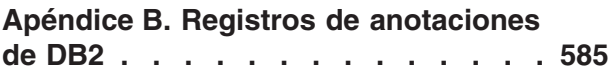

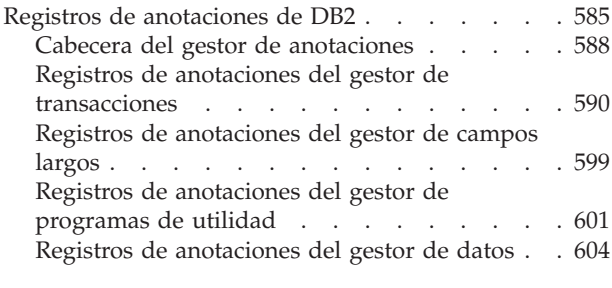

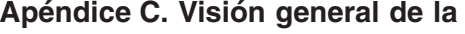

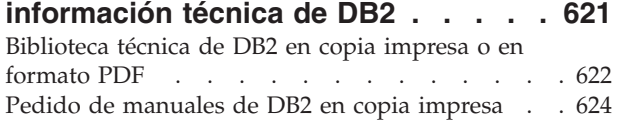

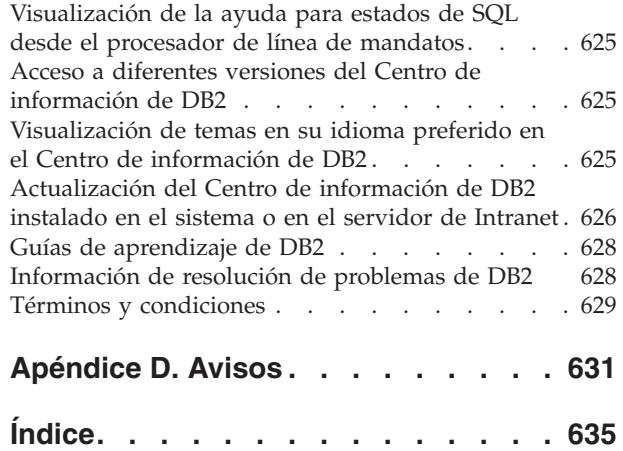

# <span id="page-10-0"></span>**Acerca de este manual**

Este manual proporciona información sobre cómo utilizar las interfaces de programación de aplicaciones (API) para ejecutar funciones administrativas de las bases de datos. Presenta información detallada acerca del uso de llamadas a la API del gestor de bases de datos en aplicaciones escritas en los lenguajes de programación siguientes:

- $\cdot$  C
- $\cdot$  C++
- COBOL
- FORTRAN
- $\cdot$  REXX

Para un lenguaje compilado, es necesario que esté disponible un precompilador para procesar las sentencias. Se proporcionan precompiladores para todos los lenguajes soportados.

## **Quién debe utilizar este manual**

Se supone que el lector tiene conocimientos sobre la programación de aplicaciones y la administración de bases de datos, así como conocimientos sobre:

- Structured Query Language (SQL)
- v Los lenguajes de programación C, C++, COBOL, FORTRAN, y/o REXX
- v El diseño de programas de aplicación

## **Cómo esta estructurado este manual**

Este manual proporciona la información de consulta necesaria para utilizar las API administrativas en el desarrollo de aplicaciones.

Las principales áreas temáticas tratadas en los capítulos de este manual son las siguientes:

**Visión genera de las API administrativas y estructuras de datos**

- v El capítulo 1, "DB2 API," incluye tablas que muestran las API administrativas, los archivos de inclusión y los programas de ejemplo.
- v El capítulo 2, "API y estructuras de datos modificadas" utiliza tablas para mostrar las API soportadas y no soportadas y las estructuras de datos que se han cambiado.
- v El capítulo 3, "Cómo están organizadas las descripciones de las API," describe cómo están organizadas las descripciones de las API y muestra los archivos de inclusión para las aplicaciones de API DB2.

**API**

- v El capítulo 4, "API administrativas" muestra, en orden alfabético, las API administrativas de DB2.
- El capítulo 5, "Llamada a las API de DB2 en REXX," describe cómo llamar a las API de DB2 desde una aplicación REXX.
- <span id="page-11-0"></span>v El capítulo 6, "API de gestión de transacciones dudosas" presenta un conjunto de API proporcionadas para que los escritores de herramientas lleven a cabo funciones heurísticas en transacciones dudosas.
- v El capítulo 7, "Aplicaciones con hebras con acceso simultáneo," describe las API de DB2 que pueden utilizarse en aplicaciones de hebras.

#### **API de plugins**

v El capítulo 8, "Plugins del sistema de base de datos de DB2 para la personalización de la gestión de las bases de datos " presenta las API de plugins de seguridad, copia de seguridad, restauración, archivado de anotaciones y compresión/descompresión para las imágenes de copia de seguridad.

#### **Estructuras de datos**

v El capítulo 9, "Estructuras de datos utilizadas por las API," describe las estructuras de datos utilizadas por las API.

#### **Apéndices**

- v El Apéndice A, "API de personalización del precompilador," proporciona un enlace con lugares donde obtener información sobre un conjunto de API documentadas que permiten que otras herramientas de desarrollo de aplicaciones implementen el soporte del precompilador para DB2 directamente en sus productos.
- v El Apéndice B, "Registros de anotaciones de DB2," describe la estructura de los distintos registros de anotaciones de DB2.

# **Convenios de resaltado**

En este manual se utilizan los siguientes convenios de resaltado.

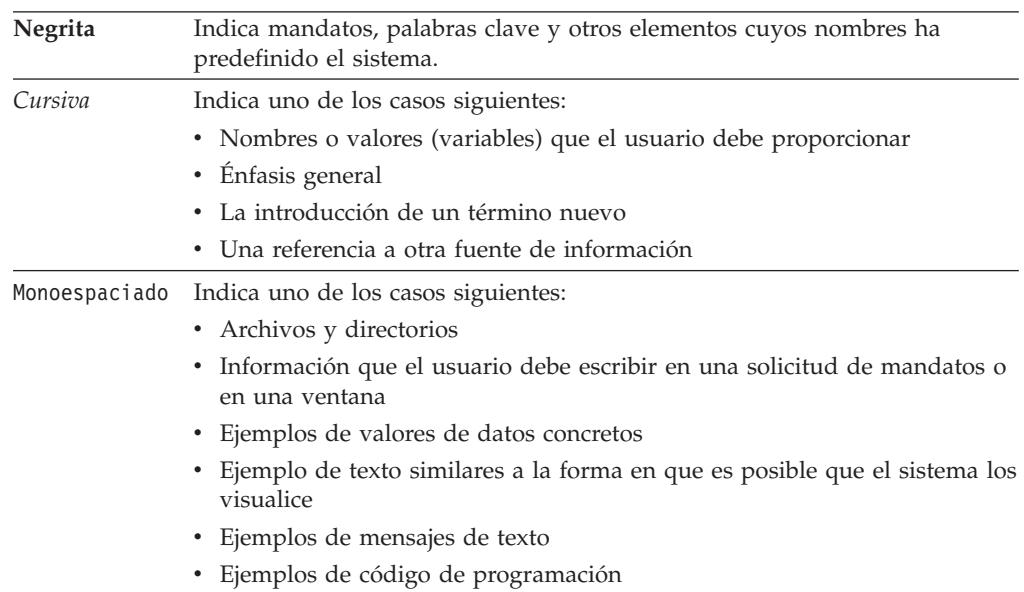

# <span id="page-12-0"></span>**Capítulo 1. Las API de DB2**

Las tablas siguientes muestran las API de DB2 con los programas de ejemplo de DB2. La primera tabla lista las API de DB2 agrupadas según la categoría funcional, sus respectivos archivos de inclusión y los programas de ejemplo que muestran su utilización (consulte la nota incluida a continuación de la tabla para obtener más información sobre los archivos de inclusión). La segunda tabla lista los programas de ejemplo de C/C++ y muestra las API de DB2 ejemplificadas en cada programa de C/C++. La tercera tabla muestra los programas de ejemplo de COBOL y las API de DB2 ejemplificadas en cada programa COBOL.

#### **Las API de DB2, archivos de inclusión y programas de ejemplo** Tabla 1.

**Programas de ejemplo de C/C++ con las API de DB2** Tabla 2 en la [página](#page-26-0) 15.

**Programas de ejemplo de COBOL con las API de DB2** Tabla 3 en la [página](#page-29-0) 18.

| Tipo de API                                | API de DB2                                                                                                    | Archivo de<br>inclusión | Programas de ejemplo                                                                                               |
|--------------------------------------------|----------------------------------------------------------------------------------------------------|-------------------------|----------------------------------------------------------------------------------------------------|
| Las API de<br>control de bases<br>de datos | "db2DatabaseQuiesce - Inmovilizar la<br>base de datos" en la página 68                                         | db2ApiDf                | n/d                                                                                                    |
| Las API de<br>control de bases<br>de datos | "db2DatabaseUnquiesce - Movilizar<br>base de datos" en la página 72                                            | db2ApiDf                | n/d                                                                                                    |
| Las API de<br>control de bases<br>de datos | "db2DatabaseRestart - Reiniciar base<br>de datos" en la página 69                                              | db2ApiDf                | C: dbconn.sqc C++: dbconn.sqC                                                                                      |
| Las API de<br>control de bases<br>de datos | "sqlecrea - Crear una base de datos"<br>en la página 336                                                       | sqlenv                  | C: dbcreate.c dbrecov.sqc dbsample.sqc<br>C++: dbcreate.C dbrecov.sq COBOL:<br>db_udcs.cbl dbconf.cbl ebcdicdb.cbl |
| Las API de<br>control de bases<br>de datos | "sqlecran - Crear una base de datos en<br>un servidor de particiones de base de<br>datos" en la página 334     | sqlenv                  | n/d                                                                                                    |
| Las API de<br>control de bases<br>de datos | "sqledrpd - Descartar base de datos"<br>en la página 350                                                       | sqlenv                  | C: dbcreate.c C++: dbcreate.C COBOL:<br>dbconf.cbl                                                                 |
| Las API de<br>control de bases<br>de datos | "sqledpan - Descartar una base de<br>datos de un servidor de particiones de<br>base de datos" en la página 348 | sqlenv                  | n/d                                                                                                    |
| Las API de<br>control de bases<br>de datos | "sqlemgdb - Migrar la versión anterior<br>de la base de datos DB2 a la versión<br>actual" en la página 368     | sqlenv                  | C: dbmigrat.c C++: dbmigrat.C COBOL:<br>migrate.cbl                                                                |
| Las API de<br>control de bases<br>de datos | "db2XaListIndTrans - Listar<br>transacciones dudosas" en la página<br>403                                      | db2ApiDf                | n/d                                                                                                    |
| Las API de<br>control de bases<br>de datos | "sqle_activate_db - Activar base de<br>datos" en la página 319                                                 | sqlenv                  | n/d                                                                                                    |

*Tabla 1. Las API de DB2, archivos de inclusión y programas de ejemplo*

| Tipo de API                                                                           | API de DB2                                                                                                    | Archivo de<br>inclusión | Programas de ejemplo                                                                                                    |
|---------------------------------------------------------------------------------------|----------------------------------------------------------------------------------------------------|-------------------------|----------------------------------------------------------------------------------------------------|
| Las API de<br>control de bases<br>de datos                                            | "sqle_deactivate_db - Desactivar base<br>de datos" en la página 321                                                               | sqlenv                  | n/d                                                                                                    |
| Las API de<br>control de bases<br>de datos                                            | "sqlcspqy - Listar transacciones<br>dudosas DRDA" en la página 318                                                                | sqlxa                   | n/d                                                                                                    |
| Las API de<br>control de bases<br>de datos                                            | "db2SetWriteForDB - Suspender o<br>reanudar las escrituras de E/S para la<br>base de datos" en la página 275                      | db2ApiDf                | n/d                                                                                                    |
| Las API de<br>control de bases<br>de datos                                            | "sqlefrce - Desconectar usuarios y<br>aplicaciones del sistema" en la página<br>354                                               | sqlenv                  | C: dbconn.sqc dbsample.sqc instart.c<br>C++: dbconn.sqC instart.C COBOL:<br>dbstop.cbl                                       |
| Las API de<br>control de<br>instancias                                                | "db2InstanceStart - Iniciar instancia"<br>en la página 148                                                                        | db2ApiDf                | C: instart.c C++: instart.C                                                                                                  |
| Las API de<br>control de<br>instancias                                                | "db2InstanceStop - Detener instancia"<br>en la página 153                                                                         | db2ApiDf                | C: instart.c C++: instart.C                                                                                                  |
| Las API de<br>control de<br>instancias                                                | "db2InstanceQuiesce - Inmovilizar<br>instancia" en la página 146                                                                  | db2ApiDf                | n/d                                                                                                    |
| Las API de<br>control de<br>instancias                                                | "db2InstanceUnquiesce - Movilizar<br>instancia" en la página 156                                                                  | db2ApiDf                | n/d                                                                                                    |
| Las API de<br>control de<br>instancias                                                | "sqleatin - Conectar a instancia" en la<br>página 326                                                                             | sqlenv                  | C: inattach.c utilapi.c C++: inattach.C<br>utilapi.C COBOL: dbinst.cbl                                                       |
| Las API de<br>control de<br>instancias                                                | "sqleatcp - Conectar a instancia y<br>cambiar contraseña" en la página 324                                                        | sqlenv                  | C: inattach.c C++: inattach.C COBOL:<br>dbinst.cbl                                                                           |
| Las API de<br>control de<br>instancias                                                | "sqledtin - Desconectar de instancia"<br>en la página 353                                                                         | sqlenv                  | C: inattach.c utilapi.c C++: inattach.C<br>utilapi.C COBOL: dbinst.cbl                                                       |
| Las API de<br>control de<br>instancias                                                | "sqlegins - Obtener instancia actual"<br>en la página 364                                                                         | sqlenv                  | C: ininfo.c C++: ininfo.C COBOL:<br>dbinst.cbl                                                                               |
| Las API de<br>control de<br>instancias                                                | "sqluadau - Obtener autorizaciones del<br>usuario actual" en la página 389                                                        | sqlutil                 | n/d                                                                                                    |
| Las API de<br>control de<br>instancias                                                | "db2UtilityControl - Establecer el nivel<br>de prioridad de los programas de<br>utilidad en ejecución" en la página 293           | db2ApiDf                | n/d                                                                                                    |
| Las API del<br>gestor de bases<br>de datos y de<br>configuración de<br>bases de datos | "db2CfgGet - Obtener los parámetros<br>de configuración del gestor de bases<br>de datos o de la base de datos" en la<br>página 56 | db2ApiDf                | C: dbinfo.c dbrecov.sqc inauth.sqc<br>ininfo.c tscreate.sqc C++: dbinfo.C<br>dbrecov.sqC inauth.sqC ininfo.C<br>tscreate.sqC |

*Tabla 1. Las API de DB2, archivos de inclusión y programas de ejemplo (continuación)*

| Tipo de API                                                                           | API de DB2                                                                                                    | Archivo de<br>inclusión | Programas de ejemplo                                                   |
|---------------------------------------------------------------------------------------|----------------------------------------------------------------------------------------------------|-------------------------|------------------------------------------------------------------------|
| Las API del<br>gestor de bases<br>de datos y de<br>configuración de<br>bases de datos | "db2CfgSet - Definir los parámetros de<br>configuración del gestor de bases de<br>datos o de la base de datos" en la<br>página 59                | db2ApiDf                | C: dbinfo.c dbrecov.sqc ininfo.c C++:<br>dbinfo.C dbrecov.sqC ininfo.C |
| Las API del<br>gestor de bases<br>de datos y de<br>configuración de<br>bases de datos | "db2AutoConfig - Acceder al Asesor<br>de configuración" en la página 41                                                                          | db2AuCfg                | C: dbcfg.sqc C++: dbcfg.sqC                                            |
| Las API del<br>gestor de bases<br>de datos y de<br>configuración de<br>bases de datos | "db2AutoConfigFreeMemory - Liberar<br>la memoria asignada por la API<br>db2AutoConfig" en la página 45                                           | db2AuCfg                | C: dbcfg.sqc C++: dbcfg.sqC                                            |
| Las API de<br>supervisión de<br>bases de datos                                        | "db2GetSnapshotSize - Calcular el<br>tamaño del almacenamiento<br>intermedio de salida necesario para la<br>API db2GetSnapshot" en la página 105 | db2ApiDf                | n/d                                                                    |
| Las API de<br>supervisión de<br>bases de datos                                        | "db2AddSnapshotRequest - Añadir<br>una petición de instantánea" en la<br>página 36                                                               | db2ApiDf                | n/d                                                                    |
| Las API de<br>supervisión de<br>bases de datos                                        | "db2MonitorSwitches - Obtener o<br>actualizar los valores de los<br>conmutadores del supervisor" en la<br>página 201                             | db2ApiDf                | C: utilsnap.c C++: utilsnap.C                                          |
| Las API de<br>supervisión de<br>bases de datos                                        | "db2GetSnapshot - Obtener una<br>instantánea del estado operacional del<br>gestor de bases de datos" en la página<br>101                         | db2ApiDf                | C: utilsnap.c C++: utilsnap.C                                          |
| Las API de<br>supervisión de<br>bases de datos                                        | "db2ResetMonitor - Restaurar los<br>datos del supervisor del sistema de<br>base de datos" en la página 234                                       | db2ApiDf                | n/d                                                                    |
| Las API de<br>supervisión de<br>bases de datos                                        | "db2ConvMonStream - Convertir la<br>corriente de supervisor en el formato<br>anterior a la versión 6" en la página 63                            | db2ApiDf                | n/d                                                                    |
| Las API de<br>supervisión de<br>bases de datos                                        | "db2Inspect - Inspeccionar la base de<br>datos para comprobar la integridad de<br>la arquitectura" en la página 139                              | db2ApiDf                | n/d                                                                    |
| Las API de<br>supervisión de<br>estado de bases<br>de datos                           | "db2AddContact - Añadir un contacto<br>al que se pueden enviar mensajes de<br>notificación" en la página 33                                      | db2ApiDf                | n/d                                                                    |
| Las API de<br>supervisión de<br>estado de bases<br>de datos                           | "db2AddContactGroup - Añadir un<br>grupo de contactos al que se pueden<br>enviar mensajes de notificación" en la<br>página 34                    | db2ApiDf                | n/d                                                                    |
| Las API de<br>supervisión de<br>estado de bases<br>de datos                           | "db2DropContact - Eliminar un<br>contacto de la lista de contactos a los<br>que se pueden enviar mensajes de<br>notificación" en la página 79    | db2ApiDf                | n/d                                                                    |

*Tabla 1. Las API de DB2, archivos de inclusión y programas de ejemplo (continuación)*

| Tipo de API                                                 | API de DB2                                                                                                    | Archivo de<br>inclusión | Programas de ejemplo |
|-------------------------------------------------------------|----------------------------------------------------------------------------------------------------|-------------------------|----------------------|
| Las API de<br>supervisión de<br>estado de bases<br>de datos | "db2DropContactGroup - Eliminar un<br>grupo de contactos de la lista de<br>contactos a los que se pueden enviar<br>mensajes de notificación" en la página<br>80 | db2ApiDf                | n/d                  |
| Las API de<br>supervisión de<br>estado de bases<br>de datos | "db2GetAlertCfg - Obtener los valores<br>de configuración de alertas para los<br>indicadores de salud" en la página 88                                          | db2ApiDf                | n/d                  |
| Las API de<br>supervisión de<br>estado de bases<br>de datos | "db2GetAlertCfgFree - Liberar la<br>memoria asignada por la API<br>db2GetAlertCfg" en la página 92                                                              | db2ApiDf                | n/d                  |
| Las API de<br>supervisión de<br>estado de bases<br>de datos | "db2GetContactGroup - Obtener la<br>lista de contactos de un solo grupo de<br>contactos al que se puedan enviar<br>mensajes de notificación" en la página<br>93 | db2ApiDf                | n/d                  |
| Las API de<br>supervisión de<br>estado de bases<br>de datos | "db2GetContactGroups - Obtener la<br>lista de grupos de contactos a los que<br>se puedan enviar mensajes de<br>notificación" en la página 94                    | db2ApiDf                | n/d                  |
| Las API de<br>supervisión de<br>estado de bases<br>de datos | "db2GetContacts - Obtener la lista de<br>contactos a los que se pueden enviar<br>mensajes de notificación" en la página<br>96                                   | db2ApiDf                | n/d                  |
| Las API de<br>supervisión de<br>estado de bases<br>de datos | "db2GetHealthNotificationList -<br>Obtener la lista de contactos a los que<br>se puedan enviar notificaciones de<br>alerta de salud" en la página 97            | db2ApiDf                | n/d                  |
| Las API de<br>supervisión de<br>estado de bases<br>de datos | "db2ResetAlertCfg - Restablecer la<br>configuración de alertas de los<br>indicadores de salud" en la página 232                                                 | db2ApiDf                | n/d                  |
| Las API de<br>supervisión de<br>estado de bases<br>de datos | "db2UpdateAlertCfg - Actualizar los<br>valores de configuración de alertas<br>para los indicadores de salud" en la<br>página 281                                | db2ApiDf                | n/d                  |
| Las API de<br>supervisión de<br>estado de bases<br>de datos | "db2UpdateContact - Actualizar los<br>atributos de un contacto" en la página<br>288                                                                             | db2ApiDf                | n/d                  |
| Las API de<br>supervisión de<br>estado de bases<br>de datos | "db2UpdateContactGroup - Actualizar<br>los atributos de un grupo de<br>contactos" en la página 289                                                              | db2ApiDf                | n/d                  |
| Las API de<br>supervisión de<br>estado de bases<br>de datos | "db2UpdateHealthNotificationList -<br>Actualizar la lista de contactos a los<br>que se puedan enviar notificaciones de<br>alerta de salud" en la página 291     | db2ApiDf                | n/d                  |

*Tabla 1. Las API de DB2, archivos de inclusión y programas de ejemplo (continuación)*

| Tipo de API                                                 | API de DB2                                                                                                    | Archivo de<br>inclusión | Programas de ejemplo                                                           |
|-------------------------------------------------------------|----------------------------------------------------------------------------------------------------|-------------------------|--------------------------------------------------------------------------------|
| Las API de<br>supervisión de<br>estado de bases<br>de datos | "db2GetSnapshot - Obtener una<br>instantánea del estado operacional del<br>gestor de bases de datos" en la página<br>101                                                         | db2ApiDf                | C: utilsnap.c C++: utilsnap.C                                                  |
| Las API de<br>supervisión de<br>estado de bases<br>de datos | "db2GetSnapshotSize - Calcular el<br>tamaño del almacenamiento<br>intermedio de salida necesario para la<br>API db2GetSnapshot" en la página 105                                 | db2ApiDf                | n/d                                                                            |
| Las API de<br>supervisión de<br>estado de bases<br>de datos | "db2GetRecommendations - Obtener<br>recomendaciones para resolver un<br>indicador de salud en estado de<br>alerta" en la página 98                                               | db2ApiDf                | n/d                                                                            |
| Las API de<br>supervisión de<br>estado de bases<br>de datos | "db2GetRecommendationsFree -<br>Liberar la memoria asignada por la<br>API db2GetRecommendations" en la<br>página 101                                                             | db2ApiDf                | n/d                                                                            |
| Las API de<br>traslado de datos                             | "db2Export - Exportar datos de una<br>base de datos" en la página 81                                                                                                    | sqlutil                 | C: tbmove.sqc C++: tbmove.sqC COBOL:<br>expsamp.sqb impexp.sqb tload.sqb       |
| Las API de<br>traslado de datos                             | "db2Import - Importar datos a una<br>tabla, jerarquía, apodo o vista" en la<br>página 125                                                                                        | db2ApiDf                | C: dtformat.sqc tbmove.sqc C++:<br>tbmove.sqC COBOL: expsamp.sqb<br>impexp.sqb |
| Las API de<br>traslado de datos                             | "db2Load - Cargar datos en una tabla"<br>en la página 171                                                                                                    | db2ApiDf                | C: dtformat.sqc tbload.sqc tbmove.sqc<br>C++: tbmove.sqC                       |
| Las API de<br>traslado de datos                             | "db2LoadQuery - Obtener el estado de<br>una operación de carga" en la página<br>194                                                                                              | db2ApiDf                | C: tbmove.sqc C++: tbmove.sqC COBOL:<br>loadqry.sqb                            |
| Las API de<br>recuperación                                  | "db2Backup - Hacer copia de<br>seguridad de una base de datos o un<br>espacio de tablas" en la página 46                                                                         | db2ApiDf                | C: dbrecov.sqc C++: dbrecov.sqC                                                |
| Las API de<br>recuperación                                  | "db2Restore - Restaurar una base de<br>datos o un espacio de tablas" en la<br>página 236                                                                                         | db2ApiDf                | C: dbrecov.sqc C++: dbrecov.sqC                                                |
| Las API de<br>recuperación                                  | "db2Recover - Restaurar y avanzar<br>una base de datos" en la página 218                                                                                                    | db2ApiDf                | n/d                                                                            |
| Las API de<br>recuperación                                  | "db2Rollforward - Avanzar una base<br>de datos" en la página 251                                                                                                    | db2ApiDf                | C: dbrecov.sqc C++: dbrecov.sqC                                                |
| Las API de<br>recuperación                                  | "db2HistoryOpenScan - Iniciar una<br>exploración del archivo histórico" en la<br>página 117                                                                                      | db2ApiDf                | C: dbrecov.sqc C++: dbrecov.sqC                                                |
| Las API de<br>recuperación                                  | "db2HistoryGetEntry - Obtener la<br>entrada siguiente del archivo<br>histórico" en la página 115                                                                                 | db2ApiDf                | C: dbrecov.sqc C++: dbrecov.sqC                                                |
| Las API de<br>recuperación                                  | "db2HistoryCloseScan - Finalizar la<br>exploración del archivo histórico" en la<br>página 114                                                                                    | db2ApiDf                | C: dbrecov.sqc C++: dbrecov.sqC                                                |
| Las API de<br>recuperación                                  | "db2Prune - Suprimir las entradas del<br>archivo histórico o archivos de<br>anotaciones cronológicas de la vía de<br>acceso de anotación cronológica<br>activa" en la página 204 | db2ApiDf                | C: dbrecov.sqc C++: dbrecov.sqC                                                |

*Tabla 1. Las API de DB2, archivos de inclusión y programas de ejemplo (continuación)*

| Tipo de API                                                                     | API de DB2                                                                                                    | Archivo de<br>inclusión | Programas de ejemplo                                    |
|---------------------------------------------------------------------------------|----------------------------------------------------------------------------------------------------|-------------------------|---------------------------------------------------------|
| Las API de<br>recuperación                                                      | "db2HistoryUpdate - Actualizar una<br>entrada de archivo histórico" en la<br>página 121                                                                                                 | db2ApiDf                | C: dbrecov.sqc C++: dbrecov.sqC                         |
| Las API de<br>recuperación                                                      | "db2ArchiveLog - Archivar el archivo<br>de anotaciones cronológicas activo" en<br>la página 39                                                                                          | db2ApiDf                | n/d                                                     |
| Las API de<br><b>HADR</b> (High<br>Availability<br><b>Disaster</b><br>Recovery) | "db2HADRStart - Iniciar operaciones<br>de HADR (high availability disaster<br>recovery)" en la página 108                                                                               | db2ApiDf                | n/d                                                     |
| Las API de<br><b>HADR</b> (High<br>Availability<br><b>Disaster</b><br>Recovery) | "db2HADRStop - Detener operaciones<br>de HADR (high availability disaster<br>recovery)" en la página 110                                                                                | db2ApiDf                | n/d                                                     |
| Las API de<br><b>HADR</b> (High<br>Availability<br><b>Disaster</b><br>Recovery) | "db2HADRTakeover - Dar<br>instrucciones a una base de datos para<br>que se convierta en la base de datos<br>primaria de HADR (high availability<br>disaster recovery)" en la página 112 | db2ApiDf                | n/d                                                     |
| Las API de<br>gestión de<br>directorios de<br>bases de datos y<br>de DCS        | "sqlecadb - Catalogar una base de<br>datos del directorio de bases de datos<br>del sistema" en la página 329                                                                            | sqlenv                  | C: ininfo.c C++: ininfo.C COBOL:<br>dbcat.cbl           |
| Las API de<br>gestión de<br>directorios de<br>bases de datos y<br>de DCS        | "sqleuncd - Descatalogar una base de<br>datos del directorio de bases de datos<br>del sistema" en la página 383                                                                         | sqlenv                  | C: ininfo.c C++: ininfo.C COBOL:<br>dbcat.cbl           |
| Las API de<br>gestión de<br>directorios de<br>bases de datos y<br>de DCS        | "sqlegdad - Catalogar una base de<br>datos en el directorio de DCS<br>(Database Connection Services)" en la<br>página 357                                                               | sqlenv                  | C: ininfo.c C++: ininfo.C COBOL:<br>dcscat.cbl          |
| Las API de<br>gestión de<br>directorios de<br>bases de datos y<br>de DCS        | "sqlegdel - Descatalogar una base de<br>datos del directorio de DCS (Database<br>Connection Services)" en la página 359                                                                 | sqlenv                  | C: ininfo.c C++: ininfo.C COBOL:<br>dcscat.cbl          |
| Las API de<br>gestión de<br>directorios de<br>bases de datos y<br>de DCS        | "sqledcgd - Cambiar un comentario de<br>base de datos en el directorio de bases<br>de datos locales o del sistema" en la<br>página 346                                                  | sqlenv                  | C: ininfo.c C++: ininfo.C COBOL:<br>dbcmt.cbl           |
| Las API de<br>gestión de<br>directorios de<br>bases de datos y<br>de DCS        | "db2DbDirOpenScan - Iniciar una<br>exploración del directorio de bases de<br>datos locales o del sistema" en la<br>página 77                                                            | db2ApiDf                | C: ininfo.c C++: ininfo.C COBOL:<br>dbcat.cbl dbcmt.cbl |

*Tabla 1. Las API de DB2, archivos de inclusión y programas de ejemplo (continuación)*

| Tipo de API                                                              | API de DB2                                                                                                    | Archivo de<br>inclusión | Programas de ejemplo                                                                            |
|--------------------------------------------------------------------------|----------------------------------------------------------------------------------------------------|-------------------------|-------------------------------------------------------------------------------------------------|
| Las API de<br>gestión de<br>directorios de<br>bases de datos y<br>de DCS | "db2DbDirGetNextEntry - Obtener la<br>entrada siguiente del directorio de<br>bases de datos locales o del sistema"<br>en la página 74                                           | db2ApiDf                | C: ininfo.c C++: ininfo.C COBOL:<br>dbcat.cbl dbcmt.cbl                                         |
| Las API de<br>gestión de<br>directorios de<br>bases de datos y<br>de DCS | "db2DbDirCloseScan - Finalizar una<br>exploración del directorio de bases de<br>datos locales o del sistema" en la<br>página 73                                                 | db2ApiDf                | C: ininfo.c C++: ininfo.C COBOL:<br>dbcat.cbl dbcmt.cbl                                         |
| Las API de<br>gestión de<br>directorios de<br>bases de datos y<br>de DCS | "sqlegdcl - Iniciar una exploración del<br>directorio de DCS (Database<br>Connection Services)" en la página 363                                                                | sqlenv                  | C: ininfo.c C++: ininfo.C COBOL:<br>dcscat.cbl                                                  |
| Las API de<br>gestión de<br>directorios de<br>bases de datos y<br>de DCS | "sqlegdgt - Obtener entradas del<br>directorio de DCS (servicios de<br>conexión de base de datos)" en la<br>página 362                                                          | sqlenv                  | C: ininfo.c C++: ininfo.C COBOL:<br>dcscat.cbl                                                  |
| Las API de<br>gestión de<br>directorios de<br>bases de datos y<br>de DCS | "sqlegdcl - Finalizar una exploración<br>del directorio de DCS (Database<br>Connection Services)" en la página 358                                                              | sqlenv                  | C: ininfo.c C++: ininfo.C COBOL:<br>dcscat.cbl                                                  |
| Las API de<br>gestión de<br>directorios de<br>bases de datos y<br>de DCS | "sqlegdge - Obtener una entrada<br>específica del directorio de DCS<br>(Database Connection Services)" en la<br>página 360                                                      | sqlenv                  | C: ininfo.c C++: ininfo.C COBOL:<br>dcscat.cbl                                                  |
| Las API de<br>gestión de<br>directorios de<br>bases de datos y<br>de DCS | "db2UpdateAlternateServerForDB -<br>Actualizar el servidor alternativo para<br>un alias de base de datos en el<br>directorio de bases de datos del<br>sistema" en la página 286 | db2ApiDf                | n/d                                                                                             |
| Las API de<br>gestión de<br>cliente/servidor                             | "sqleqryc - Consultar valores de<br>conexión del cliente" en la página 373                                                                                                    | sqlenv                  | C: cli_info.c C++: cli_info.C COBOL:<br>client.cbl                                              |
| Las API de<br>gestión de<br>cliente/servidor                             | "sqleqryi - Consultar información<br>sobre el cliente" en la página 375                                                                                                    | sqlenv                  | C: cli_info.c C++: cli_info.C                                                                   |
| Las API de<br>gestión de<br>cliente/servidor                             | "sqlesetc - Establecer valores de<br>conexión del cliente" en la página 378                                                                                                    | sqlenv                  | C: cli_info.c dbcfg.sqc dbmcon.sqc C++:<br>cli_info.C dbcfg.sqC dbmcon.sqC<br>COBOL: client.cbl |
| Las API de<br>gestión de<br>cliente/servidor                             | "sqleseti - Establecer información sobre<br>el cliente" en la página 381                                                                                                    | sqlenv                  | C: cli_info.c C++: cli_info.C                                                                   |
| Las API de<br>gestión de<br>cliente/servidor                             | "sqlesact - Establecer serie de<br>contabilidad" en la página 376                                                                                                    | sqlenv                  | COBOL: setact.cbl                                                                               |

*Tabla 1. Las API de DB2, archivos de inclusión y programas de ejemplo (continuación)*

| Tipo de API                                                                                                    | API de DB2                                                                                                    | Archivo de<br>inclusión | Programas de ejemplo |
|----------------------------------------------------------------------------------------------------|----------------------------------------------------------------------------------------------------|-------------------------|----------------------|
| Las API de<br>gestión de<br>cliente/servidor                                                                      | "db2DatabasePing - Sondear la base de<br>datos para probar el tiempo de<br>respuesta de la red" en la página 66                 | db2ApiDf                | n/d                  |
| Las API de<br>gestión de<br>cliente/servidor                                                                      | "sqleisig - Instalar manejador de<br>señales" en la página 367                                                                  | sqlenv                  | COBOL: dbcmt.cbl     |
| Las API de<br>gestión de<br>cliente/servidor                                                                      | "sqleintr - Interrumpir peticiones de<br>aplicaciones" en la página 365                                                         | sqlenv                  | n/d                  |
| Las API de<br>gestión de<br>directorios de<br><b>LDAP</b><br>(Lightweight<br><b>Directory Access</b><br>Protocol) | "db2LdapRegister - Registrar el<br>servidor DB2 en el servidor LDAP" en<br>la página 162                                        | db2ApiDf                | n/d                  |
| Las API de<br>gestión de<br>directorios de<br><b>LDAP</b><br>(Lightweight<br><b>Directory Access</b><br>Protocol) | "db2LdapUpdate - Actualizar los<br>atributos del servidor DB2 en el<br>servidor LDAP" en la página 167                          | db2ApiDf                | n/d                  |
| Las API de<br>gestión de<br>directorios de<br><b>LDAP</b><br>(Lightweight<br><b>Directory Access</b><br>Protocol) | "db2LdapDeregister - Desregistrar el<br>servidor DB2 y las bases de datos<br>catalogadas del servidor LDAP" en la<br>página 161 | db2ApiDf                | n/d                  |
| Las API de<br>gestión de<br>directorios de<br><b>LDAP</b><br>(Lightweight<br><b>Directory Access</b><br>Protocol) | "db2LdapCatalogNode - Proporcionar<br>un alias para el nombre de nodo en el<br>servidor LDAP" en la página 160                  | db2ApiDf                | n/d                  |
| Las API de<br>gestión de<br>directorios de<br><b>LDAP</b><br>(Lightweight<br><b>Directory Access</b><br>Protocol) | "db2LdapUncatalogNode - Suprimir<br>alias para nombre de nodo del<br>servidor LDAP" en la página 166                            | db2ApiDf                | n/d                  |
| Las API de<br>gestión de<br>directorios de<br><b>LDAP</b><br>(Lightweight<br><b>Directory Access</b><br>Protocol) | "db2LdapCatalogDatabase - Registrar<br>la base de datos en el servidor LDAP"<br>en la página 157                                | db2ApiDf                | n/d                  |

*Tabla 1. Las API de DB2, archivos de inclusión y programas de ejemplo (continuación)*

| Tipo de API                                                                                                    | API de DB2                                                                                                    | Archivo de<br>inclusión | Programas de ejemplo                                                   |
|----------------------------------------------------------------------------------------------------|----------------------------------------------------------------------------------------------------|-------------------------|------------------------------------------------------------------------|
| Las API de<br>gestión de<br>directorios de<br><b>LDAP</b><br>(Lightweight<br><b>Directory Access</b><br>Protocol) | "db2LdapUncatalogDatabase -<br>Desregistrar base de datos del servidor<br>LDAP" en la página 165                                           | db2ApiDf                | n/d                                                                    |
| Las API de<br>gestión de<br>directorios de<br><b>LDAP</b><br>(Lightweight<br><b>Directory Access</b><br>Protocol) | "db2LdapUpdateAlternateServerForDB<br>- Actualizar el servidor alternativo de<br>la base de datos en el servidor LDAP"<br>en la página 170 | db2ApiDf                | n/d                                                                    |
| Las API de<br>programación y<br>preparación de<br>aplicaciones                                                    | "sqlaintp - Obtener mensaje de error"<br>en la página 297                                                                                  | sql                     | C: dbcfg.sqc utilapi.c C++: dbcfg.sqC<br>utilapi.C COBOL: checkerr.cbl |
| Las API de<br>programación y<br>preparación de<br>aplicaciones                                                    | "sqlogstt - Obtener el mensaje de<br>SQLSTATE" en la página 387                                                                            | sql                     | C: utilapi.c C++: utilapi.C COBOL:<br>checkerr.cbl                     |
| Las API de<br>programación y<br>preparación de<br>aplicaciones                                                    | "sqleisig - Instalar manejador de<br>señales" en la página 367                                                                             | sqlenv                  | COBOL: dbcmt.cbl                                                       |
| Las API de<br>programación y<br>preparación de<br>aplicaciones                                                    | "sqleintr - Interrumpir peticiones de<br>aplicaciones" en la página 365                                                                    | sqlenv                  | n/d                                                                    |
| Las API de<br>programación y<br>preparación de<br>aplicaciones                                                    | "sqlaprep - Precompilar programa de<br>aplicación" en la página 298                                                                        | sql                     | C: dbpkg.sqc C++: dbpkg.sqC                                            |
| Las API de<br>programación y<br>preparación de<br>aplicaciones                                                    | "sqlabndx - Programa de aplicación de<br>vinculación para crear un paquete" en<br>la página 294                                            | sql                     | C: dbpkg.sqc dbsample.sqc C++:<br>dbpkg.sqC                            |
| Las API de<br>programación y<br>preparación de<br>aplicaciones                                                    | "sqlarbnd - Volver a vincular paquete"<br>en la página 301                                                                                 | sql                     | C: dbpkg.sqc C++: dbpkg.sqC COBOL:<br>rebind.sqb                       |
| Las API<br>específicas de<br>aplicaciones<br>COBOL,<br><b>FORTRAN y</b><br><b>REXX</b>                            | "sqlgaddr - Obtener la dirección de<br>una variable" en la página 386                                                                      | sqlutil                 | n/d                                                                    |

*Tabla 1. Las API de DB2, archivos de inclusión y programas de ejemplo (continuación)*

| Tipo de API                                                                            | API de DB2                                                                                                    | Archivo de<br>inclusión | Programas de ejemplo                                                                       |
|----------------------------------------------------------------------------------------|----------------------------------------------------------------------------------------------------|-------------------------|--------------------------------------------------------------------------------------------|
| Las API<br>específicas de<br>aplicaciones<br>COBOL,<br><b>FORTRAN y</b><br><b>REXX</b> | "sqlgdref - Eliminar la referencia de<br>una dirección" en la página 386                                              | sqlutil                 | n/d                                                                                        |
| Las API<br>específicas de<br>aplicaciones<br>COBOL,<br><b>FORTRAN y</b><br><b>REXX</b> | "sqlgmcpy - Copiar datos de un área<br>de memoria a otra" en la página 387                                            | sqlutil                 | n/d                                                                                        |
| Las API de<br>gestión de<br>espacios de<br>tablas y gestión<br>de tablas               | "sqlbtcq - Obtener los datos de la<br>consulta para todos los contenedores<br>de espacios de tablas" en la página 316 | sqlutil                 | C: dbrecov.sqc tsinfo.sqc C++:<br>dbrecov.sqC tsinfo.sqC COBOL:<br>tabscont.sqb tspace.sqb |
| Las API de<br>gestión de<br>espacios de<br>tablas y gestión<br>de tablas               | "sqlbotcq - Abrir una consulta de<br>contenedor de espacio de tablas" en la<br>página 310                             | sqlutil                 | C: tsinfo.sqc C++: tsinfo.sqC COBOL:<br>tabscont.sqb tspace.sqb                            |
| Las API de<br>gestión de<br>espacios de<br>tablas y gestión<br>de tablas               | "sqlbftcq - Captar los datos de la<br>consulta para filas de un contenedor<br>de espacio de tablas" en la página 305  | sqlutil                 | C: tsinfo.sqc C++: tsinfo.sqC COBOL:<br>tabscont.sqb tspace.sqb                            |
| Las API de<br>gestión de<br>espacios de<br>tablas y gestión<br>de tablas               | "sqlbctcq - Cerrar una consulta de<br>contenedor de espacio de tablas" en la<br>página 303                            | sqlutil                 | C: tsinfo.sqc C++: tsinfo.sqC COBOL:<br>tabscont.sqb tspace.sqb                            |
| Las API de<br>gestión de<br>espacios de<br>tablas y gestión<br>de tablas               | "sqlbstsc - Definir contenedores de<br>espacios de tablas" en la página 314                                           | sqlutil                 | C: dbrecov.sqc C++: dbrecov.sqC<br>COBOL: tabscont.sqb tspace.sqb                          |
| Las API de<br>gestión de<br>espacios de<br>tablas y gestión<br>de tablas               | "sqlbmtsq - Obtener los datos de la<br>consulta para todos los espacios de<br>tablas" en la página 308                | sqlutil                 | C: dbrecov.sqc tsinfo.sqc C++:<br>dbrecov.sqC tsinfo.sqC COBOL:<br>tabspace.sqb tspace.sqb |
| Las API de<br>gestión de<br>espacios de<br>tablas y gestión<br>de tablas               | "sqlbstpq - Obtener información sobre<br>un espacio de tablas individual" en la<br>página 313                         | sqlutil                 | C: tsinfo.sqc C++: tsinfo.sqC COBOL:<br>tabspace.sqb tspace.sqb                            |
| Las API de<br>gestión de<br>espacios de<br>tablas y gestión<br>de tablas               | "sqlbotsq - Abrir una consulta de<br>espacio de tablas" en la página 311                                              | sqlutil                 | C: tsinfo.sqc C++: tsinfo.sqC COBOL:<br>tabspace.sqb tspace.sqb                            |

*Tabla 1. Las API de DB2, archivos de inclusión y programas de ejemplo (continuación)*

| Tipo de API                                                              | API de DB2                                                                                             | Archivo de<br>inclusión | Programas de ejemplo                                                                                    |
|--------------------------------------------------------------------------|----------------------------------------------------------------------------------------------------|-------------------------|----------------------------------------------------------------------------------------------------|
| Las API de<br>gestión de<br>espacios de<br>tablas y gestión<br>de tablas | "sqlbftpq - Captar los datos de la<br>consulta para filas de un espacio de<br>tablas" en la página 306 | sqlutil                 | C: tsinfo.sqc C++: tsinfo.sqC COBOL:<br>tabspace.sqb tspace.sqb                                         |
| Las API de<br>gestión de<br>espacios de<br>tablas y gestión<br>de tablas | "sqlbctsq - Cerrar una consulta de<br>espacio de tablas" en la página 304                              | sqlutil                 | C: tsinfo.sqc C++: tsinfo.sqC COBOL:<br>tabspace.sqb tspace.sqb                                         |
| Las API de<br>gestión de<br>espacios de<br>tablas y gestión<br>de tablas | "sqlbgtss - Obtener estadísticas de<br>utilización del espacio de tablas" en la<br>página 307          | sqlutil                 | C: tsinfo.sqc C++: tsinfo.sqC COBOL:<br>tabspace.sqb tspace.sqb                                         |
| Las API de<br>gestión de<br>espacios de<br>tablas y gestión<br>de tablas | "sqluvqdp - Inmovilizar espacios de<br>tablas para una tabla" en la página 395                         | sqlutil                 | C: tbmove.sqc C++: tbmove.sqC COBOL:<br>tload.sqb                                                       |
| Las API de<br>gestión de<br>espacios de<br>tablas y gestión<br>de tablas | "db2Runstats - Actualizar estadísticas<br>para tablas e índices" en la página 262                      | db2ApiDf                | C: tbreorg.sqc C++: tbreorg.sqC COBOL:<br>dbstat.sqb                                                    |
| Las API de<br>gestión de<br>espacios de<br>tablas y gestión<br>de tablas | "db2Reorg - Reorganizar un índice o<br>una tabla" en la página 224                                     | db2ApiDf                | C: tbreorg.sqc C++: tbreorg.sqC COBOL:<br>dbstat.sqb                                                    |
| Las API de<br>gestión de<br>espacios de<br>tablas y gestión<br>de tablas | "sqlefmem - Liberar la memoria<br>asignada por las API sqlbtcq y<br>sqlbmtsq" en la página 353         | sqlenv                  | C: dbrecov.sqc tsinfo.sqc C++:<br>dbrecov.sqC tsinfo.sqC COBOL:<br>tabscont.sqb tabspace.sqb tspace.sqb |
| Las API de<br>gestión de<br>directorios de<br>nodos                      | "sqlectnd - Catalogar una entrada en<br>el directorio de nodos" en la página<br>343                    | sqlenv                  | C: ininfo.c C++: ininfo.C COBOL:<br>nodecat.cbl                                                         |
| Las API de<br>gestión de<br>directorios de<br>nodos                      | "sqleuncn - Descatalogar una entrada<br>del directorio de nodos" en la página<br>384                   | sqlenv                  | C: ininfo.c C++: ininfo.C COBOL:<br>nodecat.cbl                                                         |
| Las API de<br>gestión de<br>directorios de<br>nodos                      | "sqlenops - Iniciar una exploración del<br>directorio de nodos" en la página 372                       | sqlenv                  | C: ininfo.c C++: ininfo.C COBOL:<br>nodecat.cbl                                                         |
| Las API de<br>gestión de<br>directorios de<br>nodos                      | "sqlengne - Obtener la entrada<br>siguiente del directorio de nodos" en<br>la página 370               | sqlenv                  | C: ininfo.c C++: ininfo.C COBOL:<br>nodecat.cbl                                                         |

*Tabla 1. Las API de DB2, archivos de inclusión y programas de ejemplo (continuación)*

| Tipo de API                                            | API de DB2                                                                                                    | Archivo de<br>inclusión | Programas de ejemplo                            |
|--------------------------------------------------------|----------------------------------------------------------------------------------------------------|-------------------------|-------------------------------------------------|
| Las API de<br>gestión de<br>directorios de<br>nodos    | "sqlencl - Finalizar una exploración del<br>directorio de nodos" en la página 369                                                                                               | sqlenv                  | C: ininfo.c C++: ininfo.C COBOL:<br>nodecat.cbl |
| Las API de<br>gestión de<br>directorios de<br>nodos    | "db2UpdateAlternateServerForDB -<br>Actualizar el servidor alternativo para<br>un alias de base de datos en el<br>directorio de bases de datos del<br>sistema" en la página 286 | db2ApiDf                | n/d                                             |
| Las API de<br>sincronización<br>de satélites           | "db2GetSyncSession - Obtener un<br>identificador de sesión de<br>sincronización de satélites" en la<br>página 108                                                               | db2ApiDf                | n/d                                             |
| Las API de<br>sincronización<br>de satélites           | "db2QuerySatelliteProgress - Obtener<br>el estado de una sesión de<br>sincronización de satélites" en la<br>página 207                                                          | db2ApiDf                | n/d                                             |
| Las API de<br>sincronización<br>de satélites           | "db2SetSyncSession - Establecer sesión<br>de sincronización de satélites" en la<br>página 274                                                                                   | db2ApiDf                | n/d                                             |
| Las API de<br>sincronización<br>de satélites           | "db2SyncSatellite - Iniciar<br>sincronización de satélites" en la<br>página 279                                                                                                 | db2ApiDf                | n/d                                             |
| Las API de<br>sincronización<br>de satélites           | "db2SyncSatelliteStop - Pausar<br>sincronización de satélites" en la<br>página 280                                                                                              | db2ApiDf                | n/d                                             |
| Las API de<br>sincronización<br>de satélites           | "db2SyncSatelliteTest - Probar si se<br>puede sincronizar un satélite" en la<br>página 280                                                                                      | db2ApiDf                | n/d                                             |
| Las API de<br>archivos de<br>anotaciones de<br>lectura | "db2ReadLog - Extraer registros de<br>anotaciones cronológicas" en la página<br>208                                                                                             | db2ApiDf                | C: dbrecov.sqc C++: dbrecov.sqC                 |
| Las API de<br>archivos de<br>anotaciones de<br>lectura | "db2ReadLogNoConn - Leer las<br>anotaciones cronológicas de la base de<br>datos sin una conexión de base de<br>datos" en la página 212                                          | db2ApiDf                | n/d                                             |
| Las API de<br>archivos de<br>anotaciones de<br>lectura | "db2ReadLogNoConnInit - Inicializar<br>la lectura de las anotaciones<br>cronológicas de la base de datos sin<br>una conexión de base de datos" en la<br>página 215              | db2ApiDf                | n/d                                             |
| Las API de<br>archivos de<br>anotaciones de<br>lectura | "db2ReadLogNoConnTerm - Terminar<br>la lectura de las anotaciones<br>cronológicas de la base de datos sin<br>una conexión de base de datos" en la<br>página 217                 | db2ApiDf                | n/d                                             |
| Las API de<br>gestión de<br>transacciones<br>dudosas   | "db2XaListIndTrans - Listar<br>transacciones dudosas" en la página<br>403                                                                                                    | db2ApiDf                | n/d                                             |

*Tabla 1. Las API de DB2, archivos de inclusión y programas de ejemplo (continuación)*

| Tipo de API                                                         | API de DB2                                                                                                    | Archivo de<br>inclusión | Programas de ejemplo            |
|---------------------------------------------------------------------|----------------------------------------------------------------------------------------------------|-------------------------|---------------------------------|
| Las API de<br>gestión de<br>transacciones<br>dudosas                | "sqlxhfrg - Olvidar estado de<br>transacción" en la página 408                                                                       | sqlxa                   | n/d                             |
| Las API de<br>gestión de<br>transacciones<br>dudosas                | "sqlxphcm - Comprometer una<br>transacción dudosa" en la página 408                                                                  | sqlxa                   | n/d                             |
| Las API de<br>gestión de<br>transacciones<br>dudosas                | "sqlxphrl - Retrotraer una transacción<br>dudosa" en la página 409                                                                   | sqlxa                   | n/d                             |
| Las API de<br>gestión de<br>transacciones<br>dudosas                | "sqlcspqy - Listar transacciones<br>dudosas DRDA" en la página 318                                                                   | sqlxa                   | n/d                             |
| Las API para<br>obtener acceso<br>simultáneo a una<br>base de datos | "sqleAttachToCtx - Conectar a<br>contexto" en la página 411                                                                          | sql                     | C: dbthrds.sqc C++: dbthrds.sqC |
| Las API para<br>obtener acceso<br>simultáneo a una<br>base de datos | "sqleBeginCtx - Crear y conectar a un<br>contexto de aplicación" en la página<br>411                                                 | sql                     | C: dbthrds.sqc C++: dbthrds.sqC |
| Las API para<br>obtener acceso<br>simultáneo a una<br>base de datos | "sqleDetachFromCtx - Desconectar de<br>contexto" en la página 412                                                                    | sql                     | C: dbthrds.sqc C++: dbthrds.sqC |
| Las API para<br>obtener acceso<br>simultáneo a una<br>base de datos | "sqleEndCtx - Desconectar y liberar la<br>memoria asociada a un contexto de<br>aplicación" en la página 413                          | sql                     | n/d                             |
| Las API para<br>obtener acceso<br>simultáneo a una<br>base de datos | "sqleGetCurrentCtx - Obtener contexto<br>actual" en la página 414                                                                    | sql                     | n/d                             |
| Las API para<br>obtener acceso<br>simultáneo a una<br>base de datos | "sqleInterruptCtx - Interrumpir<br>contexto" en la página 415                                                                        | sql                     | n/d                             |
| Las API para<br>obtener acceso<br>simultáneo a una<br>base de datos | "sqleSetTypeCtx - Definir el tipo de<br>contexto de aplicación" en la página<br>416                                                  | sql                     | C: dbthrds.sqc C++: dbthrds.sqC |
| Las API de<br>gestión de<br>particiones de<br>base de datos         | "sqleaddn - Añadir un servidor de<br>particiones de base de datos al entorno<br>de bases de datos particionadas" en la<br>página 322 | sqlenv                  | n/d                             |

*Tabla 1. Las API de DB2, archivos de inclusión y programas de ejemplo (continuación)*

| Tipo de API                                                 | API de DB2                                                                                                    | Archivo de<br>inclusión | Programas de ejemplo             |
|-------------------------------------------------------------|----------------------------------------------------------------------------------------------------|-------------------------|----------------------------------|
| Las API de<br>gestión de<br>particiones de<br>base de datos | "sqledrpn - Comprobar si se puede<br>descartar un servidor de particiones de<br>base de datos" en la página 351                                | sqlenv                  | n/d                              |
| Las API de<br>gestión de<br>particiones de<br>base de datos | "sqlecran - Crear una base de datos en<br>un servidor de particiones de base de<br>datos" en la página 334                                     | sqlenv                  | n/d                              |
| Las API de<br>gestión de<br>particiones de<br>base de datos | "sqledpan - Descartar una base de<br>datos de un servidor de particiones de<br>base de datos" en la página 348                                 | sqlenv                  | n/d                              |
| Las API de<br>gestión de<br>particiones de<br>base de datos | "sqlesdeg - Establecer el nivel o grado<br>máximo de paralelismo intrapartición<br>para la ejecución de sentencias de<br>SQL" en la página 377 | sqlenv                  | $C:$ ininfo.c $C++:$ ininfo. $C$ |
| Las API de<br>gestión de<br>particiones de<br>base de datos | "qlugtpi - Obtener información de<br>distribución de tablas" en la página<br>394                                                               | sqlutil                 | n/d                              |
| Las API de<br>gestión de<br>particiones de<br>base de datos | "sqlugrpn - Obtener el número de<br>servidor de particiones de base de<br>datos para una fila" en la página 391                                | sqlutil                 | n/d                              |
| <b>APIs diversas</b>                                        | "db2AdminMsgWrite - Escribir<br>mensajes de anotación cronológica<br>para la función de administración y<br>duplicación" en la página 37       | db2ApiDf                | n/d                              |
| <b>API</b> diversas                                         | "db2XaGetInfo - Obtener información<br>para un gestor de recursos" en la<br>página 402                                                         | sqlxa                   | n/d                              |

*Tabla 1. Las API de DB2, archivos de inclusión y programas de ejemplo (continuación)*

**Nota:** Las extensiones de los archivos de inclusión varían según el lenguaje de programación. Los archivos de inclusión de C/C++ tienen la extensión de archivo .h. Los archivos de inclusión de COBOL tienen la extensión de archivo .cbl. Los archivos de inclusión se pueden encontrar en los directorios siguientes:

#### **C/C++ (UNIX):**

sqllib/include

#### **C/C++ (Windows):** sqllib\include

## **COBOL (UNIX):**

sqllib/include/cobol\_a

sqllib/include/cobol\_i

sqllib/include/cobol\_mf

### **COBOL (Windows):**

```
sqllib\include\cobol_a
```
sqllib\include\cobol\_i

```
sqllib\include\cobol_mf
```
<span id="page-26-0"></span>

| Programa de<br>ejemplo    | Las API incluidas                                                                                                    |
|---------------------------|----------------------------------------------------------------------------------------------------|
| cli_info.c, cli_info.C    | API sqlesetc - Establecer valores de conexión de cliente<br>API sqleseti - Establecer información sobre el cliente<br>API sqleqryc - Consultar valores de conexión de cliente<br>API sqleqryi - Consultar información sobre el cliente                      |
| dbauth.sqc,<br>dbauth.sqC | API sqluadau - Obtener autorizaciones del usuario actual<br>٠                                                                                                    |
| dbcfg.sqc,<br>dbcfg.sqC   | API db2AutoConfig - Acceder al Asesor de configuración<br>API db2AutoConfigFreeMemory - Liberar la memoria asignada por<br>la API db2AutoConfig<br>API sqlesetc - Establecer valores de conexión de cliente<br>API sqlaintp - Obtener mensaje de error<br>٠ |
| dbconn.sqc,<br>dbconn.sqC | API db2DatabaseRestart - Reiniciar base de datos<br>API sqlefrc - Desconectar usuarios y aplicaciones del sistema<br>$\bullet$                                                                                                    |
| dbcreate.c,<br>dbcreate.C | API sqlecrea - Crear base de datos<br>٠<br>API sqledrpd - Descartar base de datos                                                                                                    |
| dbinfo.c, dbinfo.C        | $\bullet$<br>API db2CfgGet - Obtener parámetros de configuración del gestor<br>de bases de datos o de la base de datos<br>API db2CfgSet - Definir los parámetros de configuración del gestor<br>de bases de datos o de la base de datos                     |
| dbmcon.sqc,<br>dbmcon.sqC | API sqlesetc - Establecer valores de conexión de cliente<br>٠                                                                                                    |
| dbmigrat.c,<br>dbmigrat.C | API sqlemgdb - Migrar la versión anterior de la base de datos DB2<br>a la versión actual                                                                                                    |
| dbpkg.sqc,<br>dbpkg.sqC   | API sqlaprep - Precompilar programa de aplicación<br>٠<br>API sqlabndx - Vincular programa de aplicación para crear un<br>paquete<br>API sqlarbnd - Volver a vincular paquete                                                                               |

*Tabla 2. Programas de ejemplo de C/C++ con las API de DB2*

| Programa de<br>ejemplo      | Las API incluidas                                                                                                    |
|-----------------------------|----------------------------------------------------------------------------------------------------|
| dbrecov.sqc,<br>dbrecov.sqC | • API db2HistoryCloseScan - Finalizar la exploración del archivo<br>histórico                                                                               |
|                             | API db2HistoryGetEntry - Obtener la entrada siguiente del archivo<br>histórico                                                                              |
|                             | · API db2HistoryOpenScan - Iniciar una exploración del archivo<br>histórico                                                                                 |
|                             | API db2HistoryUpdate - Actualizar una entrada de archivo<br>histórico                                                                                       |
|                             | API db2Prune - Suprimir las entradas del archivo histórico o<br>archivos de anotaciones cronológicas de la vía de acceso de<br>anotación cronológica activa |
|                             | • API db2CfgGet - Obtener parámetros de configuración del gestor<br>de bases de datos o de la base de datos                                                 |
|                             | API db2CfgSet - Definir los parámetros de configuración del gestor<br>de bases de datos o de la base de datos                                               |
|                             | API sqlbmtsq - Obtener los datos de la consulta para todos los<br>espacios de tabla                                                                         |
|                             | • API sqlbstsc - Definir contenedores de espacios de tablas                                                                                                 |
|                             | • API sqlbtcq - Obtener los datos de la consulta para todos los<br>contenedores de espacios de tablas                                                       |
|                             | • API sqlecrea - Crear base de datos                                                                                                    |
|                             | • API sqledrpd - Descartar base de datos                                                                                                    |
|                             | API sqlefmem - Liberar la memoria asignada por las API sqlbtcq y<br>sqlbmtsq                                                                                |
|                             | API db2Backup - Hacer copia de seguridad de una base de datos o<br>un espacio de tablas                                                                     |
|                             | API db2Restore - Restaurar una base de datos o un espacio de<br>tablas                                                                                      |
|                             | API db2ReadLog - Lectura asíncrona de anotación cronológica                                                                                                 |
|                             | API db2ReadLogNoConn - Leer anotación cronológica sin una<br>conexión de base de datos                                                                      |
|                             | API db2Rollforward - Avanzar una base de datos                                                                                                    |
| dbsample.sqc                | API db2DatabaseRestart - Reiniciar base de datos                                                                                                    |
|                             | API sqlecrea - Crear base de datos                                                                                                    |
|                             | API sqlefrc - Desconectar usuarios y aplicaciones del sistema                                                                                               |
|                             | API sqlabndx - Vincular programa de aplicación para crear un<br>paquete                                                                                     |
| dbthrds.sqc,<br>dbthrds.sqC | API sqleAttachToCtx - Conectar a contexto                                                                                                    |
|                             | API sqleBeginCtx - Crear y conectar a un contexto de aplicación                                                                                             |
|                             | API sqleDetachFromCtx - Desconectar de contexto<br>API sqleSetTypeCtx - Definir tipo de contexto de aplicación                                              |
| dtformat.sqc                | API db2Load - Cargar datos en una tabla                                                                                                    |
|                             | API db2Import - Importar datos a una tabla, jerarquía, apodo o<br>vista                                                                                     |

*Tabla 2. Programas de ejemplo de C/C++ con las API de DB2 (continuación)*

| Programa de<br>ejemplo    | Las API incluidas                                                                                                    |
|---------------------------|----------------------------------------------------------------------------------------------------|
| inattach.c,<br>inattach.C | API sqleatcp - Conectar a instancia y cambiar contraseña<br>API sqleatin - Conectar a instancia<br>API sqledtin - Desconectar de instancia                                                                                                    |
| inauth.sqc,<br>inauth.sqC | • API db2CfgGet - Obtener parámetros de configuración del gestor<br>de bases de datos o de la base de datos<br>API sqluadau - Obtener autorizaciones del usuario actual<br>٠                                                                                                    |
| ininfo.c, ininfo.C        | • API db2CfgGet - Obtener parámetros de configuración del gestor<br>de bases de datos o de la base de datos<br>API db2CfgSet - Definir los parámetros de configuración del gestor<br>de bases de datos o de la base de datos<br>• API sqlegins - Obtener instancia actual<br>API sqlectnd - Catalogar una entrada en el directorio de nodos<br>API sqlenops - Iniciar una exploración del directorio de nodos<br>API sqlengne - Obtener la entrada siguiente del directorio de nodos<br>API sqlencls - Finalizar una exploración del directorio de nodos<br>API sqleuncn - Descatalogar una entrada del directorio de nodos<br>• API sqlecadb - Catalogar una base de datos del directorio de bases<br>de datos del sistema<br>· API db2DbDirOpenScan - Iniciar una exploración del directorio de<br>bases de datos locales o del sistema<br>• API db2DbDirGetNextEntry - Obtener la entrada siguiente del<br>directorio de bases de datos locales o del sistema<br>• API sqledcgd - Cambiar un comentario de base de datos en el<br>directorio de bases de datos locales o del sistema<br>• API db2DbDirCloseScan - Finalizar una exploración del directorio<br>de bases de datos locales o del sistema<br>• API sqleuncd - Descatalogar una base de datos del directorio de<br>bases de datos del sistema<br>API sqlegdad - Catalogar una base de datos en el directorio de<br>DCS (servicios de conexión de base de datos)<br>API sqlegdcl - Iniciar una exploración del directorio de DCS<br>(servicios de conexión de base de datos)<br>• API sqlegdge - Obtener una entrada específica del directorio de<br>DCS (servicios de conexión de base de datos)<br>• API sqlegdgt - Obtener entradas del directorio de DCS (servicios<br>de conexión de base de datos)<br>• API sqlegdcl - Finalizar una exploración del directorio de DCS<br>(servicios de conexión de base de datos)<br>• API sqlegdel - Descatalogar una base de datos del directorio de<br>DCS (servicios de conexión de base de datos)<br>• API sqlesdeg - Establecer el nivel o grado máximo de paralelismo<br>intrapartición para la ejecución de sentencias de SQL |
| instart.c, instart.C      | API sqlefrc - Desconectar usuarios y aplicaciones del sistema<br>٠<br>API db2InstanceStart - Iniciar instancia<br>API db2InstanceStop - Detener instancia                                                                                                    |

*Tabla 2. Programas de ejemplo de C/C++ con las API de DB2 (continuación)*

| Programa de<br>ejemplo        | Las API incluidas                                                                                                    |
|-------------------------------|----------------------------------------------------------------------------------------------------|
| tbmove.sqc,<br>tbmove.sqC     | API db2Export - Exportar datos de una base de datos<br>API db2Import - Importar datos a una tabla, jerarquía, apodo o<br>vista<br>API sqluvqdp - Inmovilizar espacios de tablas para una tabla<br>API db2Load - Cargar datos en una tabla<br>API db2LoadQuery - Obtener el estado de una operación de carga                                                                                                    |
| tbreorg.sqc,<br>tbreorg.sqC   | API db2Reorg - Reorganizar un índice o una tabla<br>API db2Runstats - Actualizar estadísticas sobre las características<br>de una tabla e índices asociados                                                                                                    |
| tscreate.sqc,<br>tscreate.sqC | API db2CfgGet - Obtener parámetros de configuración del gestor<br>de bases de datos o de la base de datos                                                                                                    |
| tsinfo.sqc,<br>tsinfo.sqC     | API sqlbstpq - Obtener información sobre un espacio de tablas<br>individual<br>API sqlbgtss - Obtener estadísticas de utilización del espacio de<br>tablas<br>API sqlbmtsq - Obtener los datos de la consulta para todos los<br>espacios de tabla<br>• API sqlefmem - Liberar la memoria asignada por las API sqlbtcq y<br>sqlbmtsq<br>API sqlbotsq - Abrir una consulta de espacios de tablas<br>API sqlbftpq - Captar los datos de la consulta para filas de un<br>espacio de tablas<br>API sqlbctsq - Cerrar una consulta de espacios de tablas<br>API sqlbtcq - Obtener los datos de la consulta para todos los<br>contenedores de espacios de tablas<br>API sqlbotcq - Abrir una consulta de contenedor de espacio de<br>tablas<br>API sqlbftcq - Captar los datos de la consulta para filas de un<br>contenedor de espacio de tablas<br>API sqlbctcq - Cerrar una consulta de contenedor de espacio de<br>tablas |
| utilapi.c, utilapi.C          | API sqlaintp - Obtener mensaje de error<br>API sqlogstt - Obtener el mensaje de SQLSTATE<br>API sqleatin - Conectar a instancia<br>٠<br>API sqledtin - Desconectar de instancia                                                                                                    |
| utilsnap.c,<br>utilsnap.C     | API db2GetSnapshot - Obtener una instantánea del estado<br>٠<br>operativo del gestor de bases de datos<br>API db2MonitorSwitches - Obtener o actualizar los valores de los<br>conmutadores del supervisor                                                                                                    |

<span id="page-29-0"></span>*Tabla 2. Programas de ejemplo de C/C++ con las API de DB2 (continuación)*

## *Tabla 3. Programas de ejemplo de COBOL con las API de DB2*

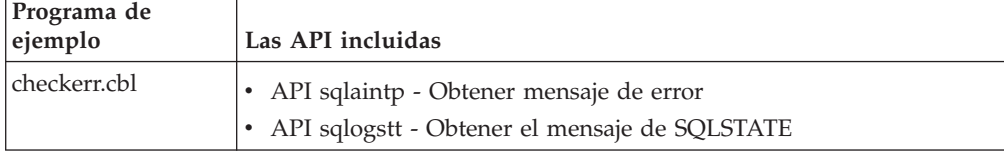

| Programa de<br>ejemplo | Las API incluidas                                                                                                    |
|------------------------|----------------------------------------------------------------------------------------------------|
| client.cbl             | • API sqleqryc - Consultar valores de conexión de cliente<br>API sqlesetc - Establecer valores de conexión de cliente                                                                                                    |
| db_udcs.cbl            | API sqleatin - Conectar a instancia<br>API sqlecrea - Crear base de datos<br>API sqledrpd - Descartar base de datos                                                                                                    |
| dbcat.cbl              | • API sqlecadb - Catalogar una base de datos del directorio de bases<br>de datos del sistema<br>· API db2DbDirCloseScan - Finalizar una exploración del directorio<br>de bases de datos locales o del sistema<br>• API db2DbDirGetNextEntry - Obtener la entrada siguiente del<br>directorio de bases de datos locales o del sistema<br>• API db2DbDirOpenScan - Iniciar una exploración del directorio de<br>bases de datos locales o del sistema<br>• API sqleuncd - Descatalogar una base de datos del directorio de<br>bases de datos del sistema                                                                                                    |
| dbcmt.cbl              | API sqledcgd - Cambiar un comentario de base de datos en el<br>directorio de bases de datos locales o del sistema<br>• API db2DbDirCloseScan - Finalizar una exploración del directorio<br>de bases de datos locales o del sistema<br>• API db2DbDirGetNextEntry - Obtener la entrada siguiente del<br>directorio de bases de datos locales o del sistema<br>• API db2DbDirOpenScan - Iniciar una exploración del directorio de<br>bases de datos locales o del sistema<br>· API sqleisig - Instalar manejador de señales                                                                                                    |
| dbinst.cbl             | • API sqleatcp - Conectar a instancia y cambiar contraseña<br>API sqleatin - Conectar a instancia<br>• API sqledtin - Desconectar de instancia<br>API sqlegins - Obtener instancia actual                                                                                                    |
| dbstat.sqb             | • API db2Reorg - Reorganizar un índice o una tabla<br>API db2Runstats - Actualizar estadísticas sobre las características<br>de una tabla e índices asociados                                                                                                    |
| dcscat.cbl             | API sqlegdad - Catalogar una base de datos en el directorio de<br>DCS (servicios de conexión de base de datos)<br>• API sqlegdcl - Finalizar una exploración del directorio de DCS<br>(servicios de conexión de base de datos)<br>• API sqlegdel - Descatalogar una base de datos del directorio de<br>DCS (servicios de conexión de base de datos)<br>· API sqlegdge - Obtener una entrada específica del directorio de<br>DCS (servicios de conexión de base de datos)<br>• API sqlegdgt - Obtener entradas del directorio de DCS (servicios<br>de conexión de base de datos)<br>• API sqlegdcl - Iniciar una exploración del directorio de DCS<br>(servicios de conexión de base de datos) |

*Tabla 3. Programas de ejemplo de COBOL con las API de DB2 (continuación)*

| Programa de<br>ejemplo | Las API incluidas                                                                                                    |
|------------------------|----------------------------------------------------------------------------------------------------|
| ebcdicdb.cbl           | • API sqleatin - Conectar a instancia<br>API sqlecrea - Crear base de datos<br>API sqledrpd - Descartar base de datos                                                                                                    |
| expsamp.sqb            | API db2Export - Exportar datos de una base de datos<br>API db2Import - Importar datos a una tabla, jerarquía, apodo o<br>vista                                                                                                    |
| impexp.sqb             | API db2Export - Exportar datos de una base de datos<br>API db2Import - Importar datos a una tabla, jerarquía, apodo o<br>vista                                                                                                    |
| loadqry.sqb            | API db2LoadQuery - Obtener el estado de una operación de carga                                                                                                    |
| migrate.cbl            | API sqlemgdb - Migrar la versión anterior de la base de datos DB2<br>a la versión actual                                                                                                    |
| nodecat.cbl            | API sqlectnd - Catalogar una entrada en el directorio de nodos<br>API sqlencls - Finalizar una exploración del directorio de nodos<br>API sqlengne - Obtener la entrada siguiente del directorio de nodos<br>API sqlenops - Iniciar una exploración del directorio de nodos<br>API sqleuncn - Descatalogar una entrada del directorio de nodos                                                                                                    |
| rebind.sqb             | API sqlarbnd - Volver a vincular paquete<br>٠                                                                                                    |
| tabscont.sqb           | • API sqlbctcq - Cerrar una consulta de contenedor de espacio de<br>tablas<br>API sqlbftcq - Captar los datos de la consulta para filas de un<br>contenedor de espacio de tablas<br>API sqlbotcq - Abrir una consulta de contenedor de espacio de<br>tablas<br>API sqlbtcq - Obtener los datos de la consulta para todos los<br>contenedores de espacios de tablas<br>API sqlefmem - Liberar la memoria asignada por las API sqlbtcq y<br>sqlbmtsq                                                                                                 |
| tabspace.sqb           | API sqlbctsq - Cerrar una consulta de espacios de tablas<br>API sqlbftpq - Captar los datos de la consulta para filas de un<br>espacio de tablas<br>API sqlbgtss - Obtener estadísticas de utilización del espacio de<br>tablas<br>API sqlbmtsq - Obtener los datos de la consulta para todos los<br>espacios de tabla<br>API sqlbotsq - Abrir una consulta de espacios de tablas<br>• API sqlbstpq - Obtener información sobre un espacio de tablas<br>individual<br>API sqlefmem - Liberar la memoria asignada por las API sqlbtcq y<br>sqlbmtsq |
| tload.sqb              | API db2Export - Exportar datos de una base de datos<br>API sqluvqdp - Inmovilizar espacios de tablas para una tabla                                                                                                    |

*Tabla 3. Programas de ejemplo de COBOL con las API de DB2 (continuación)*

| Programa de<br>ejemplo | Las API incluidas                                                                                     |
|------------------------|----------------------------------------------------------------------------------------------------|
| tspace.sqb             | • API sqlbctcq - Cerrar una consulta de contenedor de espacio de<br>tablas                            |
|                        | API sqlbctsq - Cerrar una consulta de espacios de tablas<br>٠                                         |
|                        | API sqlbftcq - Captar los datos de la consulta para filas de un<br>contenedor de espacio de tablas    |
|                        | • API sqlbftpq - Captar los datos de la consulta para filas de un<br>espacio de tablas                |
|                        | · API sqlbgtss - Obtener estadísticas de utilización del espacio de<br>tablas                         |
|                        | • API sqlbmtsq - Obtener los datos de la consulta para todos los<br>espacios de tabla                 |
|                        | • API sqlbotcq - Abrir una consulta de contenedor de espacio de<br>tablas                             |
|                        | • API sqlbotsq - Abrir una consulta de espacios de tablas                                             |
|                        | API sqlbstpq - Obtener información sobre un espacio de tablas<br>individual                           |
|                        | • API sqlbstsc - Definir contenedores de espacios de tablas                                           |
|                        | • API sqlbtcq - Obtener los datos de la consulta para todos los<br>contenedores de espacios de tablas |
|                        | • API sqlefmem - Liberar la memoria asignada por las API sqlbtcq y<br>sqlbmtsq                        |
| setact.cbl             | • API sqlesact - Establecer serie de contabilidad                                                     |

*Tabla 3. Programas de ejemplo de COBOL con las API de DB2 (continuación)*

# <span id="page-34-0"></span>**Capítulo 2. Cambios en las API y estructuras de datos**

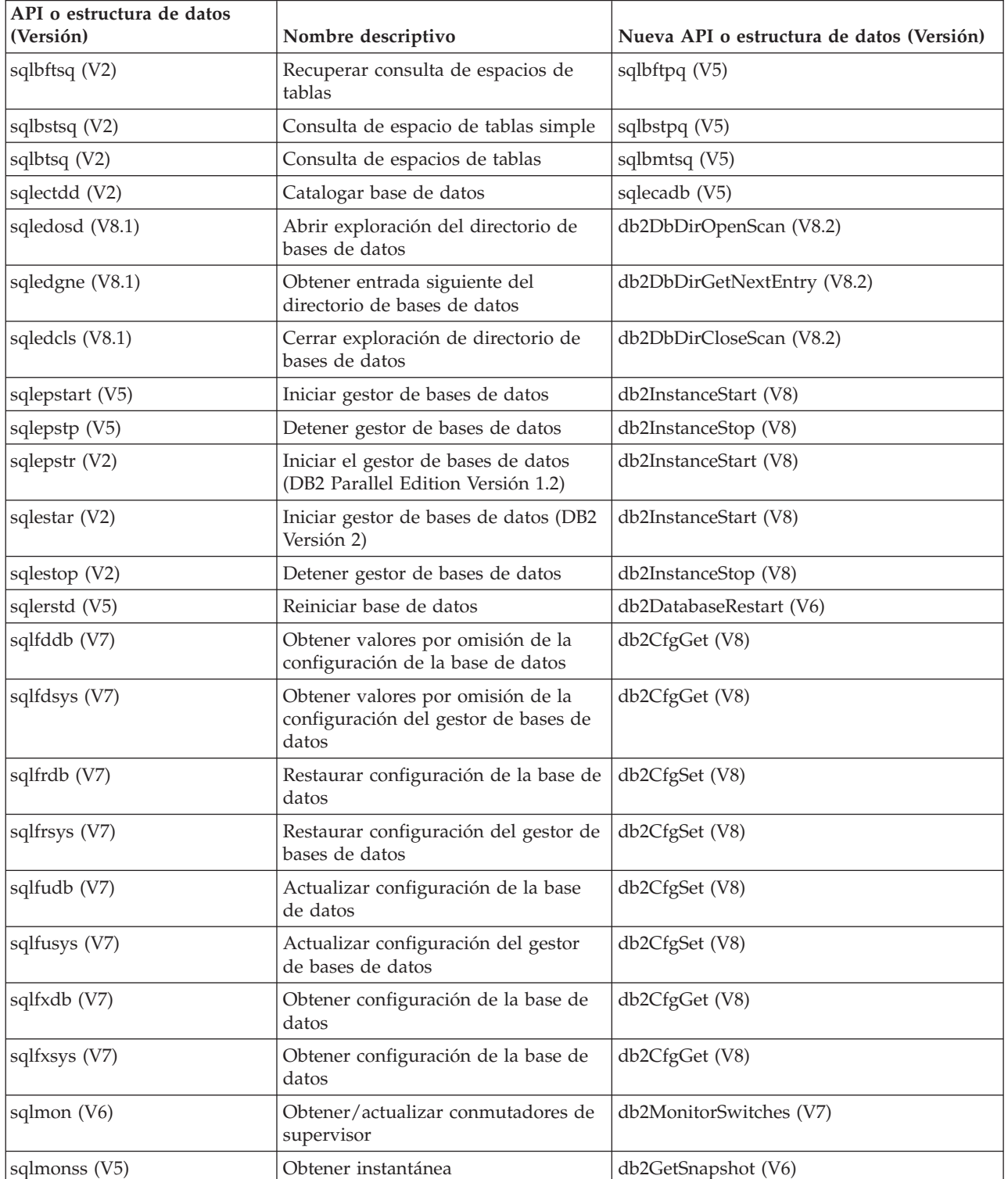

*Tabla 4. Interfaces API y estructuras de datos de nivel anterior que siguen siendo válidas*

| API o estructura de datos<br>(Versión) | Nombre descriptivo                                                                              | Nueva API o estructura de datos (Versión)                      |
|----------------------------------------|-------------------------------------------------------------------------------------------------|----------------------------------------------------------------|
| sqlmonsz (V6)                          | Calcular tamaño necesario para<br>almacenamiento intermedio de salida<br>de sqlmonss()          | db2GetSnapshotSize (V7)                                        |
| sqlmrset (V6)                          | Restaurar supervisor                                                                            | db2ResetMonitor (V7)                                           |
| sqluadau (V8)                          | Obtener autorizaciones                                                                          | Función de tabla<br>AUTH_LIST_AUTHORITIES_FOR_AUTHID<br>(V9.5) |
| sqlubkp (V5)                           | Hacer copia de seguridad de base de<br>datos                                                    | db2Backup (V8)                                                 |
| sqlubkup (V2)                          | Hacer copia de seguridad de base de<br>datos                                                    | db2Backup (V8)                                                 |
| sqluexpr                               | Exportar                                                                                        | db2Export (V8)                                                 |
| sqlugrpi (V2)                          | Obtener información sobre el<br>particionamiento de filas (DB2<br>Parallel Edition Versión 1.x) | sqlugrpn (V5)                                                  |
| sqluhcls (V5)                          | Cerrar exploración del archivo<br>histórico de recuperación                                     | db2HistoryCloseScan (V6)                                       |
| sqluhget (V5)                          | Recuperar información sobre DDL del<br>archivo histórico                                        | db2HistoryGetEntry (V6)                                        |
| sqluhgne (V5)                          | Obtener entrada siguiente del archivo<br>histórico de recuperación                              | db2HistoryGetEntry (V6)                                        |
| sqluhops (V5)                          | Abrir exploración del archivo<br>histórico de recuperación                                      | db2HistoryOpenScan (V6)                                        |
| sqluhprn (V5)                          | Eliminar archivo histórico de<br>recuperación                                                   | db2Prune (V6)                                                  |
| sqluhupd (V5)                          | Actualizar archivo histórico de<br>recuperación                                                 | db2HistoryUpdate (V6)                                          |
| sqluimpr                               | Importar                                                                                        | db2Import (V8)                                                 |
| sqluload (V7)                          | Cargar                                                                                          | db2Load (V8)                                                   |
| sqluqry (V5)                           | Cargar consulta                                                                                 | db2LoadQuery (V6)                                              |
| sqlureot (V7)                          | Reorganizar tabla                                                                               | db2Reorg (V8)                                                  |
| sqlurestore (V7)                       | Restaurar base de datos                                                                         | db2Restore (V8)                                                |
| sqlurlog (V7)                          | Archivo de anotaciones de lectura<br>asíncrona                                                  | db2ReadLog (V8)                                                |
| sqluroll (V7)                          | Avanzar base de datos                                                                           | db2Rollforward (V8)                                            |
| sqlursto (V2)                          | Restaurar base de datos                                                                         | sqlurst (V5)                                                   |
| sqlustat (V7)                          | Ejecutar estadísticas                                                                           | db2Runstats (V8)                                               |
| sqlxhcom (V2)                          | Comprometer transacción dudosa                                                                  | sqlxphcm (V5)                                                  |
| sqlxhqry (V2)                          | Listar transacciones dudosas                                                                    | sqlxphqr (V5)                                                  |
| sqlxhrol (V2)                          | Retrotraer transacción dudosa                                                                   | sqlxphrl (V5)                                                  |
| SQL-AUTHORIZATIONS (V8)                | Estructura de las autorizaciones                                                                | ninguna                                                        |
| SQLB-TBSQRY-DATA (V2)                  | Estructura de datos del espacio de<br>tablas.                                                   | SQLB-TBSPQRY-DATA (V5)                                         |

*Tabla 4. Interfaces API y estructuras de datos de nivel anterior que siguen siendo válidas (continuación)*
| API o estructura de datos<br>(Versión) | Nombre descriptivo                                                                                | Nueva API o estructura de datos (Versión) |
|----------------------------------------|---------------------------------------------------------------------------------------------------|-------------------------------------------|
| SQLE-START-OPTIONS (V7)                | Iniciar estructura de datos del gestor<br>de bases de datos                                       | db2StartOptionsStruct (V8)                |
| SQLEDBSTOPOPT (V7)                     | Iniciar estructura de datos del gestor<br>de bases de datos                                       | db2StopOptionsStruct (V8)                 |
| SQLEDBSTRTOPT (V2)                     | Iniciar estructura de datos del gestor<br>de bases de datos (DB2 Parallel<br>Edition Versión 1.2) | db2StartOptionsStruct (V8)                |
| SQLEDINFO (v8.1)                       | Obtener estructura de datos siguiente<br>para la entrada del directorio de<br>bases de datos      | db2DbDirInfo (V8.2)                       |
| SQLUEXPT-OUT                           | Exportar estructura de salida                                                                     | db2ExportOut (V8.2)                       |
| SQLUHINFO y SQLUHADM<br>(V5)           | Estructuras de datos del archivo<br>histórico                                                     | db2HistData (V6)                          |
| <b>SQLUIMPT-IN</b>                     | Importar estructura de entrada                                                                    | db2ImportIn (V8.2)                        |
| SQLUIMPT-OUT                           | Importar estructura de salida                                                                     | db2ImportOut (V8.2)                       |
| SQLULOAD-IN (V7)                       | Cargar estructura de entrada                                                                      | db2LoadIn (V8)                            |
| SQLULOAD-OUT (V7)                      | Cargar estructura de salida                                                                       | db2LoadOut (V8)                           |
| db2DbDirInfo (V8.2)                    | Obtener estructura de datos siguiente<br>para la entrada del directorio de<br>bases de datos      | db2DbDirInfoV9 (V9.1)                     |
| db2DbDirNextEntryStruct<br>(V8.2)      | Obtener estructura de datos siguiente<br>para la entrada del directorio de<br>bases de datos      | db2DbDirNextEntryStructV9 (V9.1)          |
| db2gDbDirNextEntryStruct<br>(V8.2)     | Obtener estructura de datos siguiente<br>para la entrada del directorio de<br>bases de datos      | db2gDbDirNextEntryStrV9 (V9.1)            |

*Tabla 4. Interfaces API y estructuras de datos de nivel anterior que siguen siendo válidas (continuación)*

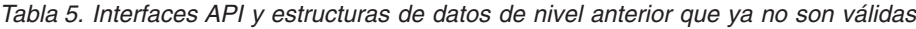

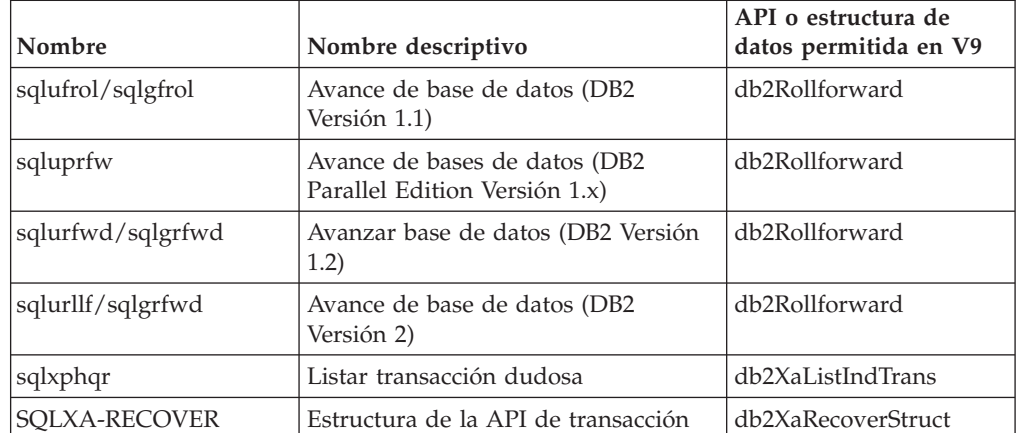

# **Capítulo 3. Cómo están organizadas las descripciones de las API**

Algunas o todas las secciones siguientes están precedidas por una breve descripción de cada API.

# **Ámbito**

Ámbito de operación de la API dentro de la instancia. En un entorno de bases de datos de una sola partición, el ámbito es esa partición de base de datos solamente. En un entorno de bases de datos particionadas, el ámbito puede ser el conjunto de todos los servidores de particiones lógicas de base de datos definidos en el archivo de configuración de nodos (db2nodes.cfg) o la partición de base de datos desde la que se invoca la API.

# **Autorización**

Autorización necesaria para invocar la API satisfactoriamente.

# **Conexión necesaria**

Una de las siguientes: base de datos, instancia, ninguna o establece una conexión. Indica si la función necesita una conexión de base de datos, una conexión de instancia o ninguna conexión para operar satisfactoriamente.

*Ninguna* significa que no es necesaria ninguna conexión de base de datos para que la API trabaje satisfactoriamente. *Establece una conexión* significa que la API establecerá una conexión con la base de datos cuando se invoque la API.

Puede ser necesaria una conexión explícita con la base de datos o una conexión con la instancia para poder invocar una API determinada. Las API que necesitan una conexión de base de datos o una conexión de instancia se pueden ejecutar de forma local o remota. Las API que no necesitan ninguna de las dos conexiones no se pueden ejecutar de forma remota; cuando estas API se invocan desde el cliente, afectan al entorno del cliente solamente.

# **Archivo de inclusión de la API**

Nombre del archivo de inclusión donde están contenidos el prototipo de API, y las constantes y parámetros predefinidos que sean necesarios.

**Nota:** Las extensiones de los archivos de inclusión varían según el lenguaje de programación. Los archivos de inclusión de C/C++ tienen la extensión de archivo .h. Los archivos de inclusión de COBOL tienen la extensión de archivo .cbl. Los archivos de inclusión se pueden encontrar en los directorios siguientes:

**C/C++ (UNIX):** sqllib/include

**C/C++ (Windows):** sqllib\include

**COBOL (UNIX):** sqllib/include/cobol\_a

```
sqllib/include/cobol_i
       sqllib/include/cobol_mf
COBOL (Windows):
       sqllib\include\cobol a
       sqllib\include\cobol_i
```
sqllib\include\cobol\_mf

# **Sintaxis de la API para C**

Sintaxis de la llamada a la API para el lenguaje C.

A partir de la Versión 6, se aplica un nuevo estándar a las API administrativas de DB2. La aplicación de las nuevas definiciones de API se realiza de forma gradual. A continuación sigue una breve visión general de los cambios:

v Los nuevos nombres de las API contienen el prefijo ″db2″, seguido de una serie, en mayúsculas y minúsculas, que sea descriptiva (por ejemplo, db2LoadQuery). Las API que son afines entre sí tienen nombres que permiten agruparlas según criterios lógicos. Por ejemplo:

db2HistoryCloseScan db2HistoryGetEntry db2HistoryOpenScan db2HistoryUpdate

- Las API genéricas tienen nombres que contienen el prefijo "db2g", seguido de una serie que coincide con el nombre de la API para C. Las estructuras de datos utilizadas por las API genéricas tienen nombres que también contienen el prefijo ″db2g″.
- v El primer parámetro dentro de la función, el número de versión, (*númeroVersión*) representa la versión, el release o nivel de PTF para el que se debe compilar el código. Este número de versión se utiliza para especificar el nivel de la estructura que se pasa como segundo parámetro.
- v El segundo parámetro dentro de la función es un puntero nulo que apunta a la estructura de interfaz primaria de la API. Cada elemento de la estructura es un tipo atómico (por ejemplo, db2Long32) o un puntero. Cada nombre de parámetro se ajusta a los siguientes convenios de denominación:

```
piCamelCase - puntero para datos de entrada
poCamelCase - puntero para datos de salida
pioCamelCase - puntero para datos de entrada o de salida
iCamelCase - datos de entrada
ioCamelCase - datos de entrada/salida
oCamelCase - datos de salida
```
v El tercer parámetro es un puntero a la SQLCA, y es obligatorio.

# **Sintaxis de la API genérica**

Sintaxis de la llamada a la API para los lenguajes de programación COBOL y FORTRAN.

**Atención:** Proporcione un byte adicional para cada serie transferida a una API; de lo contrario, se pueden producir errores inesperados. Este byte adicional es modificado por el gestor de bases de datos.

# **Parámetros de la API**

Descripción de cada parámetro de la API y de sus valores. Aparecen listados los valores predefinidos junto con los símbolos apropiados. Los valores reales de los símbolos se pueden obtener a partir de los archivos de inclusión del lenguaje apropiado. Los programadores de COBOL debe utilizar un guión (-) en lugar de un signo de subrayado (\_) en todos los símbolos. Para obtener más información sobre los tipos de datos de parámetros en cada lenguaje principal, consulte los programas de ejemplo.

**Nota:** Las aplicaciones que invocan a las API del gestor de bases de datos deben comprobar debidamente si existen condiciones de error examinando códigos de retorno y la estructura SQLCA. La mayoría de las API del gestor de bases de datos devuelven el código de retorno 0 cuando se ejecutan satisfactoriamente. En general, un código de retorno distinto de cero indica que el mecanismo de manejo de errores secundarios, la estructura SQLCA, puede estar dañado. En este caso, la API llamada no se ejecuta. Una posible razón de que se dañe la estructura SQLCA es que se haya pasado una dirección no válida para la estructura.

La información de error se devuelve en los campos SQLCODE y SQLSTATE de la estructura SQLCA, que se actualiza después de la mayoría de las llamadas a las API del gestor de bases de datos. Los archivos fuente que invocan a las API del gestor de bases de datos pueden proporcionar una o más estructuras SQLCA; sus nombres son arbitrarios. Un valor de SQLCODE igual a 0 significa ejecución satisfactoria (con posibles condiciones de aviso SQLWARN). Un valor positivo significa que la sentencia se ha ejecutado satisfactoriamente, pero con un aviso, tal como el truncamiento de una variable de lenguaje principal. Un valor negativo significa que se ha producido una condición de error.

Un campo adicional, SQLSTATE, contiene un código de error estandarizado que es coherente con otros productos de bases de datos IBM y con gestores de bases de datos compatibles con SQL92. Utilice los campos SQLSTATE cuando sea necesario asegurar la portabilidad, pues los SQLSTATE son comunes a muchos gestores de bases de datos.

El campo SQLWARN contiene una matriz de indicadores de aviso, incluso si SQLCODE es cero.

# **Sintaxis de la API para REXX**

Sintaxis para REXX de la llamada a la API, cuando sea apropiado.

La interfaz SQLDB2 permite la invocación de una API desde REXX. La interfaz SQLDB2 se ha creado para dar soporte en REXX a nuevas API o las API que no estaban soportadas anteriormente cuya única información de salida es la SQLCA. Invocar un mandato mediante la interfaz SQLDB2 es sintácticamente lo mismo que invocar el mandato mediante el procesador de línea de mandatos (CLP), excepto que el símbolo call db2 se sustituye por CALL SQLDB2. Utilizar CALL SQLDB2 desde REXX tiene las ventajas siguientes respecto a llamar directamente al CLP:

- v La variable compuesta SQLCA de REXX está definida
- v Por omisión, todos los mensajes de salida del CLP están desactivados.

# **Parámetros de la API para REXX**

Descripción de cada parámetro de la API para REXX y de sus valores, cuando sea apropiado.

## **Notas de uso**

Información adicional.

# **Archivos de inclusión para aplicaciones de las API de DB2**

A continuación se describen los archivos de inclusión que están pensados para ser utilizados en aplicaciones C, C++, COBOL y FORTRAN para invocar las API de DB2:

Archivos de inclusión para C y C++

#### **DB2APIDF (db2ApiDf.h)**

Este archivo define estructuras, constantes y prototipos para casi todas las API de DB2 cuyos nombres comiencen por 'db2'.

# **DB2AUCFG (db2AuCfg.h)**

Este archivo define estructuras, constantes y prototipos para las API de DB2, db2AutoConfig y db2AutoConfigFreeMemory.

### **DB2SECPLUGIN (db2secPlugin.h)**

Este archivo define estructuras, constantes y prototipos para las API utilizadas para desarrollar plugins de seguridad personalizados con fines de autentificación y búsqueda de miembros de grupos.

## **SQL (sql.h)**

Este archivo incluye prototipos específicos del lenguaje para el vinculador, el precompilador y las API de recuperación de mensajes de error. También define constantes del sistema.

### **SQLAPREP (sqlaprep.h)**

Este archivo contiene definiciones necesarias para escribir su propio precompilador.

### **SQLENV (sqlenv.h)**

Este archivo define llamadas específicas del lenguaje para las API del entorno de bases de datos y las estructuras, constantes y códigos de retorno correspondientes a dichas interfaces.

# **SQLMON (sqlmon.h)**

Este archivo define llamadas específicas del lenguaje para las API del supervisor del sistema de bases de datos y las estructuras, constantes y códigos de retorno correspondientes a dichas interfaces.

### **SQLUTIL (sqlutil.h)**

Este archivo define las llamadas específicas del lenguaje correspondientes a las API de programas de utilidad y las estructuras, constantes y códigos necesarios para dichas interfaces.

### **SQLUVEND (sqluvend.h)**

Este archivo define estructuras, constantes y prototipos correspondientes a las API que utilizarán los proveedores de gestión de almacenamiento.

### **SQLXA (sqlxa.h)**

Este archivo contiene prototipos y constantes de funciones utilizados por las aplicaciones que usan la Interfaz XA de X/Open.

Archivos de inclusión para COBOL

#### **SQL (sql.cbl)**

Este archivo incluye prototipos específicos del lenguaje para el vinculador, el precompilador y las API de recuperación de mensajes de error. También define constantes del sistema.

# **SQLAPREP (sqlaprep.cbl)**

Este archivo contiene definiciones necesarias para escribir su propio precompilador.

### **SQLENV (sqlenv.cbl)**

Este archivo define llamadas específicas del lenguaje para las API del entorno de bases de datos y las estructuras, constantes y códigos de retorno correspondientes a dichas interfaces.

#### **SQLMON (sqlmon.cbl)**

Este archivo define llamadas específicas del lenguaje para las API del supervisor del sistema de bases de datos y las estructuras, constantes y códigos de retorno correspondientes a dichas interfaces.

### **SQLMONCT (sqlmonct.cbl)**

Este archivo contiene definiciones de constantes y definiciones de estructuras de datos locales necesarias para llamar a las API del Supervisor del sistema de bases de datos.

### **SQLUTIL (sqlutil.cbl)**

Este archivo define las llamadas específicas del lenguaje correspondientes a las API de programas de utilidad y las estructuras, constantes y códigos necesarios para dichas interfaces.

#### Archivos de inclusión para FORTRAN

#### **SQL (sql.f)**

Este archivo incluye prototipos específicos del lenguaje para el vinculador, el precompilador y las API de recuperación de mensajes de error. También define constantes del sistema.

### **SQLAPREP (sqlaprep.f)**

Este archivo contiene definiciones necesarias para escribir su propio precompilador.

# **SQLENV (sqlenv.f)**

Este archivo define llamadas específicas del lenguaje para las API del entorno de bases de datos y las estructuras, constantes y códigos de retorno correspondientes a dichas interfaces.

#### **SQLMON (sqlmon.f)**

Este archivo define llamadas específicas del lenguaje para las API del supervisor del sistema de bases de datos y las estructuras, constantes y códigos de retorno correspondientes a dichas interfaces.

#### **SQLUTIL (sqlutil.f)**

Este archivo define las llamadas específicas del lenguaje correspondientes a las API de programas de utilidad y las estructuras, constantes y códigos necesarios para dichas interfaces.

# **Capítulo 4. Las API administrativas**

# **db2AddContact - Añadir un contacto al que se pueden enviar mensajes de notificación**

Añade un contacto a la lista de contactos. Los contactos son usuarios a los que se pueden enviar mensajes de notificación. Los contactos se pueden definir localmente en el sistema o en una lista global. El valor del parámetro de configuración del Servidor de administración de DB2 (DAS), contact\_host, determina si la lista es local o global.

# **Autorización**

Ninguna

# **Conexión necesaria**

Ninguna

# **Archivo de inclusión de la API**

db2ApiDf.h

# **Sintaxis de la API y de las estructuras de datos**

```
SQL_API_RC SQL_API_FN
  db2AddContact (
  db2Uint32 versionNumber,
  void * pParmStruct,
  struct sqlca * pSqlca);
typedef SQL_STRUCTURE db2AddContactData
{
  char *piUserid;
  char *piPassword;
  char *piName;
  db2Uint32 iType;
  char *piAddress;
  db2Uint32 iMaxPageLength;
   char *piDescription;
} db2AddContactData;
```
# **Parámetros de la API db2AddContact**

### **versionNumber**

Entrada. Especifica la versión y el nivel de release de la estructura transferida como segundo parámetro pParmStruct.

# **pParmStruct**

Entrada. Puntero a la estructura db2AddContactData.

### **pSqlca**

Salida. Puntero a la estructura sqlca.

# **Parámetros de la estructura de datos db2AddContactData**

### **piUserid**

Entrada. Nombre del usuario.

### **piPassword**

Entrada. Contraseña del ID de usuario especificado por el parámetro piUserid.

#### **piName**

Entrada. Nombre del contacto.

**iType** Entrada. Especifica el tipo de contacto. Los valores válidos son:

• DB2CONTACT\_EMAIL

• DB2CONTACT\_PAGE

#### **piAddress**

Entrada. Dirección de correo electrónico o buscapersonas del parámetro iType.

#### **iMaxPageLength**

Entrada. Longitud máxima del mensaje cuando el valor de iType es DB2CONTACT\_PAGE.

#### **piDescription**

Entrada. Descripción del contacto proporcionada por el usuario.

## **Notas de uso**

Esta API no está soportada en UNIX y Linux. No obstante, podrá acceder a la misma función utilizando la interfaz de SQL.

# **db2AddContactGroup - Añadir un grupo de contactos al que se pueden enviar mensajes de notificación**

Añade un nuevo grupo de contactos a la lista de grupos de contacto. Un grupo de contactos contiene una lista de usuarios a los que se pueden enviar mensajes de notificación. Los grupos de contactos se pueden definir localmente en el sistema o en una lista global. El valor del parámetro de configuración contact\_host del Servidor de administración de DB2 (DAS) determina si la lista es local o global.

# **Autorización**

Ninguna

# **Conexión necesaria**

Ninguna

# **Archivo de inclusión de la API**

db2ApiDf.h

# **Sintaxis de la API y de las estructuras de datos**

```
SQL_API_RC SQL_API_FN
 db2AddContactGroup (
  db2Uint32 versionNumber,
  void * pParmStruct,
  struct sqlca * pSqlca);
typedef SQL_STRUCTURE db2AddContactGroupData
{
   char *piUserid;
  char *piPassword;
```

```
char *piGroupName;
   char *piDescription;
  db2Uint32 iNumContacts;
  struct db2ContactTypeData *piContacts;
} db2AddContactGroupData;
typedef SQL_STRUCTURE db2ContactTypeData
{
  db2Uint32 contactType;
  char *pName;
} db2ContactTypeData;
```
# **Parámetros de la API db2AddContactGroup**

### **versionNumber**

Entrada. Especifica la versión y el nivel de release de la estructura transferida como segundo parámetro pParmStruct.

### **pParmStruct**

Entrada. Puntero a la estructura db2AddContactGroupData.

## **pSqlca**

Salida. Puntero a la estructura sqlca.

# **Parámetros de la estructura de datos db2AddContactGroupData**

## **piUserid**

Entrada. Nombre del usuario.

# **piPassword**

Entrada. Contraseña de piUserid.

# **piGroupName**

Entrada. Nombre del grupo que se debe recuperar.

# **piDescription**

Entrada. Descripción del grupo.

### **iNumContacts**

Entrada. Número de piContacts.

### **piContacts**

Puntero a la estructura db2ContactTypeData.

# **Parámetros de la estructura de datos db2ContactTypeData**

# **contactType**

Especifica el tipo de contacto. Los valores válidos son:

- DB2CONTACT\_SINGLE
- DB2CONTACT\_GROUP

### **pName**

Nombre del grupo de contactos, o nombre del contacto si contactType es DB2CONTACT\_SINGLE.

# **Notas de uso**

Esta API no está soportada en UNIX y Linux. No obstante, podrá acceder a la misma función utilizando la interfaz de SQL.

# **db2AddSnapshotRequest - Añadir una petición de instantánea**

Esta API prepara la corriente de petición de instantánea para db2GetSnapshotSize y db2GetSnapshot.

# **Ámbito**

Prepara la corriente de petición de instantánea para las API db2GetSnapshotSize y db2GetSnapshot. Los datos de salida (una petición de instantánea generada por la API db2AddSnapshotRequest) se pasan a las API db2GetSnapshotSize y db2GetSnapshot. Cada petición de instantánea contiene el tipo de petición y la información de identificación.

# **Autorización**

Ninguna.

# **Conexión necesaria**

Ninguna.

# **Archivo de inclusión de la API**

db2ApiDf.h

# **Sintaxis de la API y de las estructuras de datos**

```
SQL_API_RC SQL_API_FN
 db2AddSnapshotRequest (
  db2Uint32 versionNumber,
  void * pParmStruct,
  struct sqlca * pSqlca);
typedef SQL_STRUCTURE db2AddSnapshotRqstData
{
  void *pioRequestData;
  db2Uint32 iRequestType;
  db2int32 iRequestFlags;
  db2Uint32 iQualType;
  void *piQualData;
} db2AddSnapshotRqstData;
SOL API RC SOL API FN
  db2gAddSnapshotRequest (
  db2Uint32 versionNumber,
  void * pParmStruct,
  struct sqlca * pSqlca);
typedef SQL_STRUCTURE db2gAddSnapshotRqstData
{
  void *pioRequestData;
  db2Uint32 iRequestType;
  db2int32 iRequestFlags;
  db2Uint32 iQualType;
  void *piQualData;
   db2Uint32 iQualDataLen;
} db2gAddSnapshotRqstData;
```
# **Parámetros de la API db2AddSnapshotRequest**

### **versionNumber**

Entrada. Especifica la versión y el nivel de release de la estructura

transferida como segundo parámetro pParmStruct. Para utilizar la estructura db2AddSnapshotData tal como se describe más arriba, especifique db2Versio910. Si desea utilizar una versión diferente de esta estructura, vea la lista completa de versiones soportadas en el archivo de cabecera db2ApiDf, en el directorio de include. Debe utilizar la versión de la estructura db2AddSnapshotRequestData correspondiente al número de versión que especifique.

### **pParmStruct**

Entrada y/o salida. Puntero a la estructura db2AddSnapshotRequestData.

#### **pSqlca**

Salida. Puntero a la estructura sqlca.

## **Parámetros de la estructura de datos db2AddSnapshotRqstData**

## **pioRequestData**

Entrada/salida. Datos de petición que la API db2AddSnapshotRequest debe construir. Inicialmente, el valor de esta parámetro es NULL. La memoria necesaria para pioRequestData se asignará mediante la API db2AddSnapshotRequest. Hay que liberar pioRequestData al final de su utilización (por ejemplo, después de la llamada a la API db2GetSnapshot).

#### **iRequestType**

Entrada. Tipo de petición de instantánea; por ejemplo, SQLMA\_DB2.

### **iRequestFlags**

Entrada. Distintivos de acción con mapa de bits; los valores son SQLM\_INSTREAM\_ADD\_REQUEST, SQLM\_INSTREAM\_ADD\_QUAL o SQLM\_INSTREAM\_ADD\_REQQUAL. Si el llamador no establece iRequestFlags:

- v si se establece iRequestType, la API activa el bit SQLM\_INSTREAM\_ADD\_REQUEST de iRequestFlags.
- v si el puntero piQualifierData no es nulo, la API activa SQLM\_INSTREAM\_ADD\_QUAL.

Con la llamada a la API, iRequestType, iQualifierType, iRequestFlags y piQualifierData se restablecen igual a 0.

### **iQualType**

Entrada. Tipo del calificador unido a la petición de instantánea; por ejemplo, SQLM\_INSTREAM\_ELM\_DBNAME.

#### **piQualData**

Entrada. Datos que describen el calificador. En un puntero a una serie terminada en nulo.

# **Parámetros específicos de la estructura de datos db2gAddSnapshotRqstData**

#### **iQualDataLen**

Entrada. Longitud de los datos del calificador en el parámetro piQualData.

# **db2AdminMsgWrite - Escribir mensajes de anotación cronológica para la función de administración y duplicación**

Proporciona un mecanismo para que los usuarios y la función de Duplicación escriban información en el archivo db2diag.log, y en el archivo de registro de notificaciones de administración.

# **Autorización**

Ninguna

# **Conexión necesaria**

Ninguna

# **Archivo de inclusión de la API**

db2ApiDf.h

# **Sintaxis de la API y de las estructuras de datos**

```
SQL_API_RC SQL_API_FN
 db2AdminMsgWrite (
  db2Uint32 versionNumber,
  void * pParmStruct,
  struct sqlca * pSqlca);
typedef struct db2AdminMsgWriteStruct
{
  db2Uint32 iMsgType;
  db2Uint32 iComponent;
  db2Uint32 iFunction;
  db2Uint32 iProbeID;
  char *piData_title;
  void *piData;
  db2Uint32 iDataLen;
  db2Uint32 iError_type;
} db2AdminMsgWriteStruct;
```
# **Parámetros de la API db2AdminMsgWrite**

### **versionNumber**

Entrada. Especifica la versión y nivel de release de la estructura transferida como segundo parámetro, pParmStruct.

### **pParmStruct**

Entrada. Puntero a la estructura db2AdminMsgWriteStruct.

#### **pSqlca**

Salida. Puntero a la estructura sqlca.

# **Parámetros de la estructura de datos db2AdminMsgWriteStruct**

### **iMsgType**

Entrada. Especifique el tipo de datos que se deben registrar. Los valores válidos son BINARY\_MSG para datos binarios y STRING\_MSG para datos de tipo serie.

### **iComponent**

Entrada. Especifique cero.

# **iFunction**

Entrada. Especifique cero.

#### **iProbeID**

Entrada. Especifique el punto de sondeo numérico. El punto de sondeo numérico es un identificador interno exclusivo que se utiliza para localizar el punto del código fuente que notificó el mensaje.

## **piData\_title**

Entrada. Puntero a la serie de título que describe los datos que se van a registrar cronológicamente. Su valor se puede establecer en NULL si no es necesario un título.

#### **piData**

Entrada. Puntero a los datos que se van a registrar cronológicamente. Su valor se puede establecer en NULL si no es necesario registrar anotaciones para los datos.

### **iDataLen**

Entrada. Número de bytes de datos binarios que se deben utilizar para el registro de anotaciones si iMsgType es BINARY\_MSG. No se utiliza si iMsgType es STRING\_MSG.

### **iError\_type**

Entrada. Los valores válidos son:

- DB2LOG SEVERE ERROR: (1) Se ha producido un error grave
- DB2LOG ERROR: (2) Se ha producido un error
- DB2LOG WARNING: (3) Se ha producido un aviso
- DB2LOG INFORMATION: (4) Informativo

# **Notas de uso**

Esta API registra anotaciones en el registro de notificaciones de administración solamente si el tipo de error especificado es menor o igual que el valor del parámetro de configuración notifylevel del gestor de bases de datos. La API registra anotaciones en db2diag.log solamente si el tipo de error especificado es menor o igual que el valor del parámetro de configuración diaglevel del gestor de bases de datos. Pero toda la información escrita en el registro de notificaciones de administración se duplica en db2diag.log a menos que el parámetro diaglevel se establezca en cero.

# **db2ArchiveLog - Archivar el archivo de anotaciones cronológicas activo**

Cierra y trunca el archivo de anotaciones cronológicas activo para una base de datos recuperable. Si está habilitada una salida de usuario, también emite una petición de archivado.

# **Autorización**

Una de las siguientes:

- sysadm
- sysctrl
- sysmaint
- dbadm

# **Conexión necesaria**

Esta API establece automáticamente una conexión a la base de datos especificada. Si ya existe una conexión a la base de datos especificada, la API devolverá un error.

# **Archivo de inclusión de la API**

db2ApiDf.h

# **Sintaxis de la API y de las estructuras de datos**

```
SQL_API_RC SQL_API_FN
  db2ArchiveLog (
       db2Uint32 versionNumber,
       void * pDB2ArchiveLogStruct,
      struct sqlca * pSqlca);
typedef SQL_STRUCTURE db2ArchiveLogStruct
{
  char *piDatabaseAlias;
  char *piUserName;
  char *piPassword;
  db2Uint16 iAllNodeFlag;
  db2Uint16 iNumNodes;
  SQL PDB NODE TYPE *piNodeList;
  db2Uint32 iOptions;
} db2ArchiveLogStruct;
SQL_API_RC SQL_API_FN
  db2gArchiveLog (
       db2Uint32 versionNumber,
      void * pDB2ArchiveLogStruct,
       struct sqlca * pSqlca);
typedef SQL_STRUCTURE db2gArchiveLogStruct
{
  db2Uint32 iAliasLen;
  db2Uint32 iUserNameLen;
  db2Uint32 iPasswordLen;
  char *piDatabaseAlias;
  char *piUserName;
  char *piPassword;
  db2Uint16 iAllNodeFlag;
  db2Uint16 iNumNodes;
  SQL PDB NODE TYPE *piNodeList;
  db2Uint32 iOptions;
} db2gArchiveLogStruct;
```
# **Parámetros de la API db2ArchiveLog**

#### **versionNumber**

Entrada. Especifica la versión y el nivel de release de la variable transferida como segundo parámetro, pDB2ArchiveLogStruct.

#### **pDB2ArchiveLogStruct**

Entrada. Puntero a la estructura db2ArchiveLogStruct.

### **pSqlca**

Salida. Puntero a la estructura sqlca.

# **Parámetros de la estructura de datos db2ArchiveLogStruct**

#### **piDatabaseAlias**

Entrada. Serie que contiene el alias (tal como está catalogado en el directorio de bases de datos del sistema) de la base de datos para la que se debe archivar el archivo de anotaciones activo.

### **piUserName**

Entrada. Serie que contiene el nombre de usuario que se debe utilizar al intentar establecer una conexión.

#### **piPassword**

Entrada. Serie que contiene la contraseña que se debe utilizar al intentar establecer una conexión.

### **iAllNodeFlag**

Sólo aplicable a un entorno de bases de datos particionadas. Entrada. Distintivo que indica si la operación se debe aplicar a todos los nodos listados en el archivo db2nodes.cfg. Los valores válidos son:

### **DB2ARCHIVELOG\_NODE\_LIST**

Aplicar a los nodos contenidos en la lista de nodos que se proporciona en piNodeList.

#### **DB2ARCHIVELOG\_ALL\_NODES**

Aplicar a todos los nodos. piNodeList debe ser NULL. Éste es el valor por omisión.

#### **DB2ARCHIVELOG\_ALL\_EXCEPT**

Aplicar a todos los nodos excepto los contenidos en la lista de nodos que se proporciona en piNodeList.

#### **iNumNodes**

Sólo para entornos de bases de datos particionadas. Entrada. Especifica el número de nodos en la matriz piNodeList.

#### **piNodeList**

Sólo para entornos de bases de datos particionadas. Entrada. Puntero a una matriz de números de nodo a los que se debe aplicar la operación de archivar archivo de anotaciones.

### **iOptions**

Entrada. Reservado para una utilización futura.

# **Parámetros específicos de la estructura de datos db2gArchiveLogStruct**

#### **iAliasLen**

Entrada. Número entero sin signo, de 4 bytes, que representa la longitud, expresada en bytes, del alias de base de datos.

#### **iUserNameLen**

Entrada. Número entero sin signo de 4 bytes que representa la longitud en bytes del nombre de usuario. Se establece en un valor cero si no se utiliza ningún nombre de usuario.

#### **iPasswordLen**

Entrada. Número entero sin signo, de 4 bytes, que representa la longitud en bytes de la contraseña. El valor se establece en cero si no se proporciona ninguna contraseña.

# **db2AutoConfig - Acceder al Asesor de configuración**

Permite que los programas de aplicación accedan al Asesor de configuración en el Centro de control. La ayuda en línea del Centro de control proporciona información detallada sobre este asesor.

# **Ámbito**

En un entorno de bases de datos particionadas, las recomendaciones del asesor para las bases de datos se aplican por omisión a todas las particiones de la base de datos. El distintivo DB2\_SG\_APPLY\_ON\_ONE\_NODE del parámetro iApply de la estructura de datos db2AutoConfigInterface hace que los cambios estén limitados solamente a la partición de coordinador. Observe que los cambios en la agrupación de almacenamientos intermedios se aplican siempre a los catálogos del sistema (DB2\_SG\_APPLY\_ON\_ONE\_NODE no afecta a las recomendaciones sobre la agrupación de almacenamientos intermedios), por tanto, la API afecta a todas las particiones de base de datos.

# **Autorización**

sysadm

# **Conexión necesaria**

Base de datos

# **Archivo de inclusión de la API**

db2AuCfg.h

## **Sintaxis de la API y de las estructuras de datos**

```
SQL_API_RC SQL_API_FN
db2AutoConfig(
 db2Uint32 db2VersionNumber,
 void * pAutoConfigInterface,
 struct sqlca * pSqlca);
typedef struct {
 db2int32 iProductID;
 char iProductVersion[DB2 SG PROD VERSION SIZE+1];
 char iDbAlias[SQL ALIAS SZ+1];
 db2int32 iApply;
 db2AutoConfigInput iParams;
 db2AutoConfigOutput oResult;
} db2AutoConfigInterface;
typedef struct {
 db2int32 token;
 db2int32 value;
} db2AutoConfigElement;
typedef struct {
 db2Uint32 numElements;
 db2AutoConfigElement * pElements;
} db2AutoConfigArray;
typedef db2AutoConfigArray db2AutoConfigInput;
typedef db2AutoConfigArray db2AutoConfigDiags;
typedef struct {
 db2Uint32 numElements;
 struct db2CfgParam * pConfigs;
 void * pDataArea;
} db2ConfigValues;
typedef struct {
 char * pName;
 db2int32 value;
} db2AutoConfigNameElement;
typedef struct {
  db2Uint32 numElements;
  db2AutoConfigNameElement * pElements;
} db2AutoConfigNameArray;
typedef db2AutoConfigNameArray db2BpValues;
```

```
typedef struct {
 db2ConfigValues oOldDbValues;
 db2ConfigValues oOldDbmValues;
 db2ConfigValues oNewDbValues;
 db2ConfigValues oNewDbmValues;
 db2AutoConfigDiags oDiagnostics;
 db2BpValues oOldBpValues;
 db2BpValues oNewBpValues;
} db2AutoConfigOutput;
```
# **Parámetros de la API db2AutoConfig**

# **db2VersionNumber**

Entrada. Especifica la versión y el nivel de release de la estructura transferida como segundo parámetro, pAutoConfigInterface.

# **pAutoConfigInterface**

Entrada. Puntero a la estructura db2AutoConfigInterface.

# **pSqlca**

Salida. Puntero a la estructura sqlca.

# **Parámetros de la estructura de datos db2AutoConfigInterface**

# **iProductID**

Entrada. Especifica un identificador de producto exclusivo. Los valores válidos para el parámetro iProductID (definidos en db2AuCfg.h, ubicado en el directorio de inclusión) son:

- DB2\_SG\_PID\_DEFAULT
- v DB2\_SG\_PID\_WEBSPHERE\_COMMERCE\_SUITE
- DB2 SG PID SAP
- v DB2\_SG\_PID\_WEBSPHERE\_ADVANCED\_SERVER
- v DB2\_SG\_PID\_SIEBEL
- v DB2\_SG\_PID\_PS\_EPM
- v DB2\_SG\_PID\_PS\_ONLINE
- v DB2\_SG\_PID\_PS\_BATCH
- DB2 SG PID PS
- v DB2\_SG\_PID\_LOTUS\_DOMINO
- DB2\_SG\_PID\_CONTENT\_MANAGER

# **iProductVersion**

Entrada. Serie de 16 bytes que especifica la versión del producto.

# **iDbAlias**

Entrada. Serie que especifica un alias de base de datos.

# **iApply**

Entrada. Actualiza automáticamente la configuración. Los valores válidos para el parámetro iApply (definidos en db2AuCfg.h, ubicado en el directorio de inclusión) son:

# **DB2\_SG\_NOT\_APPLY**

No aplicar ninguna recomendación

# **DB2\_SG\_APPLY**

Aplicar todas las recomendaciones

### **DB2\_SG\_APPLY\_DB**

Aplicar solamente las recomendaciones para la base de datos (y la agrupación de almacenamientos intermedios)

### **DB2\_SG\_APPLY\_ON\_ONE\_NODE**

Aplicar las recomendaciones para la base de datos (solamente válido con DB2\_SG\_APPLY y DB2\_SG\_APPLY\_DB) solamente en la partición de base de datos actual. Por omisión, las recomendaciones para la bases de datos se aplican a todas las particiones.

### **iParams**

Entrada. Pasa parámetros al asesor.

#### **oResult**

Salida. Incluye todos los resultados del asesor.

# **Parámetros de la estructura de datos db2AutoConfigElement**

- **token** Entrada o salida. Especifica el valor de configuración para los parámetros de entrada y los diagnósticos de salida.
- **value** Entrada o salida. Contiene los datos especificados por token.

# **Parámetros de la estructura de datos db2AutoConfigArray**

# **numElements**

Entrada o salida. Número de elementos de la matriz.

### **pElements**

Entrada o salida. Puntero a la matriz de elementos.

# **Parámetros de la estructura de datos db2ConfigValues**

# **numElements**

Entrada o salida. Número de elementos de la matriz.

#### **pConfigs**

Entrada o salida. Puntero a una matriz de estructura db2CfgParam.

### **pDataArea**

Entrada o salida. Puntero al área de datos que contiene los valores de la configuración.

# **Parámetros de la estructura de datos db2AutoConfigNameElement**

#### **pName**

Salida. Nombre de la agrupación de almacenamientos intermedios de salida.

**valor** Entrada o salida. Contiene el tamaño (en páginas) de la agrupación de almacenamientos intermedios especificada en el nombre.

# **Parámetros de la estructura de datos db2AutoConfigNameArray**

### **numElements**

Entrada o salida. Número de elementos de la matriz.

### **pElements**

Entrada o salida. Puntero a la matriz de elementos.

# **Parámetros de la estructura de datos db2AutoConfigOutput**

### **oOldDbValues**

Salida. Si se define el valor de iApply para actualizar la configuración de la base de datos o todas las configuraciones, este valor representa el valor de configuración de la base de datos existente antes de utilizar el asesor. En caso contrario, es el valor por omisión.

### **oOldDbmValues**

Salida. Si se define el valor de iApply para actualizar todas las configuraciones, este valor representa el valor de configuración del gestor de bases de datos existente antes de utilizar el asesor. En caso contrario, es el valor por omisión.

### **oNewDbValues**

Salida. Si se define el valor de iApply para actualizar la configuración de la base de datos o todas las configuraciones, este valor representa el valor de configuración actual de la base de datos. En caso contrario, es el valor recomendado para el asesor.

## **oNewDbmValues**

Salida. Si se define el valor de iApply para actualizar todas las configuraciones, este valor representa el valor de configuración del gestor de bases de datos actual. En caso contrario, es el valor recomendado para el asesor.

## **oDiagnostics**

Salida. Contiene diagnósticos devueltos por el asesor.

# **oOldBpValues**

Salida. Si se define el valor de iApply para actualizar la configuración de la base de datos o todas las configuraciones, este valor representa los tamaños de la agrupación de almacenamientos intermedios, en páginas, existentes antes de utilizar el asesor. En caso contrario, es el valor actual.

# **oNewBpValues**

Salida. Si se define el valor de iApply para actualizar la configuración de la base de datos o todas las configuraciones, este valor representa los tamaños actuales de la agrupación de almacenamientos intermedios. En caso contrario, es el valor recomendado para el asesor.

# **Notas de uso**

Para liberar la memoria asignada por la API db2AutoConfig, invoque la API db2AutoConfigFreeMemory.

Puesto que los parámetros de configuración maxagents y maxcagents han quedado obsoletos, el comportamiento de la API db2AutoConfig dependerá del valor de db2VersionNumber que se pase a la API. Si la versión es DB2 v9.5 o anterior, no se devolverá maxagents, pero sí se devolverá para versiones anteriores a esta. En un futuro release, es posible que estos parámetros de configuración se eliminen por completo.

# **db2AutoConfigFreeMemory - Liberar la memoria asignada por la API db2AutoConfig**

Libera la memoria asignada por la API db2AutoConfig.

# **Autorización**

sysadm

# **Conexión necesaria**

Base de datos

# **Archivo de inclusión de la API**

db2AuCfg.h

# **Sintaxis de la API y de las estructuras de datos**

```
SQL_API_RC SQL_API_FN
db2AutoConfigFreeMemory(
  db2Uint32 db2VersionNumber,
 void * pAutoConfigInterface,
 struct sqlca * pSqlca);
```
# **Parámetros de la API db2AutoConfigFreeMemory**

# **db2VersionNumber**

Entrada. Especifica la versión y el nivel de release de la estructura transferida como segundo parámetro, pAutoConfigInterface.

# **pAutoConfigInterface**

Entrada. Puntero a la estructura db2AutoConfigInterface.

## **pSqlca**

Salida. Puntero a la estructura sqlca.

# **db2Backup - Hacer copia de seguridad de una base de datos o un espacio de tablas**

Crea una copia de seguridad de una base de datos o de un espacio detablas.

# **Ámbito**

En un entorno de bases de datos particionadas, por omisión esta API sólo afecta a la partición de base de datos en la que se ejecuta.

Si se especifica la opción de realizar una copia de seguridad particionada, sólo se puede llamar al mandato en el nodo de catálogo. Si la opción especifica que se debe hacer copia de seguridad de todos los servidores de particiones de base de datos, afecta a todos los servidores de particiones de base de datos listados en el archivo db2nodes.cfg. De lo contrario, afecta a los servidores de particiones de base de datos que se especifican en la API.

# **Autorización**

Una de las siguientes:

- v *sysadm*
- *sysctrl*
- sysmaint

# **Conexión necesaria**

Base de datos. Esta API establece automáticamente una conexión a la base de datos especificada.

La conexión se interrumpe cuando finaliza la copia de seguridad.

# **Archivo de inclusión de la API**

db2ApiDf.h

# **Sintaxis de la API y de las estructuras de datos**

```
SQL_API_RC SQL_API_FN
 db2Backup (
      db2Uint32 versionNumber,
      void * pDB2BackupStruct,
      struct sqlca * pSqlca);
typedef SQL_STRUCTURE db2BackupStruct
{
 char *piDBAlias;
 char oApplicationId[SQLU APPLID LEN+1];
 char oTimestamp[SQLU TIME STAMP LEN+1];
 struct db2TablespaceStruct *piTablespaceList;
 struct db2MediaListStruct *piMediaList;
 char *piUsername;
 char *piPassword;
 void *piVendorOptions;
 db2Uint32 iVendorOptionsSize;
 db2Uint32 oBackupSize;
 db2Uint32 iCallerAction;
 db2Uint32 iBufferSize;
 db2Uint32 iNumBuffers;
 db2Uint32 iParallelism;
 db2Uint32 iOptions;
 db2Uint32 iUtilImpactPriority;
 char *piComprLibrary;
 void *piComprOptions;
 db2Uint32 iComprOptionsSize;
 db2int32 iAllNodeFlag;
 db2int32 iNumNodes;
 db2NodeType *piNodeList;
 db2int32 iNumMPPOutputStructs;
 struct db2BackupMPPOutputStruct *poMPPOutputStruct;
} db2BackupStruct;
typedef SQL_STRUCTURE db2TablespaceStruct
{
 char **tablespaces;
 db2Uint32 numTablespaces;
} db2TablespaceStruct;
typedef SQL_STRUCTURE db2MediaListStruct
{
 char **locations;
 db2Uint32 numLocations;
 char locationType;
} db2MediaListStruct;
typedef SQL_STRUCTURE db2BackupMPPOutputStruct
{
 db2NodeType nodeNumber;
 db2Uint64 backupSize;
 struct sqlca sqlca;
} db2BackupMPPOutputStruct;
```

```
SQL_API_RC SQL_API_FN
  db2gBackup (
       db2Uint32 versionNumber,
       void * pDB2gBackupStruct,
       struct sqlca * pSqlca);
typedef SQL_STRUCTURE db2gBackupStruct
{
 char *piDBAlias;
 db2Uint32 iDBAliasLen;
 char *poApplicationId;
 db2Uint32 iApplicationIdLen;
 char *poTimestamp;
 db2Uint32 iTimestampLen;
 struct db2gTablespaceStruct *piTablespaceList;
 struct db2gMediaListStruct *piMediaList;
 char *piUsername;
 db2Uint32 iUsernameLen;
 char *piPassword;
 db2Uint32 iPasswordLen;
 void *piVendorOptions;
 db2Uint32 iVendorOptionsSize;
 db2Uint32 oBackupSize;
 db2Uint32 iCallerAction;
 db2Uint32 iBufferSize;
 db2Uint32 iNumBuffers;
 db2Uint32 iParallelism;
 db2Uint32 iOptions;
 db2Uint32 iUtilImpactPriority;
 char *piComprLibrary;
 db2Uint32 iComprLibraryLen;
 void *piComprOptions;
 db2Uint32 iComprOptionsSize;
 db2int32 iAllNodeFlag;
 db2int32 iNumNodes;
 db2NodeType *piNodeList;
 db2int32 iNumMPPOutputStructs;
  struct db2gBackupMPPOutputStruct *poMPPOutputStruct;
} db2gBackupStruct;
typedef SQL_STRUCTURE db2gTablespaceStruct
{
 struct db2Char *tablespaces;
 db2Uint32 numTablespaces;
} db2gTablespaceStruct;
typedef SQL_STRUCTURE db2gMediaListStruct
{
 struct db2Char *locations;
 db2Uint32 numLocations;
  char locationType;
} db2gMediaListStruct;
typedef SQL_STRUCTURE db2gBackupMPPOutputStruct
{
 db2NodeType nodeNumber;
 db2Uint64 backupSize;
 struct sqlca sqlca;
} db2gBackupMPPOutputStruct;
typedef SQL_STRUCTURE db2Char
{
   char *pioData;
   db2Uint32 iLength;
   db2Uint32 oLength;
} db2Char;
```
# **Parámetros de la API db2Backup**

### **versionNumber**

Entrada. Especifica la versión y el nivel de release de la estructura transferida como segundo parámetro pDB2BackupStruct.

#### **pDB2BackupStruct**

Entrada. Puntero a la estructura db2BackupStruct.

## **pSqlca**

Salida. Puntero a la estructura sqlca.

## **Parámetros de la estructura de datos db2BackupStruct**

## **piDBAlias**

Entrada. Serie que contiene el alias de base de datos (tal como está catalogado en el directorio de bases de datos del sistema) de la base de datos que se debe copiar.

# **oApplicationId**

Salida. La API devuelve una serie que identifica al agente que presta servicio a la aplicación. Se puede utilizar para obtener información sobre el progreso de la operación de copia de seguridad utilizando el supervisor de bases de datos.

#### **oTimestamp**

Salida. La API devolverá la indicación horaria de la imagen de copia de seguridad.

## **piTablespaceList**

Entrada. Lista de espacios de tablas de los que debe hacerse copia de seguridad. Necesario solamente para la copia de seguridad de nivel de espacios de tablas. Debe ser NULL para una copia de seguridad de nivel de base de datos. Vea la estructura db2TablespaceStruct.

### **piMediaList**

Entrada. Esta estructura permite al llamador especificar el destino de la operación de copia de seguridad. Para obtener más información, consulte la estructura db2MediaListStruct más abajo.

### **piUsername**

Entrada. Serie que contiene el nombre de usuario que se debe utilizar al intentar establecer una conexión. Puede ser NULL.

# **piPassword**

Entrada. Serie que contiene la contraseña que se debe utilizar con el nombre de usuario. Puede ser NULL.

# **piVendorOptions**

Entrada. Se utiliza para pasar información desde la aplicación a las funciones de proveedor. Esta estructura de datos debe ser plana; es decir, no se admite ningún nivel de direccionamiento indirecto. Tenga en cuenta que no se realiza la inversión de bytes y no se buscan estos datos en la página de códigos.

### **iVendorOptionsSize**

Entrada. Longitud del campo piVendorOptions, que no puede tener más de 65535 bytes.

#### **oBackupSize**

Salida. Tamaño de la imagen de copia de seguridad (en MB).

### **iCallerAction**

Entrada. Especifica la acción que se debe realizar. Los valores válidos (definidos en el archivo de cabecera db2ApiDf, ubicado en el directorio de inclusión) son:

#### **DB2BACKUP\_BACKUP**

Iniciar la copia de seguridad.

### **DB2BACKUP\_NOINTERRUPT**

Iniciar la copia de seguridad. Especifica que la copia de seguridad se ejecutará de forma desatendida y que en las situaciones que normalmente requieran la intervención del usuario se intentarán sin primero devolver el control al llamador o bien se producirá un error. Utilice esta acción de llamador, por ejemplo, si se sabe que se han montado todos los soportes de almacenamiento necesarios para la copia de seguridad y no se desea que aparezcan mensajes de solicitud de programas de utilidad.

#### **DB2BACKUP\_CONTINUE**

Continuar la copia de seguridad después de que el usuario haya realizado alguna acción solicitada por el programa de utilidad (por ejemplo, montar una nueva cinta).

## **DB2BACKUP\_TERMINATE**

Interrumpir la copia de seguridad después de que el usuario no haya realizado alguna acción solicitada por el programa de utilidad.

### **DB2BACKUP\_DEVICE\_TERMINATE**

Eliminar un determinado dispositivo de la lista de dispositivos utilizados por la copia de seguridad. Cuando un determinado soporte de almacenamiento está lleno, la copia de seguridad devuelve un aviso al llamador (y continúa el proceso utilizando los dispositivos restantes). Invoque de nuevo la copia de seguridad con esta acción de llamador para eliminar de la lista de dispositivos utilizados el dispositivo que produjo el aviso.

### **DB2BACKUP\_PARM\_CHK**

Se utiliza para validar parámetros sin realizar una copia de seguridad. Esta opción no interrumpe la conexión con la base de datos después de finalizar la ejecución de la llamada. Después de finalizar satisfactoriamente esta llamada, el usuario debe emitir una llamada con SQLUB\_CONTINUE para proseguir con la acción.

### **DB2BACKUP\_PARM\_CHK\_ONLY**

Se utiliza para validar parámetros sin realizar una copia de seguridad. Antes de que concluya esta llamada, se interrumpe la conexión con la base de datos establecida por esta llamada y no es necesaria ninguna llamada más.

#### **iBufferSize**

Entrada. Tamaño del almacenamiento intermedio de copia de seguridad expresado en unidades de asignación de 4 KB (páginas). El mínimo es de 8 unidades.

#### **iNumBuffers**

Entrada. Especifica el número de almacenamientos intermedios de copia de seguridad que se utilizarán. El mínimo es 2. El máximo está limitado por la memoria.

### **iParallelism**

Entrada. Grado de paralelismo (número de manipuladores de almacenamientos intermedios). El mínimo es 1. El máximo es 1024.

#### **iOptions**

Entrada. Mapa de bits de propiedades de copia de seguridad. Las opciones se deben combinar utilizando el operador de bits OR para producir un valor para iOptions. Los valores válidos (definidos en el archivo de cabecera db2ApiDf, ubicado en el directorio de inclusión) son:

#### **DB2BACKUP\_OFFLINE**

Este valor proporciona una conexión exclusiva con la base de datos.

### **DB2BACKUP\_ONLINE**

Este valor permite que otras aplicaciones accedan a la base de datos mientras se realiza la copia de seguridad.

**Nota:** Las operaciones de copia de seguridad ONLINE pueden parecer estar bloqueadas si los usuarios mantienen bloqueos sobre datos LOB de SMS.

#### **DB2BACKUP\_DB**

Copia de seguridad de la base de datos completa.

### **DB2BACKUP\_TABLESPACE**

Copia de seguridad de nivel de espacios de tablas. Para una copia de seguridad de nivel de espacios de tablas, proporcione una lista de los espacios de tablas en el parámetro piTablespaceList.

### **DB2BACKUP\_INCREMENTAL**

Especifica una imagen de copia de seguridad acumulativa (incremental). Una imagen de copia de seguridad incremental es una copia de todos los datos de la base de datos que se han modificado desde la operación de copia de seguridad completa más reciente que ha resultado satisfactoria.

### **DB2BACKUP\_DELTA**

Especifica una imagen de copia de seguridad (delta) no acumulativa. Una imagen de copia de seguridad delta es una copia de todos los datos de la base de datos que se han modificado desde la operación de copia de seguridad de cualquier tipo más reciente que ha resultado satisfactoria.

#### **DB2BACKUP\_COMPRESS**

Especifica que la copia de seguridad se debe comprimir.

#### **DB2BACKUP\_INCLUDE\_COMPR\_LIB**

Especifica que la biblioteca utilizada para comprimir la copia de seguridad se debe incluir en la imagen de copia de seguridad.

#### **DB2BACKUP\_EXCLUDE\_COMPR\_LIB**

Especifica que la biblioteca utilizada para comprimir la copia de seguridad no se debe incluir en la imagen de copia de seguridad.

#### **DB2BACKUP\_INCLUDE\_LOGS**

Especifica que la imagen de copia de seguridad debe también incluir el rango de archivos de anotaciones necesarios para restaurar y llevar esta imagen hasta un punto en el tiempo

coherente. Esta opción no es válida para una copia de seguridad fuera de línea ni para una copia de seguridad de múltiples particiones.

### **DB2BACKUP\_EXCLUDE\_LOGS**

Especifica que la imagen de copia de seguridad no debe incluir ningún archivo de anotaciones cronológicas.

**Nota:** Al realizar una operación de copia de seguridad fuera de línea, las anotaciones cronológicas se excluyen tanto si se ha especificado esta opción como si no, a excepción de las copias de seguridad instantáneas en las que INCLUDE es el valor por omisión.

### **DB2BACKUP\_MPP**

Realiza una copia de seguridad de manera adecuada para una base de datos particionada.

#### **iUtilImpactPriority**

Entrada. Especifica el valor de prioridad a utilizar durante una copia de seguridad.

- Si este valor es distinto a cero, el programa de utilidad se ejecutará estrangulado. De lo contrario, el programa de utilidad no se ejecutará estrangulado.
- v Si hay múltiples programas de utilidad en ejecución a la vez, este parámetro se utiliza para determinar una prioridad relativa entre las tareas estranguladas. Por ejemplo, imagine dos copias de seguridad concurrentes, una con prioridad 2 y otra con prioridad 4. Ambas estarán estranguladas, pero la que tenga prioridad 4 tendrá más recursos asignados. Establecer las prioridades en 2 y 4 no es distinto a establecerlas en 5 y 10 o 30 y 60. Los valores de las prioridades son puramente relativos.

### **piComprLibrary**

Entrada. Indica el nombre de la biblioteca externa que se utilizará para realizar la compresión de la imagen de copia de seguridad. El nombre debe ser una vía de acceso totalmente calificada que haga referencia a un archivo del servidor. Si el valor es un puntero nulo o un puntero a una serie vacía, DB2 utilizará la biblioteca por omisión para la compresión. Si no se encuentra la biblioteca especificada, no se realizará la copia de seguridad.

### **piComprOptions**

Entrada. Describe un bloque de datos binarios que se pasará a la rutina de inicialización en la biblioteca de compresión. DB2 pasará esta serie directamente del cliente al servidor, de modo que los posibles problemas de inversión de bytes o de conversión de página de códigos los deberá manejar la biblioteca de compresión. Si el primer carácter del bloque de datos es '@', DB2 interpretará los datos restantes como el nombre de un archivo que se encuentra en el servidor. DB2 sustituirá entonces el contenido de piComprOptions y iComprOptionsSize por el contenido y tamaño de este archivo respectivamente y pasará estos nuevos valores a la rutina de inicialización.

### **iComprOptionsSize**

Entrada. Valor entero sin signo de cuatro bytes que representa el tamaño del bloque de datos transferido como piComprOptions. *iComprOptionsSize* será cero solamente si piComprOptions es un puntero nulo.

### **iAllNodeFlag**

Entrada. Entornos de bases de datos particionadas solamente. Indica si la operación de copia de seguridad se debe aplicar a todos o a algunos de los servidores de particiones de base de datos definidos en db2nodes.cfg. Los valores válidos son:

### **DB2\_NODE\_LIST**

Se aplica a los servidores de particiones de base de datos de una lista que se pasa en *piNodeList*.

#### **DB2\_ALL\_NODES**

Se aplica a todos los servidores de particiones de base de datos. *piNodeList* debe ser NULL. Éste es el valor por omisión.

#### **DB2\_ALL\_EXCEPT**

Se aplica a todos los servidores de particiones de base de datos excepto a los de una lista que se pasa en *piNodeList*.

#### **iNumNodes**

Entrada. Especifica el número de servidores de particiones de base de datos de la matriz *piNodeList*.

#### **piNodeList**

Entrada. Puntero a una matriz de números de servidor de particiones de base de datos en los que se debe realizar la copia de seguridad.

### **iNumMPPOutputStructs**

Entrada. Especifica el número de elementos de la matriz *piMPPOutputStruct*. Debe ser igual o mayor que el número de servidores de particiones de base de datos que participan en esta operación de copia de seguridad.

## **piMPPOutputStruct**

Salida. Puntero a una matriz de estructuras db2BackupMPPOutputStruct que especifican parámetros de salida para servidores de particiones de base de datos determinados.

## **Parámetros específicos de la estructura de datos db2TablespaceStruct**

#### **tablespaces**

Entrada. Puntero a la lista de espacios de tablas de los que debe hacerse copia de seguridad. Para C, la lista son series de terminación nula. En el caso genérico, es una lista de estructuras db2Char.

#### **numTablespaces**

Entrada. Número de entradas en el parámetro de espacios de tablas (tablespaces).

# **Parámetros de la estructura de datos db2MediaListStruct**

#### **locations**

Entrada. Puntero a la lista de ubicaciones de soporte de almacenamiento. Para C, la lista son series de terminación nula. En el caso genérico, es una lista de estructuras db2Char.

#### **numLocations**

Entrada. Número de entradas del parámetro locations.

### **locationType**

Entrada. Carácter que indica el tipo de soporte de almacenamiento. Los valores válidos (definidos en el archivo de cabecera sqlutil, ubicado en el directorio de inclusión) son:

#### **SQLU\_LOCAL\_MEDIA: 'L'**

Dispositivos locales (cintas, discos, disquetes o conexiones con nombre).

**SQLI\_XBSA\_MEDIA: 'X'** Interfaz de XBSA.

# **SQLU\_TSM\_MEDIA: 'A'**

Tivoli Storage Manager.

### **SQLU\_OTHER\_MEDIA: 'O'**

Biblioteca de proveedor.

### **SQLU\_SNAPSHOT\_MEDIA: 'F'**

Especifica que se debe realizar una copia de seguridad instantánea.

No puede utilizar SQLU\_SNAPSHOT\_MEDIA con ninguno de los siguientes:

- DB2BACKUP\_COMPRESS
- DB2BACKUP TABLESPACE
- DB2BACKUP\_INCREMENTAL
- iNumBuffers
- iBufferSize
- iParallelism
- piComprOptions
- iUtilImpactPriority
- El campo numLocations de esta estructura debe ser 1 para la restauración instantánea

El comportamiento por omisión para una copia de seguridad instantánea es una copia de seguridad FULL DATABASE OFFLINE de todas las vías de acceso que componen la base de datos incluyendo todos los contenedores, el directorio de volúmenes local, la vía de acceso de base de datos (DBPATH) y las vías de acceso de anotaciones cronológicas primaria y de reflejos (INCLUDE LOGS es el valor por omisión de todas las copias de seguridad instantáneas a menos que se indique EXCLUDE LOGS explícitamente).

En IBM Data Server se integra un controlador de API ACS de DB2 para el hardware de almacenamiento siguiente:

- IBM TotalStorage SAN Volume Controller
- IBM Enterprise Storage Server Model 800
- IBM System Storage DS6000
- IBM System Storage DS8000
- IBM System Storage N Series
- NetApp V-series

# **Parámetro de las estructuras de datos db2BackupMPPOutputStruct y db2gBackupMPPOutputStruct**

### **nodeNumber**

Servidor de particiones de base de datos al que se aplica la opción.

### **backupSize**

Tamaño de la copia de seguridad de la partición de base de datos especificada, en kilobytes.

**sqlca** sqlca de la partición de base de datos especificada.

# **Parámetros específicos de la estructura de datos db2gBackupStruct**

### **iDBAliasLen**

Entrada. Número entero sin signo, de 4 bytes, que representa la longitud, expresada en bytes, del alias de base de datos.

# **iApplicationIdLen**

Entrada. Número entero sin signo, de 4 bytes, que representa la longitud en bytes del almacenamiento intermedio poApplicationId. Debe ser equivalente a SQLU\_APPLID\_LEN+1 (definido en sqlutil.h).

#### **iTimestampLen**

Entrada. Entero sin signo de 4 bytes que representa la longitud en bytes del almacenamiento intermedio poTimestamp. Debe ser equivalente a SQLU\_TIME\_STAMP\_LEN+1 (definido en sqlutil.h).

### **iUsernameLen**

Entrada. Número entero sin signo de 4 bytes que representa la longitud en bytes del nombre de usuario. El valor se establece en cero si no se proporciona ningún nombre de usuario.

## **iPasswordLen**

Entrada. Número entero sin signo, de 4 bytes, que representa la longitud en bytes de la contraseña. El valor se establece en cero si no se proporciona ninguna contraseña.

### **iComprLibraryLen**

Entrada. Número entero de cuatro bytes que representa la longitud en bytes del nombre de la biblioteca especificada en piComprLibrary. El valor se establece en cero si no se proporciona ningún nombre de biblioteca.

# **Parámetros de la estructura de datos db2Char**

# **pioData**

Puntero a un almacenamiento intermedio de datos de tipo carácter. Si el valor es NULL, no se devolverán datos.

#### **iLength**

Entrada. Tamaño del almacenamiento pioData.

### **oLength**

Salida. Número de caracteres válidos de datos contenidos en el almacenamiento intermedio pioData.

# **Notas de uso**

Sólo puede realizar una copia de seguridad instantánea con versionNumber db2Version950 o superior. Si especifica el tipo de soporte SQLU\_SNAPSHOT\_MEDIA con versionNumber inferior a db2Version950, la base de datos DB2 devolverá un error.

Esta función está exenta de todas las reglas de control del acceso basadas en etiquetas (reglas LBAC). Hace una copia de seguridad de todos los datos, incluidos los datos protegidos. Además, los datos contenidos en la propia de seguridad no están protegidos por LBAC. Puede acceder a los datos cualquier usuario que disponga de la copia de seguridad y un lugar donde restaurarla.

## **Notas sobre el uso para la copia de seguridad de una vista de un solo sistema (SSV) en un entorno de bases de datos particionadas**

- v Para realizar una copia de seguridad SSV, especifique *iOption* DB2BACKUP\_MPP, y DB2BACKUP\_DB o DB2BACKUP\_TABLESPACE.
- v Sólo se puede realizar una copia de seguridad SSV con *versionNumber* db2Version950 o superior. Si especifica *iOption* DB2BACKUP\_MPP con *versionNumber* inferior a db2Version950, la base de datos DB2 devolverá un error. Si especifica otras opciones relacionadas con la copia de seguridad SSV con *versionNumber* inferior a db2Version950, la base de datos DB2 pasará por alto estas opciones.
- v Los valores para *piMediaList* especificados directamente en db2BackupStruct se utilizarán como valores por omisión en todos los nodos.
- v El valor de *oBackupSize* devuelto en db2BackupStruct es la suma de todos los tamaños de copia de seguridad de todos los nodos. El valor de *backupSize* devuelto en db2BackupMPPOutputStruct es el tamaño de la copia de seguridad en la partición de base de datos especificada.
- v *iAllNodeFlag*, *iNumNodes* y *piNodeList* funcionan igual que los elementos denominados de forma similar en db2RollforwardStruct, a excepción de que no hay ningún valor CAT\_NODE\_ONLY para *iAllNodeFlag*.
- v Las copias de seguridad SSV realizadas con la acción de llamador DB2BACKUP\_BACKUP se realizan como si se hubiese especificado la acción del llamador DB2BACKUP\_NOINTERRUPT.
- v \*poMPPOutputStruct apunta a memoria asignada por el llamador que contiene como mínimo tantos elementos como hay en las particiones de base de datos que participan en la copia de seguridad.

# **db2CfgGet - Obtener los parámetros de configuración del gestor de bases de datos o de la base de datos**

Devuelve los valores de entradas individuales contenidas en un determinado archivo de configuración de base de datos o de configuración de gestor de bases de datos.

# **Ámbito**

Se devuelve información sobre un determinado archivo de configuración de base de datos solamente para la partición de base de datos desde donde se ejecuta la API.

# **Autorización**

Ninguna

# **Conexión necesaria**

Para obtener el valor activo actual de un parámetro de configuración para un determinado archivo de configuración de base de datos, es necesaria una conexión con la base de datos. Para obtener el valor activo actual de un parámetro de configuración para el gestor de bases de datos, es necesaria una conexión de instancia. En otro caso, no es necesaria una conexión con una base de datos o con una instancia.

# **Archivo de inclusión de la API**

db2ApiDf.h

# **Sintaxis de la API y de las estructuras de datos**

```
SQL_API_RC SQL_API_FN
  db2CfgGet (
  db2Uint32 versionNumber,
  void * pParmStruct,
  struct sqlca * pSqlca);
typedef SQL_STRUCTURE db2Cfg
{
   db2Uint32 numItems;
  struct db2CfgParam *paramArray;
   db2Uint32 flags;
  char *dbname;
} db2Cfg;
typedef SQL_STRUCTURE db2CfgParam
{
   db2Uint32 token;
  char *ptrvalue;
  db2Uint32 flags;
} db2CfgParam;
SQL_API_RC SQL_API_FN
  db2gCfgGet (
   db2Uint32 versionNumber,
   void * pParmStruct,
  struct sqlca * pSqlca);
typedef SQL_STRUCTURE db2gCfg
{
   db2Uint32 numItems;
   struct db2gCfgParam *paramArray;
   db2Uint32 flags;
  db2Uint32 dbname_len;
  char *dbname;
} db2gCfg;
typedef SQL_STRUCTURE db2gCfgParam
{
   db2Uint32 token;
  db2Uint32 ptrvalue_len;
   char *ptrvalue;
  db2Uint32 flags;
} db2gCfgParam;
```
# **Parámetros de la API db2CfgGet**

### **versionNumber**

Entrada. Especifica la versión y el nivel de release de la estructura transferida como segundo parámetro pParmStruct.

### **pParmStruct**

Entrada. Puntero a la estructura db2Cfg.

## **pSqlca**

Salida. Puntero a la estructura sqlca.

# **Parámetros de la estructura de datos db2Cfg**

## **numItems**

Entrada. Número de parámetros de configuración de la matriz paramArray. Establezca este valor en db2CfgMaxParam para especificar el número máximo de elementos de paramArray.

## **paramArray**

Entrada. Puntero a la estructura db2CfgParam.

**flags** Entrada. Especifica el tipo de acción que se debe realizar. Los valores válidos (definidos en el archivo de cabecera db2ApiDf, ubicado en el directorio de inclusión) son:

# **db2CfgDatabase**

Especifica devolver los valores contenidos en el archivo de configuración de la base de datos.

## **db2CfgDatabaseManager**

Especifica devolver los valores contenidos en el archivo de configuración del gestor de bases de datos.

# **db2CfgImmediate**

Devuelve los valores actuales de los parámetros de configuración almacenados en la memoria.

# **db2CfgDelayed**

Obtiene los valores de los parámetros de configuración contenidos en disco. Estos valores no pasan a ser los valores actuales contenidos en la memoria hasta la siguiente conexión con la base de datos o instancia.

# **db2CfgGetDefaults**

Devuelve los valores por omisión del parámetro de configuración.

# **db2CfgReset**

Restaura los valores por omisión.

### **dbname**

Entrada. Nombre de la base de datos.

# **Parámetros de la estructura de datos db2CfgParam**

**token** Entrada. Identificador del parámetro de configuración.

Las entradas y tipos de datos válidos para el parámetro token de db2CfgParam están listados en el ″Resumen de parámetros de configuración″.

### **ptrvalue**

Salida. Valor del parámetro de configuración.

**flags** Entrada. Proporciona información específica para cada parámetro de una petición. Los valores válidos (definidos en el archivo de cabecera db2ApiDf, ubicado en el directorio de inclusión) son:

### **db2CfgParamAutomatic**

Indica si el parámetro recuperado tiene el valor automatic. Para determinar si el valor de un determinado parámetro de configuración se ha establecido en automatic, ejecute una operación boolena AND sobre el valor devuelto por el distintivo y la palabra clave db2CfgParamAutomatic definida en db2ApiDf.h.

# **Parámetros específicos de la estructura de datos db2gCfg**

**dbname\_len**

Entrada. Longitud, en bytes, del parámetro dbname.

# **Parámetros específicos de la estructura de datos db2gCfgParam**

### **ptrvalue\_len**

Entrada. Longitud, en bytes, del parámetro ptrvalue.

# **Notas de uso**

Los parámetros de configuración maxagents y maxcagents han quedado obsoletos. En un futuro release, es posible que estos parámetros de configuración se eliminen por completo.

La API db2CfgGet dará soporte a solicitudes de SQLF KTN MAXAGENTS y SQLF\_KTN\_MAXCAGENTS, pero se devolverá 0 si el servidor es DB2 v9.5.

# **db2CfgSet - Definir los parámetros de configuración del gestor de bases de datos o de la base de datos**

Modifica entradas individuales de un determinado archivo de configuración de base de datos o archivo de configuración de gestor de bases de datos. Existe un archivo de configuración de base de datos en cada nodo donde se ha creado la base de datos.

# **Ámbito**

Las modificaciones hechas en el archivo de configuración de la base de datos afectan por omisión a todas las particiones de base de datos.

# **Autorización**

Para realizar modificaciones en el archivo de configuración de la base de datos es necesaria una de estas autorizaciones:

- sysadm
- sysctrl
- sysmaint

Para realizar modificaciones en el archivo de configuración del gestor de bases de datos:

• sysadm

# **Conexión necesaria**

Para hacer una modificación en línea de un parámetro de configuración para una base de datos específica, es necesario establecer una conexión con la base de datos. Para hacer una modificación en línea de un parámetro de configuración para el gestor de bases de datos, es necesario establecer una conexión con la base de datos.

# **Archivo de inclusión de la API**

db2ApiDf.h

# **Sintaxis de la API y de las estructuras de datos**

```
SQL_API_RC SQL_API_FN
  db2CfgSet (
  db2Uint32 versionNumber,
  void * pParmStruct,
  struct sqlca * pSqlca);
typedef SQL_STRUCTURE db2Cfg
{
  db2Uint32 numItems;
  struct db2CfgParam *paramArray;
  db2Uint32 flags;
  char *dbname;
  SQL_PDB_NODE_TYPE dbpartitionnum;
} db2Cfg;
typedef SQL_STRUCTURE db2CfgParam
{
  db2Uint32 token;
  char *ptrvalue;
  db2Uint32 flags;
} db2CfgParam;
SQL_API_RC SQL_API_FN
   db2gCfgSet (
  db2Uint32 versionNumber,
  void * pParmStruct,
  struct sqlca * pSqlca);
typedef SQL_STRUCTURE db2gCfg
{
  db2Uint32 numItems;
  struct db2gCfgParam *paramArray;
  db2Uint32 flags;
  db2Uint32 dbname len;
  char *dbname;
} db2gCfg;
typedef SQL_STRUCTURE db2gCfgParam
{
  db2Uint32 token;
  db2Uint32 ptrvalue len;
  char *ptrvalue;
  db2Uint32 flags;
} db2gCfgParam;
```
# **Parámetros de la API db2CfgSet**

## **versionNumber**

Entrada. Especifica la versión y el nivel de release de la estructura transferida como segundo parámetro pParmStruct.

### **pParmStruct**

Entrada. Puntero a la estructura db2Cfg.
**pSqlca**

Salida. Puntero a la estructura sqlca.

### **Parámetros de la estructura de datos db2Cfg**

#### **numItems**

Entrada. Número de parámetros de configuración de la matriz paramArray. Establezca este valor en db2CfgMaxParam para especificar el número máximo de elementos de paramArray.

#### **paramArray**

Entrada. Puntero a la estructura db2CfgParam.

**flags** Entrada. Especifica el tipo de acción que se debe realizar. Los valores válidos (definidos en el archivo de cabecera db2ApiDf, ubicado en el directorio de inclusión) son:

#### **db2CfgDatabase**

Especifica devolver los valores contenidos en el archivo de configuración de la base de datos.

#### **db2CfgDatabaseManager**

Especifica devolver los valores contenidos en el archivo de configuración del gestor de bases de datos.

#### **db2CfgImmediate**

Devuelve los valores actuales de los parámetros de configuración almacenados en la memoria.

### **db2CfgDelayed**

Obtiene los valores de los parámetros de configuración contenidos en disco. Estos valores no pasan a ser los valores actuales contenidos en la memoria hasta la siguiente conexión con la base de datos o instancia.

### **db2CfgGetDefaults**

Devuelve los valores por omisión del parámetro de configuración.

#### **db2CfgReset**

Restaura los valores por omisión.

### **db2CfgSingleDbpartition**

Para actualizar o restaurar la configuración de la base de datos en una partición de base de datos específica, establezca este distintivo y proporcione un valor para dbpartitionnum.

#### **dbname**

Entrada. Nombre de la base de datos.

#### **dbpartitionnum**

Entrada. Especifica en qué partición de la base de datos establecerá el valor de configuración esta API.

### **Parámetros de la estructura de datos db2CfgParam**

**token** Entrada. Identificador del parámetro de configuración. Las entradas y tipos de datos válidos para el parámetro token de db2CfgParam están listados en el ″Resumen de parámetros de configuración″.

#### **ptrvalue**

Salida. Valor del parámetro de configuración.

**flags** Entrada. Proporciona información específica para cada parámetro de una

petición. Los valores válidos (definidos en el archivo de cabecera db2ApiDf, ubicado en el directorio de inclusión) son:

### **db2CfgParamAutomatic**

Indica si el parámetro recuperado tiene el valor automatic. Para determinar si el valor de un determinado parámetro de configuración se ha establecido en automatic, ejecute una operación boolena AND sobre el valor devuelto por el distintivo y la palabra clave db2CfgParamAutomatic definida en db2ApiDf.h.

# **Parámetros específicos de la estructura de datos db2gCfg**

### **dbname\_len**

Entrada. Longitud, en bytes, del parámetro dbname.

## **Parámetros específicos de la estructura de datos db2gCfgParam**

### **ptrvalue\_len**

Entrada. Longitud, en bytes, del parámetro ptrvalue.

## **Notas de uso**

Los parámetros de configuración maxagents y maxcagents han quedado obsoletos. En un futuro release, es posible que estos parámetros de configuración se eliminen por completo.

La API db2CfgSet dará soporte a actualizaciones de los parámetros de configuración maxagents y maxcagents, pero DB2 pasará por alto estas actualizaciones.

# **Ejemplos de uso**

CASO 1: El parámetro MAXAPPLS se establecerá en 50 en dbpartitionnum 30.

CASO 2: El parámetro MAXAPPLS se establecerá en 50 en todas las dbpartitionnum.

```
int updateDbConfig()
{
    struct sqlca sqlca = \{0\};
    db2Cfg cfgStruct = \{0\};
    db2CfgParam cfgParameters[2];
    char *dbAlias = "SAMPLE";
    /* inicializar cfgParameters */
    cfgParameters[0].flags = 0;
    cfgParameters\overline{[0]}.token = SQLF DBTN TSM OWNER;
    cfgParameters[0].ptrvalue = (\overline{char} \times)ma\overline{1}loc(sizeof(char) * 65);
    cfgParameters[1].flags = 0;
    cfgParameters[1].token = SQLF_DBTN_MAXAPPLS;
    cfgParameters[1].ptrvalue = (char *)malloc(sizeof(sqluint16));
    /* establecer dos campos DB Config. */
    strcpy(cfgParameters[0].ptrvalue, "tsm_owner");
    *(\text{split} 16 \times) (cfgParameters[1].ptrvalue) = 50;
    /* inicializar cfgStruct para actualizar la base de datos de configuración */
    /* en una sola partición */
    cfgStruct.numItems = 2;
    cfgStruct.paramArray = cfgParameters;
    cfgStruct.flags = db2CfgDatabase | db2CfgImmediate;
    cfgStruct.flags |= db2CfgSingleDbpartition;
```

```
cfgStruct.dbname = dbAlias;
cfgStruct.dbpartitionnum = 30;
/* CASO 1: actualizar configuración de base de datos */
db2CfgSet(db2Version950, (void *)&cfgStruct, &sqlca);
/* inicializar cfgStruct para actualizar la base de datos de configuración */
/* en todas las particiones de la base de datos */
cfgStruct.flags &= ~db2CfgSingleDbpartition;
/* CASO 2: actualizar configuración de base de datos */db2CfgSet(db2Version950, (void *)&cfgStruct, &sqlca);
..............
```
# **db2ConvMonStream - Convertir la corriente de supervisor en el formato anterior a la versión 6**

Convierte el formato nuevo, autodescrito de un único elemento de datos lógicos (por ejemplo, SQLM\_ELM\_DB2) con la estructura de supervisor externa anterior a la versión 6 (por ejemplo, sqlm\_db2). Cuando se actualizan las llamadas a API para que utilicen la corriente posterior a la versión 5, deben recorrerse los datos del supervisor utilizando el formato de corriente nuevo (por ejemplo, el usuario debe buscar el elemento SQLM\_ELM\_DB2). Seguidamente, esta parte de la corriente puede pasarse a la API de conversión para obtener los datos asociados anteriores a la versión 6.

# **Autorización**

Ninguna

}

### **Conexión necesaria**

Ninguna

# **Archivo de inclusión de la API**

db2ApiDf.h

```
SQL_API_RC SQL_API_FN
 db2ConvMonStream (
  db2Uint32 versionNumber,
  void * pParmStruct,
  struct sqlca * pSqlca);
typedef SQL_STRUCTURE db2ConvMonStreamData
{
  void *poTarget;
  struct sqlm header info *piSource;
  db2Uint32 iTargetType;
  db2Uint32 iTargetSize;
  db2Uint32 iSourceType;
} db2ConvMonStreamData;
SQL_API_RC SQL_API_FN
 db2gConvMonStream (
  db2Uint32 versionNumber,
  void * pParmStruct,
  struct sqlca * pSqlca);
```
# **Parámetros de la API db2ConvMonStream**

### **versionNumber**

Entrada. Especifica la versión y nivel de release de la estructura transferida como segundo parámetro, pParmStruct.

### **pParmStruct**

Entrada. Puntero a la estructura db2ConvMonStreamData.

# **pSqlca**

Salida. Puntero a la estructura sqlca.

# **Parámetros de la estructura de datos db2ConvMonStreamData**

### **poTarget**

Salida. Puntero a la estructura de salida del supervisor de destino (por ejemplo, sqlm\_db2). A continuación se ofrece una lista de tipos de salida y los tipos de entrada respectivos.

### **piSource**

Entrada. Puntero al elemento de datos lógicos que se va a convertir (por ejemplo, SQLM\_ELM\_DB2). A continuación se ofrece una lista de tipos de salida y los tipos de entrada respectivos.

### **iTargetType**

Entrada. Tipo de conversión que se va a realizar. Especifica el valor del tipo v5 en sqlmon.h para la instancia SQLM\_DB2\_SS.

### **iTargetSize**

Entrada. A este parámetro normalmente puede asignársele el valor del tamaño de la estructura a la que apunta poTarget; no obstante, para elementos a los que usualmente se hace referencia mediante un valor de desplazamiento con respecto al fin de la estructura (por ejemplo, el texto de sentencia de sqlm\_stmt), especifique un almacenamiento intermedio que sea lo suficientemente grande para contener los elementos de tamaño estático de sqlm\_stmt, así como una sentencia del tamaño mayor posible que se vaya a extraer; es decir, SQL\_MAX\_STMT\_SIZ más sizeof(sqlm\_stmt).

### **iSourceType**

Entrada. Tipo de corriente fuente. Los valores válidos son SQLM\_STREAM\_SNAPSHOT (corriente de instantánea) o SQLM\_STREAM\_EVMON (corriente de supervisor de sucesos).

# **Notas de uso**

A continuación se proporciona una lista de elementos de datos convertibles soportados:

*Tabla 6. Elementos de datos convertibles soportados: variables de instantáneas*

| Tipo de corriente de datos variable de<br>instantánea | Estructura    |
|-------------------------------------------------------|---------------|
| <b>SQLM_ELM_APPL</b>                                  | sqlm_appl     |
| SQLM_ELM_APPL_INFO                                    | sqlm_applinfo |
| SQLM_ELM_DB2                                          | sqlm_db2      |
| SQLM_ELM_FCM                                          | sqlm_fcm      |
| SQLM_ELM_FCM_NODE                                     | sqlm_fcm_node |
| SQLM_ELM_DBASE                                        | sqlm_dbase    |

| Tipo de corriente de datos variable de<br>instantánea | Estructura                                                                                |
|-------------------------------------------------------|-------------------------------------------------------------------------------------------|
| SQLM_ELM_TABLE_LIST                                   | sqlm_table_header                                                                         |
| <b>SQLM_ELM_TABLE</b>                                 | sqlm_table                                                                                |
| SQLM_ELM_DB_LOCK_LIST                                 | sqlm_dbase_lock                                                                           |
| SQLM_ELM_APPL_LOCK_LIST                               | sqlm_appl_lock                                                                            |
| SQLM_ELM_LOCK                                         | sqlm_lock                                                                                 |
| SQLM_ELM_STMT                                         | sqlm_stmt                                                                                 |
| SQLM_ELM_SUBSECTION                                   | sqlm_subsection                                                                           |
| SQLM_ELM_TABLESPACE_LIST                              | sqlm_tablespace_header                                                                    |
| SQLM_ELM_TABLESPACE                                   | sqlm_tablespace                                                                           |
| SQLM_ELM_ROLLFORWARD                                  | sqlm_rollfwd_info                                                                         |
| SQLM_ELM_BUFFERPOOL                                   | sqlm_bufferpool                                                                           |
| SQLM_ELM_LOCK_WAIT                                    | sqlm_lockwait                                                                             |
| SQLM_ELM_DCS_APPL                                     | sqlm_dcs_appl, sqlm_dcs_applid_info,<br>sqlm_dcs_appl_snap_stats, sqlm_xid,<br>sqlm_tpmon |
| SQLM_ELM_DCS_DBASE                                    | sqlm_dcs_dbase                                                                            |
| SQLM_ELM_DCS_APPL_INFO                                | sqlm_dcs_applid_info                                                                      |
| SQLM_ELM_DCS_STMT                                     | sqlm_dcs_stmt                                                                             |
| SQLM_ELM_COLLECTED                                    | sqlm_collected                                                                            |

*Tabla 6. Elementos de datos convertibles soportados: variables de instantáneas (continuación)*

*Tabla 7. Elementos de datos convertibles soportados: variables de supervisor de sucesos*

| Tipo de corriente de datos variables de<br>supervisor de sucesos | Estructura             |
|------------------------------------------------------------------|------------------------|
| SQLM_ELM_EVENT_DB                                                | sqlm_db_event          |
| SQLM_ELM_EVENT_CONN                                              | sqlm_conn_event        |
| SQLM_ELM_EVENT_TABLE                                             | sqlm_table_event       |
| SQLM_ELM_EVENT_STMT                                              | sqlm_stmt_event        |
| SQLM_ELM_EVENT_XACT                                              | sqlm_xaction_event     |
| SQLM_ELM_EVENT_DEADLOCK                                          | sqlm_deadlock_event    |
| SQLM_ELM_EVENT_DLCONN                                            | sqlm_dlconn_event      |
| SQLM_ELM_EVENT_TABLESPACE                                        | sqlm_tablespace_event  |
| SQLM_ELM_EVENT_DBHEADER                                          | sqlm_dbheader_event    |
| SQLM_ELM_EVENT_START                                             | sqlm_evmon_start_event |
| SQLM_ELM_EVENT_CONNHEADER                                        | sqlm_connheader_event  |
| SQLM_ELM_EVENT_OVERFLOW                                          | sqlm_overflow_event    |
| SQLM_ELM_EVENT_BUFFERPOOL                                        | sqlm_bufferpool_event  |
| SQLM_ELM_EVENT_SUBSECTION                                        | sqlm_subsection_event  |
| SQLM_ELM_EVENT_LOG_HEADER                                        | sqlm_event_log_header  |

La estructura sqlm\_rollfwd\_ts\_info no se convierte; sólo contiene un nombre de espacio de tablas al que se puede acceder directamente desde la corriente. La estructura sqlm\_agent tampoco se convierte; sólo contiene el pid del agente, al que también se puede acceder directamente desde la corriente.

# **db2DatabasePing - Sondear la base de datos para probar el tiempo de respuesta de la red**

Prueba el tiempo de respuesta de red de la conectividad subyacente entre un cliente y un servidor de bases de datos. Una aplicación puede utilizar esta API cuando se accede a un servidor de bases de datos del sistema principal utilizando DB2 Connect, ya sea directamente o mediante una pasarela.

# **Autorización**

Ninguna

### **Conexión necesaria**

Base de datos

## **Archivo de inclusión de la API**

db2ApiDf.h

```
SQL_API_RC SQL_API_FN
  d\overline{b}2DatabasePing \overline{()}db2Uint32 versionNumber,
       void * pParmStruct,
       struct sqlca * pSqlca);
typedef SQL_STRUCTURE db2DatabasePingStruct
{
   char iDbAlias[SQL ALIAS SZ + 1];
   db2int32 RequestPacketSz;
   db2int32 ResponsePacketSz;
   db2Uint16 iNumIterations;
   db2Uint32 *poElapsedTime;
} db2DatabasePingStruct;
SQL_API_RC SQL_API_FN
  db2gDatabasePing (
       db2Uint32 versionNumber,
       void * pParmStruct,
       struct sqlca * pSqlca);
typedef SQL_STRUCTURE db2gDatabasePingStruct
{
   db2Uint16 iDbAliasLength;
   char iDbAlias[SQL ALIAS SZ + 1];
   db2int32 RequestPacketSz;
   db2int32 ResponsePacketSz;
   db2Uint16 iNumIterations;
   db2Uint32 *poElapsedTime;
} db2gDatabasePingStruct;
```
# **Parámetros de la API db2DatabasePing**

### **versionNumber**

Entrada. Especifica la versión y el release de la base de datos DB2 o del producto DB2 Connect que la aplicación esté utilizando.

### **pParmStruct**

Entrada. Puntero a la estructura db2DatabasePingStruct.

#### **pSqlca**

Salida. Puntero a la estructura sqlca.

# **Parámetros de la estructura de datos db2DatabasePingStruct**

### **iDbAlias**

Entrada. Nombre de alias de base de datos. Reservado para una utilización futura. Si se proporciona un valor, se omite.

#### **RequestPacketSz**

Entrada. Tamaño, en bytes, del paquete que se debe enviar al servidor. El tamaño debe estar entre 0 y 32767 inclusive. Este parámetro sólo es válido en servidores que ejecutan DB2 Universal Database (UDB) para Linux, UNIX y Windows Versión 8 o superior, o DB2 UDB para z/OS Versión 8 o superior.

#### **ResponsePacketSz**

Entrada. Tamaño, en bytes, del paquete que se debe devolver al cliente. El tamaño debe estar entre 0 y 32767 inclusive. Este parámetro sólo es válido en servidores que ejecutan DB2 UDB para Linux, UNIX y Windows Versión 8 o superior, o DB2 UDB para z/OS Versión 8 o superior.

### **iNumIterations**

Entrada. Número de iteraciones de petición de prueba. El valor debe estar entre 1 y 32767 inclusive.

### **poElapsedTime**

Salida. Puntero a una matriz de números enteros de 32 bits en la que el número de elementos es igual a iNumIterations. Cada elemento de la matriz contiene el tiempo transcurrido, en microsegundos, correspondiente a una iteración de petición de prueba.

**Nota:** La aplicación debe asignar memoria para esta matriz antes de invocar esta API.

### **Parámetros específicos de la estructura de datos db2gDatabasePingStruct**

### **iDbAliasLength**

Entrada. Longitud del nombre alias de la base de datos. Reservado para una utilización futura.

## **Notas de uso**

Esta API no funcionará cuando se utilice desde un cliente DB2 UDB Versión 7 mediante DB2 Connect Versión 8 con un servidor de bases de datos de sistema principal DB2.

# **db2DatabaseQuiesce - Inmovilizar la base de datos**

Desconecta de la base de datos a todos los usuarios, retrotrae inmediatamente todas las transacciones activas o espera a que finalicen sus unidades de trabajo actuales dentro del número especificado de minutos (si no finalizan dentro de ese tiempo, la operación falla), y coloca la base de datos en la modalidad de inmovilización. Esta API proporciona acceso exclusivo a la base de datos. Durante este período de inmovilización, los usuarios con la autorización adecuada pueden realizar la administración del sistema en la base de datos. Una vez se ha completado la administración, puede desinmovilizar la base de datos utilizando la API db2DatabaseUnquiesce. La API db2DatabaseUnquiesce permite a otros usuarios conectarse a la base de datos, sin tener que concluir y realizar otro inicio de la base de datos. En esta modalidad, solamente los grupos o usuarios con autorización QUIESCE CONNECT y autorización sysadm, sysmaint o sysctrl tendrán acceso a la base de datos y a sus objetos.

# **Autorización**

Una de las siguientes:

- sysadm
- dbadm

# **Conexión necesaria**

Base de datos

### **Archivo de inclusión de la API**

db2ApiDf.h

```
SQL_API_RC SQL_API_FN
  db2DatabaseQuiesce (
             db2Uint32 versionNumber,
             void * pParmStruct,
             struct sqlca * pSqlca);
typedef SQL_STRUCTURE db2DbQuiesceStruct
{
 char *piDatabaseName;
 db2Uint32 iImmediate;
 db2Uint32 iForce;
 db2Uint32 iTimeout;
} db2DbQuiesceStruct;
SQL_API_RC SQL_API_FN
  db2gDatabaseQuiesce (
             db2Uint32 versionNumber,
             void * pParmStruct,
             struct sqlca * pSqlca);
typedef SQL_STRUCTURE db2gDbQuiesceStruct
{
 db2Uint32 iDatabaseNameLen;
 char *piDatabaseName;
 db2Uint32 iImmediate;
 db2Uint32 iForce;
 db2Uint32 iTimeout;
} db2gDbQuiesceStruct;
```
# **Parámetros de la API db2DatabaseQuiesce**

### **versionNumber**

Entrada. Especifica la versión y el nivel de release de la estructura transferida como segundo parámetro pParmStruct.

#### **pParmStruct**

Entrada. Puntero a la estructura db2DbQuiesceStruct.

#### **pSqlca**

Salida. Puntero a la estructura sqlca.

## **Parámetros de la estructura de datos db2DbQuiesceStruct**

#### **piDatabaseName**

Entrada. Nombre de la base de datos.

#### **iImmediate**

Entrada. Los valores válidos son:

### **TRUE=1**

Desconectar las aplicaciones inmediatamente.

### **FALSE=0**

Desconexión diferida. Las aplicaciones esperarán el número de minutos especificado en el parámetro iTimeout para permitir que finalicen sus unidades de trabajo actuales, y luego concluirán. Si esta desconexión forzada no se puede realizar dentro del número de minutos especificado por el parámetro iTimeout, la operación de inmovilización fallará.

**iForce** Entrada. Reservado para una utilización futura.

### **iTimeout**

Entrada. Especifica el tiempo, en minutos, que se debe esperar para que las aplicaciones comprometan la unidad actual de trabajo. Si no se especifica iTimeout, en un entorno de bases de datos de una sola partición, el valor por omisión es 10 minutos. En un entorno de bases de datos particionadas, se utilizará el valor especificado por el parámetro de configuración de gestor de bases de datos start\_stop\_time.

### **Parámetros específicos de la estructura de datos db2gDbQuiesceStruct**

#### **iDatabaseNameLen**

Entrada. Especifica la longitud, en bytes, de piDatabaseName.

# **db2DatabaseRestart - Reiniciar base de datos**

Reinicia una base de datos que ha terminado anormalmente y que se ha dejado en un estado incoherente. Cuando esta API se ha completado satisfactoriamente, la aplicación permanece conectada a la base de datos si el usuario tiene el privilegio CONNECT.

### **Ámbito**

Esta API sólo afecta al servidor de particiones de base de datos en el que se ejecuta la API.

# **Autorización**

Ninguna

## **Conexión necesaria**

Esta API establece una conexión de base de datos.

# **Archivo de inclusión de la API**

db2ApiDf.h

## **Sintaxis de la API y de las estructuras de datos**

```
SQL_API_RC SQL_API_FN
 db2DatabaseRestart (
  db2Uint32 versionNumber,
  void * pParmStruct,
  struct sqlca * pSqlca);
typedef struct db2RestartDbStruct
{
  char *piDatabaseName;
  char *piUserId;
  char *piPassword;
  char *piTablespaceNames;
  db2int32 iOption;
} db2RestartDbStruct;
SQL_API_RC SQL_API_FN
 db2gDatabaseRestart (
  db2Uint32 versionNumber,
  void * pParmStruct,
  struct sqlca * pSqlca);
typedef struct db2gRestartDbStruct
{
  db2Uint32 iDatabaseNameLen;
  db2Uint32 iUserIdLen;
  db2Uint32 iPasswordLen;
  db2Uint32 iTablespaceNamesLen;
  char *piDatabaseName;
  char *piUserId;
  char *piPassword;
  char *piTablespaceNames;
} db2gRestartDbStruct;
```
# **Parámetros de la API db2DatabaseRestart**

#### **versionNumber**

Entrada. Especifica la versión y nivel de release de la estructura transferida como segundo parámetro, pParamStruct.

### **pParamStruct**

Entrada. Puntero a la estructura db2RestartDbStruct.

#### **pSqlca**

Salida. Puntero a la estructura sqlca.

## **Parámetros de la estructura de datos db2RestartDbStruct**

### **piDatabaseName**

Entrada. Puntero a una serie que contiene el alias de la base de datos que se debe reiniciar.

#### **piUserId**

Entrada. Puntero a una serie que contiene el nombre de usuario de la aplicación. Puede ser NULL.

### **piPassword**

Entrada. Puntero a una serie que contiene una contraseña para el nombre de usuario especificado (si lo hay). Puede ser nula. Puede ser NULL.

#### **piTablespaceNames**

Entrada. Puntero a una serie que contiene una lista de nombres de espacios de tablas que se deben descartar durante la operación de reinicio. Puede ser NULL.

#### **iOption**

Entrada. Los valores válidos son:

#### **DB2\_DB\_SUSPEND\_NONE**

Efectúa una recuperación normal para errores.

#### **DB2\_DB\_RESUME\_WRITE**

Valor necesario para realizar una recuperación para errores en una base de datos que tiene escrituras de E/S suspendidas.

### **Parámetros específicos de la estructura de datos db2gRestartDbStruct**

### **iDatabaseNameLen**

Entrada. Longitud, en bytes, del parámetro piDatabaseName.

#### **iUserIdLen**

Entrada. Longitud, en bytes, del parámetro piUserId.

#### **iPasswordLen**

Entrada. Longitud, en bytes, del parámetro piPassword.

#### **iTablespaceNamesLen**

Entrada. Longitud, en bytes, del parámetro piTablespaceNames.

# **Notas de uso**

Llame a esta API si un intento de conexión a una base de datos devuelve un mensaje de error, que indica que se debe reiniciar la base de datos. Esta acción sólo se produce si la sesión anterior con esta base de datos ha terminado anormalmente (por ejemplo debido a una anomalía de alimentación).

Cuando esta API se ha completado, se mantiene una conexión compartida a la base de datos si el usuario tiene privilegio CONNECT y se emite un aviso de SQL si existe alguna transacción dudosa. En este caso, la base de datos sigue siendo utilizable pero si no se resuelven las transacciones dudosas antes de que se descarte la última conexión a la base de datos, se deberá realizar otra llamada a la API para poder utilizar de nuevo la base de datos.

En el caso del registro cronológico circular, una operación de reinicio de base de datos fallará si existe cualquier problema con los espacios de tablas, tal como un error de E/S, un sistema de archivos sin montar, etc. Si la pérdida de esos espacios de tablas no es una cuestión importante, sus nombres se pueden especificar explícitamente; esto los colocará en un estado de descarte pendiente y la operación de reinicio se puede ejecutar satisfactoriamente.

# **Sintaxis de la API para REXX**

RESTART DATABASE database alias [USER nombreusuario USING contraseña]

# **Parámetros de la API para REXX**

### **alias\_basedatos**

Alias de la base de datos que se debe reiniciar.

#### **nombreusuario**

Nombre de usuario utilizado para reiniciar la base de datos.

#### **contraseña**

Contraseña utilizada para autentificar el nombre de usuario.

# **db2DatabaseUnquiesce - Movilizar base de datos**

Restaura el acceso de usuario a las bases de datos que se han inmovilizado para el mantenimiento u otras razones. El acceso del usuario se restaura sin necesita de cerrar y reiniciar la base de datos.

### **Autorización**

Una de las siguientes:

- sysadm
- dhadm

# **Conexión necesaria**

Base de datos

### **Archivo de inclusión de la API**

db2ApiDf.h

```
SQL_API_RC SQL_API_FN
 db2DatabaseUnquiesce (
             db2Uint32 versionNumber,
             void * pParmStruct,
             struct sqlca * pSqlca);
typedef SQL_STRUCTURE db2DbUnquiesceStruct
{
            char *piDatabaseName;
} db2DbUnquiesceStruct;
SQL_API_RC SQL_API_FN
  db2gDatabaseUnquiesce (
             db2Uint32 versionNumber,
             void * pParmStruct,
            struct sqlca * pSqlca);
typedef SQL_STRUCTURE db2gDbUnquiesceStruct
{
             db2Uint32 iDatabaseNameLen;
             char *piDatabaseName;
} db2gDbUnquiesceStruct;
```
# **Parámetros de la API db2DatabaseUnquiesce**

### **versionNumber**

Entrada. Especifica la versión y el nivel de release de la estructura transferida como segundo parámetro pParmStruct.

### **pParmStruct**

Entrada. Puntero a la estructura db2DbUnquiesceStruct.

#### **pSqlca**

Salida. Puntero a la estructura sqlca.

## **Parámetros de la estructura de datos db2DbUnquiesceStruct**

### **piDatabaseName**

Entrada. Nombre de la base de datos.

### **Parámetros específicos de la estructura de datos db2gDbUnquiesceStruct**

#### **iDatabaseNameLen**

Entrada. Especifica la longitud, en bytes, de piDatabaseName.

# **db2DbDirCloseScan - Finalizar una exploración del directorio de bases de datos locales o del sistema**

Libera los recursos asignados por db2DbDirOpenScan.

# **Autorización**

Ninguna

# **Conexión necesaria**

Ninguna

# **Archivo de inclusión de la API**

db2ApiDf.h

```
SQL_API_RC SQL_API_FN
  db2DbDirCloseScan (
      db2Uint32 versionNumber,
       void * pParmStruct,
       struct sqlca * pSqlca);
typedef SQL_STRUCTURE db2DbDirCloseScanStruct
{
  db2Uint16 iHandle;
} db2DbDirCloseScanStruct;
SQL_API_RC SQL_API_FN
  db2gDbDirCloseScan (
      db2Uint32 versionNumber,
       void * pParmStruct,
      struct sqlca * pSqlca);
```
typedef SQL\_STRUCTURE db2gDbDirCloseScanStruct

```
{
   db2Uint16 iHandle;
} db2gDbDirCloseScanStruct;
```
# **Parámetros de la API db2DbDirCloseScan**

#### **versionNumber**

Entrada. Especifica la versión y nivel de release de la estructura transferida como segundo parámetro, pParmStruct.

### **pParmStruct**

Entrada. Puntero a la estructura db2DbDirCloseScanStruct.

### **pSqlca**

Salida. Puntero a la estructura sqlca.

# **Parámetros de la estructura de datos db2DbDirCloseScanStruct**

### **iHandle**

Entrada. Identificador devuelto desde la API db2DbDirOpenScan asociada.

# **db2DbDirGetNextEntry - Obtener la entrada siguiente del directorio de bases de datos locales o del sistema**

Devuelve la próxima entrada de la copia del directorio de bases de datos del sistema o del directorio de bases de datos locales devuelta por db2DbDirOpenScan. Las llamadas subsiguientes a esta API devuelven entradas adicionales.

# **Autorización**

Ninguna

# **Conexión necesaria**

Ninguna

# **Archivo de inclusión de la API**

db2ApiDf.h

```
SOL API RC SOL API FN
  db2DbDirGetNextEntry (
       db2Uint32 versionNumber,
       void * pParmStruct,
       struct sqlca * pSqlca);
typedef SQL_STRUCTURE db2DbDirNextEntryStructV9
{
  db2Uint16 iHandle;
  struct db2DbDirInfoV9 *poDbDirEntry;
} db2DbDirNextEntryStructV9;
SQL STRUCTURE db2DbDirInfoV9
{
  _SQLOLDCHAR alias[SQL_ALIAS_SZ];
  _SQLOLDCHAR dbname[SQL_DBNAME_SZ];
   _SQLOLDCHAR drive[SQL_DB_PATH_SZ];
   \overline{\phantom{a}}SQLOLDCHAR intname[SQL_INAME_SZ];
   _SQLOLDCHAR nodename[SQL_NNAME_SZ];
```

```
_SQLOLDCHAR dbtype[SQL_DBTYP_SZ];
   _SQLOLDCHAR comment[SQL_CMT_SZ];
  short com_codepage;
  _SQLOLDCHAR type;<br>unsigned short
                             authentication;
  char glbdbname[SQL_DIR_NAME_SZ];
   SQLOLDCHAR dceprincipal[SQL DCEPRIN SZ];
  short cat_nodenum;
  short nodenum;
   _SQLOLDCHAR althostname[SQL_HOSTNAME_SZ];
  _SQLOLDCHAR altportnumber[SQL_SERVICE_NAME_SZ];
};
SQL_API_RC SQL_API_FN
  db2gDbDirGetNextEntry (
       db2Uint32 versionNumber,
       void * pParmStruct,
       struct sqlca * pSqlca);
typedef SQL_STRUCTURE db2gDbDirNextEntryStrV9
{
  db2Uint16 iHandle;
  struct db2DbDirInfoV9 *poDbDirEntry;
} db2gDbDirNextEntryStrV9;
```
# **Parámetros de la API db2DbDirGetNextEntry**

### **versionNumber**

Entrada. Especifica la versión y nivel de release de la estructura transferida como segundo parámetro, pParmStruct.

### **pParmStruct**

Entrada. Puntero a la estructura db2DbDirGetNextEntryStructV9.

### **pSqlca**

Salida. Puntero a la estructura sqlca.

## **Parámetros de la estructura de datos db2DbDirNextEntryStructV9**

### **iHandle**

Entrada. Identificador devuelto desde la API db2DbDirOpenScan asociada.

### **poDbDirEntry**

Salida. Puntero a la estructura db2DbDirInfoV9. La API asigna el espacio de los datos de directorio y se devuelve al llamador un puntero a dicho espacio.

# **Parámetros de la estructura de datos db2DbDirInfoV9**

**alias** Nombre alternativo de la base de datos.

### **dbname**

Nombre de la base de datos.

**drive** El nombre de vía de acceso del directorio de bases de datos local donde reside la base de datos. Este campo sólo se devuelve si el directorio de bases de datos del sistema está abierto para exploración.

**Nota:** En Windows, este parámetro es CHAR(12).

### **intname**

Símbolo que identifica el subdirectorio de base de datos. Este campo sólo se devuelve si el directorio de bases de datos locales está abierto para exploración.

#### **nodename**

Nombre del nodo donde reside la base de datos. Este campo sólo se devuelve si la base de datos catalogada es una base de datos remota.

#### **dbtype**

Información de release del gestor de bases de datos.

#### **comentario**

El comentario asociado con la base de datos.

#### **com\_codepage**

Página de códigos del comentario. No se utiliza.

**type** Tipo de entrada. Los valores válidos son:

#### **SQL\_INDIRECT**

Base de datos creada por la instancia actual (definida por el valor de la variable de entorno DB2INSTANCE).

### **SQL\_REMOTE**

La base de datos reside en una instancia diferente.

#### **SQL\_HOME**

La base de datos reside en este volumen (siempre HOME en el directorio de bases de datos locales).

#### **SQL\_DCE**

La base de datos reside en directorios DCE.

#### **autentificación**

Tipo de autentificación. Los valores válidos son:

#### **SQL\_AUTHENTICATION\_SERVER**

La autentificación del nombre de usuario y la contraseña tiene lugar en el servidor.

### **SQL\_AUTHENTICATION\_CLIENT**

La autentificación del nombre de usuario y la contraseña tiene lugar en el cliente.

#### **SQL\_AUTHENTICATION\_DCS**

Utilizado para DB2 Connect.

#### **SQL\_AUTHENTICATION\_DCE**

La autentificación se realiza mediante los Servicios de seguridad de DCE.

#### **SQL\_AUTHENTICATION\_KERBEROS**

La autentificación se realiza mediante el Mecanismo de seguridad de Kerberos.

#### **SQL\_AUTHENTICATION\_NOT\_SPECIFIED**

DB2 ya no requiere autentificación para conservarse en el directorio de bases de datos. Especifique este valor cuando se conecte a un elemento que no sea un servidor anterior (DB2 V2 o inferior).

### **SQL\_AUTHENTICATION\_SVR\_ENCRYPT**

Especifica que la autentificación se realiza en el nodo donde reside la base de datos de destino, y que la contraseña de autentificación se debe cifrar.

#### **SQL\_AUTHENTICATION\_DATAENC**

Especifica que la autentificación se realiza en el nodo donde reside la base de datos de destino y que las conexiones deben utilizar el cifrado de datos.

### **SQL\_AUTHENTICATION\_GSSPLUGIN**

Especifica que la autentificación se realiza utilizando un mecanismo de seguridad externo basado en un plugin de la API de GSS.

### **glbdbname**

Nombre global de la base de datos destino en el directorio global (DCE), si la entrada es de tipo SQL\_DCE.

#### **dceprincipal**

El nombre de principal si la autentificación es de tipo DCE o KERBEROS.

#### **cat\_nodenum**

Número de nodo de catálogo.

### **nodenum**

Número de nodo.

### **althostname**

El nombre de sistema principal o dirección IP del servidor alternativo donde se reconecta la base de datos durante una conmutación por anomalía.

#### **altportnumber**

El número de puerto del servidor alternativo donde se reconecta la base de datos durante una conmutación por anomalía.

### **Notas de uso**

Todos los campos del almacenamiento intermedio de información de entradas del directorio están rellenados con blancos por la derecha.

Una db2DbDirGetNextEntry subsiguiente obtiene la entrada situada a continuación de la entrada actual.

Si se llama a db2DbDirGetNextEntry cuando no hay más entradas que explorar, se establece SQL1014N en SQLCA.

El valor de número devuelto por la API db2DbDirOpenScan API puede utilizarse para explorar todo el directorio emitiendo llamadas db2DbDirGetNextEntry, de una en una, hasta que el número de exploraciones sea igual al número de entradas.

# **db2DbDirOpenScan - Iniciar una exploración del directorio de bases de datos locales o del sistema**

Almacena en la memoria una copia del directorio de bases de datos locales o del sistema y devuelve el número de entradas del directorio. Esta copia representa una instantánea del estado que tenía directorio cuando se abrió. Esta copia no se actualiza, aunque el propio directorio se modifique más tarde.

Utilice la API db2DbDirGetNextEntry para examinar las entradas del directorio de bases de datos. Cierre la conexión mediante la API db2DbDirCloseScan. Esta acción elimina la copia del directorio de la memoria.

# **Autorización**

Ninguna

# **Conexión necesaria**

Ninguna

## **Archivo de inclusión de la API**

db2ApiDf.h

## **Sintaxis de la API y de las estructuras de datos**

```
SQL_API_RC SQL_API_FN
 db2DbDirOpenScan (
       db2Uint32 versionNumber,
       void * pParmStruct,
       struct sqlca * pSqlca);
typedef SQL_STRUCTURE db2DbDirOpenScanStruct
{
  char *piPath;
  db2Uint16 oHandle;
   db2Uint16 oNumEntries;
} db2DbDirOpenScanStruct;
SQL_API_RC SQL_API_FN
  db2gDbDirOpenScan (
       db2Uint32 versionNumber,
      void * pParmStruct,
       struct sqlca * pSqlca);
typedef SQL_STRUCTURE db2gDbDirOpenScanStruct
{
   db2Uint32 iPath_len;
  char *piPath;
  db2Uint16 oHandle;
  db2Uint16 oNumEntries;
} db2gDbDirOpenScanStruct;
```
# **Parámetros de la API db2DbDirOpenScan**

### **versionNumber**

Entrada. Especifica la versión y nivel de release de la estructura transferida como segundo parámetro, pParmStruct.

### **pParmStruct**

Entrada. Puntero a la estructura db2DbDirOpenScanStruct.

### **pSqlca**

Salida. Puntero a la estructura sqlca.

# **Parámetros de la estructura de datos db2DbDirOpenScanStruct**

**piPath** Entrada. Nombre de la vía de acceso en la que reside el directorio de bases de datos locales. Si la vía de acceso especificada es un puntero NULL, se utiliza el directorio de bases de datos del sistema.

### **oHandle**

Salida. Área de 2 bytes para el identificador devuelto. Este identificador se debe pasar a la API db2DbDirGetNextEntry para explorar las entradas de base de datos y a la API db2DbDirCloseScan para liberar los recursos.

#### **oNumEntries**

Salida. Área de 2 bytes donde se devuelve el número de entradas de directorio.

## **Parámetros específicos de la estructura de datos db2gDbDirOpenScanStruct**

### **iPath\_len**

Entrada. Longitud en bytes del parámetro piPath.

# **Notas de uso**

El espacio de almacenamiento asignado por esta API es liberado por la API db2DbDirCloseScan.

La API db2DbDirOpenScan se puede ejecutar varias veces para un mismo directorio, pero los resultados pueden no ser los mismos. El directorio puede cambiar entre una apertura y otra.

Puede haber un máximo de ocho exploraciones del directorio de bases de datos abiertas por proceso.

# **db2DropContact - Eliminar un contacto de la lista de contactos a los que se pueden enviar mensajes de notificación**

Elimina un contacto de la lista de contactos. Los contactos son usuarios a los que se pueden enviar mensajes de notificación.

### **Autorización**

Ninguna

### **Conexión necesaria**

Ninguna

# **Archivo de inclusión de la API**

db2ApiDf.h

```
SQL_API_RC SQL_API_FN
  db2DropContact (
  db2Uint32 versionNumber,
  void * pParmStruct,
  struct sqlca * pSqlca);
typedef SQL_STRUCTURE db2DropContactData
{
  char *piUserid;
  char *piPassword;
  char *piName;
} db2DropContactData;
```
# **Parámetros de la API db2DropContact**

#### **versionNumber**

Entrada. Especifica la versión y el nivel de release de la estructura transferida como segundo parámetro pParmStruct.

#### **pParmStruct**

Entrada. Puntero a la estructura db2DropContactData.

### **pSqlca**

Salida. Puntero a la estructura sqlca.

### **Parámetros de la estructura de datos db2DropContactData**

#### **piUserid**

Entrada. Nombre del usuario.

#### **piPassword**

Entrada. Contraseña de piUserid.

#### **piName**

Entrada. Nombre del contacto que se debe descartar.

# **Notas de uso**

Esta API no está soportada en UNIX y Linux. No obstante, podrá acceder a la misma función utilizando la interfaz de SQL.

# **db2DropContactGroup - Eliminar un grupo de contactos de la lista de contactos a los que se pueden enviar mensajes de notificación**

Elimina un grupo de contactos de la lista de contactos. Un grupo de contactos contiene una lista de usuarios a los que se pueden enviar mensajes de notificación.

# **Autorización**

Ninguna

## **Conexión necesaria**

Ninguna

# **Archivo de inclusión de la API**

db2ApiDf.h

```
SQL_API_RC SQL_API_FN
 db2DropContactGroup (
  db2Uint32 versionNumber,
  void * pParmStruct,
  struct sqlca * pSqlca);
typedef SQL_STRUCTURE db2DropContactData
{
  char *piUserid;
  char *piPassword;
  char *piName;
} db2DropContactData;
```
# **Parámetros de la API db2DropContactGroup**

### **versionNumber**

Entrada. Especifica la versión y el nivel de release de la estructura transferida como segundo parámetro pParmStruct.

### **pParmStruct**

Entrada. Puntero a la estructura db2DropContactData.

### **pSqlca**

Salida. Puntero a la estructura sqlca.

# **Parámetros de la estructura de datos db2DropContactData**

### **piUserid**

Entrada. Nombre del usuario.

### **piPassword**

Entrada. Contraseña de piUserid.

### **piName**

Entrada. Nombre del contacto que se debe descartar.

# **Notas de uso**

Esta API no está soportada en UNIX y Linux. No obstante, podrá acceder a la misma función utilizando la interfaz de SQL.

# **db2Export - Exportar datos de una base de datos**

Exporta datos de una base de datos a uno de varios formatos de archivo externos. El usuario especifica los datos que se deben exportar proporcionando una sentencia SELECT de SQL o proporcionando información jerárquica para tablas de tipo.

# **Autorización**

Una de las siguientes:

- sysadm
- dbadm

o privilegio CONTROL o SELECT en cada tabla o vista participante. Esta función impone el control de acceso basado en etiquetas (LBAC). Los datos exportados pueden limitarse por las credenciales LBAC del llamador si los datos están protegidos por LBAC.

# **Conexión necesaria**

Base de datos. Si se ha habilitado la conexión implícita, se establece una conexión con la base de datos por omisión.

# **Archivo de inclusión de la API**

db2ApiDf.h

# **Sintaxis de la API y de las estructuras de datos**

SQL\_API\_RC SQL\_API\_FN db2Export ( db2Uint32 versionNumber,

```
void * pParmStruct,
  struct sqlca * pSqlca);
typedef SQL_STRUCTURE db2ExportStruct
{
  char *piDataFileName;
  struct sqlu media list *piLobPathList;
  struct sqlu media list *piLobFileList;
  struct sqldcol *piDataDescriptor;
  struct sqllob *piActionString;
  char *piFileType;
  struct sqlchar *piFileTypeMod;
  char *piMsgFileName;
  db2int16 iCallerAction;
  struct db2ExportOut *poExportInfoOut;
  struct db2ExportIn *piExportInfoIn;
  struct sqlu_media_list *piXmlPathList;
  struct sqlu media list *piXmlFileList;
} db2ExportStruct;
typedef SQL_STRUCTURE db2ExportIn
{
  db2Uint16 *piXmlSaveSchema;
} db2ExportIn;
typedef SQL_STRUCTURE db2ExportOut
{
  db2Uint64 oRowsExported;
} db2ExportOut;
SQL_API_RC SQL_API_FN
 db2gExport (
  db2Uint32 versionNumber,
  void * pParmStruct,
  struct sqlca * pSqlca);
typedef SQL_STRUCTURE db2gExportStruct
{
  char *piDataFileName;
  struct sqlu media list *piLobPathList;
  struct sqlu_media_list *piLobFileList;
  struct sqldcol *piDataDescriptor;
  struct sqllob *piActionString;
  char *piFileType;
  struct sqlchar *piFileTypeMod;
  char *piMsgFileName;
  db2int16 iCallerAction;
  struct db2ExportOut *poExportInfoOut;
  db2Uint16 iDataFileNameLen;
  db2Uint16 iFileTypeLen;
  db2Uint16 iMsgFileNameLen;
  struct db2ExportIn *piExportInfoIn;
  struct sqlu_media_list *piXmlPathList;
   struct sqlu media list *piXmlFileList;
} db2gExportStruct;
```
# **Parámetros de la API db2Export**

### **versionNumber**

Entrada. Especifica la versión y el nivel de release de la estructura transferida como segundo parámetro pParmStruct.

#### **pParmStruct**

Entrada. Puntero a la estructura db2ExportStruct.

### **pSqlca**

Salida. Puntero a la estructura sqlca.

# **Parámetros de la estructura de datos db2ExportStruct**

### **piDataFileName**

Entrada. Serie que contiene la vía de acceso y el nombre del archivo externo al que deben exportarse los datos.

### **piLobPathList**

Entrada. Puntero a una estructura sqlu\_media\_list cuyo campo media\_type se ha establecido en SQLU\_LOCAL\_MEDIA y cuya estructura sqlu\_media\_entry lista vías de acceso del cliente en que se almacenan los archivos LOB. Los datos LOB exportados se distribuirán de manera uniforme entre todas las vías de acceso listadas en la estructura sqlu\_media\_entry.

#### **piLobFileList**

Entrada. Puntero a una estructura sqlu\_media\_list cuyo campo media\_type se ha establecido en SQLU\_CLIENT\_LOCATION y cuya estructura sqlu\_location\_entry contiene nombres de archivo base.

Cuando se ha agotado el espacio de nombres utilizando el primer nombre de la lista, la API utilizará el segundo nombre, y así sucesivamente. Cuando se crean archivos LOB durante una operación de exportación, los nombres de archivo se construyen añadiendo el nombre base actual de esta lista a la vía de acceso actual (de piLobPathList) y, a continuación, añadiendo un número de secuencia de 3 dígitos y la extensión .lob. Por ejemplo, si la vía de acceso de LOB actual es el directorio /u/foo/lob/vía-acceso, el nombre de archivo LOB actual es bar y si se ha establecido el modificador de tipo de archivo LOBSINSEPFILES, los archivos LOB creados serán /u/foo/LOB/path/bar.001.lob, /u/foo/LOB/path/bar.002.lob, etcétera. Si el modificador de tipo de archivo LOBSINSEPFILES no se ha establecido, todos los documentos LOB se concatenarán y se incluirán en el archivo /u/foo/lob/path/bar.001.lob

### **piDataDescriptor**

Entrada. Puntero a una estructura sqldcol que especifica los nombres de columnas del archivo de salida. El valor del campo dcolmeth determina cómo interpretará el programa de utilidad de exportación el resto de la información proporcionada en este parámetro. Los valores válidos para este parámetro (definidos en el archivo de cabecera sqlutil del directorio de inclusión) son:

### **SQL\_METH\_N**

Nombres. Especifica los nombres de columna que se deben utilizar en el archivo de salida.

### **SQL\_METH\_D**

Valor por omisión. Los nombres de columna existentes de la tabla que deben utilizarse en el archivo de salida. En este caso, se hará caso omiso tanto del número de columnas como de la matriz de especificación de columnas. Los nombres de columnas se obtienen de la salida de la sentencia SELECT especificada en piActionString.

### **piActionString**

Entrada. Puntero a una estructura sqllob que contiene una sentencia SELECT de SQL dinámica válida. La estructura contiene un campo de cuatro bytes de longitud, seguido por los caracteres que forman la sentencia SELECT. La sentencia SELECT especifica los datos que deben extraerse de la base de datos y grabarse en el archivo externo.

Las columnas del archivo externo (de piDataDescriptor) y las columnas de base de datos de la sentencia SELECT, se comparan de acuerdo con su posición en la lista o en la estructura, respectivamente. La primera columna de datos seleccionada de la base de datos se coloca en la primera columna del archivo externo, y su nombre de columna se obtiene del primer elemento de la matriz de columnas externas.

### **piFileType**

Entrada. Serie que indica el formato de los datos del archivo externo. Los formatos de archivos externos soportados (definidos en el archivo de cabecera sqlutil) son:

### **SQL\_DEL**

ASCII delimitado, para intercambio con dBase, BASIC y los programas IBM Personal Decision Series, y muchos otros gestores de bases de datos y gestores de archivos.

#### **SQL\_WSF**

Formatos de hojas de trabajo para realizar intercambios con los programas Lotus Symphony y 1-2-3.

#### **SQL\_IXF**

Versión de PC del formato de intercambio integrado, el método favorito de exportar datos de una tabla. Los datos exportados a este formato de archivo pueden importarse o cargarse más tarde en la misma tabla o en la tabla de otro gestor de bases de datos.

### **piFileTypeMod**

Entrada. Puntero a una estructura que contiene un campo de dos bytes de longitud seguido por una matriz de caracteres que especifica una o más opciones de proceso. Si este puntero es NULL, o si la estructura a la que apunta tiene cero caracteres, esta acción se interpreta como selección de una especificación por omisión.

No todas las opciones se pueden utilizar con todos los tipos de archivos soportados. Consulte a continuación el enlace relacionado ″Modificadores de tipo de archivo para el programa de utilidad de exportación″.

#### **piMsgFileName**

Entrada. Serie que contiene el destino de mensajes de error, mensajes de aviso y mensajes informativos devueltos por el programa de utilidad. Puede ser la vía de acceso y el nombre de un archivo del sistema operativo o un dispositivo estándar. Si el archivo ya existe, la información se añadirá. Si no existe, el archivo se creará.

### **iCallerAction**

Entrada. Acción solicitada por el llamador. Los valores válidos (definidos en el archivo de cabecera sqlutil, ubicado en el directorio de inclusión) son:

### **SQLU\_INITIAL**

Llamada inicial. Este valor debe utilizarse en la primera llamada a la API. Si la llamada inicial o las llamadas posteriores devuelven el control y exigen a la aplicación que realiza la llamada que lleve a cabo alguna acción antes de completar la operación de exportación solicitada, la acción del llamador debe establecerse en una de las siguientes:

### **SQLU\_CONTINUE**

Continúa el proceso. Este valor sólo se puede utilizar en llamadas posteriores a la API, después de que la llamada inicial haya vuelto con el programa de utilidad que solicita la entrada de usuario (por ejemplo, para responder a una condición de fin de cinta). Especifica que la acción del usuario solicitada por el programa de utilidad se ha completado y que el programa de utilidad puede continuar procesando la petición inicial.

### **SQLU\_TERMINATE**

Termina el proceso. Este valor sólo se puede utilizar en llamadas posteriores a la API, después de que la llamada inicial haya vuelto con el programa de utilidad que solicita la entrada de usuario (por ejemplo, para responder a una condición de fin de cinta). Especifica que la acción del usuario que había solicitado el programa de utilidad no se ha realizado y que éste ha de finalizar el proceso de la petición inicial.

### **poExportInfoOut**

Puntero a la estructura db2ExportOut.

### **piExportInfoIn**

Entrada. Puntero a la estructura db2ExportIn.

### **piXmlPathList**

Entrada. Puntero a una estructura sqlu\_media\_list cuyo campo media\_type se ha establecido en SQLU\_LOCAL\_MEDIA y cuya estructura sqlu\_media\_entry lista vías de acceso del cliente en que se almacenan los archivos XML. Los datos XML exportados se distribuirán de manera uniforme entre todas las vías de acceso listadas en la estructura sqlu\_media\_entry.

### **piXmlFileList**

Entrada. Puntero a una estructura sqlu\_media\_list cuyo campo media\_type se ha establecido en SQLU\_CLIENT\_LOCATION y cuya estructura sqlu\_location\_entry contiene nombres de archivo base.

Cuando se ha agotado el espacio de nombres utilizando el primer nombre de la lista, la API utilizará el segundo nombre, y así sucesivamente. Cuando se crean archivos XML durante una operación de exportación, los nombres de archivo se construyen añadiendo el nombre base actual de esta lista a la vía de acceso actual (de piXmlFileList) y, a continuación, añadiendo un número de secuencia de 3 dígitos y la extensión .xml. Por ejemplo, si la vía de acceso de XML actual es el directorio /u/foo/xml/path, el nombre de archivo XML actual es bar y si se ha establecido el modificador de tipo de archivo XMLINSEPFILES, los archivos XML creados serán /u/foo/xml/path/bar.001.xml, /u/foo/xml/path/bar.002.xml, etcétera. Si el modificador de tipo de archivo XMLINSEPFILES no se ha establecido, todos los documentos XML se concatenarán y se incluirán en el archivo /u/foo/xml/path/bar.001.xml

### **Parámetros de la estructura de datos db2ExportIn**

### **piXmlSaveSchema**

Entrada. Indica que el identificador de SQL del esquema XML utilizado para validar todos los documentos XML exportados, debe guardarse en el archivo de datos exportados. Los valores posibles son TRUE y FALSE.

### **Parámetros de la estructura de datos db2ExportOut**

### **oRowsExported**

Salida. Devuelve el número de registros exportados al archivo de destino.

# **Parámetros específicos de la estructura de datos db2gExportStruct**

#### **iDataFileNameLen**

Entrada. Número entero sin signo, de 2 bytes, que representa la longitud del nombre del archivo de datos, expresada en bytes.

#### **iFileTypeLen**

Entrada. Número entero sin signo, de 2 bytes, que representa la longitud del tipo de archivo, expresada en bytes.

#### **iMsgFileNameLen**

Entrada. Número entero sin signo, de 2 bytes, que representa la longitud del nombre del archivo de mensajes, expresada en bytes.

# **Notas de uso**

Antes de iniciar una operación de exportación, asegúrese de completar todas las operaciones de tabla y de liberar todos los bloqueos de una de estas dos formas:

- v Cierre todos los cursores abiertos que se han definido con la cláusula WITH HOLD y comprometa los cambios en los datos ejecutando la sentencia COMMIT.
- v Retrotraiga los cambios en los datos ejecutando la sentencia ROLLBACK.

Se pueden utilizar alias de tabla en la sentencia SELECT.

Los mensajes colocados en el archivo de mensajes incluyen la información devuelta del servicio de recuperación de mensajes. Cada mensaje empieza en una línea nueva.

Si el programa de utilidad de exportación genera algún aviso, el mensaje se grabará en un archivo de mensajes o en la salida estándar, si no se ha especificado ninguno.

Si el número de columnas (campo dcolnum de la estructura sqldcol) de la matriz de nombres de columnas externas, piDataDescriptor, no es igual al número de columnas generadas por la sentencia SELECT, se emitirá un mensaje de aviso. En este caso, el número de columnas grabadas en el archivo externo es el menor de ambos números. Las columnas de base de datos o los nombres de columnas externas de más no se utilizarán para generar el archivo de salida.

Si el módulo db2uexpm.bnd o cualquier otro archivo .bnd enviado están vinculados manualmente, no debe utilizarse la opción de formato del vinculador.

DB2 Connect se puede utilizar para exportar tablas de servidores DRDA, como DB2 para z/OS y OS/390, DB2 para VM y VSE, y DB2 para iSeries. Sólo se soporta la exportación PC/IXF.

Se deberá utilizar la importación PC/IXF para mover datos entre bases de datos. Si los datos de tipo carácter que contienen separadores de filas se exportan a un archivo ASCII delimitado (DEL) y se procesan con un programa de transferencia de texto, los campos que contengan separadores de filas se acortarán o se ampliarán.

El programa de utilidad de exportación no creará archivos PC/IXF de múltiples partes cuando se invoque desde un sistema AIX.

En el archivo PC/IXF se incluyen definiciones de índice para una tabla si el contenido de una sola tabla de base de datos se exporta a un archivo PC/IXF con un parámetro piActionString que empieza por SELECT \* FROM nombretabla y en el parámetro piDataDescriptor se especifican nombres por omisión. Los índices no se guardan en el caso de las vistas ni si la cláusula SELECT de piActionString incluye una condición de unión. Las cláusulas WHERE, GROUP BY o HAVING del parámetro piActionString no impedirán que se guarden los índices. En todos estos casos, si se exporta a partir de tablas con tipo, se deberá exportar la jerarquía entera.

El programa de utilidad de exportación almacenará el atributo NOT NULL WITH DEFAULT de la tabla en un archivo IXF si la sentencia SELECT proporcionada está en el formato SELECT \* FROM nombretabla.

Cuando se exportan tablas con tipo, sólo se pueden expresar sentencias de subselección especificando el nombre de tabla de destino y la cláusula WHERE. La selección completa y la sentencia-select no se pueden especificar cuando se exporta una jerarquía.

Para formatos de archivos distintos de IXF, se recomienda especificar la lista de orden transversal porque indica a DB2 cómo atravesar la jerarquía y qué subtablas se deben exportar. Si no se especifica dicha lista, se exportan todas las tablas de la jerarquía y el orden por omisión es el orden de OUTER. La alternativa consiste en utilizar el orden por omisión, que es el orden proporcionado por la función OUTER.

**Nota:** Utilice el mismo orden transversal durante una operación de importación. El programa de utilidad de carga no soporta la carga de jerarquías o de subjerarquías.

# **Sintaxis de la API para REXX**

EXPORT :stmt TO archivodatos OF tipoarchivo [MODIFIED BY :filetmod] [USING :dcoldata] MESSAGES archivomensajes [ROWS EXPORTED :número]

CONTINUE EXPORT

STOP EXPORT

# **Parámetros de la API para REXX**

**stmt** Variable del lenguaje principal de REXX que contiene una sentencia SELECT de SQL dinámica válida. La sentencia especifica los datos que deben extraerse de la base de datos.

### **archivodatos**

Nombre del archivo en el que se exportarán los datos.

### **tipoarchivo**

Formato de los datos en el archivo de exportación. Los formatos de archivo soportados son:

- **DEL** ASCII delimitado
- **WSF** Formato de hoja de trabajo
- **IXF** Versión de PC del formato de intercambio integrado.

#### **filetmod**

Variable del lenguaje principal que contiene opciones de proceso adicionales.

#### **dcoldata**

Variable compuesta del lenguaje principal de REXX que contiene los nombres de columnas que se utilizarán en el archivo de exportación. En la información que sigue a continuación, XXX representa el nombre de la variable del lenguaje principal:

- **XXX.0** Número de columnas (número de elementos en el resto de la variable).
- **XXX.1** Nombre de la primera columna.
- **XXX.2** Nombre de la segunda columna.
- **XXX.3** y así sucesivamente.

Si este parámetro es NULL, o no se ha especifica un valor para dcoldata, el programa de utilidad utilizará los nombres de columna de la tabla de la base de datos.

#### **archivomensajes**

Archivo, vía de acceso o nombre de dispositivo al que se enviarán los mensajes de error y de aviso.

#### **número**

Variable del lenguaje principal que contendrá el número de filas exportadas.

# **db2GetAlertCfg - Obtener los valores de configuración de alertas para los indicadores de salud**

Devuelve los valores de configuración de alertas para los indicadores de salud.

### **Autorización**

Ninguna

### **Conexión necesaria**

Instancia. Si no existe ninguna conexión de instancia, se creará una conexión de instancia por omisión.

# **Archivo de inclusión de la API**

db2ApiDf.h

```
SQL_API_RC SQL_API_FN
  db2GetAlertCfg (
  db2Uint32 versionNumber,
  void * pParmStruct,
  struct sqlca * pSqlca);
typedef SQL_STRUCTURE db2GetAlertCfgData
{
   db2Uint32 iObjType;
  char *piObjName;
  db2Uint32 iDefault;
```

```
char *piDbName;
   db2Uint32 ioNumIndicators;
  struct db2GetAlertCfgInd *pioIndicators;
} db2GetAlertCfgData;
typedef SQL_STRUCTURE db2GetAlertCfgInd
{
  db2Uint32 ioIndicatorID;
  sqlint64 oAlarm;
  sqlint64 oWarning;
  db2Uint32 oSensitivity;
  char *poFormula;
  db2Uint32 oActionEnabled;
  db2Uint32 oCheckThresholds;
  db2Uint32 oNumTaskActions;
  struct db2AlertTaskAction *poTaskActions;
  db2Uint32 oNumScriptActions;
  struct db2AlertScriptAction *poScriptActions;
  db2Uint32 oDefault;
} db2GetAlertCfgInd;
typedef SQL_STRUCTURE db2AlertTaskAction
{
  char *pTaskName;
  db2Uint32 condition;
  char *pUserID;
  char *pPassword;
  char *pHostName;
} db2AlertTaskAction;
typedef SQL_STRUCTURE db2AlertScriptAction
{
  db2Uint32 scriptType;
  db2Uint32 condition;
  char *pPathName;
  char *pWorkingDir;
  char *pCmdLineParms;
  char stmtTermChar;
  char *pUserID;
  char *pPassword;
  char *pHostName;
} db2AlertScriptAction;
```
# **Parámetros de la API db2GetAlertCfg**

### **versionNumber**

Entrada. Especifica la versión y el nivel de release de la estructura transferida como segundo parámetro pParmStruct.

### **pParmStruct**

Entrada. Puntero a la estructura db2GetAlertCfgData.

### **pSqlca**

Salida. Puntero a la estructura sqlca.

# **Parámetros de la estructura de datos db2GetAlertCfgData**

### **iObjType**

Entrada. Especifica el tipo de objeto para el que se solicita la configuración. Los valores válidos son:

- DB2ALERTCFG OBITYPE DBM
- v DB2ALERTCFG\_OBJTYPE\_DATABASES
- v DB2ALERTCFG\_OBJTYPE\_TABLESPACES
- v DB2ALERTCFG\_OBJTYPE\_TS\_CONTAINERS
- v DB2ALERTCFG\_OBJTYPE\_DATABASE
- v DB2ALERTCFG\_OBJTYPE\_TABLESPACE
- DB2ALERTCFG\_OBJTYPE\_TS\_CONTAINER

### **piObjName**

Entrada. Nombre del espacio de tablas o contenedor de espacio de tablas cuando el tipo de objeto, iObjType, es DB2ALERTCFG\_OBJTYPE\_TABLESPACE o DB2ALERTCFG\_OBJTYPE\_TS\_CONTAINER.

#### **iDefault**

Entrada. Indica que se deben obtener los valores de configuración de la instalación por omisión.

#### **piDbname**

Entrada. Nombre de alias de la base de datos para la que se solicita la configuración cuando el tipo de objeto, iObjType, es DB2ALERTCFG\_OBJTYPE\_TS\_CONTAINER, DB2ALERTCFG\_OBJTYPE\_TABLESPACE o DB2ALERTCFG\_OBJTYPE\_DATABASE.

#### **ioNumIndicators**

Este parámetro se puede utilizar como parámetro de entrada o salida.

Entrada. Indica el número de pioIndicators enviados cuando se solicitan valores para un subconjunto de indicadores de salud.

Salida. Indica el número total de indicadores de salud devueltos por la API.

#### **pioIndicators**

Puntero a la estructura db2GetAlertCfgInd. Si su valor es NULL, se devuelven todos los indicadores de salud del objeto.

### **Parámetros de la estructura de datos db2GetAlertCfgInd**

#### **ioIndicatorID**

El indicador de salud (definido en sqlmon.h).

#### **oAlarm**

Salida. Valor de umbral de alarma del indicador de salud. Este valor sólo es válido para indicadores de salud basados en un valor de umbral.

#### **oWarning**

Salida. Valor de umbral de aviso del indicador de salud. Este valor sólo es válido para indicadores de salud basados en un valor de umbral.

### **oSensitivity**

Salida. Periodo de tiempo en el que debe permanecer un valor de indicador de salud dentro de una zona umbral para que se registre la correspondiente condición de alarma o de aviso.

### **poFormula**

Salida. Serie que representa la fórmula utilizada para calcular el valor del indicador de salud.

#### **oActionEnabled**

Salida. Si el valor es TRUE, cuando se alcanza un valor umbral se desencadenan las acciones de alerta definidas en poTaskActions o poScriptActions. Si el valor es FALSE, no se invocará ninguna de las acciones definidas.

### **oCheckThresholds**

Salida. Si el valor es TRUE, se evaluarán las violaciones de umbral o los cambios de estado. Si no se evalúan las violaciones o estados de umbral, no se emitirán alertas y no se invocarán acciones de alerta aunque el valor de oActionEnabled sea TRUE.

### **oNumTaskActions**

Salida. Número de acciones de alerta de tarea de la matriz pTaskAction.

#### **poTaskActions**

Puntero a la estructura db2AlertTaskAction.

#### **oNumScriptActions**

Salida. Número de acciones de script de la matriz poScriptActions.

### **poScriptActions**

Puntero a la estructura db2AlertScriptAction.

### **oDefault**

Salida. Indica si los valores actuales se heredan del valor por omisión. Se establece en el valor TRUE para indicar que los valores actuales se heredan de la configuración por omisión; de lo contrario, se establece en el valor FALSE.

# **Parámetros de la estructura de datos db2AlertTaskAction**

### **pTaskname**

Nombre de la tarea.

### **condition**

Condición para la que se ejecuta la acción.

### **pUserID**

Cuenta de usuario utilizada para ejecutar el script.

### **pPassword**

Contraseña de la cuenta de usuario pUserId.

### **pHostName**

Nombre del sistema principal en el que ejecutar el script. Esto es aplicable a la tarea y al script.

**Script** Nombre del sistema principal donde reside el script y desde donde se ejecutará.

**Task** Nombre del sistema principal donde reside el planificador de tareas.

# **Parámetros de la estructura de datos db2AlertScriptAction**

### **scriptType**

Especifica el tipo de script. Los valores válidos son:

- v DB2ALERTCFG\_SCRIPTTYPE\_DB2CMD
- DB2ALERTCFG\_SCRIPTTYPE\_OS

#### **condition**

Condición en la que se ejecuta la acción. Los valores válidos para los indicadores de salud basados en valores umbrales son:

- DB2ALERTCFG\_CONDITION\_ALL
- DB2ALERTCFG\_CONDITION\_WARNING
- v DB2ALERTCFG\_CONDITION\_ALARM

Para los indicadores de salud basados en estados, utilice el valor numérico definido en sqlmon.

### **pPathname**

Vía de acceso absoluta del script.

### **pWorkingDir**

Vía de acceso absoluta del directorio donde se debe ejecutar el script.

### **pCmdLineParms**

Parámetros de línea de mandatos que se deben pasar al script cuando éste se invoque. Aplicable opcionalmente para DB2ALERTCFG\_SCRIPTTYPE\_OS solamente.

#### **stmtTermChar**

Carácter utilizado en el script para finalizar sentencias. Aplicable opcionalmente para DB2ALERTCFG\_SCRIPTTYPE\_DB2CMD solamente.

#### **pUserID**

Cuenta de usuario utilizada para ejecutar el script.

### **pPassword**

Contraseña de la cuenta de usuario pUserId.

#### **pHostName**

Nombre del sistema principal en el que ejecutar el script. Esto es aplicable a la tarea y al script.

- **Script** Nombre del sistema principal donde reside el script y desde donde se ejecutará.
- **Task** Nombre del sistema principal donde reside el planificador de tareas.

### **Notas de uso**

Si se deja pioIndicators en NULL, se devuelven todos los indicadores de salud para ese objeto. Este parámetro se puede establecer en una matriz de estructuras db2GetAlertCfgInd con ioIndicatorID establecido en el indicador de salud para el que se desee la configuración. Cuando se utilice de esta manera, asegúrese de establecer ioNumIndicators en la longitud de matriz de entrada y de establecer el resto de los campos en db2GetAlertCfgInd en 0 o en NULL.

Cuando la API db2GetAlertCfg finaliza sin ningún error, debe utilizar la API db2GetAlertCfgFree para liberar toda la memoria de este puntero que es asignada por el motor. Vea db2ApiDf.h, en el directorio de inclusión, para obtener información sobre la API db2GetAlertCfgFree.

# **db2GetAlertCfgFree - Liberar la memoria asignada por la API db2GetAlertCfg**

Libera la memoria asignada por la API db2GetAlertCfg.

# **Autorización**

Ninguna

## **Conexión necesaria**

Ninguna

# **Archivo de inclusión de la API**

db2ApiDf.h

# **Sintaxis de la API y de las estructuras de datos**

```
SQL_API_RC SQL_API_FN
  db2GetAlertCfgFree (
  db2Uint32 versionNumber,
  void * pParmStruct,
  struct sqlca * pSqlca);
```
# **Parámetros de la API db2GetAlertCfgFree**

### **versionNumber**

Entrada. Especifica la versión y nivel de release de la estructura transferida como segundo parámetro, pParmStruct.

### **pParmStruct**

Entrada. Puntero a la estructura db2GetAlertCfgData.

**pSqlca**

Salida. Puntero a la estructura sqlca.

# **db2GetContactGroup - Obtener la lista de contactos de un solo grupo de contactos al que se puedan enviar mensajes de notificación**

Devuelve los contactos incluidos en un solo grupo de contactos. Los contactos son usuarios a los que se pueden enviar mensajes de notificación. Los contactos se pueden definir localmente en el sistema o en una lista global. El valor del parámetro de configuración contact\_host del Servidor de administración de DB2 (DAS) determina si la lista es local o global.

# **Autorización**

Ninguna

# **Conexión necesaria**

Ninguna

### **Archivo de inclusión de la API**

db2ApiDf.h

```
SQL_API_RC SQL_API_FN
 db2GetContactGroup (
  db2Uint32 versionNumber,
  void * pParmStruct,
  struct sqlca * pSqlca);
typedef SQL_STRUCTURE db2ContactGroupData
{
  char *pGroupName;
  char *pDescription;
  db2Uint32 numContacts;
  struct db2ContactTypeData *pContacts;
} db2ContactGroupData;
```

```
typedef SQL_STRUCTURE db2ContactTypeData
```

```
{
   db2Uint32 contactType;
  char *pName;
} db2ContactTypeData;
```
# **Parámetros de la API db2GetContactGroup**

### **versionNumber**

Entrada. Especifica la versión y el nivel de release de la estructura transferida como segundo parámetro pParmStruct.

### **pParmStruct**

Entrada. Puntero a la estructura db2ContactGroupData.

### **pSqlca**

Salida. Puntero a la estructura sqlca.

## **Parámetros de la estructura de datos db2ContactGroupData**

### **pGroupName**

Entrada. Nombre del grupo que se debe recuperar.

## **pDescription**

Descripción del grupo.

### **numContacts**

Número de contactos.

### **pContacts**

Puntero a la estructura db2ContactTypeData. El usuario debe preasignar los campos pGroupName, pDescription, pContacts y pContacts.pName con sus respectivos tamaños máximos. Invoque db2GetContactGroup con numContacts=0 y pContacts=NULL para que la API devuelva en numContacts la longitud necesaria para pContacts.

# **Parámetros de la estructura de datos db2ContactTypeData**

### **contactType**

Especifica el tipo de contacto. Los valores válidos son:

- DB2CONTACT\_SINGLE
- DB2CONTACT\_GROUP

### **pName**

Nombre del grupo de contactos, o nombre del contacto si contactType es DB2CONTACT\_SINGLE.

### **Notas de uso**

Esta API no está soportada en UNIX y Linux. No obstante, podrá acceder a la misma función utilizando la interfaz de SQL.

# **db2GetContactGroups - Obtener la lista de grupos de contactos a los que se puedan enviar mensajes de notificación**

Devuelve la lista de grupos de contactos. Los contactos son usuarios a los que se pueden enviar mensajes de notificación. Los grupos de contactos se pueden definir localmente en el sistema o en una lista global. El valor del parámetro de configuración contact\_host del Servidor de administración de DB2 (DAS) determina si la lista es local o global.

# **Autorización**

Ninguna

# **Conexión necesaria**

Ninguna

# **Archivo de inclusión de la API**

db2ApiDf.h

# **Sintaxis de la API y de las estructuras de datos**

```
SQL_API_RC SQL_API_FN
 db2GetContactGroups (
  db2Uint32 versionNumber,
  void * pParmStruct,
  struct sqlca * pSqlca);
typedef SQL_STRUCTURE db2GetContactGroupsData
{
  db2Uint32 ioNumGroups;
  struct db2ContactGroupDesc *poGroups;
} db2GetContactGroupsData;
typedef SQL_STRUCTURE db2ContactGroupDesc
{
  char *poName;
  char *poDescription;
```
} db2ContactGroupDesc;

# **Parámetros de la API db2GetContactGroups**

#### **versionNumber**

Entrada. Especifica la versión y el nivel de release de la estructura transferida como segundo parámetro pParmStruct.

#### **pParmStruct**

Entrada. Puntero a la estructura db2GetContactGroupsData.

#### **pSqlca**

Salida. Puntero a la estructura sqlca.

# **Parámetros de la estructura de datos db2GetContactGroupsData**

### **ioNumGroups**

Número de grupos. Si oNumGroups = 0 y poGroups = NULL, este parámetro contiene el número estructuras db2ContactGroupDesc que es necesario que existan en poGroups.

### **poGroups**

Salida. Puntero a la estructura db2ContactGroupDesc.

### **Parámetros de la estructura de datos db2ContactGroupDesc**

### **poName**

Salida. Nombre del grupo. El llamador debe preasignar este parámetro con el tamaño máximo respectivo.

### **poDescription**

Salida. Descripción del grupo. El llamador debe preasignar este parámetro con el tamaño máximo respectivo.

### **Notas de uso**

Esta API no está soportada en UNIX y Linux. No obstante, podrá acceder a la misma función utilizando la interfaz de SQL.

# **db2GetContacts - Obtener la lista de contactos a los que se pueden enviar mensajes de notificación**

Devuelve la lista de contactos. Los contactos son usuarios a los que se pueden enviar mensajes de notificación. Los contactos se pueden definir localmente en el sistema o en una lista global. El valor del parámetro de configuración contact\_host del Servidor de administración de DB2 (DAS) determina si la lista es local o global.

# **Autorización**

Ninguna

### **Conexión necesaria**

Ninguna

## **Archivo de inclusión de la API**

db2ApiDf.h

### **Sintaxis de la API y de las estructuras de datos**

```
SQL_API_RC SQL_API_FN
  db2GetContacts (
  db2Uint32 versionNumber,
  void * pParmStruct,
  struct sqlca * pSqlca);
typedef SQL_STRUCTURE db2GetContactsData
{
  db2Uint32 ioNumContacts;
  struct db2ContactData *poContacts;
} db2GetContactsData;
typedef SQL_STRUCTURE db2ContactData
{
  char *pName;
  db2Uint32 type;
  char *pAddress;
  db2Uint32 maxPageLength;
  char *pDescription;
} db2ContactData;
```
# **Parámetros de la API db2GetContacts**

### **versionNumber**

Entrada. Especifica la versión y el nivel de release de la estructura transferida como segundo parámetro pParmStruct.

#### **pParmStruct**

Entrada. Puntero a la estructura db2GetContactsData.

### **pSqlca**

Salida. Puntero a la estructura sqlca.
## **Parámetros de la estructura de datos db2GetContactsData**

### **ioNumContacts**

Número de contactos.

### **poContacts**

Salida. Puntero a la estructura db2ContactData. El usuario debe preasignar los campos poContacts, pocontacts.pAddress, pocontacts.pDescription y pocontacts.pName con sus respectivos tamaños máximos. Invoque db2GetContacts con numContacts=0 y poContacts=NULL para que la API devuelva en numContacts la longitud necesaria para poContacts.

## **Parámetros de la estructura de datos db2ContactData**

### **pName**

Nombre del contacto.

- **type** Especifica el tipo de contacto. Los valores válidos son:
	- DB2CONTACT\_EMAIL
	- DB2CONTACT PAGE

## **pAddress**

Dirección del parámetro type.

## **maxPageLength**

Longitud máxima del mensaje para cuando el valor de type es DB2CONTACT\_PAGE.

### **pDescription**

Descripción del contacto proporcionada por el usuario.

### **Notas de uso**

Esta API no está soportada en UNIX y Linux. No obstante, podrá acceder a la misma función utilizando la interfaz de SQL.

# **db2GetHealthNotificationList - Obtener la lista de contactos a los que se puedan enviar notificaciones de alerta de salud**

Devuelve la lista de contactos y/o de grupos de contactos a los que se notifica acerca del estado de una instancia. Una lista de contactos se compone de direcciones de correo electrónico y de direcciones de Internet de buscapersonas de individuos a los que hay que notificar cuando se cumplan determinadas condiciones de salud que no sean normales para una instancia o para cualquiera de sus objetos de base de datos.

## **Autorización**

Ninguna

## **Conexión necesaria**

Instancia. Si no existe ninguna conexión de instancia, se creará una conexión de instancia por omisión.

## **Archivo de inclusión de la API**

db2ApiDf.h

## **Sintaxis de la API y de las estructuras de datos**

```
SQL_API_RC SQL_API_FN
 db2GetHealthNotificationList (
  db2Uint32 versionNumber,
  void * pParmStruct,
  struct sqlca * pSqlca);
typedef SQL_STRUCTURE db2GetHealthNotificationListData
{
   db2Uint32 ioNumContacts;
   struct db2ContactTypeData *poContacts;
} db2GetHealthNotificationListData;
typedef SQL_STRUCTURE db2ContactTypeData
{
  db2Uint32 contactType;
  char *pName;
} db2ContactTypeData;
```
## **Parámetros de la API db2GetHealthNotificationList**

#### **versionNumber**

Entrada. Especifica la versión y el nivel de release de la estructura transferida como segundo parámetro pParmStruct.

#### **pParmStruct**

Entrada. Puntero a la estructura db2GetHealthNotificationListData.

### **pSqlca**

Salida. Puntero a la estructura sqlca.

## **Parámetros de la estructura de datos db2GetHealthNotificationListData**

### **ioNumContacts**

Número de contactos. Si la API se invocó con poContact = NULL, ioNumContacts será igual al número de contactos que el usuario debe asignar para que la llamada a la API sea satisfactoria.

#### **poContacts**

Salida. Puntero a la estructura db2ContactTypeData.

### **Parámetros de la estructura de datos db2ContactTypeData**

#### **contactType**

Especifica el tipo de contacto. Los valores válidos son:

- DB2CONTACT SINGLE
- DB2CONTACT\_GROUP

#### **pName**

Nombre del grupo de contactos, o nombre del contacto si contactType es DB2CONTACT\_SINGLE.

# **db2GetRecommendations - Obtener recomendaciones para resolver un indicador de salud en estado de alerta**

Obtiene un conjunto de recomendaciones para resolver un indicador de estado en estado de alerta para un objeto determinado. - Las recomendaciones se proporcionan en forma de documento XML.

## **Autorización**

Ninguna

## **Conexión necesaria**

Instancia. Si no existe ninguna conexión de instancia, se creará una conexión de instancia por omisión.

## **Archivo de inclusión de la API**

db2ApiDf.h

## **Sintaxis de la API y de las estructuras de datos**

```
SQL_API_RC SQL_API_FN
  db2GetRecommendations (
  db2Uint32 versionNumber,
  void * pParmStruct,
  struct sqlca * pSqlca);
typedef SQL_STRUCTURE db2GetRecommendationsData
{
  db2Uint32 iSchemaVersion;
  db2Uint32 iNodeNumber;
  db2Uint32 iIndicatorID;
  db2Uint32 iObjType;
  char *piObjName;
  char *piDbName;
  char *poRecommendation;
} db2GetRecommendationsData;
```
## **Parámetros de la API db2GetRecommendations**

#### **versionNumber**

Entrada. Especifica la versión y el nivel de release de la estructura transferida como segundo parámetro pParmStruct.

### **pParmStruct**

Entrada. Puntero a la estructura db2GetRecommendationsData.

**pSqlca**

Salida. Puntero a la estructura sqlca.

### **Parámetros de la estructura de datos db2GetRecommendationsData**

### **iSchemaVersion**

Entrada. ID de versión del esquema utilizado para representar el documento XML. El documento de recomendaciones solamente contiene elementos o atributos que se definieron para esa versión de esquema determinada. Establezca el valor de este parámetro en: DB2HEALTH\_RECSCHEMA\_VERSION8\_2

#### **iNodeNumber**

Entrada. Especifica el número de partición de base de datos en el que el indicador de salud (HI) ha entrado en un estado de alerta. Utilice la constante SQLM\_ALL\_NODES para recuperar recomendaciones para un objeto en un HI determinado a través de todas las particiones de base de datos. Si el HI contiene las mismas recomendaciones en diferentes particiones de base de datos, dichas recomendaciones se agruparán en un solo conjunto de recomendaciones, donde el problema es el grupo de HI en diferentes particiones de base de datos y las recomendaciones se aplican a

todos estos HI. Para recuperar recomendaciones en la partición actual de base de datos, utilice el valor constante SQLM\_CURRENT\_NODE. Para instancias autónomas, se debe utilizar SQLM\_CURRENT\_NODE.

#### **iIndicatorID**

Entrada. Indicador de salud que ha entrado en un estado de alerta para el cual se solicita una recomendación. Los valores se externalizan en el archivo de cabecera sqlmon.h del directorio de inclusión.

#### **iObjType**

Entrada. Especifica el tipo de objeto en el que el indicador de salud (identificado por iIndicatorID) ha entrado en un estado de alerta. Los valores válidos son:

- DB2HEALTH\_OBITYPE\_DBM
- v DB2HEALTH\_OBJTYPE\_DATABASE
- v DB2HEALTH\_OBJTYPE\_TABLESPACE
- DB2HEALTH\_OBJTYPE\_TS\_CONTAINER

#### **piObjName**

Entrada. El nombre del espacio de tablas o contenedor de espacio de tablas cuando parámetro de tipo de objeto, iObjType, se establece en DB2HEALTH\_OBJTYPE\_TABLESPACE o en

DB2HEALTH\_OBJTYPE\_TS\_CONTAINER. Especifique NULL, en caso de que no sea necesario. En el caso de un contenedor de espacio de tablas, el nombre de objeto se especifica como <nombre de espacio de tablas>.<nombre de contenedor>.

### **piDbname**

Entrada. Nombre de alias para la base de datos en la que el HI ha entrado en un estado de alerta cuando el parámetro de tipo de objeto iObjType es DB2HEALTH\_OBJTYPE\_TS\_CONTAINER, DB2HEALTH\_OBJTYPE\_TABLESPACE o

DB2HEALTH\_OBJTYPE\_DATABASE. En caso contrario, especifique NULL.

#### **poRecommendation**

Salida. Puntero de caracteres que se establecerá con la dirección de un almacenamiento intermedio en la memoria que contiene el texto de recomendación, con formato de documento XML según el esquema proporcionado en sqllib/misc/DB2RecommendationSchema.xsd. El documento XML estará codificado en UTF-8 y el texto del documento estará en el entorno local del llamador.

El atributo xml:lang del nodo DB2\_HEALTH se establecerá con el idioma de cliente adecuado. Deberá considerarse la API como una fuente de confianza y el documento XML no deberá validarse. XML se utiliza como medio de estructurar los datos de salida. Toda la memoria bajo este puntero es asignada por el motor y se debe liberar con una llamada a db2GetRecommendationsFree cada vez que db2GetRecommendations finaliza sin ningún error.

## **Notas de uso**

- v Invoque esta API para recuperar un conjunto de recomendaciones para resolver una alerta de salud en un objeto DB2 determinado. Si el indicador de salud de entrada no está en un estado de alerta para el objeto identificado, se devolverá un error.
- v Las recomendaciones se proporcionan en forma de documento XML, y pueden contener información sobre acciones y scripts que se pueden ejecutar para

resolver la alerta. Los scripts devueltos por la API se deben ejecutar en la instancia en la que el indicador de salud ha entrado en el estado de alerta. Para obtener información sobre la estructura y el contenido del documento XML de recomendaciones devuelto, consulte el esquema en sqllib/misc/ DB2RecommendationSchema.xsd.

v Toda la memoria asignada por el motor y devuelta por esta función (el documento de recomendaciones) se debe liberar con una llamada a db2GetRecommendationsFree cada vez que db2GetRecommendations finaliza sin ningún error.

# **db2GetRecommendationsFree - Liberar la memoria asignada por la API db2GetRecommendations**

Libera la memoria asignada por la API db2GetRecommendations.

## **Autorización**

Ninguna

## **Conexión necesaria**

Ninguna

## **Archivo de inclusión de la API**

db2ApiDf.h

## **Sintaxis de la API y de las estructuras de datos**

```
SQL_API_RC SQL_API_FN
  db2GetRecommendationsFree (
  db2Uint32 versionNumber,
  void * pParmStruct,
  struct sqlca * pSqlca);
```
## **Parámetros de la API db2GetRecommendationsFree**

### **versionNumber**

Entrada. Especifica la versión y el nivel de release de la estructura transferida como segundo parámetro pParmStruct.

#### **pParmStruct**

Entrada. Puntero a la estructura db2GetRecommendationsData.

**pSqlca**

Salida. Puntero a la estructura sqlca.

# **db2GetSnapshot - Obtener una instantánea del estado operacional del gestor de bases de datos**

Recopila información de supervisión del gestor de bases de datos y la devuelve a un almacenamiento intermedio de datos asignado por el usuario. La información devuelta representa una instantánea del estado operacional que tenía el gestor de bases de datos cuando se invocó la API.

## **Ámbito**

Esta API puede devolver información para el servidor de particiones de base de datos de la instancia o para todas las particiones de base de datos de la instancia.

## **Autorización**

Una de las siguientes:

- sysadm
- sysctrl
- sysmaint
- sysmon

## **Conexión necesaria**

Instancia. Si no existe ninguna conexión de instancia, se creará una conexión de instancia por omisión.

Para obtener una instantánea de una instancia remota (o una instancia local diferente), es necesario conectarse primero a dicha instancia.

## **Archivo de inclusión de la API**

db2ApiDf.h

## **Sintaxis de la API y de las estructuras de datos**

```
SQL_API_RC SQL_API_FN
  db2GetSnapshot (
  db2Uint32 versionNumber,
  void * pParmStruct,
  struct sqlca * pSqlca);
typedef SQL_STRUCTURE db2GetSnapshotData
{
  void *piSqlmaData;
  struct sqlm collected *poCollectedData;
  void *poBuffer;
  db2Uint32 iVersion;
  db2Uint32 iBufferSize;
  db2Uint32 iStoreResult;
  db2int32 iNodeNumber;
  db2Uint32 *poOutputFormat;
  db2Uint32 iSnapshotClass;
} db2GetSnapshotData;
SQL_API_RC SQL_API_FN
 db2gGetSnapshot (
  db2Uint32 versionNumber,
  void * pParmStruct,
  struct sqlca * pSqlca);
typedef SQL_STRUCTURE db2gGetSnapshotData
{
  void *piSqlmaData;
  struct sqlm collected *poCollectedData;
  void *poBuffer;
  db2Uint32 iVersion;
  db2Uint32 iBufferSize;
  db2Uint32 iStoreResult;
```
db2int32 iNodeNumber; db2Uint32 \*poOutputFormat; db2Uint32 iSnapshotClass; } db2gGetSnapshotData;

## **Parámetros de la API**

### **versionNumber**

Entrada. Especifica la versión y el nivel de release de la estructura transferida como segundo parámetro pParmStruct. Para utilizar la estructura tal como se describe más arriba, especifique db2Version810 o una versión más moderna. Si desea utilizar una versión diferente de esta estructura, vea la lista completa de versiones soportadas en el archivo de cabecera db2ApiDf.h del directorio de inclusión. Debe utilizar la versión de la estructura db2GetSnapshotData correspondiente al número de versión que especifique.

### **pParmStruct**

Entrada/Salida. Puntero a la estructura db2GetSnapshotData.

### **pSqlca**

Salida. Puntero a la estructura sqlca.

## **Parámetros de la estructura de datos db2GetSnapshotData**

### **piSqlmaData**

Entrada. Puntero a la estructura sqlma (monitor area) asignada por el usuario o a la estructura de datos de petición ″poRequestData″, creada y devuelta por la API db2AddSnapshotRequest. La estructura especifica el tipo o tipos de datos de instantánea que se deben recopilar. Si se utiliza un puntero a la estructura sqlma, el número de versión pasado en el parámetro versionNumber a la API db2GetSnapshot debe ser menor que db2Version900 (por ejemplo, db2Version810, db2Version822). Si se utiliza un puntero a la estructura de datos de petición devuelta por la API db2AddSnapshotRequest en el parámetro poRequestData, se debe pasar el valor db2Version900 en el parámetro versionNumber de la API db2GetSnapshot.

#### **poCollectedData**

Salida. Puntero a la estructura sqlm\_collected en la que el supervisor de bases de datos entrega estadísticas de resumen y el número de cada tipo de estructura de datos devuelta en el área de almacenamiento intermedio.

**Nota:** Esta estructura sólo se utiliza para corrientes de datos anteriores a la Versión 6. Sin embargo, si se realiza una llamada de instantánea a un servidor remoto de una versión anterior, se debe pasar esta estructura para procesar los datos. Por tanto, es recomendable pasar siempre este parámetro.

### **poBuffer**

Salida. Puntero al área de datos definida por el usuario en la que se devuelve información de instantánea.

#### **iVersion**

Entrada. ID de versión de los datos del supervisor de bases de datos que se deben recopilar. El supervisor de bases de datos solamente devuelve datos que estaban disponibles para la versión solicitada. Establezca este parámetro en una de las constantes siguientes:

- SQLM\_DBMON\_VERSION1
- SOLM DBMON VERSION2
- SQLM\_DBMON\_VERSION5
- SQLM\_DBMON\_VERSION5\_2
- SQLM\_DBMON\_VERSION6
- SQLM\_DBMON\_VERSION7
- SQLM\_DBMON\_VERSION8
- SQLM\_DBMON\_VERSION9
- SQLM\_DBMON\_VERSION9\_5

**Nota:** Las constantes SQLM\_DBMON\_VERSION5\_2 y anteriores han quedado obsoletas y es posible que se eliminen en un futuro release de D<sub>B2</sub>

### **iBufferSize**

Entrada. Longitud de los datos del almacenamiento intermedio. Utilice la API db2GetSnapshotSize para calcular el tamaño aproximado de este almacenamiento intermedio. Si éste no es suficientemente grande, se emite un aviso, junto con la información que estará en el almacenamiento intermedio asignado. Tal vez sea necesario volver a calcular el tamaño del almacenamiento intermedio y llamar de nuevo a la API.

#### **iStoreResult**

Entrada. Indicador establecido en el valor constante TRUE o FALSE, dependiendo de si los resultados de la instantánea se van a almacenar en el servidor DB2 para su visualización mediante SQL. El valor de este parámetro debe ser TRUE solamente cuando la instantánea se toma a través de una conexión de base de datos y cuando uno de los tipos de instantánea existentes en sqlma es SQLMA\_DYNAMIC\_SQL.

#### **iNodeNumber**

Entrada. El nodo al que debe enviarse la petición. De acuerdo con este valor, la petición se procesará para el nodo actual, para todos los nodos o para un nodo especificado por el usuario. Los valores válidos son:

- SQLM\_CURRENT\_NODE
- v SQLM\_ALL\_NODES. Este valor solamente está permitido si el valor del parámetro iVersion es SQLM\_DBMON\_VERSION7 o una versión más moderna.
- v valor de nodo

**Nota:** Para instancias autónomas, se debe utilizar el valor SQLM\_CURRENT\_NODE.

#### **poOutputFormat**

Formato de la corriente de datos devuelta por el servidor. Puede tener uno de estos valores:

- SQLM\_STREAM\_STATIC\_FORMAT
- SQLM STREAM DYNAMIC FORMAT

#### **iSnapshotClass**

Entrada. Calificador de clase de la instantánea. Los valores válidos (definidos en el archivo de cabecera sqlmon, situado en el directorio de inclusión) son:

- SQLM\_CLASS\_DEFAULT para una instantánea estándar
- SQLM\_CLASS\_HEALTH para una instantánea de estado
- SQLM\_CLASS\_HEALTH\_WITH\_DETAIL para una instantánea de estado que incluye detalles adicionales

## **Notas de uso**

Si se especifica un alias de una base de datos que reside en una instancia diferente, se devuelve un mensaje de error.

Para obtener una instantánea de estado que incluya información completa, utilice el campo AGENT\_ID de la estructura de datos SQLMA.

# **db2GetSnapshotSize - Calcular el tamaño del almacenamiento intermedio de salida necesario para la API db2GetSnapshot**

Calcula el tamaño del almacenamiento intermedio necesario para la API db2GetSnapshot.

## **Ámbito**

Esta API puede afectar al servidor de particiones de base de datos de la instancia o a todas las particiones de base de datos de la instancia.

## **Autorización**

Una de las siguientes:

- sysadm
- sysctrl
- sysmaint
- sysmon

## **Conexión necesaria**

Instancia. Si no existe ninguna conexión de instancia, se creará una conexión de instancia por omisión.

Para obtener información de una instancia remota (o de una instancia local diferente), es necesario conectar primero esa instancia. Si no existe una conexión, se establece una conexión de instancia implícita con el nodo especificado por la variable de entorno DB2INSTANCE.

## **Archivo de inclusión de la API**

db2ApiDf.h

## **Sintaxis de la API y de las estructuras de datos**

```
SQL_API_RC SQL_API_FN
 db2GetSnapshotSize (
  db2Uint32 versionNumber,
  void * pParmStruct,
  struct sqlca * pSqlca);
typedef SQL_STRUCTURE db2GetSnapshotSizeData
{
  void *piSqlmaData;
  sqluint32 *poBufferSize;
  db2Uint32 iVersion;
  db2int32 iNodeNumber;
  db2Uint32 iSnapshotClass;
} db2GetSnapshotSizeData;
```

```
SOL API RC SOL API FN
  db2gGetSnapshotSize (
  db2Uint32 versionNumber,
  void * pParmStruct,
  struct sqlca * pSqlca);
typedef SQL_STRUCTURE db2gGetSnapshotSizeData
{
  void *piSqlmaData;
   sqluint32 *poBufferSize;
   db2Uint32 iVersion;
   db2int32 iNodeNumber;
  db2Uint32 iSnapshotClass;
} db2gGetSnapshotSizeData;
```
## **Parámetros de la API db2GetSnapshotSize**

### **versionNumber**

Entrada. Especifica la versión y el nivel de release de la estructura transferida como segundo parámetro pParmStruct. Para utilizar la estructura tal como se describe más arriba, especifique db2Version810 o una versión más moderna. Si desea utilizar una versión diferente de esta estructura, vea la lista completa de versiones soportadas en el archivo de cabecera db2ApiDf.h del directorio de inclusión. Debe utilizar la versión de la estructura db2GetSnapshotSizeStruct correspondiente al número de versión que especifique.

### **pParmStruct**

Entrada. Puntero a la estructura db2GetSnapshotSizeStruct.

**pSqlca**

Salida. Puntero a la estructura sqlca.

## **Parámetros de la estructura de datos db2GetSnapshotSizeData**

### **piSqlmaData**

Entrada. Puntero a la estructura sqlma (monitor area) asignada por el usuario o a la estructura de datos de petición ″poRequestData″, creada y devuelta por la API db2AddSnapshotRequest. La estructura especifica el tipo o tipos de datos de instantánea que se deben recopilar. Si se utiliza un puntero a la estructura sqlma, la versión transferida en el parámetro versionNumber a la API db2GetSnapshotSize debe ser menor que db2Version900 (por ejemplo, db2Version810, db2Version822). Si se utiliza un puntero a la estructura de datos de petición devuelta por la API db2AddSnapshotRequest en el parámetro poRequestData, se debe pasar el valor db2Version900 en el parámetro versionNumber de la API db2GetSnapshotSize.

#### **poBufferSize**

Salida. Puntero al tamaño de almacenamiento intermedio calculado necesario para la API GET SNAPSHOT.

#### **iVersion**

Entrada. ID de versión de los datos del supervisor de bases de datos que se deben recopilar. El supervisor de bases de datos solamente devuelve datos que estaban disponibles para la versión solicitada. Establezca este parámetro en una de las constantes siguientes:

- SQLM\_DBMON\_VERSION1
- SQLM\_DBMON\_VERSION2
- SQLM\_DBMON\_VERSION5
- SQLM\_DBMON\_VERSION5\_2
- SQLM\_DBMON\_VERSION6
- SQLM\_DBMON\_VERSION7
- SQLM\_DBMON\_VERSION8
- SQLM\_DBMON\_VERSION9
- SQLM\_DBMON\_VERSION9\_5

**Nota:** Las constantes SQLM\_DBMON\_VERSION5\_2 y anteriores han quedado obsoletas y es posible que se eliminen en un futuro release de DB2.

#### **iNodeNumber**

Entrada. El servidor de particiones de base de datos que debe enviarse la petición. De acuerdo con este valor, la petición se procesará para el servidor de particiones de base de datos actual, para todos los servidores de particiones de base de datos o para un servidor de particiones de base de datos especificado por el usuario. Los valores válidos son:

- SQLM\_CURRENT\_NODE
- v SQLM\_ALL\_NODES. Este valor solamente está permitido si el valor de iVersion es SQLM\_DBMON\_VERSION7 o una versión más moderna.
- valor de nodo

Para las instancias autónomas, se debe utilizar el valor SQLM\_CURRENT\_NODE.

#### **iSnapshotClass**

Entrada. Calificador de clase de la instantánea. Los valores válidos (definidos en el archivo de cabecera sqlmon, situado en el directorio de inclusión) son:

- SQLM\_CLASS\_DEFAULT para una instantánea estándar
- SQLM\_CLASS\_HEALTH para una instantánea de estado
- SQLM\_CLASS\_HEALTH\_WITH\_DETAIL para una instantánea de estado que incluye detalles adicionales

## **Notas de uso**

Esta función genera una cantidad significativa de actividad general. La asignación y liberación dinámica de memoria para cada llamada a la API db2GetSnapshot exige también recursos. Por ejemplo, si se invoca db2GetSnapshot repetidamente, por ejemplo, al muestrear datos durante un periodo de tiempo, puede ser preferible asignar un almacenamiento intermedio de tamaño fijo, en lugar de invocar db2GetSnapshotSize.

Si el supervisor del sistema de base de datos no encuentra ninguna base de datos ni aplicación activa, puede devolver un tamaño de almacenamiento intermedio igual a cero (por ejemplo, si se solicita información sobre bloqueos referente a una base de datos que no está activa). Compruebe que el tamaño calculado de almacenamiento intermedio devuelto por esta API sea distinto de cero antes de invocar db2GetSnapshot. Si db2GetSnapshot devuelve un error debido un espacio insuficiente de almacenamiento intermedio para contener los datos de salida, invoque de nuevo esta API para determinar las nuevas necesidades de tamaño.

# **db2GetSyncSession - Obtener un identificador de sesión de sincronización de satélites**

Obtiene el identificador de sesión de sincronización actual del satélite.

## **Autorización**

Ninguna

## **Conexión necesaria**

Ninguna

## **Archivo de inclusión de la API**

db2ApiDf.h

## **Sintaxis de la API y de las estructuras de datos**

```
SQL_API_RC SQL_API_FN
 db2GetSyncSession (
  db2Uint32 versionNumber,
  void * pParmStruct,
  struct sqlca * pSqlca);
typedef struct db2GetSyncSessionStruct
```
{ char \*poSyncSessionID; } db2GetSyncSessionStruct;

## **Parámetros de la API db2GetSyncSession**

#### **versionNumber**

Entrada. Especifica la versión y nivel de release de la estructura transferida como segundo parámetro, pParmStruct.

#### **pParmStruct**

Entrada. Puntero a la estructura db2GetSyncSessionStruct.

## **pSqlca**

Salida. Puntero a la estructura sqlca.

## **Parámetros de la estructura de datos db2GetSyncSessionStruct**

#### **poSyncSessionID**

Salida. Especifica un identificador para la sesión de sincronización utilizada actualmente por un satélite.

# **db2HADRStart - Iniciar operaciones de HADR (high availability disaster recovery)**

Inicia operaciones de HADR para una base de datos.

## **Autorización**

Una de las siguientes:

- sysadm
- sysctrl

• sysmaint

## **Conexión necesaria**

Instancia. La API establece una conexión de base de datos si todavía no existe una y cierra la conexión de base de datos cuando la API finaliza.

## **Archivo de inclusión de la API**

db2ApiDf.h

### **Sintaxis de la API y de las estructuras de datos**

```
SQL_API_RC SQL_API_FN
 db2HADRStart (
       db2Uint32 versionNumber,
       void * pParmStruct,
       struct sqlca * pSqlca);
typedef SQL_STRUCTURE db2HADRStartStruct
{
  char *piDbAlias;
  char *piUserName;
  char *piPassword;
  db2Uint32 iDbRole;
  db2Uint16 iByForce;
} db2HADRStartStruct;
SQL_API_RC SQL_API_FN
  db2gHADRStart (
       db2Uint32 versionNumber,
       void * pParmStruct,
       struct sqlca * pSqlca);
typedef SQL_STRUCTURE db2gHADRStartStruct
{
  char *piDbAlias;
  db2Uint32 iAliasLen;
  char *piUserName;
  db2Uint32 iUserNameLen;
  char *piPassword;
  db2Uint32 iPasswordLen;
  db2Uint32 iDbRole;
  db2Uint16 iByForce;
} db2gHADRStartStruct;
```
## **Parámetros de la API db2HADRStart**

### **versionNumber**

Entrada. Especifica la versión y el nivel de release de la estructura transferida como segundo parámetro pParmStruct.

#### **pParmStruct**

Entrada. Puntero a la estructura db2HADRStartStruct.

### **pSqlca**

Salida. Puntero a la estructura sqlca.

## **Parámetros de la estructura de datos db2HADRStartStruct**

### **piDbAlias**

Entrada. Puntero al alias de la base de datos.

#### **piUserName**

Entrada. Puntero al nombre de usuario con el que se ejecutará el mandato.

#### **piPassword**

Entrada. Puntero a una serie que contiene la contraseña.

#### **iDbRole**

Entrada. Especifica qué rol de base de datos HADR se debe iniciar en la base de datos especificada. Los valores válidos son:

#### **DB2HADR\_DB\_ROLE\_PRIMARY**

Iniciar operaciones HADR para la base de datos en el rol primario.

#### **DB2HADR\_DB\_ROLE\_STANDBY**

Iniciar operaciones HADR para la base de datos en el rol de espera.

#### **iByForce**

Entrada. Este argumento no se tiene en cuenta si el valor del parámetro iDbRole es DB2HADR\_DB\_ROLE\_STANDBY. Los valores válidos son:

#### **DB2HADR\_NO\_FORCE**

Especifica que HADR se inicia en la base de datos primaria solamente si una base de datos de espera se conecta a ella dentro del límite de tiempo prescrito.

#### **DB2HADR\_FORCE**

Especifica que se debe forzar el inicio de HADR, sin esperar a que la base de datos de espera se conecte a la base de datos primaria.

### **Parámetros específicos de la estructura de datos db2gHADRStartStruct**

#### **iAliasLen**

Entrada. Especifica la longitud del alias de base de datos, en bytes.

#### **iUserNameLen**

Entrada. Especifica la longitud del nombre de usuario, en bytes.

#### **iPasswordLen**

Entrada. Especifica la longitud, en bytes, de la contraseña.

# **db2HADRStop - Detener operaciones de HADR (high availability disaster recovery)**

Detiene operaciones de HADR para una base de datos.

### **Autorización**

Una de las siguientes:

- sysadm
- sysctrl
- sysmaint

### **Conexión necesaria**

Instancia. La API establece una conexión de base de datos si todavía no existe una y cierra la conexión de base de datos cuando la API finaliza.

### **Archivo de inclusión de la API**

db2ApiDf.h

### **Sintaxis de la API y de las estructuras de datos**

```
SQL_API_RC SQL_API_FN
 d\overline{b}2HADRStop \overline{C}db2Uint32 versionNumber,
       void * pParmStruct,
       struct sqlca * pSqlca);
typedef SQL_STRUCTURE db2HADRStopStruct
{
   char *piDbAlias;
  char *piUserName;
  char *piPassword;
} db2HADRStopStruct;
SQL_API_RC SQL_API_FN
  db2gHADRStop (
      db2Uint32 versionNumber,
       void * pParmStruct,
      struct sqlca * pSqlca);
typedef SQL_STRUCTURE db2gHADRStopStruct
{
   char *piDbAlias;
   db2Uint32 iAliasLen;
  char *piUserName;
  db2Uint32 iUserNameLen;
  char *piPassword;
  db2Uint32 iPasswordLen;
} db2gHADRStopStruct;
```
## **Parámetros de la API db2HADRStop**

#### **versionNumber**

Entrada. Especifica la versión y el nivel de release de la estructura transferida como segundo parámetro pParmStruct.

#### **pParmStruct**

Entrada. Puntero a la estructura db2HADRStopStruct.

#### **pSqlca**

Salida. Puntero a la estructura sqlca.

### **Parámetros de la estructura de datos db2HADRStopStruct**

#### **piDbAlias**

Entrada. Puntero al alias de la base de datos.

#### **piUserName**

Entrada. Puntero al nombre de usuario con el que se ejecutará el mandato.

#### **piPassword**

Entrada. Puntero a una serie que contiene la contraseña.

## **Parámetros específicos de la estructura de datos db2gHADRStopStruct**

#### **iAliasLen**

Entrada. Especifica la longitud del alias de base de datos, en bytes.

#### **iUserNameLen**

Entrada. Especifica la longitud del nombre de usuario, en bytes.

#### **iPasswordLen**

Entrada. Especifica la longitud, en bytes, de la contraseña.

# **db2HADRTakeover - Dar instrucciones a una base de datos para que se convierta en la base de datos primaria de HADR (high availability disaster recovery)**

Da instrucciones a una base de datos de espera para que se convierta en la base de datos primaria. Esta API solamente se puede invocar para una base de datos de espera.

## **Autorización**

Una de las siguientes:

- v *sysadm*
- sysctrl
- sysmaint

# **Conexión necesaria**

Instancia. La API establece una conexión de base de datos si todavía no existe una y cierra la conexión de base de datos cuando la API finaliza.

## **Archivo de inclusión de la API**

db2ApiDf.h

## **Sintaxis de la API y de las estructuras de datos**

```
SQL_API_RC SQL_API_FN
  db2HADRTakeover (
       db2Uint32 versionNumber,
       void * pParmStruct,
       struct sqlca * pSqlca);
typedef SQL_STRUCTURE db2HADRTakeoverStruct
{
  char *piDbAlias;
  char *piUserName;
  char *piPassword;
  db2Uint16 iByForce;
} db2HADRTakeoverStruct;
SQL_API_RC SQL_API_FN
 db2gHADRTakeover (
      db2Uint32 versionNumber,
      void * pParmStruct,
       struct sqlca * pSqlca);
typedef SQL_STRUCTURE db2gHADRTakeoverStruct
{
  char *piDbAlias;
  db2Uint32 iAliasLen;
  char *piUserName;
  db2Uint32 iUserNameLen;
  char *piPassword;
  db2Uint32 iPasswordLen;
  db2Uint16 iByForce;
} db2gHADRTakeoverStruct;
```
## **Parámetros de la API db2HADRTakeover**

#### **versionNumber**

Entrada. Especifica la versión y el nivel de release de la estructura transferida como segundo parámetro pParmStruct.

#### **pParmStruct**

Entrada. Puntero a la estructura db2HADRTakeoverStruct.

#### **pSqlca**

Salida. Puntero a la estructura sqlca.

### **Parámetros de la estructura de datos db2HADRTakeoverStruct**

#### **piDbAlias**

Entrada. Puntero al alias de la base de datos.

#### **piUserName**

Entrada. Puntero al nombre de usuario con el que se ejecutará el mandato.

#### **piPassword**

Entrada. Puntero a una serie que contiene la contraseña.

#### **iByForce**

Entrada. Los valores válidos son:

#### **DB2HADR\_NO\_FORCE**

Especifica que tiene lugar un intercambio de roles solamente si existe una conexión establecida entre los dos sistemas y éstos están en un estado similar; esto da como resultado una inversión de roles entre las bases de datos primaria y de espera de HADR.

#### **DB2HADR\_FORCE**

Especifica que la base de datos en espera toma el control como base de datos primaria sin esperar la confirmación de que se ha concluido la base de datos primaria original. La toma de control forzada se debe emitir cuando la base de datos está en los estados actualización remota pendiente o similar.

#### **DB2HADR\_FORCE\_PEERWINDOW**

Cuando se especifica esta opción, no se producirá una pérdida de transacciones comprometidas si el mandato es satisfactorio y se desactiva la base de datos primaria antes del final del periodo de ventana similar (establecido en el parámetro de configuración de base de datos **HADR\_PEER\_WINDOW** en un valor no cero). Si no se desactiva la base de datos primaria antes de que caduque la ventana similar, dará lugar a la *división de conocimientos*. Si se ejecutan cuando el par HADR no está en estado similar o similar desconectado (la ventana similar ha caducado), se devuelve un error.

**Nota:** La operación de toma de control con el parámetro DB2HADR\_FORCE\_PEERWINDOW fallará si el reloj de la base de datos primaria y el reloj de la base de datos en espera no están sincronizados en 5 segundos entre sí.

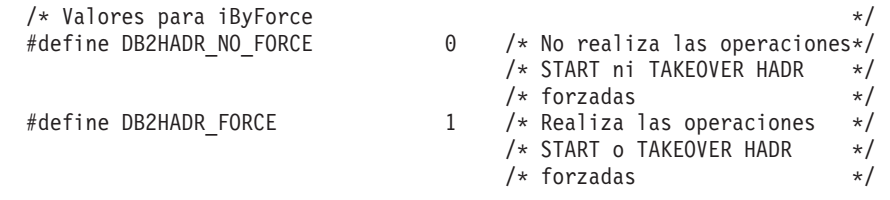

#define DB2HADR\_FORCE\_PEERWINDOW 2 /\* Realiza la operación \*/

/\* TAKEOVER HADR forzada sólo\*/  $/*$  en la ventana similar  $*/$ 

## **Parámetros específicos de la estructura de datos db2gHADRTakeoverStruct**

#### **iAliasLen**

Entrada. Especifica la longitud del alias de base de datos, en bytes.

**iUserNameLen**

Entrada. Especifica la longitud del nombre de usuario, en bytes.

#### **iPasswordLen**

Entrada. Especifica la longitud, en bytes, de la contraseña.

## **db2HistoryCloseScan - Finalizar la exploración del archivo histórico**

Finaliza una exploración del archivo histórico y libera recursos de DB2 necesarios para la exploración. Antes de ejecutar esta API es necesario invocar satisfactoriamente la API db2HistoryOpenScan.

### **Autorización**

Ninguna

## **Conexión necesaria**

Instancia. No es necesario invocar la API sqleatin antes de invocar esta API.

## **Archivo de inclusión de la API**

db2ApiDf.h

### **Sintaxis de la API y de las estructuras de datos**

```
SQL_API_RC SQL_API_FN
 db2HistoryCloseScan (
       db2Uint32 versionNumber,
       void * piHandle,
       struct sqlca * pSqlca);
SOL API RC SOL API FN
  db2gHistoryCloseScan (
       db2Uint32 versionNumber,
       void * piHandle,
       struct sqlca * pSqlca);
```
### **Parámetros de la API db2HistoryCloseScan**

#### **versionNumber**

Entrada. Especifica la versión y nivel de release del segundo parámetro, piHandle.

#### **piHandle**

Entrada. Especifica un puntero al descriptor de contexto de exploración que fue devuelto por la API db2HistoryOpenScan.

### **pSqlca**

Salida. Puntero a la estructura sqlca.

## **Notas de uso**

Para obtener una descripción detallada del uso de las API para archivos históricos, consulte la API db2HistoryOpenScan.

### **Sintaxis de la API para REXX**

CLOSE RECOVERY HISTORY FILE :scanid

### **Parámetros de la API para REXX**

**scanid** Variable de lenguaje principal que contiene el identificador de exploración devuelto por OPEN RECOVERY HISTORY FILE SCAN.

# **db2HistoryGetEntry - Obtener la entrada siguiente del archivo histórico**

Obtiene la entrada siguiente del archivo histórico. Antes de ejecutar esta API es necesario invocar satisfactoriamente la API db2HistoryOpenScan.

### **Autorización**

Ninguna

## **Conexión necesaria**

Instancia. No es necesario invocar sqleatin antes de invocar esta API.

### **Archivo de inclusión de la API**

db2ApiDf.h

### **Sintaxis de la API y de las estructuras de datos**

```
SQL_API_RC SQL_API_FN
  db2HistoryGetEntry (
      db2Uint32 versionNumber,
       void * pParmStruct,
       struct sqlca * pSqlca);
typedef SQL_STRUCTURE db2HistoryGetEntryStruct
{
  struct db2HistoryData *pioHistData;
   db2Uint16 iHandle;
   db2Uint16 iCallerAction;
} db2HistoryGetEntryStruct;
SQL_API_RC SQL_API_FN
  db2gHistoryGetEntry (
```
db2Uint32 versionNumber, void \* pParmStruct, struct sqlca \* pSqlca);

### **Parámetros de la API db2HistoryGetEntry**

### **versionNumber**

Entrada. Especifica la versión y nivel de release de la estructura transferida como segundo parámetro, pParmStruct.

#### **pParmStruct**

Entrada. Puntero a la estructura db2HistoryGetEntryStruct.

**pSqlca**

Salida. Puntero a la estructura sqlca.

## **Parámetros de la estructura de datos db2HistoryGetEntryStruct**

#### **pioHistData**

Entrada. Puntero a la estructura db2HistData.

#### **iHandle**

Entrada. Contiene el descriptor de contexto de acceso de exploración que fue devuelto por la API db2HistoryOpenScan.

#### **iCallerAction**

Entrada. Especifica el tipo de acción que se debe realizar. Los valores válidos (definidos en el archivo de cabecera db2ApiDf, ubicado en el directorio de inclusión) son:

#### **DB2HISTORY\_GET\_ENTRY**

Obtiene la entrada siguiente, pero sin ningún dato de mandato.

### **DB2HISTORY\_GET\_DDL**

Obtiene solamente los datos del mandato de la recuperación de datos anterior.

### **DB2HISTORY\_GET\_ALL**

Obtiene la entrada siguiente, incluidos todos los datos.

### **Notas de uso**

Los registros obtenidos se han seleccionado utilizando los valores especificados en la llamada a la API db2HistoryOpenScan.

Para obtener una descripción detallada del uso de las API para archivos históricos, consulte la API db2HistoryOpenScan.

### **Sintaxis de la API para REXX**

GET RECOVERY HISTORY FILE ENTRY :scanid [USING :value]

### **Parámetros de la API para REXX**

- **scanid** Variable de lenguaje principal que contiene el identificador de exploración devuelto por OPEN RECOVERY HISTORY FILE SCAN.
- **valor** Variable compuesta de lenguaje principal de REXX a la que se devuelve la información sobre entradas del archivo histórico. En el texto que sigue a continuación, XXX representa el nombre de la variable de lenguaje principal:
	- **XXX.0** Número de elementos de primer nivel de la variable (siempre 15)
	- **XXX.1** Número de elementos de espacio de tablas
	- **XXX.2** Número de elementos de espacio de tablas utilizados
	- **XXX.3** OPERATION (tipo de operación ejecutada)
	- **XXX.4** OBJECT (granularidad de la operación)
	- **XXX.5** OBJECT\_PART (indicación horaria y número de secuencia)
	- **XXX.6** OPTYPE (calificador de la operación)
	- **XXX.7** DEVICE\_TYPE (tipo de dispositivo utilizado)

**XXX.8** FIRST\_LOG (ID del archivo de anotaciones más antiguo)

**XXX.9** LAST\_LOG (ID del archivo de anotaciones actual)

**XXX.10**

BACKUP\_ID (identificador de la copia de seguridad)

#### **XXX.11**

SCHEMA (calificador del nombre de tabla)

#### **XXX.12**

TABLE\_NAME (nombre de la tabla cargada)

#### **XXX.13.0**

NUM\_OF\_TABLESPACES (número de espacios de tablas que intervienen en la copia de seguridad o restauración)

#### **XXX.13.1**

Nombre del primer espacio de tablas copiado o restaurado

### **XXX.13.2**

Nombre del segundo espacio de tablas copiado o restaurado

**XXX.13.3**

y así sucesivamente

**XXX.14**

LOCATION (ubicación donde se almacena la copia de seguridad)

### **XXX.15**

COMMENT (texto para describir la entrada).

# **db2HistoryOpenScan - Iniciar una exploración del archivo histórico**

Esta API inicia una exploración del archivo histórico.

## **Autorización**

Ninguna

## **Conexión necesaria**

Instancia. Si la base de datos está catalogada como remota, invoque la API sqleatin antes de invocar esta API.

## **Archivo de inclusión de la API**

db2ApiDf.h

### **Sintaxis de la API y de las estructuras de datos**

```
SQL_API_RC SQL_API_FN
  db2HistoryOpenScan (
       db2Uint32 versionNumber,
       void * pParmStruct,
       struct sqlca * pSqlca);
typedef SQL_STRUCTURE db2HistoryOpenStruct
{
  char *piDatabaseAlias;
  char *piTimestamp;
  char *piObjectName;
   db2Uint32 oNumRows;
   db2Uint32 oMaxTbspaces;
```

```
db2Uint16 iCallerAction;
  db2Uint16 oHandle;
} db2HistoryOpenStruct;
SQL_API_RC SQL_API_FN
  db2gHistoryOpenScan (
       db2Uint32 versionNumber,
      void * pParmStruct,
       struct sqlca * pSqlca);
typedef SQL_STRUCTURE db2gHistoryOpenStruct
{
  char *piDatabaseAlias;
  char *piTimestamp;
  char *piObjectName;
  db2Uint32 iAliasLen;
  db2Uint32 iTimestampLen;
   db2Uint32 iObjectNameLen;
  db2Uint32 oNumRows;
   db2Uint32 oMaxTbspaces;
  db2Uint16 iCallerAction;
  db2Uint16 oHandle;
} db2gHistoryOpenStruct;
```
## **Parámetros de la API db2HistoryOpenScan**

### **versionNumber**

Entrada. Especifica la versión y nivel de release de la estructura transferida como segundo parámetro, pParmStruct.

#### **pParmStruct**

Entrada o salida. Puntero a la estructura de datos db2HistoryOpenStruct.

### **pSqlca**

Salida. Puntero a la estructura sqlca.

## **Parámetros de la estructura de datos db2HistoryOpenStruct**

#### **piDatabaseAlias**

Entrada. Puntero a una serie que contiene el alias de base de datos.

#### **piTimestamp**

Entrada. Puntero a una serie que especifica la indicación de fecha y hora que se debe utilizar para seleccionar registros. Se seleccionan los registros cuya indicación de fecha y hora es igual o posterior a este valor. Si el valor de este parámetro es NULL o apunta a cero, se impide el filtrado de entradas realizado mediante una indicación horaria.

#### **piObjectName**

Entrada. Puntero a una serie que especifica el nombre de objeto que se debe utilizar para seleccionar registros. El objeto puede ser una tabla o un espacio de tablas. Si se trata de una tabla, debe facilitarse el nombre de tabla totalmente calificado. Si el valor de este parámetro es NULL o apunta a cero, se impide el filtrado de entradas realizado mediante el nombre de objeto.

### **oNumRows**

Salida. Después de finalizar la llamada a la API, este parámetro contiene el número de entradas coincidentes del archivo histórico.

#### **oMaxTbspaces**

Salida. Número máximo de nombres de espacios de tablas que se almacenan con cualquier entrada del archivo histórico.

#### **iCallerAction**

Entrada. Especifica el tipo de acción que se debe realizar. Los valores válidos (definidos en el archivo de cabecera db2ApiDf, ubicado en el directorio de inclusión) son:

#### **DB2HISTORY\_LIST\_HISTORY**

Lista todos los sucesos que están actualmente anotados cronológicamente en el archivo histórico.

### **DB2HISTORY\_LIST\_BACKUP**

Lista las operaciones de copia de seguridad y restauración.

#### **DB2HISTORY\_LIST\_ROLLFORWARD**

Lista las operaciones de avance.

#### **DB2HISTORY\_LIST\_DROPPED\_TABLE**

Lista los registros descartados. El campo DDL asociado con una entrada no se devuelve. Para recuperar la información de DDL para una entrada, se debe invocar db2HistoryGetEntry con la acción DB2HISTORY\_GET\_DDL inmediatamente después de obtener la entrada.

#### **DB2HISTORY\_LIST\_LOAD**

Lista las operaciones de carga.

#### **DB2HISTORY\_LIST\_CRT\_TABLESPACE**

Lista las operaciones de crear y descartar espacios de tablas.

#### **DB2HISTORY\_LIST\_REN\_TABLESPACE**

Lista las operaciones de redenominación de espacios de tablas.

#### **DB2HISTORY\_LIST\_ALT\_TABLESPACE**

Lista las operaciones de modificar espacio de tablas. El campo DDL asociado con una entrada no se devuelve. Para recuperar la información de DDL para una entrada, se debe invocar db2HistoryGetEntry con la acción DB2HISTORY\_GET\_DDL inmediatamente después de obtener la entrada.

#### **DB2HISTORY\_LIST\_REORG**

Lista las operaciones de reorganización de tabla. Este valor no se puede utilizar actualmente.

#### **oHandle**

Salida. Después de finalizar la llamada a la API, este parámetro contiene el descriptor de contexto para el acceso de exploración. Posteriormente, se utiliza en las API db2HistoryGetEntry y db2HistoryCloseScan.

### **Parámetros específicos de la estructura de datos db2gHistoryOpenStruct**

#### **iAliasLen**

Entrada. Especifica la longitud, en bytes, del alias de base de datos.

#### **iTimestampLen**

Entrada. Especifica la longitud de la serie de indicación horaria, en bytes.

#### **iObjectNameLen**

Entrada. Especifica la longitud de la serie del nombre de objeto, en bytes.

## **Notas de uso**

Se pueden utilizar conjuntamente la indicación horaria, el nombre de objeto y la acción del llamador para filtrar registros. Solamente se devuelven los registros que pasan todos los filtros especificados.

El efecto de filtrado del nombre de objeto depende del valor especificado:

- v Si se especifica una tabla, se devuelven registros correspondientes a operaciones de carga, pues esta es la única información para tablas contenida en el archivo histórico.
- v Si se especifica un espacio de tablas, se devuelven registros correspondientes a operaciones de copia de seguridad, restauración y carga del espacio de tablas.

**Nota:** Para devolver registros para tablas, las tablas se deben especificar en la forma esquema.nombretabla. La especificación del nombre de tabla solamente devuelve registros para espacios de tablas.

Está permitido un máximo de ocho exploraciones de archivo histórico por cada proceso.

Para listar todas las entradas del archivo histórico, una aplicación típica realizará estos pasos:

- 1. Llamar a la API db2HistoryOpenScan, que devuelve el valor de parámetro oNumRows.
- 2. Asignar una estructura db2HistData con espacio para n campos oTablespace, donde n es un número arbitrario.
- 3. Establecer el campo iNumTablespaces de la estructura db2HistoryData en n.
- 4. Efectuar lo siguiente en un bucle:
	- Llamar a la API db2HistoryGetEntry para obtener entradas del archivo histórico.
	- Si la API db2HistoryGetEntry devuelve un valor de SQLCODE SQL\_RC\_OK, utilice el campo oNumTablespaces de la estructura db2HistoryData para determinar el número de entradas de espacio de tablas devueltas.
	- Si la API db2HistoryGetEntry devuelve un valor SQLUH\_SQLUHINFO\_VARS\_WARNING de SQLCODE, significa que no se ha asignado espacio suficiente para todos los espacios de tablas que DB2 está intentando devolver; libere y reasigne la estructura db2HistoryData con espacio suficiente para entradas de espacio de tablas oDB2UsedTablespace y establezca iDB2NumTablespace en oDB2UsedTablespace.
	- v Si la API db2HistoryGetEntry devuelve SQLE\_RC\_NOMORE como valor de SQLCODE, significa que se han recuperado todas las entradas del archivo histórico.
	- v Cualquier otro valor de SQLCODE indica la existencia de un problema.
- 5. Cuando se haya obtenido toda la información, llame a la API db2HistoryCloseScan para liberar los recursos asignados por la llamada a db2HistoryOpenScan.

Se proporciona la macro SQLUHINFOSIZE(n) (definida en el archivo de cabecera sqlutil) para ayudar a determinar cuánta memoria es necesaria para una estructura db2HistoryData con espacio para n entradas oTablespace.

## **Sintaxis de la API para REXX**

OPEN [BACKUP] RECOVERY HISTORY FILE FOR alias basedatos [OBJECT nombre objeto] [TIMESTAMP :indicación fecha y hora] USING :valor

## **Parámetros de la API para REXX**

#### **alias\_basedatos**

Alias de la base de datos para la que se debe listar su archivo histórico.

#### **nombre objeto**

Especifica el nombre del objeto que se va a utilizar para seleccionar registros. El objeto puede ser una tabla o un espacio de tablas. Si se trata de una tabla, debe facilitarse el nombre de tabla totalmente calificado. Establecer este parámetro en NULL impide el filtrado de entradas utilizando el nombre de objeto.

#### **indicación horaria**

Especifica la indicación horaria que se va a utilizar para seleccionar registros. Se seleccionan los registros cuya indicación de fecha y hora es igual o posterior a este valor. Establecer este parámetro en NULL impide el filtrado de entradas utilizando la indicación horaria.

- **valor** Variable compuesta de lenguaje principal de REXX a la que se devuelve información sobre el archivo histórico. En las expresiones que siguen, XXX representa el nombre de la variable de lenguaje principal.
	- **XXX.0** Número de elementos de la variable (siempre 2)
	- **XXX.1** Identificador (descriptor de contexto) para futuros accesos de exploración
	- **XXX.2** Número de entradas coincidentes del archivo histórico.

## **db2HistoryUpdate - Actualizar una entrada de archivo histórico**

Actualiza la ubicación, el tipo de dispositivo o el comentario en una entrada de archivo histórico.

## **Autorización**

Una de las siguientes:

- v *sysadm*
- sysctrl
- v *sysmaint*
- *dbadm*

## **Conexión necesaria**

Base de datos. Para actualizar entradas del archivo histórico para una base de datos que no sea la base de datos por omisión, se debe establecer una conexión con la base de datos antes de invocar esta API.

## **Archivo de inclusión de la API**

db2ApiDf.h

### **Sintaxis de la API y de las estructuras de datos**

```
SQL_API_RC SQL_API_FN
 db2HistoryUpdate (
       db2Uint32 versionNumber,
       void * pParmStruct,
       struct sqlca * pSqlca);
typedef SQL_STRUCTURE db2HistoryUpdateStruct
{
  char *piNewLocation;
  char *piNewDeviceType;
  char *piNewComment;
  char *piNewStatus;
  db2HistoryEID iEID;
} db2HistoryUpdateStruct;
typedef SQL_STRUCTURE db2HistoryEID
{
   SQL PDB NODE TYPE ioNode;
  db2Uint32 ioHID;
} db2HistoryEID;
SQL_API_RC SQL_API_FN
  db2gHistoryUpdate (
       db2Uint32 versionNumber,
       void * pParmStruct,
       struct sqlca * pSqlca);
typedef SQL_STRUCTURE db2gHistoryUpdateStruct
{
  char *piNewLocation;
  char *piNewDeviceType;
  char *piNewComment;
  char *piNewStatus;
  db2Uint32 iNewLocationLen;
  db2Uint32 iNewDeviceLen;
  db2Uint32 iNewCommentLen;
  db2Uint32 iNewStatusLen;
  db2HistoryEID iEID;
} db2gHistoryUpdateStruct;
```
## **Parámetros de la API db2HistoryUpdate**

#### **versionNumber**

Entrada. Especifica la versión y nivel de release de la estructura transferida como segundo parámetro, pParmStruct.

#### **pParmStruct**

Entrada. Puntero a la estructura db2HistoryUpdateStruct.

#### **pSqlca**

Salida. Puntero a la estructura sqlca.

### **Parámetros de la estructura de datos db2HistoryUpdateStruct**

#### **piNewLocation**

Entrada. Puntero a una serie que especifica una nueva ubicación para la imagen de copia de seguridad, restauración o de copia de carga. Si el valor de este parámetro NULL, o apunta a cero, el valor permanece inalterado.

#### **piNewDeviceType**

Entrada. Puntero a una serie que especifica una nuevo tipo de dispositivo para almacenar la imagen de copia de seguridad, restauración o de copia de carga. Si el valor de este parámetro NULL, o apunta a cero, el valor permanece inalterado. Los tipos de dispositivo válidos son:

- **D** Disco
- **K** Disquete
- **T** Cinta
- **F** Copia de seguridad instantánea
- **A** Tivoli Storage Manager
- **U** Salida de usuario
- **P** Área de interconexión de memoria
- **N** Dispositivo nulo
- **X** XBSA
- **Q** Sentencia de SQL
- **O** Otro

## **piNewComment**

Entrada. Puntero a una serie que especifica un comentario nuevo para describir la entrada. Si el valor de este parámetro es NULL o apunta a cero, el comentario permanece inalterado.

### **piNewStatus**

Entrada. Puntero a una serie que especifica un tipo de estado nuevo para la entrada. Si el valor de este parámetro es NULL o apunta a cero, el estado permanece inalterado. Los valores válidos son:

- **A** Activa. La imagen de copia de seguridad está en la cadena de anotación cronológica activa. La mayoría de las entradas están activas.
- **I** Inactiva. Las imágenes de copia de seguridad que ya no se corresponden con la secuencia de anotaciones cronológicas actuales, que también se denomina cadena de anotaciones cronológicas actuales, están marcadas como inactivas.
- **E** Caducada. Las imágenes de copia de seguridad que ya no se necesitan porque hay más de NUM\_DB\_BACKUPS imágenes activas se marcan como caducadas.
- **D** Suprimida. Las imágenes de copia de seguridad que ya no están disponibles para su recuperación deberían marcarse como ya suprimidas.
- **X** Do\_not\_delete. Las entradas del histórico de recuperación que se marcan para no suprimir, no se recortarán ni suprimirán por las llamadas al mandato PRUNE HISTORY, ejecutando el procedimiento ADMIN\_CMD con PRUNE HISTORY, las llamadas a la API db2Prune ni el recorte del archivo histórico de recuperación automatizada. Puede utilizar el estado do\_not\_delete para proteger las entradas del archivo de recuperación de claves contra el recorte y los objetos de recuperación asociados a ellas contra la supresión.
- **iEID** Entrada. Identificador exclusivo que se puede utilizar para actualizar una entrada específica del archivo histórico.

## **Parámetros de la estructura de datos db2HistoryEID**

### **ioNode**

Este parámetro se puede utilizar como parámetro de entrada o salida. Indica el número de nodo.

**ioHID** Este parámetro se puede utilizar como parámetro de entrada o salida.

Indica el ID de entrada del archivo histórico local.

## **Parámetros específicos de la estructura de datos db2gHistoryUpdateStruct**

### **iNewLocationLen**

Entrada. Especifica la longitud, en bytes, del parámetro piNewLocation.

### **iNewDeviceLen**

Entrada. Especifica la longitud, en bytes, del parámetro piNewDeviceType.

### **iNewCommentLen**

Entrada. Especifica la longitud, en bytes, del parámetro piNewComment.

### **iNewStatusLen**

Entrada. Especifica la longitud, en bytes, del parámetro piNewStatus.

## **Notas de uso**

Esta es una función de actualización, y toda la información anterior al cambio es sustituida y no se puede volver a crear. Estos cambios no se registran en el archivo de anotaciones.

El propósito principal del archivo histórico de la base de datos es registrar información, pero los datos contenidos en el histórico son utilizados directamente por operaciones de restauración automática. Durante cualquier restauración donde se especifique la opción AUTOMATIC, el programa de restauración utilizará y hará referencia al histórico de imágenes de copia de seguridad y a sus ubicaciones para realizar la petición de restauración automática. Si se va a utilizar la función de restauración automática y se ha cambiado la ubicación de las imágenes de copia de seguridad desde que se crearon, se recomienda que el registro del histórico de la base de datos para estas imágenes se actualice para reflejar la ubicación actual. Si la ubicación de las imágenes de copia de seguridad en el histórico de la base de datos no está actualizada, la restauración automática no podrá ubicar las imágenes de copia de seguridad, pero todavía se pueden utilizar satisfactoriamente los mandatos de restauración manual.

## **Sintaxis de la API para REXX**

UPDATE RECOVERY HISTORY USING :value

## **Parámetros de la API para REXX**

- **valor** Variable compuesta de lenguaje principal de REXX que contiene información referente a la nueva ubicación de una entrada del archivo histórico. En el texto que sigue a continuación, XXX representa el nombre de la variable de lenguaje principal:
	- **XXX.0** Número de elementos de la variable (debe estar entre 1 y 4)
	- **XXX.1** OBJECT\_PART (indicación horaria con un número de secuencia entre 001 y 999)
- **XXX.2** Nueva ubicación de la imagen de copia de seguridad o de copia (este parámetro es opcional)
- **XXX.3** Nuevo dispositivo utilizado para almacenar la imagen de copia de seguridad o de copia (este parámetro es opcional)
- **XXX.4** Nuevo comentario (este parámetro es opcional).

## **db2Import - Importar datos a una tabla, jerarquía, apodo o vista**

Inserta datos de un archivo externo con un formato de archivo soportado en una tabla, jerarquía, apodo o vista. El programa de utilidad de carga es más rápido que esta función. No obstante, el programa de utilidad de carga no soporta la carga de datos a nivel de jerarquía ni la carga en un apodo.

## **Autorización**

- v IMPORT, utilizando la opción INSERT, necesita una de las autorizaciones siguientes:
	- sysadm
	- dbadm
	- Privilegio CONTROL en cada tabla, vista o apodo participante
	- Privilegio INSERT y SELECT en cada tabla o vista participante
- v IMPORT en una tabla existente, utilizando la opción INSERT\_UPDATE, necesita una de las autorizaciones siguientes:
	- sysadm
	- dbadm
	- Privilegio CONTROL en la tabla, vista o apodo
	- Privilegio INSERT, SELECT, UPDATE y DELETE en cada tabla o vista participante
- v IMPORT en una tabla existente, utilizando las opciones REPLACE o REPLACE\_CREATE, necesita una de las autorizaciones siguientes:
	- sysadm
	- dbadm
	- Privilegio CONTROL sobre la tabla o la vista
	- Privilegio INSERT, SELECT y DELETE sobre la tabla o vista
- v IMPORT en una tabla nueva utilizando la opción CREATE o REPLACE\_CREATE, necesita una de las autorizaciones siguientes:
	- sysadm
	- dbadm
	- Autorización CREATETAB para la base de datos y privilegio USE para el espacio de tablas, y también uno de los elementos siguientes:
		- Autorización IMPLICIT\_SCHEMA para la base de datos, si el nombre de esquema implícito o explícito de la tabla no existe
		- Privilegio CREATEIN sobre el esquema, si el nombre esquema de la tabla hace referencia a un esquema existente.
- IMPORT en una tabla o jerarquía que no existe utilizando las opciones CREATE o REPLACE\_CREATE, necesita una de las autorizaciones siguientes:
	- sysadm
	- dbadm
- Autorización CREATETAB para la base de datos y uno de los elementos siguientes:
	- Autorización IMPLICIT\_SCHEMA sobre la base de datos, si no existe el nombre de esquema de la tabla
	- Privilegio CREATEIN sobre el esquema, si existe el esquema de la tabla
	- Privilegio CONTROL en cada subtabla de la jerarquía, si se utiliza la opción REPLACE\_CREATE en la jerarquía entera
- IMPORT en una jerarquía existente, utilizando la opción REPLACE, necesita una de las siguientes:
	- sysadm
	- dbadm
	- Privilegio CONTROL en cada subtabla de la jerarquía

## **Conexión necesaria**

Base de datos. Si se ha habilitado la conexión implícita, se establece una conexión con la base de datos por omisión.

## **Archivo de inclusión de la API**

db2ApiDf.h

### **Sintaxis de la API y de las estructuras de datos**

```
SQL_API_RC SQL_API_FN
 db2Import (
  db2Uint32 versionNumber,
  void * pParmStruct,
  struct sqlca * pSqlca);
typedef SQL_STRUCTURE db2ImportStruct
{
  char *piDataFileName;
  struct sqlu media list *piLobPathList;
  struct sqldcol *piDataDescriptor;
  struct sqlchar *piActionString;
  char *piFileType;
  struct sqlchar *piFileTypeMod;
  char *piMsgFileName;
  db2int16 iCallerAction;
  struct db2ImportIn *piImportInfoIn;
  struct db2ImportOut *poImportInfoOut;
  db2int32 *piNullIndicators;
  struct sqllob *piLongActionString;
} db2ImportStruct;
typedef SQL_STRUCTURE db2ImportIn
{
  db2Uint64 iRowcount;
  db2Uint64 iRestartcount;
  db2Uint64 iSkipcount;
  db2int32 *piCommitcount;
  db2Uint32 iWarningcount;
  db2Uint16 iNoTimeout;
  db2Uint16 iAccessLevel;
  db2Uint16 *piXmlParse;
  struct db2DMUXmlValidate *piXmlValidate;
} db2ImportIn;
typedef SQL_STRUCTURE db2ImportOut
{
   db2Uint64 oRowsRead;
```

```
db2Uint64 oRowsSkipped;
   db2Uint64 oRowsInserted;
   db2Uint64 oRowsUpdated;
   db2Uint64 oRowsRejected;
  db2Uint64 oRowsCommitted;
} db2ImportOut;
typedef SQL_STRUCTURE db2DMUXmlMapSchema
{
   struct db2Char iMapFromSchema;
  struct db2Char iMapToSchema;
} db2DMUXmlMapSchema;
typedef SQL_STRUCTURE db2DMUXmlValidateXds
{
   struct db2Char *piDefaultSchema;
   db2Uint32 iNumIgnoreSchemas;
  struct db2Char *piIgnoreSchemas;
  db2Uint32 iNumMapSchemas;
  struct db2DMUXmlMapSchema *piMapSchemas;
} db2DMUXmlValidateXds;
typedef SQL_STRUCTURE db2DMUXmlValidateSchema
{
   struct db2Char *piSchema;
} db2DMUXmlValidateSchema;
typedef SQL_STRUCTURE db2DMUXmlValidate
{
   db2Uint16 iUsing;
   struct db2DMUXmlValidateXds *piXdsArgs;
  struct db2DMUXmlValidateSchema *piSchemaArgs;
} db2DMUXmlValidate;
SQL_API_RC SQL_API_FN
 db2gImport (
  db2Uint32 versionNumber,
  void * pParmStruct,
  struct sqlca * pSqlca);
typedef SQL_STRUCTURE db2gImportStruct
{
  char *piDataFileName;
  struct sqlu_media_list *piLobPathList;
  struct sqldcol *piDataDescriptor;
  struct sqlchar *piActionString;
  char *piFileType;
   struct sqlchar *piFileTypeMod;
  char *piMsgFileName;
  db2int16 iCallerAction;
  struct db2gImportIn *piImportInfoIn;
   struct dbg2ImportOut *poImportInfoOut;
   db2int32 *piNullIndicators;
   db2Uint16 iDataFileNameLen;
  db2Uint16 iFileTypeLen;
  db2Uint16 iMsgFileNameLen;
  struct sqllob *piLongActionString;
} db2gImportStruct;
typedef SQL_STRUCTURE db2gImportIn
{
  db2Uint64 iRowcount;
  db2Uint64 iRestartcount;
   db2Uint64 iSkipcount;
   db2int32 *piCommitcount;
   db2Uint32 iWarningcount;
   db2Uint16 iNoTimeout;
```

```
db2Uint16 iAccessLevel;
  db2Uint16 *piXmlParse;
   struct db2DMUXmlValidate *piXmlValidate;
} db2gImportIn;
typedef SQL_STRUCTURE db2gImportOut
{
   db2Uint64 oRowsRead;
  db2Uint64 oRowsSkipped;
   db2Uint64 oRowsInserted;
   db2Uint64 oRowsUpdated;
  db2Uint64 oRowsRejected;
  db2Uint64 oRowsCommitted;
} db2gImportOut;
```
## **Parámetros de la API db2Import**

### **versionNumber**

Entrada. Especifica la versión y nivel de release de la estructura transferida como segundo parámetro, pParmStruct.

### **pParmStruct**

Entrada/Salida. Puntero a la estructura db2ImportStruct.

### **pSqlca**

Salida. Puntero a la estructura sqlca.

## **Parámetros de la estructura de datos db2ImportStruct**

### **piDataFileName**

Entrada. Serie que contiene la vía de acceso y el nombre del archivo de entrada externo a partir del que deben importarse los datos.

#### **piLobPathList**

Entrada. Puntero a una estructura sqlu\_media\_list cuyo campo media\_type se ha establecido en SQLU\_LOCAL\_MEDIA y cuya estructura sqlu\_media\_entry lista vías de acceso del cliente en que se encuentran los archivos LOB. Este parámetro no es válido cuando se importa a un apodo.

#### **piDataDescriptor**

Entrada. Puntero a una estructura sqldcol que contiene información sobre las columnas que se van a seleccionar para importarlas desde el archivo externo. El valor del campo dcolmeth determina cómo interpretará el programa de utilidad de importación el resto de la información proporcionada en este parámetro. Los valores válidos para este parámetro son:

### **SQL\_METH\_N**

Nombres. La selección de columnas del archivo de entrada externo se hace por nombre de columna.

### **SQL\_METH\_P**

Posiciones. La selección de columnas del archivo de entrada externo se hace por posición de columna.

#### **SQL\_METH\_L**

Ubicaciones. La selección de columnas del archivo de entrada externo se hace por ubicación de la columna. El gestor de bases de datos rechaza una llamada de importación con un par de valores de ubicación que no son válidos porque cualquiera de las condiciones siguientes:

- v O bien la ubicación inicial o bien la ubicación final no están comprendidas entre 1 y el entero con signo de dos bytes más grande.
- v La ubicación final es más pequeña que la ubicación inicial.
- v El ancho de la columna de entrada definido por el par de valores de ubicación no es compatible con el tipo y la longitud de la columna de destino.

Un par de valores de ubicación con ambas ubicaciones igual a cero indica que una columna que puede tener valores nulos se va a llenar con valores NULL.

## **SQL\_METH\_D**

Valor por omisión. Si piDataDescriptor es NULL, o se ha establecido en SQL\_METH\_D, se llevará a cabo la selección de columnas por omisión desde el archivo de entrada externo. En este caso, se hará caso omiso tanto del número de columnas como de la matriz de especificación de columnas. Para los archivos DEL, IXF o WSF, las primeras n columnas de datos del archivo de entrada externo se toman en su orden natural, donde n es el número de columnas de bases de datos en las que se van a importar los datos.

### **piActionString**

En desuso. Sustituido por piLongActionString.

## **piLongActionString**

Entrada. Puntero a una estructura *sqllob* que contiene un campo de 4 bytes de longitud, seguido por una matriz de caracteres que especifica una acción que afecta a la tabla.

La matriz de caracteres tiene este formato:

```
{INSERT | INSERT_UPDATE | REPLACE | CREATE | REPLACE_CREATE}
INTO {nombret[(lista-columnast)] |
[{ALL TABLES | (nombret[(lista-columnast)][, nombret[(lista-columnast)]])}]
[IN] HIERARCHY {STARTING nombret | (nombret[, nombret])}
[UNDER nombre-subtabla | AS ROOT TABLE]}
```
## **INSERT**

Añade los datos importados a la tabla sin cambiar los datos de tabla existentes.

### **INSERT\_UPDATE**

Añade las filas importadas si los valores de clave primaria no están en la tabla y las utiliza para realizar una actualización si se encuentran los valores de clave primaria. Esta opción sólo es válida si la tabla de destino tiene una clave primaria y la lista especificada (o implícita) de columnas de destino que se van a importar incluye todas las columnas de la clave primaria. Esta opción no es aplicable a las vistas.

## **REPLACE**

Suprime todos los datos existentes de la tabla truncando el objeto de tabla e inserta los datos importados. La definición de tabla y las definiciones de índice no se modifican. (Los índices se suprimen y se sustituyen si indexixf se encuentra en FileTypeMod y FileType es SQL\_IXF.) Si la tabla aún no se ha definido, se devolverá un error.

**Nota:** Si se produce un error después de suprimir los datos existentes, esos datos se perderán.

Este parámetro no es válido cuando se importa a un apodo.

### **CREATE**

Crea la definición de la tabla y el contenido de las filas utilizando la información especificada en el archivo PC/IXF especificado, si la tabla especificada no está definida. Si DB2 exportó anteriormente el archivo, también se crearán los índices. Si la tabla especificada ya se ha definido, se devolverá un error. Esta opción sólo es válida para el formato de archivos PC/IXF. Este parámetro no es válido cuando se importa a un apodo.

### **REPLACE\_CREATE**

Sustituye el contenido de la tabla utilizando la información de filas PC/IXF del archivo PC/IXF, si se ha definido la tabla especificada. Si aún no se ha definido la tabla, la definición de la tabla y el contenido de las filas se crearán utilizando la información del archivo PC/IXF especificado. Si DB2 exportó anteriormente el archivo PC/IXF, también se crearán los índices. Esta opción sólo es válida para el formato de archivos PC/IXF.

**Nota:** Si se produce un error después de suprimir los datos existentes, esos datos se perderán. Este parámetro no es válido cuando se importa a un apodo.

**tname** Nombre de la tabla, tabla escrita, vista o vista del objeto en que se van a insertar los datos. Se puede especificar un alias para REPLACE, INSERT\_UPDATE o INSERT, excepto en el caso de un servidor anterior, en que se debe especificar un nombre calificado o no calificado. Si es una vista, no puede ser una vista de sólo lectura.

### **lista-columnast**

Lista de nombres de columnas de tablas o vistas en que deben insertarse los datos. Los nombres de columnas deben estar separados por comas. Si no se especifican nombres de columnas, se utilizarán los nombres de columnas definidos en las sentencias CREATE TABLE o ALTER TABLE. Si no se ha especificado una lista de columnas para las tablas de tipo, los datos se insertarán en todas las columnas de cada subtabla.

## **nombre-subtabla**

Especifica una tabla padre cuando se crean una o más subtablas en la opción CREATE.

## **ALL TABLES**

Palabra clave implícita sólo para jerarquía. Cuando se importa una jerarquía, el valor por omisión es importar todas las tablas especificadas en la lista de orden transversal.

## **HIERARCHY**

Especifica que deben importarse datos jerárquicos.

### **STARTING**

Palabra clave sólo para jerarquía. Especifica que debe utilizarse el orden por omisión, empezando por el nombre de una determinada subtabla.

#### **UNDER**

Palabra clave sólo para jerarquía y CREATE. Especifica que la nueva jerarquía, subjerarquía o subtabla se creará bajo una determinada subtabla.

### **AS ROOT TABLE**

Palabra clave sólo para jerarquía y CREATE. Especifica que la nueva jerarquía, subjerarquía o subtabla se creará como una jerarquía autónoma.

Los parámetros nombret y lista-columnast se corresponden con las listas nombres de tablas y de nombres de columnas de las sentencias INSERT de SQL y tienen las mismas restricciones.

Las columnas de lista-columnast y las columnas externas (tanto especificadas como implícitas) se comparan de acuerdo con su posición en la lista o en la estructura (los datos de la primera columna especificados en la estructura sqldcol se insertan en el campo de tabla o de vista correspondiente al primer elemento de la lista-columnast).

Si se especifican números distintos de columnas, el número de columnas realmente procesadas es el menor de los dos números. Eso puede producir un error (puesto que no hay valores que poner en algunos campos de la tabla que no pueden contener valores nulos) o un mensaje informativo (porque algunas columnas de archivo externas se pasan por alto).

Este parámetro no es válido cuando se importa a un apodo.

#### **piFileType**

Entrada. Serie que indica el formato de los datos del archivo externo. Los formatos de archivos externos soportados son:

#### **SQL\_ASC**

ASCII no delimitado.

#### **SQL\_DEL**

ASCII delimitado, para intercambio con dBase, BASIC y los programas IBM Personal Decision Series, y muchos otros gestores de bases de datos y gestores de archivos.

#### **SQL\_IXF**

Versión de PC del formato de intercambio integrado, el método favorito de exportar datos de una tabla para poder importarlos más tarde a la misma tabla o a la tabla de otro gestor de bases de datos.

#### **SQL\_WSF**

Formatos de hojas de trabajo para realizar intercambios con los programas Lotus Symphony y 1-2-3. El tipo de archivo WSF no está soportado cuando se importa a un apodo.

#### **piFileTypeMod**

Entrada. Puntero a una estructura que contiene un campo de dos bytes de longitud seguido por una matriz de caracteres que especifica una o más opciones de proceso. Si este puntero es NULL, o si la estructura a la que se apunta tiene cero caracteres, esta acción se interpreta como selección de una especificación por omisión.

No todas las opciones pueden utilizarse con todos los tipos de archivos soportados. Consulte el enlace relacionado ″Modificadores de tipo de archivo para el programa de utilidad de importación″.

### **piMsgFileName**

Entrada. Serie que contiene el destino de mensajes de error, mensajes de aviso y mensajes informativos devueltos por el programa de utilidad. Puede ser la vía de acceso y el nombre de un archivo del sistema operativo o un dispositivo estándar. Si el archivo ya existe, la información se añadirá. Si no existe, el archivo se creará.

### **iCallerAction**

Entrada. Acción solicitada por el llamador. Los valores válidos son:

#### **SQLU\_INITIAL**

Llamada inicial. Este valor debe utilizarse en la primera llamada a la API. Si la llamada inicial o las llamadas posteriores devuelven el control y exigen a la aplicación que realiza la llamada que lleve a cabo alguna acción antes de completar la operación de importación solicitada, la acción del peticionario debe establecerse en una de las siguientes:

#### **SQLU\_CONTINUE**

Continuar el proceso. Este valor sólo puede utilizarse en llamadas posteriores a la API, después de que la llamada inicial haya devuelto el control al programa de utilidad que solicitaba una entrada del usuario (por ejemplo, para responder a una condición de fin de cinta). Especifica que la acción de usuario solicitada por el programa de utilidad se ha completado y el programa de utilidad puede continuar procesando la petición inicial.

#### **SQLU\_TERMINATE**

Finalizar el proceso. Este valor sólo puede utilizarse en llamadas posteriores a la API, después de que la llamada inicial haya devuelto el control al programa de utilidad que solicitaba una entrada del usuario (por ejemplo, para responder a una condición de fin de cinta). Especifica que la acción del usuario que había solicitado el programa de utilidad no se ha realizado y que éste ha de finalizar el proceso de la petición inicial.

#### **piImportInfoIn**

Entrada. Puntero a la estructura db2ImportIn.

#### **poImportInfoOut**

Salida. Puntero a la estructura db2ImportOut.

#### **piNullIndicators**

Entrada. Sólo para archivos ASC. Matriz de enteros que indica si los datos de la columna pueden contener valores nulos o no. El número de elementos de esta matriz debe coincidir con el número de columnas del archivo de entrada; hay una correspondencia unívoca entre los elementos de esta matriz y las columnas que se van a importar del archivo de datos. Por lo tanto, el número de elementos debe ser igual al del campo dcolnum del parámetro piDataDescriptor. Cada elemento de la matriz contiene un número que identifica una columna del archivo de datos que se utilizará como campo de indicador nulo, o un cero indicando que la columna de tabla no puede contener valores nulos. Si el elemento no es cero, la columna identificada en el archivo de datos debe contener una Y o una N. Una Y indica que los datos de columna de tabla son NULL y N indica que los datos de columna de tabla no son NULL.

#### **piXmlPathList**

Entrada. Puntero a una estructura sqlu\_media\_list cuyo campo media\_type
se ha establecido en SQLU\_LOCAL\_MEDIA y cuya estructura sqlu\_media\_entry lista vías de acceso del cliente en que se encuentran los archivos XML.

# **Parámetros de la estructura de datos db2ImportIn**

# **iRowcount**

Entrada. Número de registros físicos a cargar. Permite a un usuario cargar solamente las primeras iRowcount filas de un archivo. Si iRowcount es 0, el proceso de importación intentará procesar todas las filas del archivo.

### **iRestartcount**

Entrada. Número de registros que hay que saltarse antes de insertar o actualizar registros. Es funcionalmente equivalente al parámetro iSkipcount. Los parámetros iRestartcount e iSkipcount se excluyen mutuamente.

### **iSkipcount**

Entrada. Número de registros que hay que saltarse antes de insertar o actualizar registros. Es funcionalmente equivalente al parámetro iRestartcount.

### **piCommitcount**

Entrada. Número de registros que hay que importar antes de confirmarlos con la base de datos. Se realiza una operación de confirmación cada vez que se importan piCommitcount registros. El valor NULL especifica el número de confirmación por omisión, que es cero para las importaciones fuera de línea y AUTOMATIC para las importaciones en línea. Commitcount AUTOMATIC se especifica pasando el valor DB2IMPORT\_COMMIT\_AUTO.

### **iWarningcount**

Entrada. Detiene la operación de importación después de iWarningcount avisos. Establezca este parámetro si no se esperan avisos, pero se desea que se verifique si se están utilizando el archivo y la tabla correctos. Si el archivo de importación o la tabla de destino se especifican de modo incorrecto, el programa de utilidad de importación generará un aviso por cada fila que intente importar, lo que hará que la importación falle.

Si iWarningcount es cero o no se especifica esta opción, la operación de importación continuará independientemente del número de avisos emitidos.

### **iNoTimeout**

Entrada. Especifica que el programa de utilidad de importación no superará el tiempo de espera mientras espere bloqueos. Esta opción sustituye al parámetro de configuración de base de datos locktimeout. No se verá afectada ninguna otra aplicación. Los valores válidos son:

# **DB2IMPORT\_LOCKTIMEOUT**

Indica que se ha de respetar el valor del parámetro de configuración locktimeout.

### **DB2IMPORT\_NO\_LOCKTIMEOUT**

Indica que no hay tiempo de espera excedido.

# **iAccessLevel**

Entrada. Especifica el nivel de acceso. Los valores válidos son:

# **- SQLU\_ALLOW\_NO\_ACCESS**

Especifica que el programa de utilidad de importación bloquea la tabla de forma exclusiva.

### **- SQLU\_ALLOW\_WRITE\_ACCESS**

Especifica que los datos de la tabla deben ser accesibles a los lectores y grabadores mientras la operación de importación está en curso.

Cuando se inserta la primera fila, se adquiere un bloqueo de intento exclusivo (IX) sobre la tabla de destino. Esto permite que haya varios lectores y grabadores que accedan simultáneamente a los datos de la tabla. La modalidad en línea no es compatible con las opciones de importación REPLACE, CREATE o REPLACE\_CREATE. La modalidad en línea no se puede utilizar conjuntamente con las inserciones en almacenamiento intermedio. La operación de importación confirmará periódicamente datos insertados para evitar la escala de bloqueo en un bloqueo de tabla y para evitar el agotamiento del espacio de anotación cronológica activa. Estas confirmaciones se realizarán aunque el parámetro piCommitCount no se haya utilizado. Durante cada confirmación, la importación perderá su bloqueo de tabla IX e intentará readquirirlo tras la confirmación. Este parámetro es necesario cuando se importa a un apodo y debe especificarse el parámetro piCommitCount con un número válido (AUTOMATIC no se considera una opción válida).

### **piXmlParse**

Entrada. Tipo de análisis que debe realizarse para los documentos XML. Los valores válidos que se encuentran en el archivo de cabecera db2ApiDf del directorio de inclusión son:

#### **DB2DMU\_XMLPARSE\_PRESERVE\_WS**

Los espacios en blanco deben conservarse.

#### **DB2DMU\_XMLPARSE\_STRIP\_WS**

Los caracteres en blanco deben eliminarse.

### **piXmlValidate**

Entrada. Puntero a la estructura db2DMUXmlValidate. Indica que debe llevarse a cabo la validación de esquemas XML para los documentos XML.

# **Parámetros de la estructura de datos db2ImportOut**

#### **oRowsRead**

Salida. Número de registros leídos en el archivo durante la importación.

### **oRowsSkipped**

Salida. Número de registros que se han saltado antes de que se empiece a insertar o actualizar.

### **oRowsInserted**

Salida. Número de filas insertadas en la tabla de destino.

#### **oRowsUpdated**

Salida. Número de filas de la tabla de destino actualizadas con información de los registros importados (registros cuyo valor de clave primaria ya existe en la tabla).

#### **oRowsRejected**

Salida. Número de registros que no se han podido importar.

### **oRowsCommitted**

Salida. Número de registros importados satisfactoriamente y confirmados en la base de datos.

# **Parámetros de la estructura de datos db2DMUXmlMapSchema**

### **iMapFromSchema**

Entrada. Identificador de SQL del esquema XML desde el que realizar la correlación.

### **iMapToSchema**

Entrada. Identificador de SQL del esquema XML al que realizar la correlación.

# **Parámetros de la estructura de datos db2DMUXmlValidateXds**

### **piDefaultSchema**

Entrada. Identificador SQL del esquema XML que debe utilizarse para su validación cuando un XDS no contiene un atributo SCH.

## **iNumIgnoreSchemas**

Entrada. Número de esquemas XML que no se tendrán en cuenta durante la validación de esquemas XML si un atributo SCH de XDS les hace referencia.

### **piIgnoreSchemas**

Entrada. Lista de esquemas XML que no se tendrán en cuenta durante la validación de esquemas XML si un atributo SCH de XDS les hace referencia.

### **iNumMapSchemas**

Entrada. Número de esquemas XML que se correlacionarán durante la validación de esquemas XML. El primer esquema del par de correlaciones de esquemas representa un esquema al que hace referencia un atributo SCH de un XDS. El segundo esquema del par representa el esquema que debe utilizarse para llevar a cabo la validación de esquemas.

## **piMapSchemas**

Entrada. Lista de pares de esquemas XML, donde cada par representa una correlación de un esquema con otro distinto. El primer esquema del par representa un esquema al que hace referencia un atributo SCH de un XDS. El segundo esquema del par representa el esquema que debe utilizarse para llevar a cabo la validación de esquemas.

# **Parámetros de la estructura de datos db2DMUXmlValidateSchema**

# **piSchema**

Entrada. Identificador de SQL del esquema XML que debe utilizarse.

# **Parámetros de la estructura de datos db2DMUXmlValidate**

#### **iUsing**

Entrada. Especificación de qué utilizar para realizar la validación de esquemas XML. Los valores válidos que se encuentran en el archivo de cabecera db2ApiDf del directorio de inclusión son:

### **- DB2DMU\_XMLVAL\_XDS**

La validación debe tener lugar de acuerdo con el XDS. Esto se corresponde con la cláusula CLP ″XMLVALIDATE USING XDS″.

### **- DB2DMU\_XMLVAL\_SCHEMA**

La validación debe tener lugar de acuerdo con un esquema especificado. Esto se corresponde con la cláusula CLP ″XMLVALIDATE USING SCHEMA″.

## **- DB2DMU\_XMLVAL\_SCHEMALOC\_HINTS**

La validación debe tener lugar de acuerdo con las sugerencias de schemaLocation que se encuentran en el documento XML. Esto se corresponde con la cláusula ″XMLVALIDATE USING SCHEMALOCATION HINTS″.

## **piXdsArgs**

Entrada. Puntero a la estructura db2DMUXmlValidateXds, representando argumentos que se corresponden con la cláusula CLP ″XMLVALIDATE USING XDS″.

Este parámetro sólo se aplica cuando el parámetro iUsing de la misma estructura se ha establecido en DB2DMU\_XMLVAL\_XDS.

# **piSchemaArgs**

Entrada. Puntero a la estructura db2DMUXmlValidateSchema, representando argumentos que se corresponden con la cláusula CLP ″XMLVALIDATE USING SCHEMA″.

Este parámetro sólo se aplica cuando el parámetro iUsing de la misma estructura se ha establecido en DB2DMU\_XMLVAL\_SCHEMA.

# **Parámetros específicos de la estructura de datos db2gImportStruct**

# **iDataFileNameLen**

Entrada. Especifica la longitud del parámetro piDataFileName, en bytes.

### **iFileTypeLen**

Entrada. Especifica la longitud del parámetro piFileType, en bytes.

### **iMsgFileNameLen**

Entrada. Especifica la longitud del parámetro piMsgFileName, en bytes.

# **Notas de uso**

Antes de iniciar una operación de importación, asegúrese de completar todas las operaciones de tabla y de liberar todos los bloqueos de una de estas dos formas:

- v Cierre todos los cursores abiertos que se han definido con la cláusula WITH HOLD y confirme los cambios en los datos ejecutando la sentencia COMMIT.
- v Retrotraiga los cambios en los datos ejecutando la sentencia ROLLBACK.

El programa de utilidad de importación añade filas a la tabla de destino utilizando la sentencia INSERT de SQL.

El programa de utilidad emite una sentencia INSERT para cada fila de datos del archivo de entrada. Si falla una sentencia INSERT, se produce una de dos acciones:

- v Si es probable que las sentencias INSERT subsiguientes puedan ser satisfactorias, se graba un mensaje de aviso en el archivo de mensajes y el proceso continúa.
- v Si es probable que las sentencias INSERT subsiguientes fallen y existen posibilidades de que se dañe la base de datos, se graba un mensaje de error en el archivo de mensajes y el proceso se detiene.

El programa de utilidad realiza una operación COMMIT automática después de que se hayan suprimido las filas antiguas durante una operación REPLACE o REPLACE\_CREATE. Por consiguiente, si el sistema falla o si la aplicación interrumpe el gestor de bases de datos después de que se trunque el objeto de tabla, se perderán todos los datos anteriores. Antes de utilizar estas opciones, asegúrese de que los datos anteriores ya no son necesarios.

Si la anotación cronológica se llena durante una operación CREATE, REPLACE o REPLACE\_CREATE, el programa de utilidad realiza una operación COMMIT automática en los registros insertados. Si el sistema falla o la aplicación interrumpe el gestor de bases de datos después de una operación COMMIT automática, permanece en la base de datos una tabla con datos parciales. Utilice la opción REPLACE o REPLACE\_CREATE para volver a ejecutar toda la operación de importación, o utilice INSERT con el parámetro iRestartcount establecido en el número de filas importadas satisfactoriamente.

Por omisión, las operaciones COMMIT automáticas no se realizan para las opciones INSERT ni INSERT\_UPDATE. No obstante, sí se realizan si el parámetro \*piCommitcount es distinto de cero. Una anotación cronológica llena producirá una retrotracción (ROLLBACK).

Siempre que el programa de utilidad de importación realiza un COMMIT, se graban dos mensajes en el archivo de mensajes: uno indica el número de registros que se deben confirmar y el otro se graba después de una operación COMMIT satisfactoria. Cuando reinicie la operación de importación después de una anomalía, especifique el número de registros que se deben saltar, según se determine en el último COMMIT satisfactorio.

El programa de utilidad de importación acepta datos de entrada con problemas de incompatibilidad menores (por ejemplo, se pueden importar datos de tipo carácter utilizando relleno o truncamiento y se pueden importar datos numéricos con un tipo de datos numéricos diferente), pero no se aceptan datos con problemas de incompatibilidad más importantes.

No se puede utilizar REPLACE ni REPLACE\_CREATE con una tabla de objetos si ésta tiene otros dependientes distintos de ella misma o con una vista de objeto si la tabla base tiene dependientes (incluida ella misma). Para sustituir una tabla o una vista de este tipo, realice lo siguiente:

- 1. Descarte todas las claves foráneas en las que la tabla es padre.
- 2. Ejecute el programa de utilidad de importación.
- 3. Modifique la tabla para volver a crear las claves foráneas.

Si se produce un error al volver a crear las claves foráneas, modifique los datos para mantener la integridad referencial.

Las restricciones de referencias y las definiciones de claves foráneas no se conservan al crear tablas a partir de los archivos PC/IXF. (Las definiciones de claves primarias se conservan si anteriormente se han exportado los datos utilizando SELECT \*.)

La importación a una base de datos remota requiere suficiente espacio de disco en el servidor para una copia del archivo de datos de entrada, para el archivo de mensajes de salida y para el aumento potencial de tamaño de la base de datos.

Si se ejecuta una operación de importación en una base de datos remota y el tamaño del archivo de mensajes de salida es muy grande (más de 60 KB), puede que el archivo de mensajes devuelto al usuario en el cliente no incluya los mensajes que se hayan producido durante la operación de importación. Los primeros y los últimos 30 KB de información de mensajes siempre se retienen.

Utilizar valores de piDataDescriptor que no sean valores por omisión o especificar una lista explícita de columnas de tabla en piLongActionString, hace que la importación en una base de datos remota sea más lenta.

Antes de poder importar datos en los formatos de archivo ASC, DEL o WSF debe existir la tabla o la jerarquía de base de datos; sin embargo, si la tabla aún no existe, las opciones IMPORT CREATE o IMPORT REPLACE\_CREATE crearán la tabla al importar datos desde un archivo PC/IXF. Para las tablas de tipo, IMPORT CREATE también puede crear la jerarquía de tipos y la jerarquía de tablas.

La importación PC/IXF deberá utilizarse para mover datos (incluidos datos jerárquicos) entre bases de datos. Si los datos de tipo carácter que contienen separadores de filas se exportan a un archivo ASCII delimitado (DEL) y se procesan con un programa de transferencia de texto, los campos que contengan separadores de filas se acortarán o se ampliarán.

Se supone que los datos de los archivos ASC y DEL están en la página de códigos de la aplicación cliente que realiza la importación. Se recomiendan los archivos PC/IXF, que permiten diferentes páginas de códigos, al importar datos de páginas de códigos diferentes. Si el archivo PC/IXF y el programa de utilidad de importación están en la misma página de códigos, el proceso se produce como para una aplicación normal. Si las dos páginas de códigos difieren y se especifica la opción FORCEIN, el programa de utilidad de importación supone que los datos del archivo PC/IXF tienen la misma página de códigos que la aplicación que realiza la importación. Esto se produce incluso si existe una tabla de conversión para las dos páginas de códigos. Si las dos difieren, no se especifica la opción FORCEIN y existe una tabla de conversión, todos los datos del archivo PC/IXF se convertirán de la página de códigos del archivo a la página de códigos de la aplicación. Si las dos difieren, no se especifica la opción FORCEIN y no existe ninguna tabla de conversión, la operación de importación fallará. Esto se aplica únicamente a archivos PC/IXF en clientes de DB2 para AIX.

Para objetos de tabla de una página de 8KB que estén cerca del límite de 1012 columnas, la importación de archivos de datos PC/IXF puede hacer que DB2 devuelva un error, porque se ha excedido el tamaño máximo de una sentencia de SQL. Esta situación sólo se puede producir si las columnas son de tipo CHAR, VARCHAR o CLOB. La restricción no se aplica a la importación de archivos DEL o ASC.

Se puede utilizar DB2 Connect para importar datos en servidores DRDA como DB2 para OS/390, DB2 para VM y VSE y DB2 para OS/400. Sólo se soporta la importación PC/IXF (opción INSERT). El parámetro restartcnt también está soportado, pero no así el parámetro commitcnt.

Cuando utilice la opción CREATE con tablas de tipo, cree cada subtabla definida en el archivo PC/IXF; las definiciones de subtabla no se pueden modificar. Cuando utilice opciones distintas de CREATE con tablas de tipo, la lista de orden transversal permite especificar el orden transversal; por consiguiente, la lista de orden transversal debe coincidir con la que se ha utilizado durante la operación de exportación. Para el formato de archivo PC/IXF, sólo es necesario especificar el

nombre de subtabla de destino y utilizar el orden transversal almacenado en el archivo. El programa de utilidad de importación se puede utilizar para recuperar una tabla exportada anteriormente a un archivo PC/IXF. La tabla vuelve al estado en el que estaba al exportarse.

No se pueden importar datos a una tabla de sistema, a una tabla declarada temporal o a una tabla de resumen.

No se pueden crear vistas mediante el programa de utilidad de importación.

En el sistema operativo Windows:

- $\bullet$  No se soporta la importación de archivos PC/IXF subdivididos de forma lógica.
- v No se soporta la importación de archivos PC/IXF o WSF de formato incorrecto.

# **Consideraciones federadas**

Cuando se utiliza la API db2Import y los parámetros INSERT, UPDATE o INSERT\_UPDATE, debe asegurarse de tener el privilegio CONTROL en el apodo participante. Debe asegurarse de que exista el apodo que desea utilizar en una operación de importación.

# **db2Inspect - Inspeccionar la base de datos para comprobar la integridad de la arquitectura**

Inspecciona la base de datos para comprobar la integridad de la arquitectura y la coherencia de las páginas.

# **Ámbito**

En un entorno de bases de datos de una sola partición, el ámbito es esa partición de base de datos solamente. En un entorno de bases de datos particionadas, es la colección de todas las particiones de base de datos lógicas definidas en db2nodes.cfg. Para tablas particionadas, el ámbito para la inspección de nivel de espacio de tablas y base de datos incluye particiones de datos individuales e índices no particionados. La inspección a nivel de tabla para una tabla particionada comprueba todas las particiones de datos e índices de una tabla, en lugar de comprobar una sola partición de datos o índice.

# **Autorización**

Una de las siguientes:

- *sysadm*
- *sysctrl*
- sysmaint
- *dbadm*
- Privilegio CONTROL sobre la tabla

# **Conexión necesaria**

Base de datos

# **Archivo de inclusión de la API**

db2ApiDf.h

```
SQL_API_RC SQL_API_FN
 db2Inspect (
  db2Uint32 versionNumber,
  void * pParmStruct,
  struct sqlca * pSqlca);
typedef SQL_STRUCTURE db2InspectStruct
{
   char *piTablespaceName;
  char *piTableName;
  char *piSchemaName;
  char *piResultsName;
  char *piDataFileName;
  SQL PDB NODE TYPE *piNodeList;
   db2Uint32 iAction;
  db2int32 iTablespaceID;
  db2int32 iObjectID;
  db2Uint32 iFirstPage;
   db2Uint32 iNumberOfPages;
  db2Uint32 iFormatType;
  db2Uint32 iOptions;
  db2Uint32 iBeginCheckOption;
   db2int32 iLimitErrorReported;
   db2Uint16 iObjectErrorState;
   db2Uint16 iCatalogToTablespace;
  db2Uint16 iKeepResultfile;
  db2Uint16 iAllNodeFlag;
   db2Uint16 iNumNodes;
  db2Uint16 iLevelObjectData;
  db2Uint16 iLevelObjectIndex;
  db2Uint16 iLevelObjectLong;
  db2Uint16 iLevelObjectLOB;
  db2Uint16 iLevelObjectBlkMap;
  db2Uint16 iLevelExtentMap;
   db2Uint16 iLevelObjectXML;
  db2Uint32 iLevelCrossObject;
} db2InspectStruct;
SQL_API_RC SQL_API_FN
 d\overline{b}2g\overline{1}nspect \overline{()}db2Uint32 versionNumber,
  void * pParmStruct,
  struct sqlca * pSqlca);
typedef SQL_STRUCTURE db2gInspectStruct
{
   char *piTablespaceName;
  char *piTableName;
  char *piSchemaName;
  char *piResultsName;
  char *piDataFileName;
  SQL PDB NODE TYPE *piNodeList;
   db2Uint32 iResultsNameLength;
   db2Uint32 iDataFileNameLength;
   db2Uint32 iTablespaceNameLength;
  db2Uint32 iTableNameLength;
  db2Uint32 iSchemaNameLength;
  db2Uint32 iAction;
  db2int32 iTablespaceID;
   db2int32 iObjectID;
   db2Uint32 iFirstPage;
   db2Uint32 iNumberOfPages;
   db2Uint32 iFormatType;
   db2Uint32 iOptions;
   db2Uint32 iBeginCheckOption;
  db2int32 iLimitErrorReported;
```
db2Uint16 iObjectErrorState; db2Uint16 iCatalogToTablespace; db2Uint16 iKeepResultfile; db2Uint16 iAllNodeFlag; db2Uint16 iNumNodes; db2Uint16 iLevelObjectData; db2Uint16 iLevelObjectIndex; db2Uint16 iLevelObjectLong; db2Uint16 iLevelObjectLOB; db2Uint16 iLevelObjectBlkMap; db2Uint16 iLevelExtentMap; db2Uint16 iLevelObjectXML; db2Uint32 iLevelCrossObject; } db2gInspectStruct;

# **Parámetros de la API db2Inspect**

### **versionNumber**

Entrada. Especifica la versión y el nivel de release de la estructura transferida como segundo parámetro pParmStruct.

# **pParmStruct**

Entrada. Puntero a la estructura db2InspectStruct.

# **pSqlca**

Salida. Puntero a la estructura sqlca.

# **Parámetros de la estructura de datos db2InspectStruct**

# **piTablespaceName**

Entrada. Serie que contiene el nombre del espacio de tablas. Debe identificarse el espacio de tablas para operaciones en un espacio de tablas. Si el puntero es NULL, se utiliza como entrada el valor de ID de espacio de tablas.

### **piTableName**

Entrada. Serie que contiene el nombre de tabla. Debe identificarse la tabla para operaciones en una tabla o en un objeto de tabla. Si el puntero es NULL, se utilizan como entrada los valores de ID de espacio de tablas e ID de objeto de tabla.

### **piSchemaName**

Entrada. Serie que contiene el nombre de esquema.

### **piResultsName**

Entrada. Serie que contiene el nombre del archivo de salida de resultados. Este necesario proporcionar esta entrada. El archivo se grabará en la vía de acceso del directorio de datos de diagnóstico.

### **piDataFileName**

Entrada. Reservado para una utilización futura. Su valor se debe establecer en NULL.

### **piNodeList**

Entrada. Puntero a una matriz de números de partición de base de datos en los que se realiza la operación.

#### **iAction**

Entrada. Especifica la acción de inspección. Los valores válidos (definidos en el archivo de cabecera db2ApiDf, ubicado en el directorio de inclusión) son:

### **DB2INSPECT\_ACT\_CHECK\_DB**

Inspecciona la base de datos completa.

### **DB2INSPECT\_ACT\_CHECK\_TABSPACE**

Inspecciona un espacio de tablas.

# **DB2INSPECT\_ACT\_CHECK\_TABLE**

Inspecciona una tabla.

#### **DB2INSPECT\_ACT\_FORMAT\_XML**

Formatea una página de objeto XML.

# **DB2INSPECT\_ACT\_ROWCMPEST\_TBL**

Calcula la efectividad de la compresión de filas en una tabla.

#### **iTablespaceID**

Entrada. Especifica el ID de espacios de tablas. Si se debe identificar el espacio de tablas, el valor del ID del espacio de tablas se utiliza como entrada si el puntero al nombre del espacio de tablas es NULL.

#### **iObjectID**

Entrada. Especifica el ID de objeto. Si se debe identificar la tabla, el valor del ID de objeto se utiliza como entrada si el puntero al nombre de tabla es NULL.

## **iBeginCheckOption**

Entrada. Opción para indicar qué operación de comprobación de la base de datos o del espacio de tablas se debe iniciar. Su valor se debe establecer en cero para comenzar desde el inicio normal. Los valores son:

#### **DB2INSPECT\_BEGIN\_TSPID**

Utilice este valor para que el examen de la base de datos comience con el espacio de tablas especificado por el campo del ID de espacios de tablas. Para utilizar esta opción, el ID del espacio de tablas debe estar definido.

### **DB2INSPECT\_BEGIN\_TSPID\_OBJID**

Utilice este valor para que el examen de la base de datos comience con la tabla especificada por el campo del ID de espacio de tablas y del ID de objeto. Para utilizar esta opción, el ID de espacio de tablas y el ID de objeto deben estar definidos.

#### **DB2INSPECT\_BEGIN\_OBJID**

Utilice este valor para que el examen del espacio de tablas comience con la tabla especificada por el campo del ID de objeto. Para utilizar esta opción, el ID de objeto debe estar definido.

#### **iLimitErrorReported**

Entrada. Especifica el límite de páginas erróneas que se deben notificar para un objeto. Especifique el número que desee utilizar como valor límite o especifique uno de los valores siguientes:

### **DB2INSPECT\_LIMIT\_ERROR\_DEFAULT**

Utilice este valor para especificar que el número máximo de páginas erróneas que se deben notificar es el tamaño de extensión del objeto.

### **DB2INSPECT\_LIMIT\_ERROR\_ALL**

Utilice este valor para notificar todas las páginas erróneas.

Cuando se utiliza DB2INSPECT\_LVL\_XOBJ\_INXDAT\_RID en el campo iLevelCrossObject, el valor de límite especificado, o los valores DEFAULT o ALL anteriores, representan un límite en el número de errores, en lugar del número de páginas con error, que se deben informar en la comprobación en línea de la coherencia de los datos de índice.

### **iObjectErrorState**

Entrada. Especifica si se deben explorar objetos en estado de error. Los valores válidos son:

### **DB2INSPECT\_ERROR\_STATE\_NORMAL**

Procesar objetos solamente en estado normal.

### **DB2INSPECT\_ERROR\_STATE\_ALL**

Procesar todos los objetos, incluidos los objetos en estado de error.

Cuando se utiliza DB2INSPECT\_LVL\_XOBJ\_INXDAT\_RID en el campo iLevelCrossObject, siempre que el objeto de índice o de datos esté en estado erróneo, se pasará por alto DB2INSPECT\_ERROR\_STATE\_ALL si se especifica en este campo, y no se realizará la comprobación en línea de la coherencia de los datos de índice.

#### **iKeepResultfile**

Entrada. Especifica la retención del archivo de resultados. Los valores válidos son:

### **DB2INSPECT\_RESFILE\_CLEANUP**

Si se notifican errores, se retendrá el archivo de salida de resultados. En otro caso, el archivo de resultados se eliminará al final de la operación.

## **DB2INSPECT\_RESFILE\_KEEP\_ALWAYS**

Se retendrá el archivo de salida de resultados.

### **iAllNodeFlag**

Entrada. Indica si la operación se debe aplicar a todos los nodos definidos en db2nodes.cfg. Los valores válidos son:

### **DB2\_NODE\_LIST**

Aplicar a todos los nodos contenidos en la lista de nodos que se proporciona en pNodeList.

### **DB2\_ALL\_NODES**

Aplicar a todos los nodos. pNodeList debe ser NULL. Éste es el valor por omisión.

### **DB2\_ALL\_EXCEPT**

Aplicar a todos los nodos excepto los contenidos en la lista de nodos que se proporciona en pNodeList.

### **iNumNodes**

Entrada. Especifica el número de nodos de la matriz pNodeList.

### **iLevelObjectData**

Entrada. Especifica el nivel de proceso para el objeto de datos. Los valores válidos son:

# **DB2INSPECT\_LEVEL\_NORMAL**

El nivel es normal.

# **DB2INSPECT\_LEVEL\_LOW**

El nivel es bajo.

#### **DB2INSPECT\_LEVEL\_NONE**

El nivel es ninguno.

#### **iLevelObjectIndex**

Entrada. Especifica el nivel de proceso para el objeto de índice. Los valores válidos son:

### **DB2INSPECT\_LEVEL\_NORMAL**

El nivel es normal.

### **DB2INSPECT\_LEVEL\_LOW**

El nivel es bajo.

### **DB2INSPECT\_LEVEL\_NONE**

El nivel es ninguno.

### **iLevelObjectLong**

Entrada. Especifica el nivel de proceso para el objeto largo. Los valores válidos son:

### **DB2INSPECT\_LEVEL\_NORMAL**

El nivel es normal.

# **DB2INSPECT\_LEVEL\_LOW**

El nivel es bajo.

### **DB2INSPECT\_LEVEL\_NONE**

El nivel es ninguno.

### **iLevelObjectLOB**

Entrada. Especifica el nivel de proceso para el objeto LOB. Los valores válidos son:

### **DB2INSPECT\_LEVEL\_NORMAL**

El nivel es normal.

# **DB2INSPECT\_LEVEL\_LOW**

El nivel es bajo.

### **DB2INSPECT\_LEVEL\_NONE**

El nivel es ninguno.

#### **iLevelObjectBlkMap**

Entrada. Especifica el nivel de proceso para el objeto de correlación de bloques. Los valores válidos son:

### **DB2INSPECT\_LEVEL\_NORMAL**

El nivel es normal.

# **DB2INSPECT\_LEVEL\_LOW** El nivel es bajo.

#### **DB2INSPECT\_LEVEL\_NONE**

El nivel es ninguno.

### **iLevelExtentMap**

Entrada. Especifica el nivel de proceso para la correlación de extensión. Los valores válidos (definidos en el archivo de cabecera db2ApiDf, ubicado en el directorio de inclusión) son:

**DB2INSPECT\_LEVEL\_NORMAL** El nivel es normal.

# **DB2INSPECT\_LEVEL\_LOW** El nivel es bajo.

# **DB2INSPECT\_LEVEL\_NONE** El nivel es ninguno.

### **iLevelObjectXML**

Entrada. Especifica el nivel de proceso de un objeto XML. Los valores válidos (definidos en el archivo de cabecera db2ApiDf, ubicado en el directorio de inclusión) son:

### **DB2INSPECT\_LEVEL\_NORMAL**

El nivel es normal.

### **DB2INSPECT\_LEVEL\_LOW**

El nivel es bajo.

### **DB2INSPECT\_LEVEL\_NONE**

El nivel es ninguno.

### **iLevelCrossObject**

Campo basado en bits que se utiliza para cualquier comprobación cruzada de coherencia de objetos. Los valores válidos son:

### **DB2INSPECT\_LVL\_XOBJ\_NONE**

No se realizará la comprobación en línea de la coherencia de los datos de índice (0x00000000).

## **DB2INSPECT\_LVL\_XOBJ\_INXDAT\_RID**

La comprobación INDEXDATA está habilitada en el índice RID (0x00000001) y se realizará con el bloqueo de tabla IS para permitir la lectura y la grabación.

# **Parámetros específicos de la estructura de datos db2gInspectStruct**

### **iResultsNameLength**

Entrada. Longitud de serie del nombre del archivo de resultados.

#### **iDataFileNameLength**

Entrada. Longitud de serie del nombre del archivo de salida de datos.

#### **iTablespaceNameLength**

Entrada. Longitud de serie del nombre del espacio de tablas.

### **iTableNameLength**

Entrada. Longitud de serie del nombre de tabla.

#### **iSchemaNameLength**

Entrada. Longitud de serie del nombre de esquema.

### **Notas de uso**

El proceso de inspección en línea accederá a objetos de base de datos utilizando la lectura no comprometida a nivel de aislamiento. El proceso de compromiso se realizará durante el proceso de inspección. Es aconsejable finalizar la unidad de trabajo mediante la confirmación o retrotracción de los cambios (ejecutando una sentencia COMMIT o ROLLBACK respectivamente) antes de iniciar la operación de inspección.

El proceso de inspección escribe los resultado del proceso, sin formato, en el archivo de resultados. El archivo se grabará en la vía de acceso del directorio de datos de diagnóstico. Si el proceso de comprobación no encuentra errores, el archivo de salida de resultados se borrará al final de la operación de inspección. Si el proceso de comprobación encuentra errores, el archivo de salida de resultados

no se borrará al final de la operación de inspección. Para ver los detalles de la inspección, formatee el archivo de salida de resultados de la inspección con el programa de utilidad db2inspf.

En un entorno de bases de datos particionadas, la extensión del archivo de salida de resultados se corresponde con el número de partición de la base de datos. El archivo reside en la vía de acceso del directorio de datos de diagnóstico del gestor de bases de datos.

Se debe especificar un nombre de archivo de salida de resultados exclusivo. Si el archivo de salida de resultados ya existe, la operación no se procesará.

Cuando se llama a la API db2Inspect, es necesario especificar iLevelCrossObject en db2InspectStruct con un valor correcto. Cuando se utiliza DB2INSPECT\_LVL\_XOBJ\_NONE, no se realizará la comprobación en línea de la coherencia de los datos de índice. Para habilitar la comprobación en línea de la coherencia de los datos de índice, es necesario especificar DB2INSPECT\_LVL\_XOBJ\_INXDAT\_RID en el campo iLevelCrossObject.

El proceso de espacios de tablas solamente procesa los objetos que residen en el espacio de tablas especificado. La excepción se produce durante una comprobación de la coherencia de los datos de índice, cuando los objetos de datos pueden residir en otros espacios de tablas y seguir beneficiándose de la comprobación, siempre que los objetos de índice estén en el espacio de tablas que se debe inspeccionar. Para una tabla particionada, cada índice puede residir en un espacio de tablas diferente. Sólo los índices que residen en el espacio de tablas especificado se beneficiarán de la comprobación de los datos de índice.

# **db2InstanceQuiesce - Inmovilizar instancia**

Desconecta de la instancia a todos los usuarios, e inmediatamente retrotrae todas las transacciones activas y coloca la base de datos en la modalidad de inmovilización. Esta API proporciona acceso exclusivo a la instancia. Durante este período de inmovilización puede realizarse la administración del sistema en la instancia. Una vez se ha completado la administración, puede desinmovilizar la base de datos utilizando la API db2DatabaseUnquiesce. Esta API permite a otros usuarios conectarse a la base de datos, sin tener que concluir y realizar otro inicio de la base de datos.

En esta modalidad, solamente los grupos o usuarios con autorización QUIESCE CONNECT y autorización sysadm, sysmaint o sysctrl tendrán acceso a la base de datos y a sus objetos.

# **Autorización**

Una de las siguientes:

- sysadm
- sysctrl

# **Conexión necesaria**

Ninguna

# **Archivo de inclusión de la API**

db2ApiDf.h

# **Sintaxis de la API y de las estructuras de datos**

```
SQL_API_RC SQL_API_FN
 db2InstanceQuiesce (
            db2Uint32 versionNumber,
            void * pParmStruct,
            struct sqlca * pSqlca);
typedef SQL_STRUCTURE db2InsQuiesceStruct
{
             char *piInstanceName;
            char *piUserId;
            char *piGroupId;
            db2Uint32 iImmediate;
            db2Uint32 iForce;
            db2Uint32 iTimeout;
} db2InsQuiesceStruct;
SQL_API_RC SQL_API_FN
 db2gInstanceQuiesce (
            db2Uint32 versionNumber,
            void * pParmStruct,
            struct sqlca * pSqlca);
typedef SQL_STRUCTURE db2gInsQuiesceStruct
{
             db2Uint32 iInstanceNameLen;
            char *piInstanceName;
            db2Uint32 iUserIdLen;
            char *piUserId;
            db2Uint32 iGroupIdLen;
            char *piGroupId;
            db2Uint32 iImmediate;
            db2Uint32 iForce;
            db2Uint32 iTimeout;
} db2gInsQuiesceStruct;
```
# **Parámetros de la API db2InstanceQuiesce**

#### **versionNumber**

Entrada. Especifica la versión y el nivel de release de la estructura transferida como segundo parámetro pParmStruct.

# **pParmStruct**

Entrada. Puntero a la estructura db2InsQuiesceStruct.

### **pSqlca**

Salida. Puntero a la estructura sqlca.

# **Parámetros de la estructura de datos db2InsQuiesceStruct**

### **piInstanceName**

Entrada. Nombre de la instancia.

### **piUserId**

Entrada. Nombre del usuario a quien se permitirá acceder a la instancia mientras está inmovilizada.

### **piGroupId**

Entrada. Nombre de un grupo a quien se permitirá acceder a la instancia mientras está inmovilizada.

#### **iImmediate**

Entrada. Los valores válidos son:

### **TRUE=1**

Desconectar las aplicaciones inmediatamente.

### **FALSE=0**

Desconexión diferida. Las aplicaciones esperarán el número de minutos especificado en el parámetro iTimeout para permitir que finalicen sus unidades de trabajo actuales, y luego concluirán. Si esta desconexión forzada no se puede realizar dentro del número de minutos especificado por el parámetro iTimeout, la operación de inmovilización fallará.

**iForce** Entrada. Reservado para una utilización futura.

### **iTimeout**

Entrada. Especifica el tiempo, en minutos, que se debe esperar para que las aplicaciones comprometan la unidad actual de trabajo. Si no se especifica iTimeout, en un entorno de bases de datos de una sola partición, el valor por omisión es 10 minutos. En un entorno de bases de datos particionadas, se utilizará el valor especificado por el parámetro de configuración de gestor de bases de datos start\_stop\_time.

# **Parámetros específicos de la estructura de datos db2gInsQuiesceStruct**

### **iInstanceNameLen**

Entrada. Especifica la longitud, en bytes, de piInstanceName.

# **iUserIdLen**

Entrada. Especifica la longitud, en bytes, de piUserID.

### **iGroupIdLen**

Entrada. Especifica la longitud, en bytes, de piGroupId.

# **db2InstanceStart - Iniciar instancia**

Inicia una instancia local o remota.

# **Ámbito**

En un entorno de bases de datos de una sola partición, el ámbito es esa partición de base de datos solamente. En un entorno de bases de datos particionadas, es la colección de todos los servidores de particiones lógicas de base de datos definidos en el archivo de configuración de nodos, db2nodes.cfg.

# **Autorización**

Una de las siguientes:

- sysadm
- sysctrl
- sysmaint

# **Conexión necesaria**

Ninguna

# **Archivo de inclusión de la API**

db2ApiDf.h

```
SQL_API_RC SQL_API_FN
 db2InstanceStart (
             db2Uint32 versionNumber,
             void * pParmStruct,
             struct sqlca * pSqlca);
typedef SQL_STRUCTURE db2InstanceStartStruct
\left\{ \right.db2int8 iIsRemote;
             char *piRemoteInstName;
             db2DasCommData * piCommData;
             db2StartOptionsStruct * piStartOpts;
} db2InstanceStartStruct;
typedef SQL_STRUCTURE db2DasCommData
{
             db2int8 iCommParam;
             char *piNodeOrHostName;
             char *piUserId;
             char *piUserPw;
} db2DasCommData;
typedef SQL_STRUCTURE db2StartOptionsStruct
{
             db2Uint32 iIsProfile;
             char *piProfile;
             db2Uint32 iIsNodeNum;
             db2NodeType iNodeNum;
             db2Uint32 iOption;
             db2Uint32 iIsHostName;
             char *piHostName;
             db2Uint32 iIsPort;
             db2PortType iPort;
             db2Uint32 iIsNetName;
             char *piNetName;
             db2Uint32 iTblspaceType;
             db2NodeType iTblspaceNode;
             db2Uint32 iIsComputer;
             char *piComputer;
             char *piUserName;
             char *piPassword;
             db2QuiesceStartStruct iQuiesceOpts;
} db2StartOptionsStruct;
typedef SQL_STRUCTURE db2QuiesceStartStruct
{
             db2int8 iIsQRequested;
             char *piQUsrName;
             char *piQGrpName;
             db2int8 iIsQUsrGrpDef;
} db2QuiesceStartStruct;
SQL_API_RC SQL_API_FN
 db2gInstanceStart (
             db2Uint32 versionNumber,
             void * pParmStruct,
             struct sqlca * pSqlca);
typedef SQL_STRUCTURE db2gInstanceStStruct
{
             db2int8 iIsRemote;
             db2Uint32 iRemoteInstLen;
             char *piRemoteInstName;
             db2gDasCommData * piCommData;
             db2gStartOptionsStruct * piStartOpts;
} db2gInstanceStStruct;
```

```
typedef SQL_STRUCTURE db2gDasCommData
{
             db2int8 iCommParam;
             db2Uint32 iNodeOrHostNameLen;
             char *piNodeOrHostName;
             db2Uint32 iUserIdLen;
             char *piUserId;
             db2Uint32 iUserPwLen;
             char *piUserPw;
} db2gDasCommData;
typedef SQL_STRUCTURE db2gStartOptionsStruct
{
             db2Uint32 iIsProfile;
             char *piProfile;
             db2Uint32 iIsNodeNum;
             db2NodeType iNodeNum;
             db2Uint32 iOption;
             db2Uint32 iIsHostName;
             char *piHostName;
             db2Uint32 iIsPort;
             db2PortType iPort;
             db2Uint32 iIsNetName;
             char *piNetName;
             db2Uint32 iTblspaceType;
             db2NodeType iTblspaceNode;
             db2Uint32 iIsComputer;
             char *piComputer;
             char *piUserName;
             char *piPassword;
             db2gQuiesceStartStruct iQuiesceOpts;
} db2gStartOptionsStruct;
typedef SQL_STRUCTURE db2gQuiesceStartStruct
{
             db2int8 iIsQRequested;
             db2Uint32 iQUsrNameLen;
             char *piQUsrName;
             db2Uint32 iQGrpNameLen;
             char *piQGrpName;
             db2int8 iIsQUsrGrpDef;
```

```
} db2gQuiesceStartStruct;
```
# **Parámetros de la API db2InstanceStart**

# **versionNumber**

Entrada. Especifica la versión y el nivel de release de la estructura transferida como segundo parámetro pParmStruct.

### **pParmStruct**

Entrada. Puntero a la estructura db2InstanceStartStruct.

```
pSqlca
```
Salida. Puntero a la estructura sqlca.

# **Parámetros de la estructura de datos db2InstanceStartStruct**

# **iIsRemote**

Entrada. Indicador establecido en un valor entero constante TRUE o FALSE. Este parámetro debe establecerse en TRUE en caso de que se trate de un inicio remoto.

# **piRemoteInstName**

Entrada. Nombre de la instancia remota.

### **piCommData**

Entrada. Puntero a la estructura db2DasCommData.

### **piStartOpts**

Entrada. Puntero a la estructura db2StartOptionsStruct.

# **Parámetros de la estructura de datos db2DasCommData**

## **iCommParam**

Entrada. Indicador establecido en el valor TRUE o FALSE. Este parámetro debe establecerse en TRUE en caso de que se trate de un inicio remoto.

#### **piNodeOrHostName**

Entrada. Partición de base de datos o nombre de sistema principal.

### **piUserId**

Entrada. Nombre del usuario.

#### **piUserPw**

Entrada. Contraseña del usuario.

### **Parámetros de la estructura de datos db2StartOptionsStruct**

#### **iIsProfile**

Entrada. Indica si se especifica un perfil. Si este campo indica que no se ha especificado un perfil, se utilizará el archivo db2profile.

### **piProfile**

Entrada. Nombre del archivo del perfil que se va a ejecutar en cada nodo para definir el entorno DB2 (MPP solamente). Este archivo se ejecuta antes de que se inicien los nodos. El valor por omisión es db2profile.

### **iIsNodeNum**

Entrada. Indica si se especifica un número de nodo. Si se especifica, el mandato de inicio sólo afecta al nodo especificado.

### **iNodeNum**

Entrada. Número de partición de base de datos.

### **iOption**

Entrada. Especifica una acción. Los valores válidos para OPTION (definidos en el archivo de cabecera sqlenv, ubicado en el directorio de inclusión) son:

### **SQLE\_NONE**

Emite la operación db2start normal.

# **SQLE\_ADDNODE**

Emite el mandato ADD NODE.

### **SQLE\_RESTART**

Emite el mandato RESTART DATABASE.

#### **SQLE\_RESTART\_PARALLEL**

Emite el mandato RESTART DATABASE para la ejecución en paralelo.

#### **SQLE\_STANDALONE**

Inicia el nodo en la modalidad STANDALONE.

#### **iIsHostName**

Entrada. Indica si se especifica un nombre de sistema principal.

#### **piHostName**

Entrada. Nombre del sistema.

#### **iIsPort**

Entrada. Indica si se especifica un número de puerto.

**iPort** Entrada. Número de puerto.

### **iIsNetName**

Entrada. Indica si se especifica un nombre de red.

#### **piNetName**

Entrada. Nombre de la red.

#### **iTblspaceType**

Entrada. Especifica el tipo de definiciones de espacios de tablas temporales del sistema que se debe utilizar para el nodo que se está añadiendo. Los valores válidos son:

#### **SQLE\_TABLESPACES\_NONE**

No crear ningún espacio de tablas temporales del sistema.

# **SQLE\_TABLESPACES\_LIKE\_NODE**

Los contenedores para los espacios de tablas temporales del sistema deben ser los mismos que los utilizados para el nodo especificado.

### **SQLE\_TABLESPACES\_LIKE\_CATALOG**

Los contenedores para los espacios de tablas temporales del sistema deben ser los mismos que los utilizados para el nodo de catálogo de cada base de datos.

#### **iTblspaceNode**

Entrada. Especifica el número de nodo del que deben obtenerse definiciones de espacios de tablas temporales del sistema. El número de nodo debe existir en el archivo db2nodes.cfg y solamente se utiliza si el campo tblspace\_type tiene el valor SQLE\_TABLESPACES\_LIKE\_NODE.

#### **iIsComputer**

Entrada. Indica si se especifica un nombre de sistema. Sólo es válido en el sistema operativo Windows.

#### **piComputer**

Entrada. Nombre del sistema. Sólo es válido en el sistema operativo Windows.

#### **piUserName**

Entrada. Nombre de usuario de cuenta de conexión. Sólo es válido en el sistema operativo Windows.

#### **piPassword**

Entrada. Contraseña que corresponde al nombre de usuario de la cuenta de conexión.

#### **iQuiesceOpts**

Entrada. Puntero de la estructura db2QuiesceStartStruct.

# **Parámetros de la estructura de datos db2QuiesceStartStruct**

### **iIsQRequested**

Entrada. Indicador establecido en el valor TRUE o FALSE. Este parámetro debe establecerse en TRUE si se solicita la inmovilización.

### **piQUsrName**

Entrada. Nombre de usuario inmovilizado.

### **piQGrpName**

Entrada. Nombre del grupo inmovilizado.

# **iIsQUsrGrpDef**

Entrada. Indicador establecido en el valor TRUE o FALSE. Este parámetro debe establecerse en TRUE si se ha definido el usuario inmovilizado o el grupo inmovilizado.

# **Parámetros específicos de la estructura de datos db2gInstanceStStruct**

#### **iRemoteInstLen**

Entrada. Especifica la longitud, en bytes, de piRemoteInstName.

# **Parámetros específicos de la estructura de datos db2gDasCommData**

### **iNodeOrHostNameLen**

Entrada. Especifica la longitud, en bytes, de piNodeOrHostName.

**iUserIdLen**

Entrada. Especifica la longitud, en bytes, de piUserId.

### **iUserPwLen**

Entrada. Especifica la longitud, en bytes, de piUserPw.

# **Parámetros específicos de la estructura de datos db2gQuiesceStartStruct**

### **iQUsrNameLen**

Entrada. Especifica la longitud, en bytes, de piQusrName.

#### **iQGrpNameLen**

Entrada. Especifica la longitud, en bytes, de piQGrpName.

# **db2InstanceStop - Detener instancia**

Detiene la instancia local o remota de DB2.

# **Ámbito**

En un entorno de bases de datos de una sola partición, el ámbito es esa partición de base de datos solamente. En un entorno de bases de datos particionadas, el ámbito es el conjunto de todos los servidores de particiones lógicas de base de datos definidos en el archivo de configuración de nodos, db2nodes.cfg.

# **Autorización**

Una de las siguientes:

- sysadm
- sysctrl
- sysmaint

# **Conexión necesaria**

Ninguna

# **Archivo de inclusión de la API**

db2ApiDf.h

```
SQL_API_RC SQL_API_FN
 d\overline{b}2InstanceStop (
             db2Uint32 versionNumber,
             void * pParmStruct,
             struct sqlca * pSqlca);
typedef SQL_STRUCTURE db2InstanceStopStruct
{
             db2int8 iIsRemote;
             char *piRemoteInstName;
             db2DasCommData * piCommData;
             db2StopOptionsStruct * piStopOpts;
} db2InstanceStopStruct;
typedef SQL_STRUCTURE db2DasCommData
{
             db2int8 iCommParam;
             char *piNodeOrHostName;
             char *piUserId;
             char *piUserPw;
} db2DasCommData;
typedef SQL_STRUCTURE db2StopOptionsStruct
{
             db2Uint32 iIsProfile;
             char *piProfile;
             db2Uint32 iIsNodeNum;
             db2NodeType iNodeNum;
             db2Uint32 iStopOption;
             db2Uint32 iCallerac;
} db2StopOptionsStruct;
SQL_API_RC SQL_API_FN
  db2gInstanceStop (
             db2Uint32 versionNumber,
             void * pParmStruct,
             struct sqlca * pSqlca);
typedef SQL_STRUCTURE db2gInstanceStopStruct
{
             db2int8 iIsRemote;
             db2Uint32 iRemoteInstLen;
             char *piRemoteInstName;
             db2gDasCommData * piCommData;
             db2StopOptionsStruct * piStopOpts;
} db2gInstanceStopStruct;
typedef SQL_STRUCTURE db2gDasCommData
{
             db2int8 iCommParam;
             db2Uint32 iNodeOrHostNameLen;
             char *piNodeOrHostName;
             db2Uint32 iUserIdLen;
             char *piUserId;
             db2Uint32 iUserPwLen;
             char *piUserPw;
} db2gDasCommData;
```
# **Parámetros de la API db2InstanceStop**

### **versionNumber**

Entrada. Especifica la versión y el nivel de release de la estructura transferida como segundo parámetro pParmStruct.

### **pParmStruct**

Entrada. Puntero a la estructura db2InstanceStopStruct.

## **pSqlca**

Salida. Puntero a la estructura sqlca.

# **Parámetros de la estructura de datos db2InstanceStopStruct**

# **iIsRemote**

Entrada. Indicador establecido en el valor TRUE o FALSE. Este parámetro debe establecerse en TRUE en caso de que se trate de un inicio remoto.

# **piRemoteInstName**

Entrada. Nombre de la instancia remota.

# **piCommData**

Entrada. Puntero a la estructura db2DasCommData.

# **piStopOpts**

Entrada. Puntero a la estructura db2StopOptionsStruct.

# **Parámetros de la estructura de datos db2DasCommData**

# **iCommParam**

Entrada. Indicador establecido en el valor TRUE o FALSE. Este parámetro debe establecerse en TRUE en caso de que se trate de un inicio remoto.

# **piNodeOrHostName**

Entrada. Partición de base de datos o nombre de sistema principal.

# **piUserId**

Entrada. Nombre del usuario.

### **piUserPw**

Entrada. Contraseña del usuario.

# **Parámetros de la estructura de datos db2StopOptionsStruct**

# **iIsProfile**

Entrada. Indica si se especifica un perfil. Los valores posibles son TRUE y FALSE. Si este campo indica que no se ha especificado un perfil, se utilizará el archivo db2profile.

# **piProfile**

Entrada. Nombre del archivo del perfil que se ha ejecutado en el arranque para definir el entorno DB2 para aquellos nodos que se han iniciado (MPP solamente). Si se ha especificado un perfil para la API db2InstanceStart, aquí debe especificarse el mismo perfil.

# **iIsNodeNum**

Entrada. Indica si se especifica un número de nodo. Los valores posibles son TRUE y FALSE. Si se especifica, el mandato de detención solo afecta al nodo especificado.

# **iNodeNum**

Entrada. Número de partición de base de datos.

### **iStopOption**

Entrada. Opción. Los valores válidos son:

# **SQLE\_NONE**

Emitir la operación db2stop normal.

# **SQLE\_FORCE**

Emitir el mandato FORCE APPLICATION (ALL).

### **SQLE\_DROP**

Descartar el nodo del archivo db2nodes.cfg.

#### **iCallerac**

Entrada. Este campo solamente es válido para el valor SQLE\_DROP del campo OPTION. Los valores válidos son:

# **SQLE\_DROP**

Llamada inicial. Éste es el valor por omisión.

### **SQLE\_CONTINUE**

Llamada subsiguiente. Continuar el proceso después de un mensaje de solicitud.

### **SQLE\_TERMINATE**

Llamada subsiguiente. Terminar el proceso después de un mensaje de solicitud.

# **Parámetros específicos de la estructura de datos db2gInstanceStopStruct**

### **iRemoteInstLen**

Entrada. Especifica la longitud, en bytes, de piRemoteInstName.

# **Parámetros específicos de la estructura de datos db2gDasCommData**

### **iNodeOrHostNameLen**

Entrada. Especifica la longitud, en bytes, de piNodeOrHostName.

### **iUserIdLen**

Entrada. Especifica la longitud, en bytes, de piUserId.

### **iUserPwLen**

Entrada. Especifica la longitud, en bytes, de piUserPw.

# **db2InstanceUnquiesce - Movilizar instancia**

Moviliza todas las bases de datos de la instancia.

# **Autorización**

Una de las siguientes:

- sysadm
- sysctrl

# **Conexión necesaria**

Ninguna

# **Archivo de inclusión de la API**

db2ApiDf.h

# **Sintaxis de la API y de las estructuras de datos**

```
SQL_API_RC SQL_API_FN
  db2InstanceUnquiesce (
            db2Uint32 versionNumber,
            void * pParmStruct,
            struct sqlca * pSqlca);
typedef SQL_STRUCTURE db2InsUnquiesceStruct
{
            char *piInstanceName;
} db2InsUnquiesceStruct;
SQL_API_RC SQL_API_FN
 db2gInstanceUnquiesce (
            db2Uint32 versionNumber,
            void * pParmStruct,
            struct sqlca * pSqlca);
typedef SQL_STRUCTURE db2gInsUnquiesceStruct
{
             db2Uint32 iInstanceNameLen;
            char *piInstanceName;
} db2gInsUnquiesceStruct;
```
# **Parámetros de la API db2InstanceUnquiesce**

#### **versionNumber**

Entrada. Especifica la versión y el nivel de release de la estructura transferida como segundo parámetro pParmStruct.

#### **pParmStruct**

Entrada. Puntero a la estructura db2InsUnquiesceStruct.

### **pSqlca**

Salida. Puntero a la estructura sqlca.

### **Parámetros de la estructura de datos db2InsUnquiesceStruct**

#### **piInstanceName**

Entrada. Nombre de la instancia.

# **Parámetros específicos de la estructura de datos db2gInsUnquiesceStruct**

**iInstanceNameLen**

Entrada. Especifica la longitud, en bytes, de piInstanceName.

# **db2LdapCatalogDatabase - Registrar la base de datos en el servidor LDAP**

Cataloga una entrada de base de datos en LDAP (Lightweight Directory Access Protocol).

# **Autorización**

Ninguna

# **Conexión necesaria**

Ninguna

# **Archivo de inclusión de la API**

db2ApiDf.h

# **Sintaxis de la API y de las estructuras de datos**

```
SQL_API_RC SQL_API_FN
 db2LdapCatalogDatabase (
  db2Uint32 versionNumber,
  void * pParmStruct,
  struct sqlca * pSqlca);
typedef SQL_STRUCTURE db2LdapCatalogDatabaseStruct
{
  char *piAlias;
  char *piDatabaseName;
  char *piComment;
  char *piNodeName;
  char *piGWNodeName;
  char *piParameters;
  char *piARLibrary;
  unsigned short iAuthentication;
  char *piDCEPrincipalName;
  char *piBindDN;
  char *piPassword;
} db2LdapCatalogDatabaseStruct;
```
# **Parámetros de la API db2LdapCatalogDatabase**

### **versionNumber**

Entrada. Especifica la versión y nivel de release de la estructura transferida como segundo parámetro, pParamStruct.

#### **pParamStruct**

Entrada. Puntero a la estructura db2LdapCatalogDatabaseStruct.

**pSqlca**

Salida. Puntero a la estructura sqlca.

# **Parámetros de la estructura de datos db2LdapCatalogDatabaseStruct**

### **piAlias**

Entrada. Especifica un alias que se utilizará como nombre alternativo para la base de datos que se está catalogando. Si no se especifica ningún alias, el gestor de bases de datos utiliza el nombre de base de datos como nombre de alias.

### **piDatabaseName**

Entrada. Especifique el nombre de la base de datos a catalogar. Es parámetro es obligatorio.

#### **piComment**

Entrada. Describe el servidor DB2. Se puede entrar cualquier comentario que ayude a describir el servidor registrado en el directorio de red. La longitud máxima es de 30 caracteres. No se permite ningún retorno de carro o carácter de salto de línea.

#### **piNodeName**

Entrada. Especifique el nombre de nodo del servidor de bases de datos en

el que reside la base de datos. Este parámetro es necesario si la base de datos reside en un servidor remoto de bases de datos.

### **piGWNodename**

Entrada. Especifique el nombre de nodo del servidor de pasarela de DB2 Connect. Si el tipo de nodo del servidor de bases de datos es DCS (reservado para servidores de bases de datos de sistema principal), y el cliente no tiene instalado DB2 Connect, el cliente se conectará al servidor de pasarela de DB2 Connect.

### **piParameters**

Entrada. Especifique un parámetro para pasarlo al peticionario de aplicaciones. La autentificación de DCE no se puede utilizar. La autentificación de DCE no está soportada.

### **piARLibrary**

Entrada. Especifique el nombre de la biblioteca del peticionario de aplicaciones.

### **iAuthentication**

Entrada. La especificación de un tipo de autentificación puede producir un beneficio en el rendimiento.

### **piDCEPrincipalName**

Entrada. Especifique el nombre de principal de DCE totalmente calificado para el servidor de destino.

### **piBindDN**

Entrada. Especifique el nombre distinguido (DN) LDAP del usuario. El DN LDAP de usuario debe tener suficiente autorización para crear y actualizar el objeto del directorio LDAP. Si no se especifica el nombre DN LDAP del usuario, se utilizarán las credenciales del usuario de la conexión actual.

# **piPassword**

Entrada. Contraseña de cuenta.

# **Notas de uso**

Puede ser necesario registrar o catalogar manualmente una base de datos en LDAP si:

- El servidor de bases de datos no es compatible con LDAP. En este caso, el administrador necesita registrar manualmente cada base de datos en LDAP para que los clientes que utilizan LDAP puedan acceder a la base de datos sin tener que catalogar la base de datos localmente en cada máquina cliente.

- La aplicación desea utilizar un nombre diferente para conectar con la base de datos. En este caso, el administrador necesita catalogar la base de datos utilizando un alias diferente.

- Durante la operación CREATE DATABASE IN LDAP, el nombre de base de datos ya existe en LDAP. La base de datos se crea de todos modos en la máquina local (y pueden acceder a ella las aplicaciones locales), pero la entrada existente en LDAP no se modificará para reflejar la nueva base de datos. En este caso, el administrador puede: -- Suprimir la entrada de base de datos existente en LDAP y registrar manualmente la nueva base de datos en LDAP. -- Registrar la nueva base de datos en LDAP utilizando un alias diferente.

# **db2LdapCatalogNode - Proporcionar un alias para el nombre de nodo en el servidor LDAP**

Especifica un nombre alternativo para la entrada de nodo en LDAP (Lightweight Directory Access Protocol), o un tipo de protocolo diferente para conectar con el servidor de bases de datos.

# **Autorización**

Ninguna

# **Conexión necesaria**

Ninguna

# **Archivo de inclusión de la API**

db2ApiDf.h

# **Sintaxis de la API y de las estructuras de datos**

```
SQL_API_RC SQL_API_FN
  db2LdapCatalogNode (
  db2Uint32 versionNumber,
  void * pParmStruct,
  struct sqlca * pSqlca);
typedef SQL_STRUCTURE db2LdapCatalogNodeStruct
{
  char *piAlias;
  char *piNodeName;
  char *piBindDN;
  char *piPassword;
} db2LdapCatalogNodeStruct;
```
# **Parámetros de la API db2LdapCatalogNode**

### **versionNumber**

Entrada. Especifica la versión y nivel de release de la estructura transferida como segundo parámetro, pParamStruct.

### **pParamStruct**

Entrada. Puntero a la estructura db2LdapCatalogNodeStruct.

#### **pSqlca**

Salida. Puntero a la estructura sqlca.

# **Parámetros de la estructura de datos db2LdapCatalogNodeStruct**

#### **piAlias**

Entrada. Especifique un nuevo alias para utilizarlo como nombre alternativo para la entrada de nodo.

#### **piNodeName**

Entrada. Especifique un nombre de nodo que represente al servidor DB2 en LDAP.

#### **piBindDN**

Entrada. Especifique el nombre distinguido (DN) LDAP del usuario. El DN LDAP de usuario debe tener suficiente autorización para crear y actualizar el objeto del directorio LDAP. Si no se especifica el nombre DN LDAP del usuario, se utilizarán las credenciales del usuario de la conexión actual.

**piPassword** Entrada. Contraseña de cuenta.

# **db2LdapDeregister - Desregistrar el servidor DB2 y las bases de datos catalogadas del servidor LDAP**

Desregistra el servidor DB2 de LDAP (Lightweight Directory Access Protocol).

# **Autorización**

Ninguna

# **Conexión necesaria**

Ninguna

# **Archivo de inclusión de la API**

db2ApiDf.h

# **Sintaxis de la API y de las estructuras de datos**

```
SQL_API_RC SQL_API_FN
 db2LdapDeregister (
  db2Uint32 versionNumber,
  void * pParmStruct,
  struct sqlca * pSqlca);
typedef SQL_STRUCTURE db2LdapDeregisterStruct
{
  char *piNodeName;
  char *piBindDN;
  char *piPassword;
} db2LdapDeregisterStruct;
```
# **Parámetros de la API db2LdapDeregister**

# **versionNumber**

Entrada. Especifica la versión y nivel de release de la estructura transferida como segundo parámetro, pParamStruct.

# **pParamStruct**

Entrada. Puntero a la estructura db2LdapDeregisterStruct.

# **pSqlca**

Salida. Puntero a la estructura sqlca.

# **Parámetros de la estructura de datos db2LdapDeregisterStruct**

# **piNodeName**

Entrada. Especifique un nombre corto que represente al servidor DB2 en LDAP.

# **piBindDN**

Entrada. Especifique el nombre distinguido (DN) LDAP del usuario. El DN LDAP de usuario debe tener suficiente autorización para suprimir el objeto del directorio LDAP. Si no se especifica el nombre DN LDAP del usuario, se utilizarán las credenciales del usuario de la conexión actual.

# **piPassword**

Entrada. Contraseña de cuenta.

# **db2LdapRegister - Registrar el servidor DB2 en el servidor LDAP**

Registra el servidor DB2 en LDAP (Lightweight Directory Access Protocol).

**Nota:** NetBIOS ya no está soportado. SNA, incluyendo sus API APPC, APPN y CPI-C, tampoco está soportado. Si utiliza estos protocolos, debe volver a catalogar los nodos y bases de datos utilizando un protocolo soportado como, por ejemplo, TCP/IP. Las referencias a estos protocolos se deben pasar por alto.

# **Autorización**

Ninguna

# **Conexión necesaria**

Ninguna

# **Archivo de inclusión de la API**

db2ApiDf.h

# **Sintaxis de la API y de las estructuras de datos**

```
SQL_API_RC SQL_API_FN
 db2LdapRegister (
  db2Uint32 versionNumber,
  void * pParmStruct,
  struct sqlca * pSqlca);
typedef SQL_STRUCTURE db2LdapRegisterStruct
{
  char *piNodeName;
  char *piComputer;
  char *piInstance;
  unsigned short iNodeType;
  unsigned short iOsType;
  db2LdapProtocolInfo iProtocol;
  char *piComment;
  char *piBindDN;
  char *piPassword;
} db2LdapRegisterStruct;
typedef SQL_STRUCTURE db2LdapProtocolInfo
{
  char iType;
  char *piHostName;
  char *piServiceName;
  char *piNetbiosName;
  char *piNetworkId;
  char *piPartnerLU;
  char *piTPName;
  char *piMode;
  unsigned short iSecurityType;
  char *piLanAdapterAddress;
  char *piChangePasswordLU;
  char *piIpxAddress;
} db2LdapProtocolInfo;
```
# **Parámetros de la API db2LdapRegister**

**versionNumber**

Entrada. Especifica la versión y nivel de release de la estructura transferida como segundo parámetro, pParamStruct.

### **pParamStruct**

Entrada. Puntero a la estructura db2LdapRegisterStruct.

### **pSqlca**

Salida. Puntero a la estructura sqlca.

# **Parámetros de la estructura de datos db2LdapRegisterStruct**

### **piNodeName**

Entrada. Especifique un nombre corto (menos de 8 caracteres) que represente el servidor DB2 en LDAP.

### **piComputer**

Entrada. Especifique el nombre del sistema en el que reside el servidor DB2. El valor del nombre de sistema debe ser el mismo que el especificado al añadir la máquina servidor a LDAP. En sistemas operativos Windows, es el nombre de sistema Windows. En sistemas basados en UNIX, es el nombre de sistema principal TCP/IP. Especifique NULL para registrar el servidor DB2 en el sistema local.

### **piInstance**

Entrada. Especifique el nombre de instancia del servidor DB2. El nombre de instancia se debe especificar si se especifica el nombre de sistema para registrar un servidor remoto. Especifique NULL para registrar la instancia actual (tal como está definida por la variable de entorno DB2SYSTEM).

### **iNodeType**

Entrada. Especifique el tipo de nodo para el servidor de bases de datos. Los valores válidos son:

- SQLF\_NT\_SERVER
- SQLF\_NT\_MPP
- SQLF NT DCS

#### **iOsType**

Entrada. Especifica el tipo de sistema operativo de la máquina servidor. Si no se especifica un tipo de sistema operativo, se utilizará el tipo de sistema operativo local para un servidor local y no se utilizará ningún tipo de sistema operativo para un servidor remoto.

#### **iProtocol**

Entrada. Especifique la información de protocolo en la estructura db2LdapProtocolInfo.

#### **piComment**

Entrada. Describe el servidor DB2. Se puede entrar cualquier comentario que ayude a describir el servidor registrado en el directorio de red. La longitud máxima es de 30 caracteres. No se permite ningún retorno de carro o carácter de salto de línea.

#### **piBindDN**

Entrada. Especifique el nombre distinguido (DN) LDAP del usuario. El DN LDAP de usuario debe tener suficiente autorización para crear y actualizar el objeto del directorio LDAP. Si no se especifica el nombre DN LDAP del usuario, se utilizarán las credenciales del usuario de la conexión actual.

### **piPassword**

Entrada. Contraseña de cuenta.

# **Parámetros de la estructura de datos db2LdapProtocolInfo**

**iType** Entrada. Especifique el tipo de protocolo que soporta el servidor. Si el

servidor es compatible con más de un protocolo, es necesario realizar varios procesos de registro (cada uno con un nombre de nodo y tipo de protocolo diferente). Los valores válidos son:

#### **SQL\_PROTOCOL\_TCPIP**

Para el soporte de TCP/IPv4 o TCP/IPv6

### **SQL\_PROTOCOL\_TCPIP4**

Para el soporte de TCP/IPv4

### **SQL\_PROTOCOL\_TCPIP6**

Para el soporte de TCP/IPv6

#### **SQL\_PROTOCOL\_SOCKS**

Para TCP/IP con SOCKS de seguridad

# **SQL\_PROTOCOL\_SOCKS4**

Para TCP/IPv4 con SOCKS de seguridad

#### **SQL\_PROTOCOL\_NPIPE**

Para el soporte Conexiones con nombre de Windows

#### **piHostName**

Entrada. Especifique el nombre de sistema principal TCP/IP o la dirección IP. La dirección IP puede ser una dirección IPv4 o IPv6. Si se especifica una dirección IP, debe coincidir con el tipo de protocolo seleccionado. Por ejemplo, si SQL\_PROTOCOL\_TCPIP4 está seleccionado, la dirección IP especificada debe ser una dirección IPv4.

#### **piServiceName**

Entrada. Especifique el nombre de servicio o el número de puerto TCP/IP.

#### **piNetbiosName**

Entrada. Especifique el nombre de estación de trabajo de NetBIOS. El nombre de NetBIOS debe especificarse para el soporte de NetBIOS.

#### **piNetworkID**

Entrada. Especifique el ID de red. El ID de red se debe especificar para el soporte de APPC/APPN.

### **piPartnerLU**

Entrada. Especifique el nombre de LU asociada para la máquina servidor DB2. La LU asociada debe especificarse para el soporte APPC/APPN.

#### **piTPName**

Entrada. Especifique el nombre de programa de transacción. El nombre de programa de transacción debe especificarse para el soporte de APPC/APPN.

#### **piMode**

Entrada. Especifique el nombre de modalidad. La modalidad debe especificarse para el soporte de APPC/APPN.

#### **iSecurityType**

Entrada. Especifique el nivel de seguridad de APPC. Los valores válidos son:

- SQL\_CPIC\_SECURITY\_NONE (valor por omisión)
- SQL\_CPIC\_SECURITY\_SAME
- SQL CPIC SECURITY PROGRAM

### **piLanAdapterAddress**

Entrada. Especifique la dirección del adaptador de red. Este parámetro sólo es necesario para el soporte de APPC. Para APPN, se puede establecer en NULL.

# **piChangePasswordLU**

Entrada. Especifique el nombre de la LU asociada que se debe utilizar al cambiar la contraseña para el servidor de bases de datos de sistema principal.

### **piIpxAddress**

Entrada. Especifique la dirección IPX completa. La dirección IPX se debe especificar para el soporte de IPX/SPX.

# **Notas de uso**

Registre el servidor DB2 una vez para cada protocolo al que el servidor dé soporte, especificando cada vez un nombre de nodos exclusivo.

Si se especifica cualquier parámetro de configuración de protocolo al registrar un servidor DB2 localmente, alterará temporalmente el valor especificado en el archivo de configuración del gestor de bases de datos.

Sólo se puede registrar un servidor DB2 remoto en LDAP. Se debe especificar el nombre de sistema y el nombre de instancia del servidor remoto, junto con la información de protocolo para el servidor remoto.

Cuando se registra un servidor de bases de datos de sistema principal, se debe especificar SQLF\_NT\_DCS como valor del parámetro iNodeType.

# **db2LdapUncatalogDatabase - Desregistrar base de datos del servidor LDAP**

Elimina una entrada de base de datos en LDAP (Lightweight Directory Access Protocol).

# **Autorización**

Ninguna

# **Conexión necesaria**

Ninguna

# **Archivo de inclusión de la API**

db2ApiDf.h

```
SQL_API_RC SQL_API_FN
  db2LdapUncatalogDatabase (
  db2Uint32 versionNumber,
  void * pParmStruct,
  struct sqlca * pSqlca);
typedef SQL_STRUCTURE db2LdapUncatalogDatabaseStruct
{
```

```
char *piAlias;
  char *piBindDN;
  char *piPassword;
} db2LdapUncatalogDatabaseStruct;
```
# **Parámetros de la API db2LdapUncatalogDatabase**

## **versionNumber**

Entrada. Especifica la versión y nivel de release de la estructura transferida como segundo parámetro, pParamStruct.

# **pParamStruct**

Entrada. Puntero a la estructura db2LdapUncatalogDatabaseStruct.

# **pSqlca**

Salida. Puntero a la estructura sqlca.

# **Parámetros de la estructura de datos db2LdapUncatalogDatabaseStruct**

# **piAlias**

Entrada. Especifique un alias para la entrada de base de datos. Es parámetro es obligatorio.

# **piBindDN**

Entrada. Especifique el nombre distinguido (DN) LDAP del usuario. El DN LDAP de usuario debe tener suficiente autorización para suprimir el objeto del directorio LDAP. Si no se especifica el nombre DN LDAP del usuario, se utilizarán las credenciales del usuario de la conexión actual.

# **piPassword**

Entrada. Contraseña de cuenta.

# **db2LdapUncatalogNode - Suprimir alias para nombre de nodo del servidor LDAP**

Elimina una entrada de nodo de LDAP (Lightweight Directory Access Protocol).

# **Autorización**

Ninguna

# **Conexión necesaria**

Ninguna

# **Archivo de inclusión de la API**

db2ApiDf.h

```
SQL_API_RC SQL_API_FN
 db2LdapUncatalogNode (
  db2Uint32 versionNumber,
  void * pParmStruct,
  struct sqlca * pSqlca);
typedef SQL_STRUCTURE db2LdapUncatalogNodeStruct
{
```
char \*piAlias; char \*piBindDN; char \*piPassword; } db2LdapUncatalogNodeStruct;

# **Parámetros de la API db2LdapUncatalogNode**

## **versionNumber**

Entrada. Especifica la versión y nivel de release de la estructura transferida como segundo parámetro, pParmStruct.

# **pParamStruct**

Entrada. Puntero a la estructura db2LdapUncatalogNodeStruct.

# **pSqlca**

Salida. Puntero a la estructura sqlca.

# **Parámetros de la estructura de datos db2LdapUncatalogNodeStruct**

# **piAlias**

Entrada. Especifique el alias del nodo que se debe descatalogar de LDAP.

# **piBindDN**

Entrada. Especifique el nombre distinguido (DN) LDAP del usuario. El DN LDAP de usuario debe tener suficiente autorización para suprimir el objeto del directorio LDAP. Si no se especifica el nombre DN LDAP del usuario, se utilizarán las credenciales del usuario de la conexión actual.

# **piPassword**

Entrada. Contraseña de cuenta.

# **db2LdapUpdate - Actualizar los atributos del servidor DB2 en el servidor LDAP**

Actualiza la información de protocolo de comunicación para el servidor DB2 en LDAP (Lightweight Directory Access Protocol).

**Nota:** NetBIOS ya no está soportado. SNA, incluyendo sus API APPC, APPN y CPI-C, tampoco está soportado. Si utiliza estos protocolos, debe volver a catalogar los nodos y bases de datos utilizando un protocolo soportado como, por ejemplo, TCP/IP. Las referencias a estos protocolos se deben pasar por alto.

# **Autorización**

Ninguna

# **Conexión necesaria**

Ninguna

# **Archivo de inclusión de la API**

db2ApiDf.h

```
SQL_API_RC SQL_API_FN
  db2LdapUpdate (
  db2Uint32 versionNumber,
  void * pParmStruct,
```

```
struct sqlca * pSqlca);
typedef SQL_STRUCTURE db2LdapUpdateStruct
{
  char *piNodeName;
  char *piComment;
  unsigned short iNodeType;
  db2LdapProtocolInfo iProtocol;
  char *piBindDN;
  char *piPassword;
} db2LdapUpdateStruct;
typedef SQL_STRUCTURE db2LdapProtocolInfo
{
  char iType;
  char *piHostName;
  char *piServiceName;
  char *piNetbiosName;
  char *piNetworkId;
  char *piPartnerLU;
  char *piTPName;
  char *piMode;
  unsigned short iSecurityType;
  char *piLanAdapterAddress;
  char *piChangePasswordLU;
  char *piIpxAddress;
} db2LdapProtocolInfo;
```
# **Parámetros de la API db2LdapUpdate**

### **versionNumber**

Entrada. Especifica la versión y nivel de release de la estructura transferida como segundo parámetro, pParamStruct.

# **pParamStruct**

Entrada. Puntero a la estructura db2LdapUpdateStruct.

### **pSqlca**

Salida. Puntero a la estructura sqlca.

# **Parámetros de la estructura de datos db2LdapUpdateStruct**

## **piNodeName**

Entrada. Especifique el nombre de nodo que represente al servidor DB2 en LDAP.

### **piComment**

Entrada. Especifique una nueva descripción para el servidor DB2. La longitud máxima es de 30 caracteres. No se permite ningún retorno de carro o carácter de salto de línea.

#### **iNodeType**

Entrada. Especifique un tipo de nodo nuevo. Los valores válidos son:

- SQLF\_NT\_SERVER
- SQLF\_NT\_MPP
- SQLF\_NT\_DCS
- SQL\_PARM\_UNCHANGE

#### **iProtocol**

Entrada. Especifique la información de protocolo actualizada en la estructura db2LdapProtocolInfo.
## **piBindDN**

Entrada. Especifique el nombre distinguido (DN) LDAP del usuario. El DN LDAP de usuario debe tener suficiente autorización para crear y actualizar el objeto del directorio LDAP. Si no se especifica el nombre DN LDAP del usuario, se utilizarán las credenciales del usuario de la conexión actual.

#### **piPassword**

Entrada. Contraseña de cuenta.

## **Parámetros de la estructura de datos db2LdapProtocolInfo**

**iType** Entrada. Especifique el tipo de protocolo que soporta el servidor. Si el servidor es compatible con más de un protocolo, es necesario realizar varios procesos de registro (cada uno con un nombre de nodo y tipo de protocolo diferente). Los valores válidos son:

### **SQL\_PROTOCOL\_TCPIP**

Para el soporte de TCP/IPv4 o TCP/IPv6

### **SQL\_PROTOCOL\_TCPIP4**

Para el soporte de TCP/IPv4

## **SQL\_PROTOCOL\_TCPIP6**

Para el soporte de TCP/IPv6

## **SQL\_PROTOCOL\_SOCKS** Para TCP/IP con SOCKS de seguridad

## **SQL\_PROTOCOL\_SOCKS4** Para TCP/IPv4 con SOCKS de seguridad

## **SQL\_PROTOCOL\_NPIPE**

Para el soporte Conexiones con nombre de Windows

### **piHostName**

Entrada. Especifique el nombre de sistema principal TCP/IP o la dirección IP. La dirección IP puede ser una dirección IPv4 o IPv6. Si se especifica una dirección IP, debe coincidir con el tipo de protocolo seleccionado. Por ejemplo, si SQL\_PROTOCOL\_TCPIP4 está seleccionado, la dirección IP especificada debe ser una dirección IPv4.

## **piServiceName**

Entrada. Especifique el nombre de servicio o el número de puerto TCP/IP.

#### **piNetbiosName**

Entrada. Especifique el nombre de estación de trabajo de NetBIOS. El nombre de NetBIOS debe especificarse para el soporte de NetBIOS.

#### **piNetworkID**

Entrada. Especifique el ID de red. El ID de red se debe especificar para el soporte de APPC/APPN.

#### **piPartnerLU**

Entrada. Especifique el nombre de LU asociada para la máquina servidor DB2. La LU asociada debe especificarse para el soporte APPC/APPN.

### **piTPName**

Entrada. Especifique el nombre de programa de transacción. El nombre de programa de transacción debe especificarse para el soporte de APPC/APPN.

## **piMode**

Entrada. Especifique el nombre de modalidad. La modalidad debe especificarse para el soporte de APPC/APPN.

## **iSecurityType**

Entrada. Especifique el nivel de seguridad de APPC. Los valores válidos son:

- SQL\_CPIC\_SECURITY\_NONE (valor por omisión)
- SQL\_CPIC\_SECURITY\_SAME
- v SQL\_CPIC\_SECURITY\_PROGRAM

## **piLanAdapterAddress**

Entrada. Especifique la dirección del adaptador de red. Este parámetro sólo es necesario para el soporte de APPC. Para APPN, se puede establecer en NULL.

#### **piChangePasswordLU**

Entrada. Especifique el nombre de la LU asociada que se debe utilizar al cambiar la contraseña para el servidor de bases de datos de sistema principal.

## **piIpxAddress**

Entrada. Especifique la dirección IPX completa. La dirección IPX se debe especificar para el soporte de IPX/SPX.

# **db2LdapUpdateAlternateServerForDB - Actualizar el servidor alternativo de la base de datos en el servidor LDAP**

Actualiza el servidor alternativo para una base de datos en LDAP (Lightweight Directory Access Protocol).

## **Autorización**

Acceso de lectura/escritura para el servidor LDAP.

## **Conexión necesaria**

Ninguna

## **Archivo de inclusión de la API**

db2ApiDf.h

## **Sintaxis de la API y de las estructuras de datos**

```
SQL_API_RC SQL_API_FN
  db2LdapUpdateAlternateServerForDB (
  db2Uint32 versionNumber,
  void * pParmStruct,
  struct sqlca * pSqlca);
typedef SQL_STRUCTURE db2LdapUpdateAltServerStruct
{
  char *piDbAlias;
  char *piNode;
  char *piGWNode;
  char *piBindDN;
  char *piPassword;
} db2LdapUpdateAltServerStruct;
```
## **Parámetros de la API db2LdapUpdateAlternateServerForDB**

### **versionNumber**

Entrada. Especifica la versión y el nivel de release de la estructura transferida como segundo parámetro pParmStruct.

#### **pParmStruct**

Entrada. Puntero a la estructura db2LdapUpdateAltServerStruct.

#### **pSqlca**

Salida. Puntero a la estructura sqlca.

## **Parámetros de la estructura de datos db2LdapUpdateAltServerStruct**

#### **piDbAlias**

Entrada. Serie que contiene un alias para la base de datos que se debe actualizar.

#### **piNode**

Entrada. Serie que contiene el nombre de nodo alternativo. Este nombre de nodo debe existir en LDAP.

#### **piGWNode**

Entrada. Serie que contiene el nombre de nodo de pasarela alternativo. Este nombre de nodo debe existir en LDAP. El cliente de ejecución de IBM Data Server utiliza este parámetro para conectar con el sistema principal a través de la pasarela.

#### **piBindDN**

Entrada. Especifica el nombre distinguido (DN) LDAP del usuario. El DN de LDAP del usuario debe dispone de suficiente autorización para crear y actualizar objetos en el directorio LDAP. Si no se especifica el DN de LDAP del usuario, se utilizarán las credenciales del usuario actual.

#### **piPassword**

Entrada. Contraseña de cuenta.

# **db2Load - Cargar datos en una tabla**

Carga datos en una tabla DB2. Los datos que residen en el servidor pueden estar en forma de archivo, cursor, cinta o conexión con nombre. Los datos que residen en un cliente conectado remotamente pueden estar en forma archivo totalmente calificado, cursor o conexión con nombre. Aunque es más rápido que el programa de utilidad de importación, el programa de utilidad de carga no da soporte a la carga de datos a nivel de la jerarquía o la carga a un apodo.

## **Autorización**

Una de las siguientes:

- sysadm
- *dbadm*
- autorización de carga en la base de datos y:
	- privilegio INSERT en la tabla cuando se invoca el programa de utilidad de carga en modalidad INSERT, en modalidad TERMINATE (para terminar una operación de inserción de carga anterior) o en modalidad RESTART (para reiniciar una operación de inserción de carga anterior)
- privilegio INSERT y DELETE en la tabla cuando el programa de utilidad de carga se invoca en modalidad REPLACE, en modalidad TERMINATE (para terminar una operación de sustitución de carga anterior) o en modalidad RESTART (para reiniciar una operación de sustitución de carga anterior)
- privilegio INSERT en la tabla de excepción, si dicha tabla se utiliza como parte de la operación de carga.

**Nota:** En general, todos los procesos de carga y todos los procesos de servidor DB2 son propiedad del propietario de la instancia. Todos estos procesos utilizan la identificación del propietario de la instancia para acceder a los archivos necesarios. Por consiguiente, el propietario de instancia debe tener acceso de lectura para los archivos de entrada, independientemente de quién invoque el mandato.

## **Conexión necesaria**

Base de datos. Si se ha habilitado la conexión implícita, se establece una conexión con la base de datos por omisión. El acceso del programa de utilidad a servidores de bases de datos Linux, UNIX o Windows desde clientes Linux, UNIX o Windows debe ser una conexión directa a través del motor y no a través de un entorno de pasarela o de bucle de retorno de DB2 Connect.

Instancia. No se necesita una conexión explícita. Si se ha establecido una conexión a la base de datos, se intenta una conexión implícita a la instancia local.

## **Archivo de inclusión de la API**

db2ApiDf.h

## **Sintaxis de la API y de las estructuras de datos**

```
SQL_API_RC SQL_API_FN
 d\overline{b}2Load (
  db2Uint32 versionNumber,
  void * pParmStruct,
  struct sqlca * pSqlca);
typedef SQL_STRUCTURE db2LoadStruct
{
  struct sqlu media list *piSourceList;
  struct sqlu media list *piLobPathList;
  struct sqldcol *piDataDescriptor;
  struct sqlchar *piActionString;
  char *piFileType;
  struct sqlchar *piFileTypeMod;
  char *piLocalMsgFileName;
  char *piTempFilesPath;
  struct sqlu media list *piVendorSortWorkPaths;
  struct sqlu_media_list *piCopyTargetList;
  db2int32 *piNullIndicators;
  struct db2LoadIn *piLoadInfoIn;
  struct db2LoadOut *poLoadInfoOut;
  struct db2PartLoadIn *piPartLoadInfoIn;
  struct db2PartLoadOut *poPartLoadInfoOut;
  db2int16 iCallerAction;
  struct sqlu media list *piXmlPathList;
   struct sqllob *piLongActionString;
} db2LoadStruct;
typedef SQL_STRUCTURE db2LoadUserExit
{
  db2Char iSourceUserExitCmd;
  struct db2Char *piInputStream;
  struct db2Char *piInputFileName;
```

```
struct db2Char *piOutputFileName;
   db2Uint16 *piEnableParallelism;
} db2LoadUserExit;
typedef SQL_STRUCTURE db2LoadIn
{
  db2Uint64 iRowcount;
  db2Uint64 iRestartcount;
  char *piUseTablespace;
   db2Uint32 iSavecount;
   db2Uint32 iDataBufferSize;
   db2Uint32 iSortBufferSize;
  db2Uint32 iWarningcount;
  db2Uint16 iHoldQuiesce;
   db2Uint16 iCpuParallelism;
   db2Uint16 iDiskParallelism;
   db2Uint16 iNonrecoverable;
   db2Uint16 iIndexingMode;
  db2Uint16 iAccessLevel;
   db2Uint16 iLockWithForce;
   db2Uint16 iCheckPending;
  char iRestartphase;
  char iStatsOpt;
   db2Uint16 *piXmlParse;
   db2DMUXmlValidate *piXmlValidate;
  db2Uint16 iSetIntegrityPending;
  struct db2LoadUserExit *piSourceUserExit;
} db2LoadIn;
typedef SQL_STRUCTURE db2LoadOut
{
  db2Uint64 oRowsRead;
  db2Uint64 oRowsSkipped;
   db2Uint64 oRowsLoaded;
  db2Uint64 oRowsRejected;
  db2Uint64 oRowsDeleted;
  db2Uint64 oRowsCommitted;
} db2LoadOut;
typedef SQL_STRUCTURE db2PartLoadIn
{
  char *piHostname;
  char *piFileTransferCmd;
   char *piPartFileLocation;
  struct db2LoadNodeList *piOutputNodes;
   struct db2LoadNodeList *piPartitioningNodes;
   db2Uint16 *piMode;
   db2Uint16 *piMaxNumPartAgents;
  db2Uint16 *piIsolatePartErrs;
  db2Uint16 *piStatusInterval;
  struct db2LoadPortRange *piPortRange;
   db2Uint16 *piCheckTruncation;
   char *piMapFileInput;
   char *piMapFileOutput;
  db2Uint16 *piTrace;
  db2Uint16 *piNewline;
   char *piDistfile;
   db2Uint16 *piOmitHeader;
  SQL PDB NODE TYPE *piRunStatDBPartNum;
} db2PartLoadIn;
typedef SQL_STRUCTURE db2LoadNodeList
{
   SQL_PDB_NODE_TYPE *piNodeList;
  db2Uint16 iNumNodes;
} db2LoadNodeList;
```

```
typedef SQL_STRUCTURE db2LoadPortRange
{
   db2Uint16 iPortMin;
  db2Uint16 iPortMax;
} db2LoadPortRange;
typedef SQL_STRUCTURE db2PartLoadOut
{
   db2Uint64 oRowsRdPartAgents;
  db2Uint64 oRowsRejPartAgents;
   db2Uint64 oRowsPartitioned;
   struct db2LoadAgentInfo *poAgentInfoList;
   db2Uint32 iMaxAgentInfoEntries;
  db2Uint32 oNumAgentInfoEntries;
} db2PartLoadOut;
typedef SQL_STRUCTURE db2LoadAgentInfo
{
   db2int32 oSqlcode;
   db2Uint32 oTableState;
   SQL PDB NODE TYPE oNodeNum;
  db2Uint16 oAgentType;
} db2LoadAgentInfo;
SQL_API_RC SQL_API_FN
  db2gLoad (
  db2Uint32 versionNumber,
  void * pParmStruct,
  struct sqlca * pSqlca);
typedef SQL_STRUCTURE db2gLoadStruct
{
  struct sqlu_media_list *piSourceList;
  struct sqlu media list *piLobPathList;
   struct sqldcol *piDataDescriptor;
  struct sqlchar *piActionString;
  char *piFileType;
  struct sqlchar *piFileTypeMod;
  char *piLocalMsgFileName;
  char *piTempFilesPath;
  struct sqlu_media_list *piVendorSortWorkPaths;
  struct sqlu<sup>media</sub>list *piCopyTargetList;</sup>
  db2int32 *piNullIndicators;
  struct db2gLoadIn *piLoadInfoIn;
  struct db2LoadOut *poLoadInfoOut;
  struct db2gPartLoadIn *piPartLoadInfoIn;
   struct db2PartLoadOut *poPartLoadInfoOut;
   db2int16 iCallerAction;
  db2Uint16 iFileTypeLen;
  db2Uint16 iLocalMsgFileLen;
  db2Uint16 iTempFilesPathLen;
   struct sqlu media list *piXmlPathList;
   struct sqllob *piLongActionString;
} db2gLoadStruct;
typedef SQL_STRUCTURE db2gLoadIn
{
  db2Uint64 iRowcount;
  db2Uint64 iRestartcount;
  char *piUseTablespace;
   db2Uint32 iSavecount;
   db2Uint32 iDataBufferSize;
   db2Uint32 iSortBufferSize;
   db2Uint32 iWarningcount;
   db2Uint16 iHoldQuiesce;
   db2Uint16 iCpuParallelism;
  db2Uint16 iDiskParallelism;
```

```
db2Uint16 iNonrecoverable;
  db2Uint16 iIndexingMode;
  db2Uint16 iAccessLevel;
  db2Uint16 iLockWithForce;
  db2Uint16 iCheckPending;
  char iRestartphase;
  char iStatsOpt;
  db2Uint16 iUseTablespaceLen;
  db2Uint16 iSetIntegrityPending;
  db2Uint16 *piXmlParse;
  db2DMUXmlValidate *piXmlValidate;
  struct db2LoadUserExit *piSourceUserExit;
} db2gLoadIn;
typedef SQL_STRUCTURE db2gPartLoadIn
{
  char *piHostname;
  char *piFileTransferCmd;
  char *piPartFileLocation;
  struct db2LoadNodeList *piOutputNodes;
  struct db2LoadNodeList *piPartitioningNodes;
  db2Uint16 *piMode;
  db2Uint16 *piMaxNumPartAgents;
  db2Uint16 *piIsolatePartErrs;
  db2Uint16 *piStatusInterval;
  struct db2LoadPortRange *piPortRange;
  db2Uint16 *piCheckTruncation;
  char *piMapFileInput;
  char *piMapFileOutput;
  db2Uint16 *piTrace;
  db2Uint16 *piNewline;
  char *piDistfile;
  db2Uint16 *piOmitHeader;
  void *piReserved1;
  db2Uint16 iHostnameLen;
  db2Uint16 iFileTransferLen;
  db2Uint16 iPartFileLocLen;
  db2Uint16 iMapFileInputLen;
  db2Uint16 iMapFileOutputLen;
  db2Uint16 iDistfileLen;
} db2gPartLoadIn;
/* Definitions for iUsing value of db2DMUXmlValidate structure */
#define DB2DMU_XMLVAL_XDS 1 /* Usa XDS */
#define DB2DMU_XMLVAL_SCHEMA 2 /* Usa un esquema especificado */
#define DB2DMU_XMLVAL_SCHEMALOC_HINTS 3 /* Usa sugerencias schemaLocation */
#define DB2DMU_XMLVAL_ORIGSCHEMA 4 /* Usa esquema con el que se ha
                                            validado el documento originalmente
                                             (carga desde el cursor sólo) */
```
# **Parámetros de la API db2Load**

#### **versionNumber**

Entrada. Especifica la versión y el nivel de release de la estructura transferida como segundo parámetro pParmStruct.

#### **pParmStruct**

Entrada. Puntero a la estructura db2LoadStruct.

#### **pSqlca**

Salida. Puntero a la estructura sqlca.

## **Parámetros de la estructura de datos db2LoadStruct**

## **piSourceList**

Entrada. Puntero a una estructura sqlu\_media\_list utilizado para proporcionar una lista de archivos fuente, dispositivos, proveedores, áreas de interconexión de memoria o sentencias SQL.

La información proporcionada en esta estructura depende del valor del campo media\_type. Los valores válidos (definidos en el archivo de cabecera sqlutil del directorio de inclusión) son:

## **SQLU\_SQL\_STMT**

Si el campo media\_type tiene establecido este valor, el llamador proporciona una consulta SQL mediante el campo pStatement del campo de destino. El campo pStatement es del tipo sqlu\_statement\_entry. El campo de sesiones debe establecerse en el valor 1, ya que el programa de utilidad de carga solamente acepta una consulta SQL por carga.

## **SQLU\_SERVER\_LOCATION**

Si el campo media\_type tiene establecido este valor, el llamador proporciona información mediante estructuras sqlu\_location\_entry. El campo de sesiones indica el número de estructuras sqlu\_location\_entry proporcionadas. Se utiliza para archivos, dispositivos y conexiones con nombre.

## **SQLU\_CLIENT\_LOCATION**

Si el campo media\_type tiene establecido este valor, el llamador proporciona información mediante estructuras sqlu\_location\_entry. El campo de sesiones indica el número de estructuras sqlu\_location\_entry proporcionadas. Se utiliza para archivos y conexiones con nombre totalmente calificados. Tenga en cuenta que este media\_type solamente es válido si se llama a la API mediante un cliente conectado remotamente.

## **SQLU\_TSM\_MEDIA**

Si el campo media\_type tiene establecido este valor, se utiliza la estructura sqlu\_vendor, donde el nombre de archivo es el identificador exclusivo para los datos a cargar. Solamente deberá haber una entrada sqlu\_vendor, independientemente del valor de las sesiones. El campo de sesiones indica el número de sesiones TSM a iniciar. El programa de utilidad de carga iniciará las sesiones con distintos números de secuencia, pero con los mismos datos en la única entrada sqlu\_vendor.

## **SQLU\_OTHER\_MEDIA**

Si el campo media\_type tiene establecido este valor, se utiliza la estructura sqlu\_vendor, donde shr\_lib es el nombre de biblioteca compartida y el nombre de archivo es el identificador exclusivo para los datos a cargar. Solamente deberá haber una entrada sqlu\_vendor, independientemente del valor de las sesiones. El campo de sesiones indica el número de otras sesiones de proveedor a iniciar. El programa de utilidad de carga iniciará las sesiones con distintos números de secuencia, pero con los mismos datos en la única entrada sqlu\_vendor.

## **SQLU\_REMOTEFETCH**

Si el campo media\_type tiene establecido este valor, el llamador

proporciona información mediante una estructura sqlu\_remotefetch\_entry. El campo de sesiones debe establecerse en el valor 1.

#### **piLobPathList**

Entrada. Puntero a una estructura sqlu\_media\_list. Para los tipos de archivo IXF, ASC y DEL, una lista de víasde acceso o dispositivos totalmente calificados para identificar la ubicación de los archivos LOB individuales que deben cargarse. Los nombres de archivo se encuentran en los archivos IXF, ASC o DEL y se añaden a las vías de acceso proporcionadas.

La información proporcionada en esta estructura depende del valor del campo media\_type. Los valores válidos (definidos en el archivo de cabecera sqlutil del directorio de inclusión) son:

### **SQLU\_LOCAL\_MEDIA**

Si tiene establecido este valor, el llamador proporciona información mediante estructuras sqlu\_media\_entry. El campo de sesiones indica el número de estructuras sqlu\_media\_entry proporcionadas.

#### **SQLU\_TSM\_MEDIA**

Si tiene establecido este valor, se utiliza la estructura sqlu\_vendor, donde el nombre de archivo es el identificador exclusivo para los datos a cargar. Solamente deberá haber una entrada sqlu\_vendor, independientemente del valor de las sesiones. El campo de sesiones indica el número de sesiones TSM a iniciar. El programa de utilidad de carga iniciará las sesiones con distintos números de secuencia, pero con los mismos datos en la única entrada sqlu\_vendor.

## **SQLU\_OTHER\_MEDIA**

Si tiene establecido este valor, se utiliza la estructura sqlu\_vendor, donde shr\_lib es el nombre de biblioteca compartida y el nombre de archivo es el identificador exclusivo para los datos a cargar. Solamente deberá haber una entrada sqlu\_vendor, independientemente del valor de las sesiones. El campo de sesiones indica el número de otras sesiones de proveedor a iniciar. El programa de utilidad de carga iniciará las sesiones con distintos números de secuencia, pero con los mismos datos en la única entrada sqlu\_vendor.

#### **piDataDescriptor**

Entrada. Puntero a una estructura sqldcol que contiene información sobre las columnas que se seleccionan para cargar desde el archivo externo.

Si el parámetro piFileType se ha establecido en SQL\_ASC, el campo dcolmeth de esta estructura debe establecerse en SQL\_METH\_L. El usuario especifica las ubicaciones inicial y final para cada columna que se debe cargar.

Si el tipo de archivo es SQL\_DEL, dcolmeth puede ser SQL\_METH\_P o SQL\_METH\_D. Si es SQL\_METH\_P, el usuario debe proporcionar la posición de columna origen. Si es SQL\_METH\_D, la primera columna del archivo se carga en la primera columna de la tabla, y así sucesivamente.

Si el tipo de archivo es SQL\_IXF, dcolmeth puede ser SQL\_METH\_P, SQL\_METH\_D o SQL\_METH\_N. Son aplicables las reglas para archivos DEL, excepto en que SQL\_METH\_N indica que los nombres de columna de archivo deben proporcionarse en la estructura sqldcol.

### **piActionString**

En desuso, sustituido por piLongActionString.

#### **piLongActionString**

Entrada. Puntero a una estructura *sqllob* que contiene un campo de 4 bytes de longitud, seguido por una matriz de caracteres que especifica una acción que afecta a la tabla.

La matriz de caracteres tiene el formato:

"INSERT|REPLACE KEEPDICTIONARY|REPLACE RESETDICTIONARY|RESTART|TERMINATE INTO tbname [(column\_list)] [FOR EXCEPTION e\_tbname]"

#### **INSERT**

Añade los datos cargados a la tabla sin cambiar los datos de tabla existentes.

## **REPLACE**

Suprime todos los datos existentes de la tabla e inserta los datos cargados. La definición de tabla y las definiciones de índice no se modifican.

#### **RESTART**

Reinicia una operación de carga interrumpida anteriormente. La operación de carga continuará automáticamente desde el último punto de coherencia de la fase de carga, creación o supresión.

#### **TERMINATE**

Termina una operación de carga interrumpida anteriormente y retrotrae la operación hasta el momento en que se empezó, incluso si se habían pasado puntos de coherencia. Los estados de los espacios de tablas implicados en la operación vuelven a ser normales y todos los objetos de tabla pasan a estar coherentes (puede que los objetos de índice se marquen como no válidos, en cuyo caso tendrá lugar automáticamente una reconstrucción de índice en el siguiente acceso). Si los espacios de tablas en los que reside la tabla no están en estado pendiente de carga, esta opción no afecta al estado de los espacios de tabla.

La opción de terminación de carga no eliminará un estado de pendiente de copia de seguridad de los espacios de tabla.

#### **tbname**

El nombre de la tabla en la que deben cargarse los datos. La tabla no puede ser una tabla de sistema o una tabla declarada temporal. Se puede especificar un alias o el nombre de tabla totalmente calificado o no calificado. Un nombre de tabla calificado tiene el formato esquema.nombretabla. Si se especifica un nombre de tabla no calificado, la tabla se calificará con CURRENT SCHEMA.

#### **(column\_list)**

Una lista de nombres de columnas de tabla en la que deben insertarse los datos. Los nombres de columnas deben estar separados por comas. Si un nombre contiene espacios o caracteres en minúsculas, debe ir entre comillas.

#### **FOR EXCEPTION e\_tbname**

Especifica la tabla de excepción en la que se copiarán las filas erróneas. La tabla de excepción se utiliza para almacenar copias de filas que violan reglas de índice, restricciones de rango y políticas de seguridad.

## **NORANGEEXC**

Indica que si se rechaza una fila debido a una violación del rango, no se insertará en la tabla de excepción.

#### **NOUNIQUEEXC**

Indica que si se rechaza una fila porque viola una restricción exclusiva, no se insertará en la tabla de excepción.

## **piFileType**

Entrada. Serie que indica el formato de la fuente de datos de entrada. Los formatos externos soportados (definidos en sqlutil) son:

#### **SQL\_ASC**

ASCII no delimitado.

#### **SQL\_DEL**

ASCII delimitado, para intercambio con dBase, BASIC y los programas IBM Personal Decision Series, y muchos otros gestores de bases de datos y gestores de archivos.

## **SQL\_IXF**

Versión de PC del formato de intercambio integrado, el método favorito de exportar datos de una tabla para poder cargarlos más tarde en la misma tabla o en la tabla de otro gestor de bases de datos.

#### **SQL\_CURSOR**

Una consulta SQL. La estructura sqlu\_media\_list transferida mediante el parámetro piSourceList es de tipo SQLU\_SQL\_STMT o SQLU\_REMOTEFETCH, y hace referencia a una consulta SQL o a un nombre de tabla.

## **piFileTypeMod**

Entrada. Puntero a la estructura sqlchar, seguido de una matriz de caracteres que especifican una o varias opciones de proceso. Si este puntero es NULL, o si la estructura a la que se apunta tiene cero caracteres, esta acción se interpreta como selección de una especificación por omisión.

No todas las opciones pueden utilizarse con todos los tipos de archivo soportados. Consulte el enlace relacionado ″Modificadores de tipo de archivo para el programa de utilidad de carga.″

#### **piLocalMsgFileName**

Entrada. Serie que contiene el nombre de un archivo local en el que deben escribirse los mensajes de salida.

### **piTempFilesPath**

Entrada. Serie que contiene el nombre de vía de acceso que debe utilizarse en el servidor para archivos temporales. Se crean archivos temporales para almacenar mensajes, puntos de coherencia e información de fase de supresión.

## **piVendorSortWorkPaths**

Entrada. Puntero a la estructura sqlu\_media\_list que especifica los directorios de trabajo de Clasificación de proveedores.

#### **piCopyTargetList**

Entrada. Punterio que apunta a una estructura sqlu\_media\_list utilizada (si debe crearse una imagen de copia) para proporcionar una lista de vías de acceso destino, dispositivos o una biblioteca compartida en la que debe grabarse la imagen de copia.

Los valores proporcionados en esta estructura dependen del valor del campo media\_type. Los valores válidos para este parámetro (definidos en el archivo de cabecera sqlutil del directorio de inclusión) son:

## **SQLU\_LOCAL\_MEDIA**

Si la copia debe grabarse en soporte local, establezca media\_type en este valor y proporcione información sobre los objetivos de las estructuras sqlu\_media\_entry. El campo de sesiones especifica el número de estructuras sqlu\_media\_entry proporcionadas.

## **SQLU\_TSM\_MEDIA**

Si la copia debe grabarse en TSM, utilice este valor. No se necesita información adicional.

## **SQLU\_OTHER\_MEDIA**

Si debe utilizarse un producto de proveedor, utilice este valor y proporcione información adicional mediante una estructura sqlu\_vendor. Establezca el campo shr\_lib de esta estructura en el nombre de biblioteca compartida del producto de proveedor. Proporcione solamente una entrada sqlu\_vendor, independientemente del valor de las sesiones. El campo de sesiones especifica el número de estructuras sqlu\_media\_entry proporcionadas. El programa de utilidad de carga iniciará las sesiones con distintos números de secuencia, pero con los mismos datos proporcionados en la única entrada sqlu\_vendor.

## **piNullIndicators**

Entrada. Sólo para archivos ASC. Matriz de enteros que indica si los datos de la columna pueden contener valores nulos o no. Hay una correspondencia biunívoca entre los elementos de esta matriz y las columnas que se cargan desde el archivo de datos. Es decir, el número de elementos debe ser igual al campo dcolnum del parámetro piDataDescriptor. Cada elemento de la matriz contiene un número que identifica una ubicación del archivo de datos que debe utilizarse como campo de indicador NULL, o un cero que indica que la columna de tabla no puede ser nula. Si el elemento no es cero, la ubicación identificada del archivo de datos debe contener una Y o una N. Una Y indica que los datos de la columna de tabla son NULL y N indica que los datos de la columna de tabla no son NULL.

## **piLoadInfoIn**

Entrada. Puntero a la estructura db2LoadIn.

## **poLoadInfoOut**

Salida. Puntero a la estructura db2LoadOut.

## **piPartLoadInfoIn**

Entrada. Puntero a la estructura db2PartLoadIn.

## **poPartLoadInfoOut**

Salida. Puntero a la estructura db2PartLoadOut.

## **iCallerAction**

Entrada. Acción solicitada por el llamador. Los valores válidos (definidos en el archivo de cabecera sqlutil del directorio de inclusión) son:

## **SQLU\_INITIAL**

Llamada inicial. Este valor (o SQLU\_NOINTERRUPT) debe utilizarse en la primera llamada a la API.

## **SQLU\_NOINTERRUPT**

Llamada inicial. No suspender el proceso. Este valor (o SQLU\_INITIAL) debe utilizarse en la primera llamada a la API.

Si se devuelve la llamada inicial o cualquier llamada siguiente y requiere que la aplicación llamador realice alguna acción antes de completar la operación de carga solicitada, la acción del llamador debe establecerse en uno de los siguientes valores:

## **SQLU\_CONTINUE**

Continuar el proceso. Este valor solamente puede utilizarse en las llamadas siguientes a la API, una vez se ha devuelto la llamada inicial y el programa de utilidad ha solicitado entrada de usuario (por ejemplo, para responder a una condición de fin de cinta). Especifica que la acción de usuario solicitada por el programa de utilidad se ha completado y el programa de utilidad puede continuar procesando la petición inicial.

## **SQLU\_TERMINATE**

Terminar el proceso. Provoca que el programa de utilidad de carga abandone de forma prematura, dejando los espacios de tablas que se están cargando en estado LOAD\_PENDING. Esta opción deberá especificarse si no debe realizarse más proceso de los datos.

## **SQLU\_ABORT**

Terminar el proceso. Provoca que el programa de utilidad de carga abandone de forma prematura, dejando los espacios de tablas que se están cargando en estado LOAD\_PENDING. Esta opción deberá especificarse si no debe realizarse más proceso de los datos.

## **SQLU\_RESTART**

Reiniciar el proceso.

## **SQLU\_DEVICE\_TERMINATE**

Interrumpir un solo dispositivo. Esta opción deberá especificarse si el programa de utilidad debe dejar de leer datos del dispositivo, pero debe realizarse más proceso de los datos.

## **piXmlPathList**

Entrada. Puntero a sqlu\_media\_list cuyo campo media\_type se ha establecido en SQLU\_LOCAL\_MEDIA y cuya estructura sqlu\_media\_entry lista vías de acceso del cliente donde se encuentran los archivos xml.

## **Parámetros de la estructura de datos db2LoadUserExit**

## **iSourceUserExitCmd**

Entrada. El nombre totalmente calificado de un ejecutable que se utilizará para ofrecer datos al programa de utilidad. Por motivos de seguridad, el ejecutable debe colocarse dentro del directorio sqllib/bin en el servidor. Este parámetro es obligatorio si la estructura piSourceUserExit no es NULL.

Los campos piInputStream, piInputFileName, piOutputFileName y piEnableParallelism son opcionales.

#### **piInputStream**

Entrada. Una corriente de bytes genérica que se pasará directamente a la aplicación de salida de usuario mediante STDIN. Tiene control completo sobre qué datos se incluyen en esta corriente de bytes y en qué formato. El programa de utilidad de carga simplemente llevará esta corriente de bytes al servidor y la pasará a la aplicación de salida de usuario alimentando el

STDIN del proceso (no convertirá la página de códigos ni modificará la corriente de bytes). La aplicación de salida de usuario leerá los argumentos de STDIN y utilizará los datos como esté planeado.

Un atributo importante de esta característica es la capacidad de ocultar la información confidencial (tal como ID de usuario y contraseñas).

## **piInputFileName**

Entrada. Contiene el nombre de un archivo del extremo cliente totalmente calificado, cuyo contenido se pasará a la aplicación de salida de usuario alimentando el STDIN del proceso.

## **piOutputFileName**

Entrada. El nombre totalmente calificado de un archivo del lado del servidor. Las corrientes STDOUT y STDERR del proceso que está ejecutando la aplicación de salida de usuario se transmitirán en modalidad continua a este archivo. Cuando piEnableParallelism es TRUE, se crean varios archivos (uno por instancia de salida de usuario) y se añade a cada nombre de archivo un valor de número de nodo numérico de 3 dígitos, por ejemplo <nombrearchivo>.000).

## **piEnableParallelism**

Entrada. Distintivo que indica que el programa de utilidad deberá intentar paralelizar la invocación de la aplicación de salida de usuario.

## **Parámetros de la estructura de datos db2LoadIn**

## **iRowcount**

Entrada. Número de registros físicos a cargar. Permite a un usuario cargar solamente las primeras filas rowcnt de un archivo.

## **iRestartcount**

Entrada. Reservado para una utilización futura.

## **piUseTablespace**

Entrada. Si se están reconstruyendo los índices, se construye una copia duplicada del índice en el espacio de tablas iUseTablespaceName y se copia al espacio de tablas original al final de la carga. Con esta opción sólo se pueden utilizar espacios de tablas temporales del sistema. Si entonces no se especifica, el índice duplicado se creará en el mismo espacio de tablas que el objeto de índice.

Si la copia duplicada se crea en el espacio de tablas como objeto de índice, la copia del objeto de índice duplicado sobre el antiguo objeto de índice es instantánea. Si la copia duplicada está en un espacio de tablas diferente del objeto de índice, se realiza una copia física. Esto podría implicar una E/S y tiempo considerables. La copia se produce mientras la tabla está fuera de línea al final de una carga.

Este campo se ignora si iAccessLevel es SQLU\_ALLOW\_NO\_ACCESS.

Esta opción se pasa por alto si el usuario no especifica INDEXING MODE REBUILD o INDEXING MODE AUTOSELECT. Esta opción también se pasará por alto si se elige INDEXING MODE AUTOSELECT y la carga elige actualizar el índice de forma incremental.

## **iSavecount**

Número de registros a cargar antes de establecer un punto de coherencia. Este valor se convierte en una cuenta de páginas y se redondea por exceso a los intervalos del tamaño de extensión. Dado que se emite un mensaje en cada punto de coherencia, se deberá seleccionar esta opción si la operación

de carga se supervisará utilizando db2LoadQuery - Cargar consulta. Si el valor de savecount no es suficientemente alto, la sincronización de las actividades realizadas en cada punto de coherencia influirá en el rendimiento.

El valor por omisión es 0, que significa que no se establecerán puntos de coherencia, a menos que sean necesarios.

## **iDataBufferSize**

El número de páginas de 4 KB (independientemente del grado de paralelismo) que se deben utilizar como espacio de almacenamiento intermedio para transferir datos dentro del programa de utilidad. Si el valor especificado es menor que el mínimo algorítmico, se utilizará el mínimo necesario y no se devolverá ningún aviso.

Esta memoria se asigna directamente desde la pila del programa de utilidad, cuyo tamaño puede modificarse mediante el parámetro de configuración de base de datos util\_heap\_sz.

Si no se especifica un valor, el programa de utilidad calcula un valor por omisión inteligente en la ejecución. El valor por omisión se basa en un porcentaje del espacio libre disponible en la pila del programa de utilidad en el tiempo de creación de instancias del cargador, así como en algunas características de la tabla.

## **iSortBufferSize**

Entrada. Esta opción especifica un valor que prevalece sobre el parámetro de configuración de base de datos SORTHEAP durante una operación de carga. Sólo es relevante al cargar tablas con índices y sólo cuando el parámetro iIndexingMode no se especifica como SQLU\_INX\_DEFERRED. El valor especificado no puede exceder el valor de SORTHEAP. Este parámetro es útil para acelerar la memoria de clasificación que LOAD utiliza sin cambiar el valor de SORTHEAP, que afectaría al proceso general de consulta.

#### **iWarningcount**

Entrada. Detiene la operación de carga después de warningcnt avisos. Establezca este parámetro si no se esperan avisos, pero se desea que se verifique si se están utilizando el archivo y la tabla correctos. Si el archivo de carga o la tabla de destino se especifican de modo incorrecto, el programa de utilidad de carga generará un aviso por cada fila que intente cargar, lo que hará que la carga falle. Si warningcnt es 0 o no se especifica esta opción, la operación de carga continuará independientemente del número de avisos emitidos.

Si la operación de carga se detiene porque se ha sobrepasado el umbral de avisos, se puede iniciar otra operación de carga en modalidad RESTART. La operación de carga continuará automáticamente desde el último punto de coherencia. Alternativamente, se puede iniciar otra operación de carga en modalidad REPLACE, empezando al principio del archivo de entrada.

### **iHoldQuiesce**

Entrada. Un distintivo cuyo valor se establece en TRUE si el programa de utilidad ha de dejar la tabla en estado exclusivo inmovilizado tras la carga, y se establece FALSE si no ha de dejarlo.

#### **iCpuParallelism**

Entrada. Número de procesos o hebras que el programa de utilidad de carga creará para analizar, convertir y formatear registros al crear objetos de tabla. Este parámetro está diseñado para aprovechar el paralelismo

entre particiones. Es especialmente útil al cargar datos clasificados previamente, porque se conserva el orden de registro de los datos fuente. Si el valor de este parámetro es cero, el programa de utilidad de carga utiliza un valor inteligente por omisión en la ejecución. Nota: Si se utiliza este parámetro con tablas que contienen campos LOB o LONG VARCHAR, su valor se convierte en uno, independientemente del número de CPU de sistema o del valor especificado por el usuario.

## **iDiskParallelism**

Entrada. Número de procesos o hebras que el programa de utilidad de carga creará para grabar datos en los contenedores de espacios de tablas. Si no se especifica un valor, el programa de utilidad selecciona un valor por omisión inteligente basándose en el número de contenedores de espacios de tablas y en las características de la tabla.

#### **iNonrecoverable**

Entrada. Establézcalo en SQLU\_NON\_RECOVERABLE\_LOAD si la transacción de carga debe marcarse como no recuperable y no será posible recuperarla mediante una acción subsiguiente de recuperación en avance. El programa de utilidad de recuperación en avance saltará la transacción y marcará la tabla en la que se estaban cargando datos como ″no válida″. El programa de utilidad también ignorará las transacciones subsiguientes para la tabla. Una vez completado el avance, lo que único que puede hacerse con la tabla es descartarla. Con esta opción, los espacios de tablas no se ponen en estado de pendiente de copia de seguridad a continuación de la operación de carga y durante la operación de carga no se tiene que realizar una copia de los datos cargados. Establézcalo en

SQLU\_RECOVERABLE\_LOAD si la transacción de carga debe marcarse como recuperable.

## **iIndexingMode**

Entrada. Especifica la modalidad de indexado. Los valores válidos (definidos en el archivo de cabecera sqlutil del directorio de inclusión) son:

#### **SQLU\_INX\_AUTOSELECT**

LOAD elige entre las modalidades de indexado REBUILD e INCREMENTAL.

## **SQLU\_INX\_REBUILD**

Reconstruir índices de tabla.

## **SQLU\_INX\_INCREMENTAL**

Ampliar los índices existentes.

#### **SQLU\_INX\_DEFERRED**

No actualizar los índices de tabla.

#### **iAccessLevel**

Entrada. Especifica el nivel de acceso. Los valores válidos son:

#### **SQLU\_ALLOW\_NO\_ACCESS**

Especifica que la carga bloquea la tabla de forma exclusiva.

#### **SQLU\_ALLOW\_READ\_ACCESS**

Especifica que los datos originales de la tabla (la parte no delta) deberá ser visible para los lectores mientras la carga está en curso. Esta opción solamente es válida para las adiciones de carga, por ejemplo una inserción de carga, y se ignorará para la sustitución de carga.

### **iLockWithForce**

Entrada. Distintivo booleano. Si se establece en TRUE, la carga forzará las demás aplicaciones como sea necesario para asegurar que obtiene bloqueos de tabla de inmediato. Esta opción requiere la misma autorización que el mandato FORCE APPLICATIONS (SYSADM o SYSCTRL).

Las cargas SQLU\_ALLOW\_NO\_ACCESS podrían forzar las aplicaciones que están en conflicto al comienzo de la operación de carga. Al inicio de la carga, el programa de utilidad podría forzar aplicaciones que intentan consultar o modificar la tabla.

Las cargas SQLU\_ALLOW\_READ\_ACCESS podrían forzar las aplicaciones que están en conflicto al comienzo o al final de la operación de carga. Al inicio de la carga, el programa de utilidad de carga podría forzar aplicaciones que intentan modificar la tabla. Al final de la carga, el programa de utilidad podría forzar aplicaciones que intentan consultar o modificar la tabla.

#### **iCheckPending**

Este parámetro queda en desuso a partir de la Versión 9.1. En su lugar, utilice el parámetro iSetIntegrityPending.

#### **iRestartphase**

Entrada. Reservado. El valor válido es un caráctere de un espacio ' '.

#### **iStatsOpt**

Entrada. La granularidad de las estadísticas que se deben recopilar. Los valores válidos son:

#### **SQLU\_STATS\_NONE**

No hay estadísticas para reunir.

### **SQLU\_STATS\_USE\_PROFILE**

Se reunen estadísticas basándose en el perfil definido para la tabla actual. Este perfil debe crearse utilizando el mandato RUNSTATS. Si no existe un perfil para la tabla actual, se devuelve un aviso y no se reúnen estadísticas.

## **iSetIntegrityPending**

Entrada. Especifica que se coloque la tabla en estado pendiente de integridad establecida. Si se especifica el valor

SQLU\_SI\_PENDING\_CASCADE\_IMMEDIATE, el estado pendiente de integridad establecida se aplicará de inmediato a todas las tablas dependientes y descendentes. Si se especifica el valor

SQLU\_SI\_PENDING\_CASCADE\_DEFERRED, la aplicación del estado pendiente de integridad establecida a las tablas dependientes quedará diferidad hasta que se compruebe si ha habido violaciones de integridad en la tabla. SQLU\_SI\_PENDING\_CASCADE\_DEFERRED es el valor por omisión si no se especifica la opción.

#### **piSourceUserExit**

Entrada. Un puntero a la estructura db2LoadUserExit.

#### **piXmlParse**

Entrada. Tipo de análisis que debe realizarse para los documentos XML. Los valores válidos que se encuentran en el archivo de cabecera db2ApiDf del directorio de inclusión son:

## **DB2DMU\_XMLPARSE\_PRESERVE\_WS**

Los espacios en blanco deben conservarse.

#### **DB2DMU\_XMLPARSE\_STRIP\_WS**

Los caracteres en blanco deben eliminarse.

#### **piXmlValidate**

Entrada. Puntero a la estructura db2DMUXmlValidate. Indica que debe llevarse a cabo la validación de esquemas XML para los documentos XML.

/\* Validar estructura XML

typedef SQL\_STRUCTURE db2DMUXmlValidate {

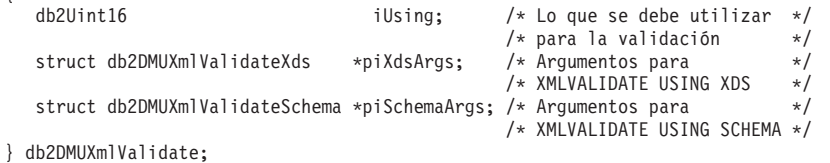

## **Parámetros de la estructura de datos db2LoadOut**

#### **oRowsRead**

Salida. Número de registros leídos durante la operación de carga.

### **oRowsSkipped**

Salida. Número de registros que se han omitido antes de que comience la operación de carga.

#### **oRowsLoaded**

Salida. Número de filas cargadas en la tabla destino.

#### **oRowsRejected**

Salida. Número de registros que no se han podido cargar.

### **oRowsDeleted**

Salida. Número de filas duplicadas suprimidas.

#### **oRowsCommitted**

Salida. Número total de registros procesados: el número de registros cargados satisfactoriamente y comprometidas a la base de datos, más el número de registros omitidos y rechazados.

## **Parámetros de la estructura de datos db2PartLoadIn**

## **piHostname**

Entrada. Nombre del sistema principal para el parámetro iFileTransferCmd. Si es NULL, el nombre de sistema principal tomará ″nohost″ por omisión. Este parámetro está en desuso.

#### **piFileTransferCmd**

Entrada. Parámetro del mandato de transferencia de archivos. Si no es necesario, debe establecerse en NULL. Este parámetro está en desuso. En su lugar, utilice el parámetro piSourceUserExit.

## **piPartFileLocation**

Entrada. En las modalidades PARTITION\_ONLY, LOAD\_ONLY y LOAD\_ONLY\_VERIFY\_PART, este parámetro puede utilizarse para especificar la ubicación de los archivos particionados. Esta ubicación debe existir en cada partición de base de datos especificada por la opción piOutputNodes.

Para el tipo de archivo SQL\_CURSOR, este parámetro no puede ser NULL y la ubicación no hace referencia a una vía de acceso, si no a un nombre de archivo totalmente calificado. Este será el nombre de archivo base totalmente calificado de los archivos particionados que se crean en cada partición de base de datos para la modalidad PARTITION\_ONLY, o la

ubicación de los archivos que se leerán de cada partición de base de datos para la modalidad LOAD\_ONLY. Para la modalidad PARTITION\_ONLY, pueden crearse múltiples archivos con el nombre base especificado si hay columnas LOB en la tabla de destino. Para los tipos de archivo que no sean SQL\_CURSOR, si el valor de este parámetro es NULL, tomará por omisión el directorio actual.

## **piOutputNodes**

Entrada. La lista de particiones de base de datos de salida de carga. NULL indica todos los nodos en los que está definida la tabla de destino.

#### **piPartitioningNodes**

Entrada. La lista de nodos de particiones. NULL indica el valor por omisión.

#### **piMode**

Entrada. Especifica la modalidad de carga para bases de datos con particiones. Los valores válidos (definidos en el archivo de cabecera db2ApiDf del directorio de inclusión) son:

## **- DB2LOAD\_PARTITION\_AND\_LOAD**

Los datos se distribuyen (posiblemente en paralelo) y se cargan simultáneamente en las particiones de base de datos correspondientes.

## **- DB2LOAD\_PARTITION\_ONLY**

Los datos se distribuyen (posiblemente en paralelo) y la salida se graba en archivos en una ubicación especificada en cada partición de base de datos que se carga. Para los tipos de archivo que no sean SQL\_CURSOR, el nombre del archivo de salida en cada partición de base de datos tendrá el formato nombrearchivo.xxx, donde nombrearchivo es el nombre del primer archivo de entrada especificado por piSourceList y xxx es el número de partición de base de datos. Para el tipo de archivo SQL\_CURSOR, el nombre del archivo de salida en cada partición de base de datos estará determinado por el parámetro piPartFileLocation. Consulte el parámetro piPartFileLocation para obtener información sobre cómo especificar la ubicación del archivo de partición de base de datos en cada partición de base de datos.

**Nota:** Esta modalidad no puede utilizarse para CLI LOAD.

## **DB2LOAD\_LOAD\_ONLY**

Se supone que los datos ya están distribuidos; se omite el proceso de distribución y los datos se cargan simultáneamente en las particiones de base de datos correspondientes. Para los tipos de archivo que no sean SQL\_CURSOR, se espera que el nombre del archivo de entrada en cada partición de base de datos tenga el formato nombrearchivo.xxx, donde nombrearchivo es el nombre del primer archivo especificado por piSourceList y xxx es el número de partición de base de datos de 3 dígitos. Para el tipo de archivo SQL\_CURSOR, el nombre del archivo de entrada en cada partición de base de datos estará determinado por el parámetro piPartFileLocation. Consulte el parámetro piPartFileLocation para obtener información sobre cómo especificar la ubicación del archivo de partición de base de datos en cada partición de base de datos.

**Nota:** Esta modalidad no puede utilizarse al cargar un archivo de datos ubicado en un cliente remoto, ni para CLI LOAD.

## **DB2LOAD\_LOAD\_ONLY\_VERIFY\_PART**

Se supone que los datos ya están distribuidos, pero el archivo de datos no contiene una cabecera de partición de base de datos. Se omite el proceso de distribución y los datos se cargan simultáneamente en las particiones de base de datos correspondientes. Durante la operación de carga, se comprueba cada fila para verificar que está en la partición de base de datos correcta. Las filas que contienen violaciones de la partición de base de datos se colocan en un archivo de vuelco si se ha especificado el modificador de tipo de archivo de vuelco. De lo contrario, se descartan las filas. Si existen violaciones de la partición de base de datos en una partición de base de datos de concreta que se carga, se escribirá un solo aviso en el archivo de mensajes de carga para esa partición de base de datos. Se espera que el nombre del archivo de entrada en cada partición de base de datos tenga el formato nombrearchivo.xxx, donde nombrearchivo es el nombre del primer archivo especificado por piSourceList y xxx es el número de partición de base de datos de 3 dígitos.

**Nota:** Esta modalidad no puede utilizarse al cargar un archivo de datos ubicado en un cliente remoto, ni para CLI LOAD.

## **DB2LOAD\_ANALYZE**

Se genera una correlación de distribución óptima con distribución regular por todas las particiones de base de datos.

#### **piMaxNumPartAgents**

Entrada. El número máximo de agentes de particiones. Un valor NULL indica el valor por omisión, que es 25.

#### **piIsolatePartErrs**

Entrada. Indica cómo la partición de carga reaccionará ante los errores que se produzcan en particiones de base de datos individuales. Los valores válidos (definidos en el archivo de cabecera db2ApiDf del directorio de inclusión) son:

#### **DB2LOAD\_SETUP\_ERRS\_ONLY**

En esta modalidad, los errores que se produzcan en una partición de base de datos durante la configuración, tales como problemas para acceder a una partición de base de datos o problemas para acceder a un espacio de tablas o una tabla de una partición de base de datos, provocarán que la operación de carga se detenga en las particiones de base de datos anómalas pero que continúe en las particiones de base de datos restantes. Los errores que se produzcan en una partición de base de datos mientras se cargan datos provocarán que falle toda la operación y se retrotraiga hasta el último punto de coherencia de cada partición de base de datos.

## **DB2LOAD\_LOAD\_ERRS\_ONLY**

En esta modalidad, los errores que se produzcan en una partición de base de datos durante la configuración provocarán que falle toda la operación de carga. Cuando se produzca un error mientras se cargan datos, las particiones de base de datos con errores se retrotraerán hasta el último punto de coherencia. La operación de carga continuará en las particiones de base de datos restantes hasta que se produzca una anomalía o hasta que se hayan cargado todos

los datos. En las particiones de base de datos en las que se hayan cargado todos los datos, los datos no serán visibles después de la operación de carga. La transacción terminará anormalmente debido a los errores de las demás particiones de base de datos. Los datos de todas las particiones de base de datos permanecerán invisibles hasta que se realice una operación de reinicio de carga. Esto hará que los datos recién cargados sean visibles en las particiones de base de datos en las que se haya completado la operación de carga y reanudará la operación de carga en las particiones de base de datos que hayan sufrido un error.

**Nota:** Esta modalidad no puede utilizarse cuando iAccessLevel está establecido en SQLU\_ALLOW\_READ\_ACCESS y también se ha especificado un destino de copia.

## **DB2LOAD\_SETUP\_AND\_LOAD\_ERRS**

En esta modalidad, los errores a nivel de partición de base de datos ocurridos durante la configuración o la carga de datos provocan que el proceso se detenga solamente en las particiones de base de datos afectadas. Al igual que en la modalidad DB2LOAD\_LOAD\_ERRS\_ONLY, cuando se produzcan errores de partición de base de datos mientras se cargan datos, los datos de todas las particiones de base de datos permanecerán invisibles hasta que se realice una operación de reinicio de carga.

**Nota:** Esta modalidad no puede utilizarse cuando iAccessLevel está establecido en SQLU\_ALLOW\_READ\_ACCESS y también se ha especificado un destino de copia.

#### **DB2LOAD\_NO\_ISOLATION**

Cualquier error durante la operación de carga provoca que la transacción termine anormalmente. Si este parámetro es NULL, tomará por omisión DB2LOAD\_LOAD\_ERRS\_ONLY, a menos que iAccessLevel esté establecido en SQLU\_ALLOW\_READ\_ACCESS y también se haya especificado un destino de copia, en cuyo caso el valor por omisión es DB2LOAD\_NO\_ISOLATION.

## **piStatusInterval**

Entrada. Especifica el número de megabytes (MB) de datos a cargar antes de generar un mensaje de situación. Los valores válidos son números enteros entre 1 y 4000. Si se especifica NULL, se utilizará un valor por omisión de 100.

## **piPortRange**

Entrada. El rango de puertos TCP para comunicaciones internas. Si es NULL, el rango de puertos utilizado será de 6000-6063.

#### **piCheckTruncation**

Entrada. Provoca que Load compruebe el truncamiento de registros en la entrada/salida. Los valores válidos son TRUE y FALSE. Si es NULL, el valor por omisión es FALSE.

#### **piMapFileInput**

Entrada. Nombre de archivo de entrada de correlación de distribución. Si la modalidad no es ANALYZE, este parámetro deberá establecerse en NULL. Si la modalidad es ANALYZE, debe especificarse este parámetro.

## **piMapFileOutput**

Entrada. Nombre de archivo de salida de correlación de distribución. Las reglas para piMapFileInput son también aplicables aquí.

#### **piTrace**

Entrada. Especifica el número de registros a rastrear cuando necesite revisar un vuelco de todo el proceso de conversión de datos y la salida de valores hash. Si es NULL, el número de registros toma 0 por omisión.

#### **piNewline**

Entrada. Fuerza Load a comprobar si hay caracteres de línea nueva al final de registros de datos ASC si también se especifica el modificador de tipo de archivo RECLEN. Los valores posibles son TRUE y FALSE. Si es NULL, el valor toma FALSE por omisión.

#### **piDistfile**

Entrada. Nombre del archivo de distribución de partición de base de datos. Si se especifica NULL, el valor toma por omisión ″DISTFILE″.

#### **piOmitHeader**

Entrada. Indica que no deberá incluirse una cabecera de correlación de distribución en el archivo de partición de base de datos al utilizar la modalidad DB2LOAD\_PARTITION\_ONLY. Los valores posibles son TRUE y FALSE. Si es NULL, el valor por omisión es FALSE.

#### **piRunStatDBPartNum**

Especifica la partición de base de datos en la que se deben reunir estadísticas. El valor por omisión es la primera partición de base de datos de la lista de particiones de base de datos de salida.

## **Parámetros de la estructura de datos db2LoadNodeList**

#### **piNodeList**

Entrada. Matriz de números de nodo.

### **iNumNodes**

Entrada. Número de nodos de la matriz piNodeList. Un 0 indica el valor por omisión, que es todos los nodos en los que está definida la tabla de destino.

## **Parámetros de la estructura de datos db2LoadPortRange**

#### **iPortMin**

Entrada. Número de puerto inferior.

#### **iPortMax**

Entrada. Número de puerto superior.

## **Parámetros de la estructura de datos db2PartLoadOut**

#### **oRowsRdPartAgents**

Salida. Número total de filas leídas por todos los agentes de particiones.

#### **oRowsRejPartAgents**

Salida. Número total de filas rechazadas por todos los agentes de particiones.

## **oRowsPartitioned**

Salida. Número total de filas particionadas por todos los agentes de particiones.

## **poAgentInfoList**

Salida. Durante una operación de carga en una base de datos particionada, pueden estas implicados los siguientes entes de proceso de carga: agentes de carga, agentes de particiones, agentes de preparticiones, agentes de mandatos de transferencia de archivos y agentes de carga a archivo (estos están descritos en la Guía de movimiento de datos). La finalidad del parámetro de salida poAgentInfoList es devolver al llamador información sobre cada agente de carga que ha participado en una operación de carga. Cada entrada de la lista contiene la siguiente información:

## **oAgentType**

Un código que indica qué clase de agente de carga describe la entrada.

### **oNodeNum**

Número de la partición de base de datos en la que se ejecuta el agente.

#### **oSqlcode**

El sqlcode final resultante del proceso del agente.

#### **oTableState**

El estado final de la tabla en la partición de base de datos en la que el agente se ha ejecutado (pertinente solamente a los agentes de carga).

Es responsabilidad del llamador de la API asignar memoria para esta lista antes de llamar a la API. El llamador también deberá indicar el número de entradas para las que asignaron memoria en el parámetro

iMaxAgentInfoEntries. Si el llamador establece poAgentInfoList en NULL o establece iMaxAgentInfoEntries en 0, no se devolverá información sobre los agentes de carga.

## **iMaxAgentInfoEntries**

Entrada. El número máximo de entradas de información de agente asignadas por el usuario para poAgentInfoList. Por lo general, establecer este parámetro en 3 veces el número de particiones de base de datos implicadas en la operación de carga deberá ser suficiente.

## **oNumAgentInfoEntries**

Salida. El número real de entradas de información de agente generadas por la operación de carga. Este número de entradas se devolverá al usuario en el parámetro poAgentInfoList siempre que iMaxAgentInfoEntries sea mayor o igual que oNumAgentInfoEntries. Si iMaxAgentInfoEntries es menor que oNumAgentInfoEntries, el número de entradas devueltas en poAgentInfoList es igual a iMaxAgentInfoEntries.

## **Parámetros de la estructura de datos db2LoadAgentInfo**

## **oSqlcode**

Salida. El sqlcode final resultante del proceso del agente.

#### **oTableState**

Salida. La finalidad de este parámetro de salida es no informar de cada posible estado de la tabla tras la operación de carga, si no que su finalidad sería informar solamente de un pequeño subconjunto de posibles estados de tabla para ofrecer al llamador una idea general de lo sucedido en la tabla durante el proceso de carga. Este valor solamente es pertinente para los agentes de carga. Los valores posibles son:

## **DB2LOADQUERY\_NORMAL**

Indica que la carga se ha completado satisfactoriamente en la partición de base de datos y que la tabla ha salido del estado LOAD IN PROGRESS (o LOAD PENDING). En este caso, la tabla podría estar aún en estado SET INTEGRITY PENDING debido a la necesidad de más proceso de restricciones, pero no se informará de ello ya que es algo normal.

## **DB2LOADQUERY\_UNCHANGED**

Indica que el trabajo de carga ha terminado anormalmente el proceso debido a un error pero aún no ha cambiado el estado de la tabla en la partición de base de datos desde el estado en que estuviera antes de llamar a db2Load. No es necesario realizar un reinicio de carga o terminar la operación en tales particiones de base de datos.

## **DB2LOADQUERY\_LOADPENDING**

Indica que el trabajo de carga ha terminado anormalmente durante el proceso pero ha dejado la tabla de la partición de base de datos en estado LOAD PENDING, indicando que el trabajo de carga en esa partición de base de datos debe terminarse o reiniciarse.

## **oNodeNum**

Salida. Número de la partición de base de datos en la que se ejecuta el agente.

## **oAgentType**

Salida. Tipo de agente. Los valores válidos (definidos en el archivo de cabecera db2ApiDf del directorio de inclusión) son:

- DB2LOAD LOAD AGENT
- DB2LOAD PARTITIONING AGENT
- v DB2LOAD\_PRE\_PARTITIONING\_AGENT
- v DB2LOAD\_FILE\_TRANSFER\_AGENT
- v DB2LOAD\_LOAD\_TO\_FILE\_AGENT

## **Parámetros específicos de la estructura de datos db2gLoadStruct**

## **iFileTypeLen**

Entrada. Especifica la longitud, en bytes, del parámetro iFileType.

#### **iLocalMsgFileLen**

Entrada. Especifica la longitud, en bytes, del parámetro iLocalMsgFileName.

#### **iTempFilesPathLen**

Entrada. Especifica la longitud, en bytes, del parámetro iTempFilesPath.

#### **piXmlPathList**

Entrada. Puntero a sqlu\_media\_list cuyo campo media\_type se ha establecido en SQLU\_LOCAL\_MEDIA y cuya estructura sqlu\_media\_entry lista vías de acceso del cliente donde se encuentran los archivos xml.

## **Parámetros específicos de la estructura de datos db2gLoadIn**

## **iUseTablespaceLen**

Entrada. Longitud, en bytes, del parámetro piUseTablespace.

#### **piXmlParse**

Entrada. Tipo de análisis que debe realizarse para los documentos XML. Los valores válidos que se encuentran en el archivo de cabecera db2ApiDf del directorio de inclusión son:

#### **DB2DMU\_XMLPARSE\_PRESERVE\_WS**

Los espacios en blanco deben conservarse.

#### **DB2DMU\_XMLPARSE\_STRIP\_WS**

Los caracteres en blanco deben eliminarse.

### **piXmlValidate**

Entrada. Puntero a la estructura db2DMUXmlValidate. Indica que debe llevarse a cabo la validación de esquemas XML para los documentos XML.

/\* Validar estructura XML typedef SQL\_STRUCTURE db2DMUXmlValidate { db2Uint16 iUsing; /\* Lo que se debe utilizar \*/

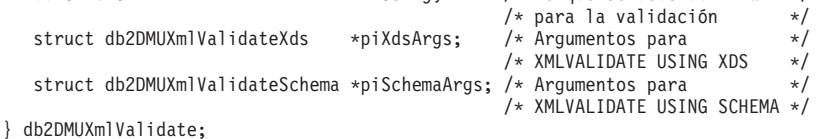

## **Parámetros específicos de la estructura de datos db2gPartLoadIn**

#### **piReserved1**

Reservado para una utilización futura.

#### **iHostnameLen**

Entrada. Longitud, en bytes, del parámetro piHostname.

#### **iFileTransferLen**

Entrada. Longitud, en bytes, del parámetro piFileTransferCmd.

#### **iPartFileLocLen**

Entrada. Longitud, en bytes, del parámetro piPartFileLocation.

#### **iMapFileInputLen**

Entrada. Longitud, en bytes, del parámetro piMapFileInput.

#### **iMapFileOutputLen**

Entrada. Longitud, en bytes, del parámetro piMapFileOutput.

#### **iDistfileLen**

Entrada. Longitud, en bytes, del parámetro piDistfile.

## **Notas de uso**

Los datos se cargan en la secuencia que aparecen en el archivo de entrada. Si se desea una secuencia determinada, se deberán clasificar los datos antes de intentar una carga.

El programa de utilidad de carga crea índices basándose en las definiciones existentes. Las tablas de excepción se utilizan para manejar duplicados en claves exclusivas. El programa de utilidad no fuerza la integridad de referencia, no realiza ninguna comprobación de restricciones ni actualiza las tablas de resumen que son dependientes de las tablas que se están cargando. Las tablas que incluyen restricciones de referencia o comprobación se colocan en estado de pendiente de integridad establecida. Las tablas de resumen que se definen con REFRESH IMMEDIATE y que son dependientes de tablas que se están cargando, también se

colocan en estado de pendiente de integridad establecida. Emita la sentencia SET INTEGRITY para sacar las tablas del estado de pendiente de integridad establecida. Las operaciones de carga no se pueden llevar a cabo en tablas de resumen reproducidas.

Para el agrupamiento en clúster de índices, los datos deben clasificarse en el índice de clúster antes de la carga. No es necesario ordenar los datos al cargar en una tabla de clústeres de múltiples dimensiones (MDC).

# **db2LoadQuery - Obtener el estado de una operación de carga**

Comprueba el estado de una operación de carga durante el proceso.

## **Autorización**

Ninguna

## **Conexión necesaria**

Base de datos

## **Archivo de inclusión de la API**

db2ApiDf.h

## **Sintaxis de la API y de las estructuras de datos**

```
SQL_API_RC SQL_API_FN
 db2LoadQuery (
  db2Uint32 versionNumber,
  void * pParmStruct,
  struct sqlca * pSqlca);
typedef SQL_STRUCTURE db2LoadQueryStruct
{
  db2Uint32 iStringType;
  char *piString;
  db2Uint32 iShowLoadMessages;
   struct db2LoadQueryOutputStruct *poOutputStruct;
  char *piLocalMessageFile;
} db2LoadQueryStruct;
typedef SQL_STRUCTURE db2LoadQueryOutputStruct
{
  db2Uint32 oRowsRead;
  db2Uint32 oRowsSkipped;
  db2Uint32 oRowsCommitted;
  db2Uint32 oRowsLoaded;
  db2Uint32 oRowsRejected;
  db2Uint32 oRowsDeleted;
  db2Uint32 oCurrentIndex;
  db2Uint32 oNumTotalIndexes;
  db2Uint32 oCurrentMPPNode;
  db2Uint32 oLoadRestarted;
  db2Uint32 oWhichPhase;
  db2Uint32 oWarningCount;
  db2Uint32 oTableState;
} db2LoadQueryOutputStruct;
typedef SQL_STRUCTURE db2LoadQueryOutputStruct64
{
   db2Uint64 oRowsRead;
  db2Uint64 oRowsSkipped;
```

```
db2Uint64 oRowsCommitted;
   db2Uint64 oRowsLoaded;
  db2Uint64 oRowsRejected;
  db2Uint64 oRowsDeleted;
  db2Uint32 oCurrentIndex;
  db2Uint32 oNumTotalIndexes;
  db2Uint32 oCurrentMPPNode;
  db2Uint32 oLoadRestarted;
  db2Uint32 oWhichPhase;
  db2Uint32 oWarningCount;
  db2Uint32 oTableState;
} db2LoadQueryOutputStruct64;
typedef SQL_STRUCTURE db2LoadQueryStruct64
{
  db2Uint32 iStringType;
  char *piString;
  db2Uint32 iShowLoadMessages;
  struct db2LoadQueryOutputStruct64 *poOutputStruct;
  char *piLocalMessageFile;
} db2LoadQueryStruct64;
SQL_API_RC SQL_API_FN
  db2gLoadQuery (
  db2Uint32 versionNumber,
  void * pParmStruct,
  struct sqlca * pSqlca);
typedef SQL_STRUCTURE db2gLoadQueryStruct
{
  db2Uint32 iStringType;
  db2Uint32 iStringLen;
  char *piString;
  db2Uint32 iShowLoadMessages;
  struct db2LoadQueryOutputStruct *poOutputStruct;
  db2Uint32 iLocalMessageFileLen;
  char *piLocalMessageFile;
} db2gLoadQueryStruct;
typedef SQL_STRUCTURE db2gLoadQueryStru64
{
  db2Uint32 iStringType;
  db2Uint32 iStringLen;
  char *piString;
  db2Uint32 iShowLoadMessages;
  struct db2LoadQueryOutputStruct64 *poOutputStruct;
  db2Uint32 iLocalMessageFileLen;
  char *piLocalMessageFile;
} db2gLoadQueryStru64;
```
## **Parámetros de la API db2LoadQuery**

## **versionNumber**

Entrada. Especifica la versión y nivel de release de la estructura transferida como segundo parámetro, pParmStruct.

#### **pParmStruct**

Entrada. Puntero a la estructura db2LoadQueryStruct. Si la versión es la Versión 9 o superior, es un puntero a la estructura db2LoadQueryStruct64. Si no, es un puntero a la estructura db2LoadQueryStruct.

#### **pSqlca**

Salida. Puntero a la estructura sqlca.

## **Parámetros de la estructura de datos db2LoadQueryStruct**

#### **iStringType**

Entrada. Especifica un tipo para piString. Los valores válidos (definidos en el archivo de cabecera db2ApiDf, ubicado en el directorio de inclusión) son:

### **DB2LOADQUERY\_TABLENAME**

Especifica un nombre de tabla para su utilización por la API db2LoadQuery.

### **piString**

Entrada. Especifica un nombre de vía de acceso de archivos temporales o un nombre de tabla, dependiendo del valor de iStringType.

#### **iShowLoadMessages**

Entrada. Especifica el nivel de los mensajes que deben ser devueltos por el programa de utilidad de carga. Los valores válidos (definidos en el archivo de cabecera db2ApiDf, ubicado en el directorio de inclusión) son:

### **DB2LOADQUERY\_SHOW\_ALL\_MSGS**

Devuelve todos los mensajes de carga.

## **DB2LOADQUERY\_SHOW\_NO\_MSGS**

No devuelve mensajes de carga.

#### **DB2LOADQUERY\_SHOW\_NEW\_MSGS**

Devuelve solamente los mensajes que se han generado desde la última llamada a esta API.

## **poOutputStruct**

Salida. Puntero a la estructura db2LoadQueryOutputStruct, que contiene información de resumen sobre la carga. Su valor se establece en NULL si no es necesario un título.

#### **piLocalMessageFile**

Entrada. Especifica el nombre de un archivo local donde se colocan los mensajes de salida.

## **Parámetros de la estructura de datos db2LoadQueryOutputStruct**

#### **oRowsRead**

Salida. Número de registros que el programa de utilidad ha leído hasta este momento.

## **oRowsSkipped**

Salida. Número de registros que se han omitido antes de que comenzara la operación de carga.

#### **oRowsCommitted**

Salida. Número de filas que se han cargado en la tabla de destino hasta este momento.

## **oRowsLoaded**

Salida. Número de filas cargadas en la tabla destino hasta este momento.

#### **oRowsRejected**

Salida. Número de filas que se han rechazado de la tabla de destino hasta este momento.

## **oRowsDeleted**

Salida. Número de filas que se han suprimido de la tabla de destino hasta este momento (durante la fase de supresión).

## **oCurrentIndex**

Salida. Índice que se está creando actualmente (durante la fase de creación).

#### **oNumTotalIndexes**

Salida. Número total de índices que se deben crear (durante la fase de creación).

## **oCurrentMPPNode**

Salida. Indica qué servidor de particiones de base de datos se está consultando (solamente para la modalidad del entorno de bases de datos particionadas).

#### **oLoadRestarted**

Salida. Distintivo cuyo valor es TRUE si la operación de carga que se está consultando es una operación de reinicio de carga.

#### **oWhichPhase**

Salida. Indica la fase actual de la operación de carga que se está consultando. Los valores válidos (definidos en el archivo de cabecera db2ApiDf, ubicado en el directorio de inclusión) son:

#### **DB2LOADQUERY\_LOAD\_PHASE**

Fase de carga.

## **DB2LOADQUERY\_BUILD\_PHASE**

Fase de creación.

## **DB2LOADQUERY\_DELETE\_PHASE**

Fase de supresión.

#### **DB2LOADQUERY\_INDEXCOPY\_PHASE**

Fase de copia de índice.

#### **oWarningCount**

Salida. Número total de avisos devueltos hasta ahora.

#### **oTableState**

Salida. Los estados de tabla. Los valores válidos (definidos en el archivo de cabecera db2ApiDf, ubicado en el directorio de inclusión) son:

## **DB2LOADQUERY\_NORMAL**

No existe ningún estado de tabla que afecte a la tabla.

## **DB2LOADQUERY\_SI\_PENDING**

La tabla tiene restricciones, que aún no se han verificado. Utilice el mandato SET INTEGRITY para sacar la tabla el estado DB2LOADQUERY\_SI\_PENDING. El programa de utilidad de carga coloca una tabla en el estado DB2LOADQUERY\_SI\_PENDING cuando comienza una carga en una tabla que tiene restricciones.

#### **DB2LOADQUERY\_LOAD\_IN\_PROGRESS**

Existe un proceso activo de carga en curso en la tabla.

#### **DB2LOADQUERY\_LOAD\_PENDING**

Una carga ha estado activa en esta tabla pero se ha cancelado anormalmente antes de la carga se pudiese comprometer. Emita un mandato para terminar carga, reiniciar carga o sustituir carga para sacar la tabla del estado DB2LOADQUERY\_LOAD\_PENDING.

#### **DB2LOADQUERY\_REORG\_PENDING**

Es necesario realizar una reorganización para que la tabla pueda ser accesible.

## **DB2LOADQUERY\_READ\_ACCESS**

Los datos de la tabla son accesibles para las consultas con acceso de lectura. Las cargas realizadas mediante la opción DB2LOADQUERY\_READ\_ACCESS colocan la tabla en estado Read Access Only (Acceso de sólo lectura)

## **DB2LOADQUERY\_NOTAVAILABLE**

No se puede acceder a la tabla. La tabla solamente se puede descartar o se puede restaurar a partir de una copia de seguridad. La recuperación en avance mediante una carga no recuperable colocará la tabla en un estado de no disponibilidad.

### **DB2LOADQUERY\_NO\_LOAD\_RESTART**

La tabla se encuentra en un estado de carga parcial que no permitirá un reinicio de la carga. La tabla también estará en estado Pendiente de carga. Emita una instrucción de finalización de carga (load terminate) o de sustitución de carga (load replace) para sacar la tabla del estado Carga no reiniciable. La tabla puede situarse en estado DB2LOADQUERY\_NO\_LOAD\_RESTART durante una operación de avance. Esto puede ocurrir si realiza una operación de avance hasta un momento anterior al final de una operación de carga, o si realiza una operación de avance hasta una operación de carga cancelada, pero no realiza la operación de avance hasta el final de la operación de finalización de carga o de reinicio de carga.

## **DB2LOADQUERY\_TYPE1\_INDEXES**

La tabla utiliza actualmente índices de tipo 1. Los índices se pueden convertir al tipo 2 mediante la opción CONVERT al utilizar el programa de utilidad REORG sobre los índices.

## **Parámetros de la estructura de datos db2LoadQueryOutputStruct64**

#### **oRowsRead**

Salida. Número de registros que el programa de utilidad ha leído hasta este momento.

### **oRowsSkipped**

Salida. Número de registros que se han omitido antes de que comenzara la operación de carga.

#### **oRowsCommitted**

Salida. Número de filas que se han cargado en la tabla de destino hasta este momento.

## **oRowsLoaded**

Salida. Número de filas cargadas en la tabla destino hasta este momento.

#### **oRowsRejected**

Salida. Número de filas que se han rechazado de la tabla de destino hasta este momento.

#### **oRowsDeleted**

Salida. Número de filas que se han suprimido de la tabla de destino hasta este momento (durante la fase de supresión).

## **oCurrentIndex**

Salida. Índice que se está creando actualmente (durante la fase de creación).

### **oNumTotalIndexes**

Salida. Número total de índices que se deben crear (durante la fase de creación).

## **oCurrentMPPNode**

Salida. Indica qué servidor de particiones de base de datos se está consultando (solamente para la modalidad del entorno de bases de datos particionadas).

#### **oLoadRestarted**

Salida. Distintivo cuyo valor es TRUE si la operación de carga que se está consultando es una operación de reinicio de carga.

#### **oWhichPhase**

Salida. Indica la fase actual de la operación de carga que se está consultando. Los valores válidos (definidos en el archivo de cabecera db2ApiDf, ubicado en el directorio de inclusión) son:

## **DB2LOADQUERY\_LOAD\_PHASE**

Fase de carga.

## **DB2LOADQUERY\_BUILD\_PHASE**

Fase de creación.

#### **DB2LOADQUERY\_DELETE\_PHASE**

Fase de supresión.

#### **DB2LOADQUERY\_INDEXCOPY\_PHASE**

Fase de copia de índice.

#### **oWarningCount**

Salida. Número total de avisos devueltos hasta ahora.

## **oTableState**

Salida. Los estados de tabla. Los valores válidos (definidos en el archivo de cabecera db2ApiDf, ubicado en el directorio de inclusión) son:

#### **DB2LOADQUERY\_NORMAL**

No existe ningún estado de tabla que afecte a la tabla.

#### **DB2LOADQUERY\_SI\_PENDING**

La tabla tiene restricciones, que aún no se han verificado. Utilice el mandato SET INTEGRITY para sacar la tabla el estado DB2LOADQUERY\_SI\_PENDING. El programa de utilidad de carga coloca una tabla en el estado DB2LOADQUERY\_SI\_PENDING cuando comienza una carga en una tabla que tiene restricciones.

### **DB2LOADQUERY\_LOAD\_IN\_PROGRESS**

Existe un proceso activo de carga en curso en la tabla.

#### **DB2LOADQUERY\_LOAD\_PENDING**

Una carga ha estado activa en esta tabla pero se ha cancelado anormalmente antes de la carga se pudiese comprometer. Emita un mandato para terminar carga, reiniciar carga o sustituir carga para sacar la tabla del estado DB2LOADQUERY\_LOAD\_PENDING.

### **DB2LOADQUERY\_REORG\_PENDING**

Es necesario realizar una reorganización para que la tabla pueda ser accesible.

## **DB2LOADQUERY\_READ\_ACCESS**

Los datos de la tabla son accesibles para las consultas con acceso de lectura. Las cargas realizadas mediante la opción

DB2LOADQUERY\_READ\_ACCESS colocan la tabla en estado Read Access Only (Acceso de sólo lectura)

## **DB2LOADQUERY\_NOTAVAILABLE**

No se puede acceder a la tabla. La tabla solamente se puede descartar o se puede restaurar a partir de una copia de seguridad. La recuperación en avance mediante una carga no recuperable colocará la tabla en un estado de no disponibilidad.

## **DB2LOADQUERY\_NO\_LOAD\_RESTART**

La tabla se encuentra en un estado de carga parcial que no permitirá un reinicio de la carga. La tabla también estará en estado Pendiente de carga. Emita una instrucción de finalización de carga (load terminate) o de sustitución de carga (load replace) para sacar la tabla del estado Carga no reiniciable. La tabla puede situarse en estado DB2LOADQUERY\_NO\_LOAD\_RESTART durante una operación de avance. Esto puede ocurrir si realiza una operación de avance hasta un momento anterior al final de una operación de carga, o si realiza una operación de avance hasta una operación de carga cancelada, pero no realiza la operación de avance hasta el final de la operación de finalización de carga o de reinicio de carga.

## **DB2LOADQUERY\_TYPE1\_INDEXES**

La tabla utiliza actualmente índices de tipo 1. Los índices se pueden convertir al tipo 2 mediante la opción CONVERT al utilizar el programa de utilidad REORG sobre los índices.

## **Parámetros de la estructura de datos db2LoadQueryStruct64**

## **iStringType**

Entrada. Especifica un tipo para piString. Los valores válidos (definidos en el archivo de cabecera db2ApiDf, ubicado en el directorio de inclusión) son:

## **DB2LOADQUERY\_TABLENAME**

Especifica un nombre de tabla para su utilización por la API db2LoadQuery.

#### **piString**

Entrada. Especifica un nombre de vía de acceso de archivos temporales o un nombre de tabla, dependiendo del valor de iStringType.

#### **iShowLoadMessages**

Entrada. Especifica el nivel de los mensajes que deben ser devueltos por el programa de utilidad de carga. Los valores válidos (definidos en el archivo de cabecera db2ApiDf, ubicado en el directorio de inclusión) son:

## **DB2LOADQUERY\_SHOW\_ALL\_MSGS**

Devolver todos los mensajes de carga.

## **DB2LOADQUERY\_SHOW\_NO\_MSGS**

No devolver mensajes de carga.

### **DB2LOADQUERY\_SHOW\_NEW\_MSGS**

Devolver solamente los mensajes que se han generado desde la última llamada a esta API.

## **poOutputStruct**

Salida. Puntero a la estructura db2LoadQueryOutputStruct, que contiene información de resumen sobre la carga. Su valor se establece en NULL si no es necesario un título.

## **piLocalMessageFile**

Entrada. Especifica el nombre de un archivo local donde se colocan los mensajes de salida.

## **Parámetros específicos de la estructura de datos db2gLoadQueryStruct**

### **iStringLen**

Entrada. Especifica la longitud, expresada en bytes, del parámetro piString.

## **iLocalMessageFileLen**

Entrada. Especifica la longitud, expresada en bytes, del parámetro piLocalMessageFile.

## **Parámetros específicos de la estructura de datos db2gLoadQueryStru64**

#### **iStringLen**

Entrada. Especifica la longitud, expresada en bytes, del parámetro piString.

#### **iLocalMessageFileLen**

Entrada. Especifica la longitud, expresada en bytes, del parámetro piLocalMessageFile.

## **Notas de uso**

Esta API lee el estado de la operación de carga en la tabla especificada por piString, y escribe el estado en el archivo especificado por piLocalMsgFileName.

# **db2MonitorSwitches - Obtener o actualizar los valores de los conmutadores del supervisor**

Activa o desactiva selectivamente conmutadores para grupos de datos del supervisor que deben ser recopilados por el gestor de bases de datos. Devuelve el estado actual de estos conmutadores para la aplicación emisora de la llamada.

## **Ámbito**

Esta API puede devolver información para el servidor de particiones de base de datos de la instancia o para todas las particiones de base de datos de la instancia.

## **Autorización**

Una de las siguientes:

- sysadm
- sysctrl
- sysmaint
- sysmon

## **Conexión necesaria**

Instancia. Si no existe ninguna conexión de instancia, se creará una conexión de instancia por omisión.

Para visualizar los valores de una instancia remota o de una instancia local diferente, es necesario conectarse primero a esa instancia.

## **Archivo de inclusión de la API**

db2ApiDf.h

## **Sintaxis de la API y de las estructuras de datos**

```
SQL_API_RC SQL_API_FN
 db2MonitorSwitches (
  db2Uint32 versionNumber,
  void * pParmStruct,
  struct sqlca * pSqlca);
typedef SQL_STRUCTURE db2MonitorSwitchesData
{
  struct sqlm recording group *piGroupStates;
  void *poBuffer;
  db2Uint32 iBufferSize;
  db2Uint32 iReturnData;
  db2Uint32 iVersion;
  db2int32 iNodeNumber;
  db2Uint32 *poOutputFormat;
} db2MonitorSwitchesData;
SQL API RC SQL API FN
 db2gMonitorSwitches (
  db2Uint32 versionNumber,
   void * pParmStruct,
  struct sqlca * pSqlca);
typedef SQL_STRUCTURE db2gMonitorSwitchesData
{
  struct sqlm_recording_group *piGroupStates;
  void *poBuffer;
  db2Uint32 iBufferSize;
  db2Uint32 iReturnData;
  db2Uint32 iVersion;
  db2int32 iNodeNumber;
  db2Uint32 *poOutputFormat;
} db2gMonitorSwitchesData;
```
## **Parámetros de la API db2MonitorSwitches**

#### **versionNumber**

Entrada. Especifica la versión y el nivel de release de la estructura transferida como segundo parámetro pParmStruct. Para utilizar la estructura tal como se describe más arriba, especifique db2Version810. Si desea utilizar una versión diferente de esta estructura, vea la lista completa de versiones soportadas en el archivo de cabecera db2ApiDf.h del directorio de inclusión. Debe utilizar la versión de la estructura db2MonitorSwitchesStruct correspondiente al número de versión que especifique.

#### **pParmStruct**

Entrada. Puntero a la estructura db2MonitorSwitchesStruct.

**pSqlca**

Salida. Puntero a la estructura sqlca.

## **Parámetros de la estructura de datos db2MonitorSwitchesData**

#### **piGroupStates**

Entrada. Puntero a la estructura sqlm-recording-group (definida en sqlmon.h) que contiene una lista de conmutadores.

#### **poBuffer**

Puntero a un almacenamiento intermedio donde se escribirán los datos de estado del conmutador.

#### **iBufferSize**

Entrada. Especifica el tamaño del almacenamiento intermedio de salida.

#### **iReturnData**

Entrada. Distintivo que especifica si se deben escribir o no los estados actuales de los conmutadores en el almacenamiento intermedio de datos señalado por poBuffer.

#### **iVersion**

Entrada. ID de versión de los datos del supervisor de bases de datos que se deben recopilar. El supervisor de bases de datos solamente devuelve datos que estaban disponibles para la versión solicitada. Establezca este parámetro en una de las constantes siguientes:

- SQLM\_DBMON\_VERSION1
- SQLM\_DBMON\_VERSION2
- SQLM\_DBMON\_VERSION5
- SQLM\_DBMON\_VERSION5\_2
- SQLM\_DBMON\_VERSION6
- SQLM\_DBMON\_VERSION7
- SQLM\_DBMON\_VERSION8
- SQLM\_DBMON\_VERSION9
- SQLM\_DBMON\_VERSION9\_5

**Nota:** Si se especifica SQLM\_DBMON\_VERSION1 como versión, las API no se pueden ejecutar remotamente.

**Nota:** Las constantes SQLM\_DBMON\_VERSION5\_2 y anteriores han quedado obsoletas y es posible que se eliminen en un futuro release de DB2.

## **iNodeNumber**

Entrada. El servidor de particiones de base de datos que debe enviarse la petición. De acuerdo con este valor, la petición se procesará para el servidor de particiones de base de datos actual, para todos los servidores de particiones de base de datos o para un servidor de particiones de base de datos especificado por el usuario. Los valores válidos son:

- SQLM\_CURRENT\_NODE
- SQLM\_ALL\_NODES
- valor de nodo

**Nota:** Para instancias autónomas, se debe utilizar el valor SQLM\_CURRENT\_NODE.

#### **poOutputFormat**

Formato de la corriente de datos devuelta por el servidor. Puede tener uno de estos valores:

#### **SQLM\_STREAM\_STATIC\_FORMAT**

Indica que los estados de conmutador se devuelven en estructuras de conmutadores estáticas anteriores a la Versión 7.

#### **SQLM\_STREAM\_DYNAMIC\_FORMAT**

Indica que los conmutadores se devuelven en un formato autodescrito, similar al formato devuelto para db2GetSnapshot.

## **Notas de uso**

Para obtener el estado de los conmutadores a nivel del gestor de bases de datos, invoque db2GetSnapshot, especificando SQLMA\_DB2 para OBJ\_TYPE (obtener instantánea para gestor de bases de datos).

El conmutador de indicación horaria no está disponible si iVersion es menor que SQLM\_DBMON\_VERSION8.

# **db2Prune - Suprimir las entradas del archivo histórico o archivos de anotaciones cronológicas de la vía de acceso de anotación cronológica activa**

Suprime entradas del archivo histórico o archivos de anotaciones de la vía de acceso del archivo de anotaciones activo.

## **Autorización**

Una de las siguientes:

- *sysadm*
- sysctrl
- *sysmaint*
- v *dbadm*

## **Conexión necesaria**

Base de datos. Para suprimir entradas del archivo histórico para cualquier base de datos que no sea la base de datos por omisión, se debe establecer una conexión con la base de datos antes de invocar esta API.

## **Archivo de inclusión de la API**

db2ApiDf.h

## **Sintaxis de la API y de las estructuras de datos**

```
SQL_API_RC SQL_API_FN
  db2Prune (
       db2Uint32 versionNumber,
      void * pParmStruct,
       struct sqlca * pSqlca);
typedef SQL_STRUCTURE db2PruneStruct
{
 char *piString;
 db2HistoryEID iEID;
```
```
db2Uint32 iAction;
 db2Uint32 iOptions;
} db2PruneStruct;
SQL_API_RC SQL_API_FN
  db2gPrune (
      db2Uint32 versionNumber,
       void * pParmStruct,
      struct sqlca * pSqlca);
typedef SQL_STRUCTURE db2gPruneStruct
{
 db2Uint32 iStringLen;
 char *piString;
 db2HistoryEID iEID;
 db2Uint32 iAction;
 db2Uint32 iOptions;
} db2gPruneStruct;
```
## **Parámetros de la API db2Prune**

### **versionNumber**

Entrada. Especifica la versión y nivel de release de la estructura transferida como segundo parámetro, pParmStruct.

#### **pParmStruct**

Entrada. Puntero a la estructura db2PruneStruct.

```
pSqlca
```
Salida. Puntero a la estructura sqlca.

## **Parámetros de la estructura de datos db2PruneStruct**

#### **piString**

Entrada. Puntero a una serie que especifica una indicación de fecha y hora o un número de secuencia de anotaciones cronológicas (LSN). Se utiliza la indicación de fecha y hora o parte de ella (como mínimo aaaa o año) para seleccionar registros para la supresión. Se suprimirán todas las entradas iguales o menores que la indicación de fecha y hora. Debe facilitarse una indicación de fecha y hora válida; un valor de parámetro NULL no es válido.

Este parámetro también se puede utilizar para pasar un LSN, a fin de poder suprimir archivos de anotaciones inactivos.

**iEID** Entrada. Especifica un identificador exclusivo que se puede utilizar para suprimir una entrada individual del archivo histórico.

#### **iAction**

Entrada. Especifica el tipo de acción que se debe realizar. Los valores válidos (definidos en el archivo de cabecera db2ApiDf, ubicado en el directorio de inclusión) son:

#### **DB2PRUNE\_ACTION\_HISTORY**

Elimina entradas del archivo histórico

#### **DB2PRUNE\_ACTION\_LOG**

Elimina archivos de anotaciones de la vía de acceso del archivo de anotaciones activo.

#### **iOptions**

Entrada. Los valores válidos (definidos en el archivo de cabecera db2ApiDf, ubicado en el directorio de inclusión) son:

### **DB2PRUNE\_OPTION\_FORCE**

Fuerza la supresión de la última copia de seguridad.

#### **DB2PRUNE\_OPTION\_DELETE**

Suprime los archivos de anotaciones que se eliminan del archivo histórico.

Si se establece el parámetro de configuración de base de datos **auto\_del\_rec\_obj** en ON, la llamada a db2Prune con DB2PRUNE\_OPTION\_DELETE también hace que se supriman las imágenes de copia de seguridad asociadas y las imágenes de copia de seguridad de carga.

### **DB2PRUNE\_OPTION\_LSNSTRING**

Especifica que el valor de piString es un LSN, que se utiliza cuando se especifica DB2PRUNE\_ACTION\_LOG como acción del que llama.

## **Parámetros específicos de la estructura de datos db2gPruneStruct**

### **iStringLen**

Entrada. Especifica la longitud, en bytes, de piString.

## **Notas de uso**

Estas entradas con estado do\_not\_delete no se recortarán ni suprimirán. Puede establecer el estado de las entradas de archivo histórico de recuperación en do\_not\_delete utilizando el mandato UPDATE HISTORY, ADMIN\_CMD con UPDATE\_HISTORY o la API db2HistoryUpdate. Puede utilizar el estado do\_not\_delete para evitar que se recorten o supriman las entradas del archivo histórico de recuperación de claves.

Si se suprime del soporte de almacenamiento la última copia de seguridad completa de la base de datos (además de suprimirla del archivo histórico), el usuario debe asegurarse de que exista copia de seguridad de todos los espacios de tablas, incluidos el espacio de tablas de catálogo y los espacios de tablas de usuario. De no hacerlo, puede dar como resultado el no poder recuperar una base de datos o la pérdida de algunos de los datos de usuario contenidos en la base de datos.

Puede recortar las entradas del archivo histórico de base de datos de copia de seguridad instantánea utilizando db2Prune, pero no puede suprimir los objetos de recuperación físicos relacionados utilizando el parámetro DB2PRUNE\_OPTION\_DELETE. La manera de suprimir los objetos de copia de seguridad instantánea es utilizar el mandato db2acsutil.

## **Sintaxis de la API para REXX**

PRUNE RECOVERY HISTORY BEFORE :indicación horaria [WITH FORCE OPTION]

## **Parámetros de la API para REXX**

#### **indicación horaria**

Variable de lenguaje principal que contiene una indicación horaria. Todas las entradas con indicaciones horarias iguales o anteriores a la proporcionada se suprimen del archivo histórico.

## **WITH FORCE OPTION**

Si se especifica este parámetro, el archivo histórico se suprime de acuerdo

con la indicación horaria especificada, aunque se supriman del archivo algunas entradas pertenecientes al conjunto de restauración más reciente. Si no se especifica este parámetro, se conserva el conjunto de restauración más reciente, aunque la indicación horaria sea anterior o igual a la especificada como entrada.

# **db2QuerySatelliteProgress - Obtener el estado de una sesión de sincronización de satélites**

Comprueba el estado de una sesión de sincronización de satélites.

## **Autorización**

Ninguna

## **Conexión necesaria**

Ninguna

## **Archivo de inclusión de la API**

db2ApiDf.h

## **Sintaxis de la API y de las estructuras de datos**

```
SQL_API_RC SQL_API_FN
  db2QuerySatelliteProgress (
  db2Uint32 versionNumber,
  void * pParmStruct,
  struct sqlca * pSqlca);
typedef struct db2QuerySatelliteProgressStruct
{
  db2int32 oStep;
  db2int32 oSubstep;
  db2int32 oNumSubsteps;
  db2int32 oScriptStep;
  db2int32 oNumScriptSteps;
  char *poDescription;
  char *poError;
  char *poProgressLog;
} db2QuerySatelliteProgressStruct;
```
## **Parámetros de la API db2QuerySatelliteProgress**

#### **versionNumber**

Entrada. Especifica la versión y nivel de release de la estructura transferida como segundo parámetro, pParmStruct.

#### **pParmStruct**

Entrada. Puntero a la estructura db2QuerySatelliteProgressStruct.

```
pSqlca
```
Salida. Puntero a la estructura sqlca.

## **Parámetros de la estructura de datos db2QuerySatelliteProgressStruct**

**oStep** Salida. Paso actual de la sesión de sincronización (definido en el archivo de cabecera db2ApiDf, ubicado en el directorio de inclusión).

#### **oSubstep**

Salida. Si el paso de sincronización indicado por el parámetro oStep se puede desglosar en subpasos, este parámetro indica el subpaso actual.

#### **oNumSubsteps**

Salida. Si el paso actual de la sesión de sincronización contiene subpasos (oSubstep), este parámetro indica el número total de subpasos comprendidos en el paso de sincronización.

#### **oScriptStep**

Salida. Si el subpaso actual es la ejecución de un script, este parámetro informa sobre el progreso de la ejecución del script, si esa información está disponible.

#### **oNumScriptSteps**

Salida. Si se informa sobre la ejecución de un script, este parámetro contiene el número total de pasos que intervienen en la ejecución del script.

#### **poDescription**

Salida. Descripción del estado de la sesión de sincronización del satélite.

#### **poError**

Salida. Si la sesión de sincronización es errónea, este parámetro proporciona una descripción del error.

#### **poProgressLog**

Salida. Este parámetro devuelve el archivo de anotaciones completo de la sesión de sincronización del satélite.

## **db2ReadLog - Extraer registros de anotaciones cronológicas**

Extrae registros de anotaciones cronológicas de las anotaciones cronológicas de base de datos DB2 y del gestor de anotaciones cronológicas para obtener información del estado de anotación cronológica actual. Esta API sólo se puede utilizar con bases de datos recuperables. Una base de datos es recuperable si los parámetros de configuración de la base de datos logarchmeth1 y/o logarchmeth2 no están establecidos en OFF.

## **Autorización**

Una de las siguientes:

- sysadm
- dbadm

## **Conexión necesaria**

Base de datos

## **Archivo de inclusión de la API**

db2ApiDf.h

## **Sintaxis de la API y de las estructuras de datos**

```
SQL_API_RC SQL_API_FN
  db2ReadLog (
      db2Uint32 versionNumber,
      void * pDB2ReadLogStruct,
      struct sqlca * pSqlca);
```

```
typedef SQL_STRUCTURE db2ReadLogStruct
{
  db2Uint32 iCallerAction;
  SQLU_LSN *piStartLSN;
  SQLU LSN *piEndLSN;
   char *poLogBuffer;
  db2Uint32 iLogBufferSize;
  db2Uint32 iFilterOption;
  db2ReadLogInfoStruct *poReadLogInfo;
} db2ReadLogStruct;
typedef SQL_STRUCTURE db2ReadLogInfoStruct
{
  SQLU LSN initialLSN;
  SQLU_LSN firstReadLSN;
  SQLU_LSN nextStartLSN;
  db2Uint32 logRecsWritten;
  db2Uint32 logBytesWritten;
  SQLU_LSN firstReusedLSN;
   db2Uint32 timeOfLSNReuse;
  db2TimeOfLog currentTimeValue;
} db2ReadLogInfoStruct;
typedef SQL_STRUCTURE db2TimeOfLog
{
   db2Uint32 seconds;
  db2Uint32 accuracy;
} db2TimeOfLog;
```
## **Parámetros de la API db2ReadLog**

### **versionNumber**

Entrada. Especifica la versión y nivel de release de la estructura transferida como segundo parámetro, pDB2ReadLogStruct.

#### **pDB2ReadLogStruct**

Entrada. Puntero a la estructura db2ReadLogStruct.

### **pSqlca**

Salida. Puntero a la estructura sqlca.

## **Parámetros de la estructura de datos db2ReadLogStruct**

#### **iCallerAction**

Entrada. Especifica la acción que se debe realizar.

### **DB2READLOG\_READ**

Leer el archivo de anotaciones de la base de datos desde el número de secuencia de anotaciones inicial hasta el número de secuencia de anotaciones final y devolver registros de anotaciones comprendidos en este rango.

#### **DB2READLOG\_READ\_SINGLE**

Leer un registro de anotaciones individual (propagable o no) identificado por el número de secuencia de anotaciones inicial.

#### **DB2READLOG\_QUERY**

Consultar el archivo de anotaciones de la base de datos. Los resultados de la consulta se devuelven a través de la estructura db2ReadLogInfoStruct.

#### **piStartLsn**

Entrada. El número de secuencia de anotación inicial especifica la dirección

de byte relativa inicial para la lectura del archivo de anotaciones. Este valor debe ser el inicio de un registro de anotaciones real.

#### **piEndLsn**

Entrada. El número de secuencia de anotación final especifica la dirección de byte relativa final para la lectura del archivo de anotaciones. Este valor debe ser mayor que el parámetro startLsn y no es necesario que sea el final de un registro de anotaciones real.

#### **poLogBuffer**

Salida. El almacenamiento intermedio donde se almacenan secuencialmente todos los registros de anotaciones propagables dentro del rango especificado. Este almacenamiento intermedio debe ser lo suficientemente grande para contener un solo registro de anotaciones. Como directriz, este almacenamiento intermedio deberá ser de un mínimo de 32 bytes. Su tamaño máximo depende del tamaño del rango solicitado. Cada registro de anotaciones del almacenamiento intermedio lleva como prefijo un número de secuencia de anotaciones (LSN) de seis bytes que representa el LSN del siguiente registro de anotaciones.

#### **iLogBufferSize**

Entrada. Especifica el tamaño del almacenamiento intermedio de anotaciones, expresado en bytes.

#### **iFilterOption**

Entrada. Especifica el nivel de filtrado para registros de anotaciones que se debe utilizar al leer esos registros. Los valores válidos son:

#### **DB2READLOG\_FILTER\_OFF**

Leer todos los registros de anotaciones comprendidos dentro del rango de LSN especificado.

#### **DB2READLOG\_FILTER\_ON**

Sólo lee los registros de anotaciones cronológicas en el rango de LSN determinado que estén marcados como propagables. Este es el comportamiento habitual de la API de lectura asíncrona de archivos de anotaciones. Los registros de anotaciones cronológicas que se devuelven cuando se utiliza este valor están documentados en el tema ″Registros de anotaciones cronológicas de DB2″. Todos los demás registros de anotaciones cronológicas están destinados solamente al uso interno de IBM y por lo tanto no están documentados.

#### **poReadLogInfo**

Salida. Estructura que detalla información sobre la llamada y la anotación de la base de datos.

### **Parámetros de la estructura de datos db2ReadLogInfoStruct**

#### **initialLSN**

Es el primer LSN utilizado o que será utilizado por la base de datos desde que se activó.

#### **firstReadLSN**

Es el primer LSN existente en el parámetro poLogBuffer.

#### **nextStartLSN**

Es el inicio del siguiente registro de anotaciones que el llamador debe leer. Debido a que algunos registros de anotaciones pueden ser filtrados y no ser devueltos en el parámetro poLogBuffer, la utilización de este LSN como inicio de la lectura siguiente en lugar del final del último registro de

anotaciones contenido en el parámetro poLogBuffer evita que se exploren de nuevo registros de anotaciones que ya se han filtrado.

#### **logRecsWritten**

Número de registros de anotaciones escritos en el parámetro poLogBuffer.

#### **logBytesWritten**

Número total de bytes de datos escritos en el parámetro poLogBuffer.

#### **firstReusedLSN**

Primer LSN que se debe reutilizar debido a una operación de restauración o avance de una base de datos.

#### **timeOfLSNReuse**

Número de segundos transcurridos desde el 1 de enero de 1970 en que se reutilizó el LSN representado por firstReusedLSN.

#### **currentTimeValue**

La hora actual de acuerdo con la base de datos.

## **Parámetros de la estructura de datos db2TimeOfLog**

### **segundos**

Número de segundos desde el 1 de enero de 1970.

#### **accuracy**

Contador de alta precisión que permite a los llamadores distinguir el orden de los sucesos al comparar indicaciones horarias producidas dentro del mismo segundo.

## **Notas de uso**

Si la acción solicitada es leer el archivo de anotaciones, debe proporcionar un rango de números de secuencia de registros de anotaciones y un almacenamiento intermedio para contener los registros. Esta API lee el archivo de anotaciones cronológicas secuencialmente, dentro de los límites indicados por el rango de LSN solicitado, y devuelve registros de anotaciones cronológicas asociados a tablas definidas con la cláusula DATA CAPTURE CHANGES, y una estructura db2ReadLogInfoStruct que contiene la información de anotación cronológica activa. Si la acción solicitada es una consulta del archivo de anotaciones de la base de datos (acción que se indica especificando el valor DB2READLOG\_QUERY), la API devuelve una estructura db2ReadLogInfoStruct con la información de anotación cronológica activa actual.

Para utilizar el Lector de anotaciones asíncronas, primero consulte las anotaciones de base de datos para obtener un LSN inicial válido. Después de la consulta, la estructura db2ReadLogInfoStruct contendrá un LSN inicial válido (en el miembro initialLSN) para utilizarlo en una llamada de lectura. El valor utilizado como LSN final en una lectura puede ser uno de estos valores:

- Un valor mayor que initialLSN
- v FFFF FFFF FFFF, que es interpretado por el lector de anotaciones asíncronas como el final del archivo de anotaciones actual.

Los registros de anotaciones propagables que se leen dentro del rango comprendido entre el LSN inicial y el LSN final se devuelven en el almacenamiento intermedio de anotaciones. Un registro de anotaciones no contiene su LSN; el LSN reside en el almacenamiento intermedio, delante del registro de

anotaciones real. Encontrará descripciones de los diversos registros de anotaciones cronológicas de DB2 devueltos por db2ReadLog en la sección Registros de anotaciones cronológicas de DB2.

Para leer el siguiente registro de anotaciones secuencial después de la lectura inicial, utilice el campo nextStartLSN devuelto en la estructura db2ReadLogStruct. Emita de nuevo la llamada con este nuevo LSN inicial y un LSN final válido. A continuación, se leerá el próximo bloque de registros. Un código de sqlca igual a SQLU\_RLOG\_READ\_TO\_CURRENT significa que el lector de anotaciones cronológicas ha leído hasta el final la anotación cronológica activa actual.

Esta API lee datos de las anotaciones cronológicas de DB2. En dichas anotaciones cronológicas no se impone el control de acceso basado en etiquetas (Label-based access control - LBAC). Por lo tanto, una aplicación que llame a esta API puede obtener acceso a los datos de tablas si el llamador tiene autorización suficiente para llamar a la API y puede comprender el formato de los registros de anotaciones cronológicas.

La API db2ReadLog trabaja sobre la conexión de base de datos actual. Si se crean varias conexiones de base de datos con el mismo proceso, utilice las API de acceso concurrente para gestionar los múltiples contextos.

Si se llama la API db2ReadLog desde una aplicación puede producirse un error cuando la aplicación se desconecta si no se compromete o retrotrae antes de la desconexión:

- Se puede producir un error CLI0116E si la API db2ReadLog se llama desde una aplicación de CLI.
- v Se puede producir un error SQL0428N si la API db2ReadLog se llama desde una aplicación de SQL incorporado escrita en C.

Solución 1: Para las aplicaciones de SQL no incorporado, active la modalidad de compromiso automático antes de invocar la API db2ReadLog.

Solución 2: Emita una sentencia COMMIT o ROLLBACK después de invocar la API db2ReadLog y antes de desconectarse de la base de datos.

# **db2ReadLogNoConn - Leer las anotaciones cronológicas de la base de datos sin una conexión de base de datos**

Extrae registros de anotaciones cronológicas de las anotaciones cronológicas de base de datos DB2 y consulta el Gestor de anotaciones cronológicas para obtener información sobre el estado actual de la anotación cronológica. Antes de utilizar esta API, llame a la API db2ReadLogNoConnInit para asignar la memoria que se transfiere como parámetro de entrada a esta API. Después de invocar esta API, llame a la API db2ReadLogNoConnTerm para desasignar la memoria.

## **Autorización**

Ninguna

## **Conexión necesaria**

Ninguna

## **Archivo de inclusión de la API**

db2ApiDf.h

## **Sintaxis de la API y de las estructuras de datos**

```
SQL_API_RC SQL_API_FN
  db2ReadLogNoConn (
       db2Uint32 versionNumber,
       void * pDB2ReadLogNoConnStruct,
       struct sqlca * pSqlca);
typedef SQL_STRUCTURE db2ReadLogNoConnStruct
{
   db2Uint32 iCallerAction;
   SQLU LSN *piStartLSN;
  SQLU LSN *piEndLSN;
   char *poLogBuffer;
  db2Uint32 iLogBufferSize;
  char *piReadLogMemPtr;
  db2ReadLogNoConnInfoStruct *poReadLogInfo;
} db2ReadLogNoConnStruct;
typedef SQL_STRUCTURE db2ReadLogNoConnInfoStruct
{
   SQLU LSN firstAvailableLSN;
  SQLU_LSN firstReadLSN;
  SQLU_LSN nextStartLSN;
  db2Uint32 logRecsWritten;
  db2Uint32 logBytesWritten;
  db2Uint32 lastLogFullyRead;
  db2TimeOfLog currentTimeValue;
} db2ReadLogNoConnInfoStruct;
```
## **Parámetros de la API db2ReadLogNoConn**

#### **versionNumber**

Entrada. Especifica la versión y nivel de release de la estructura pasada como segundo parámetro, pDB2ReadLogNoConnStruct.

#### **pDB2ReadLogNoConnStruct**

Entrada. Puntero a la estructura db2ReadLogNoConnStruct.

**pSqlca**

Salida. Puntero a la estructura sqlca.

### **Parámetros de la estructura de datos db2ReadLogNoConnStruct**

#### **iCallerAction**

Entrada. Especifica la acción que se debe realizar. Los valores válidos son:

#### **DB2READLOG\_READ**

Leer el archivo de anotaciones de la base de datos desde el número de secuencia de anotaciones inicial hasta el número de secuencia de anotaciones final y devolver registros de anotaciones comprendidos en este rango.

#### **DB2READLOG\_READ\_SINGLE**

Leer un registro de anotaciones individual (propagable o no) identificado por el número de secuencia de anotaciones inicial.

#### **DB2READLOG\_QUERY**

Consultar el archivo de anotaciones de la base de datos. Los resultados de la consulta se devuelven a través de la estructura db2ReadLogNoConnInfoStruct.

#### **piStartLSN**

Entrada. El número de secuencia de anotación inicial especifica la dirección de byte relativa inicial para la lectura del archivo de anotaciones. Este valor debe ser el inicio de un registro de anotaciones real.

#### **piEndLSN**

Entrada. El número de secuencia de anotación final especifica la dirección de byte relativa final para la lectura del archivo de anotaciones. Este valor debe ser mayor que piStartLsn y no tiene que ser el final de un registro de anotaciones real.

#### **poLogBuffer**

Salida. El almacenamiento intermedio donde se almacenan secuencialmente todos los registros de anotaciones propagables dentro del rango especificado. Este almacenamiento intermedio debe ser lo suficientemente grande para contener un solo registro de anotaciones. Como directriz, este almacenamiento intermedio deberá ser de un mínimo de 32 bytes. Su tamaño máximo depende del tamaño del rango solicitado.

Cada registro de anotaciones del almacenamiento intermedio lleva como prefijo un número de secuencia de anotaciones (LSN) de seis bytes que representa el LSN del siguiente registro de anotaciones.

#### **iLogBufferSize**

Entrada. Especifica el tamaño del almacenamiento intermedio de anotaciones, expresado en bytes.

#### **piReadLogMemPtr**

Entrada. Bloque de memoria de tamaño iReadLogMemoryLimit que se ha asignado en la llamada de inicialización. Esta memoria contiene datos permanente que la API requiere en cada invocación. Este bloque de memoria no debe reasignarse ni modificarse de ningún modo por parte del llamador.

#### **poReadLogInfo**

Salida. Puntero de la estructura db2ReadLogNoConnInfoStruct.

### **Parámetros de la estructura de datos db2ReadLogNoConnInfoStruct**

#### **firstAvailableLSN**

Primer LSN disponible que está contenido en los archivos de anotaciones disponibles.

#### **firstReadLSN**

Primer LSN leído en esta llamada.

#### **nextStartLSN**

Siguiente LSN legible.

#### **logRecsWritten**

Número de registros de anotaciones escritos en el campo del almacenamiento intermedio de anotaciones, poLogBuffer.

#### **logBytesWritten**

Número de bytes escritos en el campo del almacenamiento intermedio de anotaciones, poLogBuffer.

### **lastLogFullyRead**

Número que indica el último de archivo de anotaciones que se leyó por completo.

#### **currentTimeValue**

Reservado para una utilización futura.

### **Notas de uso**

La API db2ReadLogNoConn necesita un bloque de memoria que se debe asignar mediante la API db2ReadLogNoConnInit. El bloque de memoria se debe pasar como parámetro de entrada a todas las llamadas subsiguientes a la API db2ReadLogNoConn, y no debe ser alterado.

Cuando se solicita una lectura secuencial del archivo de anotaciones, la API necesita un rango de números de secuencia de archivos de anotaciones (LSN) y la memoria asignada. La API devolverá una secuencia de registros de anotaciones de acuerdo con la opción de filtro especificada al inicializar la API y el rango de LSN. Cuando se solicita una consulta, la estructura para leer información de archivo de anotaciones contendrá un LSN inicial válido, que se debe utilizar en una llamada de lectura. El valor utilizado como LSN final en una lectura puede ser uno de estos valores:

- Un valor mayor que el LSN inicial especificado por el llamador.
- v FFFF FFFF FFFF, que el lector de archivos de anotaciones asíncrono interpreta como el final de los archivos de anotaciones disponibles.

Los registros de anotaciones propagables leídos dentro del rango de LSN inicial y final se devuelven en el almacenamiento intermedio de anotaciones. Un registro de anotaciones no contiene su LSN, si no que está contenido en el almacenamiento intermedio antes del registro de anotaciones. Encontrará descripciones de los diversos registros de anotaciones cronológicas de DB2 devueltos por db2ReadLogNoConn en la sección Registros de anotaciones cronológicas de DB2.

Después de la lectura inicial, para leer el siguiente registro de anotaciones secuencial, utilice el valor nextStartLSN devuelto en db2ReadLogNoConnInfoStruct. Emita de nuevo la llamada con ese nuevo LSN inicial y un LSN final válido, y a continuación se leerá el siguiente bloque de registros. El código SQLU\_RLOG\_READ\_TO\_CURRENT de sqlca significa que el lector de archivos de anotaciones ha leído hasta el final de los archivos de anotaciones disponibles.

Cuando ya no sea necesario utilizar la API, utilice db2ReadLogNoConnTerm para terminar la memoria.

Esta API lee datos de las anotaciones cronológicas de DB2. En dichas anotaciones cronológicas no se impone el control de acceso basado en etiquetas (Label-based access control - LBAC). Por lo tanto, una aplicación que llame a esta API puede potencialmente obtener acceso a los datos de tablas si el llamador tiene autorización suficiente para llamar a la API y puede comprender el formato de los registros de anotaciones cronológicas.

# **db2ReadLogNoConnInit - Inicializar la lectura de las anotaciones cronológicas de la base de datos sin una conexión de base de datos**

Asigna la memoria que db2ReadLogNoConn va a utilizar para extraer registros de anotaciones cronológicas de las anotaciones cronológicas de la base de datos DB2 y consultar el Gestor de anotaciones cronológicas para obtener información de estado sobre la anotación cronológica actual.

## **Autorización**

Ninguna

## **Conexión necesaria**

Ninguna

## **Archivo de inclusión de la API**

db2ApiDf.h

## **Sintaxis de la API y de las estructuras de datos**

```
SQL_API_RC SQL_API_FN
 db2ReadLogNoConnInit (
      db2Uint32 versionNumber,
      void * pDB2ReadLogNoConnInitStruct,
      struct sqlca * pSqlca);
typedef SQL_STRUCTURE db2ReadLogNoConnInitStruct
{
  db2Uint32 iFilterOption;
  char *piLogFilePath;
  char *piOverflowLogPath;
  db2Uint32 iRetrieveLogs;
  char *piDatabaseName;
  char *piNodeName;
  db2Uint32 iReadLogMemoryLimit;
  char **poReadLogMemPtr;
} db2ReadLogNoConnInitStruct;
```
## **Parámetros de la API db2ReadLogNoConnInit**

#### **versionNumber**

Entrada. Especifica la versión y el nivel de release de la estructura transferida como segunda parámetro pDB2ReadLogNoConnInitStruct.

#### **pDB2ReadLogNoConnInitStruct**

Entrada. Puntero a la estructura db2ReadLogNoConnInitStruct.

#### **pSqlca**

Salida. Puntero a la estructura sqlca.

## **Parámetros de la estructura de datos db2ReadLogNoConnInitStruct**

### **iFilterOption**

Entrada. Especifica el nivel de filtrado para registros de anotaciones que se debe utilizar al leer esos registros. Los valores válidos son:

#### **DB2READLOG\_FILTER\_OFF**

Leer todos los registros de anotaciones comprendidos dentro del rango de LSN especificado.

#### **DB2READLOG\_FILTER\_ON**

Sólo lee los registros de anotaciones cronológicas en el rango de LSN determinado que estén marcados como propagables. Este es el comportamiento habitual de la API de lectura asíncrona de archivos de anotaciones.

#### **piLogFilePath**

Entrada. Vía de acceso donde residen los archivos de anotaciones que se deben leer.

#### **piOverflowLogPath**

Entrada. Vía de acceso alternativa donde pueden residir los archivos de anotaciones que se deben leer.

#### **iRetrieveLogs**

Entrada. Opción que especifica si se debe invocar userexit para recuperar archivos de anotaciones que no se pueden encontrar en la vía de acceso de archivos de anotaciones ni en la vía de acceso de archivos de anotaciones de desbordamiento. Los valores válidos son:

#### **DB2READLOG\_RETRIEVE\_OFF**

No se debe invocar la salida de usuario para recuperar los archivos de anotaciones que faltan.

#### **DB2READLOG\_RETRIEVE\_LOGPATH**

Se debe invocar la salida de usuario para recuperar los archivos de anotaciones que faltan y colocarlos en la vía de acceso especificada de archivos de anotaciones.

#### **DB2READLOG\_RETRIEVE\_OVERFLOW**

Se debe invocar la salida de usuario para recuperar los archivos de anotaciones que faltan y colocarlos en la vía de acceso especificada de archivos de anotaciones de desbordamiento.

#### **piDatabaseName**

Entrada. Nombre de la base de datos a la que pertenecen los archivos de anotaciones de recuperación que se están leyendo. Este parámetro es necesario si se especifica la opción de recuperación indicada anteriormente. Este parámetro es necesario si se especifica la opción de recuperación anterior.

#### **piNodeName**

Entrada. Nombre del nodo al que pertenecen los archivos de anotaciones de recuperación que se están leyendo. Este parámetro es necesario si se especifica la opción de recuperación anterior.

#### **iReadLogMemoryLimit**

Entrada. Número máximo de bytes que la API puede asignar internamente.

#### **poReadLogMemPtr**

Salida. Bloque asignado por la API de memoria de tamaño iReadLogMemoryLimit. Esta memoria contiene datos permanente que la API requiere en cada invocación. Este bloque de memoria no debe reasignarse ni modificarse de ningún modo por parte del llamador.

#### **Notas de uso**

La memoria inicializada por db2ReadLogNoConnInit no se debe alterar.

Cuando ya no se utilice db2ReadLogNoConn, invoque db2ReadLogNoConnTerm para desasignar la memoria inicializada por db2ReadLogNoConnInit.

# **db2ReadLogNoConnTerm - Terminar la lectura de las anotaciones cronológicas de la base de datos sin una conexión de base de datos**

Desasigna la memoria utilizada por la API db2ReadLogNoConn e inicializada originalmente por la API db2ReadLogNoConnInit.

## **Autorización**

Ninguna

## **Conexión necesaria**

Ninguna

## **Archivo de inclusión de la API**

db2ApiDf.h

## **Sintaxis de la API y de las estructuras de datos**

```
SQL_API_RC SQL_API_FN
 db2ReadLogNoConnTerm (
      db2Uint32 versionNumber,
      void * pDB2ReadLogNoConnTermStruct,
      struct sqlca * pSqlca);
typedef SQL_STRUCTURE db2ReadLogNoConnTermStruct
{
  char **poReadLogMemPtr;
} db2ReadLogNoConnTermStruct;
```
## **Parámetros de la API db2ReadLogNoConnTerm**

### **versionNumber**

Entrada. Especifica la versión y nivel de release de la estructura transferida como segundo parámetro, pDB2ReadLogNoConnTermStruct.

## **pDB2ReadLogNoConnTermStruct**

Entrada. Puntero a la estructura db2ReadLogNoConnTermStruct.

#### **pSqlca**

Salida. Puntero a la estructura sqlca.

## **Parámetros de la estructura de datos db2ReadLogNoConnTermStruct**

## **poReadLogMemPtr**

Salida. Puntero al bloque de memoria asignado en la llamada de inicialización. Este puntero se libera y se establece en NULL.

## **db2Recover - Restaurar y avanzar una base de datos**

Restaura y avanza una base de datos hasta un determinado punto del tiempo o al final de las anotaciones cronológicas.

## **Ámbito**

En un entorno de bases de datos particionadas, esta API sólo puede invocarse desde la partición de catálogo. Si no se ha especificado ningún servidor de particiones de base de datos, afecta a todos los servidores de particiones de base de datos que están listados en el archivo db2nodes.cfg. Si se especifica un punto en el tiempo, la API afecta a todas las particiones de base de datos.

## **Autorización**

Para recuperar una base de datos existente, una de las siguientes:

- sysadm
- sysctrl
- sysmaint

Para recuperar una base de datos nueva, una de las siguientes:

- sysadm
- sysctrl

## **Conexión necesaria**

Para recuperar una base de datos existente, se necesita una conexión de base de datos. Esta API establece automáticamente una conexión a la base de datos especificada y finalizará la conexión cuando la operación de recuperación finalice. Instancia y base de datos, para recuperar a una base de datos nueva. La conexión de instancia es necesaria para crear la base de datos.

## **Archivo de inclusión de la API**

db2ApiDf.h

## **Sintaxis de la API y de las estructuras de datos**

```
SQL_API_RC SQL_API_FN
  db2Recover (
       db2Uint32 versionNumber,
       void * pDB2RecovStruct,
       struct sqlca * pSqlca);
typedef SQL_STRUCTURE db2RecoverStruct
{
 char *piSourceDBAlias;
 char *piUsername;
 char *piPassword;
 db2Uint32 iRecoverCallerAction;
 db2Uint32 iOptions;
 sqlint32 *poNumReplies;
 struct sqlurf info *poNodeInfo;
 char *piStopTime;
 char *piOverflowLogPath;
 db2Uint32 iNumChngLgOvrflw;
 struct sqlurf newlogpath *piChngLogOvrflw;
 db2int32 iAllNodeFlag;
 db2int32 iNumNodes;
 SQL PDB NODE TYPE *piNodeList;
 db2int32 iNumNodeInfo;
 char *piHistoryFile;
 db2Uint32 iNumChngHistoryFile;
 struct sqlu histFile *piChngHistoryFile;
 char *piComprLibrary;
 void *piComprOptions;
  db2Uint32 iComprOptionsSize;
} db2RecoverStruct;
SQL_STRUCTURE sqlu_histFile
{
  SQL_PDB_NODE_TYPE nodeNum;
  unsigned short filenameLen;
  char filename[SQL_FILENAME_SZ+1];
};
```

```
SQL_API_RC SQL_API_FN
  db2gRecover (
      db2Uint32 versionNumber,
      void * pDB2gRecoverStruct,
      struct sqlca * pSqlca);
typedef SQL_STRUCTURE db2gRecoverStruct
{
 char *piSourceDBAlias;
 db2Uint32 iSourceDBAliasLen;
 char *piUserName;
 db2Uint32 iUserNameLen;
 char *piPassword;
 db2Uint32 iPasswordLen;
 db2Uint32 iRecoverCallerAction;
 db2Uint32 iOptions;
 sqlint32 *poNumReplies;
 struct sqlurf_info *poNodeInfo;
 char *piStopTime;
 db2Uint32 iStopTimeLen;
 char *piOverflowLogPath;
 db2Uint32 iOverflowLogPathLen;
 db2Uint32 iNumChngLgOvrflw;
 struct sqlurf newlogpath *piChngLogOvrflw;
 db2int32 iAllNodeFlag;
 db2int32 iNumNodes;
 SQL_PDB_NODE_TYPE *piNodeList;
 db2int32 iNumNodeInfo;
 char *piHistoryFile;
 db2Uint32 iHistoryFileLen;
 db2Uint32 iNumChngHistoryFile;
 struct sqlu_histFile *piChngHistoryFile;
 char *piComprLibrary;
 db2Uint32 iComprLibraryLen;
 void *piComprOptions;
 db2Uint32 iComprOptionsSize;
} db2gRecoverStruct;
```
## **Parámetros de la API db2Recover**

### **versionNumber**

Entrada. Especifica la versión y nivel de release de la estructura transferida como segundo parámetro pDB2RecoverStruct.

## **pDB2RecoverStruct**

Entrada. Puntero a la estructura db2RecoverStruct.

#### **pSqlca**

Salida. Puntero a la estructura sqlca.

## **Parámetros de la estructura de datos db2RecoverStruct**

#### **piSourceDBAlias**

Entrada. Serie que contiene el alias de base de datos que debe recuperarse.

#### **piUserName**

Entrada. Serie que contiene el nombre de usuario que se debe utilizar al intentar establecer una conexión. Puede ser NULL.

#### **piPassword**

Entrada. Serie que contiene la contraseña que se debe utilizar con el nombre de usuario. Puede ser NULL.

#### **iRecoverCallerAction**

Entrada. Los valores válidos son:

#### **DB2RECOVER**

Inicia la operación de recuperación. Especifica que la recuperación se ejecutará de forma desatendida y que en las situaciones que normalmente requieran la intervención del usuario se intentarán sin primero devolver el control al llamador o bien se producirá un error. Utilice esta acción de llamador, por ejemplo, si se sabe que se han montado todos los soportes de almacenamiento necesarios para la recuperación y no se desea que aparezcan mensajes de solicitud de programas de utilidad.

#### **DB2RECOVER\_RESTART**

Permite el usuario ignorar una recuperación previa y volver a empezar desde el principio.

#### **DB2RECOVER\_CONTINUE**

Continuar utilizando el dispositivo que ha generado el mensaje de aviso (por ejemplo, cuando se ha montado una cinta nueva).

#### **DB2RECOVER\_LOADREC\_TERM**

Terminar todos los dispositivos utilizados por la recuperación de carga.

#### **DB2RECOVER\_DEVICE\_TERM**

Dejar de utilizar el dispositivo que ha generado el mensaje de aviso (por ejemplo, cuando no hay más cintas).

#### **DB2RECOVER\_PARM\_CHK\_ONLY**

Se utiliza para validar parámetros sin realizar una operación de recuperación. Antes de que concluya esta llamada, se interrumpe la conexión con la base de datos establecida por esta llamada y no es necesaria ninguna llamada más.

#### **DB2RECOVER\_DEVICE\_TERMINATE**

Elimina un determinado dispositivo de la lista de dispositivos utilizados por la operación de recuperación. Cuando un determinado soporte de almacenamiento está lleno, la recuperación devuelve un aviso al llamador. Invoque de nuevo el programa de utilidad de recuperación con esta acción de llamador para eliminar de la lista de dispositivos utilizados el dispositivo que produjo el aviso.

#### **iOptions**

Entrada. Los valores válidos son:

#### **- DB2RECOVER\_EMPTY\_FLAG**

No se especifican distintivos.

#### **- DB2RECOVER\_LOCAL\_TIME**

Indica que el valor especificado para la hora de parada por piStopTime está en hora local, no GMT. Este es el valor por omisión.

#### **- DB2RECOVER\_GMT\_TIME**

Este distintivo indica que el valor especificado para la hora de parada por piStopTime está en GMT (Hora Media de Greeenwich).

#### **poNumReplies**

Salida. Número de respuestas recibidas.

#### **poNodeInfo**

Salida. Información de respuesta de particiones de base de datos.

### **piStopTime**

Entrada. Serie de caracteres que contiene una indicación fecha y hora en formato ISO. La recuperación de la base de datos se detendrá cuando se sobrepase esta indicación de fecha y hora. Especifique

SQLUM\_INFINITY\_TIMESTAMP para avanzar todo lo posible. Puede ser NULL para DB2ROLLFORWARD\_QUERY,

DB2ROLLFORWARD\_PARM\_CHECK, y cualquiera de las acciones de llamador (DB2ROLLFORWARD\_LOADREC\_) de recuperación de carga.

#### **piOverflowLogPath**

Entrada. Este parámetro se utiliza para especificar la vía de acceso de anotaciones cronológicas alternativa que se debe utilizar. Además de los archivos de anotaciones cronológicas activos, los archivos de anotaciones cronológicas archivados deben moverse (por parte del usuario) a la ubicación especificada por el parámetro de configuración de vía de acceso de anotaciones para que este programa de utilidad pueda utilizarlos. Esto puede suponer un problema si el usuario no tiene suficiente espacio en la vía de acceso de anotaciones. Por este motivo se proporciona la vía de acceso de anotaciones cronológicas de desbordamiento. Durante la recuperación en avance, se busca en los archivos de anotaciones cronológicas necesarios, primero en la vía de acceso de anotaciones y después en la vía de acceso de anotaciones de desbordamiento. Los archivos de anotaciones cronológicas necesarios para la recuperación en avance de espacios de tablas pueden llevarse a la vía de acceso de anotaciones o a la vía de acceso de anotaciones de desbordamiento. Si el llamador no especifica una vía de acceso de anotaciones de desbordamiento, el valor por omisión es la vía de acceso de anotaciones.

En un entorno de bases de datos particionadas, la vía de acceso de anotaciones cronológicas de desbordamiento debe ser una vía de acceso válida totalmente calificada; la vía de acceso por omisión es la vía de acceso de anotaciones cronológicas de desbordamiento por omisión para cada partición de base de datos. En un entorno de bases de datos de una sola partición, la vía de acceso de anotaciones cronológicas de desbordamiento puede ser relativa si el servidor es local.

#### **iNumChngLgOvrflw**

Entrada. Entornos de bases de datos particionadas solamente. El número de vías de acceso de anotaciones cronológicas de desbordamiento cambiadas. Estas nuevas vías de acceso de anotaciones cronológicas alteran temporalmente la vía de acceso de anotaciones cronológicas de desbordamiento por omisión sólo para el servidor de particiones de base de datos especificado.

#### **piChngLogOvrflw**

Entrada. Entornos de bases de datos particionadas solamente. Un puntero a una estructura que contiene los nombres totalmente calificados de vías de acceso de anotaciones cronológicas de desbordamiento cambiadas. Estas nuevas vías de acceso de anotaciones cronológicas alteran temporalmente la vía de acceso de anotaciones cronológicas de desbordamiento por omisión sólo para el servidor de particiones de base de datos especificado.

#### **iAllNodeFlag**

Entrada. Entornos de bases de datos particionadas solamente. Indica si la operación de avance se debe aplicar a todos los servidores de particiones de base de datos definidos en db2nodes.cfg. Los valores válidos son:

#### **DB2\_NODE\_LIST**

Aplicar a servidores de particiones de base de datos de una lista que se pasa en piNodeList.

#### **DB2\_ALL\_NODES**

Aplicar a todos los servidores de particiones de base de datos. piNodeList debe ser NULL. Éste es el valor por omisión.

#### **DB2\_ALL\_EXCEPT**

Aplicar a todos los servidores de particiones de base de datos excepto a los de una lista que se pasa en piNodeList.

#### **DB2\_CAT\_NODE\_ONLY**

Aplicar sólo a la partición de catálogo. piNodeList debe ser NULL.

#### **iNumNodes**

Entrada. Especifica el número de servidores de particiones de base de datos de la matriz piNodeList.

#### **piNodeList**

Entrada. Puntero a una matriz de números de servidor de partición de base de datos en los que realizar la recuperación en avance.

#### **iNumNodeInfo**

Entrada. Define el tamaño del parámetro de salida poNodeInfo, que debe ser lo suficientemente grande como para contener información de estado de cada partición de base de datos que se avanza. En un entorno de bases de datos de una sola partición, este parámetro debe establecerse en 1. El valor de este parámetro debe ser el mismo que el número de servidores de particiones de base de datos para los que se llama a esta API.

#### **piHistoryFile**

Archivo histórico.

#### **iNumChngHistoryFile**

Número de archivos históricos en lista.

#### **piChngHistoryFile**

Lista de archivos históricos.

#### **piComprLibrary**

Entrada. Indica el nombre de la biblioteca externa a utilizar para realizar la descompresión de la imagen de copia de seguridad, si la imagen está comprimida. El nombre debe ser una vía de acceso totalmente calificada que haga referencia a un archivo del servidor. Si el valor es un puntero nulo o un puntero a una serie vacía, DB2 intenta utilizar la biblioteca almacenada en la imagen. Si la copia de seguridad no se ha comprimido, el valor de este parámetro se pasará por alto. Si no se encuentra la biblioteca especificada, la restauración fallará.

#### **piComprOptions**

Entrada. Describe un bloque de datos binarios que se pasará a la rutina de inicialización en la biblioteca de descompresión. DB2 pasará esta serie directamente del cliente al servidor, de modo que los posibles problemas de inversión de bytes o de conversión de página de códigos los deberá manejar la biblioteca de compresión. Si el primer carácter del bloque de datos es '@', DB2 interpretará los datos restantes como el nombre de un archivo que se encuentra en el servidor. DB2 sustituirá entonces el contenido de piComprOptions y iComprOptionsSize por el contenido y tamaño de este archivo respectivamente y pasará estos nuevos valores a la rutina de inicialización.

### **iComprOptionsSize**

Entrada. Representa el tamaño del bloque de datos pasado como piComprOptions. iComprOptionsSize será cero solamente si piComprOptions es un puntero nulo.

### **Parámetros de la estructura de datos sqlu\_histFile**

#### **nodeNum**

Entrada. Especifica para qué partición de base de datos deberá utilizarse esta entrada.

#### **filenameLen**

Entrada. Longitud del nombre de archivo en bytes.

#### **filename**

Entrada. Vía de acceso al archivo histórico para esta partición de base de datos. La vía de acceso debe finalizar con una barra inclinada.

## **Parámetros específicos de la estructura de datos db2gRecoverStruct**

## **iSourceDBAliasLen**

Especifica la longitud, en bytes, del parámetro piSourceDBAlias.

## **iUserNameLen**

Especifica la longitud, en bytes, del parámetro piUsername.

#### **iPasswordLen**

Especifica la longitud, en bytes, del parámetro piPassword.

#### **iStopTimeLen**

Especifica la longitud, en bytes, del parámetro piStopTime.

#### **iOverflowLogPathLen**

Especifica la longitud, en bytes, del parámetro piOverflowLogPath.

#### **iHistoryFileLen**

Especifica la longitud, en bytes, del parámetro piHistoryFile.

#### **iComprLibraryLen**

Entrada. Especifica la longitud, en bytes, del nombre de la biblioteca especificada en el parámetro piComprLibrary. El valor se establece en cero si no se proporciona ningún nombre de biblioteca.

## **db2Reorg - Reorganizar un índice o una tabla**

Reorganiza una tabla o todos los índices definidos en una tabla compactando la información y reconstruyendo los datos de filas o índice para eliminar los datos fragmentados.

## **Autorización**

Una de las siguientes:

- sysadm
- sysctrl
- sysmaint
- dbadm
- Privilegio CONTROL sobre la tabla

## **Conexión necesaria**

Base de datos

## **Archivo de inclusión de la API**

db2ApiDf.h

## **Sintaxis de la API y de las estructuras de datos**

```
SQL_API_RC SQL_API_FN
  db2Reorg (
              db2Uint32 versionNumber,
             void * pReorgStruct,
             struct sqlca * pSqlca);
typedef SQL_STRUCTURE db2ReorgStruct
{
  db2Uint32 reorgType;
  db2Uint32 reorgFlags;
  db2int32 nodeListFlag;
  db2Uint32 numNodes;
 SQL_PDB_NODE_TYPE *pNodeList;<br>union db2ReorgObject reorgObject;
 union db2ReorgObject
} db2ReorgStruct;
union db2ReorgObject
{
 struct db2ReorgTable tableStruct;<br>struct db2ReorgIndexesAll indexesAllStruct;
 struct db2ReorgIndexesAll
};
typedef SQL_STRUCTURE db2ReorgTable
{
  char *pTableName;
  char *pOrderByIndex;
  char *pSysTempSpace;
 char *pLongTempSpace;
} db2ReorgTable;
typedef SQL_STRUCTURE db2ReorgIndexesAll
{
 char *pTableName;
 char *pIndexName;
} db2ReorgIndexesAll;
SQL_API_RC SQL_API_FN
  db2gReorg (
              db2Uint32 versionNumber,
              void * pReorgStruct,
              struct sqlca * pSqlca);
typedef SQL_STRUCTURE db2gReorgStruct
{
  db2Uint32 reorgType;
  db2Uint32 reorgFlags;
  db2int32 nodeListFlag;
  db2Uint32 numNodes;
 SQL_PDB_NODE_TYPE *pNodeList;
 union db2gReorgObject reorgObject;
} db2gReorgStruct;
typedef SQL_STRUCTURE db2gReorgNodes
{
  SQL_PDB_NODE_TYPE nodeNum[SQL_PDB_MAX_NUM_NODE];
} db2gReorgNodes;
```

```
union db2gReorgObject
{
  struct db2gReorgTable tableStruct;
  struct db2gReorgIndexesAll indexesAllStruct;
};
typedef SQL_STRUCTURE db2gReorgTable
{
 db2Uint32 tableNameLen;
 char *pTableName;
 db2Uint32 orderByIndexLen;
 char *pOrderByIndex;
 db2Uint32 sysTempSpaceLen;
 char *pSysTempSpace;
 db2Uint32 longTempSpaceLen;
 char *pLongTempSpace;
} db2gReorgTable;
typedef SQL_STRUCTURE db2gReorgIndexesAll
{
 db2Uint32 tableNameLen;
 char *pTableName;
 db2Uint32 indexNameLen;
 char *pIndexName;
} db2gReorgIndexesAll;
```
## **Parámetros de la API db2Reorg**

### **versionNumber**

Entrada. Especifica la versión y nivel de release de la estructura transferida como segundo parámetro, pReorgStruct.

#### **pReorgStruct**

Entrada. Puntero a la estructura db2ReorgStruct.

#### **pSqlca**

Salida. Puntero a la estructura sqlca.

## **Parámetros de la estructura de datos db2ReorgStruct**

#### **reorgType**

Entrada. Especifica el tipo de reorganización. Los valores válidos (definidos en el archivo de cabecera db2ApiDf, ubicado en el directorio de inclusión) son:

**DB2REORG\_OBJ\_TABLE\_OFFLINE**

Reorganizar la tabla fuera de línea.

**DB2REORG\_OBJ\_TABLE\_INPLACE** Reorganizar la tabla in situ.

**DB2REORG\_OBJ\_INDEXESALL** Reorganizar todos los índices.

# **DB2REORG\_OBJ\_INDEX**

Reorganizar un índice.

#### **reorgFlags**

Entrada. Opciones de reorganización. Los valores válidos (definidos en el archivo de cabecera db2ApiDf, ubicado en el directorio de inclusión) son:

## **DB2REORG\_OPTION\_NONE**

Acción por omisión.

#### **DB2REORG\_LONGLOB**

Reorganizar campos long y lob, utilizado cuando se especifica DB2REORG\_OBJ\_TABLE\_OFFLINE como reorgType.

#### **DB2REORG\_INDEXSCAN**

Volver a organizar clústeres utilizando la exploración de índices, utilizado cuando se especifica DB2REORG\_OBJ\_TABLE\_OFFLINE como reorgType.

#### **DB2REORG\_START\_ONLINE**

Iniciar la reorganización en línea, utilizado cuando se especifica DB2REORG\_OBJ\_TABLE\_INPLACE como reorgType.

#### **DB2REORG\_PAUSE\_ONLINE**

Pausar una reorganización en línea existente, utilizado cuando se especifica DB2REORG\_OBJ\_TABLE\_INPLACE como reorgType.

#### **DB2REORG\_STOP\_ONLINE**

Detener una reorganización en línea existente, utilizado cuando se especifica DB2REORG\_OBJ\_TABLE\_INPLACE como reorgType.

#### **DB2REORG\_RESUME\_ONLINE**

Reanudar una reorganización en línea existente, utilizado cuando se especifica DB2REORG\_OBJ\_TABLE\_INPLACE como reorgType.

#### **DB2REORG\_NOTRUNCATE\_ONLINE**

No realizar truncamiento de tabla, utilizado cuando se especifica DB2REORG\_OBJ\_TABLE\_INPLACE como reorgType.

#### **DB2REORG\_ALLOW\_NONE**

Sin acceso de lectura o escritura a la tabla. Este parámetro no está soportado cuando se especifica DB2REORG\_OBJ\_TABLE\_INPLACE como reorgType.

### **DB2REORG\_ALLOW\_WRITE**

Permitir acceso de lectura y escritura a la tabla. Este parámetro no está soportado cuando se especifica DB2REORG\_OBJ\_TABLE\_OFFLINE como reorgType.

#### **DB2REORG\_ALLOW\_READ**

Permitir sólo el acceso de lectura a la tabla.

#### **DB2REORG\_CLEANUP\_NONE**

No es necesaria limpieza, utilizado cuando se especifica DB2REORG\_OBJ\_INDEXESALL o DB2REORG\_OBJ\_INDEX como reorgType.

## **DB2REORG\_CLEANUP\_ALL**

Limpiar las claves pseudosuprimidas comprometidas y las páginas pseudovacías comprometidas, utilizado cuando se especifica DB2REORG\_OBJ\_INDEXESALL o DB2REORG\_OBJ\_INDEX como reorgType.

#### **DB2REORG\_CLEANUP\_PAGES**

Limpiar las páginas pseudovacías comprometidas solamente, pero no limpiar las claves pseudosuprimidas comprometidas de páginas que no están pseudovacías, utilizado cuando se especifica DB2REORG\_OBJ\_INDEXESALL o DB2REORG\_OBJ\_INDEX como reorgType.

#### **DB2REORG\_CONVERT\_NONE**

No es necesaria limpieza, utilizado cuando se especifica DB2REORG\_OBJ\_INDEXESALL o DB2REORG\_OBJ\_INDEX como reorgType.

#### **DB2REORG\_CONVERT**

Convertir a índice de tipo 2, utilizado cuando se especifica DB2REORG\_OBJ\_INDEXESALL como reorgType.

#### **DB2REORG\_RESETDICTIONARY**

Si el atributo COMPRESS para la tabla es YES, se crea un nuevo diccionario de compresión de filas. Todas las filas procesadas durante la reorganización están sujetas a compresión utilizando este diccionario nuevo. Este diccionario sustituye a cualquier diccionario anterior. Si el atributo COMPRESS para la tabla es NO y la tabla tiene un diccionario de compresión existente, el proceso de reorganización eliminará el diccionario y todas las filas de la tabla reorganizada estarán en formato no comprimido. Este parámetro solamente está soportado para el reorgType DB2REORG\_OBJ\_TABLE\_OFFLINE.

#### **DB2REORG\_KEEPDICTIONARY**

Si el atributo COMPRESS para la tabla es YES y existe un diccionario, se conserva. Si el atributo COMPRESS para la tabla es YES y no existe un diccionario, se crea uno, ya que en ese caso la opción toma por omisión DB2REORG\_RESETDICTIONARY. Todas las filas procesadas por la reorganización están sujetas a compresión. Si el atributo COMPRESS para la tabla es NO, se mantendrá el diccionario (si existía uno) y todas las filas de tabla reorganizada estarán en formato no comprimido. Este parámetro solamente está soportado para el reorgType DB2REORG\_OBJ\_TABLE\_OFFLINE.

### **nodeListFlag**

Entrada. Especifica qué nodos se deben reorganizar. Los valores válidos (definidos en el archivo de cabecera db2ApiDf, ubicado en el directorio de inclusión) son:

#### **DB2REORG\_NODE\_LIST**

Someter a todos los nodos de la matriz de lista de nodos.

#### **DB2REORG\_ALL\_NODES**

Someter a todos los nodos del grupo de particiones de base de datos.

#### **DB2REORG\_ALL\_EXCEPT**

Someter a todos los nodos excepto los especificados por el parámetro de lista de nodos.

#### **numNodes**

Entrada. Número de nodos de la matriz de lista de nodos.

#### **pNodeList**

Puntero a la matriz de números de nodo.

#### **reorgObject**

Entrada. Especifica el tipo de objeto que debe reorganizarse.

## **Parámetros de unión de db2ReorgObject**

### **tableStruct**

Especifica las opciones para una reorganización de tabla.

### **indexesAllStruct**

Especifica las opciones para una reorganización de índice.

## **Parámetros de la estructura de datos db2ReorgTable**

#### **pTableName**

Entrada. Especifica el nombre de la tabla que debe reorganizarse.

#### **pOrderByIndex**

Entrada. Especifica el índice según el que debe ordenarse la tabla.

#### **pSysTempSpace**

Entrada. Especifica el espacio de tablas temporal del sistema en el que se crean los objetos temporales. El mandato REORG puede expandir filas en los casos en que se añade una columna a una tabla (es decir, desde ALTER TABLE ADD COLUMN) y las filas se insertaron antes de añadirse la columna. Para una tabla no particionada, este parámetro debe especificar un espacio de tablas con suficiente espacio para crear el nuevo objeto de tabla. Las tablas particionadas se reorganizan de partición de datos en partición de datos. En este caso, debe haber suficiente espacio libre en la tabla para que contenga la mayor partición de datos de la tabla.

Si no se especifica este parámetro para una tabla no particionada, se utiliza el espacio de tablas en el que reside la tabla. Si no se especifica este parámetro para una tabla particionada, el espacio de tablas en que está ubicada cada partición de datos se utiliza para el almacenamiento temporal de esa partición de datos. En el espacio de tablas de cada partición de datos debe haber suficiente espacio libre para que quepa una copia de la partición de datos.

#### **pLongTempSpace**

Entrada. Especifica el espacio de tablas temporal para crear objetos long (columnas LONG VARCHAR y LOB) durante la reorganización de tabla. Si no se especifica el parámetro pSysTempSpace, se pasa por alto este parámetro. Si no se especifica este parámetro, pero se ha especificado el parámetro pSysTempSpace, DB2 creará los objetos de datos long en el espacio de tablas especificado por el parámetro pSysTempSpace, a menos que los tamaños de página difieran.

Cuando los tamaños de página difieren, si se especifica pSysTempSpace pero no este parámetro, DB2 intentará buscar un espacio de tablas existente con un tamaño de página correspondiente en el que crear los objetos long.

## **Parámetros de la estructura de datos db2ReorgIndexesAll**

#### **pTableName**

Entrada. Especifica el nombre de la tabla para la reorganización de índices. Si se especifica If DB2REORG\_OBJ\_INDEX como reorgType, no es necesario el parámetro pTableName y puede ser NULL. No obstante, si se especifica el parámetro pTableName, debe ser la tabla en la que se define el índice.

#### **pIndexName**

Entrada. Especifica el nombre del índice que debe reorganizarse. Este parámetro se utiliza solamente cuando el parámetro reorgType está

establecido en un valor de DB2REORG\_OBJ\_INDEX, de lo contrario establezca el parámetro pIndexName en NULL.

## **Parámetros específicos de la estructura de datos db2gReorgTable**

#### **tableNameLen**

Entrada. Especifica la longitud, en bytes, de pTableName.

#### **orderByIndexLen**

Entrada. Especifica la longitud, en bytes, de pOrderByIndex.

#### **sysTempSpaceLen**

Entrada. Especifica la longitud, en bytes, de pSysTempSpace.

#### **longTempSpaceLen**

Entrada. Especifica la longitud del nombre almacenado en el parámetro pLongTempSpace.

## **Parámetros específicos de la estructura de datos db2gReorgIndexesAll**

#### **tableNameLen**

Entrada. Especifica la longitud, en bytes, de pTableName.

#### **indexNameLen**

Entrada. Especifica la longitud, en bytes, del parámetro pIndexName.

## **Notas de uso**

- v El rendimiento del acceso a tabla, la exploración de índices y la eficacia de la captación previa de páginas de índice pueden resultar afectados negativamente cuando se han modificado los datos de la tabla muchas veces, fragmentándose y deshaciendo los clústeres. Utilice REORGCHK para determinar si una tabla o sus índices son candidatos para la reorganización. Todo el trabajo se comprometerá y todos los cursores abiertos se cerrarán durante el proceso de roeganización. Después de reorganizar una tabla o sus índices, utilice db2Runstats para actualizar las estadísticas y sqlarbnd para volver a vincular los paquetes que utilizan esta tabla.
- Si la tabla está distribuida entre varios nodos y la reorganización falla en cualquiera de los nodos afectados, solamente se retrotraerá la reorganización de los nodos anómalos. Si la reorganización de la tabla no es satisfactoria, no se deberán suprimir los archivos temporales. El gestor de bases de datos utiliza estos archivos para recuperar la base de datos.
- v Para la reorganización de tabla, si se especifica el nombre de un índice, el gestor de bases de datos reorganiza los datos de acuerdo con el orden del índice. Para maximizar el rendimiento, especifique un índice que se utilice con frecuencia en consultas de SQL. Si no se especifica el nombre de un índice y existe un índice de clúster, los datos se ordenarán de acuerdo al índice de clúster.
- v El valor PCTFREE de una tabla determina la cantidad de espacio libre designado por página. Si no se ha establecido el valor, el programa de utilidad llenará tanto espacio como sea posible en cada página.
- v Para realizar una recuperación en avance del espacio de tablas después de una reorganización de tabla, se deberán habilitar los espacios de tablas LONG y de datos para la recuperación en avance.
- v Si la tabla contiene columnas LOB no definidas con la opción COMPACT, el objeto de almacenamiento LOB DATA puede ser significativamente mayor

después de la reorganización de la tabla. Esto puede ser el resultado del orden en el que se han reorganizado las filas y los tipos de espacios de tablas utilizados (SMS/DMS).

v En la tabla siguiente se muestra el acceso a la tabla por omisión elegido basándose en el tipo de reorganización y de tabla:

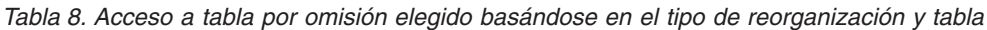

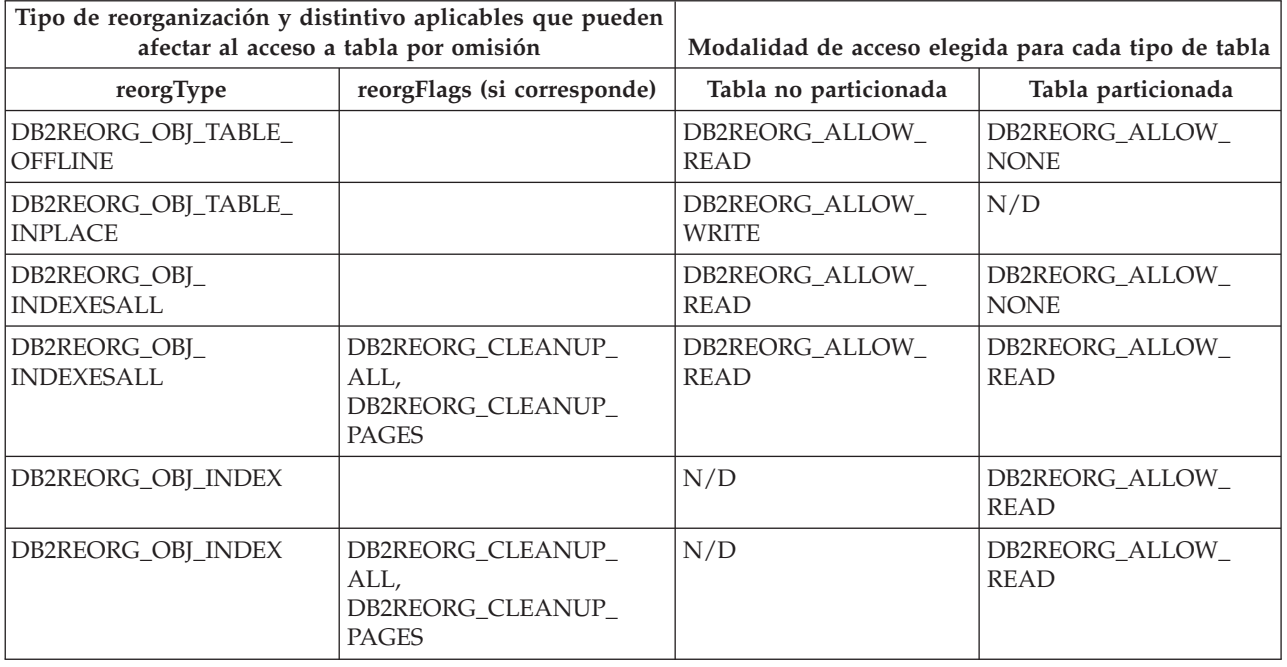

*N/A: No aplicable en este momento ya que no está soportado.*

**Nota:** Es posible que algunas modalidades de acceso no estén soportadas en determinados tipos de tablas o índices. En estos casos, y siempre que es posible, se utiliza la modalidad de acceso menos restrictiva. (La modalidad de acceso más restrictiva es DB2REORG\_ALLOW\_NONE, seguida de DB2REORG\_ALLOW\_READ y después DB2REORG\_ALLOW\_WRITE, que es la menos restrictiva). Como soporte para el cambio de tipos de tabla o índice existentes, o si se proporcionan nuevos tipos de tabla o índice, el valor por omisión puede cambiar de una modalidad de acceso más restrictiva una modalidad menosrestrictiva. La modalidad menos restrictiva elegida para el valor por omisión no irá más allá de DB2REORG\_ALLOW\_READ cuando reorgType no es DB2REORG\_OBJ\_TABLE\_INPLACE. La modalidad de acceso por omisión se elige cuando no se especifica ninguno de los distintivos DB2REORG\_ALLOW\_NONE, DB2REORG\_ALLOW\_READ o DB2REORG\_ALLOW\_WRITE.

- Al reorganizar índices, utilice la opción de acceso para permitir a otras transacciones acceso solo de lectura o de lectura/grabación a la tabla. Existe un breve período de bloqueo cuando se poniendo disponibles los índices reorganizados durante el que no se permite ningún acceso a la tabla.
- Si una reorganización de índice con acceso de lectura o de escritura falla debido a que deben reconstruirse los índices, se cambiará la reorganización para no permitir ningún acceso y continuar. Se escribirá un mensaje en las anotaciones de notificación de administración y en las anotaciones de diagnóstico para avisarle sobre el cambio en la modalidad de acceso. Para la reorganización de índice de una tabla particionada, los índices que deban reconstruirse se reconstruirán fuera de línea y, a continuación, se reorganizará el índice que haya

especificado, suponiendo que no estuviera ya reconstruido. Esta reorganización utiliza la modalidad de acceso que haya especificado personalmente. Se escribirá un mensaje en las anotaciones de notificación de administración y en las anotaciones de diagnóstico para avisarle de que los índices se reconstruyen fuera de línea.

- v Para la reorganización de tablas que no sea in situ, si no se especifica DB2REORG\_RESETDICTIONARY ni DB2REORG\_KEEPDICTIONARY, el valor por omisión es DB2REORG\_KEEPDICTIONARY.
- v Si una reorganización de índice sin acceso falla, alguno de los índices o todos ellos no estarán disponibles y se reconstruirán en el siguiente acceso a la tabla.
- v Esta API no puede utilizarse con:
	- vistas o un índice basado en una extensión de índice
	- una tabla DMS mientras se esté realizando una copia de seguridad en línea de un espacio de tablas en el que resida la tabla
	- tablas temporales declaradas

# **db2ResetAlertCfg - Restablecer la configuración de alertas de los indicadores de salud**

Restablece los valores del indicador de salud para objetos específicos en los valores por omisión actuales para ese tipo de objeto o restablece los valores por omisión actuales del indicador de salud para un tipo de objeto a los valores por omisión de instalación.

## **Autorización**

Una de las siguientes:

- sysadm
- sysmaint
- sysctrl

## **Conexión necesaria**

Instancia. Si no existe ninguna conexión de instancia, se creará una conexión de instancia por omisión.

## **Archivo de inclusión de la API**

db2ApiDf.h

## **Sintaxis de la API y de las estructuras de datos**

```
SQL_API_RC SQL_API_FN
 db2ResetAlertCfg (
  db2Uint32 versionNumber,
   void * pParmStruct,
  struct sqlca * pSqlca);
typedef SQL_STRUCTURE db2ResetAlertCfgData
{
  db2Uint32 iObjType;
  char *piObjName;
  char *piDbName;
   db2Uint32 iIndicatorID;
} db2ResetAlertCfgData;
```
## **Parámetros de la API db2ResetAlertCfg**

### **versionNumber**

Entrada. Especifica la versión y el nivel de release de la estructura transferida como segundo parámetro pParmStruct.

#### **pParmStruct**

Entrada. Puntero a la estructura db2ResetAlertCfgData.

#### **pSqlca**

Salida. Puntero a la estructura sqlca.

## **Parámetros de la estructura de datos db2ResetAlertCfgData**

### **iObjType**

Entrada. Especifica el tipo de objeto para el que se debe restaurar la configuración. Los valores válidos (definidos en el archivo de cabecera db2ApiDf, ubicado en el directorio de inclusión) son:

- DB2ALERTCFG\_OBJTYPE\_DBM
- v DB2ALERTCFG\_OBJTYPE\_DATABASES
- v DB2ALERTCFG\_OBJTYPE\_TABLESPACES
- DB2ALERTCFG\_OBJTYPE\_TS\_CONTAINERS
- v DB2ALERTCFG\_OBJTYPE\_DATABASE
- v DB2ALERTCFG\_OBJTYPE\_TABLESPACE
- DB2ALERTCFG OBJTYPE TS CONTAINER

#### **piObjName**

Entrada. Nombre del espacio de tablas o contenedor de espacio de tablas cuando el tipo de objeto, iObjType, es

DB2ALERTCFG\_OBJTYPE\_TS\_CONTAINER o

DB2ALERTCFG\_OBJTYPE\_TABLESPACE. El nombre del contenedor del espacio de tablas se define como <IDnumérico-espaciotablas>.<nombrecontenedor-espaciotablas>.

### **piDbname**

Entrada. Nombre de alias de la base de datos para la que se debe restablecer la configuración cuando el tipo de objeto, iObjType, es DB2ALERTCFG\_OBJTYPE\_TS\_CONTAINER, DB2ALERTCFG\_OBITYPE\_TABLESPACE y DB2ALERTCFG\_OBJTYPE\_DATABASE.

#### **iIndicatorID**

Entrada. Indicador de salud para el que se deben aplicar los restablecimientos de la configuración.

### **Notas de uso**

El valor por omisión actual del tipo de objeto se restaura cuando ObjType es DB2ALERTCFG\_OBJTYPE\_DBM, DB2ALERTCFG\_OBJTYPE\_DATABASES, DB2ALERTCFG\_OBJTYPE\_TABLESPACES,

DB2ALERTCFG\_OBJTYPE\_TS\_CONTAINERS o cuando piObjName y piDbName son ambos NULL. Si iObjType es DB2ALERTCFG\_OBJTYPE\_DATABASE, DB2ALERTCFG\_OBJTYPE\_TABLESPACE,

DB2ALERTCFG\_OBJTYPE\_TS\_CONTAINER y se especifica piDbName y piObjName (no necesario para la base de datos), entonces se restauran los valores actuales para ese objeto determinado.

# **db2ResetMonitor - Restaurar los datos del supervisor del sistema de base de datos**

Restaura los datos del supervisor del sistema de base de datos de una base de datos especificada, o de todas las bases de datos activas, para la aplicación que emite la llamada.

## **Ámbito**

Esta API puede afectar a una partición de base de datos determinada de la instancia o a todas las particiones de base de datos de la instancia.

## **Autorización**

Una de las siguientes:

- sysadm
- sysctrl
- sysmaint
- sysmon

## **Conexión necesaria**

Instancia. Si no existe ninguna conexión de instancia, se creará una conexión de instancia por omisión.

Para restablecer los conmutadores de supervisor para una instancia remota (o una instancia local diferente), es necesario conectarse primero a dicha instancia.

## **Archivo de inclusión de la API**

db2ApiDf.h

## **Sintaxis de la API y de las estructuras de datos**

```
SQL_API_RC SQL_API_FN
 db2ResetMonitor \overline{b}db2Uint32 versionNumber,
  void * pParmStruct,
  struct sqlca * pSqlca);
typedef SQL_STRUCTURE db2ResetMonitorData
{
  db2Uint32 iResetAll;
  char *piDbAlias;
  db2Uint32 iVersion;
  db2int32 iNodeNumber;
} db2ResetMonitorData;
SQL_API_RC SQL_API_FN
 db2gResetMonitor (
  db2Uint32 versionNumber,
  void * pParmStruct,
  struct sqlca * pSqlca);
typedef SQL_STRUCTURE db2gResetMonitorData
{
   db2Uint32 iResetAll;
   char *piDbAlias;
```
db2Uint32 iDbAliasLength; db2Uint32 iVersion; db2int32 iNodeNumber; } db2gResetMonitorData;

## **Parámetros de la API db2ResetMonitor**

#### **versionNumber**

Entrada. Especifica la versión y el nivel de release de la estructura transferida como segundo parámetro pParmStruct.

#### **pParmStruct**

Entrada. Puntero a la estructura db2ResetMonitorData.

#### **pSqlca**

Salida. Puntero a la estructura sqlca.

## **Parámetros de la estructura de datos db2ResetMonitorData**

#### **iResetAll**

Entrada. Distintivo de restauración.

## **piDbAlias**

Entrada. Puntero al alias de la base de datos.

### **iVersion**

Entrada. ID de versión de los datos del supervisor de bases de datos que se deben recopilar. El supervisor de bases de datos solamente devuelve datos que estaban disponibles para la versión solicitada. Establezca este parámetro en una de las constantes siguientes:

- SQLM\_DBMON\_VERSION1
- SOLM DBMON VERSION2
- SQLM\_DBMON\_VERSION5
- SQLM\_DBMON\_VERSION5\_2
- SOLM DBMON VERSION6
- SOLM DBMON VERSION7
- SQLM\_DBMON\_VERSION8
- SQLM\_DBMON\_VERSION9
- SQLM\_DBMON\_VERSION9\_5

**Nota:** Si se especifica SQLM\_DBMON\_VERSION1 como versión, las API no se pueden ejecutar remotamente.

**Nota:** Las constantes SQLM\_DBMON\_VERSION5\_2 y anteriores han quedado obsoletas y es posible que se eliminen en un futuro release de DB2.

### **iNodeNumber**

Entrada. El servidor de particiones de base de datos que debe enviarse la petición. De acuerdo con este valor, la petición se procesará para el servidor de particiones de base de datos actual, para todos los servidores de particiones de base de datos o para un servidor de particiones de base de datos especificado por el usuario. Los valores válidos son:

- SQLM\_CURRENT\_NODE
- SQLM\_ALL\_NODES
- valor de nodo

**Nota:** Para las instancias autónomas, se debe utilizar el valor SQLM\_CURRENT\_NODE.

## **Parámetros específicos de la estructura de datos db2gResetMonitorData**

#### **iDbAliasLength**

Entrada. Especifica la longitud, en bytes, del parámetro piDbAlias.

## **Notas de uso**

Cada proceso (conexión) tiene su propia vista privada de los datos de supervisor. Si un usuario restablece o desactiva un conmutador de supervisor, los demás usuarios no se ven afectados. Cuando una aplicación llama por primera vez a cualquier función de supervisor de base de datos, hereda los valores de conmutación por omisión del archivo de configuración del gestor de bases de datos. Estos valores pueden alterarse temporalmente con db2MonitorSwitches - Obtener/actualizar conmutadores de supervisor.

Si se restauran todas las bases de datos activas, también se restaura alguna información del gestor de bases de datos para mantener la coherencia de los datos devueltos.

Esta API no se puede utilizar para restaurar selectivamente determinados ítems de datos o grupos de supervisores. Pero se puede restaurar un grupo determinado desactivando su conmutador y luego activándolo de nuevo, mediante db2MonitorSwitches - Obtener/actualizar conmutadores de supervisor.

## **db2Restore - Restaurar una base de datos o un espacio de tablas**

Vuelve a crear una base de datos dañada o corrompida de la que se ha hecho copia de seguridad utilizando la API db2Backup. La base de datos restaurada está en el mismo estado que estaba cuando se hizo la copia de seguridad. Este programa de utilidad también puede restaurar en una base de datos con un nombre diferente del nombre de base de datos de la imagen de copia de seguridad (además de poder restaurar en una nueva base de datos), a excepción de una restauración instantánea donde el nombre de base de datos de la imagen de copia de seguridad debe ser el mismo.

Este programa de utilidad también se puede utilizar para restaurar bases de datos DB2 creadas en los dos releases anteriores.

Además, este programa de utilidad puede restaurar a partir de una copia de seguridad de nivel de espacios de tablas, o restaurar desde una imagen de copia de seguridad de base de datos.

## **Ámbito**

Esta API sólo afecta a la partición de base de datos desde la que se invoca.

## **Autorización**

Para restaurar a una base de datos existente, una de las siguientes:

- *sysadm*
- *sysctrl*

• sysmaint

Para restaurar a una base de datos nueva, una de las siguientes:

- *sysadm*
- *sysctrl*

## **Conexión necesaria**

*Base de datos*, para restaurar a una base de datos existente. Esta API establece automáticamente una conexión a la base de datos especificada y finalizará la conexión cuando la operación de restauración finalice.

*Instancia* y *base de datos*, para restaurar a una base de datos nueva. La conexión de instancia es necesaria para crear la base de datos.

Para una restauración de instantánea, se necesitan conexiones de *instancia* y *base de datos*.

Para restaurar a una base de datos nueva en una instancia distinta de la actual, (tal como está definida por el valor de la variable de entorno DB2INSTANCE), es necesario conectarse primero a la instancia en la que residirá la base de datos nueva.

## **Archivo de inclusión de la API**

db2ApiDf.h

### **Sintaxis de la API y de las estructuras de datos**

```
SQL API RC SQL API FN
 db2Restore (
       db2Uint32 versionNumber,
       void * pDB2RestoreStruct,
       struct sqlca * pSqlca);
typedef SQL_STRUCTURE db2RestoreStruct
{
 char *piSourceDBAlias;
 char *piTargetDBAlias;
 char oApplicationId[SQLU APPLID LEN+1];
 char *piTimestamp;
 char *piTargetDBPath;
 char *piReportFile;
 struct db2TablespaceStruct *piTablespaceList;
 struct db2MediaListStruct *piMediaList;
 char *piUsername;
 char *piPassword;
  char *piNewLogPath;
 void *piVendorOptions;
 db2Uint32 iVendorOptionsSize;
 db2Uint32 iParallelism;
 db2Uint32 iBufferSize;
 db2Uint32 iNumBuffers;
 db2Uint32 iCallerAction;
 db2Uint32 iOptions;
 char *piComprLibrary;
 void *piComprOptions;
 db2Uint32 iComprOptionsSize;
 char *piLogTarget;
 struct db2StoragePathsStruct *piStoragePaths;
 char *piRedirectScript;
} db2RestoreStruct;
```

```
typedef SQL_STRUCTURE db2TablespaceStruct
{
 char **tablespaces;
 db2Uint32 numTablespaces;
} db2TablespaceStruct;
typedef SQL_STRUCTURE db2MediaListStruct
{
 char **locations;
 db2Uint32 numLocations;
 char locationType;
} db2MediaListStruct;
typedef SQL_STRUCTURE db2StoragePathsStruct
{
 char **storagePaths;
 db2Uint32 numStoragePaths;
} db2StoragePathsStruct;
SQL_API_RC SQL_API_FN
  db2gRestore (
      db2Uint32 versionNumber,
      void * pDB2gRestoreStruct,
      struct sqlca * pSqlca);
typedef SQL_STRUCTURE db2gRestoreStruct
{
 char *piSourceDBAlias;
 db2Uint32 iSourceDBAliasLen;
 char *piTargetDBAlias;
 db2Uint32 iTargetDBAliasLen;
 char *poApplicationId;
 db2Uint32 iApplicationIdLen;
 char *piTimestamp;
 db2Uint32 iTimestampLen;
 char *piTargetDBPath;
 db2Uint32 iTargetDBPathLen;
 char *piReportFile;
 db2Uint32 iReportFileLen;
 struct db2gTablespaceStruct *piTablespaceList;
 struct db2gMediaListStruct *piMediaList;
 char *piUsername;
 db2Uint32 iUsernameLen;
 char *piPassword;
 db2Uint32 iPasswordLen;
 char *piNewLogPath;
 db2Uint32 iNewLogPathLen;
 void *piVendorOptions;
 db2Uint32 iVendorOptionsSize;
 db2Uint32 iParallelism;
 db2Uint32 iBufferSize;
 db2Uint32 iNumBuffers;
 db2Uint32 iCallerAction;
 db2Uint32 iOptions;
 char *piComprLibrary;
 db2Uint32 iComprLibraryLen;
 void *piComprOptions;
 db2Uint32 iComprOptionsSize;
 char *piLogTarget;
 db2Uint32 iLogTargetLen;
 struct db2gStoragePathsStruct *piStoragePaths;
 char *piRedirectScript;
 db2Uint32 iRedirectScriptLen;
} db2gRestoreStruct;
typedef SQL_STRUCTURE db2gTablespaceStruct
```
{

```
struct db2Char *tablespaces;
 db2Uint32 numTablespaces;
} db2gTablespaceStruct;
typedef SQL_STRUCTURE db2gMediaListStruct
{
 struct db2Char *locations;
 db2Uint32 numLocations;
 char locationType;
} db2gMediaListStruct;
typedef SQL_STRUCTURE db2gStoragePathsStruct
{
 struct db2Char *storagePaths;
  db2Uint32 numStoragePaths;
} db2gStoragePathsStruct;
typedef SQL_STRUCTURE db2Char
{
  char *pioData;
  db2Uint32 iLength;
  db2Uint32 oLength;
} db2Char;
```
## **Parámetros de la API db2Restore**

### **versionNumber**

Entrada. Especifica la versión y nivel de release de la estructura transferida como segundo parámetro pDB2RestoreStruct.

#### **pDB2RestoreStruct**

Entrada. Puntero a la estructura db2RestoreStruct.

### **pSqlca**

Salida. Puntero a la estructura sqlca.

### **Parámetros de la estructura de datos db2RestoreStruct**

#### **piSourceDBAlias**

Entrada. Serie que contiene el alias de base de datos de la imagen de copia de seguridad de la base de datos fuente.

#### **piTargetDBAlias**

Entrada. Serie que contiene el alias de base de datos destino. Si este parámetro es nulo, se utilizará el valor del parámetro piSourceDBAlias.

#### **oApplicationId**

Salida. La API devuelve una serie que identifica al agente que presta servicio a la aplicación. Se puede utilizar para obtener información sobre el progreso de la operación de copia de seguridad utilizando el supervisor de bases de datos.

### **piTimestamp**

Entrada. Serie que representa la indicación de fecha y hora de la imagen de copia de seguridad. Este campo es opcional y solamente hay una imagen de copia de seguridad en el origen especificado.

#### **piTargetDBPath**

Entrada. Serie que contiene el nombre relativo o totalmente calificado del directorio de bases de datos destino en el servidor. Se utiliza si debe crearse una base de datos nueva para la copia de seguridad restaurada; de lo contrario no se utiliza.

#### **piReportFile**

Entrada. El nombre de archivo, si se especifica, debe estar totalmente calificado.

**Nota:** Este parámetro se ha quedado obsoleto, pero sigue definido.

#### **piTablespaceList**

Entrada. Lista de espacios de tablas que deben restaurarse. Se utiliza al restaurar un subconjunto de espacios de tablas a partir de una imagen de copia de seguridad de espacio de tablas o de base de datos. En los casos de reconstrucción, puede ser una lista de inclusión o una lista de exclusión de espacios de tablas utilizada para reconstruir la base de datos. Vea la estructura DB2TablespaceStruct. Se aplican las siguientes restricciones:

- La base de datos debe ser recuperable (solo para casos de no reconstrucción); es decir, debe habilitarse la retención de anotaciones o salidas de usuario.
- v La base de datos a la que se restaura debe ser la misma base de datos que se utilizó para crear la imagen de copia de seguridad. Es decir, no pueden añadirse espacios de tablas a una base de datos mediante la función de restauración de espacios de tabla.
- v El programa de utilidad de avance asegurará que los espacios de tablas restaurados en un entorno de bases de datos particionadas estén sincronizados con las demás particiones de base de datos que contengan los mismos espacios de tabla. Si se solicita una operación de restauración de espacios de tablas y piTablespaceList es NULL, el programa de utilidad de restauración intentará restaurar todos los espacios de tablas de la imagen de copia de seguridad.
- Al restaurar un espacio de tablas que ha cambiado de nombre desde que se realizó la copia de seguridad, debe utilizarse el nombre de espacio de tablas nuevo en el mandato de restaurar. Si se utiliza el nombre de espacio de tablas antiguo, no se encontrará.
- v En el caso de la reconstrucción, se debe ofrecer la lista para 3 de los 5 tipos de reconstrucción: DB2RESTORE\_ALL\_TBSP\_IN\_DB\_EXC, DB2RESTORE\_ALL\_TBSP\_IN\_IMG\_EXC y DB2RESTORE\_ALL\_TBSP\_IN\_LIST

#### **piMediaList**

Entrada. Soporte para la imagen de copia de seguridad.

Para obtener más información, consulte la estructura db2MediaListStruct más abajo.

#### **piUsername**

Entrada. Serie que contiene el nombre de usuario que se debe utilizar al intentar establecer una conexión. Puede ser NULL.

#### **piPassword**

Entrada. Serie que contiene la contraseña que se debe utilizar con el nombre de usuario. Puede ser NULL.

#### **piNewLogPath**

Entrada. Serie que representa la vía de acceso a utilizar para el registro cronológico una vez se ha completado la restauración. Si este campo es nulo, se utilizará la vía de acceso de anotaciones predeterminada.

#### **piVendorOptions**

Entrada. Se utiliza para pasar información desde la aplicación a las funciones de proveedor. Esta estructura de datos debe ser plana; es decir,
no se admite ningún nivel de direccionamiento indirecto. Tenga en cuenta que no se realiza la inversión de bytes y que no se buscan estos datos en la página de códigos.

# **iVendorOptionsSize**

Entrada. Longitud, en bytes, del parámetro piVendorOptions, que no puede ser mayor que 65535 bytes.

### **iParallelism**

Entrada. Grado de paralelismo (número de manipuladores de almacenamientos intermedios). El mínimo es 1. El máximo es 1024.

### **iBufferSize**

Entrada. Tamaño del almacenamiento intermedio de copia de seguridad expresado en unidades de asignación de 4 KB (páginas). El mínimo es de 8 unidades. El tamaño especificado para una restauración debe ser un entero múltiplo del tamaño de almacenamiento intermedio utilizado para generar la imagen de copia de seguridad.

### **iNumBuffers**

Entrada. Especifica el número de almacenamientos intermedios de restauración a utilizar.

### **iCallerAction**

Entrada. Especifica la acción que se debe realizar. Los valores válidos (definidos en el archivo de cabecera db2ApiDf, ubicado en el directorio de inclusión) son:

- v DB2RESTORE\_RESTORE Iniciar la operación de restaurar.
- DB2RESTORE\_NOINTERRUPT Iniciar la restauración. Especifica que la restauración se ejecutará de forma desatendida y que en las situaciones que normalmente requieran la intervención del usuario se intentarán sin primero devolver el control al llamador o bien se producirá un error. Utilice esta acción de llamador, por ejemplo, si se sabe que se han montado todos los soportes de almacenamiento necesarios para la restauración y no se desea que aparezcan mensajes de solicitud de programas de utilidad.
- DB2RESTORE CONTINUE Continuar la restauración después de que el usuario haya realizado alguna acción solicitada por el programa de utilidad (por ejemplo, montar una nueva cinta).
- DB2RESTORE\_TERMINATE Interrumpir la restauración después de que el usuario no haya realizado alguna acción solicitada por el programa de utilidad.
- v DB2RESTORE\_DEVICE\_TERMINATE Eliminar un determinado dispositivo de la lista de dispositivos utilizados por la restauración. Cuando un determinado soporte de almacenamiento está lleno, la copia de seguridad devuelve un aviso al llamador. Invoque de nuevo la restauración con esta acción de llamador para eliminar de la lista de dispositivos utilizados el dispositivo que produjo el aviso.
- DB2RESTORE\_PARM\_CHK Se utiliza para validar parámetros sin realizar una restauración. Esta opción no interrumpe la conexión con la base de datos después de finalizar la ejecución de la llamada. Después de finalizar satisfactoriamente esta llamada, el usuario debe emitir otra llamada a esta API con el parámetro iCallerAction establecido en el valor DB2RESTORE\_CONTINUE para proseguir con la restauración.
- DB2RESTORE\_PARM\_CHK\_ONLY Se utiliza para validar parámetros sin realizar una restauración. Antes de que concluya esta llamada, se

interrumpe la conexión con la base de datos establecida por esta llamada y no es necesaria ninguna llamada más.

- DB2RESTORE\_TERMINATE\_INCRE Terminar una operación de restauración incremental antes de su finalización.
- DB2RESTORE\_RESTORE\_STORDEF Llamada inicial. Se solicita la redefinición del contenedor de espacio de tablas.
- DB2RESTORE STORDEF NOINTERRUPT Llamada inicial. La restauración se ejecutará sin interrupciones. Se solicita la redefinición del contenedor de espacio de tablas.

# **iOptions**

Entrada. Mapa de bits de propiedades de restauración. Las opciones se deben combinar utilizando el operador de bits OR para producir un valor para iOptions. Los valores válidos (definidos en el archivo de cabecera db2ApiDf, ubicado en el directorio de inclusión) son:

- DB2RESTORE OFFLINE Realizar una operación de restaurar fuera de línea.
- DB2RESTORE ONLINE Realizar una operación de restaurar en línea.
- DB2RESTORE DB Restaurar todos los espacios de tablas de la base de datos. Debe realizarse fuera de línea.
- DB2RESTORE TABLESPACE Restaurar solamente los espacios de tablas listados en el parámetro piTablespaceList de la imagen de copia de seguridad. Esto puede realizarse en línea o fuera de línea.
- DB2RESTORE HISTORY Restaurar solamente el archivo histórico.
- DB2RESTORE\_COMPR\_LIB Indica que debe restaurarse la biblioteca de compresión. Esta opción no puede utilizarse simultáneamente con ningún otro tipo de proceso de restauración. Si el objeto existe en la imagen de copia de seguridad, se restaurará en el directorio de la base de datos. Si el objeto no existe en la imagen de copia de seguridad, la operación de restauración fallará.
- DB2RESTORE\_LOGS Especifica que solamente debe restaurarse el conjunto de archivos de anotaciones cronológicas que se encuentra en la imagen de copia de seguridad. Si la imagen de copia de seguridad no incluye ningún archivo de anotaciones cronológicas, la operación de restauración fallará. Si se especifica está opción, también se deberá especificar el parámetro piLogTarget.
- DB2RESTORE\_INCREMENTAL Realizar una operación de restaurar acumulativa manual.
- DB2RESTORE AUTOMATIC Realizar una operación de restaurar acumulativa (incremental) automática. Debe especificarse con DB2RESTORE\_INCREMENTAL.
- DB2RESTORE\_ROLLFWD Poner la base de datos en estado de pendiente de avance después de haberse restaurado satisfactoriamente.
- DB2RESTORE\_NOROLLFWD No poner la base de datos en estado de pendiente de avance después de haberse restaurado satisfactoriamente. Esto no puede especificarse para las copias de seguridad realizadas en línea o para restauraciones de nivel de espacios de tablas. Si, después de una restauración satisfactoria, la base de datos está en estado de pendiente de avance, debe llamarse a la API db2Rollforward para que la base de datos pueda utilizarse de nuevo.
- DB2RESTORE\_GENERATE\_SCRIPT Crear un script, que puede utilizarse para realizar una restauración redirigida. piRedirectScript debe contener un nombre de archivo válido. iCallerAction debe ser

# DB2RESTORE\_RESTORE\_STORDEF o DB2RESTORE\_STORDEF\_NOINTERRUPT.

Los siguientes valores solamente deben utilizarse para operaciones de reconstrucción:

- v DB2RESTORE\_ALL\_TBSP\_IN\_DB Restaura la base de datos con todos los espacios de tablas conocidos por la base de datos en el momento que se restaura la imagen. Esta reconstrucción sobrescribe la base de datos si ya existe.
- DB2RESTORE ALL TBSP\_IN\_DB\_EXC Restaura la base de datos con todos los espacios de tablas conocidos por la base de datos en el momento que se restaura la imagen, excepto aquellos especificados en la lista a la que señala el parámetro piTablespaceList. Esta reconstrucción sobrescribe la base de datos si ya existe.
- DB2RESTORE ALL TBSP IN IMG Restaura la base de datos solamente con los espacios de tablas de la imagen que se restaura. Esta reconstrucción sobrescribe la base de datos si ya existe.
- DB2RESTORE ALL TBSP IN IMG EXC Restaura la base de datos solamente con los espacios de tablas de la imagen que se restaura, excepto aquellos especificados en la lista a la que señala el parámetro piTablespaceList. Esta reconstrucción sobrescribe la base de datos si ya existe.
- DB2RESTORE\_ALL\_TBSP\_IN\_LIST Restaura la base de datos solamente con los espacios de tablas especificados en la lista a la que señala el parámetro piTablespaceList. Esta reconstrucción sobrescribe la base de datos si ya existe.

NOTA: Si la imagen de copia de seguridad es de una base de datos recuperable, no se puede especificar WITHOUT ROLLING FORWARD (DB2RESTORE\_NOROLLFWD) con ninguna de las acciones de reconstrucción anteriores.

# **piComprLibrary**

Entrada. Indica el nombre de la biblioteca externa a utilizar para descomprimir la imagen de copia de seguridad, si la imagen está comprimida. El nombre debe ser una vía de acceso totalmente calificada que haga referencia a un archivo del servidor. Si el valor es un puntero nulo o un puntero a una serie vacía, el sistema de bases de datos DB2 intenta utilizar la biblioteca almacenada en la imagen. Si la copia de seguridad no se ha comprimido, el valor de este parámetro se pasará por alto. Si no se encuentra la biblioteca especificada, la operación de restauración fallará.

# **piComprOptions**

Entrada. Este parámetro de API describe un bloque de datos binarios que se pasará a la rutina de inicialización en la biblioteca de descompresión. El sistema de bases de datos DB2 pasa esta serie directamente del cliente al servidor, de modo que cualquier problema de inversión de bytes o de conversión de página de códigos los debe manejar la biblioteca de compresión. Si el primer carácter del bloque de datos es'@', los datos restantes se interpretan como el nombre de un archivo que se encuentra en el servidor. El sistema de bases de datos DB2 sustituye el contenido de los parámetros piComprOptions e iComprOptionsSize por el contenido y el tamaño de este archivo y para estos nuevos valores a la rutina de inicialización.

### **iComprOptionsSize**

Entrada. Valor entero de cuatro bytes y sin signo que representa el tamaño

del bloque de datos pasado como piComprOptions. El parámetro iComprOptionsSize será cero solamente si piComprOptions es un puntero nulo.

# **piLogTarget**

Entrada. Especifica la vía de acceso completa de un directorio del servidor de bases de datos que debe utilizarse como directorio de destino para extraer archivos de anotaciones cronológicas de una imagen de copia de seguridad. Si se especifica este parámetro, los archivos de anotaciones cronológicas incluidos en la imagen de copia de seguridad se extraen en el directorio de destino. Si no se especifica este parámetro, no se extraen los archivos de anotaciones cronológicas incluidos en la imagen de copia de seguridad. Para extraer sólo los archivos de anotaciones cronológicas de la imagen de copia de seguridad, deberá pasarse el valor DB2RESTORE\_LOGS al parámetro iOptions.

Para la restauración instantánea, se debe proporciona uno de los siguientes:

v DB2RESTORE\_LOGTARGET\_INCLUDE ″INCLUDE″

Restaura los volúmenes del directorio de anotaciones cronológicas a partir de la imagen de instantánea. Si se especifica esta opción y la imagen de copia de seguridad contiene directorios de anotaciones cronológicas, se restaurarán. Los directorios y archivos de anotaciones cronológicas existentes en el disco permanecerán intactos si no entran en conflicto con los directorios de anotaciones cronológicas de la imagen de copia de seguridad. Si directorios de anotaciones cronológicas existentes en el disco entran en conflicto con los directorios de anotaciones cronológicas de la imagen de copia de seguridad, se devolverá un error.

v DB2RESTORE\_LOGTARGET\_EXCLUDE ″EXCLUDE″

No restaura los volúmenes del directorio de anotaciones cronológicas. Si se especifica esta opción, no se restaurarán los directorios de anotaciones cronológicas a partir la imagen de copia de seguridad. Los directorios y archivos de anotaciones cronológicas existentes en el disco permanecerán intactos si no entran en conflicto con los directorios de anotaciones cronológicas de la imagen de copia de seguridad. Si se restaura una vía de acceso que pertenece a la base de datos y, debido a ello se restaura implícitamente un directorio de anotaciones cronológicas haciendo que se sobregrabe un directorio de anotaciones cronológicas, se devolverá un error.

v DB2RESTORE\_LOGTARGET\_INCFORCE ″INCLUDE FORCE″

Permite que los directorios de anotaciones cronológicas existentes se sobregraben y sustituyan al restaurar la imagen instantánea. Si se especifica esta opción y la imagen de copia de seguridad contiene directorios de anotaciones cronológicas, se restaurarán. Los directorios y archivos de anotaciones cronológicas existentes en el disco permanecerán intactos si no entran en conflicto con los directorios de anotaciones cronológicas de la imagen de copia de seguridad. Si directorios de anotaciones cronológicas existentes en el disco entran en conflicto con los directorios de anotaciones cronológicas de la imagen de copia de seguridad, se sobregrabarán por los de la imagen de copia de seguridad.

DB2RESTORE\_LOGTARGET\_EXCFORCE "EXCLUDE FORCE"

Permite que los directorios de anotaciones cronológicas existentes se sobregraben y sustituyan al restaurar la imagen instantánea. Si se especifica esta opción, no se restaurarán los directorios de anotaciones cronológicas a partir la imagen de copia de seguridad. Los directorios y archivos de anotaciones cronológicas existentes en el disco permanecerán intactos si no entran en conflicto con los directorios de anotaciones cronológicas de la imagen de copia de seguridad. Si se restaura una vía de acceso que pertenece a la base de datos y, debido a ello se restaura implícitamente un directorio de anotaciones cronológicas haciendo que se sobregrabe un directorio de anotaciones cronológicas, la restauración seguirá adelante y sobregrabará el directorio de anotaciones cronológicas en conflicto.

donde DB2RESTORE\_LOGTARGET\_EXCLUDE es el valor por omisión.

### **piStoragePaths**

Entrada. Estructura que contiene campos que describen una lista de vías de acceso de almacenamiento utilizadas para el almacenamiento automático. Debe establecerse en NULL si no se va a habilitar el almacenamiento automático para la base de datos.

# **piRedirectScript**

Entrada. El nombre de archivo para el script de restauración de redirección que se creará en el extremo cliente. El nombre de archivo puede especificarse como relativo o completo. El campo iOptions debe tener establecido DB2RESTORE\_GENERATE\_SCRIPT.

# **Parámetros específicos de la estructura de datos db2TablespaceStruct**

# **tablespaces**

Entrada. Puntero a la lista de espacios de tablas de los que debe hacerse copia de seguridad. Para C, la lista son series de terminación nula. En el caso genérico, es una lista de estructuras db2Char.

#### **numTablespaces**

Entrada. Número de entradas en el parámetro de espacios de tablas (tablespaces).

# **Parámetros de la estructura de datos db2MediaListStruct**

#### **locations**

Entrada. Puntero a la lista de ubicaciones de soporte de almacenamiento. Para C, la lista son series de terminación nula. En el caso genérico, es una lista de estructuras db2Char.

#### **numLocations**

Entrada. Número de entradas del parámetro locations.

### **locationType**

Entrada. Carácter que indica el tipo de soporte de almacenamiento. Los valores válidos (definidos en el archivo de cabecera sqlutil, ubicado en el directorio de inclusión) son:

# **SQLU\_LOCAL\_MEDIA: 'L'**

Dispositivos locales (cintas, discos, disquetes o conexiones con nombre).

#### **SQLI\_XBSA\_MEDIA: 'X'** Interfaz de XBSA.

**SQLU\_TSM\_MEDIA: 'A'** Tivoli Storage Manager.

# **SQLU\_OTHER\_MEDIA: 'O'** Biblioteca de proveedor.

# **SQLU\_SNAPSHOT\_MEDIA: 'F'**

Especifica que los datos se deben restaurar a partir de una copia de seguridad instantánea.

No puede utilizar SQLU\_SNAPSHOT\_MEDIA con ninguno de los siguientes:

- v Acciones del llamador: DB2RESTORE\_RESTORE\_STORDEF, DB2RESTORE\_STORDEF\_NOINTERRUPT, DB2RESTORE\_TERMINATE\_INCRE
- DB2RESTORE\_REPLACE\_HISTORY
- DB2RESTORE\_TABLESPACE
- v DB2RESTORE\_COMPR\_LIB
- DB2RESTORE\_INCREMENTAL
- DB2RESTORE HISTORY
- DB2RESTORE\_LOGS
- v piStoragePaths debe ser NULO o estar vacío para poder utilizarlo
- piTargetDBPath
- piTargetDBAlias
- piNewLogPath
- iNumBuffers
- iBufferSize
- piRedirectScript
- iRedirectScriptLen
- iParallelism
- v piComprLibrary, iComprLibraryLen, piComprOptions o iComprOptionsSize
- v El campo numLocations de esta estructura debe ser 1 para la restauración instantánea

Además, no puede utilizar el parámetro SNAPSHOT con ninguna operación de restauración que implique una lista de espacios de tabla.

El comportamiento por omisión al restaurar datos de una imagen de copia de seguridad instantánea será una restauración FULL DATABASE OFFLINE de todas las vías de acceso que componen la base de datos incluyendo todos los contenedores, el directorio de volúmenes local, la vía de acceso de base de datos (DBPATH), las vías de acceso del registro primario y del registro de anotaciones cronológicas de reflejos de la copia instantánea más reciente si no se proporciona ninguna indicación de fecha y hora (INCLUDE LOGS es el valor por omisión para todas las copias de seguridad instantáneas a menos que se indique EXCLUDE LOGS explícitamente). Si se proporciona una indicación de fecha y hora, se restaurará la imagen de copia de seguridad instantánea.

En IBM Data Server se integra un controlador de API ACS de DB2 para el hardware de almacenamiento siguiente:

- IBM TotalStorage SAN Volume Controller
- IBM Enterprise Storage Server Model 800
- IBM System Storage DS6000
- IBM System Storage DS8000
- IBM System Storage N Series
- NetApp V-series

# **Parámetros de la estructura de datos db2StoragePathsStruct**

# **storagePaths**

Entrada. Matriz de series que contienen nombres totalmente calificados de vías de acceso de almacenamiento en el servidor que se utilizarán para espacios de tablas de almacenamiento automático. En una base de datos de varias particiones, se utilizan las mismas vías de acceso de almacenamiento en todas las particiones de base de datos. Si se va a restaurar una base de datos de varias particiones con nuevas vías de acceso de almacenamiento, debe restaurarse la partición de catálogo antes de restaurar las demás particiones de base de datos.

### **numStoragePaths**

Entrada. El número de vías de acceso de almacenamiento en el parámetro storagePaths de la estructura db2StoragePathsStruct.

# **Parámetros específicos de la estructura de datos db2gRestoreStruct**

#### **iSourceDBAliasLen**

Entrada. Especifica la longitud, en bytes, del parámetro piSourceDBAlias.

# **iTargetDBAliasLen**

Entrada. Especifica la longitud, en bytes, del parámetro piTargetDBAlias.

### **iApplicationIdLen**

Entrada. Especifica la longitud, en bytes, del parámetro poApplicationId. Deberá igual a SQLU\_APPLID\_LEN + 1. La constante SQLU\_APPLID\_LEN está definida en el archivo de cabecera sqlutil ubicado en el directorio de inclusión.

#### **iTimestampLen**

Entrada. Especifica la longitud, en bytes, del parámetro piTimestamp.

#### **iTargetDBPathLen**

Entrada. Especifica la longitud, en bytes, del parámetro piTargetDBPath.

#### **iReportFileLen**

Entrada. Especifica la longitud, en bytes, del parámetro piReportFile.

#### **iUsernameLen**

Entrada. Especifica la longitud, en bytes, del parámetro piUsername. El valor se establece en cero si no se proporciona ningún nombre de usuario.

### **iPasswordLen**

Entrada. Especifica la longitud, en bytes, del parámetro piPassword. El valor se establece en cero si no se proporciona ninguna contraseña.

#### **iNewLogPathLen**

Entrada. Especifica la longitud, en bytes, del parámetro piNewLogPath.

#### **iLogTargetLen**

Entrada. Especifica la longitud, en bytes, del parámetro piLogTarget.

### **iRedirectScriptLen**

Entrada. Número entero sin signo, de 4 bytes, que representa la longitud, en bytes, del nombre de la biblioteca especificada en piRedirectScript. El valor se establece en cero si no se proporciona ningún nombre de script.

# **Parámetros de la estructura de datos db2Char**

# **pioData**

Puntero a un almacenamiento intermedio de datos de tipo carácter. Si el valor es NULL, no se devolverán datos.

# **iLength**

Entrada. Tamaño del almacenamiento pioData.

# **oLength**

Salida. Número de caracteres válidos de datos contenidos en el almacenamiento intermedio pioData.

# **Notas de uso**

- v Para la restauración fuera de línea, este programa de utilidad se conecta a la base de datos en modalidad exclusiva. El programa de utilidad falla si hay un aplicación, incluida la aplicación que llama, ya conectada a la base de datos que se restaura. Además, la petición fallará si se está utilizando el programa de utilidad de restauración para realizar la restauración, y hay un aplicación, incluida la aplicación que realiza la llamada, ya conectada una la base de datos en la misma estación de trabajo. Si la conexión se realiza satisfactoriamente, la API bloquea las demás aplicaciones hasta que se complete la restauración.
- La copia de seguridad no sustituirá al archivo de configuración de base de datos actual a menos que haya quedado inservible. En ese caso, si se sustituye el archivo, se devuelve un mensaje de aviso.
- La copia de seguridad de la base de datos o el espacio de tablas debe haberse realizado con la API db2Backup.
- v Si el valor de acción del llamador es DB2RESTORE\_NOINTERRUPT, la restauración continúa sin solicitudes a la aplicación. Si el valor de acción del llamador es DB2RESTORE\_RESTORE y el programa de utilidad está restaurando a una base de datos existente, el programa de utilidad devuelve el control a la aplicación con un mensaje que solicita interacción del usuario. Tras manejar la interacción del usuario, la aplicación vuelva a llamar a RESTORE DATABASE, con el valor de acción del llamador establecido para indicar si el proceso debe continuar (DB2RESTORE\_CONTINUE) o terminar (DB2RESTORE\_TERMINATE) en la llamada siguiente. El programa de utilidad finaliza el proceso y devuelve un SQLCODE en sqlca.
- v Para cerrar un dispositivo cuando haya finalizado, establezca el valor de acción de llamador en DB2RESTORE\_DEVICE\_TERMINATE. Si, por ejemplo, un usuario está restaurando desde 3 volúmenes de cinta utilizando 2 dispositivos de cinta, y se ha restaurado una de las cintas, la aplicación obtiene el control de la API con un SQLCODE que indica el fin de cinta. La aplicación puede solicitar al usuario que monte otra cinta y, si el usuario indica ″no hay más″, vuelve a la API con el valor de acción de llamador SQLUD\_DEVICE\_TERMINATE para indicar el fin del dispositivo de medios. Se terminará el controlador de dispositivo, pero el resto de los dispositivos implicados en la restauración continuará procesando su entrada hasta que se hayan restaurado todos los segmentos del conjunto de restauración (el número de segmentos del conjunto de restauración se coloca en el último dispositivo de medios durante el proceso de copia de seguridad). Esta acción del llamador puede utilizarse con dispositivos que no sean de cinta (dispositivos soportados por proveedores).
- Para realizar una comprobación de parámetros antes de volver a la aplicación, establezca el valor de la acción del llamador en DB2RESTORE\_PARM\_CHK.
- Establezca el valor de la acción del llamador en DB2RESTORE\_RESTORE\_STORDEF al realizar una restauración redirigida; se utiliza conjuntamente con la API sqlbstsc.
- v Si se produce una anomalía del sistema durante una fase crítica de la restauración de una base de datos, el usuario no podrá conectarse satisfactoriamente a la base de datos hasta que se realice una restauración satisfactoria. Esta condición se detectará al intentar realizar la conexión y se devolverá un mensaje de error. Si la base de datos de la que se ha hecho copia de seguridad no está configurada para la recuperación en avance y hay un archivo de configuración actual utilizable con cualquiera de estos parámetros activados, tras la restauración, el usuario deberá realizar una nueva copia de seguridad de la base de datos, o bien inhabilitar los parámetros de retención de anotaciones y salida de usuario antes de conectarse a la base de datos.
- v Aunque no se descartará la base de datos restaurada (a menos que se restaure a una base de datos no existente), si la restauración falla, no podrá utilizarse.
- Si el tipo de restauración especifica que el archivo histórico de la copia de seguridad debe restaurarse, se restaurará sobre el archivo histórico existente para la base de datos, borrando así todos los cambios realizados en el archivo histórico después de la copia de seguridad que se está restaurando. Si no se desea que ocurra esto, restaure el archivo histórico a una base de datos nueva o de prueba, de forma que el contenido pueda verse sin destruir las actualizaciones que se han realizado.
- v Si, en el momento de la operación de copia de seguridad, la base de datos se había habilitado para la recuperación en avance, dicha base de datos se puede dejar en el estado que tenía antes de que se produjera el daño o la corrupción emitiendo db2Rollforward después de la ejecución satisfactoria de db2Restore. Si la base de datos puede recuperarse, tomará por omisión el estado de pendiente de avance tras la conclusión de la restauración.
- Si se pone la imagen de copia de seguridad de la base de datos fuera de línea y el llamador no desea avanzar la base de datos tras la restauración, puede utilizarse la opción DB2RESTORE\_NOROLLFWD para la restauración. Esto da como resultado que la base de datos puede utilizarse inmediatamente tras la restauración. Si se pone la imagen de copia de seguridad en línea, el llamador debe avanzar por los registros correspondientes de las anotaciones al completarse la restauración.
- Para restaurar archivos de anotaciones cronológicas a partir de una imagen de copia de seguridad que los contiene, se debe especificar la opción LOGTARGET, suponiendo que existe una vía de acceso completamente calificada y válida en el servidor DB2. Si estas condiciones se satisfacen, el programa de utilidad de restauración grabará los archivos de anotaciones cronológicas de la imagen a la vía de acceso de destino. Si se especifica LOGTARGET durante la restauración de una imagen de copia de seguridad que no incluya anotaciones cronológicas, la operación de restauración devuelve un error antes de intentar restaurar datos de espacios de tabla. Una operación de restauración también falla si se especifica una vía de acceso LOGTARGET errónea o de sólo lectura.
- Si existen archivos de anotaciones cronológicas en la vía de acceso LOGTARGET al emitir el mandato RESTORE, se devuelve una indicación de aviso al usuario. Este aviso no se devuelve si se especifica WITHOUT PROMPTING.
- v Durante una operación de restauración en la que se especifique una vía de acceso LOGTARGET, si hay algún archivo de anotaciones cronológicas que no se pueda extraer, la operación de restauración falla y devuelve un error. Si cualquiera de los archivos de anotaciones cronológicas que se están extrayendo de la imagen de copia de seguridad tiene el mismo nombre que un archivo existente en la vía de acceso LOGTARGET, la operación de restauración falla y

se devuelve un error. El programa de utilidad de restauración no graba encima de los archivos de anotaciones cronológicas existentes en el directorio LOGTARGET.

- Sólo puede restaurar el conjunto de anotaciones cronológicas guardadas de una imagen de copia de seguridad. Para indicar que sólo se deben restaurar los archivos de anotaciones cronológicas, especifique la opción LOGS además de la vía de acceso LOGTARGET. Si especifica la opción LOGS sin una vía de acceso LOGTARGET, se produce un error. Si se produce algún problema al restaurar archivos de anotaciones cronológicas en esta modalidad, la operación de restauración finaliza inmediatamente y se devuelve un error.
- v Durante una operación de restauración incremental automática, sólo se recuperan de la imagen de copia de seguridad las anotaciones cronológicas incluidas en la imagen de destino de la operación de restauración. Las anotaciones cronológicas incluidas en las imágenes intermedias a que se ha hecho referencia durante el proceso de restauración incremental no se extraen de dichas imágenes de copia de seguridad intermedias. Durante una operación de restauración incremental manual, la vía de acceso LOGTARGET sólo se debe especificar con el mandato de restauración final.
- Si una copia de seguridad está comprimida, el sistema de bases de datos DB2 detecta este estado y descomprime los datos automáticamente antes de restaurarlos. Si se especifica una biblioteca en la API db2Restore, ésta se utilizará para descomprimir los datos. Si no se especifica una biblioteca en la API db2Restore, se utiliza la biblioteca almacenada en la imagen de copia de seguridad. Además, si no hay ninguna biblioteca almacenada en la imagen de copia de seguridad, los datos no se podrán descomprimir y la operación de restauración fallará.
- v Si la biblioteca de compresión se restaura desde una imagen de copia de seguridad (ya sea explícitamente especificando el tipo de restauración DB2RESTORE\_COMPR\_LIB o implícitamente realizando una restauración normal de una copia de seguridad comprimida), la operación de restauración se deberá realizar en la misma plataforma y el mismo sistema operativo en que se haya realizado la copia de seguridad. Si las plataformas son distintas, la operación de restauración fallará, aunque el sistema de bases de datos DB2 normalmente soporte operaciones de restauración de plataforma cruzada que implican dos sistemas.
- Si se restaura una base de datos que esté habilitada para almacenamiento automático, las vías de acceso de almacenamiento asociadas a esta base de datos pueden volver a definirse o permanecer como estaban. Para conservar las definiciones de vías de acceso de almacenamiento como están, no proporcione otras vías de acceso de almacenamiento como parte de la operación de restauración. De lo contrario, especifique un nuevo conjunto de vías de acceso de almacenamiento para asociarlas con la base de datos. Los espacios de tablas del almacenamiento automático se redirigirán automáticamente a las nuevas vías de acceso de almacenamiento durante la operación de restauración.

#### **Restauración instantánea**

Igual que una restauración tradicional (no instantánea), el comportamiento por omisión al restaurar una imagen de copia de seguridad instantánea será NO restaurar los directorios de anotaciones cronológicas — DB2RESTORE\_LOGTARGET\_EXCLUDE.

Si el gestor de DB2 detecta que algún ID de grupo del directorio de anotaciones cronológicas se comparte entre otras vías de acceso que se deben restaurar, se devolverá un error. En este caso, se deben especificar

### DB2RESTORE\_LOGTARGET\_INCLUDE o

DB2RESTORE\_LOGTARGET\_INCFORCE, ya que los directorios da anotaciones cronológicas deben formar parte de la restauración.

El gestor de DB2 realizará todo lo posible para guardar los directorios de anotaciones cronológicas existentes (primario, reflejos y desbordamiento) antes de que tenga lugar la restauración de las vías de acceso a partir de la imagen de copia de seguridad.

Si desea que se restauren los directorios de anotaciones cronológicas y el gestor de DB2 detecta que los directorios de anotaciones cronológicas preexistentes en el disco entran en conflicto con los directorios de anotaciones cronológicas de la imagen de copia de seguridad, el gestor de DB2 informará de un error. En este caso, si ha especificado DB2RESTORE\_LOGTARGET\_INCFORCE, se suprimirá este error y se restaurarán los directorios de anotaciones cronológicas a partir de la imagen, suprimiendo lo que existía de antemano.

Existe un caso especial cuando se especifica la opción DB2RESTORE\_LOGTARGET\_EXCLUDE y una vía de acceso de anotaciones cronológicas reside bajo el directorio de bases de datos (por ejemplo, /NODExxxx/SQLxxxxx/SQLOGDIR/). En este caso, una restauración sobregrabará el directorio de anotaciones cronológicas y la vía de acceso de base de datos, y se restaurará todo el contenido. Si el gestor de DB2 detecta este caso y existen archivos de anotaciones cronológicas en este directorio de anotaciones cronológicas, se informará de un error. Si especifica DB2RESTORE\_LOGTARGET\_EXCLUDE, se suprimirá este error y los directorios de anotaciones cronológicas de la imagen de copia de seguridad sobregrabarán los directorios de anotaciones cronológicas en conflicto en el disco.

# **db2Rollforward - Avanzar una base de datos**

Recupera una base de datos aplicando las transacciones registradas en los archivos de anotaciones cronológicas de base de datos. Se invoca después de haber restaurado una base de datos o una copia de seguridad de espacio de tablas, o si la base de datos ha dejado fuera de línea algún espacio de tablas debido a un error de soporte de almacenamiento. La base de datos debe ser recuperable (es decir, el parámetro de configuración de base de datos **logarchmeth1** o el parámetro de configuración de base de datos **logarchmeth2** se debe establecer en un valor distinto de OFF) antes de poder recuperar la base de datos con una recuperación en avance.

# **Ámbito**

En un entorno de bases de datos particionadas, se debe llamar a esta API desde la partición de catálogo. Las particiones se avanzan según lo que especifique en la cláusula TO:

- Una llamada de avance a un punto en el tiempo afecta a todos los servidores de particiones de base de datos que se listan en el archivo db2nodes.cfg.
- v Una llamada de avance END OF LOGS afecta a los servidores de particiones de bases de datos que se especifican en la cláusula ON DATABASE PARTITION. Si no se especifican servidores de particiones de base de datos, la llamada de avance afecta a todos los servidores de particiones de base de datos que se listan en el archivo db2nodes.cfg.

v Una llamada de avance de base de datos o de espacio de tablas especificando el fin de la copia de seguridad afecta a todos los servidores de particiones de base de datos que se listan en el archivo db2nodes.cfg.

Si ya se han aplicado todas las transacciones de un servidor de particiones de base de datos en particular a la base de datos actual y, por lo tanto, no se debe avanzar ninguna de esas transacciones, ese servidor de particiones de base de datos se pasa por alto.

Cuando se avanza una tabla particionada a un punto en el tiempo determinado, también se deben avanzar los espacios de tablas que contienen esa tabla hasta el mismo punto en el tiempo. Sin embargo, cuando se avanza un espacio detablas, no se tienen que avanzar todas las tablas de ese espacios de tablas.

# **Autorización**

Una de las siguientes:

- *sysadm*
- sysctrl
- *sysmaint*

# **Conexión necesaria**

Ninguna. Esta API establece una conexión de base de datos.

# **Archivo de inclusión de la API**

db2ApiDf.h

# **Sintaxis de la API y de las estructuras de datos**

```
SQL_API_RC SQL_API_FN
  db2Rollforward (
       db2Uint32 versionNumber,
       void * pDB2RollforwardStruct,
       struct sqlca * pSqlca);
typedef SQL_STRUCTURE db2RollforwardStruct
{
 struct db2RfwdInputStruct *piRfwdInput;
 struct db2RfwdOutputStruct *poRfwdOutput;
} db2RollforwardStruct;
typedef SQL_STRUCTURE db2RfwdInputStruct
{
 sqluint32 iVersion;
 char *piDbAlias;
 db2Uint32 iCallerAction;
 char *piStopTime;
 char *piUserName;
 char *piPassword;
 char *piOverflowLogPath;
 db2Uint32 iNumChngLgOvrflw;
 struct sqlurf newlogpath *piChngLogOvrflw;
 db2Uint32 iConnectMode;
 struct sqlu_tablespace_bkrst_list *piTablespaceList;
 db2int32 iAllNodeFlag;
 db2int32 iNumNodes;
 SQL PDB NODE TYPE *piNodeList;
 db2int32 iNumNodeInfo;
 char *piDroppedTblID;
 char *piExportDir;
```

```
db2Uint32 iRollforwardFlags;
} db2RfwdInputStruct;
typedef SQL_STRUCTURE db2RfwdOutputStruct
{
  char *poApplicationId;
  sqlint32 *poNumReplies;
  struct sqlurf info *poNodeInfo;
  db2Uint32 oRollforwardFlags;
} db2RfwdOutputStruct;
SQL STRUCTURE sqlurf newlogpath
{
   SQL_PDB_NODE_TYPE nodenum;
   unsigned short pathlen;
   char logpath[SQL_LOGPATH_SZ+SQL_LOGFILE_NAME_SZ+1];
};
typedef SQL_STRUCTURE sqlu_tablespace_bkrst_list
{
   sqlint32 num_entry;
   struct sqlu tablespace entry *tablespace;
} sqlu_tablespace_bkrst_list;
typedef SQL STRUCTURE sqlu tablespace entry
{
   sqluint32 reserve_len;
   char tablespace entry[SQLU MAX TBS NAME LEN+1];
   char filler[1];
} sqlu_tablespace_entry;
SQL_STRUCTURE sqlurf_info
{
   SQL_PDB_NODE_TYPE_nodenum;
   sqlint32 state;
   unsigned char nextarclog[SQLUM_ARCHIVE_FILE_LEN+1];
   unsigned char firstarcdel[SQLUM_ARCHIVE_FILE_LEN+1];
   unsigned char lastarcdel SQLUM ARCHIVE FILE LEN+1];
  unsigned char lastcommit[SQLUM TIMESTAMP LEN+1];
};
SQL_API_RC SQL_API_FN
  db2gRollforward (
       db2Uint32 versionNumber,
       void * pDB2gRollforwardStruct,
       struct sqlca * pSqlca);
typedef SQL_STRUCTURE db2gRollforwardStruct
{
  struct db2gRfwdInputStruct *piRfwdInput;
  struct db2RfwdOutputStruct *poRfwdOutput;
} db2gRollforwardStruct;
typedef SQL_STRUCTURE db2gRfwdInputStruct
{
  db2Uint32 iDbAliasLen;
  db2Uint32 iStopTimeLen;
  db2Uint32 iUserNameLen;
  db2Uint32 iPasswordLen;
  db2Uint32 iOvrflwLogPathLen;
  db2Uint32 iDroppedTblIDLen;
  db2Uint32 iExportDirLen;
  sqluint32 iVersion;
  char *piDbAlias;
  db2Uint32 iCallerAction;
  char *piStopTime;
  char *piUserName;
```

```
char *piPassword;
 char *piOverflowLogPath;
 db2Uint32 iNumChngLgOvrflw;
 struct sqlurf_newlogpath *piChngLogOvrflw;
 db2Uint32 iConnectMode;
 struct sqlu tablespace bkrst list *piTablespaceList;
 db2int32 iAllNodeFlag;
 db2int32 iNumNodes;
 SQL_PDB_NODE_TYPE *piNodeList;
 db2int32 iNumNodeInfo;
 char *piDroppedTblID;
 char *piExportDir;
 db2Uint32 iRollforwardFlags;
} db2gRfwdInputStruct;
```
# **Parámetros de la API db2Rollforward**

### **versionNumber**

Entrada. Especifica la versión y nivel de release de la estructura transferida como segundo parámetro.

### **pDB2RollforwardStruct**

Entrada. Puntero a la estructura db2RollforwardStruct.

#### **pSqlca**

Salida. Puntero a la estructura sqlca.

# **Parámetros de la estructura de datos db2RollforwardStruct**

#### **piRfwdInput**

Entrada. Puntero a la estructura db2RfwdInputStruct.

# **poRfwdOutput**

Salida. Puntero a la estructura db2RfwdOutputStruct.

### **Parámetros de la estructura de datos db2RfwdInputStruct**

#### **iVersion**

Entrada. ID de versión de los parámetros de avance. Se define como SQLUM\_RFWD\_VERSION.

#### **piDbAlias**

Entrada. Serie que contiene el alias de la base de datos. Es el alias de base de datos que se catalogará en el directorio de bases de datos del sistema.

#### **iCallerAction**

Entrada. Especifica la acción que se debe realizar. Los valores válidos (definidos en el archivo de cabecera db2ApiDf, ubicado en el directorio de inclusión) son:

# **DB2ROLLFORWARD\_ROLLFWD**

Avanzar hasta el punto del tiempo especificado por el parámetro piStopTime. Para el avance de base de datos, la base de datos se deja en estado de pendiente de avance. Para el avance de espacios de tablas hasta un punto del tiempo, los espacios de tablas se dejan en estado de pendiente de avance en proceso.

#### **DB2ROLLFORWARD\_STOP**

Finalizar la recuperación de avance avanzando la base de datos utilizando los archivos de anotaciones disponibles y luego retrotrayéndolos. Las transacciones no comprometidas se restituyen y el estado de pendiente de avance de la base de datos o espacios

de tablas se desactiva. Un sinónimo de este valor es DB2ROLLFORWARD\_RFWD\_COMPLETE.

### **DB2ROLLFORWARD\_RFWD\_STOP**

Avanzar hasta el punto del tiempo especificado por el parámetro piStopTime y finalizar la recuperación en avance. El estado de pendiente de avance de la base de datos o espacios de tablas se desactiva. Un sinónimo de este valor es DB2ROLLFORWARD\_RFWD\_COMPLETE.

#### **DB2ROLLFORWARD\_END\_OF\_BACKUP**

Especifica que la base de datos se debe avanzar hasta la *hora de recuperación mínima*.

#### **DB2ROLLFORWARD\_QUERY**

Consultar valores para nextarclog, firstarcdel, lastarcdel y lastcommit. Devolver estado de base de datos y un número de nodo.

#### **DB2ROLLFORWARD\_PARM\_CHECK**

Validar parámetros sin realizar el avance.

### **DB2ROLLFORWARD\_CANCEL**

Cancelar la operación de avance que se está ejecutando actualmente. La base de datos o el espacio de tablas si sitúan en estado de pendiente de recuperación.

**Nota:** Esta opción no se puede utilizar mientras se está ejecutando la operación de avance. Puede utilizarse si la operación de avance queda en pausa (es decir, en espera de una detención (STOP)) o si se ha producido una anomalía del sistema durante la operación de avance. Debe utilizarse con precaución.

Puede que la recuperación en avance de bases de datos requiera una recuperación de carga utilizando dispositivos de cinta. La API de avance devolverá un mensaje de aviso si es necesaria la intervención del usuario en un dispositivo. Puede llamarse de nuevo a la API con una de las tres siguientes acciones de llamador:

#### **DB2ROLLFORWARD\_LOADREC\_CONT**

Continuar utilizando el dispositivo que ha generado el mensaje de aviso (por ejemplo, cuando se ha montado una cinta nueva).

### **DB2ROLLFORWARD\_DEVICE\_TERM**

Dejar de utilizar el dispositivo que ha generado el mensaje de aviso (por ejemplo, cuando no hay más cintas).

#### **DB2ROLLFORWARD\_LOAD\_REC\_TERM**

Terminar todos los dispositivos utilizados por la recuperación de carga.

#### **piStopTime**

Entrada. Serie de caracteres que contiene una indicación fecha y hora en formato ISO. La recuperación de la base de datos se detendrá cuando se sobrepase esta indicación de fecha y hora. Especifique

SQLUM\_INFINITY\_TIMESTAMP para avanzar todo lo posible. Puede ser NULL para DB2ROLLFORWARD\_QUERY,

DB2ROLLFORWARD\_PARM\_CHECK y para cualquiera de las acciones de llamador de recuperación de carga (B2ROLLFORWARD\_LOADREC\_xxx).

#### **piUserName**

Entrada. Serie que contiene el nombre de usuario de la aplicación. Puede ser NULL.

# **piPassword**

Entrada. Serie que contiene la contraseña del nombre de usuario especificado (si lo hay). Puede ser NULL.

### **piOverflowLogPath**

Entrada. Este parámetro se utiliza para especificar la vía de acceso de anotaciones cronológicas alternativa que se debe utilizar. Además de los archivos de anotaciones cronológicas activos, el usuario debe mover los archivos de anotaciones cronológicas archivados a la vía de acceso de anotaciones cronológicas para que este programa de utilidad pueda utilizarlos. Esto puede representar un problema si la base de datos no tiene espacio suficiente en la vía de acceso de anotaciones. Por este motivo se proporciona la vía de acceso de anotaciones cronológicas de desbordamiento. Durante la recuperación en avance, se busca en los archivos de anotaciones necesarios, primero en la vía de acceso de anotaciones y luego en la vía de acceso de anotaciones de desbordamiento. Los archivos de anotaciones cronológicas necesarios para la recuperación en avance de espacios de tablas pueden especificarse en la vía de acceso de anotaciones cronológicas o en la vía de acceso de anotaciones cronológicas de desbordamiento. Si el llamador no especifica una vía de acceso de anotaciones de desbordamiento, el valor por omisión es la vía de acceso de anotaciones. En un entorno de bases de datos particionadas, la vía de acceso de anotaciones cronológicas de desbordamiento debe ser una vía de acceso completamente calificada válida; la vía de acceso por omisión es la vía de acceso de anotaciones cronológicas de desbordamiento por omisión de cada nodo. En un entorno de bases de datos de una sola partición, la vía de acceso de anotaciones cronológicas de desbordamiento puede ser relativa si el servidor es local.

#### **iNumChngLgOvrflw**

Entrada. Entornos de bases de datos particionadas solamente. El número de vías de acceso de anotaciones cronológicas de desbordamiento cambiadas. Estas nuevas vías de acceso de anotaciones cronológicas alteran temporalmente la vía de acceso de anotaciones cronológicas de desbordamiento por omisión sólo para el servidor de particiones de base de datos especificado.

#### **piChngLogOvrflw**

Entrada. Entornos de bases de datos particionadas solamente. Un puntero a una estructura que contiene los nombres totalmente calificados de vías de acceso de anotaciones cronológicas de desbordamiento cambiadas. Estas nuevas vías de acceso de anotaciones cronológicas alteran temporalmente la vía de acceso de anotaciones cronológicas de desbordamiento por omisión sólo para el servidor de particiones de base de datos especificado.

#### **iConnectMode**

Entrada. Los valores válidos (definidos en el archivo de cabecera db2ApiDf, ubicado en el directorio de inclusión) son:

# **DB2ROLLFORWARD\_OFFLINE**

Avance fuera de línea. Este valor debe especificarse para recuperación en avance de bases de datos.

#### **DB2ROLLFORWARD\_ONLINE**

Avance en línea.

# **piTablespaceList**

Entrada. Puntero a una estructura que contiene los nombres de los espacios de tablas que deben recuperarse en avance hasta el final de las anotaciones o hasta un punto del tiempo específico. Si no se especifica, se seleccionarán los espacios de tablas que necesiten recuperación en avance.

Para tablas particionadas, el avance de punto del tiempo (PIT) de un espacio de tablas que contenga cualquier parte de una tabla particionada también debe recuperar en avance todos los demás espacios de tablas en los que resida dicha tabla hasta el mismo punto del tiempo. El avance hasta el final de las anotaciones cronológicas de un solo espacio de tablas que contenga una parte de una tabla particionada sigue estando permitida.

Si una tabla particionada tiene particiones de datos conectadas, desconectadas o descartadas, el avance de tipo PIT debe incluir también todos los espacios de tablas de estas particiones de datos. Para determinar si una tabla particionada tiene particiones de datos conectadas, desconectadas o descartadas, consulte el campo de estado (Status) de la tabla de catálogo SYSDATAPARTITIONS.

Dado que una tabla particionada puede residir en varios espacios de tablas, generalmente es necesario realizar el avance en varios espacios de tablas. Los datos que se recuperan por medio de la recuperación de tablas descartadas se graban en el directorio de exportación especificado en el parámetro piExportDir. Es posible realizar el avance de todas las tablas en un solo mandato, o realizar operaciones de avance repetidas para subconjuntos de los espacios de tablas implicados. Se escribirá un aviso en las anotaciones de notificación si la API db2Rollforward no ha especificado el conjunto completo de espacios de tablas necesarios para recuperar todos los datos de la tabla. Se devolverá al usuario un aviso con detalles completos de todas las particiones no recuperadas en el mandato encontrado en las anotaciones de notificación de administración.

El hecho de permitir la operación de avance de un subconjunto de las espacios de tablas facilita el tratamiento de los casos en los que la cantidad de datos que deben recuperarse no cabe en un solo directorio de exportación.

### **iAllNodeFlag**

Entrada. Entornos de bases de datos particionadas solamente. Indica si la operación de avance se debe aplicar a todos los servidores de particiones de base de datos definidos en db2nodes.cfg. Los valores válidos son:

#### **DB2\_NODE\_LIST**

Aplicar a servidores de particiones de base de datos de una lista que se pasa en piNodeList.

#### **DB2\_ALL\_NODES**

Aplicar a todos los servidores de particiones de base de datos. Este es el valor por omisión. El parámetro piNodeList no debe establecerse en NULL si se utiliza este valor.

#### **DB2\_ALL\_EXCEPT**

Aplicar a todos los servidores de particiones de base de datos excepto a los de una lista que se pasa en piNodeList.

### **DB2\_CAT\_NODE\_ONLY**

Aplicar sólo a la partición de catálogo. El parámetro piNodeList no debe establecerse en NULL si se utiliza este valor.

### **iNumNodes**

Entrada. Especifica el número de servidores de particiones de base de datos de la matriz piNodeList.

#### **piNodeList**

Entrada. Puntero a una matriz de servidores de particiones de base de datos en los que realizar la recuperación en avance.

#### **iNumNodeInfo**

Entrada. Define el tamaño del parámetro de salida poNodeInfo, que debe ser lo suficientemente grande como para contener información de estado de cada partición de base de datos que se avanza. En un entorno de bases de datos de una sola partición, este parámetro debe establecerse en 1. El valor de este parámetro debe ser el mismo que el número de servidores de particiones de base de datos para los que se llama a esta API.

### **piDroppedTblID**

Entrada. Serie que contiene el ID de la tabla descartada cuya recuperación se está intentando. Para tablas particionadas, el ID de tabla descartada (drop-table-id) identifica la tabla en conjunto, a fin de que todas las particiones de datos de la tabla puedan recuperarse en un solo mandato de avance.

#### **piExportDir**

Entrada. Nombre del directorio al que se exportarán los datos de la tabla descartada.

### **iRollforwardFlags**

Entrada. Especifica los distintivos de avance. Los valores válidos (definidos en el archivo de cabecera db2ApiDf, ubicado en el directorio de inclusión) son:

### **DB2ROLLFORWARD\_EMPTY\_FLAG**

No se especifican distintivos.

### **DB2ROLLFORWARD\_LOCAL\_TIME**

Permite al usuario el avance hasta un punto del tiempo que es la hora local del usuario en vez de la hora GMT. Esto facilita a los usuarios el avance hasta un punto del tiempo específico en sus máquinas locales y elimina potenciales errores de usuario causados por la conversión de la hora local a la hora GMT.

# **DB2ROLLFORWARD\_NO\_RETRIEVE**

Controla qué archivos de anotaciones cronológicas se avanzarán en la máquina de espera, al permitir que el usuario inhabilite la recuperación de las anotaciones cronológicas archivadas. Al controlar el avance de los archivos de anotaciones cronológicas, el usuario puede asegurarse que la máquina de espera estará X horas por detrás de la máquina de producción, para evitar que el usuario afecte a ambos sistemas. Esta opción resulta de utilidad si el sistema de espera no tiene acceso al archivador, por ejemplo, si TSM es el archivador, sólo permite a la máquina original recuperar los archivos. También eliminará la posibilidad de que el sistema de espera recupere un archivo de anotaciones incompleto mientras el sistema de producción está archivando un archivo y el sistema de espera está recuperando el mismo archivo.

# **Parámetros de la estructura de datos db2RfwdOutputStruct**

# **poApplicationId**

Salida. ID de la aplicación.

# **poNumReplies**

Salida. Número de respuestas recibidas.

# **poNodeInfo**

Salida. Información de respuesta de particiones de base de datos.

# **oRollforwardFlags**

Salida. Distintivos de salida de avance. Los valores válidos son:

# **DB2ROLLFORWARD\_OUT\_LOCAL\_TIME**

Indica al usuario que la indicación de fecha y hora de la última transacción comprometida se visualiza en la hora local en lugar de en UTC. La hora local se basa en la hora local del servidor, no en la del cliente. En un entorno de base de datos particionada, la hora local se basa en la hora local de la partición del catálogo.

# **Parámetros de la estructura de datos sqlurf\_newlogpath**

### **nodenum**

Entrada. Número de la partición de base de datos detallada por esta estructura.

### **pathlen**

Entrada. Longitud total del campo logpath.

# **logpath**

Entrada. Una vía de acceso totalmente calificada que debe utilizarse para un nodo específico de la operación de avance.

# **Parámetros de la estructura de datos sqlu\_tablespace\_bkrst**

# **num\_entry**

Entrada. El número de estructuras contenidas en la lista a la que señala el parámetro de espacio de tablas.

### **tablespace**

Entrada. Puntero a una lista de estructuras sqlu\_tablespace\_entry.

# **Parámetros de la estructura de datos sqlu\_tablespace\_entry**

# **reserve\_len**

Entrada. Especifica la longitud del parámetro tablespace\_entry, en bytes.

### **tablespace\_entry**

Entrada. El nombre del espacio de tablas en el que debe realizarse la operación de avance.

**filler** Rellenador utilizado para la alineación correcta de la estructura de datos en la memoria.

# **Parámetros de la estructura de datos sqlurf\_info**

### **nodenum**

Salida. Número de la partición de base de datos para la que esta estructura contiene información.

**estado** Salida. El estado actual de la base de datos o de los espacios de tablas que se han incluido en el avance en una partición de base de datos.

#### **nextarclog**

Salida. Si la operación de avance ha finalizado, este campo estará vacío. Si la operación de avance aún no ha finalizado, será el nombre del próximo archivo de anotaciones que se procesará para el avance.

#### **firstarcdel**

Salida. El primer archivo de anotaciones reproducido por el avance.

#### **lastarcdel**

Salida. El último archivo de anotaciones reproducido por el avance.

### **lastcommit**

Salida. La hora de la última transacción comprometida.

# **Parámetros específicos de la estructura de datos db2gRfwdInputStruct**

### **iDbAliasLen**

Entrada. Especifica la longitud del alias de base de datos, en bytes.

# **iStopTimeLen**

Entrada. Especifica la longitud del parámetro de hora de detención (stop time), en bytes. El valor se establece en cero si no se proporciona ninguna hora de detención.

#### **iUserNameLen**

Entrada. Especifica la longitud del nombre de usuario, en bytes. El valor se establece en cero si no se proporciona ningún nombre de usuario.

#### **iPasswordLen**

Entrada. Especifica la longitud, en bytes, de la contraseña. El valor se establece en cero si no se proporciona ninguna contraseña.

#### **iOverflowLogPathLen**

Entrada. Especifica la longitud de la vía de acceso de anotaciones de desbordamiento, en bytes. El valor se establece en cero si no se proporciona ninguna vía de acceso de anotaciones de desbordamiento.

# **iDroppedTblIDLen**

Entrada. Especifica la longitud del ID de tabla descartada (parámetro piDroppedTblID), en bytes. El valor se establece en cero si no se proporciona ningún ID de tabla descartada.

#### **iExportDirLen**

Entrada. Especifica la longitud del directorio de exportación de tabla descartada (parámetro piExportDir), en bytes. El valor se establece en cero si no se proporciona ningún directorio de exportación de tabla descartada.

# **Notas de uso**

El gestor de bases de datos utiliza la información almacenada en los archivos de anotaciones cronológicas activos y archivados para reconstruir las transacciones realizadas en la base de datos desde su última copia de seguridad.

La acción realizada cuando se llama a esta API depende del distintivo rollforward\_pending de la base de datos antes de la llamada. Puede consultarse utilizando db2CfgGet - Obtener parámetros de configuración. El distintivo rollforward\_pending se establece en DATABASE si la base de datos está en estado de pendiente de avance. Se establece en TABLESPACE si uno o varios espacios de tablas se encuentran en estado SQLB\_ROLLFORWARD\_PENDING o

SQLB\_ROLLFORWARD\_IN\_PROGRESS. El distintivo rollforward\_pending se establece en NO si ni la base de datos ni ninguno de los espacios de tablas necesita operación de avance.

Si la base de datos se encuentra en estado de pendiente de avance cuando se llama a esta API, la base de datos se someterá a operación de avance. Las espacios de tablas vuelven al estado normal después de una operación de avance de base de datos satisfactoria, a menos que un estado anómalo provoque que uno o varios espacios de tablas queden fuera de línea. Si el distintivo rollforward\_pending se establece en TABLESPACE, la operación de avance sólo se realizará en los espacios de tablas que estén en estado de pendiente de avance o en los espacios de tablas solicitados por nombre.

**Nota:** Si la operación de avance de espacios de tablas termina anormalmente, los espacios de tablas que se estaban sometiendo a la operación de avance se situarán en estado SQLB\_ROLLFORWARD\_IN\_PROGRESS. En la próxima invocación de ROLLFORWARD DATABASE, sólo se procesarán los espacios de tablas en estado SQLB\_ROLLFORWARD\_IN\_PROGRESS. Si el conjunto de nombres de espacio de tablas seleccionados no incluye todos los espacios de tablas cuyo estado es SQLB\_ROLLFORWARD\_IN\_PROGRESS, los espacios de tablas que no sean necesarios se situarán en estado SQLB\_RESTORE\_PENDING.

Si la base de datos no se encuentra en estado de pendiente de avance y no se especifica ningún punto del tiempo, los espacios de tablas que se encuentren en estado de avance en proceso se avanzarán hasta el final de las anotaciones. Si ningún espacio de tablas se encuentra en estado de avance en proceso, los espacios de tablas que se encuentren en estado de pendiente de avance se avanzarán hasta el final de las anotaciones.

Esta API lee los archivos de anotaciones empezando por el archivo de anotaciones que coincide con la imagen de copia de seguridad. El nombre de este archivo de anotaciones puede determinarse llamando a esta API con la acción de llamador DB2ROLLFORWARD\_QUERY antes de realizar la operación de avance de los archivos de anotaciones.

Las transacciones contenidas en los archivos de anotaciones se reaplican a la base de datos. Las anotaciones se procesan durante todo el tiempo durante el que haya información disponible, o hasta la hora especificada por el parámetro de hora de detención (stop time).

La recuperación se detiene cuando se produce alguno de los siguientes eventos:

- v No se encuentran más archivos de anotaciones
- v Una indicación fecha y hora del archivo de anotaciones cronológicas sobrepasa la indicación de fecha y hora de finalización especificada por el parámetro de hora de detención
- v Se produce un error al leer el archivo de anotaciones.

Es posible que algunas transacciones no puedan recuperare. El valor devuelto en lastcommit indica la indicación de la hora de la última transacción comprometida que se ha aplicada a la base de datos.

Si la causa de la recuperación de la base de datos ha sido un error humano o de aplicación, el usuario puede especificar un valor de indicación de fecha y hora en piStopTime, indicando que la recuperación debe detenerse antes de la hora del error. Esto se aplica sólo al avance de bases de datos completas y a la recuperación en avance de espacios de tablas hasta un punto del tiempo. También permite detener la recuperación antes de que se produzca un error de lectura de anotaciones, determinado durante un intento de recuperación fallido anterior.

Si el distintivo rollforward\_recovery está establecido en DATABASE, la base de datos no estará disponible para el uso hasta que termine la recuperación en avance. La finalización se realiza llamando a la API con la acción de llamador DB2ROLLFORWARD\_STOP o DB2ROLLFORWARD\_RFWRD\_STOP para sacar a la base de datos del estado de pendiente de avance. Si el distintivo rollforward\_recovery es TABLESPACE, la base de datos está disponible para el uso. Sin embargo, los espacios de tablas que se encuentren en estado SQLB\_ROLLFORWARD\_PENDING y SQLB\_ROLLFORWARD\_IN\_PROGRESS no estarán disponibles hasta que se llame a la API para realizar la recuperación en avance de espacios de tablas. Si se realiza el avance de espacios de tablas hasta un punto del tiempo, los espacios de tablas se sitúan en estado de pendiente de copia de seguridad después de una operación de avance satisfactoria.

Si la opción RollforwardFlags está establecida en

DB2ROLLFORWARD\_LOCAL\_TIME, todos los mensajes devueltos al usuario también estarán en la hora local. Todas las horas se convierten en el servidor y, en un entorno de bases de datos particionadas, en la partición de base de datos de catálogo. La serie de indicación horaria se convierte a GMT en el servidor, de manera que la hora es local para el huso horario del servidor, no del cliente. Si el cliente está en una zona horaria y el servidor en otra, debe utilizarse la hora local del servidor. Esto es diferente de la opción de la hora local del Centro de control, que es local para el cliente. Si la serie de indicación de fecha y hora está próxima al cambio de hora del reloj a causa del horario de verano, es importante saber si la hora de detención es anterior o posterior al cambio de hora y especificarlo correctamente.

# **db2Runstats - Actualizar estadísticas para tablas e índices**

Actualiza estadísticas sobre las características de una tabla y/o los índices o vistas de estadísticas asociados. Estas características incluyen, entre otros elementos, el número de registros, el número de páginas y el promedio de longitud de registro. El optimizador utiliza estas estadísticas al determinar las vías de acceso a los datos.

Cuando se utiliza sobre tablas, es conveniente invocar este programa de utilidad cuando se han realizado muchas actualizaciones en una tabla, después de reorganizar una tabla o después de crear un nuevo índice.

Las estadísticas están basadas en la porción de la tabla que reside en la partición de base de datos donde se ejecuta la API. Las estadísticas de tabla globales se obtienen multiplicando los valores obtenidos en una partición de base de datos por el número de particiones que albergan la tabla completa. Las estadísticas globales se almacenan en las tablas de catálogo. No es necesario que la partición de base de datos desde donde se invoca la API contenga una porción de la tabla:

- Si la API se invoca desde una partición de base de datos donde reside una porción de la tabla, el programa de utilidad se ejecuta en esta partición de base de datos.
- v Si la API se invoca desde una partición de base de datos que no contiene una porción de la tabla, la petición se envía a la primera partición del grupo de particiones que contenga una porción de la tabla. A continuación, el programa

de utilidad se ejecuta en esta partición de base de datos. Al recopilar estadísticas para una vista de estadísticas, se recopilan estadísticas de todas las particiones de base de datos.

Cuando se utiliza sobre vistas estadísticas, es conveniente invocar este programa de utilidad cuando cambios en tablas subyacentes han afectado significativamente a las filas devueltas por una vista. Estas vistas se deben haber habilitado para su utilización en la optimización de consultas, mediante ″ALTER VIEW ... ENABLE QUERY OPTIMIZATION.″

# **Ámbito**

Esta API se puede invocar desde cualquier servidor de particiones de base de datos definido en el archivo db2nodes.cfg. Puede utilizarse para actualizar los catálogos en la partición de base de datos de catálogo.

# **Autorización**

Cuando se utiliza sobre tablas, una de las autorizaciones o privilegios siguientes:

- sysadm
- sysctrl
- sysmaint
- Privilegio CONTROL sobre la tabla
- LOAD

Cuando se utiliza sobre vistas estadísticas, una de las autorizaciones o privilegios siguientes:

- sysadm
- sysctrl
- sysmaint
- dbadm
- Privilegio CONTROL sobre la vista

Además, el usuario debe tener la autorización o privilegio apropiado para acceder a las filas de la vista. Específicamente, para cada tabla, vista o apodo referenciado en la definición de la vista, el usuario debe tener una de las autorizaciones o privilegios siguientes:

- v sysadm o dbadm
- Privilegio CONTROL
- Privilegio SELECT

# **Conexión necesaria**

Base de datos

# **Archivo de inclusión de la API**

db2ApiDf.h

# **Sintaxis de la API y de las estructuras de datos**

SQL\_API\_RC SQL\_API\_FN db2Runstats ( db2Uint32 versionNumber, void \* data,

```
struct sqlca * pSqlca);
typedef SQL_STRUCTURE db2RunstatsData
{
 double iSamplingOption;
 unsigned char *piTablename;
 struct db2ColumnData **piColumnList;
 struct db2ColumnDistData **piColumnDistributionList;<br>struct db2ColumnGrpData **piColumnGroupList;
 struct db2ColumnGrpData
 unsigned char **piIndexList;
 db2Uint32 iRunstatsFlags;
 db2int16 iNumColumns;
 db2int16 iNumColdist;
 db2int16 iNumColGroups;
 db2int16 iNumIndexes;
 db2int16 iParallelismOption;
 db2int16 iTableDefaultFreqValues;
 db2int16 iTableDefaultQuantiles;
 db2Uint32 iSamplingRepeatable;
 db2Uint32 iUtilImpactPriority;
} db2RunstatsData;
typedef SQL_STRUCTURE db2ColumnData
{
 unsigned char *piColumnName;
 db2int16 iColumnFlags;
} db2ColumnData;
typedef SQL_STRUCTURE db2ColumnDistData
{
 unsigned char *piColumnName;
 db2int16 iNumFreqValues;
 db2int16 iNumQuantiles;
} db2ColumnDistData;
typedef SQL_STRUCTURE db2ColumnGrpData
{
 unsigned char **piGroupColumnNames;
 db2int16 iGroupSize;
 db2int16 iNumFreqValues;
 db2int16 iNumQuantiles;
} db2ColumnGrpData;
SQL_API_RC SQL_API_FN
 db2gRunstats (
                db2Uint32 versionNumber,
                void * data,
                struct sqlca * pSqlca);
typedef SQL_STRUCTURE db2gRunstatsData
{
 double iSamplingOption;
 unsigned char *piTablename;
 struct db2gColumnData **piColumnList;
 struct db2gColumnDistData **piColumnDistributionList;
 struct db2gColumnGrpData **piColumnGroupList;
 unsigned char **piIndexList;
 db2Uint16 *piIndexNamesLen;
 db2Uint32 iRunstatsFlags;
 db2Uint16 iTablenameLen;
 db2int16 iNumColumns;
 db2int16 iNumColdist;
 db2int16 iNumColGroups;
 db2int16 iNumIndexes;
 db2int16 iParallelismOption;
 db2int16 iTableDefaultFreqValues;
 db2int16 iTableDefaultQuantiles;
```

```
db2Uint32 iSamplingRepeatable;
 db2Uint32 iUtilImpactPriority;
} db2gRunstatsData;
typedef SQL_STRUCTURE db2gColumnData
{
 unsigned char *piColumnName;
 db2Uint16 iColumnNameLen;
 db2int16 iColumnFlags;
} db2gColumnData;
typedef SQL_STRUCTURE db2gColumnDistData
{
 unsigned char *piColumnName;
 db2Uint16 iColumnNameLen;
 db2int16 iNumFreqValues;
 db2int16 iNumQuantiles;
} db2gColumnDistData;
typedef SQL_STRUCTURE db2gColumnGrpData
{
 unsigned char **piGroupColumnNames;
 db2Uint16 *piGroupColumnNamesLen;
 db2int16 iGroupSize;
 db2int16 iNumFreqValues;
 db2int16 iNumQuantiles;
} db2gColumnGrpData;
```
# **Parámetros de la API db2Runstats**

# **versionNumber**

Entrada. Especifica la versión y el nivel de release de la estructura transferida como los datos del segundo parámetro.

**data** Entrada. Puntero a la estructura db2RunstatsData.

**pSqlca**

Salida. Puntero a la estructura sqlca.

# **Parámetros de la estructura de datos db2RunstatsData**

### **iSamplingOption**

Entrada. Indica que deben recopilarse estadísticas sobre una muestra de datos de una tabla o vista. iSamplingOption representa el tamaño de la muestra expresado como porcentaje P. Este valor debe ser un número positivo que sea menor o igual que 100, pero puede estar comprendido entre 1 y 0. Por ejemplo, el valor 0,01 representa un porcentaje de una centésima, de forma que por termino medio se recopilarían datos en una 1 fila de cada 10.000. DB2 tratará un valor de 0 ó 100 como si no se especificara el muestreo, independientemente de si se ha especificado DB2RUNSTATS\_SAMPLING\_SYSTEM. DB2 tratará un valor superior a 100 o inferior a 0 como un error (SQL1197N). Los dos tipos de muestreo posibles son BERNOULLI y SYSTEM. La especificación del tipo de muestreo está controlada por el valor de DB2RUNSTATS\_SAMPLING\_SYSTEM en iRunstatsFlags.

### **piTablename**

Entrada. Puntero al nombre totalmente calificado de la tabla o vista estadística para la que se deben recopilar estadísticas. El nombre puede ser un alias. Para los tipos de fila, piTablename debe ser el nombre de la tabla raíz de la jerarquía.

### **piColumnList**

Entrada. Matriz de elementos db2ColumnData. Cada elemento de esta matriz está formado por dos subelementos como máximo:

- v una serie que representa el nombre de la columna para la que se deben recopilar estadísticas
- v un campo de distintivos que indican opciones estadísticas para la columna

Si iNumColumns es cero, piColumnList no se tiene en cuenta si se proporciona.

#### **piColumnDistributionList**

Entrada. Matriz de elementos db2ColumnDistData. Estos elementos se proporcionan cuando se desea recopilar estadísticas para una columna o columnas determinadas. Cada elemento de esta matriz está compuesto por hasta tres subelementos:

- v una serie que representa el nombre de la columna para la que se deben recopilar estadísticas de distribución
- v el número de valores frecuentes que se deben recopilar.
- v el número de valores cuantiles que se deben recopilar

Se recopilan estadísticas básicas de columna para las columnas que aparecen en piColumnDistributionList y que no aparecen en piColumnList. Esto produce el mismo efecto que si esas columnas se hubieran incluido en piColumnList. Si iNumColdist es cero, se omite piColumnDistributionList.

#### **piColumnGroupList**

Entrada. Matriz de elementos db2ColumnGrpData. Estos elementos se proporcionan cuando se recopilan estadísticas para un grupo de columnas. Es decir, los valores de cada columna del grupo correspondientes a cada fila se concatenan y tratan como un valor individual. Cada db2ColumnGrpData está formada por 3 campos de enteros y una matriz de series de caracteres. El primer campo de enteros representa el número de series de caracteres de la matriz de series de caracteres piGroupColumns. Cada serie de esta matriz contiene un nombre de columna. Por ejemplo, si se deben recopilar estadísticas de combinación de columnas para los grupos de columnas (c1,c2) y para (c3,c4,c5), existen dos elementos db2ColumnGrpData en piGroupColumns.

El primer elemento db2ColumnGrpData es como sigue: piGroupSize = 2 y la matriz de series contiene 2 elementos: c1 y c2.

El segundo elemento db2ColumnGrpData es como sigue: piGroupSize = 3 y la matriz de series contiene 3 elementos: c3, c4 y c5.

El segundo y tercer campo entero representan el número de valores frecuentes y el número de cuantiles respectivamente cuando se recopilan estadísticas de distribución para grupos de columnas. Esta funcionalidad no está disponible actualmente.

Se recopilan estadísticas básicas de columna para las columnas que aparecen en piColumnGroupList y que no aparecen en piColumnList. Esto produce el mismo efecto que si esas columnas se hubieran incluido en piColumnList. Si iNumColGroups es cero, se ignora piColumnGroupList.

#### **piIndexList**

Entrada. Matriz de series. Cada serie contiene un nombre de índice totalmente calificado. Si NumIndexes es cero, se ignora piIndexList.

### **iRunstatsFlags**

Entrada. Campo de máscara de bits utilizado para especificar opciones estadísticas. Los valores válidos (definidos en el archivo de cabecera db2ApiDf del directorio de inclusión) son:

#### **DB2RUNSTATS\_ALL\_COLUMNS**

Recopilar estadísticas para todas las columnas de la tabla o vista estadística. Esta opción se puede especificar en combinación con listas de columnas, distribución de columnas, grupos de columnas o de estructuras de índice. Esto es útil si desea recopilar estadísticas para todas las columnas de la tabla o vista, y al mismo tiempo proporcionar opciones estadísticas para determinadas columnas.

# **DB2RUNSTATS\_KEY\_COLUMNS**

Recopilar estadísticas solamente para las columnas que conforman todos los índices definidos en la tabla. Esta opción no se puede utilizar para vistas estadísticas. Para tablas, esta opción se puede especificar en combinación con listas de columnas, distribución de columnas, grupos de columnas o de estructuras de índice. Esto es útil si desea recopilar estadísticas para todas las columnas de clave de la tabla y al mismo tiempo recopilar estadísticas para algunas columnas no de clave, o si desea proporcionar opciones estadísticas para determinadas columnas de clave. Por definición, las columnas de tipo XML no son columnas de clave y no se incluirán para la recopilación de estadísticas cuando el valor del parámetro iRunstatsFlags sea DB2RUNSTATS\_KEY\_COLUMNS.

#### **DB2RUNSTATS\_DISTRIBUTION**

Recopilar estadísticas de distribución. Esta opción solamente se puede utilizar con DB2RUNSTATS\_ALL\_COLUMNS y DB2RUNSTATS\_KEY\_COLUMNS. Cuando se utiliza con DB2RUNSTATS\_ALL\_COLUMNS, se recopilan estadísticas de distribución para todas las columnas de la tabla o vista estadística. Cuando se utiliza con DB2RUNSTATS\_KEY\_COLUMNS, se recopilan estadísticas para todas las columnas que conforman todos los índices definidos en la tabla. Cuando se utiliza al mismo tiempo con DB2RUNSTATS\_ALL\_COLUMNS y DB2RUNSTATS\_KEY\_COLUMNS, se recopilan estadísticas básicas para todas las columnas de la tabla y se recopilan estadísticas de distribución solamente para las columnas que conforman todos los índices definidos en la tabla.

# **DB2RUNSTATS\_ALL\_INDEXES**

Recopilar estadísticas para todos los índices definidos en la tabla. Esta opción no se puede utilizar para vistas estadísticas.

#### **DB2RUNSTATS\_EXT\_INDEX**

Recopilar estadísticas de índice detalladas. Esta opción se debe especificar con DB2RUNSTATS\_ALL\_INDEXES o con una lista explícita de nombres de índice (piIndexList y iNumIndexes > 0). Esta opción no se puede utilizar para vistas estadísticas.

#### **DB2RUNSTATS\_EXT\_INDEX\_SAMPLED**

Recopilar estadísticas de índice detalladas utilizando métodos de ejemplo. Esta opción se debe especificar con DB2RUNSTATS\_ALL\_INDEXES o con una lista explícita de nombres de índice (piIndexList y iNumIndexes > 0). Se ignorará

DB2RUNSTATS\_EXT\_INDEX si se especifica al mismo tiempo. Esta opción no se puede utilizar para vistas estadísticas.

# **DB2RUNSTATS\_ALLOW\_READ**

Permite el acceso de solo lectura mientras se recopilan las estadísticas. El valor por omisión es permitir el acceso de lectura y escritura.

### **DB2RUNSTATS\_SAMPLING\_SYSTEM**

Recopilar estadísticas para un porcentaje de las páginas de datos según lo especificado por el usuario en el parámetro iSamplingOption. El tipo de muestreo SYSTEM trata cada página individualmente, incluyendo la página con una probabilidad de P/100 (donde P es el valor de iSamplingOption) y excluyéndola con una probabilidad de 1-P/100. De esta manera, si SamplingOption es el valor 10, lo que representa una muestra del 10 por ciento, cada página se incluirá con una probabilidad de 0,1 y se excluirá con una probabilidad de 0,9.

El tipo de muestreo SYSTEM no se puede especificar para vistas estadísticas. Solamente se puede utilizar el muestreo BERNOULLI para muestrear datos de vista.

Si no se especifica DB2RUNSTATS\_SAMPLING\_SYSTEM, DB2 asume que se va a utilizar el muestreo BERNOULLI como método de muestreo. El muestreo BERNOULLI considera cada fila individualmente, incluyendo la fila con la probabilidad P/100 (donde P es el valor de iSamplingOption) y excluyéndola con la probabilidad 1-P/100.

Tanto en el muestreo SYSTEM como BERNOULLI, a menos que se especifique el distintivo DB2RUNSTATS\_SAMPLING\_REPEAT, cada ejecución de la recopilación de estadísticas produce habitualmente una muestra diferente de la tabla o vista estadística.

#### **DB2RUNSTATS\_SAMPLING\_REPEAT**

Especifica que se ha pasado un valor generador mediante el parámetro iSamplingRepeatable. El valor de iSamplingRepeatable se utilizará como valor generador para producir la muestra de datos. También se debe especificar el parámetro iSamplingOption para indicar la frecuencia de muestreo.

### **DB2RUNSTATS\_USE\_PROFILE**

Recopilar estadísticas para una tabla o vista estadística utilizando un perfil estadístico previamente registrado en los catálogos de la tabla o vista. Si se especifica la opción USE PROFILE mediante este distintivo definido en la máscara de bits iRunstatsFlags, no se tienen en cuenta las demás opciones contenidas en db2RunstatsData.

#### **DB2RUNSTATS\_SET\_PROFILE**

Generar y almacenar un perfil en los catálogos para registrar las opciones estadísticas especificadas y recopilar estadísticas utilizando esas mismas opciones.

### **DB2RUNSTATS\_SET\_PROFILE\_ONLY**

Generar y almacenar un perfil en los catálogos para registrar las opciones estadísticas especificadas, pero sin recopilar estadísticas para la tabla o vista.

### **DB2RUNSTATS\_UNSET\_PROFILE**

Si se suprime la definición de un perfil de estadísticas, se eliminará el perfil de estadísticas de los catálogos del sistema estableciendo SYSCAT.STATISTICS\_PROFILE en NULL. Si no existe un perfil de estadísticas, el intento de suprimir la definición dará como resultado un error (SQLCODE -2315).

### **DB2RUNSTATS\_UPDATE\_PROFILE**

Modificar un perfil estadístico existente en los catálogos y recopilar estadísticas utilizando las opciones contenidas en el perfil actualizado.

#### **DB2RUNSTATS\_UPDA\_PROFILE\_ONLY**

Modificar un perfil estadístico existente en los catálogos, pero sin recopilar estadísticas para la tabla o vista.

### **DB2RUNSTATS\_EXCLUDING\_XML**

No recopilar estadísticas para columnas de tipo XML. Se recopilarán estadísticas para todas las columnas especificadas cuyo tipo no sea XML. Esta opción tiene preferencia sobre todos los demás métodos donde se especifican columnas XML.

### **iNumColumns**

Entrada. Número de elementos especificados en la lista piColumnList.

#### **iNumColdist**

Entrada. Número de elementos especificados en la lista piColumnDistributionList.

### **iNumColGroups**

Entrada. Número de elementos especificados en la lista piColumnGroupList.

### **iNumIndexes**

Entrada. Número de elementos especificados en la lista piIndexList.

#### **iParallelismOption**

Entrada. Reservado para una utilización futura. El valor válido es 0.

#### **iTableDefaultFreqValues**

Entrada. Especifica el número predefinido de valores frecuentes que se deben recopilar para la tabla o vista. Los valores válidos son:

- **n** Se recopilarán n valores frecuentes a menos que se especifique otra cosa a nivel de columna.
- **0** No se recopilarán valores frecuentes a menos que se especifique otra cosa a nivel de columna.
- **-1** Se utiliza el parámetro de configuración por omisión NUM\_FREQVALUES de la base de datos para indicar el número de valores frecuentes que se deben recopilar.

### **iTableDefaultQuantiles**

Entrada. Especifica el número por omisión de valores cuantiles que se deben recopilar para la tabla o vista. Los valores válidos son:

- **n** Se recopilarán n cuantiles a menos que se especifique otra cosa a nivel de columna.
- **0** No se recopilarán cuantiles a menos que se especifique otra cosa a nivel de columna.

**-1** Se utiliza el parámetro de configuración por omisión NUM\_QUANTILES de la base de datos para indicar el número de cuantiles que se deben recopilar.

# **iSamplingRepeatable**

Entrada. Valor entero no negativo que representa el valor generador que se debe utilizar en el muestreo de tablas o vistas. Si se pasa un generador negativo se producirá un error (SQL1197N).

Se debe definir el distintivo DB2RUNSTATS\_SAMPLING\_REPEAT para utilizar este valor generador. Esta opción se utiliza en combinación con el parámetro iSamplingOption para generar la misma muestra de datos en recopilaciones de datos estadísticos subsiguientes. La muestra puede todavía variar entre peticiones repetibles si la actividad realizada en la tabla o vista produce cambios en los datos de la tabla o vista desde la última vez que se ejecutó una petición repetible. Además, el método utilizado para obtener la muestra (BERNOULLI o SYSTEM) debe también ser el mismo para asegurar resultados coherentes.

# **iUtilImpactPriority**

Entrada. Prioridad para la invocación de runstats. Los valores válidos deben estar dentro del rango de 0 a 100, donde 70 representa la modalidad no regulada de invocación y 100 representa la prioridad más alta posible. Esta opción no se puede utilizar para vistas estadísticas.

# **Parámetros de la estructura de datos db2ColumnData**

# **piColumnName**

Entrada. Puntero a una serie que representa un nombre de columna.

# **iColumnFlags**

Entrada. Campo de máscara de bits que se utiliza para especificar opciones de estadísticas para la columna. Los valores válidos son:

# **DB2RUNSTATS\_COLUMN\_LIKE\_STATS**

Recopilar estadísticas LIKE para la columna.

# **Parámetros de la estructura de datos db2ColumnDistData**

# **piColumnName**

Entrada. Puntero a una serie que representa un nombre de columna.

### **iNumFreqValues**

Entrada. Número de valores frecuentes que se deben recopilar para la columna. Los valores válidos son:

- **n** Recopilar n valores frecuentes para la columna.
- **-1** Utilizar el número predefinido de valores frecuentes para la tabla, tal como iTableDefaultFreqValues si está definido, o el parámetro de configuración NUM\_FREQVALUES.

### **iNumQuantiles**

Entrada. Número de cuantiles que se deben recopilar para la columna. Los valores válidos son:

- **n** Recopilar n cuantiles para la columna.
- **-1** Utilizar el número predefinido de cuantiles para la tabla, tal como iTableDefaultQuantiles si está definido, o el parámetro de configuración NUM\_QUANTILES de la base de datos.

# **Parámetros de la estructura de datos db2ColumnGrpData**

# **piGroupColumnNames**

Entrada. Matriz de series. Cada serie representa un nombre de columna que forma parte del grupo de columnas para el que se deben recopilar estadísticas.

# **iGroupSize**

Entrada. Número de columnas en el grupo de columnas. Los valores válidos son:

**n** El grupo de columnas consta de n columnas.

# **iNumFreqValues**

Entrada. Reservado para una utilización futura.

# **iNumQuantiles**

Entrada. Reservado para una utilización futura.

# **Parámetros específicos de la estructura de datos db2gRunstatsData**

# **piIndexNamesLen**

Entrada. Matriz de valores que representan la longitud, en bytes, de cada nombre de columna contenido en la lista de nombres de columna. Si NumIndexes es cero, se omite piIndexNamesLen.

### **iTablenameLen**

Entrada. Valor que representa la longitud, en bytes, del nombre de tabla o vista.

# **Parámetros específicos de la estructura de datos db2gColumnData**

# **iColumnNameLen**

Entrada. Valor que representa la longitud, en bytes, del nombre de columna.

# **Parámetros específicos de la estructura de datos db2gColumnDistData**

# **iColumnNameLen**

Entrada. Valor que representa la longitud, en bytes, del nombre de columna.

# **Parámetros específicos de la estructura de datos db2gColumnGrpData**

# **piGroupColumnNamesLen**

Entrada. Matriz de valores que representan la longitud, en bytes, de cada nombre de columna contenido en la lista de nombres de columna.

# **Notas de uso**

Utilice db2Runstats para actualizar estadísticas:

- v Para tablas que se han modificado muchas veces (por ejemplo, si se han realizado muchas actualizaciones, o se ha insertado o suprimido una cantidad importante de datos)
- v Para tablas que se han reorganizado
- v Cuando se ha creado un índice nuevo.

v Para vistas basadas en tablas que se han modificado sustancialmente, a fin de cambiar las filas devueltas por la vista.

Después de actualizar estadísticas, se pueden crear nuevas vías de acceso para la tabla volviendo a vincular los paquetes mediante sqlabndx - Bind.

Si se solicitan estadísticas de índice, y no se han ejecutado nunca estadísticas para la tabla donde reside el índice, se calculan estadísticas tanto para la tabla como para los índices.

Si la API db2Runstats está recogiendo solamente estadísticas para índices, se conservan las estadísticas de distribución recopiladas anteriormente. De lo contrario, la API descartará las estadísticas de distribución recopiladas anteriormente. Si la API db2Runstats está recogiendo solamente estadísticas para columnas XML, se conservan las estadísticas básicas de columna y las estadísticas de distribución recopiladas anteriormente. En el caso en el que se han recopilado anteriormente estadísticas para algunas columnas XML, esas estadísticas se eliminan si la llamada actual a la API db2Runstats no recopila ninguna estadística para esa columna XML, o las estadísticas se sustituyen si la llamada actual a la API recopila estadísticas para la columna XML. De lo contrario, la API descartará las estadísticas de distribución recopiladas anteriormente.

Si el parámetro iRunstatsFlags se establece en el valor DB2RUNSTATS\_EXCLUDING\_XML, no se recopilan estadísticas para columnas XML. Este valor tiene prioridad sobre todos los demás métodos donde se especifiquen columnas XML.

Después de invocar esta API, la aplicación debe emitir una sentencia COMMIT para liberar los bloqueos.

Para permitir que se generen nuevos planes de acceso, los paquetes que hacen referencia a la tabla de destino se deben volver a vincular después de llamar a esta API. Los paquetes que contienen consultas que pueden sacar provecho de las vistas estadísticas también se deben volver a vincular después de actualizar estadísticas para esas vistas.

Cuando se recopilan estadísticas para vistas estadísticas, se ejecuta una consulta SQL internamente. Se puede utilizar el programa EXPLAIN para examinar el plan de acceso seleccionado para la consulta e investigar los problemas de rendimiento que pueda haber en la recopilación de estadísticas. Para guardar el plan de acceso de la consulta en las tablas de EXPLAIN, establezca el registro especial CURRENT EXPLAIN MODE en YES.

La ejecución de esta API solamente para la tabla puede producir una situación en la que las estadísticas a nivel de tabla son incoherentes con las estadísticas a nivel de índice ya existentes. Por ejemplo, si se recopilan estadísticas a nivel de índice para una tabla determinada y más tarde se suprime un número significativo de filas de la tabla, la ejecución de esta API para la tabla solamente puede hacer que la cardinalidad de la tabla sea menor que FIRSTKEYCARD (FIRSTKEYCARD es un campo estadístico de catálogo contenido en las vistas de catálogo SYSCAT.INDEXES y SYSSTAT.INDEXES) lo cual es un estado no coherente. De la misma manera, ejecutar esta API para índices solamente puede dejar en un estado no coherente a las estadísticas existentes a nivel de tabla. Por ejemplo, si se recopilan estadísticas a nivel de tabla para una tabla determinada y más tarde se suprime un número importante de filas de la tabla, la ejecución de la API solamente para los índices puede hacer que algunas columnas tengan un campo

COLCARD (COLCARD es un campo estadístico de catálogo contenido en las vistas de catálogo SYSCAT.COLUMNS y SYSSTAT.COLUMNS) mayor que la cardinalidad de la tabla. Si se detecta esta incoherencia, se emite un aviso.

# **db2SelectDB2Copy - Seleccionar la copia de DB2 que la aplicación utiliza**

Establece el entorno necesario para que la aplicación utilice una copia de DB2 determinada o la ubicación especificada. Si el entorno ya está definido para la copia de DB2 que desea utilizar, no es necesario que invoque esta API. Sin embargo, si necesita utilizar una copia de DB2 diferente, debe invocar esta API. Invóquela antes de cargar los archivos dll de DB2 en el proceso. Esta llamada sólo se puede realizar una vez por proceso.

# **Autorización**

Ninguna

# **Conexión necesaria**

Ninguna

# **Archivo de inclusión de la API**

db2ApiInstall.h

# **Sintaxis de la API y de las estructuras de datos**

SQL\_API\_RC SQL\_API\_FN db2SelectDB2Copy ( db2Uint32 versionNumber, void \*pDB2SelectDB2CopyStruct); typedef enum DB2CopyParmType { DB2CopyInvalid=0, DB2CopyName, DB2CopyPath } db2CopyParmType; typedef struct DB2SelectDB2CopyStruct { DB2CopyParmType Type; char \*psziDB2Copy; } db2SelectDB2CopyStruct

# **Parámetros de la API db2SelectDB2Copy**

### **versionNumber**

Entrada. Especifica el número de versión y el nivel de release de la variable transferida como segundo parámetro, pDB2SelectInstallationStruct.

### **pDB2SelectDB2CopyStruct**

Entrada. Puntero a la estructura DB2SelectDB2CopyStruct.

# **Parámetros de la estructura de datos DB2SelectDB2CopyStruct**

**Type** Entrada. Puede ser DB2CopyName o DB2CopyPath.

### **psziDB2Copy**

Entrada. Si se especifica Type como DB2CopyName, psziDB2Copy es el nombre de la copia de DB2. Si se especifica Type como db2CopyPath, psziDB2Copy es la vía de acceso de instalación de DB2. No puede tener un valor NULL.

# **Notas de uso**

Para utilizar la API, deberá incluir db2ApiInstall.h, que obligará a la aplicación a enlazarse estáticamente en db2ApiInstall.lib.

Además, esta API se debe invocar antes de cargar las bibliotecas de DB2 y una aplicación sólo puede invocarla una vez. Puede evitar cargar bibliotecas de DB2 haciendo uso de la opción /delayload al enlazar las bibliotecas de DB2 o bien puede cargar estas bibliotecas dinámicamente mediante LoadLibraryEx y especificando LOAD\_WITH\_ALTERED\_SEA.

# **db2SetSyncSession - Establecer sesión de sincronización de satélites**

Establece la sesión de sincronización para un satélite. La sesión de sincronización se asocia con la versión de la aplicación de usuario que se ejecuta en el satélite. Cada versión de una aplicación trabaja con una determinada configuración de base de datos y maneja determinados archivos, cada uno de los cuales se puede sincronizar con una ubicación central.

# **Autorización**

Ninguna

# **Conexión necesaria**

Ninguna

# **Archivo de inclusión de la API**

db2ApiDf.h

# **Sintaxis de la API y de las estructuras de datos**

```
SQL_API_RC SQL_API_FN
  db2SetSyncSession (
  db2Uint32 versionNumber,
  void * pParmStruct,
  struct sqlca * pSqlca);
typedef struct db2SetSyncSessionStruct
{
  char *piSyncSessionID;
} db2SetSyncSessionStruct;
```
# **Parámetros de la API db2SetSyncSession**

### **versionNumber**

Entrada. Especifica la versión y nivel de release de la estructura transferida como segundo parámetro, pParmStruct.

#### **pParmStruct**

Entrada. Puntero a la estructura db2SetSyncSessionStruct.

#### **pSqlca**

Salida. Puntero a la estructura sqlca.

# **Parámetros de la estructura de datos db2SetSyncSessionStruct**

# **piSyncSessionID**

Entrada. Especifica un identificador para la sesión de sincronización utilizada actualmente por un satélite. El valor especificado debe coincidir con la versión de aplicación apropiada correspondiente al grupo del satélite, tal como está definido en el servidor de control de satélites.

# **db2SetWriteForDB - Suspender o reanudar las escrituras de E/S para la base de datos**

Suspende o reanuda las escrituras de E/S en disco para la base de datos. Es necesario suspender las escrituras de E/S para una base de datos antes de realizar una copia instantánea. Para evitar posibles problemas, mantenga la misma conexión para realizar la suspensión y reanudación de la escritura.

# **Ámbito**

Esta API solamente afecta a la partición de base de datos en la que se ejecuta.

# **Autorización**

Una de las siguientes:

- sysadm
- sysctrl
- sysmaint

# **Conexión necesaria**

Base de datos

# **Archivo de inclusión de la API**

db2ApiDf.h

# **Sintaxis de la API y de las estructuras de datos**

```
SQL API RC SQL API FN
  db2SetWriteForDB (
  db2Uint32 versionNumber,
  void * pParmStruct,
  struct sqlca * pSqlca);
typedef struct db2SetWriteDbStruct
{
  db2int32 iOption;
  char *piTablespaceNames;
} db2SetWriteDbStruct;
```
# **Parámetros de la API db2SetWriteForDB**

### **versionNumber**

Entrada. Especifica la versión y el nivel de release de la estructura transferida como segundo parámetro pParmStruct.

# **pParmStruct**

Entrada. Puntero a la estructura db2SetWriteDbStruct.

**pSqlca**

Salida. Puntero a la estructura sqlca.

# **Parámetros de la estructura de datos db2SetWriteDbStruct**

**iOption**

Entrada. Especifica la acción. Los valores válidos son:

**- DB2\_DB\_SUSPEND\_WRITE** Suspende la escritura de E/S en disco.

**- DB2\_DB\_RESUME\_WRITE** Reanuda la escritura de E/S en disco.

### **piTablespaceNames**

Entrada. Reservado para una utilización futura.

# **db2SpmListIndTrans - Listar transacciones dudosas SPM**

Proporciona una lista de las transacciones que son dudosas en el Gestor de punto de sincronismo.

# **Ámbito**

Esta API sólo afecta a la partición de base de datos en la que se emite.

# **Autorización**

Ninguna

# **Conexión necesaria**

Conexión con el Gestor de punto de sincronismo

### **Archivo de inclusión de la API**

sqlxa.h

# **Sintaxis de la API y de las estructuras de datos**

```
SQL_API_RC SQL_API_FN
db2SpmListIndTrans (
 db2Uint32 versionNumber,
 void * pParmStruct,
 struct sqlca * pSqlca);
typedef SQL_STRUCTURE db2SpmListIndTransStruct
{
db2SpmRecoverStruct * piIndoubtData;
db2Uint32 iIndoubtDataLen;
db2Uint32 oNumIndoubtsReturned;
db2Uint32 oNumIndoubtsTotal;<br>db2Uint32 oReqBufferLen;
                   oReqBufferLen;
} db2XaListIndTransStruct;
typedef SQL_STRUCTURE db2SpmRecoverStruct
{
  SQLXA_XID xid;<br>char luwi
               luwid[SQLCSPQY_LUWID_SZ+1];
  char corrtok[SQLCSPQY_APPLID_SZ+1];
  char partner[SQLCSPQY_LUNAME_SZ+1];
  char dbname[SQLCSPQY_DBNAME \overline{S}Z+1];
  char dbalias[SQLCSPQY_DBNAME_SZ+1];
```
char role; char uow\_status; char partner status; } db2SpmRecoverStruct;

# **Parámetros de la API db2SpmListIndTrans**

#### **versionNumber**

Entrada. Especifica la versión y el nivel de release.

#### **pParmStruct**

Entrada. Puntero a la estructura db2SpmListIndTransStruct.

#### **pSqlca**

Salida. Puntero a la estructura sqlca.

#### **Parámetros de la estructura de datos db2SpmListIndTransStruct**

#### **piIndoubtData**

Entrada. Puntero al almacenamiento intermedio suministrado por la aplicación al que se devolverán los datos dudosos. Los datos dudosos se encuentran en el formato db2SpmRecoverStruct. La aplicación puede recorrer la lista de transacciones dudosas mediante el tamaño de la estructura db2SpmRecoverStruct, empezando por la dirección suministrada por este parámetro. Si el valor es NULL, se calcula el tamaño del almacenamiento intermedio necesario y se devuelve en oReqBufferLen. oNumIndoubtsTotal contendrá el número total de transacciones dudosas. La aplicación puede asignar el tamaño de almacenamiento intermedio necesario y emitir de nuevo la API.

#### **oNumIndoubtsReturned**

Salida. El número de registros de transacciones dudosas devuelto en el almacenamiento intermedio especificado por pIndoubtData.

#### **oNumIndoubtsTotal**

Salida. El número total de registros de transacciones dudosas disponible en el momento de la invocación. Si el almacenamiento intermedio piIndoubtData es demasiado pequeño para incluir todos los registros, oNumIndoubtsTotal será mayor que el total de oNumIndoubtsReturned. La aplicación puede volver a emitir la API para poder obtener todos los registros.

Este número puede cambiar entre invocaciones de la API como resultado de la resincronización de transacciones dudosas automáticas o heurísticas, o bien como resultado de que otras transacciones acceden al estado dudoso.

#### **oReqBufferLen**

Salida. Longitud del almacenamiento intermedio necesario para contener todos los registros de transacciones dudosas en el momento de la invocación de la API. La aplicación puede utilizar este valor para determinar el tamaño del almacenamiento intermedio necesario invocando la API con pIndoubtData establecido en NULL. A continuación, este valor se puede utilizar para asignar el almacenamiento intermedio y la API se puede emitir con pIndoubtData establecido en la dirección del almacenamiento intermedio asignado.

El tamaño del almacenamiento intermedio necesario puede cambiar entre invocaciones de la API como resultado de la resincronización de transacciones dudosas automáticas o heurísticas o como resultado de que otras transacciones acceden al estado dudoso. La aplicación puede asignar un almacenamiento mayor para tener esto en cuenta.

### **Parámetros de estructura de datos de db2SpmRecoverStruct**

- **xid** Salida. Especifica el identificador XA asignado por el gestor de transacciones para identificar de forma exclusiva una transacción global.
- **luwid** Salida. Especifica el ID de la unidad de trabajo lógica (LUWID) asignada por el Gestor de punto de sincronismo para identificar el identificador XA (XID) en el sistema asociado.

#### **corrtok**

Salida. Especifica el identificador de aplicación asignado por el gestor de punto de sincronismo para esta transacción.

#### **partner**

Salida. Especifica el nombre del sistema asociado.

#### **dbname**

Salida. Base de datos del sistema asociado

#### **dbalias**

Salida. Especifica el alias de la base de datos en la que se encuentra la transacción dudosa.

**role** Salida. Rol del gestor de punto de sincronismo.

#### **SQLCSPQY\_AR**

El gestor de punto de sincronismo es un peticionario de aplicaciones

#### **SQLCSPQY\_AS**

El gestor de punto de sincronismo es un servidor de aplicaciones

#### **uow\_status**

Salida. Indica el estado de esta transacción dudosa en el gestor de punto de sincronismo. Los valores válidos son:

#### **SQLCSPQY\_STATUS\_COM**

La transacción está en estado de compromiso en el gestor de punto de sincronismo. La transacción está esperando resincronizarse con el sistema asociado durante el próximo intervalo de resincronización.

#### **SQLCSPQY\_STATUS\_RBK**

La transacción está en estado de retrotracción en el gestor de punto de sincronismo. Esperando a que el sistema asociado inicie la resincronización y resuelva las dudas.

#### **SQLCSPQY\_STATUS\_IDB**

La transacción está en estado de preparación en el gestor de punto de sincronismo. El parámetro conectado se puede utilizar para determinar si la transacción está esperando la segunda fase del proceso de compromiso normal o si se ha producido un error y es necesaria la resincronización con el gestor de transacciones.

#### **SQLCSPQY\_STATUS\_HCM**

La transacción se ha comprometido heurísticamente.

#### **SQLCSPQY\_STATUS\_HRB**

La transacción se ha retrotraído heurísticamente.

# **Notas de uso**

Una aplicación típica realizará los pasos siguientes después de establecer la conexión actual con el Gestor de punto de sincronismo\*:

- 1. Invoque la API db2SpmListIndTrans con piIndoubtData establecido en el valor NULL. Se devolverán valores en oReqBufferLen y en oNumIndoubtsTotal.
- 2. Utilice el valor devuelto en oReqBufferLen para asignar un almacenamiento intermedio. Es posible que este almacenamiento intermedio sea suficientemente grande si hay más transacciones dudosas adicionales debido a la invocación inicial de esta API para obtener oReqBufferLen. La aplicación puede proporciona un almacenamiento intermedio mayor que oReqBufferLen.
- 3. Determine si se han obtenido todos los registros de transacciones dudosas. Esto se puede conseguir comparando oNumIndoubtsReturned con oNumIndoubtsTotal. Si oNumIndoubtsTotal es mayor que oNumIndoubtsReturned, la aplicación puede repetir los pasos anteriores.

\* Para conectar con el Gestor de punto de sincronismo, determine el nombre del Gestor de punto de sincronismo que se esté utilizando en el servidor de DB2 Connect. Se puede determinar consultando el parámetro de configuración de la base de datos, spm\_name, en el servidor de DB2 Connect. Emita una conexión especificando spm\_name como alias de la base de datos en la API de conexión (connect).

# **db2SyncSatellite - Iniciar sincronización de satélites**

Sincroniza un satélite. La sincronización de satélites supone poner un satélite en un estado que sea coherente con los demás satélites de su grupo.

# **Autorización**

Ninguna

### **Conexión necesaria**

Ninguna

#### **Archivo de inclusión de la API**

db2ApiDf.h

# **Sintaxis de la API y de las estructuras de datos**

```
SQL_API_RC SQL_API_FN
  db2SyncSatellite (
  db2Uint32 versionNumber,
   void * pParmStruct,
   struct sqlca * pSqlca);
```
# **Parámetros de la API db2SyncSatellite**

#### **versionNumber**

Entrada. Especifica la versión y nivel de release de la estructura transferida como segundo parámetro, pParmStruct.

#### **pParmStruct**

Entrada. Su valor se establece en NULL.

**pSqlca**

Salida. Puntero a la estructura sqlca.

# **db2SyncSatelliteStop - Pausar sincronización de satélites**

Detiene la sesión de sincronización actualmente activa del satélite. La sesión se detiene de tal forma que se puede invocar db2SyncSatellite para reiniciar la sincronización del satélite desde donde se detuvo.

# **Autorización**

Ninguna

# **Conexión necesaria**

Ninguna

# **Archivo de inclusión de la API**

db2ApiDf.h

# **Sintaxis de la API y de las estructuras de datos**

```
SQL_API_RC SQL_API_FN
  db2SyncSatelliteStop (
  db2Uint32 versionNumber,
  void * pParmStruct,
  struct sqlca * pSqlca);
```
# **Parámetros de la API db2SyncSatelliteStop**

#### **versionNumber**

Entrada. Especifica la versión y nivel de release de la estructura transferida como segundo parámetro, pParmStruct.

#### **pParmStruct**

Entrada. Su valor se establece en NULL.

#### **pSqlca**

Salida. Puntero a la estructura sqlca.

# **db2SyncSatelliteTest - Probar si se puede sincronizar un satélite**

Prueba la capacidad de un satélite para sincronizarse, es decir, prueba si el satélite se puede colocar en un estado que sea coherente con los demás satélites de su grupo.

# **Autorización**

Ninguna

#### **Conexión necesaria**

Ninguna

# **Archivo de inclusión de la API**

db2ApiDf.h

# **Sintaxis de la API y de las estructuras de datos**

SQL\_API\_RC SQL\_API\_FN db2SyncSatelliteTest ( db2Uint32 versionNumber, void \* pParmStruct, struct sqlca \* pSqlca);

# **Parámetros de la API db2SyncSatelliteTest**

#### **versionNumber**

Entrada. Especifica la versión y nivel de release de la estructura transferida como segundo parámetro, pParmStruct.

#### **pParmStruct**

Entrada. Su valor se establece en NULL.

**pSqlca**

Salida. Puntero a la estructura sqlca.

# **db2UpdateAlertCfg - Actualizar los valores de configuración de alertas para los indicadores de salud**

Actualiza los valores de configuración de alertas para los indicadores de salud.

# **Autorización**

Una de las siguientes:

- sysadm
- sysctrl
- sysmaint

# **Conexión necesaria**

Instancia. Si no existe ninguna conexión de instancia, se creará una conexión de instancia por omisión.

# **Archivo de inclusión de la API**

db2ApiDf.h

#### **Sintaxis de la API y de las estructuras de datos**

```
SQL_API_RC SQL_API_FN
  db2UpdateAlertCfg (
  db2Uint32 versionNumber,
  void * pParmStruct,
  struct sqlca * pSqlca);
typedef SQL_STRUCTURE db2UpdateAlertCfgData
{
  db2Uint32 iObjType;
  char *piObjName;
  char *piDbName;
  db2Uint32 iIndicatorID;
  db2Uint32 iNumIndAttribUpdates;
  struct db2AlertAttrib *piIndAttribUpdates;
  db2Uint32 iNumActionUpdates;
  struct db2AlertActionUpdate *piActionUpdates;
  db2Uint32 iNumActionDeletes;
  struct db2AlertActionDelete *piActionDeletes;
  db2Uint32 iNumNewActions;
```

```
struct db2AlertActionNew *piNewActions;
} db2UpdateAlertCfgData;
typedef SQL_STRUCTURE db2AlertAttrib
{
  db2Uint32 iAttribID;
  char *piAttribValue;
} db2AlertAttrib;
typedef SQL_STRUCTURE db2AlertActionUpdate
{
   db2Uint32 iActionType;
  char *piActionName;
  db2Uint32 iCondition;
  db2Uint32 iNumParmUpdates;
   struct db2AlertAttrib *piParmUpdates;
} db2AlertActionUpdate;
typedef SQL_STRUCTURE db2AlertActionDelete
\left\{ \right.db2Uint32 iActionType;
  char *piName;
  db2Uint32 iCondition;
} db2AlertActionDelete;
typedef SQL_STRUCTURE db2AlertActionNew
{
  db2Uint32 iActionType;
  struct db2AlertScriptAction *piScriptAttribs;
  struct db2AlertTaskAction *piTaskAttribs;
} db2AlertActionNew;
typedef SQL_STRUCTURE db2AlertScriptAction
{
  db2Uint32 scriptType;
  db2Uint32 condition;
  char *pPathName;
  char *pWorkingDir;
  char *pCmdLineParms;
  char stmtTermChar;
  char *pUserID;
  char *pPassword;
  char *pHostName;
} db2AlertScriptAction;
typedef SQL_STRUCTURE db2AlertTaskAction
{
   char *pTaskName;
  db2Uint32 condition;
  char *pUserID;
  char *pPassword;
  char *pHostName;
} db2AlertTaskAction;
```
# **Parámetros de la API db2UpdateAlertCfg**

#### **versionNumber**

Entrada. Especifica la versión y el nivel de release de la estructura transferida como segundo parámetro pParmStruct.

#### **pParmStruct**

Entrada. Puntero a la estructura db2UpdateAlertCfgData.

#### **pSqlca**

Salida. Puntero a la estructura sqlca.

# **Parámetros de la estructura de datos db2UpdateAlertCfgData**

### **iObjType**

Entrada. Especifica el tipo de objeto para el que se solicita la configuración. Los valores válidos son:

- DB2ALERTCFG\_OBJTYPE\_DBM
- DB2ALERTCFG\_OBJTYPE\_DATABASES
- v DB2ALERTCFG\_OBJTYPE\_TABLESPACES
- DB2ALERTCFG\_OBJTYPE\_TS\_CONTAINERS
- v DB2ALERTCFG\_OBJTYPE\_DATABASE
- v DB2ALERTCFG\_OBJTYPE\_TABLESPACE
- DB2ALERTCFG\_OBJTYPE\_TS\_CONTAINER

#### **piObjName**

Entrada. Nombre del espacio de tablas o contenedor de espacio de tablas cuando el tipo de objeto, iObjType, es DB2ALERTCFG\_OBJTYPE\_TABLESPACE o DB2ALERTCFG\_OBJTYPE\_TS\_CONTAINER. De lo contrario, su valor es NULL.

**piDbName** Entrada. Alias de la base de datos para la que se solicitan la configuración cuando el tipo de objeto, iObjType, es DB2ALERTCFG\_OBJTYPE\_TS\_CONTAINER, DB2ALERTCFG\_OBJTYPE\_TABLESPACE o DB2ALERTCFG\_OBJTYPE\_DATABASE. En caso contrario, su valor es NULL.

#### **iIndicatorID**

Entrada. Indicador de salud para el que se deben aplicar las actualizaciones de la configuración.

#### **iNumIndAttribUpdates**

Entrada. Número de atributos de alerta que se deben actualizar para el indicador de salud iIndicatorID.

#### **piIndAttribUpdates**

Entrada. Puntero a la estructura db2AlertAttrib.

#### **iNumActionUpdates**

Entrada. Número de acciones de alerta que se debe actualizar para el indicador de salud iIndicatorID.

#### **piActionUpdates**

Entrada. Puntero a la estructura db2AlertActionUpdate.

#### **iNumActionDeletes**

Entrada. Número de acciones de alerta que se debe suprimir del indicador de salud iIndicatorID.

### **piActionDeletes**

Entrada. Puntero a la estructura db2AlertActionDelete.

# **iNumNewActions**

Entrada. Número de nuevas acciones de alerta que se deben añadir al indicador de salud iIndicatorID.

#### **piNewActions**

Entrada. Puntero a la estructura db2AlertActionNew.

# **Parámetros de la estructura de datos db2AlertAttrib**

# **iAttribID**

Entrada. Especifica el atributo de alerta que se actualizará. Los valores válidos son:

- v DB2ALERTCFG\_ALARM
- DB2ALERTCFG\_WARNING
- DB2ALERTCFG\_SENSITIVITY
- v DB2ALERTCFG\_ACTIONS\_ENABLED
- v DB2ALERTCFG\_THRESHOLD\_CHECK

# **piAttribValue**

Entrada. El nuevo valor del atributo de alerta. Los valores válidos son:

- v DB2ALERTCFG\_ALARM
- DB2ALERTCFG WARNING
- DB2ALERTCFG SENSITIVITY
- DB2ALERTCFG\_ACTIONS\_ENABLED
- DB2ALERTCFG\_THRESHOLD\_CHECK

# **Parámetros de la estructura de datos db2AlertActionUpdate**

#### **iActionType**

- Entrada. Especifica la acción de alerta. Los valores válidos son:
	- DB2ALERTCFG\_ACTIONTYPE\_SCRIPT
	- DB2ALERTCFG\_ACTIONTYPE\_TASK

#### **piActionName**

Entrada. Nombre de la acción de alerta. El nombre de una acción de script es el nombre de vía de acceso absoluta del script. El nombre de una acción de tarea es una serie en el formato: <ID-numérico-tarea>.<sufijo-numéricotarea>.

#### **iCondition**

Condición en la que se ejecuta la acción. Los valores válidos para los indicadores de salud basados en valores umbrales son:

- DB2ALERTCFG\_CONDITION\_ALL
- DB2ALERTCFG\_CONDITION\_WARNING
- DB2ALERTCFG\_CONDITION\_ALARM

Para los indicadores de salud basados en estados, utilice el valor numérico definido en sqlmon.

#### **iNumParmUpdates**

Entrada. Número de atributos de acción que se deben actualizar en la matriz piParmUpdates.

#### **piParmUpdates**

Entrada. Puntero a la estructura db2AlertAttrib.

# **Parámetros de la estructura de datos db2AlertActionDelete**

#### **iActionType**

Entrada. Especifica la acción de alerta. Los valores válidos son:

- v DB2ALERTCFG\_ACTIONTYPE\_SCRIPT
- DB2ALERTCFG\_ACTIONTYPE\_TASK

#### **piName**

Entrada. Nombre de la acción de alerta o la acción de script. El nombre de la acción de script es el nombre de vía de acceso absoluta, siempre que el nombre de la acción de tarea sea una serie en formato: <ID-numérico-tarea>.<sufijo-numérico-tarea>.

#### **iCondition**

Condición en la que se ejecuta la acción. Los valores válidos para los indicadores de salud basados en valores umbrales son:

- DB2ALERTCFG CONDITION ALL
- DB2ALERTCFG CONDITION WARNING
- DB2ALERTCFG\_CONDITION\_ALARM

Para los indicadores de salud basados en estados, utilice el valor numérico definido en sqlmon.

# **Parámetros de la estructura de datos db2AlertActionNew**

#### **iActionType**

Entrada. Especifica la acción de alerta. Los valores válidos son:

- v DB2ALERTCFG\_ACTIONTYPE\_SCRIPT
- DB2ALERTCFG\_ACTIONTYPE\_TASK

#### **piScriptAttribs**

Entrada. Puntero a la estructura db2AlertScriptAction.

#### **piTaskAttribs**

Entrada. Puntero a la estructura db2AlertTaskAction.

#### **Parámetros de la estructura de datos db2AlertScriptAction**

#### **scriptType**

Especifica el tipo de script. Los valores válidos son:

- v DB2ALERTCFG\_SCRIPTTYPE\_DB2CMD
- DB2ALERTCFG\_SCRIPTTYPE\_OS

#### **condition**

Condición en la que se ejecuta la acción. Los valores válidos para los indicadores de salud basados en valores umbrales son:

- DB2ALERTCFG CONDITION ALL
- DB2ALERTCFG\_CONDITION\_WARNING
- DB2ALERTCFG CONDITION ALARM

Para los indicadores de salud basados en estados, utilice el valor numérico definido en sqlmon.

#### **pPathname**

Vía de acceso absoluta del script.

#### **pWorkingDir**

Vía de acceso absoluta del directorio donde se debe ejecutar el script.

#### **pCmdLineParms**

Parámetros de línea de mandatos que se deben pasar al script cuando éste se invoque. Aplicable opcionalmente para DB2ALERTCFG\_SCRIPTTYPE\_OS solamente.

#### **stmtTermChar**

Carácter utilizado en el script para finalizar sentencias. Aplicable opcionalmente para DB2ALERTCFG\_SCRIPTTYPE\_DB2CMD solamente.

#### **pUserID**

Cuenta de usuario utilizada para ejecutar el script.

#### **pPassword**

Contraseña de la cuenta de usuario pUserId.

#### **pHostName**

Nombre del sistema principal en el que ejecutar el script. Esto es aplicable a la tarea y al script.

**Script** Nombre del sistema principal donde reside el script y desde donde se ejecutará.

**Task** Nombre del sistema principal donde reside el planificador de tareas.

#### **Parámetros de la estructura de datos db2AlertTaskAction**

#### **pTaskname**

Nombre de la tarea.

#### **condition**

Condición para la que se ejecuta la acción.

#### **pUserID**

Cuenta de usuario utilizada para ejecutar el script.

#### **pPassword**

Contraseña de la cuenta de usuario pUserId.

#### **pHostName**

Nombre del sistema principal en el que ejecutar el script. Esto es aplicable a la tarea y al script.

- **Script** Nombre del sistema principal donde reside el script y desde donde se ejecutará.
- **Task** Nombre del sistema principal donde reside el planificador de tareas.

# **db2UpdateAlternateServerForDB - Actualizar el servidor alternativo para un alias de base de datos en el directorio de bases de datos del sistema**

Actualiza el servidor alternativo para un alias de base de datos en el directorio de bases de datos del sistema.

# **Ámbito**

Esta API afecta al directorio de bases de datos del sistema.

# **Autorización**

Una de las siguientes:

- sysadm
- sysctrl

# **Conexión necesaria**

Ninguna

# **Archivo de inclusión de la API**

db2ApiDf.h

# **Sintaxis de la API y de las estructuras de datos**

```
SQL_API_RC SQL_API_FN
 db2UpdateAlternateServerForDB (
      db2Uint32 versionNumber,
       void * pParmStruct,
      struct sqlca * pSqlca);
typedef SQL_STRUCTURE db2UpdateAltServerStruct
{
  char *piDbAlias;
  char *piHostName;
  char *piPort;
} db2UpdateAltServerStruct;
SQL_API_RC SQL_API_FN
  db2gUpdateAlternateServerForDB (
      db2Uint32 versionNumber,
       void * pParmStruct,
      struct sqlca * pSqlca);
typedef SQL_STRUCTURE db2gUpdateAltServerStruct
{
  db2Uint32 iDbAlias_len;
  char *piDbAlias;
  db2Uint32 iHostName len;
  char *piHostName;
  db2Uint32 iPort_len;
  char *piPort;
} db2gUpdateAltServerStruct;
```
# **Parámetros de la API db2UpdateAlternateServerForDB**

#### **versionNumber**

Entrada. Especifica la versión y el nivel de release de la estructura transferida como segundo parámetro pParmStruct.

#### **pParmStruct**

Entrada. Puntero a la estructura db2UpdateAltServerStruct.

#### **pSqlca**

Salida. Puntero a la estructura sqlca.

# **Parámetros de la estructura de datos db2UpdateAltServerStruct**

#### **piDbAlias**

Entrada. Serie que contiene un alias para la base de datos.

#### **piHostName**

Entrada. Serie que contiene el nombre de sistema principal totalmente calificado o la dirección IP del nodo donde reside el servidor alternativo para la base de datos. El nombre de sistema principal es el nombre del nodo que se conoce en la red TCP/IP. La longitud máxima del nombre de sistema principal es de 255 caracteres. La dirección IP puede ser una dirección IPv4 o IPv6.

**piPort** Entrada. Número de puerto de la instancia del gestor de bases de datos del servidor alternativo. La longitud máxima del número de puerto es de 14 caracteres.

# **Parámetros específicos de la estructura de datos db2gUpdateAltServerStruct**

#### **iDbAlias\_len**

Entrada. Longitud en bytes de piDbAlias.

#### **iHostName\_len**

Entrada. Longitud en bytes de piHostName.

#### **iPort\_len**

Entrada. Longitud en bytes de piPort.

# **Notas de uso**

La API solamente se aplica al directorio de bases de datos del sistema.

La API solamente se debe utilizar en un servidor. Si se emite en un cliente, no será efectiva y se emitirá el aviso SQL1889W.

Si se habilita el soporte de LDAP (Lightweight Directory Access Protocol) en la máquina actual, el servidor alternativo de la base de datos se actualizará automáticamente en el directorio LDAP.

# **db2UpdateContact - Actualizar los atributos de un contacto**

Actualiza los atributos de un contacto. Los contactos son usuarios a los que se pueden enviar mensajes de notificación. Los contactos se pueden definir localmente en el sistema o en una lista global. El valor del parámetro de configuración contact\_host del Servidor de administración de DB2 (DAS) determina si la lista es local o global.

# **Autorización**

Ninguna

#### **Conexión necesaria**

Instancia. Si no existe ninguna conexión de instancia, se creará una conexión de instancia por omisión.

#### **Archivo de inclusión de la API**

db2ApiDf.h

#### **Sintaxis de la API y de las estructuras de datos**

```
SQL_API_RC SQL_API_FN
  db2UpdateContact (
  db2Uint32 versionNumber,
  void * pParmStruct,
  struct sqlca * pSqlca);
typedef SQL_STRUCTURE db2UpdateContactData
{
   char *piUserid;
  char *piPassword;
```

```
char *piContactName;
   db2Uint32 iNumAttribsUpdated;
   struct db2ContactAttrib *piAttribs;
} db2UpdateContactData;
typedef SQL_STRUCTURE db2ContactAttrib
{
   db2Uint32 iAttribID;
  char *piAttribValue;
} db2ContactAttrib;
```
# **Parámetros de la API db2UpdateContact**

#### **versionNumber**

Entrada. Especifica la versión y el nivel de release de la estructura transferida como segundo parámetro pParmStruct.

#### **pParmStruct**

Entrada. Puntero a la estructura db2UpdateContactData.

#### **pSqlca**

Salida. Puntero a la estructura sqlca.

# **Parámetros de la estructura de datos db2UpdateContactData**

# **piContactName**

Entrada. Especifica el nombre del contacto que se va a actualizar.

#### **iNumAttribsUpdated**

Entrada. Número de atributos que se deben actualizar.

#### **piAttribs**

Entrada. Puntero a la estructura db2ContactAttrib.

# **Parámetros de la estructura de datos db2ContactAttrib**

#### **iAttribID**

Entrada. Especifica el atributo de contacto. Los valores válidos son:

- DB2CONTACT ADDRESS
- DB2CONTACT TYPE
- DB2CONTACT MAXPAGELEN
- DB2CONTACT DESCRIPTION

#### **piAttribValue**

Entrada. El nuevo valor del atributo del contacto.

# **Notas de uso**

Esta API no está soportada en UNIX y Linux. No obstante, podrá acceder a la misma función utilizando la interfaz de SQL.

# **db2UpdateContactGroup - Actualizar los atributos de un grupo de contactos**

Actualiza los atributos de un grupo de contactos. Un grupo de contactos contiene una lista de usuarios a los que se pueden enviar mensajes de notificación. Los grupos de contactos se pueden definir localmente en el sistema o en una lista global. El valor del parámetro de configuración contact\_host del Servidor de administración de DB2 (DAS) determina si la lista es local o global.

# **Autorización**

Ninguna.

# **Conexión necesaria**

Ninguna.

# **Archivo de inclusión de la API**

db2ApiDf.h

# **Sintaxis de la API y de las estructuras de datos**

```
SQL_API_RC SQL_API_FN
 db2UpdateContactGroup (
  db2Uint32 versionNumber,
  void * pParmStruct,
  struct sqlca * pSqlca);
typedef SQL_STRUCTURE db2UpdateContactGroupData
{
  char *piUserid;
  char *piPassword;
  char *piGroupName;
  db2Uint32 iNumNewContacts;
  struct db2ContactTypeData *piNewContacts;
  db2Uint32 iNumDroppedContacts;
  struct db2ContactTypeData *piDroppedContacts;
  char *piNewDescription;
} db2UpdateContactGroupData;
typedef SQL_STRUCTURE db2ContactTypeData
{
```

```
db2Uint32 contactType;
  char *pName;
} db2ContactTypeData;
```
# **Parámetros de la API db2UpdateContactGroup**

#### **versionNumber**

Entrada. Especifica la versión y el nivel de release de la estructura transferida como segundo parámetro pParmStruct.

#### **pParmStruct**

Entrada. Puntero a la estructura db2ResetMonitorData.

### **pSqlca**

Salida. Puntero a la estructura sqlca.

# **Parámetros de la estructura de datos db2UpdateContactGroupData**

#### **piUserid**

Entrada. Nombre del usuario.

#### **piPassword**

Entrada. Contraseña de piUserid.

#### **piGroupName**

Entrada. Nombre del grupo de contactos que se debe actualizar.

#### **iNumNewContacts**

Entrada. Número de nuevos contactos que se deben añadir al grupo.

#### **piNewContacts**

Entrada. Puntero a la estructura db2ContactTypeData.

#### **iNumDroppedContacts**

Entrada. Número de contactos en el grupo que se debe descartar.

#### **piDroppedContacts**

Entrada. Puntero a la estructura db2ContactTypeData.

#### **piNewDescription**

Entrada. Nueva descripción del grupo. Establezca este parámetro en el valor NULL en caso de que la descripción antigua no deba cambiarse.

#### **Parámetros de la estructura de datos db2ContactTypeData**

#### **contactType**

Especifica el tipo de contacto. Los valores válidos son:

- DB2CONTACT\_SINGLE
- DB2CONTACT GROUP

#### **pName**

Nombre del grupo de contactos, o nombre del contacto si contactType es DB2CONTACT\_SINGLE.

### **Notas de uso**

Esta API no está soportada en UNIX y Linux. No obstante, podrá acceder a la misma función utilizando la interfaz de SQL.

# **db2UpdateHealthNotificationList - Actualizar la lista de contactos a los que se puedan enviar notificaciones de alerta de salud**

Actualiza la lista de contactos de notificación para las alertas de salud emitidas por una instancia.

# **Autorización**

Una de las siguientes:

- sysadm
- sysctrl
- sysmaint

# **Conexión necesaria**

Instancia. Si no existe ninguna conexión de instancia, se creará una conexión de instancia por omisión.

# **Archivo de inclusión de la API**

db2ApiDf.h

#### **Sintaxis de la API y de las estructuras de datos**

```
SQL_API_RC SQL_API_FN
  d\overline{b}2UpdateHealthNotificationList (
   db2Uint32 versionNumber,
   void * pParmStruct,
   struct sqlca * pSqlca);
```

```
typedef SQL_STRUCTURE db2UpdateHealthNotificationListData
{
  db2Uint32 iNumUpdates;
  struct db2HealthNotificationListUpdate *piUpdates;
} db2UpdateHealthNotificationListData;
typedef SQL_STRUCTURE db2HealthNotificationListUpdate
{
  db2Uint32 iUpdateType;
  struct db2ContactTypeData *piContact;
} db2HealthNotificationListUpdate;
typedef SQL_STRUCTURE db2ContactTypeData
{
  db2Uint32 contactType;
  char *pName;
} db2ContactTypeData;
```
# **Parámetros de la API db2UpdateHealthNotificationList**

#### **versionNumber**

Entrada. Especifica la versión y el nivel de release de la estructura transferida como segundo parámetro pParmStruct.

#### **pParmStruct**

Entrada. Puntero a la estructura db2UpdateHealthNotificationListData.

```
pSqlca
```
Salida. Puntero a la estructura sqlca.

### **Parámetros de la estructura de datos db2UpdateHealthNotificationListData**

#### **iNumUpdates**

Entrada. Número de actualizaciones.

#### **piUpdates**

Entrada. Puntero a la estructura db2HealthNotificationListUpdate.

# **Parámetros de la estructura de datos db2HealthNotificationListUpdate**

#### **iUpdateType**

Entrada. Especifica el tipo de actualización. Los valores válidos son:

- DB2HEALTHNOTIFICATIONLIST ADD
- v DB2HEALTHNOTIFICATIONLIST\_DROP

#### **piContact**

Entrada. Puntero a la estructura db2ContactTypeData.

#### **Parámetros de la estructura de datos db2ContactTypeData**

#### **contactType**

Especifica el tipo de contacto. Los valores válidos son:

- DB2CONTACT\_SINGLE
- DB2CONTACT\_GROUP

#### **pName**

Nombre del grupo de contactos, o nombre del contacto si contactType es DB2CONTACT\_SINGLE.

# **db2UtilityControl - Establecer el nivel de prioridad de los programas de utilidad en ejecución**

Controla el nivel de prioridad de los programas de utilidad en ejecución. Se puede utilizar para regular y desregular las invocaciones de programas de utilidad.

# **Autorización**

sysadm

### **Conexión necesaria**

Instancia

#### **Archivo de inclusión de la API**

db2ApiDf.h

#### **Sintaxis de la API y de las estructuras de datos**

SQL\_API\_RC SQL\_API\_FN db2UtilityControl ( db2Uint32 version, void \* pUtilityControlStruct, struct sqlca \* pSqlca); typedef SQL\_STRUCTURE db2UtilityControlStruct { db2Uint32 iID; db2Uint32 iAttribute; void \*pioValue; } db2UtilityControlStruct; SQL\_API\_RC SQL\_API\_FN db2gUtilityControl ( db2Uint32 version, void \* pgUtilityControlStruct, struct sqlca \* pSqlca); typedef SQL\_STRUCTURE db2gUtilityControlStruct { db2Uint32 iID; db2Uint32 iAttribute; void \*pioValue; } db2gUtilityControlStruct;

#### **Parámetros de la API db2UtilityControl**

#### **version**

Entrada. Especifica la versión y el nivel de release de la estructura transferida como segundo parámetro, pUtilityControlStruct.

#### **pUtilityControlStruct**

Entrada. Puntero a la estructura db2UtilityControlStruct.

### **pSqlca**

Salida. Puntero a la estructura sqlca.

### **Parámetros de la estructura de datos db2UtilityControlStruct**

**iId** Entrada. Especifica el ID del programa de utilidad que se debe modificar.

#### **iAttribute**

Entrada. Especifica el atributo que se debe modificar. Los valores válidos (definidos en el archivo de cabecera db2ApiDf, ubicado en el directorio de inclusión) son:

#### **DB2UTILCTRL\_PRIORITY\_ATTRIB**

Modifica la prioridad de regulación del programa de utilidad.

#### **pioValue**

Entrada. Especifica el nuevo valor de atributo asociado con el parámetro iAttribute.

**Nota:** Si el parámetro iAttribute se establece en DB2UTILCTRL\_PRIORITY\_ATTRIB, el parámetro pioValue debe apuntar a un db2Uint32 que contenga la prioridad.

# **Notas de uso**

Se devuelve el código SQL1153N si no existe ningún programa de utilidad que tenga el iId especificado. Esto puede indicar que la función se invocó con argumentos no válidos o que el programa de utilidad ha terminado.

Se devuelve el código SQL1154N si el programa de utilidad no es compatible con la función de regulación.

# **sqlabndx - Programa de aplicación de vinculación para crear un paquete**

Invoca el programa de utilidad de vinculación, que prepara las sentencias de SQL almacenadas en el archivo de vinculación generado por el precompilador y crea un paquete que se almacena en la base de datos.

# **Ámbito**

Esta API se puede invocar desde cualquier servidor de particiones de base de datos en db2nodes.cfg. Actualiza los catálogos de base de datos de la partición de catálogo. Sus efectos son visibles en todos los servidores de particiones de base de datos.

# **Autorización**

Una de las siguientes:

- v Autorización sysadm o dbadm
- Privilegio BINDADD si no existe un paquete y una de las opciones siguientes:
- v Autorización IMPLICIT\_SCHEMA sobre la base de datos si el nombre de esquema del paquete no existe
- v Privilegio CREATEIN en el esquema si existe el nombre de esquema del paquete
- v Privilegio ALTERIN en el esquema si existe el paquete
- v Privilegio BIND en el paquete si éste existe.

El usuario también necesita todos los privilegios necesarios para compilar las sentencias de SQL estáticas en la aplicación. Los privilegios otorgados a grupos no se utilizan para la comprobación de autorización de las sentencias estáticas. Si el usuario tiene autorización sysadm, pero carece de privilegios explícitos para

realizar la vinculación, el gestor de bases de datos otorga automáticamente la autorización dbadm.

# **Conexión necesaria**

Base de datos

# **Archivo de inclusión de la API**

sql.h

#### **Sintaxis de la API y de las estructuras de datos**

```
SQL_API_RC SQL_API_FN
 sqlabndx (
        _SQLOLDCHAR * pBindFileName,
        SQLOLDCHAR * pMsgFilelName,struct sqlopt * pBindOptions,
        struct sqlca * pSqlca);
SQL_API_RC SQL_API_FN
 sqlgbndx (
        unsigned short MsgFileNameLen,
        unsigned short BindFileNameLen,
       struct sqlca * pSqlca,
       struct sqlopt * pBindOptions,
        _SQLOLDCHAR * pMsgFileName,
       ^-SQLOLDCHAR * pBindFileName);
```
# **Parámetros de la API sqlabndx**

#### **pBindFileName**

Entrada. serie que contiene el nombre del archivo de vinculación, o el nombre de un archivo que contiene una lista de nombres de archivo de vinculación. Los nombres de archivo de vinculación deben contener la extensión .bnd. Puede especificarse una vía de acceso para estos archivos.

Anteponga el signo de arroba (@) al nombre de los archivos de lista de vinculación. Por ejemplo, el nombre totalmente calificado de un archivo de lista de vinculación podría ser:

/u/user1/bnd/@all.lst

El archivo de lista de vinculación debe contener uno o más nombres de archivos de vinculación, y debe tener la extensión .lst.

Anteponga un signo más (+) a todos los nombres de archivos de vinculación, excepto el primero. Los nombres de archivos de vinculación pueden estar en uno o más líneas. Por ejemplo, el archivo de lista de vinculación all.lst puede contener:

mybind1.bnd+mybind2.bnd+ mybind3.bnd+ mybind4.bnd

La lista de archivos de vinculación puede contener especificaciones de la vía de acceso. Si no se especifica ninguna vía de acceso, el gestor de bases de datos obtiene la información sobre la vía de acceso a partir del archivo de lista de vinculación.

#### **pMsgFileName**

Entrada. Serie que contiene el destino de los mensajes de error, de aviso e informativos devueltos. Puede ser la vía de acceso y el nombre de un

archivo del sistema operativo o un dispositivo estándar. Si ya existe un archivo, se sobregrabará. Si no existe, el archivo se creará.

#### **pBindOptions**

Entrada. Estructura que se utiliza para pasar opciones de vinculación a la API. Para obtener más información sobre esta estructura, consulte SQLOPT.

#### **pSqlca**

Salida. Puntero a la estructura sqlca.

# **Parámetros específicos de la API sqlgbndx**

#### **pMsgFileName**

Entrada. Serie que contiene el destino de los mensajes de error, de aviso e informativos devueltos. Puede ser la vía de acceso y el nombre de un archivo del sistema operativo o un dispositivo estándar. Si ya existe un archivo, se sobregrabará. Si no existe, el archivo se creará.

#### **BindFileNameLen**

Entrada. Longitud, en bytes, del parámetro de datos.

# **Notas de uso**

La vinculación puede realizarse como parte del proceso de precompilación para un archivo fuente de programa de aplicación o posteriormente como un paso independiente. Utilice BIND cuando la vinculación se realice como un proceso independiente.

El nombre utilizado para crear el paquete se almacena en el archivo de vinculación y se basa en el nombre del archivo fuente a partir del cual se ha generado (se eliminan las vías de acceso o las extensiones existentes). Por ejemplo, un archivo fuente precompilado llamado miapl.sqc genera un archivo de vinculación por omisión llamado miapl.bnd y un nombre de paquete por omisión MIAPL. (Sin embargo, el nombre de archivo de vinculación y el nombre de paquete pueden alterarse temporalmente durante la precompilación, utilizando las opciones SQL\_BIND\_OPT y SQL\_PKG\_OPT de sqlaprep.

BIND se ejecuta bajo la transacción que el usuario ha iniciado. Después de efectuar la vinculación, BIND emite una operación COMMIT (si la vinculación es satisfactoria) o ROLLBACK (si la vinculación no es satisfactoria) para terminar la transacción actual e iniciar otra.

La vinculación se detiene si se produce un error muy grave o se producen más de 100 errores. Si se produce un error muy grave durante la vinculación, BIND detiene la vinculación, intenta cerrar todos los archivos y descarta el paquete.

Los programas de aplicación de vinculación tienen prerrequisitos y restricciones que quedan fuera del ámbito del presente manual. Por ejemplo, una aplicación no se puede vincular desde un cliente de la Versión 8 a un servidor de la Versión 8 y luego ejecutarse en un servidor de la Versión 7.

Los tipos y valores de las opciones de vinculación se definen en sql.h.

# **Sintaxis de la API para REXX**

Esta API se puede invocar desde REXX mediante la interfaz SQLDB2.

# **sqlaintp - Obtener mensaje de error**

Obtiene el mensaje asociado a una condición de error especificada por el campo sqlcode de la estructura sqlca.

# **Autorización**

Ninguna

# **Conexión necesaria**

Ninguna

# **Archivo de inclusión de la API**

sql.h

### **Sintaxis de la API y de las estructuras de datos**

```
SQL_API_RC SQL_API_FN
 s\overline{q}laintp (
        char * pBuffer,
        short BufferSize,
        short LineWidth,
        const char * pMsgFileName,
        struct sqlca * pSqlca);
SQL_API_RC SQL_API_FN
 sqlgintp (
        short BufferSize,
        short LineWidth,
        struct sqlca * pSqlca,
        SQLOLDCHAR * pBuffer);
```
# **Parámetros de la API sqlaintp**

#### **pBuffer**

Salida. Puntero a un almacenamiento intermedio de series donde se coloca el texto del mensaje. Si se debe truncar el mensaje para que quepa en el almacenamiento intermedio, el truncamiento tiene en cuenta el carácter de terminación de serie nula.

#### **BufferSize**

Entrada. Tamaño, en bytes, de un almacenamiento intermedio de texto que deberá contener el texto del mensaje recuperado.

#### **LineWidth**

Entrada. Ancho máxima de línea correspondiente a cada línea del texto de mensaje. Las líneas se dividen a nivel de palabras. Un valor cero indica que el texto del mensaje se devuelve sin divisiones de línea.

#### **pSqlca**

Salida. Puntero a la estructura sqlca.

### **Notas de uso**

Se devuelve un solo mensaje para cada llamada a la API.

Al final de cada mensaje se coloca una secuencia de línea nueva (salto de línea (LF), o retorno de carro/salto de línea (CR/LF)).

Si se especifica un ancho de línea positivo, se insertan secuencias de línea nueva entre palabras para que las líneas no sobrepasen el ancho de línea.

Si una palabra es más larga que un ancho de línea, se colocan en la línea tantos caracteres como quepan, se inserta una línea nueva y los caracteres restantes se colocan en la línea siguiente.

En una aplicación multihebra, sqlaintp debe estar asociado a un contexto válido; de lo contrario, no se puede obtener el texto de mensaje para SQLCODE - 1445.

| Código | Mensaje                                                                                                    |
|--------|----------------------------------------------------------------------------------------------------|
| $+i$   | Número entero positivo que indica el número de bytes del mensaje<br>formateado. Si este valor es mayor que el tamaño de<br>almacenamiento intermedio proporcionado por la aplicación<br>solicitante, se trunca el mensaje. |
| $-1$   | No hay memoria suficiente disponible para el funcionamiento de<br>los servicios de formateo de mensajes. No se devuelve el mensaje<br>solicitado.                                                                          |
| $-2$   | Ausencia de error. La sqlca no contenía un código de error<br>$(SOLCODE = 0).$                                                                                                    |
| $-3$   | El archivo de mensajes es inaccesible o incorrecto.                                                                                                    |
| $-4$   | El ancho de línea es menor que cero.                                                                                                    |
| $-5$   | sqlca no válida, dirección de almacenamiento intermedio incorrecta<br>o longitud de almacenamiento intermedio incorrecta.                                                                                                  |

**Códigos de retorno**

Si el código de retorno es -1 o -3, el almacenamiento intermedio de mensajes contendrá información adicional sobre el problema.

# **Sintaxis de la API para REXX**

GET MESSAGE INTO :msg [LINEWIDTH width]

# **Parámetros de la API para REXX**

- **msg** Variable de REXX en la que se coloca el texto del mensaje.
- **width** Ancho máximo de las líneas del mensaje de texto. Las líneas se dividen a nivel de palabras. Si no se proporciona el ancho o se establece en 0, se devuelve el texto del mensaje sin divisiones de línea.

# **sqlaprep - Precompilar programa de aplicación**

Procesa un archivo fuente de programa de aplicación que contiene sentencias de SQL incorporadas. Se produce un archivo fuente modificado, que contiene llamadas de lenguaje principal para las sentencias de SQL y, por omisión, se crea un paquete en la base de datos.

# **Ámbito**

Esta API se puede invocar desde cualquier servidor de particiones de base de datos en db2nodes.cfg. Actualiza los catálogos de base de datos de la partición de catálogo. Sus efectos son visibles en todos los servidores de particiones de base de datos.

# **Autorización**

Una de las siguientes:

- v Autorización sysadm o dbadm
- v Privilegio BINDADD si no existe un paquete y una de las opciones siguientes:
- v Autorización IMPLICIT\_SCHEMA sobre la base de datos si el nombre de esquema del paquete no existe
- v Privilegio CREATEIN en el esquema si existe el nombre de esquema del paquete
- v Privilegio ALTERIN en el esquema si existe el paquete
- v Privilegio BIND en el paquete si éste existe.

El usuario también necesita todos los privilegios necesarios para compilar las sentencias de SQL estáticas en la aplicación. Los privilegios otorgados a grupos no se utilizan para la comprobación de autorización de las sentencias estáticas. Si el usuario tiene autorización sysadm, pero carece de privilegios explícitos para realizar la vinculación, el gestor de bases de datos otorga automáticamente la autorización dbadm.

# **Conexión necesaria**

Base de datos

# **Archivo de inclusión de la API**

sql.h

#### **Sintaxis de la API y de las estructuras de datos**

```
SQL API RC SQL API FN
 sqlaprep (
       _SQLOLDCHAR * pProgramName,
       _SQLOLDCHAR * pMsgFileName,
       struct sqlopt * pPrepOptions,
       struct sqlca * pSqlca);
SQL_API_RC SQL_API_FN
  sqlgprep (
       unsigned short MsgFileNameLen,
       unsigned short ProgramNameLen,
       struct sqlca * pSqlca,
        struct sqlopt * pPrepOptions,
       _SQLOLDCHAR * pMsgFileName,
       SQLOLDCHAR * pProgramName);
```
# **Parámetros de la API sqlaprep**

#### **pProgramName**

Entrada. Serie que contiene el nombre de la aplicación que se debe precompilar. Utilice las extensiones siguientes:

- .sqb : para aplicaciones COBOL
- v .sqc : para aplicaciones C
- .sqC: para aplicaciones C++ de UNIX
- .sqf : para aplicaciones FORTRAN
- .sqx : para aplicaciones  $C++$

Cuando se utiliza la opción TARGET, la extensión del nombre del archivo de entrada no es necesario que sea una de las listadas anteriormente.

La extensión preferida para las aplicaciones C++ que contienen SQL incorporado en los sistemas basados en UNIX es sqC; sin embargo, los sistemas basados en UNIX aceptan la utilización del convenio sqx, que se creó para sistemas que no distinguen entre mayúsculas y minúsculas.

#### **pMsgFileName**

Entrada. Serie que contiene el destino de los mensajes de error, de aviso e informativos devueltos. Puede ser la vía de acceso y el nombre de un archivo del sistema operativo o un dispositivo estándar. Si ya existe un archivo, se sobregrabará. Si no existe, el archivo se creará.

#### **pPrepOptions**

Entrada. Estructura que se utiliza para pasar opciones de precompilación a la API. Para obtener más información sobre esta estructura, consulte SQLOPT.

#### **pSqlca**

Salida. Puntero a la estructura sqlca.

### **Parámetros específicos de la API sqlgprep**

#### **MsgFileNameLen**

Entrada. Longitud, en bytes, del parámetro pMsgFileName.

#### **ProgramNameLen**

Entrada. Longitud, en bytes, del parámetro pProgramName.

# **Notas de uso**

Se produce un archivo fuente modificador, que contiene equivalentes de lenguaje de sistema principal a las sentencias de SQL. Por omisión, se crea un paquete en la base de datos con la que se ha establecido una conexión. El nombre del paquete es el mismo que el nombre de archivo de programa (menos la extensión y convertido a mayúsculas), hasta un máximo de 8 caracteres.

Después de establecer conexión con una base de datos, sqlaprep se ejecuta bajo la transacción que se inició. A continuación, PRECOMPILE PROGRAM emite una operación COMMIT o ROLLBACK para finalizar la transacción actual e iniciar otra.

La precompilación se detiene si se produce un error muy grave o se producen más de 100 errores. Si se produce un error muy grave, PRECOMPILE PROGRAM detiene la precompilación, intenta cerrar todos los archivos y descarta el paquete.

Los tipos y valores de las opciones de precompilación se definen en sql.h.

Al utilizar el mandato PRECOMPILE o la API sqlaprep, el nombre del paquete se puede especificar con la opción PACKAGE USING. Al utilizar esta opción, se pueden especificar un máximo de 128 bytes para el nombre del paquete. Si no se utiliza esta opción, el nombre del paquete lo genera el precompilador. El nombre del archivo fuente del programa de aplicación (menos la extensión y convertido a mayúsculas) utiliza un máximo de 8 caracteres. El nombre generado seguirá teniendo un máximo de 8 bytes para ser compatible con versiones anteriores de DB2.

# **Sintaxis de la API para REXX**

Esta API se puede invocar desde REXX mediante la interfaz SQLDB2.

# **sqlarbnd - Volver a vincular paquete**

Permite al usuario volver a crear un paquete almacenado en la base de datos sin necesidad de un archivo de vinculación.

# **Autorización**

Una de las siguientes:

- v Autorización sysadm o dbadm
- Privilegio ALTERIN en el esquema
- Privilegio BIND en el paquete.

El ID de autorización conectado a la columna BOUNDBY de la tabla de catálogos del sistema SYSCAT.PACKAGES, que es el ID del vinculador más reciente del paquete, se utiliza como ID de autorización de vinculador para la revinculación y para el esquema por omisión de las referencias de tabla del paquete. Tenga en cuenta que este calificador por omisión puede ser diferente del ID de autorización del usuario que ejecuta la petición de revinculación. REBIND utilizará las mismas opciones de vinculación que se han especificado al crear el paquete.

# **Conexión necesaria**

Base de datos

# **Archivo de inclusión de la API**

sql.h

#### **Sintaxis de la API y de las estructuras de datos**

```
SQL_API_RC SQL_API_FN
 sqlarbnd (
        char * pPackageName,
        struct sqlca * pSqlca,
       struct sqlopt * pRebindOptions);
SQL_API_RC SQL_API_FN
  sqlgrbnd (
       unsigned short PackageNameLen,
        char * pPackageName,
       struct sqlca * pSqlca,
        struct sqlopt * pRebindOptions);
```
# **Parámetros de la API sqlarbnd**

#### **pPackageName**

Entrada. Serie que contiene el nombre calificado o no calificado que indica el paquete que se debe volver a vincular. El nombre de paquete no calificado está calificado implícitamente por el ID de autorización actual. Este nombre no incluye la versión del paquete. Cuando se especifica un paquete que tiene una versión que no es una serie vacía, el ID de versión se debe especificar mediante la opción de revinculación SQL\_VERSION\_OPT.

#### **pSqlca**

Salida. Puntero a la estructura sqlca.

#### **pRebindOptions**

Entrada. Puntero a la estructura SQLOPT, que se utiliza para pasar opciones de revinculación a la API. Para obtener más información sobre esta estructura, consulte SQLOPT.

### **Parámetros específicos de la API sqlgrbnd**

#### **PackageNameLen**

Entrada. Longitud, en bytes, del parámetro pPackageName.

#### **Notas de uso**

REBIND no compromete automáticamente la transacción a continuación de un revinculación satisfactoria. El usuario debe comprometer la transacción explícitamente. Esto permite realizar un análisis ″que ocurriría si″, en el que el usuario actualiza determinadas estadísticas y entonces intenta volver a vincular el paquete para ver qué cambios se han producido. También permite múltiples revinculaciones dentro de una unidad de trabajo.

Esta API:

- v Proporciona un modo rápido para volver a crear un paquete. Esto permite al usuario aprovechar un cambio en el sistema sin necesidad del archivo de vinculación original. Por ejemplo, si es probable que una sentencia de SQL determinada pueda aprovechar un índice recién creado, se puede utilizar el mandato REBIND para volver a crear el paquete. REBIND también se puede utilizar para volver a crear paquetes después de haber ejecutado db2Runstats, aprovechando así las nuevas estadísticas.
- v Proporciona un método para volver a crear paquetes no operativos. Los paquetes no operativos deben volverse a vincular explícitamente invocando el programa de utilidad de vinculación o el programa de utilidad de revinculación. Un paquete se marcará como no operativo (la columna VALID del catálogo de sistema SYSCAT.PACKAGES se establecerá en X) si se descarta una instancia de función de la que depende el paquete. La opción de conservación de revinculación no está soportada para paquetes no operativos.
- v Proporciona a los usuarios control sobre la revinculación de paquetes no válidos. El gestor de bases de datos volverá a vincular automáticamente (o implícitamente) los paquetes no válidos cuando éstos se ejecuten. Esto podría producir un retardo considerable en la ejecución de la primera petición SQL del paquete no válido. Puede ser deseable volver a vincular explícitamente los paquetes no válidos, en lugar de dejar que el sistema los vuelva a vincular automáticamente, a fin de eliminar el retardo inicial y de evitar mensajes de error de SQL inesperados que pueden devolverse en el caso de que falle la revinculación implícita. Por ejemplo, después de la migración, el proceso de migración de DB2 Versión 5 invalidará todos los paquetes almacenados en la base de datos. Dado que esto puede incluir un gran número de paquetes, puede ser deseable volver a vincular explícitamente todos los paquetes no válidos a la vez. Esta revinculación explícita puede llevarse a cabo utilizando BIND, REBIND o la herramienta db2rbind.

La elección de utilizar BIND o REBIND para volver a vincular explícitamente un paquete dependerá de las circunstancias. Se recomienda utilizar REBIND siempre que la situación no requiera específicamente el uso de BIND, porque el rendimiento de REBIND es significativamente mejor que el de BIND. Sin embargo, debe utilizar BIND en estos casos:

- v Cuando se hayan producido modificaciones en el programa (por ejemplo, cuando se hayan añadido o suprimido sentencias de SQL o cuando el paquete no coincida con el ejecutable para el programa).
- v Cuando el usuario desee modificar cualquiera de las opciones de vinculación como parte de la revinculación. REBIND no soporta ninguna opción de vinculación. Por ejemplo, si el usuario desea que se le otorguen privilegios en el paquete como parte del proceso de vinculación, se deberá utilizar BIND, dado que tiene una opción SQL\_GRANT\_OPT.
- v Cuando el paquete no existe actualmente en la base de datos.
- v Cuando se desee la detección de todos los errores de vinculación. REBIND sólo devuelve el primer error que detecta y luego finaliza, mientras que el mandato BIND devuelve los 100 primeros errores que se producen durante la vinculación.

DB2 Connect soporta REBIND.

Si se ejecuta REBIND en un paquete que está utilizando otro usuario, la revinculación no se producirá hasta que finalice la unidad de trabajo lógica del otro usuario, ya que durante la revinculación se mantiene un bloqueo exclusivo en el registro del paquete de la tabla de catálogos del sistema SYSCAT.PACKAGES.

Cuando se ejecuta REBIND, el gestor de bases de datos recrea el paquete a partir de las sentencias de SQL almacenadas en la tabla de catálogos del sistema SYSCAT.STATEMENTS. Si existen muchas versiones con el mismo número de paquete y creador, solamente se puede vincular una sola versión cada vez. Si no se especifica la versión mediante la opción de revinculación SQL\_VERSION\_OPT, VERSION se establece en ″″ por omisión. Aunque exista un solo paquete cuyo nombre y creador coincida con los especificados en la petición de revinculación, no se revinculará el paquete a menos que su versión coincida con la versión especificada explícita o implícitamente.

Si REBIND encuentra un error, el proceso se detiene y se devuelve un mensaje de error.

Las tablas de Explain se llenan durante la revinculación si SQL\_EXPLSNAP\_OPT o SQL\_EXPLAIN\_OPT se han establecido en YES o ALL (examine las columnas EXPLAIN\_SNAPSHOT y EXPLAIN\_MODE del catálogo). Las tablas de explicación utilizadas son las del solicitante de REBIND, no del vinculador original. Los tipos y valores de las opciones de revinculación se definen en sql.h.

# **Sintaxis de la API para REXX**

Esta API se puede invocar desde REXX mediante la interfaz SQLDB2.

# **sqlbctcq - Cerrar una consulta de contenedor de espacio de tablas**

Finaliza una petición de consulta de un contenedor de espacio de tablas y libera los recursos asociados.

#### **Autorización**

Una de las siguientes:

- sysadm
- sysctrl
- sysmaint

• dbadm

# **Conexión necesaria**

Base de datos

# **Archivo de inclusión de la API**

sqlutil.h

# **Sintaxis de la API y de las estructuras de datos**

```
SQL_API_RC SQL_API_FN
  s\bar{q}lbctcq (
   struct sqlca * pSqlca);
SQL_API_RC SQL_API_FN
  s\overline{q}lgctcq (
   struct sqlca * pSqlca);
```
#### **Parámetros de la API sqlbctcq**

**pSqlca** Salida. Puntero a la estructura sqlca.

# **sqlbctsq - Cerrar una consulta de espacio de tablas**

Finaliza una petición de una consulta de espacio de tablas y libera los recursos asociados.

# **Autorización**

Una de las siguientes:

- sysadm
- sysctrl
- sysmaint
- dbadm
- cargar

### **Conexión necesaria**

Base de datos

# **Archivo de inclusión de la API**

sqlutil.h

### **Sintaxis de la API y de las estructuras de datos**

```
SQL_API_RC SQL_API_FN
  s\overline{q}lbctsq (
   struct sqlca * pSqlca);
SQL_API_RC SQL_API_FN
  sqlgctsq (
  struct sqlca * pSqlca);
```
# **Parámetros de la API sqlbctsq**

**pSqlca**

Salida. Puntero a la estructura sqlca.

# **sqlbftcq - Captar los datos de la consulta para filas de un contenedor de espacio de tablas**

Capta un número especificado de filas de datos de la consulta para un contenedor de espacio de tablas, donde cada fila consta de datos de un contenedor.

# **Ámbito**

En un entorno de bases de datos particionadas, solamente se listan los espacios de tablas pertenecientes a la partición de base de datos actual.

# **Autorización**

Una de las siguientes:

- sysadm
- sysctrl
- sysmaint
- dbadm

# **Conexión necesaria**

Base de datos

# **Archivo de inclusión de la API**

sqlutil.h

# **Sintaxis de la API y de las estructuras de datos**

```
SQL_API_RC SQL_API_FN
 sqlbftcq (
  struct sqlca * pSqlca,
   sqluint32 MaxContainers,
   struct SQLB TBSCONTQRY DATA * pContainerData,
  sqluint32 * pNumContainers);
SQL_API_RC SQL_API_FN
  sqlgftcq (
  struct sqlca * pSqlca,
   sqluint32 MaxContainers,
   struct SQLB TBSCONTQRY DATA * pContainerData,
  sgluint32 * <b>plumContainers</b>);
```
# **Parámetros de la API sqlbftcq**

#### **pSqlca**

Salida. Puntero a la estructura sqlca.

#### **MaxContainers**

Entrada. Número máximo de filas de datos que puede contener el área de salida asignada por el usuario (apuntada por pContainerData).

#### **pContainerData**

Salida. Puntero al área de salida, estructura para contener los datos de la consulta. Para obtener más información sobre esta estructura, consulte

SQLB-TBSCONTQRY-DATA. El llamador de esta API debe asignar espacio para el número de filas de estas estructuras indicado por MaxContainers, y establecer pContainerData para que apunte a este espacio. La API utilizará este espacio para devolver los datos del contenedor de espacio de tablas.

#### **pNumContainers**

Salida. Número de filas devueltas en los datos de salida.

### **Notas de uso**

El usuario debe asignar y liberar la memoria indicada por el parámetro pContainerData. Esta API solamente se puede ejecutar después de invocar sqlbotcq satisfactoriamente. Esta API se puede invocar repetidamente para recuperar la lista generada por sqlbotcq.

# **sqlbftpq - Captar los datos de la consulta para filas de un espacio de tablas**

Capta un número especificado de filas de datos de la consulta para un espacio de tablas, donde cada fila consta de datos de un espacio de tablas.

# **Ámbito**

En un entorno de bases de datos particionadas, solamente se listan los espacios de tablas pertenecientes a la partición de base de datos actual.

# **Autorización**

Una de las siguientes:

- sysadm
- sysctrl
- sysmaint
- dbadm
- cargar

# **Conexión necesaria**

Base de datos

# **Archivo de inclusión de la API**

sqlutil.h

#### **Sintaxis de la API y de las estructuras de datos**

```
SQL_API_RC SQL_API_FN
 sqlbftpq (
  struct sqlca * pSqlca,
   sqluint32 MaxTablespaces,
  struct SQLB_TBSPQRY_DATA * pTablespaceData,
  sqluint32 * pNumTablespaces);
SQL_API_RC SQL_API_FN
  sqlgftpq (
  struct sqlca * pSqlca,
  sqluint32 MaxTablespaces,
   struct SQLB TBSPQRY DATA * pTablespaceData,
  sqluint32 * pNumTablespaces);
```
# **Parámetros de la API sqlbftpq**

# **pSqlca**

Salida. Puntero a la estructura sqlca.

# **MaxTablespaces**

Entrada. Número máximo de filas de datos que puede contener el área de salida asignada por el usuario (apuntada por pTablespaceData).

# **pTablespaceData**

Entrada y salida. Puntero al área de salida, estructura para contener los datos de la consulta. Para obtener más información sobre esta estructura, consulte SQLB-TBSPQRY-DATA. El que llama a esta API deberá:

- v Asignar espacio para el número de filas de datos de estas estructuras especificado por MaxTablespaces
- v Inicializar las estructuras
- v Establecer el parámetro TBSPQVER de la primera estructura en SQLB\_TBSPQRY\_DATA\_ID
- v Establecer pTablespaceData para que apunte a este espacio. La API utilizará este espacio para devolver los datos del espacio de tablas.

# **pNumTablespaces**

Salida. Número de filas devueltas en los datos de salida.

# **Notas de uso**

El usuario debe asignar y liberar la memoria indicada por el parámetro pTablespaceData. Esta API solamente se puede ejecutar después de invocar sqlbotsq satisfactoriamente. Esta API se puede invocar repetidamente para recuperar la lista generada por sqlbotsq.

# **sqlbgtss - Obtener estadísticas de utilización del espacio de tablas**

Proporciona información sobre la utilización del espacio para un espacio de tablas.

# **Ámbito**

En un entorno de bases de datos particionadas, solamente se listan los espacios de tablas pertenecientes a la partición de base de datos actual.

# **Autorización**

Una de las siguientes:

- sysadm
- sysctrl
- sysmaint
- dbadm
- cargar

# **Conexión necesaria**

Base de datos

# **Archivo de inclusión de la API**

sqlutil.h

# **Sintaxis de la API y de las estructuras de datos**

```
SQL_API_RC SQL_API_FN
 sqlbgtss (
  struct sqlca * pSqlca,
  sqluint32 TablespaceId,
  struct SQLB TBS STATS * pTablespaceStats);
SQL_API_RC SQL_API_FN
  sqlggtss (
  struct sqlca * pSqlca,
   sqluint32 TablespaceId,
  struct SQLB TBS STATS * pTablespaceStats);
```
# **Parámetros de la API sqlbgtss**

#### **pSqlca**

Salida. Puntero a la estructura sqlca.

#### **TablespaceId**

Entrada. ID del espacio de tablas individual que se debe consultar.

#### **pTablespaceStats**

Salida. Puntero a la estructura SQLB\_TBS\_STATS asignada por el usuario. La información sobre el espacio de tablas se devuelve en esta estructura.

# **Notas de uso**

Consulte SQLB-TBS-STATS para obtener información sobre los campos devueltos y su significado.

# **sqlbmtsq - Obtener los datos de la consulta para todos los espacios de tablas**

Proporciona una interfaz de una sola llamada para los datos de la consulta de espacio de tablas. Los datos de la consulta para todos los espacios de tablas de la base de datos se devuelven en una matriz.

# **Ámbito**

En un entorno de bases de datos particionadas, solamente se listan los espacios de tablas pertenecientes a la partición de base de datos actual.

# **Autorización**

Una de las siguientes:

- sysadm
- sysctrl
- sysmaint
- dbadm
- cargar

# **Conexión necesaria**

Base de datos

# **Archivo de inclusión de la API**

sqlutil.h

# **Sintaxis de la API y de las estructuras de datos**

```
SQL_API_RC SQL_API_FN
 sqlbmtsq (
  struct sqlca * pSqlca,
  sqluint32 * pNumTablespaces,
  struct SQLB TBSPQRY DATA *** pppTablespaceData,
  sqluint32 reserved1,
  sqluint32 reserved2);
SQL_API_RC SQL_API_FN
 sqlgmtsq (
  struct sqlca * pSqlca,
  sqluint32 * pNumTablespaces,
  struct SQLB TBSPQRY DATA *** pppTablespaceData,
  sqluint32 reserved1,
  sqluint32 reserved2);
```
# **Parámetros de la API sqlbmtsq**

#### **pSqlca**

Salida. Puntero a la estructura sqlca.

#### **pNumTablespaces**

Salida. Número total de espacios de tablas contenidos en la base de datos conectada.

### **pppTablespaceData**

Salida. El que llama proporciona a la API la dirección de un puntero. La API asigna el espacio para los datos de consulta del espacio de tablas y se devuelve al que realiza la llamada un puntero a ese espacio. Cuando finaliza la llamada, el puntero apunta a una matriz de punteros SQLB\_TBSPQRY\_DATA que apunta al conjunto completo de datos de consulta del espacio de tablas.

#### **reserved1**

Entrada. Siempre es SQLB\_RESERVED1.

#### **reserved2**

Entrada. Siempre es SQLB\_RESERVED2.

# **Notas de uso**

Esta API utiliza los servicios de nivel inferior, a saber:

- sqlbotsq
- sqlbftpq
- sqlbctsq

para obtener a la vez todos los datos de la consulta de espacio de tablas.

Si existe suficiente memoria disponible, esta función devuelve el número de espacios de tablas y un puntero a la ubicación en la memoria de los datos de consulta del espacio de tablas. El usuario debe liberar esta memoria mediante una llamada a sqlefmem.

Si no existe suficiente memoria disponible, esta función devuelve simplemente el número de espacios de tablas y no se asigna memoria. Si ocurre esto, utilice

sqlbotsq, sqlbftpq y sqlbctsq para recuperar cada vez algo menos que la lista completa.

# **sqlbotcq - Abrir una consulta de contenedor de espacio de tablas**

Prepara una operación de consulta de contenedor de espacio de tablas y devuelve el número de contenedores existentes actualmente en el espacio de tablas.

# **Autorización**

Una de las siguientes:

- sysadm
- sysctrl
- sysmaint
- dbadm

# **Conexión necesaria**

Base de datos

# **Archivo de inclusión de la API**

sqlutil.h

# **Sintaxis de la API y de las estructuras de datos**

```
SQL_API_RC SQL_API_FN
 sqlbotcq (
  struct sqlca * pSqlca,
   sqluint32 TablespaceId,
  sqluint32 * pNumContainers);
SQL_API_RC SQL_API_FN
 sqlgotcq (
  struct sqlca * pSqlca,
   sqluint32 TablespaceId,
  sqluint32 * pNumContainers);
```
# **Parámetros de la API sqlbotcq**

#### **pSqlca**

Salida. Puntero a la estructura sqlca.

#### **TablespaceId**

Entrada. ID del espacio de tablas para el que se desean datos del contenedor. Si se especifica el identificador especial SQLB\_ALL\_TABLESPACES (en sqlutil.h), se genera una lista completa de contenedores para toda la base de datos.

#### **pNumContainers**

Salida. Número de contenedores existentes en el espacio de tablas especificado.

# **Notas de uso**

Esta API está normalmente seguida por una o más llamadas a sqlbftcq y luego por una llamada a sqlbctcq.

Una aplicación puede utilizar las API siguientes para recuperar información sobre los contenedores utilizados por espacios de tabla:

• sqlbtcq

Recupera una lista completa de información de contenedor. La API asigna el espacio necesario para contener la información sobre todos los contenedores, y devuelve un puntero a esa información. Utilice esta API para examinar la lista de contenedores cuando busque una información determinada. La utilización de esta API equivale a invocar las tres API siguientes (sqlbotcq, sqlbftcq, sqlbctcq), salvo que esta API asigna automáticamente la memoria para la información de salida. Las llamadas a esta API deben ir seguidas por una llamada a sqlefmem para liberar la memoria.

- sqlbotcq
- sqlbftcq
- $\cdot$  sqlbctcq

Estas tres API actúan como un cursor de SQL, en cuanto que utilizan el modelo OPEN/FETCH/CLOSE. El llamador debe proporcionar el área de salida para la recuperación de información. A diferencia de un cursor de SQL, solamente puede estar activa una única consulta de contenedor de espacio de tablas en cada momento. Utilice estas API para explorar la lista de contenedores de espacios de tablas cuando busque una información determinada. Estas API permiten al usuario controlar las necesidades de memoria de una aplicación (comparado con sqlbtcq).

Cuando se invoca sqlbotcq, se crea una instantánea de la información sobre el contenedor actual en el agente que presta servicio a la aplicación. Si la aplicación emite una segunda llamada de consulta de contenedor de espacio de tablas (sqlbtcq o sqlbotcq), esta instantánea se sustituye con información renovada.

No se realiza ningún bloqueo, por lo que la información del almacenamiento intermedio puede que no refleje los cambios hechos por otra aplicación después de la creación de la instantánea. La información no forma parte de una transacción.

Existe un almacenamiento intermedio de instantáneas para las consultas de espacio de tablas y otro para las consultas de contenedor de espacio de tablas. Estos almacenamientos intermedios son independientes entre sí.

# **sqlbotsq - Abrir una consulta de espacio de tablas**

Prepara una operación de consulta de espacio de tablas y devuelve el número de espacios de tablas existentes actualmente en la base de datos.

# **Autorización**

Una de las siguientes:

- sysadm
- sysctrl
- sysmaint
- dbadm
- cargar

# **Conexión necesaria**

Base de datos

# **Archivo de inclusión de la API**

sqlutil.h

# **Sintaxis de la API y de las estructuras de datos**

```
SQL_API_RC SQL_API_FN
  sqlbotsq (
  struct sqlca * pSqlca,
   sqluint32 TablespaceQueryOptions,
  sqluint32 * pNumTablespaces);
SQL_API_RC SQL_API_FN
  sqlgotsq (
  struct sqlca * pSqlca,
   sqluint32 TablespaceQueryOptions,
   sqluint32 * pNumTablespaces);
```
# **Parámetros de la API sqlbotsq**

#### **pSqlca**

Salida. Puntero a la estructura sqlca.

#### **TablespaceQueryOptions**

Entrada. Indica qué espacios de tablas hay que procesar. Los valores válidos (definidos en sqlutil) son:

#### **SQLB\_OPEN\_TBS\_ALL**

Procesa todos los espacios de tablas de la base de datos.

#### **SQLB\_OPEN\_TBS\_RESTORE**

Procesa solamente los espacios de tablas que el agente del usuario está restaurando.

#### **pNumTablespaces**

Salida. Número de espacios de tablas contenidos en la base de datos conectada.

# **Notas de uso**

Esta API va normalmente seguida por una o más llamadas a sqlbftpq y luego por una llamada a sqlbctsq.

Una aplicación puede utilizar las API siguientes para recuperar información sobre los espacios de tablas definidos actualmente:

• sqlbstpq

Recupera información sobre un espacio de tablas determinado. Se devuelve una sola entrada de espacio de tablas (que se coloca en un espacio proporcionado por el llamador). Utilice esta API cuando se conozca el identificador del espacio de tablas y se desee información solamente sobre esa tabla.

• sqlbmtsq

Recupera información sobre todos los espacios de tablas. La API asigna el espacio necesario para contener la información sobre todos los espacios de tablas, y devuelve un puntero a esa información. Utilice esta API para examinar la lista de espacios de tablas cuando busque una información determinada. La utilización de esta API equivale a invocar las tres API siguientes, salvo que esta API asigna automáticamente la memoria para la información de salida. Las llamadas a esta API deben ir seguidas por una llamada a sqlefmem para liberar la memoria.

• sqlbotsq
- sqlbftpq
- sqlbctsq

Estas tres API actúan como un cursor de SQL, en cuanto que utilizan el modelo OPEN/FETCH/CLOSE. El llamador debe proporcionar el área de salida para la recuperación de información. A diferencia de un cursor de SQL, solamente puede estar activa una única consulta de espacio de tablas en cada momento. Utilice estas API para explorar la lista de espacios de tablas cuando busque una información determinada. Estas API permiten al usuario controlar las necesidades de memoria de una aplicación (comparado con sqlbmtsq).

Cuando se invoca sqlbotsq, se coloca en almacenamiento intermedio una instantánea de la información del espacio de tablas actual en el agente que presta servicio a la aplicación. Si la aplicación emite una segunda llamada de consulta del espacio de tablas (sqlbmtsq o sqlbotsq), esta instantánea se sustituye con información renovada.

No se realiza ningún bloqueo, por lo que la información del almacenamiento intermedio puede que no refleje cambios más recientes hechos por otra aplicación. La información no forma parte de una transacción.

Existe un almacenamiento intermedio de instantáneas para las consultas de espacio de tablas y otro para las consultas de contenedor de espacio de tablas. Estos almacenamientos intermedios son independientes entre sí.

# **sqlbstpq - Obtener información sobre un espacio de tablas individual**

Recupera información sobre un espacio de tablas individual definido actualmente.

## **Ámbito**

En un entorno de bases de datos particionadas, solamente se listan los espacios de tablas pertenecientes a la partición de base de datos actual.

## **Autorización**

Una de las siguientes:

- sysadm
- sysctrl
- sysmaint
- dbadm
- cargar

## **Conexión necesaria**

Base de datos

### **Archivo de inclusión de la API**

sqlutil.h

## **Sintaxis de la API y de las estructuras de datos**

SQL\_API\_RC SQL\_API\_FN sqlbstpq ( struct sqlca \* pSqlca, sqluint32 TablespaceId,

```
struct SQLB TBSPQRY DATA * pTablespaceData,
   sqluint32 reserved);
SQL_API_RC SQL_API_FN
  sqlgstpq (
  struct sqlca * pSqlca,
  sqluint32 TablespaceId,
   struct SQLB TBSPQRY DATA * pTablespaceData,
  sqluint32 reserved);
```
## **Parámetros de la API sqlbstpq**

### **pSqlca**

Salida. Puntero a la estructura sqlca.

### **TablespaceId**

Entrada. Identificador del espacio de tablas que se debe consultar.

### **pTablespaceData**

Entrada y salida. Puntero a una estructura SQLB\_TBSPQRY\_DATA suministrada por el usuario donde se colocará la información sobre el espacio de tablas cuando vuelva. El llamador de esta API debe inicializar la estructura y establecer TBSPQVER en SQLB\_TBSPQRY\_DATA\_ID (en sqlutil).

#### **reserved**

Entrada. Siempre es SQLB\_RESERVED1.

### **Notas de uso**

Esta API recupera información sobre un espacio de tablas individual si se conoce el identificador del espacio de tablas que se debe consultar. Esta API proporciona una alternativa a la utilización conjunta de las API OPEN TABLESPACE QUERY, FETCH y CLOSE, las cuales requieren más recursos y se deben utilizar para buscar el espacio de tablas deseado cuando no se conoce de antemano el identificador del espacio de tablas. Los ID de espacio de tablas se pueden encontrar en los catálogos del sistema. No se toman instantáneas de agente; puesto que solamente existe una única entrada para devolver, se devuelve directamente.

# **sqlbstsc - Definir contenedores de espacios de tablas**

Esta API proporciona un mecanismo de restauración redirigida, en la que el usuario restaura una base de datos y se desea o es necesario un conjunto diferente de contenedores de almacenamiento del sistema operativo. Utilice esta API cuando el estado del espacio de tablas sea el de definición de almacenamiento pendiente o definición de almacenamiento permitido. Estos estados son posibles durante una operación de restauración, inmediatamente antes de la restauración de las páginas de base de datos.

## **Autorización**

Una de las siguientes:

- sysadm
- sysctrl

## **Conexión necesaria**

Base de datos

### **Archivo de inclusión de la API**

sqlutil.h

### **Sintaxis de la API y de las estructuras de datos**

```
SQL_API_RC SQL_API_FN
  sqlbstsc (
  struct sqlca * pSqlca,
  sqluint32 SetContainerOptions,
  sqluint32 TablespaceId,
  sqluint32 NumContainers,
  struct SQLB TBSCONTQRY DATA * pContainerData);
SQL_API_RC SQL_API_FN
 sqlgstsc (
  struct sqlca * pSqlca,
  sqluint32 SetContainerOptions,
   sqluint32 TablespaceId,
  sqluint32 NumContainers,
  struct SQLB_TBSCONTQRY_DATA * pContainerData);
```
### **Parámetros de la API sqlbstsc**

#### **pSqlca**

Salida. Puntero a la estructura sqlca.

#### **SetContainerOptions**

Entrada. Utilice este campo para especificar más opciones. Los valores válidos (definidos en sqlutil) son:

#### **SQLB\_SET\_CONT\_INIT\_STATE**

Rehace operaciones de alteración de espacio de tablas al realizar un avance.

#### **SQLB\_SET\_CONT\_FINAL\_STATE**

Pasa por alto las operaciones de alteración de espacio de tablas contenidas en el archivo de anotaciones al realizar un avance.

#### **TablespaceId**

Entrada. Identificador del espacio de tablas que se debe modificar.

#### **NumContainers**

Entrada. Número de filas contenidas en la estructura apuntada por pContainerData.

#### **pContainerData**

Entrada. Especificaciones del contenedor. Aunque se utiliza la estructura SQLB\_TBSCONTQRY\_DATA, solamente se utilizan los campos contType, totalPages, nombre y nameLen (para lenguajes que no sean C); los demás campos no se tienen en cuenta.

### **Notas de uso**

Esta API se utiliza en combinación con db2Restore.

Una copia de seguridad de una base de datos, o uno o más espacios de tabla, conserva un registro de todos los contenedores de espacios de tablas que están siendo utilizados por los espacios de tablas de los que se está realizando una copia de seguridad. Durante una restauración, se comprueban todos los contenedores listados en la copia de seguridad para ver si existen y son accesibles actualmente. Si uno o más de los contenedores no es accesible por cualquier razón, la restauración fallará. Para permitir una restauración en un caso de este tipo, se

soporta la redirección de los contenedores de espacios de tablas durante la restauración. Este soporte incluye la adición, el cambio o la eliminación de contenedores de espacios de tabla. Es esta API la que permite al usuario añadir, cambiar o eliminar dichos contenedores.

La utilización de esta API incluye normalmente esta secuencia de acciones:

- 1. Invocar db2Restore con CallerAction establecido en SQLUD\_RESTORE\_STORDEF. El programa de utilidad de restauración devuelve un código de SQL que indica que algunos de los contenedores son inaccesibles.
- 2. Invocar sqlbstsc para crear las definiciones de contenedores de espacios de tablas con el parámetro SetContainerOptions establecido en SQLB\_SET\_CONT\_FINAL\_STATE.
- 3. Invocar sqlurst por segunda vez con CallerAction establecido en SQLUD\_CONTINUE.

La secuencia de acciones anterior permite que la restauración utilice las nuevas definiciones de contenedores de espacios de tablas y pasa por alto las operaciones de adición de contenedor de espacio de tablas contenidas en los archivos de anotaciones cuando se realice un avance (db2Rollforward) una vez finalizada la restauración.

Al definir la lista de contenedores, el usuario de esta API debe tener en cuenta que debe existir suficiente espacio de disco para que la operación de restauración o avance sustituya todos los datos originales en los nuevos contenedores. Si no existe espacio suficiente, esos espacios de tablas quedarán en estado de recuperación pendiente hasta que se habilite espacio de disco suficiente. Es conveniente que el administrador de bases de datos mantenga regularmente registros de la utilización del disco. Luego, cuando sea necesaria una operación de restauración o recuperación hacia adelante, se conocerá el espacio de disco necesario.

# **sqlbtcq - Obtener los datos de la consulta para todos los contenedores de espacios de tablas**

Proporciona una interfaz de una sola llamada para los datos de la consulta de contenedor de espacio de tablas. Los datos de la consulta para todos los contenedores de un espacio de tablas o para todos los contenedores de todos los espacios de tablas se devuelven en una matriz.

## **Ámbito**

En un entorno de bases de datos particionadas, solamente se listan los espacios de tablas pertenecientes a la partición de base de datos actual.

## **Autorización**

Una de las siguientes:

- sysadm
- sysctrl
- sysmaint
- dbadm

## **Conexión necesaria**

Base de datos

## **Archivo de inclusión de la API**

sqlutil.h

## **Sintaxis de la API y de las estructuras de datos**

```
SQL_API_RC SQL_API_FN
 s\overline{q}lbtcq (
   struct sqlca * pSqlca,
   sqluint32 TablespaceId,
   sqluint32 * pNumContainers,
   struct SQLB_TBSCONTQRY_DATA ** ppContainerData);
SQL_API_RC SQL_API_FN
  sqlgtcq (
  struct sqlca * pSqlca,
   sqluint32 TablespaceId,
   sqluint32 * pNumContainers,
   struct SQLB TBSCONTQRY DATA ** ppContainerData);
```
## **Parámetros de la API sqlbtcq**

**pSqlca**

Salida. Puntero a la estructura sqlca.

### **TablespaceId**

Entrada. ID del espacio de tablas para el que se desea recuperar datos de contenedor, o un ID especial, SQLB\_ALL\_TABLESPACES (definido en sqlutil), que genera una lista de todos los contenedores de la base de datos completa.

### **pNumContainers**

Salida. Número de contenedores existentes en el espacio de tablas.

### **ppContainerData**

Salida. El que llama proporciona a la API la dirección de un puntero a una estructura SQLB\_TBSCONTQRY\_DATA. La API asigna el espacio para los datos de consulta del contenedor del espacio de tablas y se devuelve al que realiza la llamada un puntero a ese espacio. Cuando finaliza la llamada, el puntero a la estructura SQLB\_TBSCONTQRY\_DATA apunta al conjunto completo de datos de consulta del contenedor del espacio de tablas.

### **Notas de uso**

Esta API utiliza los servicios de nivel inferior, a saber:

- $\cdot$  sqlbotcq
- sqlbftcq
- $\cdot$  sqlbctcq

para obtener a la vez todos los datos de la consulta de contenedor de espacio de tabla.

Si existe suficiente memoria disponible, esta función devuelve el número de contenedores y un puntero a la ubicación en la memoria de los datos de la consulta de contenedor de espacio de tablas. El usuario debe liberar esta memoria mediante una llamada a sqlefmem. Si no existe suficiente memoria disponible, esta función devuelve simplemente el número de contenedores y no se asigna memoria. Si ocurre esto, utilice sqlbotcq, sqlbftcq y sqlbctcq para recuperar cada vez algo menos que la lista completa.

## **sqlcspqy - Listar transacciones dudosas DRDA**

Proporciona una lista de transacciones que son dudosas entre las conexiones asociadas del gestor de punto de sincronismo. Esta API está en desuso. Consulte 'API db2SpmListIndTrans - Listar transacciones dudosas SPM'.

### **Autorización**

Ninguna

### **Conexión necesaria**

Instancia

### **Archivo de inclusión de la API**

sqlxa.h

### **Sintaxis de la API y de las estructuras de datos**

extern int SQL API FN sqlcspqy(SQLCSPQY\_INDOUBT \*\*indoubt data, sqlint32 \*indoubt count, struct sqlca \* sqlca);

### **Parámetros de la API sqlcspqy**

#### **indoubt\_data**

Salida. Puntero a la matriz devuelta.

#### **indoubt\_count**

Salida. Número de elementos de la matriz devuelta.

**pSqlca**

Salida. Puntero a la estructura sqlca.

### **Notas de uso**

Las transacciones dudosas DRDA se producen cuando se pierde la comunicación entre los coordinadores y los participantes en unidades de trabajo distribuidas.

Una unidad de trabajo distribuida permite a un usuario o una aplicación leer y actualizar datos en múltiples ubicaciones dentro de una sola unidad de trabajo. Dicho trabajo requiere un compromiso ene dos fases.

La primera fase solicita a todos los participantes que se preparen para un compromiso. La segunda fase compromete o retrotrae las transacciones. Si un coordinador o un participante no está disponible después de la primera fase, las transacciones distribuidas son dudosas.

Antes de emitir el mandato LIST DRDA INDOUBT TRANSACTIONS, se debe conectar el proceso de aplicación a la instancia de SPM (Gestor de puntos de sincronismo). Utilice el parámetro de configuración del gestor de bases de datos spm\_name como el alias de base de datos en la sentencia CONNECT.

# **sqle\_activate\_db - Activar base de datos**

Activa la base de datos especificada y arranca todos los servicios de base de datos necesarios, de modo que la base de datos esté disponible para que se conecte y la utilice cualquier aplicación.

## **Ámbito**

Esta API activa la base de datos especificada en todos los servidores de particiones de base de datos. Si se produce un error durante la activación de la base de datos en uno o más de los servidores de particiones, se emite un aviso. La base de datos permanece activada en todos los servidores de particiones en los que la API se ejecutado satisfactoriamente.

**Nota:** Si el error se produce en la partición del coordinador o partición del catálogo, la API devuelve un sqlcode negativo y la base de datos no se activará en ningún servidor de particiones de base de datos.

## **Autorización**

Una de las siguientes:

- sysadm
- sysctrl
- sysmaint

### **Conexión necesaria**

Ninguna. Las aplicaciones que llaman a ACTIVATE DATABASE no pueden tener ninguna conexión de base de datos existente.

### **Archivo de inclusión de la API**

sqlenv.h

### **Sintaxis de la API y de las estructuras de datos**

```
SQL_API_RC SQL_API_FN
 sqle<sup>\bar{a}ctivate db (</sup>
        char \star pDbAlias,
        char * pUserName,
        char * pPassword,
        void * pReserved,
        struct sqlca * pSqlca);
SQL_API_RC SQL_API_FN
  sqlg_activate_db (
        unsigned short DbAliasLen,
        unsigned short UserNameLen,
        unsigned short PasswordLen,
        char * pDbAlias,
        char * pUserName,
        char * pPassword,
        void * pReserved,
        struct sqlca * pSqlca);
```
### **Parámetros de la API sqle\_activate\_db**

### **pDbAlias**

Entrada. Puntero al nombre de alias de base de datos.

#### **pUserName**

Entrada. Puntero al ID de usuario que empieza la base de datos. Puede ser NULL.

#### **pPassword**

Entrada. Puntero a la contraseña para el nombre de usuario. Puede ser NULL, pero debe especificarse si se especifica un nombre de usuario.

### **pReserved**

Reservado para una utilización futura.

#### **pSqlca**

Salida. Puntero a la estructura sqlca.

### **Parámetros específicos de la API sqlg\_activate\_db**

#### **DbAliasLen**

Entrada. Número entero sin signo, de 2 bytes, que representa la longitud del nombre de alias de base de datos, expresada en bytes.

#### **UserNameLen**

Entrada. Número entero sin signo, de 2 bytes, que representa la longitud del nombre del usuario, expresada en bytes. El valor se establece en cero si no se proporciona ningún nombre de usuario.

#### **PasswordLen**

Entrada. Número entero sin signo, de 2 bytes, que representa la longitud de la contraseña, expresada en bytes. El valor se establece en cero si no se proporciona ninguna contraseña.

### **Notas de uso**

Si una base de datos no se ha iniciado y se encuentra un mandato de DB2 CONNECT TO (o una conexión implícita) en una aplicación, la aplicación debe esperar a que el gestor de bases de datos inicie la base de datos necesaria. En estos casos, la primera aplicación dedica tiempo a inicializar la base de datos antes de que pueda realizar cualquier trabajo. Pero una vez que la primera aplicación ha iniciado una base de datos, las demás aplicaciones pueden simplemente conectarse y utilizarla.

Los administradores de bases de datos pueden utilizar ACTIVATE DATABASE para arrancar bases de datos seleccionadas. Esto elimina el tiempo que la aplicación emplea en la inicialización de la base de datos.

Las bases de datos inicializadas por ACTIVATE DATABASE solamente se pueden concluir mediante sqle\_deactivate\_db o db2InstanceStop. Para obtener una lista de las bases de datos activadas, invoque db2GetSnapshot.

Si se ha iniciado una base de datos mediante DB2 CONNECT TO (o una conexión implícita) y posteriormente se emite ACTIVATE DATABASE para esa misma base de datos, se debe utilizar DEACTIVATE DATABASE para concluir esa base de datos.

ACTIVATE DATABASE se comporta de un modo similar a DB2 CONNECT TO (o una conexión implícita) cuando se utiliza con una base de datos que requiere un reinicio (por ejemplo, una base de datos en un estado incoherente). La base de datos se reiniciará antes de que ACTIVATE DATABASE pueda inicializarla.

## **Sintaxis de la API para REXX**

Esta API se puede invocar desde REXX mediante la interfaz SQLDB2.

## **sqle\_deactivate\_db - Desactivar base de datos**

Detiene la base de datos especificada.

## **Ámbito**

En un entorno de bases de datos particionadas, esta API desactiva la base de datos especificada en todos los servidores de particiones de base de datos. Si uno o varios de estos servidores de particiones de base de datos encuentra un error, se devuelve un aviso. La base de datos se desactivará satisfactoriamente en algunos servidores de particiones de base de datos, pero permanecerá activada en los servidores de particiones de base de datos donde se produjo el error.

**Nota:** Si el error se produce en la partición del coordinador o partición del catálogo, la API devuelve un sqlcode negativo y la base de datos no se reactivará en ningún servidor de particiones de base de datos en los que se desactivó la base de datos.

## **Autorización**

Una de las siguientes:

- sysadm
- sysctrl
- sysmaint

### **Conexión necesaria**

Ninguna. Las aplicaciones que llaman a DEACTIVATE DATABASE no pueden tener ninguna conexión de base de datos existente.

### **Archivo de inclusión de la API**

sqlenv.h

### **Sintaxis de la API y de las estructuras de datos**

```
SQL_API_RC SQL_API_FN
  sqle_deactivate_db (
        char * pD<sub>b</sub>Alias,char * pUserName,
        char * pPassword,
        void * pReserved,
        struct sqlca * pSqlca);
SQL_API_RC SQL_API_FN
  sqlg_deactivate_db (
        unsigned short DbAliasLen,
        unsigned short UserNameLen,
        unsigned short PasswordLen,
        char * pDbAlias,
        char * pUserName,
        char * pPassword,
        void * pReserved,
        struct sqlca * pSqlca);
```
## **Parámetros de la API sqle\_deactivate\_db**

#### **pDbAlias**

Entrada. Puntero al nombre de alias de base de datos.

#### **pUserName**

Entrada. Puntero al ID de usuario que detiene la base de datos. Puede ser NULL.

#### **pPassword**

Entrada. Puntero a la contraseña para el nombre de usuario. Puede ser NULL, pero debe especificarse si se especifica un nombre de usuario.

### **pReserved**

Reservado para una utilización futura.

### **pSqlca**

Salida. Puntero a la estructura sqlca.

## **Parámetros específicos de la API sqlg\_deactivate\_db**

### **DbAliasLen**

Entrada. Número entero sin signo, de 2 bytes, que representa la longitud del nombre de alias de base de datos, expresada en bytes.

### **UserNameLen**

Entrada. Número entero sin signo, de 2 bytes, que representa la longitud del nombre del usuario, expresada en bytes. El valor se establece en cero si no se proporciona ningún nombre de usuario.

### **PasswordLen**

Entrada. Número entero sin signo, de 2 bytes, que representa la longitud de la contraseña, expresada en bytes. El valor se establece en cero si no se proporciona ninguna contraseña.

### **Notas de uso**

Las bases de datos inicializadas por ACTIVATE DATABASE sólo se pueden concluir mediante DEACTIVATE DATABASE. db2InstanceStop detiene automáticamente todas las bases de datos activadas antes de detener el gestor de bases de datos. Si ACTIVATE DATABASE ha inicializado una base de datos, la última sentencia de DB2 CONNECT RESET (contador igual a 0) no concluirá la base de datos; se debe utilizar DEACTIVATE DATABASE.

## **Sintaxis de la API para REXX**

Esta API se puede invocar desde REXX mediante la interfaz SQLDB2.

# **sqleaddn - Añadir un servidor de particiones de base de datos al entorno de bases de datos particionadas**

Añade un nuevo servidor de particiones de base de datos al entorno de bases de datos particionadas. Esta API crea particiones de base de datos para todas las bases de datos definidas actualmente en la instancia en el nuevo servidor de particiones de base de datos. El usuario puede especificar el servidor de particiones de base de datos fuente para cualquier espacio de tablas temporales del sistema que debe crearse con las bases de datos, o especificar que no debe crearse ningún espacio de tablas temporales del sistema. La API se deje ejecutar desde el servidor de

particiones de base de datos que se está añadiendo, y solamente se puede ejecutar en un servidor de particiones de base de datos.

## **Ámbito**

Esta API sólo afecta al servidor de particiones de base de datos en el que se ejecuta la API.

## **Autorización**

Una de las siguientes:

- sysadm
- sysctrl

## **Conexión necesaria**

Ninguna

### **Archivo de inclusión de la API**

sqlenv.h

### **Sintaxis de la API y de las estructuras de datos**

```
SQL_API_RC SQL_API_FN
 sqleaddn (
       void * pAddNodeOptions,
       struct sqlca * pSqlca);
SQL_API_RC SQL_API_FN
  sqlgaddn (
       unsigned short addnOptionsLen,
        struct sqlca * pSqlca,
        void * pAddNodeOptions);
```
### **Parámetros de la API sqleaddn**

### **pAddNodeOptions**

Entrada. Puntero a la estructura opcional sqle\_addn\_options. Esta estructura se utiliza para especificar el servidor de particiones de base de datos fuente, si existe, de las definiciones de espacio de tablas temporales del sistema para todas las particiones de base de datos creadas durante la adición del nodo. Si no se especifica (es decir, se especifica un puntero nulo), las definiciones de espacio de tablas temporal del sistema serán las mismas que para la partición del catálogo.

#### **pSqlca**

Salida. Puntero a la estructura sqlca.

### **Parámetros específicos de la API sqlgaddn**

#### **addnOptionsLen**

Entrada. Número entero sin signo de 2 bytes que representa la longitud de la estructura opcional sqle\_addn\_options en bytes.

### **Notas de uso**

Antes de añadir un nuevo servidor de particiones de base de datos, asegúrese de que haya espacio de almacenamiento suficiente para los contenedores que se deben crear para todas las bases de datos existentes del sistema.

La operación de añadir nodo crea una partición de base de datos vacía en el nuevo servidor de particiones de base de datos para cada base de datos existente en la instancia. Los parámetros de configuración para las nuevas particiones de base de datos se establecen en el valor por omisión.

Si una operación de adición de nodo falla mientras se crea localmente una partición de base de datos, entra en fase de borrado, en la que descarta localmente todas las bases de datos que se han creado. Esto significa que las particiones de base de datos se eliminan solamente del servidor de particiones de base de datos que se está añadiendo (es decir, el servidor de particiones de base de datos local). Las particiones de base de datos existentes permanecen en todos los demás servidores de particiones de base de datos sin quedar afectadas. Si esta acción falla, no se realiza ningún borrado adicional y se devuelve un error.

Las particiones de base de datos del nuevo servidor de particiones de base de datos no se pueden utilizar para contener datos de usuario hasta que se haya emitido la sentencia ALTER DATABASE PARTITION GROUP para añadir el servidor de particiones de base de datos a un grupo de particiones de base de datos.

Esta API falla si está en curso una operación de creación o descarte de una base de datos. La API se puede invocar de nuevo cuando haya finalizado la operación.

Esta API falla si en cualquier momento, en una base de datos del sistema, se ha creado, satisfactoriamente o no, una tabla de usuario con una columna XML, o se ha registrado, satisfactoriamente o no, un objeto XSR.

Para determinar si la base de datos está habilitada para el almacenamiento automático, la API sqleaddn debe comunicarse con la partición de catálogo de cada una de las bases de datos de la instancia. Si el almacenamiento automático está habilitado, las definiciones de vía de acceso de almacenamiento se recuperan como parte de esa comunicación. Del mismo modo, si se deben crear espacios de tablas temporales del sistema con las particiones de base de datos, puede que la API sqleaddn tenga que comunicarse con otro servidor de particiones de base de datos del entorno de bases de datos particionadas a fin de recuperar las definiciones de espacios de tablas. El parámetro de configuración start\_stop\_time del gestor de bases de datos se utiliza para especificar el tiempo, en minutos, antes del cual el otro servidor de particiones de base de datos debe responder con las definiciones de almacenamiento automático y espacios de tablas. Si se excede este tiempo, la API fallará. Aumente el valor de start\_stop\_time y llame de nuevo a la API.

### **Sintaxis de la API para REXX**

Esta API se puede invocar desde REXX mediante la interfaz SQLDB2.

## **sqleatcp - Conectar a instancia y cambiar contraseña**

Permite a una aplicación especificar el nodo en el que deben ejecutarse las funciones a nivel de instancia (por ejemplo, CREATE DATABASE y FORCE APPLICATION. Este nodo puede ser la instancia actual (tal como está definida por el valor de la variable de entorno DB2INSTANCE), otra instancia situada en la misma estación de trabajo o una instancia situada en una estación de trabajo remota. Esta API establece una conexión de instancia lógica con el nodo especificado e inicia una conexión de comunicaciones física con el nodo si no existe ya una.

**Nota:** Esta API amplía la función de la API sqleatin al permitir el cambio opcional de la contraseña de usuario para la instancia con la que se establece conexión. El sistema de bases de datos DB2 proporciona soporte para el cambio de contraseñas en sistemas operativos AIX, Linux y Windows.

### **Autorización**

Ninguna

## **Conexión necesaria**

Esta API establece una conexión de instancia.

### **Archivo de inclusión de la API**

sqlenv.h

### **Sintaxis de la API y de las estructuras de datos**

SQL\_API\_RC SQL\_API\_FN sqleatcp ( char \* pNodeName, char \* pUserName, char \* pPassword, char \* pNewPassword, struct sqlca \* pSqlca);

## **Parámetros de la API sqleatcp**

### **pNodeName**

Entrada. Serie que contiene el alias de la instancia a la que desea conectarse el usuario. Esta instancia puede tener una entrada que coincide en el directorio de nodo local. La única excepción a esto es la instancia local (especificada por la variable de entorno DB2INSTANCE), que puede especificarse como objeto de una conexión, pero que no se puede utilizar como nombre de nodo en el directorio de nodos. Puede ser NULL.

#### **pUserName**

Entrada. Serie que contiene el nombre de usuario que se utiliza para autentificar la conexión. Puede ser NULL.

#### **pPassword**

Entrada. Serie que contiene la contraseña del nombre de usuario especificado. Puede ser NULL.

### **pNewPassword**

Entrada. Serie que contiene la contraseña nueva del nombre de usuario especificado. Su valor se establece en NULL si no es necesario un cambio de contraseña.

#### **pSqlca**

Salida. Puntero a la estructura sqlca.

### **Notas de uso**

Un nombre de nodo contenido en el directorio de nodos se puede considerar como un alias para una instancia.

Si una petición ATTACH se ejecuta satisfactoriamente, el campo sqlerrmc de la sqlca contendrá 9 símbolos separados por el hexadecimal FF (similar a los símbolos devueltos cuando una petición CONNECT se ejecuta satisfactoriamente):

- 1. Código de país/región del servidor de aplicaciones
- 2. Página de códigos del servidor de aplicaciones
- 3. ID de autorización
- 4. Nombre del nodo (tal como está especificado en la API)
- 5. Identidad y tipo de plataforma del servidor
- 6. ID del agente que se ha iniciado en el servidor
- 7. Índice de agente
- 8. Número de nodo del servidor
- 9. Número de particiones de base de datos si el servidor es un servidor de bases de datos particionado.

Si el nombre de nodo es una serie de longitud cero (serie nula), se devuelve información sobre el estado actual de la conexión. Si no existe ninguna conexión, se devuelve el código de SQL 1427. En otro caso, se devuelve información sobre la conexión en el campo sqlerrmc de la sqlca (tal como se describió anteriormente).

Si no se ha creado una conexión, las API a nivel de instancia se ejecutan para la instancia actual, especificada por la variable de entorno DB2INSTANCE.

Ciertas funciones (por ejemplo, db2start, db2stop y todos los servicios de directorio) no se ejecutan nunca de forma remota. Es decir, afectan solamente al entorno de la instancia local, tal como se define por el valor de la variable de entorno DB2INSTANCE.

Si existe una conexión y la API se ejecuta con un nombre de nodo, se descarta la conexión actual y se intenta establecer una conexión con el nodo nuevo.

El lugar donde se autentican el nombre de usuario y la contraseña, y el lugar sonde se cambia la contraseña dependen del tipo de autentificación de la instancia seleccionada.

El nodo con el que se debe establecer una conexión también se puede especificar mediante una llamada a la API sqlesetc.

## **Sintaxis de la API para REXX**

Desde no se puede llamar directamente a esta API. No obstante, el programador de REXX puede utilizar esta función llamando al procesador de línea de mandatos de DB2 para ejecutar el mandato ATTACH.

## **sqleatin - Conectar a instancia**

Permite a una aplicación especificar el nodo en el que deben ejecutarse las funciones a nivel de instancia (por ejemplo CREATE DATABASE y FORCE APPLICATION). Este nodo puede ser la instancia actual (tal como está definida por el valor de la variable de entorno DB2INSTANCE), otra instancia situada en la misma estación de trabajo o una instancia situada en una estación de trabajo remota. Esta API establece una conexión de instancia lógica con el nodo especificado e inicia una conexión de comunicaciones física con el nodo si no existe ya una.

**Nota:** Si es necesario cambiar la contraseña, utilice la API sqleatcp en lugar de la API sqleatin.

## **Autorización**

Ninguna

### **Conexión necesaria**

Esta API establece una conexión de instancia.

## **Archivo de inclusión de la API**

sqlenv.h

### **Sintaxis de la API y de las estructuras de datos**

```
SQL_API_RC SQL_API_FN
 sqleatin (
        char * pNodeName,
        char * pUserName,
       char * pPassword,
       struct sqlca * pSqlca);
SQL_API_RC SQL_API_FN
 sqlgatin (
       unsigned short PasswordLen,
        unsigned short UserNameLen,
        unsigned short NodeNameLen,
        struct sqlca * pSqlca,
       char * pPassword,
       char * pUserName,
        char * pNodeName);
```
### **Parámetros de la API sqleatin**

### **pNodeName**

Entrada. Serie que contiene el alias de la instancia a la que desea conectarse el usuario. Esta instancia puede tener una entrada que coincide en el directorio de nodo local. La única excepción a esto es la instancia local (especificada por la variable de entorno DB2INSTANCE), que puede especificarse como objeto de una conexión, pero que no se puede utilizar como nombre de nodo en el directorio de nodos. Puede ser NULL.

#### **pUserName**

Entrada. Serie que contiene el nombre de usuario que se utiliza para autentificar la conexión. Puede ser NULL.

#### **pPassword**

Entrada. Serie que contiene la contraseña del nombre de usuario especificado. Puede ser NULL.

#### **pSqlca**

Salida. Puntero a la estructura sqlca.

### **Parámetros específicos de la API sqlgatin**

#### **PasswordLen**

Entrada. Número entero sin signo, de 2 bytes, que representa la longitud de la contraseña, expresada en bytes. El valor se establece en cero si no se proporciona ninguna contraseña.

#### **UserNameLen**

Entrada. Número entero sin signo, de 2 bytes, que representa la longitud del nombre del usuario, expresada en bytes. El valor se establece en cero si no se proporciona ningún nombre de usuario.

#### **NodeNameLen**

Entrada. Número entero sin signo, de 2 bytes, que representa la longitud del nombre de nodo, expresada en bytes. El valor se establece en cero si no se proporciona ningún nombre de nodo.

### **Notas de uso**

**Nota:** Un nombre de nodo contenido en el directorio de nodos se puede considerar como un alias para una instancia.

Si una petición ATTACH se ejecuta satisfactoriamente, el campo sqlerrmc de la sqlca contendrá 9 símbolos separados por el hexadecimal FF (similar a los símbolos devueltos cuando una petición CONNECT se ejecuta satisfactoriamente):

- 1. Código de país/región del servidor de aplicaciones
- 2. Página de códigos del servidor de aplicaciones
- 3. ID de autorización
- 4. Nombre del nodo (tal como está especificado en la API)
- 5. Identidad y tipo de plataforma del servidor
- 6. ID del agente que se ha iniciado en el servidor
- 7. Índice de agente
- 8. Número de nodo del servidor
- 9. Número de particiones de base de datos si el servidor es un servidor de bases de datos particionadas.

Si el nombre de nodo es una serie de longitud cero (serie nula), se devuelve información sobre el estado actual de la conexión. Si no existe ninguna conexión, se devuelve el código de SQL 1427. En otro caso, se devuelve información sobre la conexión en el campo sqlerrmc de la sqlca (tal como se describió anteriormente).

Si no se ha creado una conexión, las API a nivel de instancia se ejecutan para la instancia actual, especificada por la variable de entorno DB2INSTANCE.

Determinadas funciones (db2start, db2stop y todos los servicios de directorio por ejemplo) nunca se ejecutan de forma remota. Es decir, afectan solamente al entorno de la instancia local, tal como se define por el valor de la variable de entorno DB2INSTANCE.

Si existe una conexión y la API se ejecuta con un nombre de nodo, se descarta la conexión actual y se intenta establecer una conexión con el nodo nuevo.

El lugar donde se autentica el nombre de usuario y la contraseña depende del tipo de autentificación de la instancia de destino.

El nodo con el que se debe establecer una conexión también se puede especificar mediante una llamada a la API sqlesetc.

### **Sintaxis de la API para REXX**

ATTACH [TO nombrenodo [USER nombreusuario USING contraseña]]

### **Parámetros de la API para REXX**

#### **nombrenodo**

Alias de la instancia a la que desea conectarse el usuario. Esta instancia puede tener una entrada que coincide en el directorio de nodo local. La única excepción a esto es la instancia local (especificada por la variable de entorno DB2INSTANCE), que puede especificarse como objeto de una conexión, pero que no se puede utilizar como nombre de nodo en el directorio de nodos.

#### **nombreusuario**

Nombre utilizado por el usuario para conectar con la instancia.

#### **contraseña**

Contraseña utilizada para autentificar el nombre de usuario.

# **sqlecadb - Catalogar una base de datos del directorio de bases de datos del sistema**

Almacena información sobre la ubicación de la base de datos en el directorio de bases de datos del sistema. La base de datos puede estar ubicada en la estación de trabajo local o en un servidor de particiones de base de datos remoto.

## **Ámbito**

Esta API afecta al directorio de bases de datos del sistema. En un entorno de bases de datos particionadas, cuando se cataloga una base de datos local en el directorio de bases de datos del sistema, debe llamarse a esta API desde un servidor de particiones de base de datos donde resida la base de datos.

## **Autorización**

Una de las siguientes:

- sysadm
- sysctrl

### **Conexión necesaria**

Ninguna

### **Archivo de inclusión de la API**

sqlenv.h

#### **Sintaxis de la API y de las estructuras de datos**

SQL\_API\_RC SQL\_API\_FN sqlecadb (  $SQLOLDCHAR * pDbName,$  $SQLOLDCHAR * pDBAlias,$ unsigned char Type, \_SQLOLDCHAR \* pNodeName, \_SQLOLDCHAR \* pPath, \_SQLOLDCHAR \* pComment, unsigned short Authentication, SQLOLDCHAR \* pPrincipal, struct sqlca  $*$  pSqlca); SQL\_API\_RC SQL\_API\_FN sqlgcadb ( unsigned short PrinLen, unsigned short CommentLen, unsigned short PathLen, unsigned short NodeNameLen, unsigned short DbAliasLen,

```
unsigned short DbNameLen,
struct sqlca * pSqlca,
SQLOLDCHAR * pPrinName,
unsigned short Authentication,
SQLOLDCHAR * pComment,
SQLOLDCHAR * pPath,
SQLOLDCHAR * pNodeName,
unsigned char Type,
_SQLOLDCHAR * pDbAlias,
_SQLOLDCHAR * pDbName);
```
## **Parámetros de la API sqlecadb**

### **pDbName**

Entrada. Serie que contiene el nombre de la base de datos.

#### **pDbAlias**

Entrada. Serie que contiene un alias para la base de datos.

**Type** Entrada. Carácter individual que indica si la base de datos es indirecta, remota o se cataloga a través de DCE. Los valores válidos (definido en sqlenv) son:

### **SQL\_INDIRECT**

Especifica que la base de datos reside en la instancia local.

### **SQL\_REMOTE**

Especifica que la base de datos reside en otra instancia.

### **SQL\_DCE**

Especifica que la base de datos se cataloga a través de DCE.

### **pNodeName**

Entrada. Serie que contiene el nombre de la partición de base de datos donde la base de datos está ubicada. Puede ser NULL.

**Nota:** Si no se especifica pPath ni pNodeName, se considera que la base de datos es local y que su ubicación es la especificada en el parámetro de configuración dftdbpath del gestor de bases de datos.

### **pPath**

Entrada. Serie que, en sistemas basados en UNIX, especifica el nombre de la vía de acceso donde reside la base de datos que se está catalogando. La longitud máxima es de 215 caracteres.

En el sistema operativo Windows, esta serie especifica la letra de la unidad en la que reside la base de datos que se está catalogando.

Si se proporciona un puntero NULL, se considera que la vía de acceso por omisión de la base de datos es la especificada en el parámetro de configuración del gestor de bases de datos *dftdbpath*.

#### **pComment**

Entrada. Serie que contiene una descripción opcional de la base de datos. Una serie nula indica que no hay comentarios. La longitud máxima de una serie de comentario es de 30 caracteres.

#### **Autentificación**

Entrada. Contiene el tipo de autentificación especificado para la base de datos. La autentificación es un proceso que verifica que el usuario sea quien dice ser. El acceso a objetos de base de datos depende de la autentificación del usuario. Los valores validos se definen en sqlenv y son:

#### **SQL\_AUTHENTICATION\_SERVER**

Especifica que la autentificación se realiza en el nodo donde reside la base de datos de destino.

#### **SQL\_AUTHENTICATION\_CLIENT**

Especifica que la autentificación se realiza en el nodo donde se invoca la aplicación.

### **SQL\_AUTHENTICATION\_KERBEROS**

Especifica que la autentificación se realiza utilizando el mecanismo de seguridad de Kerberos.

#### SOL AUTHENTICATION NOT SPECIFIED

No se especifica ninguna autentificación.

#### **SQL\_AUTHENTICATION\_SVR\_ENCRYPT**

Especifica que la autentificación se realiza en el nodo donde reside la base de datos de destino, y que la contraseña de autentificación se debe cifrar.

#### **SQL\_AUTHENTICATION\_DATAENC**

Especifica que la autentificación se realiza en el nodo donde reside la base de datos de destino y que las conexiones deben utilizar el cifrado de datos.

#### **SQL\_AUTHENTICATION\_GSSPLUGIN**

Especifica que la autentificación se realiza utilizando un mecanismo de seguridad externo basado en un plugin de la API de GSS.

Este parámetro se puede establecer en

SQL\_AUTHENTICATION\_NOT\_SPECIFIED, excepto cuando se cataloga una base de datos que reside en un servidor DB2 Versión 1.

La especificación del tipo de autentificación en el catálogo de la base de datos produce una mejora del rendimiento durante una conexión.

#### **pPrincipal**

Entrada. Serie que contiene el nombre principal del servidor DB2 en el que reside la base de datos. Este valor sólo debe especificarse cuando la autentificación es SQL\_AUTHENTICATION\_KERBEROS.

### **pSqlca**

Salida. Puntero a la estructura sqlca.

### **Parámetros específicos de la API sqlgcadb**

#### **PrinLen**

Entrada. Número entero sin signo, de 2 bytes, que representa la longitud del nombre principal, expresada en bytes. El valor se establece en cero si no se proporciona ningún principal. Este valor debe ser distinto de cero solamente si la autentificación se especifica como SQL\_AUTHENTICATION\_KERBEROS.

#### **CommentLen**

Entrada. Número entero sin signo, de 2 bytes, que representa la longitud en bytes del comentario. El valor se establece en cero si no se proporciona ningún comentario.

#### **PathLen**

Entrada. Número entero sin signo, de 2 bytes, que representa la longitud

de la vía de acceso del directorio de bases de datos locales, expresada en bytes. El valor se establece en cero si no se proporciona ninguna vía de acceso.

#### **NodeNameLen**

Entrada. Número entero sin signo, de 2 bytes, que representa la longitud en bytes del nodo. El valor se establece en cero si no se proporciona ningún nombre de nodo.

#### **DbAliasLen**

Entrada. Número entero sin signo, de 2 bytes, que representa la longitud, expresada en bytes, del alias de base de datos.

#### **DbNameLen**

Entrada. Número entero sin signo, de 2 bytes, que representa la longitud en bytes del nombre de base de datos.

#### **pPrinName**

Entrada. Serie que contiene el nombre principal del servidor DB2 en el que reside la base de datos. Este valor sólo debe especificarse cuando la autentificación es SQL\_AUTHENTICATION\_KERBEROS.

### **Notas de uso**

Utilice CATALOG DATABASE para catalogar bases de datos ubicadas en nodos locales o remotos, volver a catalogar bases de datos que se han descatalogado anteriormente o mantener múltiples alias para una base de datos (independientemente de la ubicación de la base de datos).

DB2 cataloga las bases de datos automáticamente cuando éstas se crean. Cataloga una entrada para la base de datos en el directorio de bases de datos locales y otra entrada en el directorio de bases de datos del sistema. Si la base de datos se crea desde un cliente remoto (o un cliente que se está ejecutando desde una instancia diferente en la misma máquina), también se realiza una entrada en el directorio de bases de datos del sistema en la instancia del cliente.

Las bases de datos creadas en la instancia actual (tal como está definida por el valor de la variable de entorno DB2INSTANCE) se catalogan como indirectas. Las bases de datos creadas en otras instancias se catalogan como remotas (aunque residan físicamente en la misma máquina).

La sentencia CATALOG DATABASE crea automáticamente un directorio de bases de datos del sistema si no existe uno. El directorio de bases de datos del sistema se almacena en la vía de acceso donde reside la instancia del gestor de bases de datos que se está utilizando. El directorio de bases de datos del sistema se mantiene fuera de la base de datos. Cada entrada del directorio contiene:

- Alias
- Tipo de autentificación
- Comentario
- v Base de datos
- Tipo de entrada
- v Directorio de bases de datos locales (cuando se cataloga una base de datos local)
- v Nombre del nodo (cuando se cataloga una base de datos remota)
- v Información de release

Si una base de datos se cataloga con el parámetro de tipo establecido en SQL\_INDIRECT, no se tendrá en cuenta el valor del parámetro de autentificación proporcionado, y la autentificación se establecerá en SQL\_AUTHENTICATION\_NOT\_SPECIFIED en el directorio.

Si la colocación en antememoria de directorios está habilitada, los archivos de directorios de bases de datos, nodos y DCS se almacenarán en la antememoria. La antememoria de directorio de una aplicación se crea durante la primera búsqueda de directorio. Dado que la antememoria sólo se renueva cuando la aplicación modifica alguno de los archivos de directorio, puede que los cambios de directorio efectuados por otras aplicaciones no entren en vigor hasta que se haya reiniciado la aplicación. Para renovar la antememoria compartida de DB2 (servidor solamente), detenga (db2stop) y, a continuación, reinicie (db2start) el gestor de bases de datos. Para renovar la antememoria de directorios para otra aplicación, detenga y luego reinicie esa aplicación.

## **Sintaxis de la API para REXX**

CATALOG DATABASE nombrebd [AS alias] [ON víaacceso|AT NODE nombrenodo] [AUTHENTICATION authentication] [WITH "comment"] CATALOG GLOBAL DATABASE db\_global\_name AS alias USING DIRECTORY {DCE} [WITH "comment"]

## **Parámetros de la API para REXX**

### **nombrebd**

Nombre de la base de datos que se debe catalogar.

**alias** Nombre alternativo de la base de datos. Si no se especifica un alias, se utiliza el nombre de base de datos como alias.

### **vía-acceso**

Vía de acceso donde reside la base de datos que se está catalogando.

### **nombrenodo**

Nombre de la estación de trabajo remota donde reside la base de datos que se está catalogando.

**Nota:** Si no se especifica la vía de acceso ni el nombre de nodo, se considera que la base de datos es local y que su ubicación es la especificada en el parámetro de configuración dftdbpath del gestor de bases de datos.

### **autentificación**

Lugar donde se debe realizar la autentificación. Los valores válidos son:

### **SERVER**

La autentificación se realiza en el nodo donde reside la base de datos de destino. Se trata del valor por omisión.

### **CLIENT**

La autentificación se realiza en el nodo donde se invoca la aplicación.

### **KERBEROS**

Especifica que la autentificación se realiza utilizando el mecanismo de seguridad de Kerberos.

### **NOT\_SPECIFIED**

No se especifica ninguna autentificación.

### **SVR\_ENCRYPT**

Especifica que la autentificación se realiza en el nodo donde reside la base de datos de destino, y que la contraseña de autentificación se debe cifrar.

#### **DATAENC**

Especifica que la autentificación se realiza en el nodo donde reside la base de datos de destino y que las conexiones deben utilizar el cifrado de datos.

#### **GSSPLUGIN**

Especifica que la autentificación se realiza utilizando un mecanismo de seguridad externo basado en un plugin de la API de GSS.

#### **comment**

Describe la base de datos o la entrada de base de datos del directorio de bases de datos del sistema. La longitud máxima de una serie de comentario es de 30 caracteres. No se permite ningún retorno de carro o carácter de salto de línea. El texto de comentario debe escribirse entre comillas dobles.

#### **db\_global\_name**

Nombre totalmente calificado que identifica de forma exclusiva a la base de datos en el espacio de nombres de DCE.

**DCE** Servicio global de directorio que se está utilizando.

### **Ejemplos de REXX**

call SQLDBS 'CATALOG GLOBAL DATABASE /.../cell1/subsys/database/DB3 AS dbtest USING DIRECTORY DCE WITH "Base de datos de ejemplo"'

# **sqlecran - Crear una base de datos en un servidor de particiones de base de datos**

Crea una base de datos solamente en el servidor de particiones de base de datos que ha llamado a la API. Esta API no está destinada al uso general. Por ejemplo, debe utilizarse con db2Restore si la partición de base de datos de un servidor de particiones de base de datos estaba dañada y se tiene que volver a crear. Un uso incorrecto de esta API puede producir incoherencias en el sistema, por lo que se debe utilizar siempre con precaución.

**Nota:** Si esta API se utiliza para volver a crear una partición de base de datos que se había descartado (porque estaba dañada), la base de datos que está en este servidor de particiones de base de datos estará en el estado de pendiente de restauración. Después de volver a crear la partición de base de datos, la base de datos debe restaurarse inmediatamente en este servidor de particiones de base de datos.

## **Ámbito**

Esta API sólo afecta al servidor de particiones de base de datos en el que se invoca la API.

## **Autorización**

Una de las siguientes:

- sysadm
- sysctrl

### **Conexión necesaria**

Instancia. Para crear una base de datos en otro servidor de particiones de base de datos, es necesario conectarse primero a dicho servidor de particiones de base de datos. Esta API establece temporalmente una conexión de base de datos durante el proceso.

### **Archivo de inclusión de la API**

sqlenv.h

### **Sintaxis de la API y de las estructuras de datos**

```
SQL_API_RC SQL_API_FN
 sqlecran (
       char * pDbName,
       void * pReserved,
       struct sqlca * pSqlca);
SQL_API_RC SQL_API_FN
  sqlgcran (
       unsigned short reservedLen,
       unsigned short dbNameLen,
       struct sqlca * pSqlca,
       void * pReserved,
       char * pDbName);
```
## **Parámetros de la API sqlecran**

### **pDbName**

Entrada. Serie que contiene el nombre de la base de datos que se debe crear. No debe ser NULL.

#### **pReserved**

Entrada. Puntero de reserva que se establece en un valor nulo o que apunta a cero. Reservado para una utilización futura.

#### **pSqlca**

Salida. Puntero a la estructura sqlca.

### **Parámetros específicos de la API sqlgcran**

#### **reservedLen**

Entrada. Reservado para la longitud de pReserved.

#### **dbNameLen**

Entrada. Número entero sin signo, de 2 bytes, que representa la longitud del nombre de la base de datos, expresada en bytes.

### **Notas de uso**

Cuando la base de datos se crea satisfactoriamente, se coloca en el estado de restauración pendiente. Para poder ser utilizada, la base de datos se debe restaurar en el servidor de particiones de base de datos.

### **Sintaxis de la API para REXX**

Esta API se puede invocar desde REXX mediante la interfaz SQLDB2.

## **sqlecrea - Crear una base de datos**

Inicializa una base de datos nueva con una secuencia de clasificación opcional definida por el usuario, crea los tres espacios de tablas iniciales, crea las tablas del sistema y asigna la anotación cronológica de recuperación.

### **Ámbito**

En un entorno de bases de datos particionadas, esta API afecta a todos los servidores de particiones de base de datos que están listados en el archivo db2nodes.cfg.

El servidor de particiones de base de datos desde el que se llama a esta API se convierte en la partición de catálogo para la nueva base de datos.

### **Autorización**

Una de las siguientes:

- sysadm
- sysctrl

## **Conexión necesaria**

Instancia. Para crear una base de datos en otro nodo (remoto), es necesario conectarse primero a dicho nodo. Esta API establece temporalmente una conexión de base de datos durante el proceso.

### **Archivo de inclusión de la API**

sqlenv.h

### **Sintaxis de la API y de las estructuras de datos**

```
SQL_API_RC SQL_API_FN
 sqlecrea (
       char * pDbName,
        char * pLocalDbAlias,
        char * pPath,
        struct sqledbdesc * pDbDescriptor,
        SQLEDBTERRITORYINFO * pTerritoryInfo,
        char Reserved2,
        void * pDbDescriptorExt,
        struct sqlca * pSqlca);
SQL_API_RC SQL_API_FN
 sqlgcrea (
        unsigned short PathLen,
        unsigned short LocalDbAliasLen,
        unsigned short DbNameLen,
        struct sqlca * pSqlca,
        void * pReserved1,
        unsigned short Reserved2,
        SQLEDBTERRITORYINFO * pTerritoryInfo,
```
struct sqledbdesc \* pDbDescriptor, char \* pPath, char \* pLocalDbAlias, char \* pDbName);

### **Parámetros de la API sqlecrea**

#### **pDbName**

Entrada. Serie que contiene el nombre de la base de datos. Es el nombre de base de datos que se catalogará en el directorio de bases de datos del sistema. Una vez que la base de datos se ha creado satisfactoriamente en el directorio de bases de datos del sistema del servidor, se cataloga automáticamente en el directorio de bases de datos del sistema con un alias de base de datos idéntico al nombre de la base de datos. No debe ser NULL.

### **pLocalDbAlias**

Entrada. Serie que contiene el alias que debe colocarse en el directorio de bases de del sistema del cliente. Puede ser NULL. Si no se especifica ningún alias local, el valor por omisión es el nombre de la base de datos.

**pPath** Entrada. En sistemas Linux y UNIX, especifica la vía de acceso en la que se debe crear la base de datos. Si no se especifica ninguna vía de acceso, la base de datos se crea en la vía de acceso de base de datos por omisión que se especifica en el archivo de configuración del gestor de bases de datos (parámetro dftdbpath). En el sistema operativo Windows, especifica la letra de la unidad en la que se debe crear la base de datos. Puede ser NULL.

**Nota:** Para entornos de bases de datos particionadas, no se deberá crear una base de datos en un directorio montado en NFS. Si no se especifica ninguna vía de acceso, asegúrese de que el parámetro de configuración dftdbpath del gestor de bases de datos no se establezca en una vía de acceso montada con NFS (por ejemplo, en sistemas basados en UNIX, no deberá especificar el directorio \$HOME del propietario de la instancia). La vía de acceso especificada para esta API en un entorno de bases de datos particionadas no puede ser una vía de acceso relativa.

#### **pDbDescriptor**

Entrada. Un puntero al bloque de descripción de base de datos utilizado al crear la base de datos. El bloque de descripción de base de datos puede utilizarlo el usuario para suministrar valores que se almacenan permanentemente en el archivo de configuración de la base de datos.

Los valores suministrados son el orden de clasificación, un comentario de base de datos o una definición de espacio de tablas. El valor suministrado puede ser NULL si no desea suministrar ningún valor. Para obtener información acerca de los valores que pueden suministrarse mediante este parámetro, consulte el tema relativo a la estructura de datos SQLEDBDESC.

### **pTerritoryInfo**

Entrada. Un puntero a la estructura sqledbterritoryinfo, que contiene el entorno local y el conjunto de códigos de la base de datos. Puede ser NULL. El conjunto de códigos por omisión para una base de datos es UTF-8 (Unicode). Si se necesita un conjunto de códigos y un territorio determinados para una base de datos, el conjunto de códigos y el territorio deseados deben especificarse mediante la estructura sqledbterritoryinfo. Si este campo es NULL, se permite uno de los siguientes valores como valor de clasificación para la base de datos (sqlcode 1083): NULL,

### SQL\_CS\_SYSTEM, SQL\_CS\_IDENTITY\_16BIT, SQL\_CS\_UCA400\_NO, SQL\_CS\_UCA400\_LTH, SQL\_CS\_UCA400\_LSK o SQL\_CS\_UNICODE.

#### **Reserved2**

Entrada. Reservado para una utilización futura.

#### **pDbDescriptorExt**

Entrada. Este parámetro hace referencia a un bloque de descripción de base de datos ampliado (sqledbdescext) utilizado al crear la base de datos. El bloque de descripción de base de datos ampliado habilita el almacenamiento automático para una base de datos, elige un tamaño de página por omisión para la base de datos y especifica valores para los nuevos atributos de espacio de tablas que se han especificado. Si se establece en un valor nulo o en cero, se elige un tamaño de página por omisión de 4 096 bytes para la base de datos y se habilita el almacenamiento automático.

#### **pSqlca**

Salida. Puntero a la estructura sqlca.

### **Parámetros específicos de la API sqlgcrea**

#### **PathLen**

Entrada. Número entero sin signo, de 2 bytes, que representa la longitud de la vía de acceso, expresada en bytes. El valor se establece en cero si no se proporciona ninguna vía de acceso.

### **LocalDbALiasLen**

Entrada. Número entero sin signo, de 2 bytes, que representa la longitud del alias de base de datos local, expresada en bytes. El valor se establece en cero si no se proporciona ningún alias local.

#### **DbNameLen**

Entrada. Número entero sin signo, de 2 bytes, que representa la longitud del nombre de la base de datos, expresada en bytes.

#### **Notas de uso**

#### CREATE DATABASE:

- v Crea una base de datos en el subdirectorio especificado. En un entorno de bases de datos particionadas, crea la base de datos en todos los servidores de particiones de base de datos listados en db2nodes.cfg y crea en cada servidor de partición de base de datos un directorio \$DB2INSTANCE/NODExxxx bajo el subdirectorio especificado, donde xxxx representa el número del servidor de particiones de base de datos locales. En un entorno de una sola partición, crea un directorio \$DB2INSTANCE/NODE0000 bajo el subdirectorio especificado.
- Crea las tablas de catálogos del sistema y la anotación cronológica de recuperación.
- v Cataloga la base de datos en los directorios de bases de datos siguientes:
	- directorio de bases de datos locales del servidor en la vía de acceso indicada por pPath o, si no se especifica la vía de acceso, la vía de acceso de base de datos por omisión definida en el archivo de configuración del sistema gestor de bases de datos. En cada sistema de archivos que contiene una base de datos reside un directorio de bases de datos local.
	- directorio de bases de datos del sistema del servidor para la instancia conectada. La entrada de directorio resultante contendrá el nombre de base de datos y un alias de base de datos.

Si se ha llamado a la API desde un cliente remoto, el directorio de bases de datos del sistema del cliente también se actualiza con el nombre de base de datos y un alias.

- v Crea un sistema o un directorio de bases de datos local si no existe ninguno de los dos. Si se han especificado, los valores de comentario y de conjunto de códigos se colocan en ambos directorios.
- v Almacena el conjunto de códigos, el territorio y la secuencia de clasificación que se han especificado. Se establece un distintivo en el archivo de configuración de base de datos si la secuencia de clasificación consta de valores exclusivos o si es la secuencia de identidad.
- v Crea los esquemas denominados SYSCAT, SYSFUN, SYSIBM y SYSSTAT con SYSIBM como propietario. El servidor de particiones de base de datos desde el que se llama a esta API se convierte en la partición de catálogo para la nueva base de datos. Se crean automáticamente dos grupos de particiones de base de datos: IBMDEFAULTGROUP e IBMCATGROUP.
- v Vincula los archivos de vinculación del gestor de bases de datos definidos anteriormente a la base de datos (éstos se listan en db2ubind.lst). Si uno o varios de estos archivos no se vinculan satisfactoriamente, sqlecrea devuelve un aviso en SQLCA y proporciona información acerca de las vinculaciones que han fallado. Si falla una vinculación, el usuario puede realizar la acción correctiva y vincular manualmente el archivo anómalo. De todos modos se crea la base de datos. Un esquema denominado NULLID se crea implícitamente al efectuar las vinculaciones con el privilegio CREATEIN otorgado a PUBLIC, en el caso de que no se haya seleccionado la opción RESTRICTIVE.
- v Crea los espacios de tablas SYSCATSPACE, TEMPSPACE1 y USERSPACE1. El espacio de tablas SYSCATSPACE sólo se crea en la partición de catálogo. Todas las particiones de base de datos tienen las mismas definiciones de espacio de tablas.
- Otorga lo siguiente:
	- Autorización DBADM, CONNECT, CREATETAB, BINDADD, CREATE\_NOT\_FENCED, IMPLICIT\_SCHEMA y LOAD al creador de la base de datos
	- Autorización CONNECT, CREATETAB, BINDADD e IMPLICIT\_SCHEMA a PUBLIC
	- Privilegio USE en el espacio de tablas USERSPACE1 a PUBLIC
	- Privilegio SELECT en cada catálogo de sistema a PUBLIC
	- Privilegio BIND y EXECUTE a PUBLIC para cada programa de utilidad vinculado satisfactoriamente
	- Privilegio EXECUTE WITH GRANT a PUBLIC sobre todas las funciones del esquema SYSFUN.
	- Privilegio EXECUTE a PUBLIC sobre todos los procedimientos del esquema SYSIBM.

**Nota:** Si la opción RESTRICTIVE está presente hará que el parámetro de configuración de la base de datos RESTRICT\_ACCESS se establezca en YES y que no se otorguen automáticamente privilegios ni autorizaciones a PUBLIC. Para obtener información más detallada, consulte la opción RESTRICTIVE del mandato CREATE DATABASEopción .

Con la autorización dbadm, se pueden otorgar estos privilegios (y revocarlos) a otros usuarios o a PUBLIC. Si otro administrador con autorización sysadm o dbadm sobre la base de datos revoca estos privilegios, el creador de la base de datos los retiene a pesar de todo.

En un entorno de bases de datos particionadas, el gestor de bases de datos crea un subdirectorio, \$DB2INSTANCE/NODExxxx, bajo la vía de acceso especificada o por omisión en todos los servidores de particiones de base de datos. xxxx es el número de nodo tal como está definido en el archivo db2nodes.cfg (es decir, el nodo 0 se convierte en NODE0000). Los subdirectorios SQL00001 a SQLnnnnn residirán en esta vía de acceso. Esto asegura que los objetos de base de datos asociados a servidores de particiones de base de datos diferentes se almacenen en directorios diferentes (incluso si todos los servidores de particiones de base de datos comparten el subdirectorio \$DB2INSTANCE bajo la vía de acceso especificada o por omisión).

En sistemas operativos Windows y AIX, la longitud del nombre del juego de códigos está limitada a un máximo de 9 caracteres. Por ejemplo, especifique un nombre de conjunto de códigos como ISO885915 en lugar de ISO8859-15.

La API sqlecrea acepta una estructura de datos llamada Bloque de descriptor de base de datos (SQLEDBDESC). Puede definir su propia secuencia de clasificación dentro de la estructura.

**Nota:** Sólo puede definir su propia secuencia de clasificación para una base de datos de un solo byte.

Para especificar una secuencia de clasificación para una base de datos:

- v Pase la estructura SQLEDBDESC deseada, o
- v Pase un puntero NULL. Se utiliza la secuencia de clasificación del sistema operativo (basada en el código de entorno local actual y en la página de códigos). Es igual que especifica un SQLDBCSS igual a SQL\_CS\_SYSTEM (0).

La ejecución del mandato CREATE DATABASE fallará si la aplicación ya está conectada a una base de datos.

Si la estructura del bloque de descripción de base de datos no está establecida correctamente, se devolverá un mensaje de error.

El valor más relevante del bloque de descripción de base de datos debe establecerse en el valor simbólico SQLE\_DBDESC\_2 (definido en sqlenv). Los siguientes órdenes de clasificación definidos por usuario de ejemplo están disponibles en los archivos de inclusión del lenguaje principal.

#### **sqle819a**

Si la página de códigos de la base de datos es 819 (ISO Latin/1), esta secuencia provocará la clasificación según el CCSID 500 (EBCDIC internacional) del sistema principal.

#### **sqle819b**

Si la página de códigos de la base de datos es 819 (ISO Latin/1), esta secuencia provocará la clasificación según el CCSID 037 (EBCDIC inglés de Estados Unidos) del sistema principal.

#### **sqle850a**

Si la página de códigos de la base de datos es 850 (ASCII Latin/1), esta secuencia provocará la clasificación según el CCSID 500 (EBCDIC internacional) del sistema principal.

#### **sqle850b**

Si la página de códigos de la base de datos es 850 (ASCII Latin/1), esta

secuencia provocará la clasificación según el CCSID 037 (EBCDIC inglés de Estados Unidos) del sistema principal.

#### **sqle932a**

Si la página de códigos de la base de datos es 932 (ASCII Japonés), esta secuencia provocará la clasificación según el CCSID 5035 (EBCDIC japonés) del sistema principal.

#### **sqle932b**

Si la página de códigos de la base de datos es 932 (ASCII Japonés), esta secuencia provocará la clasificación según el CCSID 5026 (EBCDIC japonés) del sistema principal.

La secuencia de clasificación especificada durante CREATE DATABASE no se puede modificar a posteriori y todas las comparaciones de caracteres de la base de datos utilizarán la secuencia de clasificación especificada. Esto afecta a la estructura de los índices y a los resultados de las consultas.

Utilice sqlecadb para definir nombres de alias diferentes para la nueva base de datos.

El Asesor de configuración se invoca por omisión durante el proceso de creación de bases de datos, a menos que se haya indicado específicamente no hacerlo.

### **Sintaxis de la API para REXX**

CREATE DATABASE nombrebd [ON vía-acceso] [ALIAS aliasbd] [USING CODESET conjuntocódigos TERRITORY territorio] [COLLATE USING {SYSTEM | IDENTITY | USER :udcs}] [NUMSEGS númsegs] [DFT\_EXTENT\_SZ tamañoextensión\_dft] [CATALOG TABLESPACE <definición espaciotablas>] [USER TABLESPACE <definición\_espaciotablas>] [TEMPORARY TABLESPACE <definición\_espaciotablas>] [WITH comentario]

Donde <definición\_espaciotablas> indica: MANAGED BY { SYSTEM USING :SMS\_string | DATABASE USING : DMS string } [ EXTENTSIZE número de páginas ] [ PREFETCHSIZE número\_de\_páginas ] [ OVERHEAD número\_de\_milisegundos ] [ TRANSFERRATE número\_de\_milisegundos ]

### **Parámetros de la API para REXX**

#### **nombrebd**

Nombre de la base de datos.

#### **aliasbd**

Alias de la base de datos.

#### **vía-acceso**

Vía de acceso donde debe crearse la base de datos. Si no se especifica ninguna vía de acceso, la base de datos se crea en la vía de acceso de base de datos por omisión que se especifica en el archivo de configuración del gestor de bases de datos (parámetro de configuración dftdbpath).

**Nota:** Para entornos de bases de datos particionadas, no se deberá crear una base de datos en un directorio montado en NFS. Si no se especifica ninguna vía de acceso, asegúrese de que el parámetro de configuración

dftdbpath del gestor de bases de datos no se establezca en una vía de acceso montada con NFS (por ejemplo, en sistemas basados en UNIX, no deberá especificar el directorio \$HOME del propietario de la instancia). La vía de acceso especificada para esta API en un entorno de bases de datos particionadas no puede ser una vía de acceso relativa.

#### **conjuntocódigos**

Conjunto de códigos que se debe utilizar para los datos entrados en la base de datos.

#### **territorio**

Código de territorio (entorno local) que se debe utilizar para los datos entrados en la base de datos.

#### **SYSTEM**

Para bases de datos no Unicode, es la opción por omisión, con la secuencia de clasificación basada en el territorio de la base de datos. Para bases de datos Unicode, esta opción es equivalente a la opción IDENTITY.

#### **IDENTITY**

Secuencia de clasificación de identidad, en la que se comparan las series byte por byte. Este es el valor por omisión para bases de datos Unicode.

### **USER udcs**

La aplicación que llama especifica el orden de clasificación en una variable de lenguaje principal que contiene una serie de 256 bytes que define el orden de clasificación.

#### **númseg**

Número de directorios (contenedores de espacios de tablas) que se crearán y utilizarán para almacenar los archivos de tabla de base de datos para cualquier espacio de tablas SMS por omisión.

#### **tamañoextensión\_dft**

Especifica el tamaño de extensión por omisión de los espacios de tablas de la base de datos.

#### **SMS\_string**

Variable de lenguaje principal REXX compuesta que identifica uno o más contenedores que pertenecerán al espacio de tablas y donde se almacenarán los datos del espacio de tablas. En las expresiones que siguen, XXX representa el nombre de la variable de lenguaje principal. Tenga en cuenta que cada uno de los nombres de directorio no puede sobrepasar los 254 bytes de longitud.

- **XXX.0** Número de directorios especificados
- **XXX.1** Primer nombre de directorio para el espacio de tablas SMS
- **XXX.2** Segundo nombre de directorio para el espacio de tablas SMS
- **XXX.3** y así sucesivamente.

### **DMS\_string**

Variable de lenguaje principal REXX compuesta que identifica uno o más contenedores que pertenecerán al espacio de tablas, donde se almacenarán los datos del espacio de tablas. Los dispositivos especificados (no archivos) deben existir previamente. En las expresiones que siguen, XXX representa el nombre de la variable de lenguaje principal. Tenga en cuenta que cada uno de los nombres de contenedor no puede sobrepasar los 254 bytes de longitud.

**XXX.0** Número de series de la variable de lenguaje principal REXX (número de elementos de primer nivel)

### **XXX.1.1**

Tipo del primer contenedor (archivo o dispositivo)

## **XXX.1.2**

Primer nombre de archivo o de dispositivo

### **XXX.1.3**

Tamaño (en páginas) del primer contenedor

#### **XXX.2.1**

Tipo del segundo contenedor (archivo o dispositivo)

#### **XXX.2.2**

Segundo nombre de archivo o de dispositivo

#### **XXX.2.3**

Tamaño (en páginas) del segundo contenedor

### **XXX.3.1**

y así sucesivamente.

#### **EXTENTSIZE número\_de\_páginas**

Número de páginas de 4 KB que se escribirán en un contenedor antes de pasar al próximo contenedor.

#### **PREFETCHSIZE número\_de\_páginas**

Número de páginas de 4 KB que se leerán del espacio de tablas cuando se realice la captación previa de los datos.

#### **OVERHEAD número\_de\_milisegundos**

Número que especifica la actividad general del controlador de E/S, búsqueda de disco y tiempo de latencia en milisegundos.

#### **TRANSFERRATE número\_de\_milisegundos**

Número que especifica el tiempo, en milisegundos, para la lectura de una página de 4 KB en la memoria.

#### **comentario**

Descripción de la base de datos o la entrada de base de datos del directorio del sistema. No utilice caracteres de retorno de carro ni de salto de línea en el comentario. Asegúrese de entrecomillar el texto del comentario. El tamaño máximo es de 30 caracteres.

## **sqlectnd - Catalogar una entrada en el directorio de nodos**

Almacena información en el directorio de nodos sobre la ubicación de una instancia de servidor DB2 de acuerdo con el protocolo de comunicaciones utilizado para acceder a esa instancia. La información es necesaria para establecer una conexión de base de datos o asociación entre una aplicación y una instancia de servidor.

### **Autorización**

Una de las siguientes:

- sysadm
- sysctrl

## **Conexión necesaria**

Ninguna

## **Archivo de inclusión de la API**

sqlenv.h

## **Sintaxis de la API y de las estructuras de datos**

```
SQL_API_RC SQL_API_FN
 sqlectnd (
        struct sqle node struct * pNodeInfo,
        void * pProtocolInfo,
        struct sqlca * pSqlca);
SQL_API_RC SQL_API_FN
  sqlgctnd (
        struct sqlca * pSqlca,
        struct sqle node struct * pNodeInfo,
        void * pProtocolInfo);
```
## **Parámetros de la API sqlectnd**

### **pNodeInfo**

Entrada. Puntero a una estructura del directorio de nodos.

### **pProtocolInfo**

Entrada. Puntero a la estructura de protocolos:

- SQLE-NODE-LOCAL
- SQLE-NODE-NPIPE
- SOLE-NODE-TCPIP

**pSqlca**

Salida. Puntero a la estructura sqlca.

### **Notas de uso**

DB2 crea el directorio de nodos en la primera llamada a esta API si el directorio de nodos no existe. En el sistema operativo Windows, el directorio de nodos se almacena en el directorio de la instancia que se esté utilizando. En sistemas basados en UNIX, se almacena en el directorio de instalación de DB2 (sqllib, por ejemplo).

Si la colocación en antememoria de directorios está habilitada, los archivos de directorios de bases de datos, nodos y DCS se almacenarán en la antememoria. La antememoria de directorio de una aplicación se crea durante la primera búsqueda de directorio. Dado que la antememoria sólo se renueva cuando la aplicación modifica alguno de los archivos de directorio, puede que los cambios de directorio efectuados por otras aplicaciones no entren en vigor hasta que se haya reiniciado la aplicación. Para renovar la antememoria compartida de DB2 (servidor solamente), detenga (mandato db2stop) y luego reinicie (mandato db2start) el gestor de bases de datos. Para renovar la antememoria de directorios para otra aplicación, detenga y luego reinicie esa aplicación.

## **Sintaxis de la API de REXX, opción 1**

CATALOG LOCAL NODE nombrenodo INSTANCE nombre\_instancia [WITH comentario]

## **Parámetros de la API de REXX, opción 1**

#### **nombrenodo**

Alias del nodo que se debe catalogar.

### **nombre\_instancia**

Nombre de la instancia que se debe catalogar.

#### **comentario**

Descripción opcional asociada con esta entrada del directorio de nodos. No incluya un carácter CR/LF en un comentario. La longitud máxima es de 30 caracteres. El texto de comentario debe escribirse entre comillas dobles.

## **Sintaxis de la API de REXX, opción 2**

CATALOG NPIPE NODE nombrenodo REMOTE nombre\_sistema INSTANCE nombre\_instancia

## **Parámetros de la API de REXX, opción 2**

### **nombrenodo**

Alias del nodo que se debe catalogar.

### **nombre\_sistema**

Nombre de sistema del nodo donde reside la base de datos de destino.

### **nombre\_instancia**

Nombre de la instancia que se debe catalogar.

## **Sintaxis de la API de REXX, opción 3**

CATALOG TCPIP NODE nombrenodo REMOTE nombresistpral SERVER nombreservicio [WITH comentario]

## **Parámetros de la API de REXX, opción 3**

### **nombrenodo**

Alias del nodo que se debe catalogar.

### **nombresistpral**

Nombre de sistema principal o dirección IPv4 o dirección IPv6 del nodo donde reside la base de datos de destino.

#### **nombreservicio**

Nombre de servicio de la instancia del gestor de bases de datos del nodo remoto, o número de puerto asociado a ese nombre de servicio.

#### **comentario**

Descripción opcional asociada con esta entrada del directorio de nodos. No incluya un carácter CR/LF en un comentario. La longitud máxima es de 30 caracteres. El texto de comentario debe escribirse entre comillas dobles.

## **Sintaxis de la API de REXX, opción 4**

CATALOG TCPIP4 NODE nombrenodo REMOTE nombresistpral SERVER nombreservicio [WITH comentario]

### **Parámetros de la API de REXX, opción 4**

### **nombrenodo**

Alias del nodo que se debe catalogar.

### **nombresistpral**

Nombre de sistema principal o dirección IPv4 o dirección IPv6 del nodo donde reside la base de datos de destino.

#### **nombreservicio**

Nombre de servicio de la instancia del gestor de bases de datos del nodo remoto, o número de puerto asociado a ese nombre de servicio.

#### **comentario**

Descripción opcional asociada con esta entrada del directorio de nodos. No incluya un carácter CR/LF en un comentario. La longitud máxima es de 30 caracteres. El texto de comentario debe escribirse entre comillas dobles.

## **Sintaxis de la API de REXX, opción 5**

CATALOG TCPIP6 NODE nombrenodo REMOTE nombresistpral SERVER nombreservicio [WITH comentario]

### **Parámetros de la API de REXX, opción 5**

#### **nombrenodo**

Alias del nodo que se debe catalogar.

#### **nombresistpral**

Nombre de sistema principal o dirección IPv4 o dirección IPv6 del nodo donde reside la base de datos de destino.

#### **nombreservicio**

Nombre de servicio de la instancia del gestor de bases de datos del nodo remoto, o número de puerto asociado a ese nombre de servicio.

#### **comentario**

Descripción opcional asociada con esta entrada del directorio de nodos. No incluya un carácter CR/LF en un comentario. La longitud máxima es de 30 caracteres. El texto de comentario debe escribirse entre comillas dobles.

# **sqledcgd - Cambiar un comentario de base de datos en el directorio de bases de datos locales o del sistema**

Cambia un comentario de base de datos en el directorio de bases de datos del sistema o en el directorio de bases de datos locales. El texto actualmente asociado con un comentario puede sustituirse por texto de comentario nuevo.

### **Ámbito**

Esta API sólo afecta al servidor de particiones de base de datos en el que se ejecuta la API.

## **Autorización**

Una de las siguientes:

- sysadm
- sysctrl

### **Conexión necesaria**

Ninguna

### **Archivo de inclusión de la API**

sqlenv.h

## **Sintaxis de la API y de las estructuras de datos**

SQL\_API\_RC SQL\_API\_FN sqledcgd ( \_SQLOLDCHAR \* pDbAlias, \_SQLOLDCHAR \* pPath, SQLOLDCHAR \* pComment, struct sqlca \* pSqlca); SQL\_API\_RC SQL\_API\_FN sqlgdcgd ( unsigned short CommentLen, unsigned short PathLen, unsigned short DbAliasLen, struct sqlca \* pSqlca, \_SQLOLDCHAR \* pComment, \_SQLOLDCHAR \* pPath,  $^{\sim}$ SQLOLDCHAR  $*$  pDbAlias);

## **Parámetros de la API sqledcgd**

#### **pDbAlias**

Entrada. Serie que contiene el alias de la base de datos. Este es el nombre que se cataloga en el directorio de bases de datos locales o del sistema si se especifica la vía de acceso.

**pPath** Entrada. Serie que contiene la vía de acceso donde reside el directorio de bases de datos locales. Si la vía de acceso especificada es un puntero nulo, se utiliza el directorio de bases de datos del sistema.

El comentario solo se cambia en el directorio de bases de datos locales o del sistema del servidor de particiones de base de datos donde se ejecuta la API. Para cambiar el comentario de base de datos en todos los servidores de particiones de base de datos, ejecute la API en cada servidor de particiones de base de datos.

#### **pComment**

Entrada. Serie que contiene una descripción opcional de la base de datos. Una serie nula indica que no hay comentarios. También puede indicar que no hay ningún cambio para un comentario de base de datos existente.

#### **pSqlca**

Salida. Puntero a la estructura sqlca.

### **Parámetros específicos de la API sqlgdcgd**

#### **CommentLen**

Entrada. Número entero sin signo, de 2 bytes, que representa la longitud en bytes del comentario. El valor se establece en cero si no se proporciona ningún comentario.

#### **PathLen**

Entrada. Número entero sin signo, de 2 bytes, que representa la longitud en bytes del parámetro de la vía de acceso. El valor se establece en cero si no se proporciona ninguna vía de acceso.

#### **DbAliasLen**

Entrada. Número entero sin signo, de 2 bytes, que representa la longitud, expresada en bytes, del alias de base de datos.

## **Notas de uso**

El texto de comentario nuevo sustituye al texto existente. Para añadir información, entre el texto de comentario antiguo, seguido del texto nuevo.

Sólo se modifica el comentario para una entrada asociada con el alias de base de datos. Otras entradas con el mismo nombre de base de datos, pero con alias diferentes, no se verán afectadas.

Si se especifica la vía de acceso, el alias de base de datos se debe catalogar en el directorio de bases de datos locales. Si no se especifica la vía de acceso, el alias de base de datos se debe catalogar en el directorio de bases de datos del sistema.

### **Sintaxis de la API para REXX**

CHANGE DATABASE database alias COMMENT [ON path] WITH comment

### **Parámetros de la API para REXX**

### **alias\_basedatos**

Alias de la base de datos cuyo comentario se debe cambiar.

Para cambiar el comentario en el directorio de bases de datos del sistema, es necesario especificar el alias de base de datos.

Si se especifica la vía de acceso donde reside la base de datos (mediante el parámetro path), escriba el nombre (no el alias) de la base de datos. Utilice este método para cambiar el comentario en el directorio de bases de datos locales.

#### **vía-acceso**

Vía de acceso donde reside la base de datos.

#### **comentario**

Describe la entrada del directorio de bases de datos del sistema o del directorio de bases de datos locales. Se puede entrar cualquier comentario que ayude a describir la base de datos catalogada. La longitud máxima de una serie de comentario es de 30 caracteres. No se permite ningún retorno de carro o carácter de salto de línea. El texto de comentario debe escribirse entre comillas dobles.

# **sqledpan - Descartar una base de datos de un servidor de particiones de base de datos**

Descarta una base de datos de un servidor de particiones de base de datos especificado. Solamente se puede ejecutar en un entorno de bases de datos particionadas.

### **Ámbito**

Esta API sólo afecta al servidor de particiones de base de datos en el que se invoca la API.

### **Autorización**

Una de las siguientes:

- sysadm
- sysctrl
# **Conexión necesaria**

Ninguna. Se establece una conexión de instancia que permanece activa durante la duración de la llamada.

#### **Archivo de inclusión de la API**

sqlenv.h

#### **Sintaxis de la API y de las estructuras de datos**

```
SQL_API_RC SQL_API_FN
 sqledpan (
       char * pDbAlias,
        void * pReserved,
        struct sqlca * pSqlca);
SQL_API_RC SQL_API_FN
 sqlgdpan (
       unsigned short Reserved1,
        unsigned short DbAliasLen,
        struct sqlca * pSqlca,
       void * pReserved2,
       char * pDbAlias);
```
### **Parámetros de la API sqledpan**

#### **pDbAlias**

Entrada. Serie que contiene el alias de base de datos que debe descartarse. Este nombre se utiliza para hacer referencia al nombre real de la base de datos en el directorio de bases de datos del sistema.

#### **pReserved**

Reservado. Debe ser NULL.

#### **pSqlca**

Salida. Puntero a la estructura sqlca.

### **Parámetros específicos de la API sqlgdpan**

#### **Reserved1**

Reservado para una utilización futura.

### **DbAliasLen**

Entrada. Número entero sin signo, de 2 bytes, que representa la longitud, expresada en bytes, del alias de base de datos.

#### **pReserved2**

Puntero de reserva que se establece en un valor nulo o que apunta a cero. Reservado para una utilización futura.

### **Notas de uso**

Un uso incorrecto de esta API puede producir incoherencias en el sistema, por lo que se debe utilizar siempre con precaución.

## **Sintaxis de la API para REXX**

Esta API se puede invocar desde REXX mediante la interfaz SQLDB2.

# **sqledrpd - Descartar base de datos**

Suprime el contenido de la base de datos y todos los archivos de anotaciones cronológicas para la base de datos, descataloga la base de datos y suprime el subdirectorio de bases de datos.

# **Ámbito**

Por omisión, esta API afecta a todos los servidores de particiones de base de datos que están listados en el archivo db2nodes.cfg.

### **Autorización**

Una de las siguientes:

- sysadm
- sysctrl

### **Conexión necesaria**

Instancia. No es necesario invocar ATTACH antes de descartar una base de datos remota. Si la base de datos está catalogada como remota, se establece una conexión de instancia al nodo remoto durante el tiempo que dura la llamada.

### **Archivo de inclusión de la API**

sqlenv.h

#### **Sintaxis de la API y de las estructuras de datos**

```
SQL_API_RC SQL_API_FN
 sqledrpd (
        _SQLOLDCHAR * pDbAlias,
        ^-SQLOLDCHAR \star pReserved2,
        struct sqlca * pSqlca);
SQL_API_RC SQL_API_FN
  sqlgdrpd (
        unsigned short Reserved1,
        unsigned short DbAliasLen,
        struct sqlca * pSqlca,
        _SQLOLDCHAR * pReserved2,
        SQLOLDCHAR * pDBAlias);
```
### **Parámetros de la API sqledrpd**

#### **pDbAlias**

Entrada. Serie que contiene el alias de base de datos que debe descartarse. Este nombre se utiliza para hacer referencia al nombre real de la base de datos en el directorio de bases de datos del sistema.

#### **pReserved2**

Puntero de reserva que se establece en un valor nulo o que apunta a cero. Reservado para una utilización futura.

#### **pSqlca**

Salida. Puntero a la estructura sqlca.

# **Parámetros específicos de la API sqlgdrpd**

#### **Reserved1**

Reservado para una utilización futura.

#### **DbAliasLen**

Entrada. Número entero sin signo, de 2 bytes, que representa la longitud, expresada en bytes, del alias de base de datos.

### **Notas de uso**

La API sqledrpd suprime todos los datos de usuario y archivos de anotaciones. Si los archivos de anotaciones son necesarios para una recuperación en avance después de una operación de restauración, se deben guardar los archivos de anotaciones antes de invocar esta API.

La base de datos no se debe estar utilizando; todos los usuarios deben estar desconectados de la base de datos antes de que ésta se pueda descartar.

Para descartar una base de datos debe estar catalogada en el directorio de bases de datos del sistema. Solamente se elimina del directorio de bases de datos del sistema el alias de base de datos especificado. Si existen otros alias con el mismo nombre de base de datos, sus entradas permanecerán. Si la base de datos que se está descartando es la última entrada del directorio de bases de datos locales, dicho directorio se suprimirá automáticamente.

Si esta API se invoca desde un cliente remoto (o desde una instancia diferente de la misma máquina), el alias especificado se elimina del directorio de bases de datos del sistema del cliente. El nombre de base de datos correspondiente se elimina del directorio de bases de datos del sistema del servidor.

### **Sintaxis de la API para REXX**

DROP DATABASE dbalias

# **Parámetros de la API para REXX**

**dbalias**

Alias de la base de datos que se debe descartar.

# **sqledrpn - Comprobar si se puede descartar un servidor de particiones de base de datos**

Comprueba si una base de datos está utilizando un servidor de particiones de base de datos. Se devuelve un mensaje que indica si se puede descartar el servidor de particiones de base de datos.

# **Ámbito**

Esta API sólo afecta al servidor de particiones de base de datos en el que se ejecuta la API.

# **Autorización**

Una de las siguientes:

- sysadm
- sysctrl

# **Archivo de inclusión de la API**

sqlenv.h

# **Sintaxis de la API y de las estructuras de datos**

```
SQL_API_RC SQL_API_FN
  s\overline{q}ledrpn (
        unsigned short Action,
        void * pReserved,
        struct sqlca * pSqlca);
SQL_API_RC SQL_API_FN
  sqlgdrpn (
        unsigned short Reserved1,
        struct sqlca * pSqlca,
        void * pReserved2,
        unsigned short Action);
```
# **Parámetros de la API sqledrpn**

#### **Acción**

La acción solicitada. El valor válido es: SQL\_DROPNODE\_VERIFY

#### **pReserved**

Reservado. Debe ser NULL.

**pSqlca**

Salida. Puntero a la estructura sqlca.

# **Parámetros específicos de la API sqlgdrpn**

#### **Reserved1**

Reservado para la longitud de pReserved2.

#### **pReserved2**

Puntero de reserva que se establece en un valor nulo o que apunta a 0. Está reservado para una utilización futura.

### **Notas de uso**

Si se devuelve un mensaje que indica que el servidor de particiones de base de datos no está en uso, utilice el mandato db2stop con DROP NODENUM para eliminar la entrada del servidor de particiones de base de datos en el archivo db2nodes.cfg, con lo cual se elimina el servidor del entorno de bases de datos particionadas.

Si se devuelve un mensaje que indica que el servidor de particiones de base de datos está en uso, se deben emprender las acciones siguientes:

- 1. El servidor de particiones de base de datos que debe descartarse contendrá una partición de base de datos para cada base de datos de la instancia. Si alguna de estas particiones de base de datos contiene datos, redistribuya los grupos de particiones de base de datos que utilicen estas particiones de base de datos. Redistribuya los grupos de particiones de base de datos para trasladar los datos a particiones de base de datos situadas en servidores de particiones de base de datos que no se van a descartar.
- 2. Una vez redistribuidos los grupos de particiones de base de datos, descarte la partición de base de datos en cada grupo de particiones de base de datos que haga uso de ella. Para ello puede utilizar la opción de la API sqludrdt para descartar nodos, o la sentencia ALTER DATABASE PARTITION GROUP.
- 3. Descarte cualquier supervisor de sucesos que esté definido en el servidor de particiones de base de datos.
- 4. Ejecute de nuevo sqledrpn para asegurarse de que la partición de base de datos contenida en el servidor de particiones de base de datos ya no se esté utilizando.

### **Sintaxis de la API para REXX**

Esta API se puede invocar desde REXX mediante la interfaz SQLDB2.

# **sqledtin - Desconectar de instancia**

Elimina la conexión de instancia lógica y termina la conexión de comunicación física si no hay otras conexiones lógicas que utilicen esta capa.

#### **Autorización**

Ninguna

### **Conexión necesaria**

Ninguna. Elimina una conexión de instancia existente.

#### **Archivo de inclusión de la API**

sqlenv.h

#### **Sintaxis de la API y de las estructuras de datos**

SQL\_API\_RC SQL\_API\_FN  $s$ qledtin ( struct sqlca \* pSqlca); SQL\_API\_RC SQL\_API\_FN

sqlgdtin ( struct sqlca \* pSqlca);

#### **Parámetros de la API sqledtin**

**pSqlca**

Salida. Puntero a la estructura sqlca.

### **Sintaxis de la API para REXX**

DETACH

# **sqlefmem - Liberar la memoria asignada por las API sqlbtcq y sqlbmtsq**

Libera la memoria asignada por las API de DB2 a petición del llamador. Pensado para su uso con las API sqlbtcq y sqlbmtsq.

### **Autorización**

Ninguna

# **Conexión necesaria**

Ninguna

### **Archivo de inclusión de la API**

sqlenv.h

## **Sintaxis de la API y de las estructuras de datos**

```
SQL_API_RC SQL_API_FN
 sqlefmem (
        struct sqlca * pSqlca,
        void \star pBuffer);
SQL_API_RC SQL_API_FN
  sqlgfmem (
        struct sqlca * pSqlca,
        void * pBuffer);
```
# **Parámetros de la API sqlefmem**

#### **pSqlca**

Salida. Puntero a la estructura sqlca.

#### **pBuffer**

Entrada. Puntero a la memoria que se debe liberar.

# **sqlefrce - Desconectar usuarios y aplicaciones del sistema**

Desconecta aplicaciones o usuarios locales o remotos del sistema para permitir tareas de mantenimiento en un servidor. Atención: si se desconecta una operación que no se puede interrumpir (por ejemplo, una restauración de base de datos), se debe volver a ejecutar satisfactoriamente la operación para que la base de datos pase a estar disponible.

# **Ámbito**

Esta API afecta a todos los servidores de particiones de base de datos que están listados en el archivo db2nodes.cfg.

En un entorno de bases de datos particionadas, no es necesario ejecutar esta API desde la partición coordinadora de la aplicación que se está desconectando. Esta API se puede ejecutar desde cualquier servidor de particiones de base de datos existente en el entorno de bases de datos particionadas.

# **Autorización**

Una de las siguientes:

- sysadm
- sysctrl
- sysmaint

# **Conexión necesaria**

Instancia. Para forzar a los usuarios a salir de un servidor remoto, primero es necesario conectarse a dicho servidor. Si no existe ninguna conexión, esta API se ejecuta localmente.

## **Archivo de inclusión de la API**

sqlenv.h

# **Sintaxis de la API y de las estructuras de datos**

```
SQL_API_RC SQL_API_FN
 sqlefrce (
        sqlint32 NumAgentIds,
        sqluint32 * pAgentIds,
        unsigned short ForceMode,
        struct sqlca * pSqlca);
SQL_API_RC SQL_API_FN
 sqlgfrce (
       struct sqlca * pSqlca,
        unsigned short ForceMode,
        sqluint32 * pAgentIds,
        sqlint32 NumAgentIds);
```
## **Parámetros de la API sqlefrce**

#### **NumAgentIds**

Entrada. Número entero que representa el número de total de usuarios que se deben desconectar. Este número debe ser igual al número de elementos de la matriz de los ID de agente.

Si el valor de este parámetro se establece en SQL\_ALL\_USERS (definido en sqlenv), se desconectan todas las aplicaciones con conexiones de base de datos o conexiones de instancia. Si su valor se establece en cero, se devuelve un error.

#### **pAgentIds**

Entrada. Puntero a una matriz de enteros largos sin signo. Cada entrada describe el ID de agente del usuario de la base de datos correspondiente.

#### **ForceMode**

Entrada. Número entero que especifica la modalidad de operación de la API sqlefrce. Sólo se soporta la modalidad asíncrona. Esto significa que la API no espera a que se desconecten todos los usuarios especificados antes de efectuar el retorno. Efectúa el retorno tanto pronto como la API se ha ejecutado satisfactoriamente; en caso contrario, se produce un error. Como resultado, puede existir un corto intervalo entre el momento en el que finaliza la llamada para desconectar la aplicación y el momento en el que se desconectan los usuarios especificados.

El valor de este parámetro se debe establecer en SQL\_ASYNCH (definido en sqlenv).

#### **pSqlca**

Salida. Puntero a la estructura sqlca.

### **Notas de uso**

El gestor de bases de datos permanece activo para que sus operaciones subsiguientes puedan manejarse sin necesidad de ejecutar db2start.

Para conservar la integridad de la base de datos, sólo se pueden desconectar los usuarios que están desocupados o que están ejecutando operaciones de base de datos que se pueden interrumpir.

Después de emitir un mandato de desconexión, la base de datos seguirá aceptando peticiones de conexión. Pueden ser necesarias operaciones adicionales de

desconexión para desconectar completamente todos los usuarios. Se utilizan las funciones del supervisor del sistema de base de datos para recopilar los ID de agente de los usuarios que se deben desconectar.

Cuando la modalidad de desconexión se establece en SQL\_ASYNCH (el único valor permitido), la API devuelve inmediatamente el control a la aplicación solicitante.

Se realiza una validación mínima en la matriz de los ID de agente que se deben desconectar. El usuario debe asegurarse de que el puntero especifica una matriz que contiene el número total de elementos especificados. Si el valor de NumAgentIds se establece en SQL\_ALL\_USERS, no se tiene en cuenta la matriz.

Cuando se desconecta un usuario, se retrotrae una unidad de trabajo para asegurar la coherencia de la base de datos.

Se desconectarán todos los usuarios que se puedan desconectar. Si no se puede encontrar uno o más de los ID de agente, el valor de sqlcode en la estructura sqlca se establece en 1230. Un ID de agente puede no encontrarse, por ejemplo, si el usuario finaliza la sesión entre el momento en el que se obtiene el ID de agente y el momento en el que se invoca sqlefrce. El usuario que realiza la llamada a esta API no se desconecta nunca.

Los ID de agente se reutilizan para desconectar aplicaciones algún tiempo después de que las recopile el supervisor del sistema de base de datos. Por tanto, cuando un usuario finaliza la sesión, otro usuario puede iniciar una y obtener el mismo ID de agente a través de este ciclo de reutilización, con lo que se puede producir la desconexión de un usuario equivocado.

### **Sintaxis de la API para REXX**

FORCE APPLICATION {ALL | :agentidarray} [MODE ASYNC]

# **Parámetros de la API para REXX**

**ALL** Se desconectarán todas las aplicaciones. Esto incluye aplicaciones que tienen conexiones de base de datos y aplicaciones que tienen conexiones de instancia.

#### **agentidarray**

Variable compuesta de lenguaje principal de REXX que contiene la lista de los ID de agente que se deben desconectar. En la información que sigue a continuación, XXX es el nombre de la variable de lenguaje principal:

**- XXX.0**

Número de agentes que se deben desconectar

**- XXX.1**

Primer ID de agente

**- XXX.2**

Segundo ID de agente

```
- XXX.3
```
y así sucesivamente.

#### **ASYNC**

Es la única modalidad de operación permitida actualmente. Significa que sqlefrce no espera a que se desconecten todas las aplicaciones especificadas antes de que sqlefrce concluya la ejecución.

# **sqlegdad - Catalogar una base de datos en el directorio de DCS (Database Connection Services)**

Almacena información relativa a bases de datos remotas del directorio de DCS (Database Connection Services). A estas bases de datos se accede mediante un Peticionario de aplicaciones (AR), por ejemplo DB2 Connect. Al tener una entrada de directorio de DCS con un nombre de base de datos que coincide con un nombre de base de datos del directorio de bases de datos del sistema, se invoca el AR especificado para reenviar las peticiones SQL al servidor remoto donde reside la base de datos.

# **Autorización**

Una de las siguientes:

- sysadm
- sysctrl

## **Conexión necesaria**

Ninguna

### **Archivo de inclusión de la API**

sqlenv.h

### **Sintaxis de la API y de las estructuras de datos**

```
SQL_API_RC SQL_API_FN
 s\overline{q}legdad (
        struct sql dir entry * pDCSDirEntry,
        struct sqlca * pSqlca);
SQL_API_RC SQL_API_FN
 sqlggdad (
        struct sqlca * pSqlca,
        struct sql_dir_entry * pDCSDirEntry);
```
## **Parámetros de la API sqlegdad**

#### **pDCSDirEntry**

Entrada. Puntero a una estructura sql\_dir\_entry (directorio de Database Connection Services).

#### **pSqlca**

Salida. Puntero a la estructura sqlca.

### **Notas de uso**

El programa DB2 Connect proporciona conexiones a Servidores de aplicaciones DRDA tales como:

- v Bases de datos DB2 para OS/390 en sistemas principales de arquitectura System/370 y System/390
- v Bases de datos DB2 para VM y VSE en sistemas principales de arquitectura System/370 y System/390
- v Bases de datos OS/400 en sistemas principales Application System/400 (AS/400)

El gestor de bases de datos crea un directorio de DCS (Database Connection Services) si no existe uno. Este directorio se almacena en la vía de acceso que contiene la instancia del gestor de bases de datos que se está utilizando. El directorio de DCS se mantiene fuera de la base de datos.

La base de datos también se debe catalogar como base de datos remota en el directorio de bases de datos del sistema.

**Nota:** Si la colocación en antememoria de directorios está habilitada, los archivos de directorios de bases de datos, nodos y DCS se almacenarán en la antememoria. La antememoria de directorio de una aplicación se crea durante la primera búsqueda de directorio. Dado que la antememoria sólo se renueva cuando la aplicación modifica alguno de los archivos de directorio, puede que los cambios de directorio efectuados por otras aplicaciones no sean efectivos hasta que se haya reiniciado la aplicación. Para renovar la antememoria compartida de DB2 (servidor solamente), detenga (db2stop) y, a continuación, reinicie (db2start) el gestor de bases de datos. Para renovar la antememoria de directorio para otra aplicación, detenga dicha aplicación y, a continuación, reiníciela.

### **Sintaxis de la API para REXX**

CATALOG DCS DATABASE nombrebd [AS nombrebd\_destino] [AR nombrear] [PARMS paráms] [WITH comentario]

### **Parámetros de la API para REXX**

#### **nombrebd**

Nombre de la base de datos local de la entrada de directorio que se debe añadir.

#### **nombrebd\_destino**

Nombre de la base de datos de destino.

#### **nombrear**

Nombre del cliente de aplicaciones.

#### **paráms**

Serie de parámetros. Si se especifica, la serie debe entrecomillarse.

#### **comentario**

Descripción asociada a la entrada. La longitud máxima es de 30 caracteres. Encierre el comentario entre comillas dobles.

# **sqlegdcl - Finalizar una exploración del directorio de DCS (Database Connection Services)**

Libera los recursos asignados por la API sqlegdsc.

#### **Autorización**

Ninguna

## **Conexión necesaria**

Ninguna

#### **Archivo de inclusión de la API**

sqlenv.h

### **Sintaxis de la API y de las estructuras de datos**

SQL\_API\_RC SQL\_API\_FN sqlegdcl ( struct sqlca \* pSqlca); SQL\_API\_RC SQL\_API\_FN sqlggdcl ( struct sqlca \* pSqlca);

### **Parámetros de la API sqlegdcl**

**pSqlca** Salida. Puntero a la estructura sqlca.

#### **Sintaxis de la API para REXX**

CLOSE DCS DIRECTORY

# **sqlegdel - Descatalogar una base de datos del directorio de DCS (Database Connection Services)**

Suprime una entrada del directorio de Servicios de conexión de bases de datos (DCS).

### **Autorización**

Una de las siguientes:

- sysadm
- sysctrl

### **Conexión necesaria**

Ninguna

### **Archivo de inclusión de la API**

sqlenv.h

### **Sintaxis de la API y de las estructuras de datos**

```
SQL_API_RC SQL_API_FN
  s\bar{q}leg\bar{d}el (
        struct sql_dir entry * pDCSDirEntry,
        struct sqlca \star pSqlca);
SQL_API_RC SQL_API_FN
  sqlggdel (
        struct sqlca * pSqlca,
        struct sql dir entry * pDCSDirEntry);
```
#### **Parámetros de la API sqlegdel**

#### **pDCSDirEntry**

Entrada/salida. Puntero a la estructura del directorio de DCS (Database Connection Services). Rellene el campo ldb de esta estructura con el nombre local de la base de datos que se debe suprimir, La entrada del directorio de DCS que coincida con un nombre de base de datos local se copia en esta estructura antes de ser suprimida.

**pSqlca**

Salida. Puntero a la estructura sqlca.

## **Notas de uso**

Las bases de datos de DCS también se catalogan en el directorio de bases de datos del sistema como bases de datos remotas que se pueden descatalogar mediante la API sqleuncd.

Para volver a catalogar una base de datos en el directorio de DCS, utilice la API sqlegdad.

Para listar las bases de datos de DCS que están catalogadas en un nodo, utilice las API sqlegdsc, sqlegdgt y sqlegdcl.

Si se habilita la puesta de directorios en antememoria (mediante el parámetro de configuración dir\_cache), los archivos de directorios de bases de datos, nodos y DCS se almacenan en la antememoria. La antememoria de directorio de una aplicación se crea durante la primera búsqueda de directorio. Dado que la antememoria sólo se renueva cuando la aplicación modifica alguno de los archivos de directorio, puede que los cambios de directorio efectuados por otras aplicaciones no entren en vigor hasta que se haya reiniciado la aplicación. Para renovar la antememoria compartida de DB2 (servidor solamente), detenga (db2stop) y, a continuación, reinicie (db2start) el gestor de bases de datos. Para renovar la antememoria de directorios para otra aplicación, detenga y luego reinicie esa aplicación.

## **Sintaxis de la API para REXX**

UNCATALOG DCS DATABASE nombrebd [USING :valor]

### **Parámetros de la API para REXX**

#### **nombrebd**

Nombre de la base de datos local de la entrada de directorio que se debe suprimir.

- **valor** Variable compuesta de lenguaje principal de REXX a la que se devuelve información sobre entradas del directorio. En las expresiones que siguen, XXX representa el nombre de la variable de lenguaje principal. Si no se suministra ningún nombre, se utiliza el nombre SQLGWINF.
	- **XXX.0** Número de elementos de la variable (siempre 7)
	- **XXX.1** RELEASE
	- **XXX.2** LDB
	- **XXX.3** TDB
	- **XXX.4** AR
	- **XXX.5** PARMS
	- **XXX.6** COMMENT
	- **XXX.7** RESERVED

# **sqlegdge - Obtener una entrada específica del directorio de DCS (Database Connection Services)**

Devuelve información para una entrada específica del directorio de DCS (Database Connection Services).

# **Autorización**

Ninguna

### **Conexión necesaria**

Ninguna

# **Archivo de inclusión de la API**

sqlenv.h

### **Sintaxis de la API y de las estructuras de datos**

```
SQL_API_RC SQL_API_FN
 sqlegdge (
       struct sql_dir_entry * pDCSDirEntry,
       struct sqlca * pSqlca);
SQL_API_RC SQL_API_FN
 sqlggdge (
       struct sqlca * pSqlca,
       struct sql_dir_entry * pDCSDirEntry);
```
## **Parámetros de la API sqlegdge**

#### **pDCSDirEntry**

Entrada/salida. Puntero para la estructura de directorios de DCS (servicios de conexión de base de datos). Llene el campo ldb de esta estructura con el nombre local de la base de datos cuya entrada del directorio de DCS se debe recuperar.

Los campos restantes de la estructura se llenan cuando la API concluye su ejecución.

#### **pSqlca**

Salida. Puntero a la estructura sqlca.

### **Sintaxis de la API para REXX**

GET DCS DIRECTORY ENTRY FOR DATABASE nombrebd [USING :valor]

#### **Parámetros de la API para REXX**

#### **nombrebd**

Especifica el nombre de la base de datos local de la entrada de directorio que debe obtenerse.

- **valor** Variable compuesta de lenguaje principal de REXX a la que se devuelve información sobre entradas del directorio. En las expresiones que siguen, XXX representa el nombre de la variable de lenguaje principal. Si no se suministra ningún nombre, se utiliza el nombre SQLGWINF.
	- **XXX.0** Número de elementos de la variable (siempre 7)
	- **XXX.1** RELEASE
	- **XXX.2** LDB
	- **XXX.3** TDB
	- **XXX.4** AR
	- **XXX.5** PARMS
	- **XXX.6** COMMENT

# **sqlegdgt - Obtener entradas del directorio de DCS (servicios de conexión de base de datos)**

Transfiere una copia de entradas del directorio de DCS (Database Connection Services) a un almacenamiento intermedio proporcionado por la aplicación.

#### **Autorización**

Ninguna

#### **Conexión necesaria**

Ninguna

### **Archivo de inclusión de la API**

sqlenv.h

### **Sintaxis de la API y de las estructuras de datos**

```
SQL_API_RC SQL_API_FN
 sqlegdgt (
       short * pNumEntries,
        struct sql dir entry * pDCSDirEntries,
        struct sqlca * pSqlca);
SQL_API_RC SQL_API_FN
  sqlggdgt (
        struct sqlca * pSqlca,
        short * pNumEntries,
        struct sql dir entry * pDCSDirEntries);
```
### **Parámetros de la API sqlegdgt**

#### **pNumEntries**

Entrada/salida. Puntero a un entero corto que representa el número de entradas que se deben copiar en el almacenamiento intermedio del programa solicitante. Se devuelve el número de entradas que se han copiado realmente.

#### **pDCSDirEntries**

Salida. Puntero a un almacenamiento intermedio donde se almacenarán las entradas recopiladas del directorio de DCS cuando finalice la llamada a la API. El almacenamiento intermedio debe ser suficientemente grande para contener el número de entradas especificado en el parámetro pNumEntries.

```
pSqlca
```
Salida. Puntero a la estructura sqlca.

### **Notas de uso**

Se debe invocar la API sqlegdsc, que devuelve el número de entradas, antes de emitir GET DCS DIRECTORY ENTRIES.

Si se copian todas las entradas en el programa solicitante, se cierra automáticamente la exploración del directorio de DCS (Database Connection Services) y se liberan todos los recursos.

Si quedan entradas de directorio, se deben hacer más llamadas a esta API o invocar CLOSE DCS DIRECTORY SCAN para liberar los recursos del sistema.

## **Sintaxis de la API para REXX**

GET DCS DIRECTORY ENTRY [USING :value]

### **Parámetros de la API para REXX**

**valor** Variable compuesta de lenguaje principal de REXX a la que se devuelve información sobre entradas del directorio. En las expresiones que siguen, XXX representa el nombre de la variable de lenguaje principal. Si no se suministra ningún nombre, se utiliza el nombre SQLGWINF.

**XXX.0** Número de elementos de la variable (siempre 7)

- **XXX.1** RELEASE
- **XXX.2** LDB
- **XXX.3** TDB
- **XXX.4** AR
- **XXX.5** PARMS
- **XXX.6** COMMENT
- **XXX.7** RESERVED

# **sqlegdcl - Iniciar una exploración del directorio de DCS (Database Connection Services)**

Almacena una copia en la memoria de las entradas del directorio de DCS (Database Connection Services) y devuelve el número de entradas. Esta instantánea del directorio en el momento en el que se abre el directorio.

La copia no se actualiza si el directorio cambia después de una llamada a esta API. Utilice la API sqlegdgt y la API sqlegdcl para liberar los recursos asociados a la invocación de esta API.

### **Autorización**

Ninguna

## **Conexión necesaria**

Ninguna

#### **Archivo de inclusión de la API**

sqlenv.h

### **Sintaxis de la API y de las estructuras de datos**

```
SQL_API_RC SQL_API_FN
 sqlegdsc (
       short * pNumEntries,
       struct sqlca * pSqlca);
```

```
SQL_API_RC SQL_API_FN
 sqlggdsc (
        struct sqlca * pSqlca,
        short * pNumEntries);
```
### **Parámetros de la API sqlegdsc**

#### **pNumEntries**

Salida. Dirección de un área de 2 bytes donde se devuelve el número de entradas de directorio.

**pSqlca**

Salida. Puntero a la estructura sqlca.

### **Notas de uso**

El que solicita la exploración utiliza el valor devuelto pNumEntries para asignar suficiente memoria para recibir las entradas de directorio. Si se recibe una llamada de exploración mientras ya se tiene una copia, se libera la copia anterior y se recopila una nueva copia.

#### **Sintaxis de la API para REXX**

OPEN DCS DIRECTORY

# **sqlegins - Obtener instancia actual**

Devuelve el valor de la variable de entorno DB2INSTANCE.

#### **Autorización**

Ninguna

#### **Conexión necesaria**

Ninguna

### **Archivo de inclusión de la API**

sqlenv.h

#### **Sintaxis de la API y de las estructuras de datos**

```
SQL_API_RC SQL_API_FN
  sqlegins (
        SQLOLDCHAR * pInstance,
       struct sqlca * pSqlca);
SQL_API_RC SQL_API_FN
 sqlggins (
       struct sqlca * pSqlca,
       SQLOLDCHAR * pInstance);
```
### **Parámetros de la API sqlegins**

#### **pInstance**

Salida. Puntero a un almacenamiento intermedio de series donde se coloca el nombre de la instancia del gestor de bases de datos. Este almacenamiento intermedio debe tener como mínimo 9 bytes de longitud, incluido 1 byte para el carácter de terminación nula.

**pSqlca**

Salida. Puntero a la estructura sqlca.

#### **Notas de uso**

El valor de la variable de entorno DB2INSTANCE no es necesariamente la instancia a la que está conectado el usuario.

Para identificar la instancia a la que está conectado actualmente el usuario, invoque sqleatin - Conectar, con argumentos nulos excepto para la estructura sqlca.

### **Sintaxis de la API para REXX**

GET INSTANCE INTO :instancia

### **Parámetros de la API para REXX**

**instancia**

Variable de lenguaje principal de REXX en la que se debe colocar el nombre de la instancia del gestor de bases de datos.

# **sqleintr - Interrumpir peticiones de aplicaciones**

Detiene una petición. Se llama a esta API desde un gestor de señales Control-Inter de una aplicación. El gestor de señales Control-Inter puede ser el gestor de señales por omisión, instalado mediante sqleisig - Instalar manejador de señales, o una rutina proporcionada por el programador e instalada mediante una llamada de sistema operativo apropiada.

### **Autorización**

Ninguna

#### **Conexión necesaria**

Ninguna

#### **Archivo de inclusión de la API**

sqlenv.h

### **Sintaxis de la API y de las estructuras de datos**

SQL\_API\_RC SQL\_API\_INTR  $sign \bar{t}$ r ( $void$ ); SQL\_API\_RC SQL\_API\_FN sqlgintr ( void);

### **Parámetros de la API sqleintr**

Ninguno

# **Notas de uso**

No se debe invocar ninguna API del gestor de bases de datos desde una gestor de interrupciones excepto sqleintr. Sin embargo, el sistema no impedirá que se realice esa acción.

Las transacciones de base de datos que estén en estado de compromiso o retrotracción no se pueden interrumpir.

Si se interrumpe una petición del gestor de bases de datos, se devuelve un código que indica que se interrumpió la petición.

La tabla siguiente resume el efecto de una operación de interrupción sobre otras API:

| Actividad de base de<br>datos                                                    | Acción                                                                                                    |
|----------------------------------------------------------------------------------|----------------------------------------------------------------------------------------------------|
| <b>BACKUP</b>                                                                    | Programa de utilidad cancelado. Los datos del soporte de<br>almacenamiento pueden estar incompletos.                                                                                                    |
| BIND                                                                             | Vinculación cancelada. La creación del paquete se ha retrotraído.                                                                                                    |
| COMMIT                                                                           | Ninguna. COMMIT se completa.                                                                                                    |
| CREATE<br>DATABASE/CREATE<br>DATABASE AT<br>NODE/ADD<br>NODE/DROP NODE<br>VERIFY | Después de un punto determinado, estas API no son<br>interrumpibles. Si la llamada de interrupción se recibe antes de<br>este punto, la base de datos no se crea. Si la llamada de<br>interrupción se recibe después de este punto, se pasa por alto. |
| DROP<br>DATABASE/DROP<br>DATABASE AT<br>NODE                                     | Ninguna. Las API se completan.                                                                                                    |
| EXPORT/IMPORT/<br>RUNSTATS                                                       | Programa de utilidad cancelado. Las actualizaciones de base de<br>datos se retrotraen.                                                                                                    |
| FORCE<br><b>APPLICATION</b>                                                      | Ninguna. FORCE APPLICATION se completa.                                                                                                    |
| LOAD                                                                             | Programa de utilidad cancelado. Los datos de tabla pueden estar<br>incompletos.                                                                                                    |
| PREP                                                                             | Precompilación cancelada. La creación del paquete se ha<br>retrotraído.                                                                                                    |
| REORGANIZE<br>TABLE                                                              | La interrupción se diferirá hasta que la copia haya finalizado. La<br>recreación de los índices se reanudará en el próximo intento de<br>acceder a la tabla.                                                                                          |
| RESTORE                                                                          | Programa de utilidad cancelado. DROP DATABASE se ha<br>realizado. No aplicable a restauraciones a nivel de espacio de<br>tablas.                                                                                                    |
| ROLLBACK                                                                         | Ninguna. ROLLBACK se completa.                                                                                                    |
| Servicios de directorio                                                          | El directorio ha quedado en estado coherente. La función de<br>utilidad puede o no haberse realizado.                                                                                                    |
| Sentencias de<br>definición de datos<br>SQL                                      | Las transacciones de base de datos están establecidas en el estado<br>anterior a la invocación de la sentencia de SQL.                                                                                                    |

*Tabla 9. Acciones INTERRUPT*

*Tabla 9. Acciones INTERRUPT (continuación)*

| Actividad de base de Acción<br>datos |                                                                    |
|--------------------------------------|--------------------------------------------------------------------|
| Otras sentencias de                  | Las transacciones de base de datos están establecidas en el estado |
| SOL                                  | anterior a la invocación de la sentencia de SQL.                   |

#### **Sintaxis de la API para REXX**

INTERRUPT

#### **Ejemplos**

call SQLDBS 'INTERRUPT'

# **sqleisig - Instalar manejador de señales**

Instala el manejador de señales de interrupción por omisión (normalmente Control-C y/o Control-Inter. Cuando este gestor por omisión detecta una señal de interrupción, inicializa la señal e invoca sqleintr.

### **Autorización**

Ninguna

### **Conexión necesaria**

Ninguna

### **Archivo de inclusión de la API**

sqlenv.h

#### **Sintaxis de la API y de las estructuras de datos**

```
SQL_API_RC SQL_API_FN
 sqleisig (
        struct sqlca * pSqlca);
SQL_API_RC SQL_API_FN
 sqlgisig (
        struct sqlca * pSqlca);
```
### **Parámetros de la API sqleisig**

**pSqlca**

Salida. Puntero a la estructura sqlca.

### **Notas de uso**

Si una aplicación carece de manejador de señales y se recibe una interrupción, se concluye la aplicación. Esta API proporciona un mecanismo simple de gestión de señales y se puede utilizar si una aplicación no tiene unos requisitos importantes para la gestión de interrupciones.

Se debe invocar la API para que el manejador de señales de interrupción funcione debidamente.

Si una aplicación necesita un sistema de gestión de interrupciones más complejo, se puede desarrollar una rutina de manejo de señales para invocar la API sqleintr. Utilice la llamada de sistema operativo o la función de señales de la biblioteca específica del lenguaje. La API sqleintr debe ser la única operación del gestor de bases de datos realizada por un manejador de señales personalizado. Siga todas las técnicas y prácticas de programación del sistema operativo para asegurarse de que los gestores de señales instalados previamente funcionan debidamente.

### **Sintaxis de la API para REXX**

INSTALL SIGNAL HANDLER

# **sqlemgdb - Migrar la versión anterior de la base de datos DB2 a la versión actual**

Convierte versiones anteriores (Versión 8.x o superior) de bases de datos DB2 a versiones actuales.

#### **Autorización**

sysadm

#### **Conexión necesaria**

Esta API establece una conexión de base de datos.

#### **Archivo de inclusión de la API**

sqlenv.h

### **Sintaxis de la API y de las estructuras de datos**

```
SQL_API_RC SQL_API_FN
  s\overline{q}lemgdb (
        SQLOLDCHAR * pDbAlias,_SQLOLDCHAR * pUserName,
        _SQLOLDCHAR * pPassword,
        struct sqlca * pSqlca);
SQL_API_RC SQL_API_FN
  sqlgmgdb (
        unsigned short PasswordLen,
        unsigned short UserNameLen,
        unsigned short DbAliasLen,
        struct sqlca * pSqlca,
        SQLOLDCHAR * pPassword,
        ^-SQLOLDCHAR * pUserName,
        _SQLOLDCHAR * pDbAlias);
```
### **Parámetros de la API sqlemgdb**

#### **pDbAlias**

Entrada. Serie que contiene el alias de la base de datos que está catalogada en el directorio de bases de datos del sistema.

#### **pUserName**

Entrada. Serie que contiene el nombre de usuario de la aplicación. Puede ser NULL.

#### **pPassword**

Entrada. Serie que contiene la contraseña del nombre de usuario especificado (si lo hay). Puede ser NULL.

**pSqlca**

Salida. Puntero a la estructura sqlca.

### **Parámetros específicos de la API sqlgmgdb**

#### **PasswordLen**

Entrada. Número entero sin signo, de 2 bytes, que representa la longitud en bytes del comentario. El valor se establece en cero si no se proporciona ninguna contraseña.

#### **UserNameLen**

Entrada. Número entero sin signo, de 2 bytes, que representa la longitud en bytes del nombre de usuario. El valor se establece en cero si no se proporciona ningún nombre de usuario.

#### **DbAliasLen**

Entrada. Número entero sin signo, de 2 bytes, que representa la longitud, expresada en bytes, del alias de base de datos.

### **Notas de uso**

Esta API sólo migrará una base de datos a una versión más nueva y no se puede utilizar para convertir una base de datos migrada a su versión anterior.

La base de datos debe catalogarse antes de la migración.

### **Sintaxis de la API para REXX**

MIGRATE DATABASE aliasbd [USER nombreusuario USING contraseña]

#### **Parámetros de la API para REXX**

#### **aliasbd**

Alias de la base de datos que se debe migrar.

**nombreusuario**

Nombre de usuario utilizado para reiniciar la base de datos.

#### **contraseña**

Contraseña utilizada para autentificar el nombre de usuario.

# **sqlencl - Finalizar una exploración del directorio de nodos**

Libera los recursos asignados por la API sqlenops.

#### **Autorización**

Ninguna

## **Conexión necesaria**

Ninguna

#### **Archivo de inclusión de la API**

sqlenv.h

## **Sintaxis de la API y de las estructuras de datos**

```
SQL_API_RC SQL_API_FN
 sqlencls (
        unsigned short Handle,
        struct sqlca * pSqlca);
SQL_API_RC SQL_API_FN
  sqlgncls (
        unsigned short Handle,
        struct sqlca * pSqlca);
```
# **Parámetros de la API sqlencls**

#### **Handle**

Entrada. Identificador devuelto desde la API OPEN NODE DIRECTORY SCAN asociada.

#### **pSqlca**

Salida. Puntero a la estructura sqlca.

### **Sintaxis de la API para REXX**

CLOSE NODE DIRECTORY :scanid

### **Parámetros de la API para REXX**

**scanid** Variable de lenguaje principal que contiene el identificador de exploración devuelto por la API OPEN NODE DIRECTORY SCAN.

# **sqlengne - Obtener la entrada siguiente del directorio de nodos**

Devuelve la entrada siguiente del nodo de directorios después de invocar sqlenops - Abrir exploración de directorio de nodos. Las llamadas subsiguientes a esta API devuelven entradas adicionales.

### **Autorización**

Ninguna

### **Conexión necesaria**

Ninguna

# **Archivo de inclusión de la API**

sqlenv.h

### **Sintaxis de la API y de las estructuras de datos**

```
SQL_API_RC SQL_API_FN
 sqlengne (
        unsigned short Handle,
        struct sqleninfo ** ppNodeDirEntry,
        struct sqlca * pSqlca);
SQL_API_RC SQL_API_FN
  sqlgngne (
        unsigned short Handle,
        struct sqleninfo ** ppNodeDirEntry,
        struct sqlca * pSqlca);
```
# **Parámetros de la API sqlengne**

#### **Handle**

Entrada. Identificador devuelto por sqlenops - Abrir exploración de directorio de nodos.

#### **ppNodeDirEntry**

Salida. Dirección de un puntero a una estructura sqleninfo. El que llama a esta API no tiene que proporcionar memoria para la estructura, tan sólo el puntero. Cuando finaliza la ejecución de la API, el puntero apunta a la entrada siguiente del directorio de nodos en la copia del directorio de nodos asignada por sqlenops - Abrir exploración de directorio de nodos.

#### **pSqlca**

Salida. Puntero a la estructura sqlca.

### **Notas de uso**

Todos los campos del almacenamiento intermedio donde reside la información sobre las entradas del directorio de nodos están rellenados con blancos por la derecha.

El valor de sqlcode en sqlca se establece en 1014 si no hay más entradas por explorar cuando se invoca esta API.

Se puede explorar el directorio completo invocando esta API el número de veces indicado por pNumEntries.

### **Sintaxis de la API para REXX**

GET NODE DIRECTORY ENTRY :scanid [USING :value]

#### **Parámetros de la API para REXX**

- **scanid** Variable de lenguaje principal de REXX que contiene el identificador devuelto por la API Abrir exploración de directorio de nodos.
- **valor** Variable compuesta de lenguaje principal de REXX a la que se devuelve información sobre entradas del directorio. Si no se suministra ningún nombre, se utiliza el nombre SQLENINFO. En la información que sigue a continuación, XXX representa el nombre de la variable de lenguaje principal (los nombres de campo correspondientes proceden de la estructura devuelta por la API):
	- **XXX.0** Número de elementos de la variable (siempre 16)
	- **XXX.1** NODENAME
	- **XXX.2** LOCALLU
	- **XXX.3** PARTNERLU
	- **XXX.4** MODE
	- **XXX.5** COMMENT
	- **XXX.6** RESERVED
	- **XXX.7** PROTOCOL (tipo de protocolo)
	- **XXX.9** RESERVED

**XXX.10**

SYMDESTNAME (nombre de destino simbólico)

**XXX.11** SECURITY (tipo de seguridad) **XXX.12** HOSTNAME **XXX.13** SERVICENAME **XXX.14** FILESERVER **XXX.15 OBJECTNAME XXX.16** INSTANCE (nombre de instancia local).

# **sqlenops - Iniciar una exploración del directorio de nodos**

Almacena una copia en la memoria del directorio de nodos y devuelve el número de entradas. Esta instantánea del directorio en el momento en el que se abre el directorio. Esta copia no se actualiza, aunque el propio directorio se modifique más tarde.

Invoque la API sqlengne para avanzar por el directorio de nodos y examinar información sobre las entradas del nodo. Cierre la exploración invocando la API sqlencls. Esta acción elimina la copia del directorio de la memoria.

## **Autorización**

Ninguna

### **Conexión necesaria**

Ninguna

### **Archivo de inclusión de la API**

sqlenv.h

#### **Sintaxis de la API y de las estructuras de datos**

```
SQL_API_RC SQL_API_FN
 sqlenops (
        unsigned short * pHandle,
        unsigned short * pNumEntries,
        struct sqlca * pSqlca);
SQL_API_RC SQL_API_FN
 sqlgnops (
        unsigned short * pHandle,
        unsigned short * pNumEntries,
        struct sqlca * pSqlca);
```
### **Parámetros de la API sqlenops**

#### **pHandle**

Salida. Identificador devuelto por esta API. Este identificador debe pasarse a la API sqlengne y la API sqlencls.

#### **pNumEntries**

Salida. Dirección de un área de 2 bytes donde se devuelve el número de entradas de directorio.

**pSqlca**

Salida. Puntero a la estructura sqlca.

#### **Notas de uso**

El espacio de almacenamiento asignado por esta API se libera invocando sqlencls - Cerrar exploración de directorio de nodos.

Se pueden ejecutar varias exploraciones para un mismo directorio de nodos, pero los resultados pueden no ser los mismos. El directorio puede cambiar entre una apertura y otra.

Puede haber un máximo de ocho exploraciones de directorio de nodos por proceso.

#### **Sintaxis de la API para REXX**

OPEN NODE DIRECTORY USING :value

#### **Parámetros de la API para REXX**

- **valor** Variable compuesta de REXX a la que se devuelve información sobre el directorio de nodos. En las expresiones que siguen, XXX representa el nombre de la variable de lenguaje principal.
	- **XXX.0** Número de elementos de la variable (siempre 2)
	- **XXX.1** Especifica una variable de lenguaje principal de REXX que contiene un número para el ID de exploración
	- **XXX.2** Número de entradas contenidas en el directorio.

### **sqleqryc - Consultar valores de conexión del cliente**

Devuelve valores de conexión actuales para un proceso de aplicación. La estructura de datos sqle\_conn\_setting se llena con los tipos y valores de la conexión.

#### **Autorización**

Ninguna

#### **Conexión necesaria**

Ninguna

### **Archivo de inclusión de la API**

sqlenv.h

#### **Sintaxis de la API y de las estructuras de datos**

```
SQL_API_RC SQL_API_FN
 sqleqryc (
       struct sqle_conn_setting * pConnectionSettings,
       unsigned short NumSettings,
       struct sqlca * pSqlca);
```

```
SQL_API_RC SQL_API_FN
```
sqlgqryc (

struct sqle conn setting \* pConnectionSettings, unsigned short NumSettings, struct sqlca \* pSqlca);

## **Parámetros de la API sqleqryc**

#### **pConnectionSettings**

Entrada/salida. Puntero a una estructura sqle\_conn\_setting, que especifica tipos y valores de opciones de conexión. El usuario define una matriz de estructuras de valores de conexión NumSettings y define el campo de tipo de cada elemento de la matriz para indicar una de las cinco opciones posibles de valores de conexión. Cuando la API finaliza su ejecución, el campo de valor de cada elemento contiene el valor actual de la opción especificada.

#### **NumSettings**

Entrada. Cualquier valor entero (comprendido entre 0 y 7) que representa el número de valores que se deben definir para las opciones de conexión.

#### **pSqlca**

Salida. Puntero a la estructura sqlca.

#### **Notas de uso**

Los valores de conexión para un proceso de aplicación pueden consultarse en cualquier momento durante la ejecución.

Si QUERY CLIENT se ejecuta satisfactoriamente, los campos de la estructura sqle\_conn\_setting contendrán los valores de conexión actuales del proceso de aplicación. Si no se ha invocado nunca SET CLIENT, los campos contendrán los valores de las opciones de precompilación solamente si ya se ha procesado una sentencia de SQL; de lo contrario, los campos contendrán los valores por omisión de las opciones de precompilación.

#### **Sintaxis de la API para REXX**

QUERY CLIENT INTO :output

### **Parámetros de la API para REXX**

#### **output**

Variable compuesta de lenguaje principal de REXX que contiene información sobre los valores de conexión actuales del proceso de la aplicación. En las expresiones que siguen, XXX representa el nombre de la variable de lenguaje principal.

- **XXX.1** Valor de la conexión actual para el tipo de conexión
- **XXX.2** Valor de la conexión actual para las reglas de SQL
- **XXX.3** Valor de la conexión actual que indica qué conexiones se liberarán cuando se emita una sentencia COMMIT.
- **XXX.4** Valor de la conexión actual de la opción SYNCPOINT. La opción SYNCPOINT no se tiene en cuenta y solamente se proporciona con fines de compatibilidad con versiones anteriores. Indica si se debe utilizar un gestor de transacciones para aplicar la semántica de las confirmaciones de dos fases, si el gestor de bases de datos debe asegurarse de que solamente se actualice una única base de datos

cuando una transacción individual acceda a varias bases de datos o si no debe utilizarse ninguna de estas dos opciones.

**XXX.6** Valor de la conexión actual para la sentencia PREPARE diferida.

# **sqleqryi - Consultar información sobre el cliente**

Devuelve información sobre el cliente cumplimentando los campos de la estructura de datos sqle\_client\_info. Puesto que esta API permite la especificación de un alias de base de datos, una aplicación puede consultar información sobre el cliente para una conexión determinada. Esta API devuelve un valor nulo si previamente la API sqleseti no ha establecido un valor.

Si se solicita información para una conexión específica, esta API devuelve los valores más recientes para esa conexión. Si se especifican todas las conexiones, la API devuelve los valores correspondientes a todas las conexiones; es decir, los valores pasados en la última llamada a sqleseti (en la que se especifican todas las conexiones).

#### **Autorización**

Ninguna

### **Conexión necesaria**

Ninguna

#### **Archivo de inclusión de la API**

sqlenv.h

### **Sintaxis de la API y de las estructuras de datos**

```
SQL_API_RC SQL_API_FN
 sqleqryi (
        unsigned short DbAliasLen,
        char * pDbAlias,
        unsigned short NumItems,
        struct sqle_client_info* pClient_Info,
        struct sqlca * pSqlca);
```
#### **Parámetros de la API sqleqryi**

#### **DbAliasLen**

Entrada. Número entero sin signo, de 2 bytes, que representa la longitud, expresada en bytes, del alias de base de datos. Si se proporciona un valor mayor que cero, pDbAlias debe apuntar al nombre de alias. Devuelve los valores correspondientes a la última llamada a sqleseti para este alias (o una llamada a sqleseti que especificaba un alias de longitud cero). Si se especifica cero, devuelve los valores correspondientes a la última llamada a sqleseti que especificaba un alias de longitud cero.

#### **pDbAlias**

Entrada. Puntero a una serie que contiene el alias de base de datos.

#### **NumItems**

Entrada. Número de entradas que se modifican. El valor mínimo es 1.

#### **pClient\_Info**

Entrada. Puntero a una matriz de estructuras NumItems sqle\_client\_info,

cada una de las cuales contiene un campo de tipo que indica qué valor hay que devolver y un puntero al valor devuelto. El área apuntada debe ser suficientemente grande para albergar el valor que se solicita.

#### **pSqlca**

Salida. Puntero a la estructura sqlca.

#### **Notas de uso**

Los valores se pueden consultar en cualquier momento durante la ejecución. Si la llamada a la API es satisfactoria, se devuelven los valores actuales a las áreas especificadas. La API devuelve una longitud igual a cero y una serie con terminación nula (\0) para los campos que no se han definido mediante una llamada a la API sqleseti.

# **sqlesact - Establecer serie de contabilidad**

Proporciona información contable que se enviará a un servidor DRDA con la siguiente petición de conexión de la aplicación.

#### **Autorización**

Ninguna

#### **Conexión necesaria**

Ninguna

#### **Archivo de inclusión de la API**

sqlenv.h

#### **Sintaxis de la API y de las estructuras de datos**

```
SQL_API_RC SQL_API_FN
 sqlesact (
        char * pAccountingString,
        struct sqlca * pSqlca);
SQL_API_RC SQL_API_FN
 sqlgsact (
        unsigned short AccountingStringLen,
        char * pAccountingString,
        struct sqlca * pSqlca);
```
## **Parámetros de la API sqlesact**

#### **pAccountingString**

Entrada. Serie que contiene los datos contables.

**pSqlca**

Salida. Puntero a la estructura sqlca.

### **Parámetros específicos de la API sqlgsact**

#### **AccountingStringLen**

Entrada. Número entero sin signo, de 2 bytes, que representa la longitud de la serie de contabilidad expresada en bytes.

## **Notas de uso**

Para enviar datos contables con una petición de conexión, una aplicación debe invocar esta API antes de conectar con una base de datos. La serie de contabilidad puede cambiarse antes de conectar con otra base de datos llamando de nuevo a la API; de lo contrario, el valor permanece en vigor hasta el final de la aplicación. La longitud de la serie de contabilidad puede ser como máximo la correspondiente a los bytes de SQL\_ACCOUNT\_STR\_SZ (definido en sqlenv); las series más largas se truncarán. Para asegurar que la serie de contabilidad se convierte correctamente al ser transmitida al servidor DRDA, utilice sólo los caracteres A a la Z, 0 al 9, y el carácter de subrayado (\_).

# **sqlesdeg - Establecer el nivel o grado máximo de paralelismo intrapartición para la ejecución de sentencias de SQL**

Establece el grado máximo de tiempo de ejecución de paralelismo intrapartición para la ejecución de sentencias de SQL para aplicaciones activas especificadas. No tiene ningún efecto sobre el paralelismo de ejecución de sentencias CREATE INDEX.

## **Ámbito**

Esta API afecta a todos los servidores de particiones de base de datos que están listados en el archivo db2nodes.cfg.

### **Autorización**

Una de las siguientes:

- sysadm
- sysctrl

### **Conexión necesaria**

Instancia. Para cambiar el grado máximo de tiempo de ejecución de paralelismo en un servidor remoto, primero es necesario conectarse a dicho servidor. Si no existe ninguna conexión, la sentencia SET RUNTIME DEGREE fallará.

#### **Archivo de inclusión de la API**

sqlenv.h

#### **Sintaxis de la API y de las estructuras de datos**

```
SQL_API_RC SQL_API_FN
 sqlesdeg (
        sqlint32 NumAgentIds,
        sqluint32 * pAgentIds,
        sqlint32 Degree,
        struct sqlca * pSqlca);
SQL_API_RC SQL_API_FN
 sqlgsdeg (
       struct sqlca * pSqlca,
        sqlint32 Degree,
        sqluint32 * pAgentIds,
        sqlint32 NumAgentIds);
```
# **Parámetros de la API sqlesdeg**

### **NumAgentIds**

Entrada. Número entero que representa el número de total de aplicaciones activas a las que se aplicará el nuevo valor. Este número debe ser igual al número de elementos de la matriz de los ID de agente.

Si el valor de este parámetro se establece en SQL\_ALL\_USERS (se define en sqlenv), el nuevo grado de paralelismo se aplicará a todas las aplicaciones activas. Si el parámetro se establece en cero, se devuelve un error.

#### **pAgentIds**

Entrada. Puntero a una matriz de enteros largos sin signo. Cada entrada describe el ID de agente de la aplicación correspondiente. Para listar los ID de agente de las aplicaciones activas, utilice la API db2GetSnapshot.

#### **Degree**

Entrada. El nuevo valor del grado máximo de paralelismo de ejecución. El valor debe estar comprendido entre 1 y 32767.

### **pSqlca**

Salida. Puntero a la estructura sqlca.

# **Notas de uso**

Se utilizan funciones del supervisor del sistema de base de datos para obtener los ID de agente y los grados de paralelismo de las aplicaciones activas.

Se realiza una validación mínima para la matriz de los ID de agente. El usuario debe asegurarse de que el puntero especifica una matriz que contiene el número total de elementos especificados. Si el valor de NumAgentIds se establece en SQL\_ALL\_USERS, no se tiene en cuenta la matriz.

Si no se puede encontrar uno o más de los ID de agente especificados, los ID de agente desconocidos no se tienen en cuenta y la función prosigue. No se devuelve ningún error. Por ejemplo, un ID de usuario puede no encontrarse si el usuario se desconecta entre el momento en el que se obtiene un ID de agente y el momento en el que se invoca la API.

Los ID de agente se reciclan, y se utilizan para cambiar el grado de paralelismo de aplicaciones algún tiempo después de que el supervisor del sistema de base de datos haya obtenido los ID de agente. Por tanto, cuando un usuario se desconecta, otro usuario puede iniciar la sesión y obtener mediante ese proceso de reciclaje el mismo ID de agente, con lo que el nuevo grado de paralelismo se aplicará a un usuario equivocado.

# **Sintaxis de la API para REXX**

Esta API se puede invocar desde REXX mediante la interfaz SQLDB2.

# **sqlesetc - Establecer valores de conexión del cliente**

Especifica valores de conexión para la aplicación. Utilice la estructura de datos sqle\_conn\_setting para especificar los tipos y valores de las opciones de conexión.

## **Autorización**

Ninguna

### **Conexión necesaria**

Ninguna

### **Archivo de inclusión de la API**

sqlenv.h

### **Sintaxis de la API y de las estructuras de datos**

```
SQL_API_RC SQL_API_FN
 sqlesetc (
       struct sqle conn setting * pConnectionSettings,
       unsigned short NumSettings,
       struct sqlca * pSqlca);
SQL_API_RC SQL_API_FN
 sqlgsetc (
       struct sqle conn setting * pConnectionSettings,
       unsigned short NumSettings,
       struct sqlca * pSqlca);
```
### **Parámetros de la API sqlesetc**

#### **pConnectionSettings**

Entrada. Puntero a la estructura sqle\_conn\_setting, que especifica tipos y valores de conexión. Asigne una matriz de estructuras NumSettings sqle\_conn\_setting. Establezca el campo de tipo de cada elemento de esta matriz para indicar la opción de conexión que hay que establecer. Establezca el campo de valor en el valor deseado para la opción.

#### **NumSettings**

Entrada. Cualquier valor entero (comprendido entre 0 y 7) que representa el número de valores que se deben definir para las opciones de conexión.

**pSqlca**

Salida. Puntero a la estructura sqlca.

### **Notas de uso**

Si esta API se ejecuta satisfactoriamente, las conexiones de las unidades de trabajo subsiguientes utilizarán los valores de conexión especificados. Si esta API no se ejecuta satisfactoriamente, los valores de conexión permanecen inalterados.

Los valores de conexión de la aplicación solamente se pueden modificar si no hay conexiones existentes (por ejemplo, antes de establecer cualquier conexión o después de emitir RELEASE ALL y COMMIT).

Después de ejecutar satisfactoriamente la API SET CLIENT, se fijan los valores de conexión y solamente se pueden modificar ejecutando de nuevo la API SET CLIENT. Se alteran temporalmente todas las opciones precompiladas correspondientes de los módulos de aplicación.

### **Sintaxis de la API para REXX**

SET CLIENT USING :values

# **Parámetros de la API para REXX**

- **values** Variable compuesta de lenguaje principal de REXX que contiene los valores de conexión para el proceso de la aplicación. En las expresiones que siguen, XXX representa el nombre de la variable de lenguaje principal.
	- **XXX.0** Número de valores de conexión que se deben definir.
	- **XXX.1** Especifica cómo definir el tipo de conexión. Los valores válidos son:
		- **1** Conexión de tipo 1
		- **2** Conexión de tipo 2
	- **XXX.2** Especifica cómo configurar SQLRULES en función de:
		- v Si se deben procesar los CONNECT de tipo 2 de acuerdo con las normas de DB2 o las normas Estándares (STD) basadas en ISO/ANS SQL92.
		- v Cómo una aplicación especifica el formato de columnas LOB en el conjunto de resultados.

#### **DB2**

- v Permite a la sentencia CONNECT de SQL conmutar la conexión actual a otra conexión (*latente*) establecida.
- v Este valor por omisión permite a una aplicación especificar si se recuperan valores de LOB o localizadores de LOB solamente durante la primera petición de captación. Las peticiones de captación subsiguientes deben utilizar el mismo formato para las columnas de LOB.

#### **STD**

- v Permite a la sentencia CONNECT de SQL establecer solamente una conexión *nueva*. Se deberá utilizar la sentencia SET CONNECTION de SQL para conmutar a una conexión latente.
- v La aplicación puede cambiar entre recuperar valores de LOB y localizadores de LOB con cada petición de captación. Esto significa que los cursores con una o más columnas LOB no se pueden bloquear, independientemente del valor de la opción de vinculación BLOCKING.
- **XXX.3** Especifica cómo definir el ámbito de la desconexión para bases de datos durante la confirmación. Los valores válidos son:

#### **EXPLICIT**

Desconectar solamente las marcadas con la sentencia RELEASE de SQL

#### **CONDITIONAL**

Desconectar solamente las que no tengan cursores WITH HOLD abiertos

#### **AUTOMATIC**

Desconectar todas las conexiones

**XXX.4** Especifica cómo definir la coordinación entre varias conexiones de base de datos durante las confirmaciones o retrotracciones. Los valores válidos son:

#### **TWOPHASE**

Utilizar el Gestor de transacciones para coordinar las confirmaciones de dos fases. La opción SYNCPOINT no se tiene en cuenta y solamente se proporciona con fines de compatibilidad con versiones anteriores.

- **XXX.6** Especifica cuándo se debe ejecutar la sentencia PREPARE. Los valores válidos son:
	- **NO** La sentencia PREPARE se ejecutará en el momento de emitirse
	- **YES** La sentencia PREPARE no se ejecutará hasta que se emita la correspondiente sentencia OPEN, DESCRIBE o EXECUTE. Pero la sentencia PREPARE INTO no se aplaza
	- **ALL** Igual que YES, excepto que también se aplaza la ejecución de la sentencia PREPARE INTO

# **sqleseti - Establecer información sobre el cliente**

Permite a una aplicación establecer información sobre el cliente (cumplimentando los campos de la estructura de datos sqle\_client\_info) correspondiente a una conexión determinada, siempre que ya exista una conexión.

En un entorno de aplicación de supervisor de transacciones (TP) o de cliente/servidor de 3 niveles, es necesario obtener información sobre el cliente, y no solamente sobre el servidor de aplicaciones que trabajo en nombre del cliente. Mediante esta API, el servidor de aplicaciones puede pasar el ID de usuario del cliente, la información de estación de trabajo, la información de programa y otra información de contabilidad al servidor DB2; en otro caso, sólo se pasa la información del servidor de aplicaciones y es probable que esa información sea la misma para muchas invocaciones de clientes que pasan por el mismo servidor de aplicaciones.

La aplicación puede elegir no especificar un alias, en cuyo caso la información sobre el cliente se definirá para todas las conexiones, existentes y futuras. Esta API solamente permitirá cambiar información desde fuera de una unidad de trabajo, antes de que se ejecute cualquier SQL o después de un compromiso o retrotracción. Si la llamada a la API es satisfactoria, los valores para la conexión se enviarán en la oportunidad siguiente, agrupados con la siguiente petición de SQL enviada en esa conexión; una llamada satisfactoria significa que los valores se han aceptado y se propagarán a conexiones subsiguientes.

Esta API se puede utilizar para establecer valores antes conectar con una base de datos, o para definir o modificar los valores una vez establecida una conexión.

## **Autorización**

Ninguna

### **Conexión necesaria**

Ninguna

# **Archivo de inclusión de la API**

sqlenv.h

# **Sintaxis de la API y de las estructuras de datos**

```
SQL_API_RC SQL_API_FN
 sqleseti (
       unsigned short DbAliasLen,
        char * pDbAlias,
        unsigned short NumItems,
        struct sqle client info* pClient Info,
        struct sqlca * pSqlca);
```
## **Parámetros de la API sqleseti**

#### **DbAliasLen**

Entrada. Número entero sin signo, de 2 bytes, que representa la longitud, expresada en bytes, del alias de base de datos. Si se proporciona un valor mayor que cero, pDbAlias debe apuntar al nombre de alias, y los valores afectarán solamente a la conexión especificada. Si se especifica 0, los valores afectarán a todas las conexiones, existentes y futuras.

#### **pDbAlias**

Entrada. Puntero a una serie que contiene el alias de base de datos.

#### **NumItems**

Entrada. Número de entradas que se modifican. El valor mínimo es 1.

#### **pClient\_Info**

Entrada. Puntero a una matriz de estructuras NumItems sqle\_client\_info, cada una de las cuales contiene un campo de tipo que indica qué valor se debe definir, la longitud de dicho valor y un puntero al valor nuevo.

#### **pSqlca**

Salida. Puntero a la estructura sqlca.

### **Notas de uso**

Si se proporciona un alias, debe existir previamente una conexión con el alias y todas las conexiones con ese alias heredarán los cambios. La información se conservará hasta que se interrumpa la conexión para ese alias. Si no se proporciona un alias, se cambiarán los valores para todas las conexiones existentes, y todas las conexiones futuras heredarán los cambios. La información se conservará hasta que el programa finalice.

Los nombres de campo representan directrices para el tipo de información que se puede proporcionar. Por ejemplo, una aplicación del supervisor de proceso de transacciones (TP) puede proporcionar el ID de transacción del supervisor de proceso de transacciones junto con el nombre de la aplicación en el campo SQL\_CLIENT\_INFO\_APPLNAM. Esto proporcionaría mejores funciones de supervisión y contabilidad en el servidor DB2, donde el ID de transacción de DB2 puede estar asociado con el ID de transacción del supervisor de proceso de transacciones.

Actualmente esta API pasa información a DB2 OS/390 Versión 5 y superior y a DB2 UDB Versión 7 y superior. Toda la información (excepto la serie de contabilidad) se visualiza en el mandato DISPLAY THREAD, y se registra en los registros de contabilidad.

También puede accederse a los valores de datos suministrados con la API mediante un registro especial de SQL. Los valores de estos registros se almacenan en la página de códigos de la base de datos. Los valores de datos proporcionados mediante esta API se convierten a la página de códigos de la base de datos antes

de almacenarse en los registros especiales. Antes de almacenarse en el servidor, se truncan los valores de datos que sobrepasen el tamaño máximo admitido después de la conversión a la página de códigos de la base de datos. Estos valores truncados serán devueltos por los registros especiales. Los valores de datos originales también se almacenarán en el servidor y no se convierten a la página de códigos de la base de datos. Los valores no convertidos se pueden obtener invocando la API sqleqryi.

La llamada a la API sqleseti desde un programa CLI antes de establecer una conexión no funcionará. La llamada a la API sqleseti desde un programa CLI después de establecer una conexión puede provocar un comportamiento imprevisible. Es recomendable utilizar en su lugar las correspondientes funciones de CLI SQLSetConnectAttr() o SQLSetEnvAttr().

# **sqleuncd - Descatalogar una base de datos del directorio de bases de datos del sistema**

Suprime una entrada del directorio de bases de datos del sistema.

# **Autorización**

Una de las siguientes:

- sysadm
- sysctrl

### **Conexión necesaria**

Ninguna

### **Archivo de inclusión de la API**

sqlenv.h

# **Sintaxis de la API y de las estructuras de datos**

```
SQL_API_RC SQL_API_FN
  sqleuncd (
        SQLOLDCHAR * pDbAlias,
       struct sqlca * pSqlca);
SQL_API_RC SQL_API_FN
 sqlguncd (
       unsigned short DbAliasLen,
       struct sqlca * pSqlca,
       SQLOLDCHAR * pDbAlias);
```
### **Parámetros de la API sqleuncd**

#### **pDbAlias**

Entrada. Serie que contiene el alias de base de datos que se debe descatalogar.

#### **pSqlca**

Salida. Puntero a la estructura sqlca.

# **Parámetros específicos de la API sqlguncd**

#### **DbAliasLen**

Entrada. Número entero sin signo, de 2 bytes, que representa la longitud, expresada en bytes, del alias de base de datos.

#### **Notas de uso**

Solamente se pueden descatalogar entradas del directorio de bases de datos del sistema. Las entradas del directorio de bases de datos locales se pueden suprimir utilizando la API sqledrpd.

Para volver a catalogar la base de datos, utilice la API sqlecadb.

Para listar las bases de datos que están catalogadas en un nodo, utilice las API db2DbDirOpenScan, db2DbDirGetNextEntry y db2DbDirCloseScan.

El tipo de autentificación de una base de datos, utilizado al comunicarse con un servidor anterior, se puede cambiar descatalogando primero la base de datos y, a continuación, volviendo a catalogarla con un tipo diferente.

Si se habilita la puesta de directorios en antememoria mediante el parámetro de configuración dir\_cache, los archivos de directorios de bases de datos, nodos y DCS se almacenan en la antememoria. La antememoria de directorio de una aplicación se crea durante la primera búsqueda de directorio. Dado que la antememoria sólo se renueva cuando la aplicación modifica alguno de los archivos de directorio, puede que los cambios de directorio efectuados por otras aplicaciones no entren en vigor hasta que se haya reiniciado la aplicación. Para renovar la antememoria compartida de DB2 (servidor solamente), detenga (db2stop) y, a continuación, reinicie (db2start) el gestor de bases de datos. Para renovar la antememoria de directorios para otra aplicación, detenga y luego reinicie esa aplicación.

# **Sintaxis de la API para REXX**

UNCATALOG DATABASE nombrebd

# **Parámetros de la API para REXX**

**nombrebd**

Alias de la base de datos que se debe descatalogar.

# **sqleuncn - Descatalogar una entrada del directorio de nodos**

Suprime una entrada del directorio de nodos.

# **Autorización**

Una de las siguientes:

- sysadm
- sysctrl

# **Conexión necesaria**

Ninguna
### **Archivo de inclusión de la API**

sqlenv.h

# **Sintaxis de la API y de las estructuras de datos**

```
SQL_API_RC SQL_API_FN
 sqleuncn (
        SQLOLDCHAR * pNodeName,
       struct sqlca * pSqlca);
SQL_API_RC SQL_API_FN
  sqlguncn (
       unsigned short NodeNameLen,
       struct sqlca * pSqlca,
       SQLOLDCHAR * pNodeName);
```
### **Parámetros de la API sqleuncn**

#### **pNodeName**

Entrada. Serie que contiene el nombre del nodo que se debe descatalogar.

```
pSqlca
```
Salida. Puntero a la estructura sqlca.

# **Parámetros específicos de la API sqlguncn**

### **NodeNameLen**

Entrada. Número entero sin signo, de 2 bytes, que representa la longitud en bytes del nodo.

### **Notas de uso**

Para volver a catalogar el nodo, utilice la API sqlectnd.

Para listar los nodos que están catalogados, utilice las API db2DbDirOpenScan, db2DbDirGetNextEntry y db2DbDirCloseScan.

Si se habilita la puesta de directorios en antememoria mediante el parámetro de configuración dir cache, los archivos de directorios de bases de datos, nodos y DCS se almacenan en la antememoria. La antememoria de directorio de una aplicación se crea durante la primera búsqueda de directorio. Dado que la antememoria sólo se renueva cuando la aplicación modifica alguno de los archivos de directorio, puede que los cambios de directorio efectuados por otras aplicaciones no entren en vigor hasta que se haya reiniciado la aplicación. Para renovar la antememoria compartida de DB2 (servidor solamente), detenga (db2stop) y, a continuación, reinicie (db2start) el gestor de bases de datos. Para renovar la antememoria de directorio para otra aplicación, detenga dicha aplicación y, a continuación, reiníciela.

### **Sintaxis de la API para REXX**

UNCATALOG NODE nombrenodo

# **Parámetros de la API para REXX**

### **nombrenodo**

Nombre del nodo que se debe descatalogar.

# **sqlgaddr - Obtener la dirección de una variable**

Coloca la dirección de una variable dentro de otra variable. Esta API se utiliza en lenguajes de programación de sistema principal, tales como FORTRAN y COBOL, que no proporcionan mecanismos para el manejo de punteros.

### **Autorización**

Ninguna

### **Conexión necesaria**

Ninguna

### **Archivo de inclusión de la API**

sqlutil.h

### **Sintaxis de la API y de las estructuras de datos**

SQL\_API\_RC SQL\_API\_FN sqlgaddr ( char \* pVariable, char \*\* ppOutputAddress);

### **Parámetros de la API sqlgaddr**

**pVariable**

Entrada. Variable cuya dirección se debe devolver.

#### **ppOutputAddress**

Salida. Área de 4 bytes dentro de la que se devuelve la dirección de la variable.

# **sqlgdref - Eliminar la referencia de una dirección**

Copia datos desde un almacenamiento intermedio definido por un puntero a una variable que es directamente accesible por la aplicación. Esta API se utiliza en lenguajes de programación de sistema principal, tales como FORTRAN y COBOL, que no proporcionan mecanismos para el manejo de punteros. Esta API se puede utilizar para obtener resultados desde las API que devuelven un puntero a los datos deseados.

### **Autorización**

Ninguna

### **Conexión necesaria**

Ninguna

### **Archivo de inclusión de la API**

sqlutil.h

### **Sintaxis de la API y de las estructuras de datos**

SQL\_API\_RC SQL\_API\_FN sqlgdref ( unsigned int NumBytes, char \* pTargetBuffer, char \*\* ppSourceBuffer);

### **Parámetros de la API sqlgdref**

#### **NumBytes**

Entrada. Número entero que representa el número de bytes que se deben transferir.

### **pTargetBuffer**

Salida. Área a la que se trasladan los datos.

#### **ppSourceBuffer**

Entrada. Puntero al área donde residen los datos deseados.

# **sqlgmcpy - Copiar datos de un área de memoria a otra**

Copia datos de un área de memoria a otra. Esta API se utiliza en los lenguajes de programación de sistema principal (FORTRAN y COBOL) que no proporcionan funciones de copia de bloques de memoria.

### **Autorización**

Ninguna

### **Conexión necesaria**

Ninguna

# **Archivo de inclusión de la API**

sqlutil.h

### **Sintaxis de la API y de las estructuras de datos**

```
SQL_API_RC SQL_API_FN
 sqlgmcpy (
  void * pTargetBuffer,
  const void * pSource,
  sqluint32 NumBytes);
```
### **Parámetros de la API sqlgmcpy**

#### **pTargetBuffer**

Salida. Salida. Área a la que se trasladan los datos.

**pSource**

Entrada. Área desde la que se trasladan los datos.

#### **NumBytes**

Entrada. Número entero que representa el número de bytes que se debe transferir.

# **sqlogstt - Obtener el mensaje de SQLSTATE**

Obtiene el texto del mensaje asociado a un valor de SQLSTATE.

### **Autorización**

Ninguna

### **Conexión necesaria**

Ninguna

# **Archivo de inclusión de la API**

sql.h

### **Sintaxis de la API y de las estructuras de datos**

```
SQL_API_RC SQL_API_FN
 sqlogstt (
        char * pBuffer,
        short BufferSize,
        short LineWidth,
        char * pSqlstate);
SQL API RC SQL API FN
  sqlggstt (
       short BufferSize,
        short LineWidth,
        char * pSqlstate,
        char * pBuffer);
```
### **Parámetros de la API sqlogstt**

#### **pBuffer**

Salida. Puntero a un almacenamiento intermedio de series donde se coloca el texto del mensaje. Si se debe truncar el mensaje para que quepa en el almacenamiento intermedio, el truncamiento tiene en cuenta el carácter de terminación de serie nula.

### **BufferSize**

Entrada. Tamaño, en bytes, de un almacenamiento intermedio de texto que deberá contener el texto del mensaje recuperado.

#### **LineWidth**

Entrada. Ancho máxima de línea correspondiente a cada línea del texto de mensaje. Las líneas se dividen a nivel de palabras. Un valor cero indica que el texto del mensaje se devuelve sin divisiones de línea.

#### **pSqlstate**

Entrada. Serie que contiene el SQLSTATE para el que se recupera el texto del mensaje. Este campo es alfanumérico y debe contener cinco dígitos (SQLSTATE específico) o dos dígitos (clase de SQLSTATE, primeros dos dígitos de un SQLSTATE). No es necesario que este campo termine con nulos si se le pasan 5 dígitos, pero debe terminar con nulos si se transfieren 2 dígitos.

### **Notas de uso**

Se devuelve un solo mensaje para cada llamada a la API.

Se coloca una secuencia LF/NULL al final de cada mensaje.

Si se especifica un ancho de línea positivo, se insertan secuencias LF/NULL entre las palabras para que las líneas no sobrepasen el ancho de línea.

Si una palabra es más larga que un ancho de línea, se colocan en la línea tantos caracteres como quepan, se inserta una secuencia LF/NULL y los caracteres restantes se colocan en la línea siguiente.

# **Códigos de retorno**

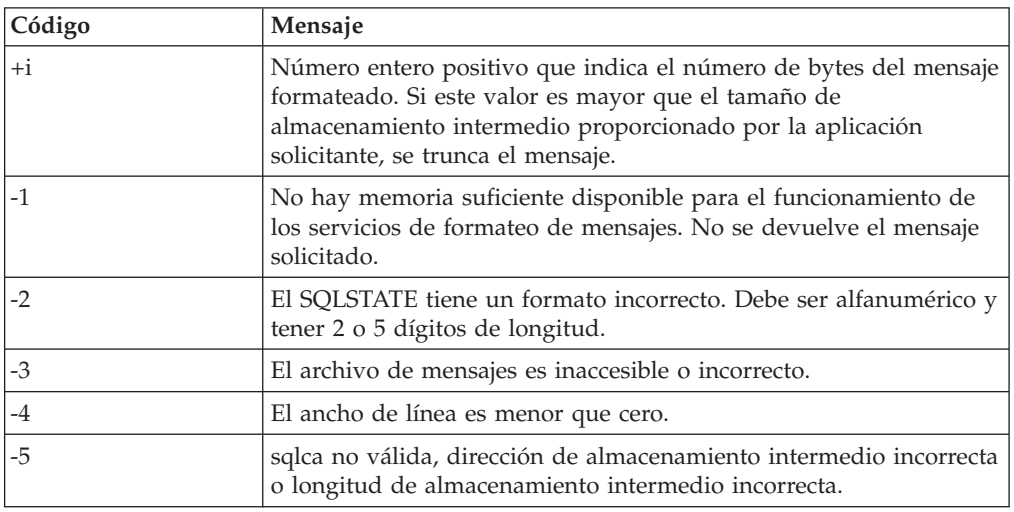

Si el código de retorno es -1 o -3, el almacenamiento intermedio de mensajes contendrá información adicional sobre el problema.

### **Sintaxis de la API para REXX**

GET MESSAGE FOR SQLSTATE sqlstate INTO :msg [LINEWIDTH width]

# **Parámetros de la API para REXX**

### **sqlstate**

- El SQLSTATE para el que se debe obtener el texto del mensaje.
- **msg** Variable de REXX en la que se coloca el mensaje.
- **width** Ancho máximo de cada línea del texto del mensaje. Las líneas se dividen entre palabras. Si no se especifica un valor o este parámetro se establece en 0, se devuelve el texto del mensaje sin divisiones de línea.

# **sqluadau - Obtener autorizaciones del usuario actual**

Notifica las autorizaciones a nivel de instancia y de base de datos del usuario actual a partir de valores encontrados en el archivo de configuración del gestor de bases de datos y la vista de catálogo del sistema de autorización (SYSCAT.DBAUTH) respectivamente. Las autorizaciones a nivel de instancia notificadas son las que se pueden definir en los parámetros de configuración sysadm\_group, sysmaint\_group y sysctrl\_group del gestor de bases de datos; las autorizaciones a nivel de base de datos son las que se pueden otorgar mediante la sentencia GRANT (autorizaciones de base de datos).

**Nota:** Esta API quedará en desuso y se obtendrá la misma funcionalidad utilizando la función de tabla AUTH\_LIST\_AUTHORITIES\_FOR\_AUTHID.

# **Autorización**

Ninguna

## **Conexión necesaria**

Base de datos

# **Archivo de inclusión de la API**

sqlutil.h

### **Sintaxis de la API y de las estructuras de datos**

```
SQL_API_RC SQL_API_FN
 sqluadau (
  struct sql authorizations * pAuthorizations,
  struct sqlca * pSqlca);
SQL_API_RC SQL_API_FN
  sqlgadau (
  struct sql authorizations * pAuthorizations,
   struct sqlca * pSqlca);
```
### **Parámetros de la API sqluadau**

#### **pAuthorizations**

Entrada o salida. Puntero a la estructura sql\_authorizations. Esta matriz de enteros cortos indica qué autorizaciones tiene el usuario actual.

El primer elemento de la estructura, sql\_authorizations\_len, debe tener como valor inicial el tamaño del almacenamiento intermedio que se está transfiriendo, antes de llamar a esta API.

#### **pSqlca**

Salida. Puntero a la estructura sqlca.

### **Notas de uso**

Las autorizaciones directas se obtienen mediante mandatos explícitos que otorgan autorizaciones a un ID de usuario. Las autorizaciones indirectas se basan en autorizaciones adquiridas por los grupos a los que pertenece un usuario.

**Nota:** PUBLIC es un grupo especial al que pertenecen todos los usuarios.

Si no hay errores, cada elemento de la estructura sql\_authorizations contiene un 0 ó un 1. El valor 1 indica que el usuario tiene esa autorización; el valor 0 indica que el usuario no tiene esa autorización.

### **Sintaxis de la API para REXX**

GET AUTHORIZATIONS :value

### **Parámetros de la API para REXX**

- **valor** Variable compuesta de lenguaje principal de REXX a la que se devuelve información sobre el nivel de autorización. En las expresiones que siguen, XXX representa el nombre de la variable de lenguaje principal. Los valores son 0 que indica no y 1 que indica sí.
	- **XXX.0** Número de elementos de la variable (siempre 18)
	- **XXX.1** Autorización SYSADM directa
	- **XXX.2** Autorización DBADM directa
	- **XXX.3** Autorización CREATETAB directa

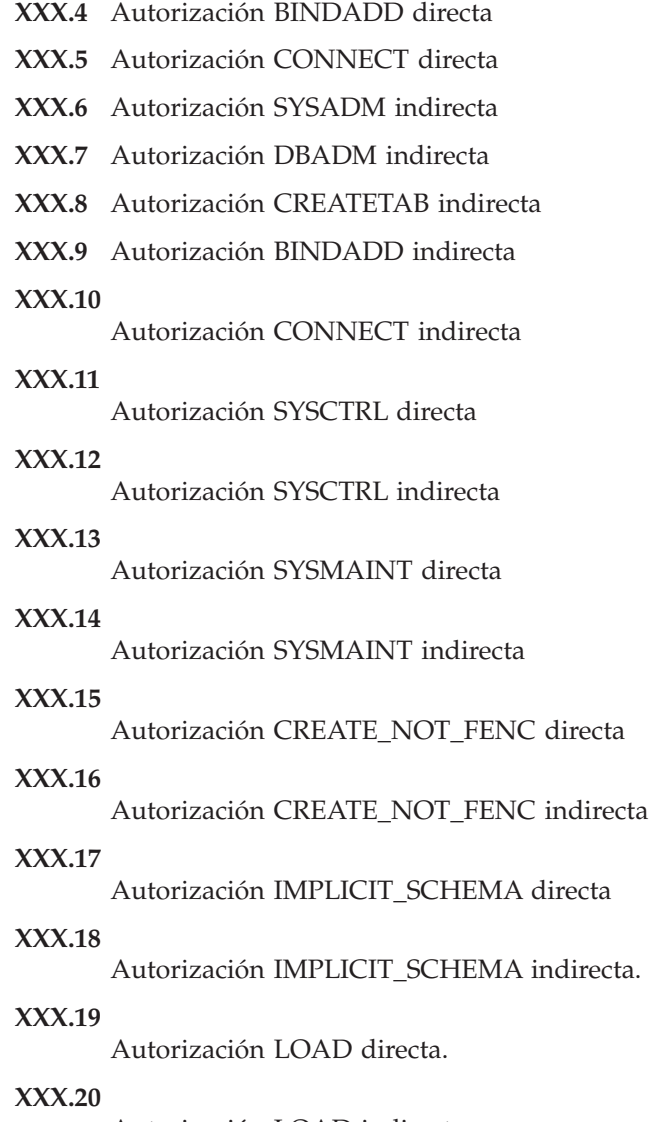

Autorización LOAD indirecta.

# **sqlugrpn - Obtener el número de servidor de particiones de base de datos para una fila**

Devuelve el número de partición de base de datos y el número de servidor de particiones de base de datos de acuerdo con los valores de claves de distribución. Una aplicación puede utilizar esta información para determinar el servidor de particiones de base de datos donde está almacenada una determinada fila de una tabla.

La estructura de datos de particionamiento, sqlupi, es la entrada para esta API. La estructura puede ser devuelta por la API sqlugtpi. También se utiliza como entrada la representación de tipo carácter de los correspondientes valores de clave de distribución. La salida de la API es un número de partición de base de datos generado por la estrategia de distribución y el correspondiente número de servidor de particiones de base de datos procedente del mapa de distribución. Si no se proporciona la información sobre el mapa de distribución, solamente se devuelve el número de partición de base de datos. Esto puede ser útil al analizar la distribución de los datos.

No es necesario que el gestor de bases de datos esté en ejecución cuando se invoca esta API.

# **Ámbito**

Esta API se debe invocar desde un servidor de particiones de base de datos definido en el archivo db2nodes.cfg. Esta API no se debe invocar desde un cliente, pues se podría devolver información errónea sobre el particionamiento de la base de datos, debido a diferencias en la página de códigos y en la ordenación de los bytes entre el cliente y el servidor.

### **Autorización**

Ninguna

### **Archivo de inclusión de la API**

sqlutil.h

### **Sintaxis de la API y de las estructuras de datos**

```
SQL_API_RC SQL_API_FN
  sqlugrpn (
  unsigned short num_ptrs,
  unsigned char ** ptr array,
  unsigned short * ptr_lens,
  unsigned short territory ctrycode,
  unsigned short codepage,
  struct sqlupi * part info,
  short * part num,
  SQL_PDB_NODE_TYPE * node_num,
  unsigned short chklvl,
  struct sqlca * sqlca,
  short dataformat,
  void * pReserved1,
  void * pReserved2);
SQL_API_RC SQL_API_FN
  sqlggrpn (
  unsigned short num_ptrs,
  unsigned char ** ptr array,
  unsigned short * ptr lens,
  unsigned short territory code,
  unsigned short codepage,
  struct sqlupi * part info,
  short * part num,
  SQL_PDB_NODE_TYPE * node_num,
  unsigned short chklvl,
  struct sqlca * sqlca,
  short dataformat,
  void * pReserved1,
  void * pReserved2);
```
### **Parámetros de la API sqlugrpn**

### **num\_ptrs**

Número de punteros existentes en ptr\_array. El valor debe ser el mismo que el especificado para el parámetro part\_info; es decir, part\_info->sqld.

#### **ptr\_array**

Matriz de punteros que apunta a las representaciones de tipo carácter de los valores correspondientes de cada parte de la clave de distribución especificada en part\_info. Si es necesario un valor nulo, el puntero correspondiente se establece en nulo. Para las columnas generadas, esta

función no genera valores para la fila. El usuario debe proporcionar un valor que produzca el particionamiento correcto de la fila.

#### **ptr\_lens**

Matriz de enteros sin signo que contiene las longitudes de las representaciones de tipo carácter de los valores correspondientes de cada parte de la clave de particionamiento especificada en part\_info.

#### **territory\_ctrycode**

Código de país/región de la base de datos de destino. Este valor también se puede obtener a partir del archivo de configuración de la base de datos utilizando el mandato GET DATABASE CONFIGURATION.

#### **codepage**

Página de códigos de la base de datos de destino. Este valor también se puede obtener a partir del archivo de configuración de la base de datos utilizando el mandato GET DATABASE CONFIGURATION.

#### **part\_info**

Puntero a la estructura sqlupi.

#### **part\_num**

Puntero a un número entero sin signo, de 2 bytes, que se utiliza para almacenar el número de partición de base de datos.

#### **node\_num**

Puntero a un campo SQL\_PDB\_NODE\_TYPE que se utiliza para almacenar el número de nodo. Si el puntero es nulo, no se devuelve ningún número de nodo.

- **chklvl** Número entero sin signo que especifica el nivel de la comprobación realizada sobre los parámetros de entrada. Si el valor especificado es cero, no se realiza ninguna comprobación. Si se especifica un valor cualquiera distinto de cero, se comprueban todos los parámetros de entrada.
- **sqlca** Salida. Puntero a la estructura sqlca.

#### **dataformat**

Especifica la representación de los valores de clave de distribución. Los valores válidos son:

### **SQL\_CHARSTRING\_FORMAT**

Todos los valores de clave de distribución se representan mediante series de caracteres. Éste es el valor por omisión.

#### **SQL\_IMPLIEDDECIMAL\_FORMAT**

La ubicación de una coma decimal implícita se determina mediante la definición de la columna. Por ejemplo, si la definición de la columna es DECIMAL(8,2), el valor 12345 se procesa como 123,45.

#### **SQL\_PACKEDDECIMAL\_FORMAT**

Todos los valores de clave de distribución de las columnas decimales están en formato decimal empaquetado.

#### **SQL\_BINARYNUMERICS\_FORMAT**

Todos los valores numéricos de clave de distribución están en formato binario big-endian (byte más significativo primero).

#### **pReserved1**

Reservado para una utilización futura.

#### **pReserved2**

Reservado para una utilización futura.

## **Notas de uso**

Los tipos de datos que se pueden utilizar en el sistema operativo son los mismos que los que se pueden definir como clave de distribución.

**Nota:** Los tipos de datos CHAR, VARCHAR, GRAPHIC y VARGRAPHIC se deben convertir a la página de códigos de la base de datos antes de invocar a esta API.

Para los tipos de datos NUMERIC y DATETIME, las representaciones de tipo carácter deben utilizar la página de códigos del sistema respectivo desde donde se invoca la API.

Si node\_num no es nulo, se debe proporcionar el mapa de distribución; es decir, el campo pmaplen del parámetro part\_info (part\_info->pmaplen) es 2 o 8192. De lo contrario, se devuelve el SQLCODE -6038. Se debe definir la clave de distribución; es decir, el campo sqld del parámetro part\_info (part\_info->sqld) debe ser mayor que cero. De lo contrario, se devuelve el SQLCODE -2032.

Si se asigna un valor nulo a una columna de particionamiento que no puede contener nulos, se devuelve el SQLCODE -6039.

Los espacios en blanco iniciales y finales se eliminan de la serie de entrada, excepto para los tipos de datos CHAR, VARCHAR, GRAPHIC y VARGRAPHIC, donde solamente se eliminan los blancos de cola.

# **qlugtpi - Obtener información de distribución de tablas**

Permite a una aplicación obtener la información de distribución para una tabla. La información de distribución incluye la correlación de distribución y las definiciones de columna de la clave de distribución. La información devuelta por esta API se puede pasar a la API sqlugrpn para determinar el número de partición de base de datos y el número de servidor de particiones de base de datos para cualquier fila de la tabla.

Para utilizar esta API, la aplicación debe estar conectada a la base de datos donde reside la tabla para la cual se solicita información de distribución.

### **Ámbito**

Esta API se puede ejecutar en cualquier servidor de particiones de base de datos definido en el archivo db2nodes.cfg.

### **Autorización**

Para la tabla especificada, el usuario debe tener como mínimo una de las autorizaciones o privilegios siguientes:

- v Autorización sysadm
- Autorización dbadm
- Privilegio CONTROL
- Privilegio SELECT

### **Conexión necesaria**

Base de datos

# **Archivo de inclusión de la API**

sqlutil.h

# **Sintaxis de la API y de las estructuras de datos**

```
SQL_API_RC SQL_API_FN
  sqlugtpi (
  unsigned char * tablename,
  struct sqlupi * part info,
  struct sqlca * sqlca);
SQL_API_RC SQL_API_FN
  sqlggtpi (
  unsigned short tn_length,
  unsigned char * tablename,
  struct sqlupi * part info,
  struct sqlca * sqlca);
```
# **Parámetros de la API sqlugtpi**

### **nombretabla**

Nombre totalmente calificado de la tabla.

#### **part\_info**

Puntero a la estructura sqlupi.

**pSqlca**

Salida. Puntero a la estructura sqlca.

# **Parámetros específicos de la API sqlggtpi**

### **tn\_length**

Número entero sin signo, de 2 bytes, que contiene la longitud del nombre de tabla.

# **sqluvqdp - Inmovilizar espacios de tablas para una tabla**

Inmoviliza los espacios de tablas para una tabla. Existen tres modalidades de inmovilización válidas: compartimiento, intención de actualización y exclusiva. Como resultado de la función de inmovilización, existen tres estados posibles para un espacio de tablas:

- v Inmovilizado: SHARE
- v Inmovilizado: UPDATE
- Inmovilizado: EXCLUSIVE

# **Ámbito**

En un entorno de bases de datos de una sola partición, esta API inmoviliza todos los espacios de tablas implicados en una operación de carga en modalidad exclusiva durante el tiempo que dura la carga. En un entorno de bases de datos particionadas, esta API actúa localmente en una partición de base de datos. Sólo inmoviliza la parte de espacios de tablas que pertenecen a la partición de base de datos en la que se realiza la carga.

# **Autorización**

Una de las siguientes:

- sysadm
- sysctrl
- sysmaint
- dbadm
- cargar

### **Conexión necesaria**

Base de datos

### **Archivo de inclusión de la API**

sqlutil.h

### **Sintaxis de la API y de las estructuras de datos**

```
SQL_API_RC SQL_API_FN
 sqluvqdp (
  char * pTableName,
  sqlint32 QuiesceMode,
  void * pReserved,
  struct sqlca * pSqlca);
SQL_API_RC SQL_API_FN
 sqlgvqdp (
  unsigned short TableNameLen,
  char * pTableName,
  sqlint32 QuiesceMode,
  void * pReserved,
   struct sqlca * pSqlca);
```
### **Parámetros de la API sqluvqdp**

#### **pTableName**

Entrada. Una serie que contiene el nombre de tabla correspondiente al utilizado en el catálogo del sistema. Este nombre puede estar formado por el nombre de esquema y el nombre de tabla separados por un punto (.).. Si no se proporciona el esquema, se utiliza el esquema actual (CURRENT SCHEMA).

La tabla no puede ser una tabla de catálogos del sistema. Este campo es obligatorio.

#### **QuiesceMode**

Entrada. Especifica la modalidad de inmovilización. Los valores válidos (definidos en sqlutil) son:

#### **SQLU\_QUIESCEMODE\_SHARE**

Para la modalidad de compartimiento

#### **SQLU\_QUIESCEMODE\_INTENT\_UPDATE**

Para la modalidad de intento de actualización

**SQLU\_QUIESCEMODE\_EXCLUSIVE**

Para la modalidad exclusiva

#### **SQLU\_QUIESCEMODE\_RESET**

Restaura el estado de los espacios de tablas a normal si se cumple alguna de estas dos condiciones:

- v El que realiza la llamada es el propietario de la inmovilización
- v El que realiza la llamada que establece la inmovilización se desconecta, creando una ″inmovilización fantasma″.

#### **SQLU\_QUIESCEMODE\_RESET\_OWNED**

Restaura el estado de los espacios de tablas a normal si el que realiza la llamada es el propietario de la inmovilización.

Este campo es obligatorio.

#### **pReserved**

Reservado para una utilización futura.

#### **pSqlca**

Salida. Puntero a la estructura sqlca.

### **Parámetros específicos de la API sqlgvqdp**

#### **TableNameLen**

Entrada. Número entero sin signo, de 2 bytes, que representa la longitud en bytes del nombre de tabla.

#### **Notas de uso**

Esta API no se puede utilizar para tablas temporales declaradas.

Cuando se recibe una petición de compartimiento de inmovilización, la transacción solicita intentar bloqueos de compartimiento para los espacios de tablas y un bloqueo de compartimiento para la tabla. Cuando la transacción obtiene los bloqueos, el estado de los espacios de tablas cambia a QUIESCED SHARE. El estado sólo se otorga al inmovilizador si no hay ningún estado en conflicto mantenido por otros usuarios. El estado de los espacios de tablas, junto con el ID de autorización y el ID de agente de base de datos del inmovilizador, se registran en la tabla de espacios de tablas, para que el estado sea permanente.

No se puede cambiar la tabla mientras los espacios de tablas para la tabla están en estado QUIESCED SHARE. Se permitirán otras peticiones de modalidad de compartimiento en la tabla y los espacios de tabla. Cuando la transacción se compromete o se retrotrae, se liberan los bloqueos, pero los espacios de tablas para la tabla permanecen en estado QUIESCED SHARE hasta que se restablece explícitamente el estado.

Cuando se realiza una petición de inmovilización exclusiva, la transacción solicita bloqueos superexclusivos para los espacios de tablas y un bloqueo superexclusivo para la tabla. Cuando la transacción obtiene los bloqueos, el estado de los espacios de tablas cambia a QUIESCED EXCLUSIVE. El estado de los espacios de tabla, junto con el ID de autorización y el ID de agente de base de datos del inmovilizador, se registran en la tabla de espacios de tabla. Dado que los espacios de tablas se mantienen en modalidad superexclusiva, no se permite ningún otro acceso a los espacios de tabla. Sin embargo, el usuario que invoca la función de inmovilización (inmovilizador) tiene acceso exclusivo a la tabla y a los espacios de tablas.

Cuando se realiza una petición de actualización de inmovilización, los espacios de tablas se bloquean en la modalidad de intento exclusivo (IX) y la tabla se bloquea en la modalidad de actualización (U). El estado de los espacios de tablas, con el inmovilizador, se registra en la tabla de espacios de tablas.

Existe un límite de cinco inmovilizadores en un espacio de tablas en un momento determinado. Dado que QUIESCED EXCLUSIVE es incompatible con cualquier otro estado, y QUIESCED UPDATE es incompatible con otro QUIESCED UPDATE, si se alcanza el límite de cinco inmovilizadores, éstos deben tener como mínimo cuatro estados QUIESCED SHARE y como máximo un estado QUIESCED UPDATE.

Un inmovilizador puede actualizar el estado de un espacio de tablas de un estado menos restrictivo a otro más restrictivo (por ejemplo, S a U o U a X). Si un usuario solicita un estado más bajo que uno que ya se mantiene, se vuelve al estado original. Los estados no pueden disminuir de nivel.

El estado de inmovilización de un espacio de tablas se debe restaurar explícitamente utilizando SQLU\_QUIESCEMODE\_RESET.

### **Sintaxis de la API para REXX**

QUIESCE TABLESPACES FOR TABLE table\_name {SHARE | INTENT TO UPDATE | EXCLUSIVE | RESET}

### **Parámetros de la API para REXX**

**table\_name**

Nombre de la tabla que se utiliza en el catálogo del sistema. Este nombre puede estar formado por el nombre de esquema y el nombre de tabla separados por un punto (.).. Si no se proporciona el esquema, se utiliza el esquema actual (CURRENT SCHEMA).

# **Capítulo 5. Llamada a las API de DB2 en REXX**

Utilice la rutina SQLDBS para llamar a las API de DB2 con la sintaxis siguiente: CALL SQLDBS 'command string'

Si no puede llamar a una API de DB2 que desea utilizar mediante la rutina SQLDBS, puede llamar a la API efectuando una llamada al procesador de línea de mandatos (CLP) de DB2 desde dentro de la aplicación REXX. Sin embargo, puesto que el CLP de DB2 dirige la salida al dispositivo de salida estándar o a un archivo especificado, la aplicación REXX no puede acceder directamente a la salida de la API de DB2 a la que se ha llamado, ni puede tomar fácilmente la determinación de si la API llamada ha resultado satisfactoria o no. La API SQLDB2 proporciona una interfaz al CLP de DB2 que proporciona información directa a la aplicación REXX sobre el éxito o fracaso de cada API llamada, estableciendo la variable compuesta SQLCA de REXX después de cada llamada.

Puede utilizar la rutina SQLDB2 para llamar a las API de DB2 utilizando la sintaxis siguiente:

CALL SQLDB2 'command string'

donde 'command string' es una serie que puede procesar el procesador de línea de mandatos (CLP).

El hecho de llamar a una API de DB2 mediante SQLDB2 es equivalente a llamar directamente al CLP, excepto en los aspectos siguientes:

- v La llamada al ejecutable del CLP se sustituye por la llamada a SQLDB2 (el resto de opciones y parámetros del CLP se especifican de la misma manera).
- v La variable compuesta SQLCA de REXX se establece después de llamar a SQLDB2, pero no se establece después de llamar al ejecutable del CLP.
- v La salida de visualización por omisión del CLP se establece como desactivada cuando se llama a SQLDB2, mientras que se establece como salida activada cuando se llama al ejecutable del CLP. Observe que puede activar la salida de visualización del CLP pasando las opciones +o o -o- a SQLDB2.

Puesto que la única variable de REXX que se establece después de llamar a SQLDB2 es la SQLCA, sólo debe utilizar esta rutina para llamar a las API de DB2 que no devuelvan datos distintos de la SQLCA y que no estén implementadas actualmente mediante la interfaz SQLDBS. Así pues, SQLDB2 únicamente soporta las siguientes API de DB2:

- Activar base de datos
- Añadir nodo
- Vincular para DB2 Versión  $1^{(1)}$   $(2)$
- Vincular para DB2 Versión 2 ó  $5^{(1)}$
- v Crear base de datos en nodo
- v Descartar base de datos en nodo
- Verificar descarte de nodo
- Desactivar base de datos
- Desregistrar
- Cargar $^{(3)}$
- Cargar consulta
- Precompilar programa $^{(1)}$
- Revincular paquete $^{(1)}$
- Redistribuir grupo de particiones de base de datos
- Registrar
- v Iniciar gestor de bases de datos
- v Detener gestor de bases de datos

#### **Notas sobre las API de DB2 soportadas por SQLDB2:**

- 1. Estos mandatos requieren una sentencia CONNECT a través de la interfaz SQLDB2. Las conexiones que utilizan la interfaz SQLDB2 no están accesibles para la interfaz SQLEXEC, y las conexiones que utilizan la interfaz SQLEXEC no están accesible para la interfaz SQLDB2.
- 2. Está soportado en las plataformas basadas en Windows mediante la interfaz SQLDB2.
- 3. El parámetro de salida opcional, poLoadInfoOut para la API Cargar no se devuelve a la aplicación en REXX.

**Nota:** Aunque la rutina SQLDB2 ha sido pensada para uso únicamente de las API de DB2 relacionadas anteriormente, también se puede utilizar para otras API de DB2 que no se soportan a través de la rutina SQLDBS. Alternativamente, se puede acceder a las API de DB2 a través del CLP desde dentro de la aplicación REXX.

# **Cambiar el nivel de aislamiento**

Cambia el modo en que DB2 aísla los datos de otros procesos mientras se está accediendo a una base de datos. Esta API solamente se puede invocar desde una aplicación REXX.

### **Autorización**

Ninguna

### **Conexión necesaria**

Ninguna

#### **Sintaxis de la API para REXX**

CHANGE SQLISL TO {RR|CS|UR|RS|NC}

#### **Parámetros de la API para REXX**

- **RR** Lectura repetitiva.
- **CS** Estabilidad del cursor. Éste es el valor por omisión.
- **UR** Lectura no comprometida.
- **RS** Estabilidad de lectura.
- **NC** Sin compromiso.

# **Capítulo 6. API de gestión de transacciones dudosas**

Las bases de datos se pueden utilizar en un entorno de proceso de transacciones distribuidas (DTP).

Se proporciona un conjunto de API para que los que escriben herramientas puedan realizar funciones heurísticas en transacciones dudosas cuando el propietario del recurso, por ejemplo, el administrador de base de datos, no puede esperar a que el gestor de transacciones (TM) efectúe la acción *re-sync*. Esta condición puede producirse si, por ejemplo, se interrumpe la línea de comunicaciones y una transacción dudosa está ocupando recursos necesarios. Para el gestor de bases de datos, estos recursos son bloqueos de tablas e índices, espacio de registro y almacenamiento que utiliza la transacción. Cada transacción dudosa disminuye también, en uno, el número máximo de transacciones simultáneas que puede procesar el gestor de bases de datos.

Las API heurísticas pueden consultar, confirmar y retrotraer las transacciones dudosas y cancelar las transacciones que se han confirmado o retrotraído de forma heurística, suprimiendo los registros y liberando las páginas del registro.

**Atención:** Las API heurísticas se deben utilizar con precaución y únicamente como último registro. El TM debe dirigir los sucesos de resincronización. Si el TM tiene un mandato de operador para iniciar la acción de resincronización, debe utilizarlo. Si el usuario no puede esperar a una resincronización iniciada por el TM, es necesario realizar las acciones heurísticas.

Aunque no hay un modo establecido de realizar estas acciones, las siguientes directrices pueden resultar útiles:

- v Utilice la función db2XaListIndTrans para visualizar las transacciones dudosas. Su estado es 'P' (preparadas) y no están conectadas. La parte *gtrid* de un *xid* es el ID de transacción global que es idéntico en los otros gestores de recursos (RM) que participan en la transacción global.
- v Utilice sus conocimientos sobre la aplicación y el entorno operativo para identificar a los otros RM participantes.
- v Si el gestor de transacciones es CICS y el único RM es un recurso CICS, efectúe una retrotracción heurística.
- v Si el gestor de transacciones no es CICS, utilícelo para determinar el estado de la transacción que tiene el mismo *gtrid* que la transacción dudosa.
- v Si se ha confirmado o retrotraído al menos un RM, efectúe una operación de confirmación o retrotracción heurística.
- v Si están todas en estado preparado, efectúe una retrotracción heurística.
- v Si al menos un RM no está disponible, efectúe una retrotracción heurística.

Si el gestor de transacciones está disponible y la transacción dudosa es el resultado de que el RM no está disponible en la segunda fase o de una resincronización anterior, el DBA debe determinar a partir del registro del TM la acción que se ha llevado a cabo en los otros RM y, a continuación, realizar la misma acción. El *gtrid* es la clave coincidente entre el TM y los RM.

No ejecute sqlxhfrg a menos que al retrotraer o confirmar una transacción se produzca una condición de registro lleno. La función forget de la modalidad heurística libera el espacio del registro que ocupa una transacción dudosa. Si eventualmente un gestor de transacciones realiza una acción de resincronización para esta transacción dudosa, el TM puede cometer la decisión equivocada de confirmar o retrotraer los otros RM, debido a que no se ha encontrado un registro en este RM. En general, si falta un registro significa que el RM se ha retrotraído.

# **db2XaGetInfo - Obtener información para un gestor de recursos**

Extrae información para un gestor de recursos determinado una vez realizada una llamada a xa\_open.

### **Autorización**

Instancia - Conexión con nombre de SPM

### **Conexión necesaria**

Base de datos

# **Archivo de inclusión de la API**

sqlxa.h

### **Sintaxis de la API y de las estructuras de datos**

```
SQL API RC SQL API FN
 db2XaGetInfo(db2Uint32 versionNumber,
              void * pParmStruct,
              struct sqlca * pSqlca);
typedef SQL_STRUCTURE db2XaGetInfoStruct
{
  db2int32 iRmid;
  struct sqlca oLastSqlca;
```
### } db2XaGetInfoStruct;

# **Parámetros de la API db2XaGetInfo**

#### **versionNumber**

Entrada. Especifica la versión y nivel de release de la estructura transferida como segundo parámetro, pParmStruct.

#### **pParmStruct**

Entrada. Puntero a la estructura db2XaGetInfoStruct.

### **pSqlca**

Salida. Puntero a la estructura sqlca.

### **Parámetros de la estructura de datos db2XaGetInfoStruct**

#### **iRmid**

Entrada. Especifica el gestor de recursos para el que se solicita información.

#### **oLastSqlca**

Salida. Contiene la sqlca de la última llamada a la API de XA.

**Nota:** Solamente se puede recuperar la sqlca de la última API de XA anómala.

# **db2XaListIndTrans - Listar transacciones dudosas**

Proporciona una lista de todas las transacciones dudosas para la base de datos conectada actualmente.

# **Ámbito**

Esta API sólo afecta a la partición de base de datos en la que se emite.

# **Autorización**

Ninguna

### **Conexión necesaria**

Base de datos

# **Archivo de inclusión de la API**

sqlxa.h

# **Sintaxis de la API y de las estructuras de datos**

```
SQL_API_RC SQL_API_FN
  db2XaListIndTrans (
       db2Uint32 versionNumber,
       void * pParmStruct,
       struct sqlca * pSqlca);
typedef SQL_STRUCTURE db2XaListIndTransStruct
{
   db2XaRecoverStruct * piIndoubtData;
   db2Uint32 iIndoubtDataLen;
  db2Uint32 oNumIndoubtsReturned;<br>db2Uint32 oNumIndoubtsTotal;<br>db2Uint32 oReqBufferLen;
                         oNumIndoubtsTotal;
                         oReqBufferLen;
} db2XaListIndTransStruct;
typedef SQL_STRUCTURE db2XaRecoverStruct{
   sqluint32 timestamp;
   SQLXA XID xid;
   char dbalias[SQLXA DBNAME SZ];
   char applid[SQLXA \overline{APPLID} \overline{SZ}];
   char sequence no[SQLXA SEQ SZ];
   char auth_id[SQLXA_USERID_SZ];
  char log full;
  char connected;
  char indoubt status;
   char originator;
  char reserved[8];
  sqluint32 rmn;
   rm_entry rm_list[SQLXA_MAX_FedRM];
   } db2XaRecoverStruct;
typedef SQL_STRUCTURE rm_entry
{
  char name[SQLQG MAX SERVER NAME LEN];
  SQLXA XID xid;
} rm_entry;
```
### **Parámetros de la API db2XaListIndTrans**

#### **versionNumber**

Entrada. Especifica la versión y nivel de release de la estructura transferida como segundo parámetro, pParmStruct.

#### **pParmStruct**

Entrada. Puntero a la estructura db2XaListIndTransStruct.

#### **pSqlca**

Salida. Puntero a la estructura sqlca.

### **Parámetros de la estructura de datos db2XaListIndTransStruct**

### **piIndoubtData**

Entrada. Puntero al almacenamiento intermedio suministrado por la aplicación al que se devolverán los datos dudosos. Los datos dudosos están en el formato db2XaRecoverStruct. La aplicación puede recorrer la lista de transacciones dudosas mediante el tamaño de la estructura de db2XaRecoverStruct, empezando por la dirección proporcionada por este parámetro.

Si el valor es NULL, DB2 calculará el tamaño del almacenamiento necesario y devolverá este valor en oReqBufferLen. oNumIndoubtsTotal contendrá el número total de transacciones dudosas. La aplicación puede asignar el tamaño de almacenamiento intermedio necesario y emitir de nuevo la API.

#### **iIndoubtDataLen**

Entrada. Tamaño del almacenamiento intermedio apuntado por el parámetro piIndoubtData en bytes.

#### **oNumIndoubtsReturned**

Salida. El número de registros de transacciones dudosas devuelto en el almacenamiento intermedio especificado por pIndoubtData.

#### **oNumIndoubtsTotal**

Salida. El número total de registros de transacciones dudosas disponibles en el momento de la invocación de la API. Si el almacenamiento intermedio de piIndoubtData es demasiado pequeño para contener todos los registros, oNumIndoubtsTotal será mayor que el total de oNumIndoubtsReturned. La aplicación puede volver a emitir la API para poder obtener todos los registros.

**Nota:** Este número puede cambiar entre invocaciones de la API como resultado de la resincronización de transacciones dudosas automáticas o heurísticas, o bien como resultado de que otras transacciones acceden al estado dudoso.

#### **oReqBufferLen**

Salida. Longitud del almacenamiento intermedio necesario para contener todos los registros de transacciones dudosas en el momento de la invocación de la API. La aplicación puede utilizar este valor para determinar el tamaño del almacenamiento intermedio necesario invocando la API con IndoubtData establecido en NULL. A continuación, este valor se puede utilizar para asignar el almacenamiento intermedio necesario y se puede emitir la API con pIndoubtData establecido en la dirección del almacenamiento intermedio asignado.

**Nota:** El tamaño del almacenamiento intermedio necesario puede cambiar entre invocaciones de la API como resultado de la resincronización de transacciones dudosas automáticas o heurísticas o como resultado de que otras transacciones acceden al estado dudoso. La aplicación puede asignar un almacenamiento mayor para tener esto en cuenta.

### **Parámetros de la estructura de datos db2XaRecoverStruct**

#### **timestamp**

Salida. Especifica la hora a la que la transacción ha entrado en el estado dudoso.

**xid** Salida. Especifica el identificador XA asignado por el gestor de transacciones para identificar de forma exclusiva una transacción global.

#### **dbalias**

Salida. Especifica el alias de la base de datos en la que se encuentra la transacción dudosa.

#### **applid**

Salida. Especifica el identificador de aplicación asignado por el gestor de bases de datos para esta transacción.

#### **sequence\_no**

Salida. Especifica el número de secuencia asignado por el gestor de bases de datos como una extensión al applid.

#### **auth\_id**

Salida. Especifica el ID de autorización del usuario que ejecutó la transacción.

#### **log\_full**

Salida. Indica si esta transacción ha causado o no una condición de anotación cronológica llena. Los valores válidos son:

#### **SQLXA\_TRUE**

Esta transacción dudosa ha causado una condición de anotación cronológica llena.

#### **SQLXA\_FALSE**

Esta transacción dudosa no ha causado una condición de anotación cronológica llena.

#### **connected**

Indica si una aplicación está conectada.

Los valores posibles para CONNECTED (definidos en sqlxa) son:

#### **SQLXA\_TRUE**

Verdadero. La transacción se está sometiendo a un punto de sincronismo normal y está esperando la segunda fase del compromiso de dos fases.

#### **SQLXA\_FALSE**

Falso. La transacción se ha quedado dudosa por un error anterior y ahora está esperando una resincronización de un gestor de transacciones.

#### **indoubt\_status**

Salida. Indica el estado de esta transacción dudosa. Los valores válidos son:

#### **- SQLXA\_TS\_PREP**

La transacción está preparada. El parámetro conectado se puede utilizar para determinar si la transacción está esperando la segunda fase del proceso de compromiso normal o si se ha producido un error y es necesaria la resincronización con el gestor de transacciones.

### **- SQLXA\_TS\_HCOM**

La transacción se ha comprometido heurísticamente.

#### **- SQLXA\_TS\_HROL**

La transacción se ha retrotraído heurísticamente.

#### **- SQLXA\_TS\_MACK**

En la transacción falta acuse de recibo de compromiso de un nodo en una base de datos particionada.

#### **- SQLXA\_TS\_END**

La transacción ha finalizado en esta base de datos. Esta transacción se puede reactivar, comprometer o retrotraer más adelante. También es posible que el gestor de transacciones haya detectado un error y la transacción no se completará. Si este fuera el caso, esta transacción requiere acciones heurísticas porque puede que esté manteniendo bloqueos e impidiendo que otras aplicaciones accedan a los datos.

Cuando el parámetro de origen se establece en el valor SQLXA\_ORIG\_FXA, los valores válidos del parámetro indoubt\_status (definidos en el archivo sqlxa.h ubicado en el directorio de inclusión) son:

#### **SQLXA\_TS\_MFCACK**

Indica que en la transacción falta acuse de recibo de compromiso de una o más fuentes de datos federadas.

#### **SQLXA\_TS\_MFRACK**

Indica que en la transacción falta acuse de recibo de retrotracción de una o más fuentes de datos federadas.

#### **originator**

Identifica el origen de una transacción dudosa.

Los valores posibles para ORIGINATOR (definidos en el archivo sqlxa.h ubicado en el directorio de inclusión) son:

#### **SQLXA\_ORIG\_PE**

Transacción originada por DB2 en el entorno MPP.

#### **SQLXA\_ORIG\_XA**

Transacción originada por XA.

#### **SQLXA\_ORIG\_FXA**

Transacción originada en la segunda fase del proceso de compromiso de dos fases federado. Indica que esta transacción ha entrado en la segunda fase del protocolo de compromiso de dos fases; sin embargo, una o más fuentes de datos federadas no pueden completar la segunda fase o no pueden comunicarse con el servidor federado.

#### **reserved**

El primer byte se utiliza para indicar el tipo de transacción dudosa: 0 indica RM y 1 indica TM.

**rmn** Salida. Número de fuentes de datos federadas que no han conseguido comprometer o retrotraer una transacción.

#### **rm\_list**

Salida. Lista de entradas de fuentes de datos federadas anómalas, cada una de las cuales contiene un nombre de servidor y un xid.

### **Parámetros de la estructura de datos rm\_entry**

#### **nombre**

Salida. Nombre de una fuente de datos federada.

**xid** Salida. Especifica el identificador XA asignado por la base de datos federada para identificar de forma exclusiva una transacción federada.

### **Notas de uso**

SQLXA\_MAX\_FEDRM se ha definido en 16. En la mayoría de transacciones federadas participan menos de 10 fuentes de datos. Si más de 16 fuentes de datos federadas no consiguen comprometerse ni retrotraerse en una transacción, la API db2XaListIndTrans sólo devolverá 16 de ellas para esta transacción dudosa. Para una transacción dudosa no federada, el parámetro rm se establecerá en 0, lo que indica que en la transacción dudosa no participa ninguna fuente de datos federada.

Si en una transacción dudosa federada se ven implicadas más de 16 fuentes de datos anómalas federadas, cuando se invoca el proceso heurístico, todas las fuentes de datos (independientemente de si las ha devuelto la API db2XaListIndTrans) comprometerán o retrotraerán la transacción dudosa. Las fuentes de datos federadas que hayan comprometido o retrotraído correctamente la transacción dudosa se eliminarán de la lista de fuentes de datos federadas anómalas para la transacción dudosa federada. En la siguiente llamada a la API db2XaListIndTrans, sólo las fuentes de datos federadas que sigan sin conseguir comprometer o retrotraer la transacción dudosa permanecerán en la lista de transacciones dudosas federadas.

Para obtener la lista de fuentes de datos en una transacción dudosa federada, debe compilar aplicaciones utilizando archivos de cabecera de DB2 Versión 9.1 y transferir un número de versión db2Version900 o superior (para releases posteriores) a la API db2XaListIndTrans. Si transfiere un número de versión inferior, la API seguirá devolviendo una lista de transacciones dudosas, pero se excluirá la información de fuente de datos federada. Sea como sea, la versión del archivo de cabecera utilizada por la aplicación debe estar sincronizada con el número de versión transferido a la API. De lo contrario, los resultados serán imprevisibles.

Una aplicación típica realizará los pasos siguientes después de establecer la conexión actual con la base de datos o con el nodo del coordinador de bases de datos particionadas:

- 1. Invoque db2XaListIndTrans con piIndoubtData establecido en el valor NULL. Se devolverán valores en oReqBufferLen y oNumIndoubtsTotal.
- 2. Utilice el valor devuelto en oReqBufferLen para asignar un almacenamiento intermedio. Es posible que este almacenamiento intermedio no sea suficientemente grande si hay más transacciones dudosas debido a la invocación inicial de esta API para obtener oReqBufferLen. La aplicación puede proporcionar un almacenamiento intermedio mayor que oReqBufferLen.
- 3. Determine si se han obtenido todos los registros de transacciones dudosas. Esto se puede conseguir comparando oNumIndoubtsReturned con

oNumIndoubtsTotal. Si oNumIndoubtsTotal es mayor que oNumIndoubtsReturned, la aplicación puede repetir los pasos anteriores.

# **sqlxhfrg - Olvidar estado de transacción**

Permite que el gestor de recursos libere recursos retenidos por una transacción finalizada heurísticamente (es decir, una transacción que se ha comprometido o retrotraído heurísticamente). Puede invocar esta API después de comprometer o retrotraer heurísticamente una transacción XA dudosa.

### **Autorización**

Ninguna

### **Conexión necesaria**

Base de datos

### **Archivo de inclusión de la API**

sqlxa.h

### **Sintaxis de la API y de las estructuras de datos**

```
extern int SQL_API_FN sqlxhfrg(
   SQLXA_XID *pTransId,
   struct sqlca *pSqlca
   );
```
### **Parámetros de la API sqlxhfrg**

#### **pTransId**

Entrada. Identificador XA de la transacción que se debe olvidar o eliminar heurísticamente del archivo de anotaciones de la base de datos.

#### **pSqlca**

Salida. Puntero a la estructura sqlca.

### **Notas de uso**

La operación FORGET solamente se puede aplicar a las transacciones cuyo estado sea el de transacción comprometida o retrotraída heurísticamente.

# **sqlxphcm - Comprometer una transacción dudosa**

Compromete una transacción dudosa (es decir, una transacción que está preparada para ser comprometida). Si la operación se realiza satisfactoriamente, el estado de la transacción pasa a estar comprometido heurísticamente.

# **Ámbito**

Esta API solamente afecta al nodo en el que se ejecuta.

## **Autorización**

Ninguna

# **Conexión necesaria**

Base de datos

### **Archivo de inclusión de la API**

sqlxa.h

## **Sintaxis de la API y de las estructuras de datos**

extern int SQL\_API\_FN sqlxphcm( int exe\_type, SQLXA\_XID \*pTransId, struct sqlca \*pSqlca );

### **Parámetros de la API sqlxphcm**

#### **exe\_type**

Entrada. Si se especifica EXE\_THIS\_NODE, la operación solamente se ejecuta en este nodo.

#### **pTransId**

Entrada. Identificador XA de la transacción que se debe comprometer heurísticamente.

#### **pSqlca**

Salida. Puntero a la estructura sqlca.

### **Notas de uso**

Solamente se pueden comprometer las transacciones cuyo estado sea el de preparado. Una vez comprometida la transacción heurísticamente, el gestor de bases de datos recuerda el estado de la transacción hasta que se invoca la API sqlxhfrg.

# **sqlxphrl - Retrotraer una transacción dudosa**

Retrotrae una transacción dudosa (es decir, una transacción que se ha preparado). Si la operación se realiza satisfactoriamente, el estado de la transacción pasa a estar retrotraído heurísticamente.

### **Ámbito**

Esta API solamente afecta al nodo en el que se ejecuta.

### **Autorización**

Ninguna

# **Conexión necesaria**

Base de datos

# **Archivo de inclusión de la API**

sqlxa.h

# **Sintaxis de la API y de las estructuras de datos**

extern int SQL\_API\_FN sqlxphrl( int exe\_type, SQLXA\_XID \*pTransId, struct sqlca \*pSqlca );

# **Parámetros de la API sqlxphrl**

### **exe\_type**

Entrada. Si se especifica EXE\_THIS\_NODE, la operación solamente se ejecuta en este nodo.

### **pTransId**

Entrada. Identificador XA de la transacción que se debe retrotraer heurísticamente.

#### **pSqlca**

Salida. Puntero a la estructura sqlca.

### **Notas de uso**

Solamente se pueden retrotraer las transacciones cuyo estado sea el de preparado o inactivo. Una vez retrotraída la transacción heurísticamente, el gestor de bases de datos recuerda el estado de la transacción hasta que se invoca la API sqlxhfrg.

# **Capítulo 7. Aplicaciones por hebras con acceso simultáneo**

# **sqleAttachToCtx - Conectar a contexto**

Hace que la hebra actual utilice un contexto especificado. Todas las llamadas subsiguientes a la base de datos realizadas en esta hebra utilizarán este contexto. Si se enlaza más de una hebra a un contexto determinado, se serializa el acceso para estas hebras y las hebras comparten un ámbito de compromiso.

### **Ámbito**

El ámbito de esta API está limitado al proceso inmediato.

### **Autorización**

Ninguna

### **Conexión necesaria**

Ninguna

### **Archivo de inclusión de la API**

sql.h

### **Sintaxis de la API y de las estructuras de datos**

SOL API RC SOL API FN  $s\bar{q}$ leAttachTo $\bar{c}$ tx  $\bar{d}$ void \* pCtx, void \* reserved, struct sqlca \* pSqlca);

### **Parámetros de la API sqleAttachToCtx**

**pCtx** Entrada. Contexto válido asignado previamente por qleBeginCtx.

#### **reserved**

Reservado para una utilización futura. Su valor se debe establecer en NULL.

#### **pSqlca**

Salida. Puntero a la estructura sqlca.

# **sqleBeginCtx - Crear y conectar a un contexto de aplicación**

Crea un contexto de aplicación, o bien crea y luego conecta a un contexto de aplicación. Se puede crear más de un contexto de aplicación. Cada contexto tiene su propio de ámbito de compromiso. Hebras diferentes se pueden enlazar a contextos diferentes (vea la API sqleAttachToCtx). Las llamadas de API a la base de datos realizadas por estas hebras no se serializan unas con otras.

### **Ámbito**

El ámbito de esta API está limitado al proceso inmediato.

# **Autorización**

Ninguna

### **Conexión necesaria**

Ninguna

# **Archivo de inclusión de la API**

sql.h

# **Sintaxis de la API y de las estructuras de datos**

```
SQL_API_RC SQL_API_FN
  sqleBeginCtx<sup>(</sup>
         void ** ppCtx,
         sqlint32 lOptions,
        void * reserved,
        struct sqlca * pSqlca);
```
# **Parámetros de la API sqleBeginCtx**

**ppCtx** Salida. Área de datos a la que se asigna memoria privada para el almacenamiento de información de contexto.

### **lOptions**

Entrada. Los valores válidos son:

**SQL\_CTX\_CREATE\_ONLY**

Se asigna memoria de contexto, pero no habrá enlace.

### **SQL\_CTX\_BEGIN\_ALL**

Se asigna memoria de contexto y luego se realiza una llamada a sqleAttachToCtx para la hebra actual. Si se utiliza esta opción, el parámetro ppCtx puede ser nulo. Si la hebra ya está enlazada a un contexto, la llamada fallará.

#### **reserved**

Reservado para una utilización futura. Su valor se debe establecer en NULL.

#### **pSqlca**

Salida. Puntero a la estructura sqlca.

# **sqleDetachFromCtx - Desconectar de contexto**

Desconecta el contexto que está utilizando la hebra actual. El contexto se desconecta solamente si previamente se ha establecido una conexión a ese contexto.

# **Ámbito**

El ámbito de esta API está limitado al proceso inmediato.

### **Autorización**

Ninguna

# **Conexión necesaria**

Ninguna

# **Archivo de inclusión de la API**

sql.h

### **Sintaxis de la API y de las estructuras de datos**

SQL\_API\_RC SQL\_API\_FN sqleDetachFromCtx ( void \* pCtx, void \* reserved, struct sqlca \* pSqlca);

## **Parámetros de la API sqleDetachFromCtx**

**pCtx** Entrada. Contexto válido asignado previamente por qleBeginCtx.

#### **reserved**

Reservado para una utilización futura. Su valor se debe establecer en NULL.

#### **pSqlca**

Salida. Puntero a la estructura sqlca.

# **sqleEndCtx - Desconectar y liberar la memoria asociada a un contexto de aplicación**

Libera toda la memoria asociada a un contexto determinado.

# **Ámbito**

El ámbito de esta API está limitado al proceso inmediato.

# **Autorización**

Ninguna

### **Conexión necesaria**

Ninguna

### **Archivo de inclusión de la API**

sql.h

### **Sintaxis de la API y de las estructuras de datos**

```
SQL_API_RC SQL_API_FN
  sqleEndCtx (
       void ** ppCtx,
        sqlint32 lOptions,
       void * reserved,
       struct sqlca * pSqlca);
```
### **Parámetros de la API sqleEndCtx**

**ppCtx** Salida. Área de datos situada en la memoria privada (utilizada para almacenar información de contexto) que se libera.

#### **lOptions**

Entrada. Los valores válidos son:

#### **SQL\_CTX\_FREE\_ONLY**

Se libera la memoria de contexto solamente si antes se ha realizado un desenlace.

**Nota:** pCtx debe ser un contexto válido asignado previamente por qleBeginCtx.

#### **SQL\_CTX\_END\_ALL**

Si es necesario, se realiza una llamada a sqleDetachFromCtx antes de liberar la memoria.

**Nota:** Se realiza un desenlace aunque el contexto esté todavía en uso. Si se utiliza esta opción, el parámetro ppCtx puede ser nulo, pero si se pasa el parámetro, debe ser un contexto válido asignado previamente por sqleBeginCtx. Se realiza una llamada a sqleGetCurrentCtx, y se libera el contexto actual.

#### **reserved**

Reservado para una utilización futura. Su valor se debe establecer en NULL.

#### **pSqlca**

Salida. Puntero a la estructura sqlca.

### **Notas de uso**

Si existe una conexión de base de datos, o el contexto ha sido enlazado por otra hebra, esta llamada fallará.

**Nota:** Si un contexto llama a una API que establece un enlace de instancia (por ejemplo, db2CfgGet), es necesario desenlazar la instancia mediante sqledtin antes de invocar sqleEndCtx.

# **sqleGetCurrentCtx - Obtener contexto actual**

Devuelve el contexto actual que está asociado a una hebra.

### **Ámbito**

El ámbito de esta API está limitado al proceso inmediato.

### **Autorización**

Ninguna

### **Conexión necesaria**

Ninguna

# **Archivo de inclusión de la API**

### **Sintaxis de la API y de las estructuras de datos**

SQL\_API\_RC SQL\_API\_FN sqleGetCurrentCtx ( void \*\* ppCtx, void \* reserved, struct sqlca \* pSqlca);

### **Parámetros de la API sqleGetCurrentCtx**

**ppCtx** Salida. Área de datos a la que se asigna memoria privada para el almacenamiento de información de contexto.

#### **reserved**

Reservado para una utilización futura. Su valor se debe establecer en NULL.

#### **pSqlca**

Salida. Puntero a la estructura sqlca.

# **sqleInterruptCtx - Interrumpir contexto**

Interrumpe el contexto especificado.

### **Ámbito**

El ámbito de esta API está limitado al proceso inmediato.

### **Autorización**

Ninguna

### **Conexión necesaria**

Base de datos

### **Archivo de inclusión de la API**

sql.h

#### **Sintaxis de la API y de las estructuras de datos**

```
SQL_API_RC SQL_API_FN
 sqleInterruptCtx (
       void * pCtx,
        void * reserved,
        struct sqlca * pSqlca);
```
### **Parámetros de la API sqleInterruptCtx**

**pCtx** Entrada. Contexto válido asignado previamente por qleBeginCtx.

#### **reserved**

Reservado para una utilización futura. Su valor se debe establecer en NULL.

#### **pSqlca**

Salida. Puntero a la estructura sqlca.

### **Notas de uso**

Durante el proceso, esta API:

- v Conmuta al contexto que se ha pasado como entrada
- Envía una interrupción
- Conmuta al contexto original
- Sale.

# **sqleSetTypeCtx - Definir el tipo de contexto de aplicación**

Define el tipo de contexto de aplicación. Esta API debe ser la primera API de base de datos a la que se llama dentro de una aplicación.

### **Ámbito**

El ámbito de esta API está limitado al proceso inmediato.

### **Autorización**

Ninguna

### **Conexión necesaria**

Ninguna

### **Archivo de inclusión de la API**

sql.h

### **Sintaxis de la API y de las estructuras de datos**

SQL\_API\_RC SQL\_API\_FN sqleSetTypeCtx ( sqlint32 lOptions);

### **Parámetros de la API sqleSetTypeCtx**

#### **lOptions**

Entrada. Los valores válidos son:

#### **SQL\_CTX\_ORIGINAL**

Todas las hebras utilizarán el mismo contexto, y se bloqueará el acceso simultáneo. Esto es el valor por omisión si no se invoca ninguna de estas API.

#### **SQL\_CTX\_MULTI\_MANUAL**

Todas las hebras utilizarán contextos separados, y corresponde a la aplicación gestionar el contexto de cada hebra. Consulte

- API sqleBeginCtx
- API sqleAttachToCtx
- API sqleDetachFromCtx
- API sqleEndCtx

Son aplicables las restricciones/cambios siguientes cuando se utiliza esta opción:

- v Cuando la terminación es normal, el compromiso automático durante la terminación del proceso está inhabilitado. Todas las transacciones pendientes se retrotraen y todos los compromisos se deben realizar explícitamente.
- v La API sqleintr interrumpe todos los contextos. Para interrumpir un contexto determinado, utilice sqleInterruptCtx.

# **Notas de uso**

Esta API se debe llamar antes que cualquiera otra llamada de base de datos, y solamente la primera llamada es efectiva.

# **Capítulo 8. Plugins del sistema de base de datos de DB2 para personalizar la gestión de las bases de datos**

# **Habilitación de los plugins**

# **Despliegue de un plugin de recuperación de grupos**

Si desea personalizar el mecanismo de recuperación de grupos del sistema de seguridad de DB2 puede desarrollar su propio plugin de recuperación de grupos o adquirirlo a terceros.

Una vez obtenido un plugin de recuperación de grupos que sea apropiado para su sistema de gestión de bases de datos, puede desplegar el plugin.

- v Para desplegar un plugin de recuperación de grupos en el servidor de bases de datos, siga estos pasos:
	- 1. Copie la biblioteca de plugins de recuperación de grupos en el directorio de plugins de grupo del servidor.
	- 2. Actualice el parámetro de configuración *group\_plugin* del gestor de bases de datos con el nombre del plugin.
- v Para desplegar un plugin de recuperación de grupos en clientes de bases de datos, siga estos pasos:
	- 1. Copie la biblioteca de plugins de recuperación de grupos en el directorio de plugins de grupo del cliente.
	- 2. En el cliente de base de datos, actualice el parámetro de configuración *group\_plugin* del gestor de bases de datos con el nombre del plugin.

# **Despliegue de un plugin de ID de usuario/contraseña**

Si desea personalizar el mecanismo de autentificación basado en un ID de usuario/contraseña del sistema de seguridad de DB2, puede desarrollar sus propios plugins de autentificación por ID de usuario/contraseña o adquirirlos de terceros.

Dependiendo de la utilización prevista, todos los plugins de autentificación por ID de usuario/contraseña se deben colocar en el directorio de plugins del cliente o en el directorio de plugins del servidor. Si un plugin se coloca en el directorio de plugins del cliente, se utilizará para comprobar la autorización local y para validar al cliente cuando este intente conectar con el servidor. Si el plugin se coloca en el directorio de plugins del servidor, se utilizará para gestionar las conexiones entrantes dirigidas al servidor y para comprobar si un ID de autorización existe y es válido cada vez que se emita una sentencia GRANT sin especificar las palabras claves USER ni GROUP. En la mayoría de los casos, la autentificación basada en un ID de usuario/contraseña necesita solamente un plugin en el extremo servidor. También es posible, aunque generalmente se considera menos útil, tener solamente un plugin de ID de usuario/contraseña en el cliente. Es posible, aunque poco habitual, que sea necesario tener tanto en el cliente como en el servidor plugins de ID de usuario/contraseña que sean iguales.

**Nota:** Es necesario detener el servidor de DB2 o las aplicaciones que utilicen los plugins antes de desplegar una versión *nueva* de un plugin *existente*. Si un proceso sigue utilizando un plugin cuando se copia una versión nueva (con el mismo nombre) sobre el mismo, el comportamiento es imprevisible y puede conllevar

interrupciones. Esta restricción no es aplicable la primera vez que se despliega un plugin o cuando éste no se está utilizando.

Una vez obtenidos los plugins de autentificación por ID de usuario/contraseña que sean apropiados para su sistema de gestión de bases de datos, puede desplegar los plugin.

- v Para desplegar un plugin de autentificación por ID de usuario/contraseña en el servidor de bases de datos, siga estos pasos en el servidor de bases de datos:
	- 1. Copie la biblioteca de plugins de autentificación por ID de usuario/contraseña en el directorio de plugins del servidor.
	- 2. Actualice el parámetro de configuración *srvcon\_pw\_plugin* del gestor de bases de datos con el nombre del plugin del servidor. El servidor utiliza este plugin para gestionar peticiones de conexión (CONNECT y ATTACH).
	- 3. Efectúe una de estas dos acciones:
		- Asigne el tipo de autentificación CLIENT, SERVER, SERVER\_ENCRYPT, DATA\_ENCRYPT o DATA\_ENCRYPT\_CMP al parámetro de configuración *srvcon\_auth* del gestor de bases de datos. O bien:
		- Asigne el valor NOT\_SPECIFIED al parámetro de configuración *srvcon\_auth* del gestor de bases de datos y asigne el tipo de autentificación CLIENT, SERVER, SERVER\_ENCRYPT, DATA\_ENCRYPT o DATA\_ENCRYPT\_CMP al parámetro *authentication*.
- v Para desplegar un plugin de autentificación por ID de usuario/contraseña en clientes de bases de datos, siga estos pasos en cada cliente:
	- 1. Copie la biblioteca de plugins de autentificación por ID de usuario/contraseña en el directorio de plugins del cliente.
	- 2. Actualice el parámetro de configuración *clnt\_pw\_plugin* del gestor de bases de datos con el nombre del plugin de cliente.Este plugin se carga e invoca sin importar dónde se realiza la autentificación, no solamente cuando se asigna el valor CLIENT al parámetro de configuración *authentication* de la base de datos.
- v Para la autorización local en un cliente, servidor o pasarela, que haga uso del plugin de autentificación por ID de usuario/contraseña, siga estos pasos en cada cliente, servidor o pasarela:
	- 1. Copie la biblioteca del plugin de autentificación por ID de usuario/contraseña en el directorio de plugins de cliente del cliente, servidor o pasarela.
	- 2. Actualice el parámetro de configuración *clnt\_pw\_plugin* del gestor de bases de datos con el nombre del plugin.
	- 3. Asigne el valor CLIENT, SERVER, SERVER\_ENCRYPT, DATA\_ENCRYPT o DATA\_ENCRYPT\_CMP al parámetro de configuración *authentication* del gestor de bases de datos.

# **Despliegue de un plugin de GSS-API**

Si desea personalizar el mecanismo de autentificación del sistema de seguridad de DB2, puede desarrollar sus propios plugins de autentificación utilizando GSS-API o adquirirlos de terceros.

En el caso de plugins que no sean de tipo Kerberos, el nombre del plugin del cliente y del servidor debe ser igual y ambos deben ser del mismo tipo. No es necesario que los plugins del cliente y el servidor sean del mismo proveedor, pero deben generar y utilizar símbolos de GSS-API compatibles. Es válido tener cualquier combinación de plugins Kerberos desplegados en el cliente y el servidor,
pues los plugins de Kerberos están estandarizados. Sin embargo, implementaciones diferentes de mecanismos de GSS-API menos estandarizados, como los certificados *x.509*, podrían ser solo parcialmente compatibles con los sistemas de base de datos DB2. Dependiendo de la utilización prevista, todos los plugins de autentificación de GSS-API se deben colocar en el directorio de plugins del cliente o en el directorio de plugins del servidor. Si un plugin se coloca en el directorio de plugins del cliente, se utilizará para la comprobación de la autorización local y cada vez que un cliente intente conectar con el servidor. Si el plugin se coloca en el directorio de plugins del servidor, se utilizará para gestionar las conexiones entrantes dirigidas al servidor y para comprobar si un ID de autorización existe y es válido cada vez que se emita una sentencia GRANT sin especificar las palabras claves USER ni GROUP.

**Nota:** Es necesario detener el servidor de DB2 o las aplicaciones que utilicen los plugins antes de desplegar una versión *nueva* de un plugin *existente*. Si un proceso sigue utilizando un plugin cuando se copia una versión nueva (con el mismo nombre) sobre el mismo, el comportamiento es imprevisible y puede conllevar interrupciones. Esta restricción no es aplicable la primera vez que se despliega un plugin o cuando éste no se está utilizando.

Una vez obtenidos los plugins de autentificación de GSS-API que sean apropiados para su sistema de gestión de bases de datos, puede desplegar los plugin.

- v Para desplegar un plugin de autentificación de GSS-API en el servidor de bases de datos, siga estos pasos en el servidor:
	- 1. Copie la biblioteca de plugins de autentificación de GSS-API en el directorio de plugins del servidor. Puede copiar varios plugins de GSS-API en ese directorio.
	- 2. Actualice el parámetro de configuración *srvcon\_gssplugin\_list* del gestor de bases de datos con una lista ordenada, delimitada por comas, de los plugins instalados en el directorio de plugins de GSS-API.
	- 3. Efectúe una de estas dos acciones:
		- Puede asignar el valor GSSPLUGIN o GSS\_SERVER\_ENCRYPT al parámetro de configuración *srvcon\_auth* del gestor de bases de datos para hacer que el servidor utilice el método de autentificación GSSAPI PLUGIN. O bien:
		- Puede asignar el valor NOT\_SPECIFIED al parámetro de configuración *srvcon\_auth* del gestor de bases de datos y asignar el valor GSSPLUGIN o GSS\_SERVER\_ENCRYPT al parámetro *authentication* del gestor de bases de datos para hacer que el servidor utilice el método de autentificación GSSAPI PLUGIN.
- v Para desplegar un plugin de autentificación de GSS-API en clientes de bases de datos, siga estos pasos en cada cliente:
	- 1. Copie la biblioteca de plugins de autentificación de GSS-API en el directorio de plugins del cliente. Puede copiar varios plugins de GSS-API en ese directorio. Durante una operación de conexión (CONNECT o ATTACH), el cliente elige un plugin de GSS-API para la autentificación seleccionando el primer plugin de GSS-API contenido en la lista de plugins del servidor que existe en el cliente.
	- 2. Opcional: catalogue las bases de datos a las que accederá el cliente, e indique que el cliente solo aceptará como mecanismo de autentificación un plugin de autentificación de GSS-API. Por ejemplo:

CATALOG DB testdb AT NODE testnode AUTHENTICATION GSSPLUGIN

- v Para la autorización local en un cliente, servidor o pasarela, que hace uso de un plugin de autentificación de GSS-API, siga estos pasos:
	- 1. Copie la biblioteca de plugins de autentificación de GSS-API en el directorio de plugins de cliente del cliente, servidor o pasarela.
	- 2. Actualice el parámetro de configuración *local\_gssplugin* del gestor de bases de datos con el nombre del plugin.
	- 3. Asigne el valor GSSPLUGIN o GSS\_SERVER\_ENCRYPT al parámetro de configuración *authentication* del gestor de bases de datos.

# **Despliegue de un plugin de Kerberos**

Si desea personalizar el mecanismo de autentificación Kerberos del sistema de seguridad de DB2, puede desarrollar sus propios plugins de autentificación Kerberos o adquirir uno de terceros. Observe que el plugin de seguridad de Kerberos no es compatible con IPv6.

**Nota:** Es necesario detener el servidor de DB2 o las aplicaciones que utilicen los plugins antes de desplegar una versión *nueva* de un plugin *existente*. Si un proceso sigue utilizando un plugin cuando se copia una versión nueva (con el mismo nombre) sobre el mismo, el comportamiento es imprevisible y puede conllevar interrupciones. Esta restricción no es aplicable la primera vez que se despliega un plugin o cuando éste no se está utilizando.

Una vez obtenidos los plugins de autentificación Kerberos que sean apropiados para su sistema de gestión de bases de datos, puede desplegar los plugin.

- v Para desplegar un plugin de autentificación de Kerberos en el servidor de bases de datos, siga estos pasos en el servidor:
	- 1. Copie la biblioteca de plugins de autentificación de Kerberos en el directorio de plugins del servidor.
	- 2. Actualice el parámetro de configuración *srvcon\_gssplugin\_list* del gestor de bases de datos con el nombre del plugin Kerberos del servidor. Ese parámetro es una lista ordenada delimitada por comas. Un solo plugin de esta lista puede ser un plugin Kerberos. Si la lista está en blanco y *authentication* tiene el valor KERBEROS o KRB\_SVR\_ENCRYPT, se utilizará el plugin Kerberos de DB2 por omisión: IBMkrb5.
	- 3. Efectúe una de estas dos acciones:
		- Asigne el tipo de autentificación KERBEROS o KRB\_SERVER\_ENCRYPT al parámetro de configuración *srvcon\_auth* del gestor de bases de datos. (Puede desplegar un plugin KERBEROS y seguir utilizando GSSPLUGIN o GSS\_SERVER\_ENCRYPT). O bien:
		- Asigne el valor NOT\_SPECIFIED al parámetro de configuración *srvcon\_auth* del gestor de bases de datos y establezca *authentication* en el tipo de autentificación KERBEROS o KRB\_SERVER\_ENCRYPT.
- v Para desplegar un plugin de autentificación de Kerberos en clientes de bases de datos, siga estos pasos en cada cliente:
	- 1. Copie la biblioteca de plugins de autentificación de Kerberos en el directorio de plugins del cliente.
	- 2. Actualice el parámetro de configuración *clnt\_krb\_plugin* del gestor de bases de datos con el nombre del plugin Kerberos. Si *clnt\_krb\_plugin* está en blanco, DB2 considera que el cliente no puede utilizar la autentificación Kerberos. Esto solo es apropiado cuando el servidor no puede utilizar plugins. Si tanto el servidor como el cliente pueden utilizar plugins de seguridad, el plugin por omisión del servidor, *IBMkrb5*, tiene preferencia sobre el valor

especificado para *clnt\_krb\_plugin* en el cliente. Para la autorización local en un cliente, servidor o pasarela, que haga uso de un plugin de autentificación Kerberos, siga estos pasos:

- a. Copie la biblioteca de plugins de autentificación Kerberos en el directorio de plugins de cliente del cliente, servidor o pasarela.
- b. Actualice el parámetro de configuración *clnt\_krb\_plugin* del gestor de bases de datos con el nombre del plugin.
- c. Asigne el valor KERBEROS o KRB\_SERVER\_ENCRYPT al parámetro de configuración *authentication* del gestor de bases de datos.
- 3. Opcional: catalogue las bases de datos a las que accederá el cliente, e indique que el cliente solo utilizará un plugin de autentificación Kerberos. Por ejemplo:

CATALOG DB testdb AT NODE testnode AUTHENTICATION KERBEROS TARGET PRINCIPAL service/host@REALM

**Nota:** Para las plataformas que dan soporte a Kerberos, la biblioteca IBMkrb5 estará presente en el directorio de plugins del cliente. DB2 reconocerá esta biblioteca como un plugin de GSS-API válido, pues los plugins Kerberos se implementan utilizando el plugin GSS-API.

# **Escritura de plugins de seguridad**

# **Cómo carga DB2 los plugins de seguridad**

Cada biblioteca de plugins debe contener una función de inicialización junto con un nombre específico determinado por el tipo de plugin:

- v Plugin de autentificación del extremo servidor: db2secServerAuthPluginInit()
- v Plugin de autentificación del extremo cliente: db2secClientAuthPluginInit()
- v Plugin de grupo: db2secGroupPluginInit()

Esta función se denomina función de inicialización del plugin. La función de inicialización del plugin inicializa el plugin especificado y proporciona a DB2 la información que necesita para invocar las funciones del plugin. La función de inicialización del plugin acepta los parámetros siguientes:

- v El número de versión más alto de la estructura de puntero de función que sea compatible con la instancia de DB2 que realiza la invocación del plugin pueda soportar.
- v Un puntero a una estructura que contiene punteros que señalan hacia todas las API que necesitan implementación
- v Un puntero a una función que añade mensajes de anotaciones al archivo db2diag.log
- v Un puntero a una serie representativa de un mensaje de error
- La longitud del mensaje de error

Lo siguiente es una signatura de función para la función de inicialización de un plugin de recuperación de grupos:

```
SQL API RC SQL API FN db2secGroupPluginInit(
  db2int32 version,
 void *group fns,
 db2secLogMessage *logMessage_fn,
 char **errormsg,
  db2int32 *errormsglen);
```
**Nota:** Si la biblioteca de plugins se compila como C++, todas las funciones se deben declarar con: extern "C". DB2 depende del cargador dinámico subyacente del sistema operativo para manejar los métodos constructores y destructores de C++ utilizados dentro de una biblioteca de plugins de C++ escritos por el usuario.

La función de inicialización es la única función de la biblioteca de plugins que utiliza un nombre de función prescrito. Las demás funciones de plugin se referencian mediante punteros de función devueltos por la función de inicialización. Los plugins de servidor se cargan cuando se inicia el servidor DB2. Los plugins de cliente se cargan en el cliente cuando sea necesario. Inmediatamente después de cargar una biblioteca de plugins,DB2 determina la ubicación de la función de inicialización e invoca la función. La tarea específica de esta función es la siguiente:

- v Convertir el puntero de función en un puntero a una estructura de función apropiada
- v Especificar los punteros que señala hacia las demás funciones contenidas en la biblioteca
- v Especificar el número de versión de la estructura de puntero de función devuelta

DB2 puede potencialmente invocar la función de inicialización de plugin más de una vez. Esta situación se puede producir cuando una aplicación carga dinámicamente la biblioteca del cliente DB2, la descarga y la vuelve a cargar, y luego ejecuta funciones de autentificación desde un plugin tanto antes como después de la recarga. En este caso, la biblioteca de plugins podría no descargarse y luego cargarse de nuevo; pero este comportamiento varía según el sistema operativo.

Otro ejemplo en el que DB2 emite varias llamadas a una función de inicialización de plugin es cuando se ejecutan procedimientos almacenados o llamadas de sistema federado, donde el propio servidor de bases de datos puede actuar como cliente. Si los plugins de cliente y servidor contenidos en el servidor de bases de datos residen en el mismo archivo,DB2 podría invocar dos veces la función de inicialización de plugin.

Si el plugin detecta que db2secGroupPluginInit se invoca más de una vez, debe interpretar esto como si le indicara que debe finalizar y reinicializar la biblioteca de plugins. De esta manera, la función de inicialización de plugin debe realizar el proceso completo de limpieza que realizaría una llamada a db2secPluginTerm antes de devolver de nuevo el conjunto de punteros de función.

En un servidor DB2 que se ejecute en un sistema operativo basado en UNIX o Linux, DB2 puede potencialmente cargar e inicializar bibliotecas de plugins más de una vez en procesos diferentes.

# **Restricciones en el desarrollo de bibliotecas de plugins de seguridad**

A continuación se indican las restricciones para el desarrollo de bibliotecas de plugins.

## **C-linkage**

Las bibliotecas de plugins se deben enlazar con C-linkage. Los archivos de cabecera donde residen los prototipos, las estructuras de datos necesarias para implementar los plugin, y las definiciones de códigos de error se

proporcionan solo para C/C++. Las funciones que DB2 resolverá durante la carga se deben declarar con ″C″ externo si la biblioteca de plugins se ha compilado como C++.

## **El CLR (common language runtime) .NET no está soportado**

El CLR (common language runtime) .NET no está soportado para compilar y enlazar el código fuente de bibliotecas de plugins.

### **Manejadores de señales**

Las bibliotecas de plugins no deben instalar manejadores de señales ni cambiar la máscara de señales, pues ello interferiría con los manejadores de señales de DB2. La interferencia con los manejadores de señales de DB2 podría interferir gravemente con la capacidad de DB2 para notificar los errores y recuperarse de los mismos, incluidas las interrupciones contenidas en el propio código del plugin. Las bibliotecas de plugins no deben tampoco emitir nunca excepciones de C++, pues ello puede también interferir con el manejo de errores realizado por DB2.

## **Hebras protegidas**

Las bibliotecas de plugins deben tener hebras protegidas y ser reentrantes. La función de inicialización de plugin es la única API que no es necesario que sea reentrante. La función de inicialización de plugin podría potencialmente ser invocada varias veces desde procesos diferentes. En este caso, el plugin libera todos los recursos utilizados y se reinicializa a sí mismo.

# **Manejadores de rutinas de salida y cancelación de las llamadas de biblioteca C estándar y de sistema operativo**

Las bibliotecas de plugins no deben cancelar las llamadas de biblioteca C estándar ni de sistema operativo. Las bibliotecas de plugins no deben tampoco instalar manejadores de rutinas de salida ni manejadores pthread\_atfork. El uso de manejadores de rutinas de salida no es recomendable, pues pueden descargarse antes de que finalice el programa.

## **Dependencias de biblioteca**

En Linux o UNIX, los procesos que cargan las bibliotecas de plugins pueden ser setuid o setgid, lo que significa que no podrán depender en las variables de entorno \$LD\_LIBRARY\_PATH, \$SHLIB\_PATH o \$LIBPATH para encontrar bibliotecas dependientes. Por tanto, las bibliotecas de plugins no deben depender de otras bibliotecas, a menos que las bibliotecas dependientes sean accesibles a través de otros métodos, tales como los siguientes:

- v Las bibliotecas residen en /lib o /usr/lib
- v Los directorios donde residen las bibliotecas están especificados a nivel del sistema operativo (por ejemplo, en el archivo ld.so.conf en Linux)
- v Las bibliotecas están especificadas en la variable RPATH en la propia biblioteca de plugins

Esta restricción no es aplicable a los sistemas operativos Windows.

## **Colisiones de símbolos**

Cuando sea posible, las bibliotecas de plugins se deben compilar y enlazar utilizando las opciones disponibles que reduzcan la probabilidad de colisiones de símbolos, tales como las opciones que reducen las referencias simbólicas externas no vinculadas. Por ejemplo, la utilización de la opción del editor de enlaces ″-Bsymbolic″ en HP, Sun Solaris y Linux puede ayudar a prevenir los problemas relacionados con la colisión de símbolos. Sin embargo, para los plugins escritos en AIX, no utilice la opción "-brtl" del editor de enlaces, ni explícita ni implícitamente.

#### **Aplicaciones de 32 y 64 bits**

Las aplicaciones de 32 bits deben utilizar plugins de 32 bits. Las aplicaciones de 64 bits deben utilizar plugins de 64 bits. Consulte el tema sobre las consideraciones de 32 bits y 64 bits para obtener más detalles.

#### **Series de texto**

No es seguro que las series de texto de entrada tengan terminación nula, y no es obligatorio que las series de salida tengan terminación nula. En lugar de eso, se asignan longitudes enteras a todas las series de entrada, y se asignan punteros a enteros para las longitudes a devolver.

#### **Pase de parámetros de ID de autorización**

El parámetro authid (ID de autorización) que DB2 pasa a un plugin (parámetro de entrada authid) contendrá un ID de autorización escrito en mayúsculas, donde se han eliminado los blancos de relleno. El parámetro authid que un plugin devuelve a DB2 (parámetro authid de salida) no necesita ningún tratamiento especial, pero DB2 lo convierte a mayúsculas y lo rellena con blancos de acuerdo con el estándar interno de DB2.

#### **Límites de tamaño para parámetros**

Las API de plugins utilizan lo siguiente como límites de longitud para los parámetros:

#define DB2SEC\_MAX\_AUTHID\_LENGTH 255 #define DB2SEC\_MAX\_USERID\_LENGTH 255 #define DB2SEC\_MAX\_USERNAMESPACE\_LENGTH 255 #define DB2SEC\_MAX\_PASSWORD\_LENGTH 255 #define DB2SEC\_MAX\_DBNAME\_LENGTH 128

Una implementación de plugin determinada puede necesitar o aplicar longitudes máximas menores para los ID de autorización, los ID de usuario y las contraseñas. En particular, los plugins de autentificación del sistema operativo proporcionados con los sistemas de base de datos DB2 deben ajustarse a los límites máximos de longitud impuestos por el sistema operativo para el nombre de usuario, de grupo y de espacio de nombres en los casos en que esos límites sean más restrictivos que los indicados más arriba.

## **Extensiones de la biblioteca de plugins de seguridad en AIX**

En los sistemas AIX, las bibliotecas de plugins de seguridad pueden tener la extensión de nombre de archivo *.a* o *.so*. El mecanismo utilizado para cargar la biblioteca de plugins depende de la extensión utilizada:

v Las bibliotecas de plugins cuya extensión de nombre de archivo es *.a* se considera que son archivadores que contienen miembros de objeto compartido. El nombre de estos miembros debe ser *shr.o* (32 bits) o *shr64.o* (64 bits). Un archivador individual puede contener miembros de 32 bits y de 64 bits, lo que permite desplegar el archivador en ambos tipos de plataformas.

Por ejemplo, para crear una biblioteca de plugins para archivadores de 32 bits:

xlc\_r -qmkshrobj -o shr.o MyPlugin.c -bE:MyPlugin.exp ar rv MyPlugin.a shr.o

v Las bibliotecas de plugins cuya extensión de nombre de archivo es *.so* se considera que son objetos compartidos de carga dinámica. Un objeto de esta clase puede ser de 32 bits o 64 bits, dependiendo de las opciones utilizadas para el compilador y el editor de enlaces cuando se creó el objeto. Por ejemplo, para crear una biblioteca de plugins de 32 bits:

xlc\_r -qmkshrobj -o MyPlugin.so MyPlugin.c -bE:MyPlugin.exp

En todas las plataformas excepto AIX, se considera siempre que las bibliotecas de plugins de seguridad son objetos compartidos de carga dinámica.

# **Restricciones para plugins de seguridad**

Existen las restricciones siguientes en el uso de los plugins de seguridad:

# **Restricciones de soporte de la familia de productos de base de datos DB2**

No puede utilizar un plugin de GSS-API para autentificar las conexiones establecidas entre clientes de DB2 en Linux, UNIX y Windows y otros servidores de la familia DB2 como, por ejemplo,DB2 para z/OS. Tampoco es posible autentificar las conexiones establecidas entre otro producto de la familia de base de datos DB2 que actúe como cliente y un servidor de DB2 en Linux, UNIX, o Windows.

Si utiliza un cliente de DB2 en Linux, UNIX o Windows para conectar con otros servidores de la familia de base de datos DB2 puede utilizar los plugins de ID de usuario/contraseña del extremo cliente (como el plugin de autentificación del sistema operativo proporcionado por IBM) o escribir su propio plugin de ID de usuario/contraseña. También puede utilizar los plugins integrados de Kerberos o implementar plugins propios.

Con un cliente de DB2 en Linux, UNIX o Windows, no debe catalogar una base de datos utilizando el tipo de autentificación GSSPLUGIN.

**Restricciones sobre el identificador AUTHID.** La Versión 9.5 y posteriores del sistema de base de datos DB2 permite tener un ID de autorización de 128 bytes pero cuando el ID de autorización se interpreta como un ID de usuario del sistema operativo o nombre de grupo, se aplican las restricciones de denominación del sistema operativo (por ejemplo, una limitación a 8 o 30 caracteres para los ID de usuario y a 30 caracteres para los nombres de grupos). Por lo tanto, aunque es posible otorgar un ID de autorización de 128 bytes, resulta imposible conectarse como un usuario que tenga este ID de autorización. Si el usuario escribe su propio plugin de seguridad, podrá beneficiarse al máximo de los tamaños ampliados para el ID de autorización. Por ejemplo, podrá proporcionar al plugin de seguridad un ID de usuario de 30 bytes que podrá devolver un ID de autorización de 128 bytes durante la autentificación a la que el usuario puede conectarse.

# **Restricciones de soporte de WebSphere Federation Server**

DB2 II no da soporte a la utilización de credenciales delegadas procedentes de un plugin de GSS\_API para establecer conexiones de salida con fuentes de datos. Las conexiones con fuentes de datos deben seguir utilizando el mandato CREATE USER MAPPING.

# **Restricciones de soporte del Servidor de administración de bases de datos**

El Servidor de administración de DB2 (DAS) no da soporte a los plugins de seguridad. El servidor DAS solo da soporte al mecanismo de autentificación del sistema operativo.

# **Problema de los plugin de seguridad y restricción para los clientes de DB2 (Windows)**

Cuando se desarrollan plugins de seguridad que se desplegarán en clientes DB2 en sistemas operativos Windows no puede descargarse ninguna biblioteca auxiliar en la función de terminación del plugin. Esta restricción es aplicable a todos los tipos de plugins de seguridad de cliente, incluidos los plugins de grupo, ID de usuario y contraseña, Kerberos y GSS-API. Debido a que estas API de terminación como, por ejemplo, db2secPluginTerm, db2secClientAuthPluginTerm y db2secServerAuthPluginTerm no se invocan en ninguna plataforma Windows es

necesario llevar a cabo la limpieza de recursos apropiada.

Esta restricción está asociada con cuestiones de limpieza referentes a la descarga de las DLL en Windows.

# **Carga de bibliotecas de plugins en AIX cuya extensión es .a o .so**

En AIX, las bibliotecas de plugins de seguridad pueden tener la extensión de nombre de archivo .a o .so. El mecanismo utilizado para cargar la biblioteca de plugins depende de la extensión utilizada:

v Bibliotecas de plugins cuya extensión de nombre de archivo es .a

Las bibliotecas de plugins cuya extensión de nombre de archivo es .a se considera que son archivadores que contienen miembros de objeto compartido. El nombre de estos miembros debe ser shr.o (32 bits) o shr64.o (64 bits). Un archivador individual puede contener miembros de 32 bits y de 64 bits, lo que permite desplegar el archivador en ambos tipos de plataformas.

Por ejemplo, para crear una biblioteca de plugins para archivadores de 32 bits:

xlc\_r -qmkshrobj -o shr.o MyPlugin.c -bE:MyPlugin.exp ar rv MyPlugin.a shr.o

v Bibliotecas de plugins cuya extensión de nombre de archivo es .so

Las bibliotecas de plugins cuya extensión de nombre de archivo es .so se considera que son objetos compartidos de carga dinámica. Un objeto de esta clase puede ser de 32 bits o 64 bits, dependiendo de las opciones utilizadas para el compilador y el editor de enlaces cuando se creó el objeto. Por ejemplo, para crear una biblioteca de plugins de 32 bits:

xlc\_r -qmkshrobj -o MyPlugin.so MyPlugin.c -bE:MyPlugin.exp

En todas las plataformas excepto AIX, se considera siempre que las bibliotecas de plugins de seguridad son objetos compartidos de carga dinámica.

# **Los plugins de seguridad de GSS-API no son compatibles con el cifrado y firma de mensajes**

El cifrado y firma de mensajes no se pueden utilizar en los plugins de seguridad de GSS-API.

# **Códigos de retorno para plugins de seguridad**

Todas las API de plugins de seguridad deben devolver un valor entero para indicar si la API se ha ejecutado con éxito o no. El valor de código de retorno 0 indica que la API se ejecutó satisfactoriamente. Todos los códigos de retorno negativos, con la excepción de -3, -4 y -5, indican que la API encontró un error.

Todos los códigos de retorno negativos devueltos por las API de plugins de seguridad se correlacionan con los códigos de SQL -1365, -1366 o -30082, excepto los códigos de retorno -3, -4 o -5. Los valores -3, -4 y -5 se utilizan para indicar si un ID de autorización representa o no un usuario o grupo válido.

Todos los códigos de retorno de las API de plugins de seguridad están definidos en db2secPlugin.h, que reside en el directorio include de DB2: SQLLIB/include.

La tabla siguiente proporciona detalles sobre todos los códigos de retorno de los plugins de seguridad:

| Código de<br>retorno | Valor de sentencia define             | Significado                                                                                                    | API aplicable                                                                                      |
|----------------------|---------------------------------------|----------------------------------------------------------------------------------------------------|----------------------------------------------------------------------------------------------------|
| $\overline{0}$       | DB2SEC_PLUGIN_OK                      | La API de plugins se ejecutó<br>satisfactoriamente.                                                                                                    | Todas                                                                                              |
| $-1$                 | DB2SEC_PLUGIN_UNKNOWNERROR            | La API de plugins encontró un<br>error inesperado.                                                                                                    | Todas                                                                                              |
| $-2$                 | DB2SEC_PLUGIN_BADUSER                 | El ID de usuario pasado como<br>entrada no está definido.                                                                                                    | db2secGenerateInitialCred<br>db2secValidatePassword<br>db2secRemapUserid<br>db2secGetGroupsForUser |
| $-3$                 | DB2SEC_PLUGIN<br>INVALIDUSERORGROUP   | No existe el usuario o grupo<br>especificado.                                                                                                    | db2secDoesAuthIDExist<br>db2secDoesGroupExist                                                      |
| $-4$                 | DB2SEC_PLUGIN<br>_USERSTATUSNOTKNOWN  | Estado de usuario desconocido.<br>DB2 no trata esta condición como<br>un error. Una sentencia GRANT<br>la utiliza para determinar si un<br>ID de autorización representa un<br>usuario o grupo de sistema<br>operativo. | db2secDoesAuthIDExist                                                                              |
| $-5$                 | DB2SEC_PLUGIN<br>_GROUPSTATUSNOTKNOWN | Estado de grupo desconocido.<br>DB2 no trata esta condición como<br>un error. Una sentencia GRANT<br>la utiliza para determinar si un<br>ID de autorización representa un<br>usuario o grupo de sistema<br>operativo.   | db2secDoesGroupExist                                                                               |
| -6                   | DB2SEC_PLUGIN_UID_EXPIRED             | ID de usuario caducado.                                                                                                    | db2secValidatePassword<br>db2GetGroupsForUser<br>db2secGenerateInitialCred                         |
| $-7$                 | DB2SEC_PLUGIN_PWD_EXPIRED             | La contraseña ha caducado.                                                                                                    | db2secValidatePassword<br>db2GetGroupsForUser<br>db2secGenerateInitialCred                         |
| $-8$                 | DB2SEC_PLUGIN_USER_REVOKED            | Se ha revocado al usuario.                                                                                                    | db2secValidatePassword<br>db2GetGroupsForUser                                                      |
| $-9$                 | DB2SEC_PLUGIN<br>USER SUSPENDED       | Se ha suspendido al usuario.                                                                                                    | db2secValidatePassword<br>db2GetGroupsForUser                                                      |

*Tabla 10. Códigos de retorno de plugins de seguridad*

*Tabla 10. Códigos de retorno de plugins de seguridad (continuación)*

| Código de<br>retorno | Valor de sentencia define                       | Significado                                                                                                    | API aplicable                                                                     |
|----------------------|-------------------------------------------------|----------------------------------------------------------------------------------------------------|-----------------------------------------------------------------------------------|
| $-10$                | DB2SEC PLUGIN BADPWD                            | Contraseña incorrecta.                                                                                                    | db2secValidatePassword<br>db2secRemapUserid<br>db2secGenerateInitialCred          |
| $-11$                | DB2SEC_PLUGIN<br><b>BAD NEWPASSWORD</b>         | Contraseña nueva incorrecta.                                                                                                    | db2secValidatePassword<br>db2secRemapUserid                                       |
| $-12$                | DB2SEC PLUGIN<br>CHANGEPASSWORD<br>NOTSUPPORTED | Cambio de contraseña no<br>soportado.                                                                                                    | db2secValidatePassword<br>db2secRemapUserid<br>db2secGenerateInitialCred          |
| $-13$                | DB2SEC_PLUGIN_NOMEM                             | El plugin no ha podido asignar<br>memoria debido a que no existe<br>memoria suficiente.                                                                                                    | Todas                                                                             |
| $-14$                | DB2SEC_PLUGIN_DISKERROR                         | El plugin ha encontrado un error<br>de disco.                                                                                                    | Todas                                                                             |
| $-15$                | DB2SEC_PLUGIN_NOPERM                            | El plugin no ha podido acceder a<br>un archivo debido a que no tiene<br>los permisos correctos para el<br>archivo.                                                                                                    | Todas                                                                             |
| $-16$                | DB2SEC PLUGIN NETWORKERROR                      | El plugin ha encontrado un error<br>de red.                                                                                                    | Todas                                                                             |
| $-17$                | DB2SEC_PLUGIN<br>CANTLOADLIBRARY                | El plugin no puede cargar una<br>biblioteca necesaria.                                                                                                    | db2secGroupPluginInit<br>db2secClientAuthPluginInit<br>db2secServerAuthPluginInit |
| $-18$                | DB2SEC_PLUGIN_CANT<br>_OPEN_FILE                | El plugin no puede abrir y leer<br>un archivo por una razón que no<br>es la ausencia de un archivo ni la<br>falta de permisos adecuados para<br>el archivo.                                                               | Todas                                                                             |
| $-19$                | DB2SEC_PLUGIN_FILENOTFOUND                      | El plugin no puede abrir y leer<br>un archivo porque el archivo falta<br>en el sistema de archivos.                                                                                                    | Todas                                                                             |
| $-20$                | DB2SEC_PLUGIN<br>CONNECTION_DISALLOWED          | El plugin está rechazando la<br>conexión debido a la restricción<br>que establece a qué base de datos<br>se puede conectar el plugin, o la<br>dirección TCP/IP no puede<br>conectar con una base de datos<br>determinada. | Todas las API de plugins del<br>extremo servidor.                                 |
| $-21$                | DB2SEC_PLUGIN_NO_CRED                           | Plugin de la API de GSS<br>solamente: falta la credencial<br>inicial del cliente.                                                                                                    | db2secGetDefaultLoginContext<br>db2secServerAuthPluginInit                        |
| $-22$                | DB2SEC_PLUGIN_CRED_EXPIRED                      | Plugin de la API de GSS<br>solamente: la credencial del<br>cliente ha caducado.                                                                                                    | db2secGetDefaultLoginContext<br>db2secServerAuthPluginInit                        |
| $-23$                | DB2SEC PLUGIN<br>BAD_PRINCIPAL_NAME             | Plugin de la API de GSS<br>solamente: el nombre de principal<br>no es válido.                                                                                                    | db2secProcessServer<br>PrincipalName                                              |

| Código de<br>retorno | Valor de sentencia define             | Significado                                                                                                    | API aplicable                                                                     |
|----------------------|---------------------------------------|----------------------------------------------------------------------------------------------------|-----------------------------------------------------------------------------------|
| $-24$                | DB2SEC PLUGIN<br>NO CON DETAILS       | La llamada db2secGetConDetails<br>devuelve este código de retorno<br>(por ejemplo, de DB2 al plugin)<br>para indicar que DB2 no puede<br>determinar la dirección TCP/IP<br>del cliente. | db2secGetConDetails                                                               |
| $-25$                | DB2SEC PLUGIN<br>BAD_INPUT_PARAMETERS | Algunos parámetros no son<br>válidos o faltan cuando se invoca<br>la API de plugins.                                                                                                    | Todas                                                                             |
| $-26$                | DB2SEC PLUGIN<br>INCOMPATIBLE VER     | La versión de las API notificada<br>por el plugin no es compatible<br>con DB2.                                                                                                    | db2secGroupPluginInit<br>db2secClientAuthPluginInit<br>db2secServerAuthPluginInit |
| $-27$                | DB2SEC PLUGIN PROCESS LIMIT           | No existen recursos suficientes<br>para que el plugin cree un nuevo<br>proceso.                                                                                                    | Todas                                                                             |
| $-28$                | DB2SEC PLUGIN NO LICENSES             | El plugin ha encontrado un<br>problema de licencia de usuario.<br>Existe la posibilidad de que la<br>licencia del mecanismo<br>subyacente haya alcanzado su<br>límite.                  | Todas                                                                             |

*Tabla 10. Códigos de retorno de plugins de seguridad (continuación)*

# **Manejo de mensajes de error para los plugins de seguridad**

Cuando se produce un error en una API de plugins de seguridad, la API puede devolver una serie de texto ASCII en el campo errormsg para proporcionar una descripción del problema más específica que el código de retorno.

Por ejemplo, la serie de texto proporcionada en errormsg puede contener lo siguiente: "El archivo /home/db2inst1/mypasswd.txt no existe". DB2 escribirá la serie de texto completa en el archivo de notificaciones de administración de DB2 y también incluirá una versión abreviada como símbolo en algunos mensajes de SQL. Debido a que los símbolos contenidos en los mensajes de SQL solo pueden tener una longitud limitada, es recomendable que esos mensajes se mantengan cortos y que las partes variables importantes de esos mensajes aparezcan al principio de la serie de texto. Para facilitar la depuración de errores, puede añadir el nombre del plugin de seguridad al mensaje de error.

Para los errores no urgentes, tales como los errores de contraseña caducada, la serie de texto contenida en errormsg solo se descargará a un archivo cuando el parámetro de configuración DIAGLEVEL del gestor de bases de datos tenga el valor 4.

El plugin de seguridad es el encargado de asignar la memoria para estos mensajes de error. Por tanto, los plugins deben también proporcionar una API para liberar esta memoria: db2secFreeErrormsg.

DB2 sólo comprueba el campo errormsg si una API devuelve un valor distinto de cero. Por tanto, el plugin no debe asignar memoria para el mensaje de error devuelto si no existe ningún error.

Durante la inicialización, se pasa un puntero de función para el registro de mensajes, logMessage\_fn, a los plugins de grupo, de cliente y de servidor. Los plugins pueden utilizar la función para registrar en db2diag.log la información de depuración disponible. Por ejemplo:

```
// Registrar un mensaje para indicar la inicialización satisfactoria
(*(logMessage_fn))(DB2SEC_LOG_CRITICAL,
                   "db2secGroupPluginInit successful",
                   strlen("db2secGroupPluginInit successful"));
```
Para obtener más detalles sobre cada parámetro de la función db2secLogMessage, consulte la API de inicialización correspondiente a cada tipo de plugin.

# **Secuencias de llamada para las API de plugins de seguridad**

Éstas son las situaciones principales en las que el gestor de bases de datos DB2 llamará a las API de los plugins de seguridad:

- v Desde un cliente para una conexión de base de datos (implícita y explícita) – CLIENT
	- Basado en servidor (SERVER, SERVER\_ENCRYPT, DATA\_ENCRYPT)
	- GSSAPI y Kerberos
- v Desde un cliente, servidor o pasarela para una autorización local
- v Desde un servidor para una conexión de base de datos
- v Desde un servidor para una sentencia GRANT
- v Desde un servidor para obtener una lista de los grupos a los que pertenece un ID de autorización

**Nota:** Los servidores de base de datos DB2 tratan como aplicaciones cliente las acciones de base de datos que requieren autorización local, como las acciones db2start, db2stop y db2trc.

Para cada una de estas operaciones, la secuencia con la que el gestor de bases de datos DB2 llama a las API de plugins de seguridad es diferente. Las secuencias de las API a las que llama el gestor de bases de datos DB2 en cada una de estas situaciones son las siguientes.

#### **CLIENT - implícita**

Cuando el tipo de autentificación configurado por el usuario es CLIENT, la aplicación cliente DB2 llama a las siguientes API de plugins de seguridad:

- db2secGetDefaultLoginContext();
- db2secValidatePassword();
- db2secFreetoken();

En el caso de una autentificación implícita, es decir, cuando el usuario se conecta sin especificar un ID de usuario o una contraseña concretos, se llama a la API db2secValidatePassword si el usuario está utilizando un plugin de ID de usuario/contraseña. Esta API permite al desarrollador del plugin prohibir la autentificación implícita si es necesario.

# **CLIENT - explícita**

En una autentificación explícita, es decir, cuando el usuario se conecta a una base de datos en la que se especifican el ID de usuario y la contraseña, si se establece que el parámetro *authentication* de configuración del gestor de bases de datos sea igual a CLIENT, la aplicación cliente DB2 llamará varias veces a las siguientes API de plugins de seguridad si así lo exige la implementación:

- db2secRemapUserid();
- db2secValidatePassword();
- db2secFreeToken();

**Basado en servidor (SERVER, SERVER\_ENCRYPT, DATA\_ENCRYPT) - implícita**

En una autentificación implícita, cuando el cliente y el servidor han negociado la autentificación por ID de usuario/contraseña (por ejemplo, cuando se establece que el parámetro *srvcon\_auth* en el servidor sea igual a SERVER, SERVER\_ENCRYPT, DATA\_ENCRYPT o

DATA\_ENCRYPT\_CMP), la aplicación cliente llamará a las siguientes API de plugins de seguridad:

- db2secGetDefaultLoginContext();
- db2secFreeToken();

# **Basado en servidor (SERVER, SERVER\_ENCRYPT, DATA\_ENCRYPT) - explícita**

En una autentificación explícita, cuando el cliente y el servidor han negociado la autentificación por ID de usuario/contraseña (por ejemplo, cuando se establece que el parámetro srvcon\_auth en el servidor sea igual a SERVER, SERVER\_ENCRYPT, DATA\_ENCRYPT o DATA\_ENCRYPT\_CMP), la aplicación cliente llamará a las siguientes API

de plugins de seguridad: • db2secRemapUserid();

# **GSSAPI y Kerberos - implícita**

En una autentificación implícita, cuando el cliente y el servidor han negociado la autentificación GSS-API o Kerberos (por ejemplo, cuando se establece que el parámetro *srvcon\_auth* en el servidor sea igual a KERBEROS, KRB\_SERVER\_ENCRYPT, GSSPLUGIN o GSS\_SERVER\_ENCRYPT), la aplicación cliente llamará a las siguientes API de plugins de seguridad. (La llamada a gss\_init\_sec\_context() utiliza GSS\_C\_NO\_CREDENTIAL como credencial de entrada).

- db2secGetDefaultLoginContext();
- db2secProcessServerPrincipalName();
- gss\_init\_sec\_context();
- gss release buffer();
- gss\_release\_name();
- gss delete sec context();
- db2secFreeToken();

Con el soporte GSS-API multiflujo, se puede llamar a gss\_init\_sec\_context() varias veces si así lo exige la implementación.

# **GSSAPI y Kerberos - explícita**

Si el tipo de autentificación negociado es GSS-API o Kerberos, la aplicación cliente llama a las siguientes API de plugins de seguridad para los plugins de GSS-API en la siguiente secuencia. Estas API se utilizan para la autentificación implícita y para la explícita, a menos que se indique lo contrario.

- db2secProcessServerPrincipalName();
- v db2secGenerateInitialCred(); (para la autentificación explícita solamente)
- gss init sec context();
- gss release buffer ();
- gss release name();
- gss release cred();
- db2secFreeInitInfo();
- gss\_delete\_sec\_context();
- db2secFreeToken();

Se puede llamar varias veces a la API gss\_init\_sec\_context() si se devuelve un símbolo de autentificación mutua desde el servidor y así lo exige la implementación.

# **Desde un cliente, servidor o pasarela para una autorización local**

Para una autorización local, el mandato de DB2 utilizado llamará a las siguientes API de plugins de seguridad:

- db2secGetDefaultLoginContext();
- db2secGetGroupsForUser();
- db2secFreeToken();
- db2secFreeGroupList();

Estas API se invocan para los mecanismos de autentificación basados en un ID de usuario/contraseña y para los mecanismos de autentificación basados en GSS-API.

# **Desde un servidor para una conexión de base de datos**

Para una conexión de base de datos desde el servidor de bases de datos, el proceso agente o hebra de DB2 llama a las siguientes API de plugins de seguridad para el mecanismo de autentificación basado en un ID de usuario/contraseña:

- v db2secValidatePassword(); solo si el parámetro *authentication* de configuración de base de datos no es igual a CLIENT
- db2secGetAuthIDs();
- db2secGetGroupsForUser();
- db2secFreeToken();
- db2secFreeGroupList();

Para una conexión (CONNECT) a una base de datos, el proceso agente o la hebra de DB2 llamará a las siguientes API de plugins de seguridad en el caso del mecanismo de autentificación basado en GSS-API:

- gss accept sec context();
- gss release buffer();
- db2secGetAuthIDs();
- db2secGetGroupsForUser();
- gss delete sec context();
- db2secFreeGroupListMemory();

# **Desde un servidor para una sentencia GRANT**

Para una sentencia GRANT que no especifique la palabra clave USER o GROUP, (por ejemplo, ″GRANT CONNECT ON DATABASE TO user1″), el proceso agente o la hebra de DB2 debe poder determinar si user1 es un usuario, un grupo o ambas cosas. Por lo tanto, el proceso agente o la hebra de DB2 llamará a las siguientes API de plugins de seguridad:

- db2secDoesGroupExist();
- db2secDoesAuthIDExist();

# **Desde un servidor para obtener una lista de los grupos a los que pertenece un ID de autorización**

Desde el servidor de bases de datos, cuando el usuario necesita obtener una lista de los grupos a los que pertenece un ID de autorización, el proceso agente o la hebra de DB2 llamará a la API de plugins de seguridad utilizando solamente el ID de autorización como dato de entrada:

• db2secGetGroupsForUser();

No se obtendrán símbolos procedentes de otros plugins de seguridad.

# **Plugins de seguridad**

Para el sistema de base de datos DB2 la autentificación se realiza utilizando *plugins de seguridad*. Un plugin de seguridad es una biblioteca de carga dinámica que proporciona servicios de seguridad de autentificación.

El sistema de base de datos DB2 proporciona los tipos siguientes de plugins:

- v Plugin de recuperación de grupos: recupera información sobre pertenencia a grupos para un usuario determinado.
- v Plugin de autentificación de cliente: gestiona la autentificación en un cliente DB2.
- v Plugin de autentificación de servidor: gestiona la autentificación en un servidor DB2.

DB2 admite dos mecanismos para la autentificación por plugin:

# **Autentificación por ID de usuario/contraseña**

Este mecanismo utiliza un ID de usuario y contraseña para realizar la autentificación. Los plugins de autentificación por ID de usuario/contraseña aplican los tipos siguientes de autentificación:

- CLIENT
- SERVER
- SERVER\_ENCRYPT
- DATA\_ENCRYPT
- DATA\_ENCRYPT\_CMP

Estos tipos de autentificación determinan cómo y dónde se autentifica un usuario. El tipo de autentificación utilizado es el especificado en el parámetro de configuración *authentication* del gestor de bases de datos. Si se especifica el parámetro SRVCON\_AUTH, tiene prioridad sobre el parámetro AUTHENTICATION para las operaciones de conexión, física o lógica.

## **Autentificación GSS-API**

La autentificación GSS-API se conoce formalmente como *Generic Security Service Application Program Interface, Versión 2* (IETF RFC2743) y *Generic Security Service API Versión 2: C-Bindings* (IETF RFC2744). La autentificación Kerberos también se implementa utilizando GSS-API. Los plugins de autentificación de GSS-API aplican los tipos de autentificación siguientes:

- KERBEROS
- GSSPLUGIN
- KRB\_SERVER\_ENCRYPT
- GSS\_SERVER\_ENCRYPT

KRB\_SERVER\_ENCRYPT y GSS\_SERVER\_ENCRYPT son compatibles con la autentificación GSS-API y la autentificación por ID de usuario/contraseña, pero la autentificación GSS-API es el tipo de autentificación preferido.

**Nota:** Los tipos de autentificación determinan cómo y dónde se autentifica un usuario. Para utilizar un tipo de autentificación determinado, actualice el parámetro de configuración authentication del gestor de bases de datos.

Cada plugin se puede utilizar por separado o en combinación con uno o más de los demás plugins. Por ejemplo, puede utilizar solamente un plugin de autentificación de servidor y aceptar los valores por omisión de DB2 para la autentificación de cliente y de grupo. Como alternativa, puede utilizar solamente un plugin de autentificación de grupo o de cliente. La única situación en la que son necesarios tanto un plugin de cliente como un plugin de servidor es para los plugins de autentificación de GSS-API.

La opción por omisión es utilizar un plugin de ID de usuario/contraseña que implementa un mecanismo de autentificación a nivel del sistema operativo. En los releases anteriores, el comportamiento por omisión es utilizar directamente la autentificación a nivel del sistema operativo sin implementar un plugin. Se proporciona soporte Kerberos para el cliente en los sistemas operativos Solaris, AIX, Windows y Linux. Para plataformas Windows, el soporte de Kerberos está habilitado por omisión.

Los sistemas de base de datos DB2 incluyen conjuntos de plugins para la recuperación de grupos, la autentificación por ID de usuario/contraseña y la autentificación Kerberos. La arquitectura del plugin de seguridad le permite personalizar la función de autentificación de cliente y servidor de DB2 desarrollando sus propios plugins o adquiriendo plugins de terceros.

# **Despliegue de plugins de seguridad en clientes DB2**

Los clientes de DB2 pueden utilizar un plugin de grupo, un plugin de autentificación por ID de usuario/contraseña, y negociar un plugin de GSS-API determinado con el servidor DB2. En esta negociación, el cliente examina la lista de plugins de GSS-API implementados del servidor DB2 y busca el primer nombre de plugin de autentificación que coincida con un plugin de autentificación implementado en el cliente. La lista de plugins del servidor se especifica como valor del parámetro de configuración *srvcon\_gssplugin\_list* del gestor de bases de datos. Este parámetro contiene los nombres de todos los plugins utilizados en el servidor. La figura siguiente muestra la infraestructura del plugin de seguridad en un cliente DB2.

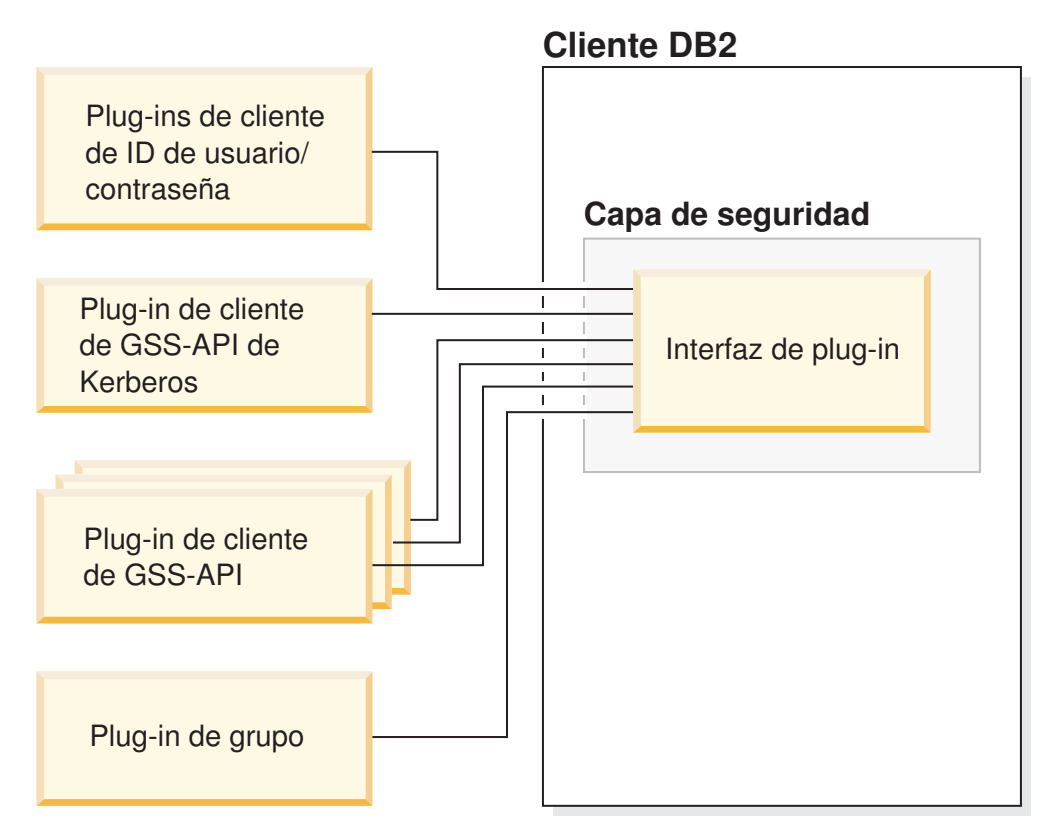

*Figura 1. Despliegue de los plugins de seguridad en clientes DB2*

# **Despliegue de plugins de seguridad en servidores DB2**

Los servidores DB2 pueden soportar un plugin de grupo, un plugin de autentificación por ID de usuario/contraseña y varios plugins de GSS-API. Los diversos plugins de GSS-API se especifican en una lista como valor del parámetro de configuración *srvcon\_gssplugin\_list* del gestor de bases de datos. Solamente un único plugin de GSS-API contenido en esa lista puede ser un plugin de Kerberos.

Además de desplegar plugins de seguridad del servidor, puede también necesitar desplegar plugins de autorización del cliente en su servidor de bases de datos. Cuando el usuario ejecuta operaciones a nivel de instancia, tales como db2start y db2trc, el gestor de bases de datos DB2 comprueba la autorización para esas operaciones utilizando los plugins de autentificación del cliente. Por tanto, el usuario debe instalar el plugin de autentificación de cliente correspondiente al plugin de servidor especificado por el parámetro de configuración *authentication* del gestor de bases de datos. La principal diferencia entre *authentication* y *srvcon\_auth* consiste en que éstos se pueden establecer en valores diferentes para hacer que se utilice un mecanismo para autentificar las conexiones de base de datos y otro mecanismo para la autorización local. La forma de proceder más habitual es asignar el valor GSSPLUGIN a *srvcon\_auth* y asignar el valor SERVER a *authentication*. Si no utiliza plugins de autentificación de cliente en el servidor de bases de datos, las operaciones a nivel de instancia, tales como db2start, fallarán. Por ejemplo, si el tipo de autentificación es SERVER y no se utiliza ningún plugin de cliente proporcionado por el usuario, el sistema de base de datos DB2 utilizará el plugin de cliente por omisión que IBM proporciona, que actúa a nivel del sistema operativo. La figura siguiente muestra la infraestructura del plugin de seguridad en un servidor DB2.

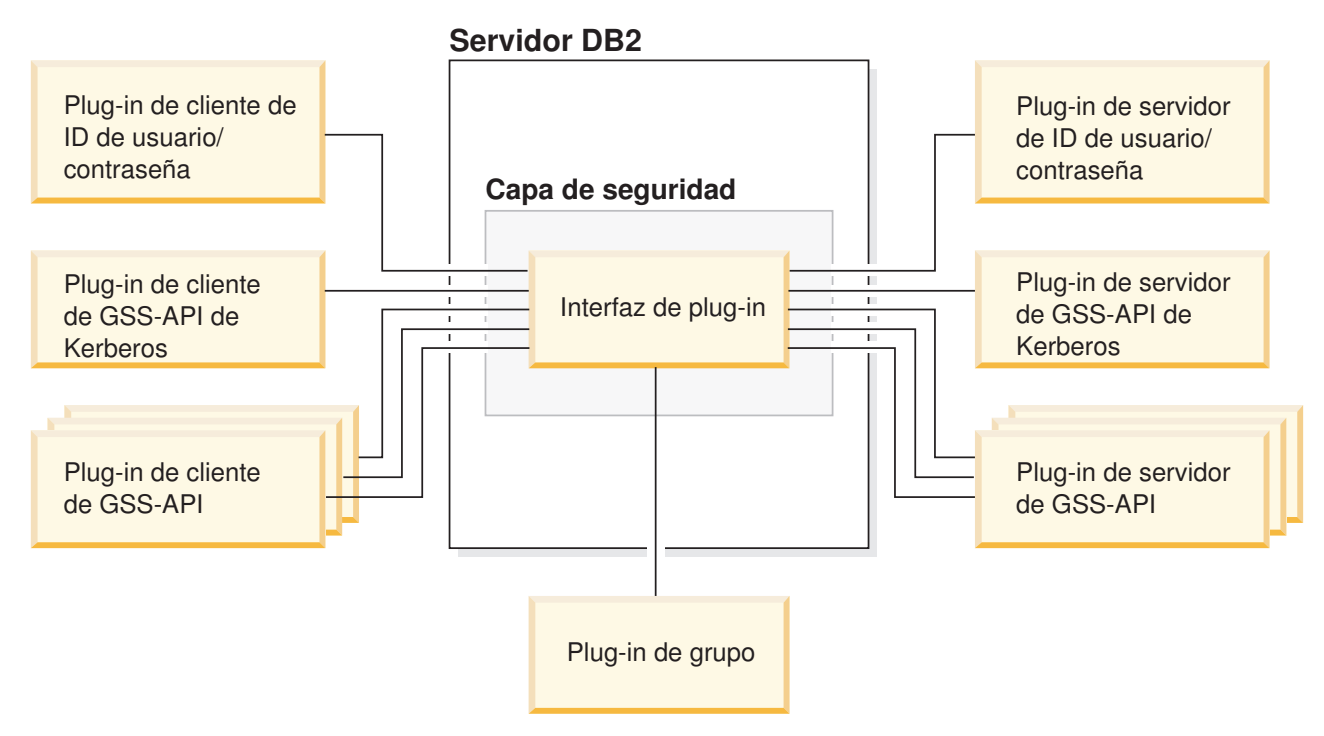

*Figura 2. Despliegue de los plugins de seguridad en servidores DB2*

**Nota:** La integridad de la instalación del sistema de base de datos DB2 puede estar en peligro si el despliegue de los plugins de seguridad no se codifica, revisa y prueba debidamente. El sistema de base de datos DB2 toma precauciones frente a muchos tipos de errores habituales, pero no puede garantizar una integridad completa cuando se despliegan plugins de seguridad escritos por el usuario.

# **Habilitación de los plugins de seguridad**

El administrador del sistema puede especificar los nombres de los plugins que se deben utilizar para cada mecanismo de autentificación; para ello actualiza determinados parámetros de configuración del gestor de bases de datos que están asociados a plugins. Si estos parámetros son nulos, se utilizan por omisión los plugins proporcionados por DB2 para la recuperación de grupos, la gestión por ID de usuario/contraseña, o Kerberos (si el parámetro authentication está definido como Kerberos, en el servidor). DB2 no proporciona un plugin de GSS-API por omisión. Por tanto, si el administrador del sistema especifica el tipo de autentificación GSSPLUGIN en el parámetro *authentication*, debe también especificar un plugin de autentificación GSS-API en *srvcon\_gssplugin\_list*.

# **Cómo carga DB2 los plugins de seguridad**

Todos los plugins admitidos que están identificados por los parámetros de configuración del gestor de bases de datos se cargan cuando se inicia el gestor de bases de datos.

El cliente DB2 carga un plugin apropiado para el mecanismo de seguridad que se negocia con el servidor durante las operaciones de conexión. Una aplicación cliente puede también hacer que se carguen y utilicen simultáneamente varios plugins de seguridad. Esta situación se puede producir, por ejemplo, en un programa multihebra que tiene conexiones simultáneas con diversas bases de datos desde instancias diferentes.

Las acciones que no sean de conexión necesitan también una autorización (tales como actualizar la configuración del gestor de bases de datos, iniciar y detener el gestor de bases de datos, así como activar y desactivar la función de rastreo de DB2). Para tales acciones, el programa cliente de DB2 carga un plugin especificado en otro parámetro de configuración del gestor de bases de datos. Si *authentication* se establece en GSSPLUGIN, el gestor de base de datos de DB2 utilizará el plugin especificado por *local\_gssplugin*. Si *authentication* se establece en KERBEROS, el gestor de base de datos de DB2 utilizará el plugin especificado por medio de *clnt\_krb\_plugin*. En caso contrario, el gestor de base de datos de DB2 utilizará el plugin especificado por medio de *clnt\_pw\_plugin*.

Las API de plugins de seguridad se pueden invocar desde una plataforma IPv4 o una plataforma IPv6. Una dirección IPv4 es una dirección de 32 bits que tiene el formato legible a.b.c.d, donde cada a-d representa un número decimal del 0 al 255. Una dirección IPv6 es una dirección de 128 bits de la forma a:b:c:d:e:f:g:h, donde cada a-h representa 4 dígitos hexadecimales.

# **Desarrollo de plugins de seguridad**

Si está desarrollando un plugin de seguridad, es necesario que implemente las funciones de autentificación estándar que serán utilizadas por el gestor de bases de datos de DB2. Si está utilizando su propio plugin de seguridad personalizado, puede utilizar un ID de usuario de hasta 255 caracteres en una sentencia CONNECT emitida mediante el CLP (procesador de línea de mandatos) o una sentencia de SQL dinámico. Para los tipos de plugins disponibles, la funcionalidad que necesita implementar es la siguiente:

# **Recuperación de grupos**

Obtiene la lista de grupos a los que pertenece un usuario.

# **Autentificación por ID de usuario/contraseña**

- v Identifica el contexto de seguridad por omisión (cliente solamente).
- v Valida y opcionalmente cambia una contraseña.
- v Determina si una serie proporcionada representa un usuario válido (servidor solamente).
- v Modifica el ID de usuario o contraseña proporcionados en el cliente antes de ser enviados al servidor (cliente solamente).
- v Devuelve el ID de autorización de DB2 correspondiente a un usuario determinado.

# **Autentificación GSS-API**

- v Implementa las funciones de GSS-API necesarias.
- v Identifica el contexto de seguridad por omisión (cliente solamente).
- v Crea credenciales iniciales de acuerdo con un ID de usuario y contraseña y opcionalmente cambia la contraseña (cliente solamente).
- v Crea y acepta certificados de seguridad.
- v Devuelve el ID de autorización de DB2 correspondiente a un contexto de seguridad de GSS-API proporcionado.

# **Ubicaciones de las bibliotecas de plugins de seguridad**

Después de obtener sus plugins de seguridad (ya sea desarrollando sus propios plugins o adquiriéndolos de terceros), debe copiarlos en lugares determinados del servidor de bases de datos.

Los clientes DB2 buscan plugins de autentificación de usuario de la parte cliente en el directorio siguiente:

- UNIX de 32 bits: \$DB2PATH/security32/plugin/client
- UNIX de 64 bits: \$DB2PATH/security64/plugin/client
- v WINDOWS de 32 y 64 bits: \$DB2PATH\security\plugin\*nombre de instancia*\client

**Nota:** En las plataformas Windows, los subdirectorios *nombre de instancia* y *cliente* no se crean automáticamente. El propietario de la instancia debe crearlos manualmente.

El gestor de bases de datos DB2 busca plugins de autentificación del lado del servidor en el directorio siguiente:

- UNIX de 32 bits: \$DB2PATH/security32/plugin/server
- UNIX de 64 bits: \$DB2PATH/security64/plugin/server
- v WINDOWS de 32 y 64 bits: \$DB2PATH\security\plugin\*nombre de instancia*\server

**Nota:** En las plataformas Windows, los subdirectorios *nombre de instancia* y *server* no se crean automáticamente. El propietario de la instancia debe crearlos manualmente.

El gestor de bases de datos DB2 busca plugins de grupo en el directorio siguiente:

- UNIX de 32 bits: \$DB2PATH/security32/plugin/group
- UNIX de 64 bits: \$DB2PATH/security64/plugin/group
- v WINDOWS de 32 y 64 bits: \$DB2PATH\security\plugin\*nombre de instancia*\group

**Nota:** En las plataformas Windows, los subdirectorios *nombre de instancia* y *group* no se crean automáticamente. El propietario de la instancia debe crearlos manualmente.

# **Convenios de denominación para los plugins de seguridad**

Las bibliotecas de plugins de seguridad deben tener una extensión de nombre de archivo que es específica de la plataforma. Las bibliotecas de plugins de seguridad escritas en C o C++ deben tener una extensión de nombre de archivo que es específica de la plataforma:

- Windows: .dll
- v AIX: .a o .so y si existen ambas extensiones, se utiliza la extensión .a.
- v Linux, HP IPF y Solaris: .so
- v HPUX sobre PA-RISC: .sl o .so, y si existen ambas extensiones, se utiliza la extensión .sl.

**Nota:** Los usuarios pueden también desarrollar plugins de seguridad con el Controlador JDBC universal de DB2.

Por ejemplo, suponga que tiene una biblioteca de plugins de seguridad llamada MyPlugin. Para cada sistema operativo soportado, el nombre de archivo apropiado para la biblioteca es el siguiente:

- Windows de 32 bits: MyPlugin.dll
- Windows de 64 bits: MyPlugin64.dll
- v AIX de 32 o 64 bits: MyPlugin.a o MyPlugin.so
- v SUN de 32 o 64 bits, Linux de 32 o 64 bits, HP de 32 o 64 bits en IPF: MyPlugin.so
- v HP-UX de 32 o 64 bits sobre PA-RISC: MyPlugin.sl o MyPlugin.so

**Nota:** El sufijo ″64″ solo es necesario en el nombre de biblioteca para los plugins de seguridad de Windows de 64 bits.

Cuando actualice la configuración del gestor de bases de datos con el nombre de un plugin de seguridad, utilice el nombre completo de la biblioteca sin el sufijo ″64″ y omita la extensión de archivo y cualquier vía de acceso calificada incluida en el nombre. Para cualquier sistema operativo, una biblioteca de plugins de seguridad llamada MyPlugin se registrará de esta manera: UPDATE DBM CFG USING CLNT\_PW\_PLUGIN MyPlugin

El nombre del plugin de seguridad distingue entre mayúsculas y minúsculas, y debe coincidir exactamente con el nombre de biblioteca. Los sistemas de base de datos DB2 utilizan el valor procedente del correspondiente parámetro de configuración del gestor de bases de datos para formar la vía de acceso de la biblioteca y luego utiliza esa vía de acceso para cargar la biblioteca de plugins de seguridad.

Para evitar conflictos en los nombres de los plugins de seguridad, es recomendable que designe el plugin utilizando el método de autentificación empleado y un símbolo identificador de la empresa que escribió el plugin. Por ejemplo, si la empresa Foo, Inc. escribió un plugin que hace uso del método de autentificación FOOsomemethod, el nombre del plugin podría tener este aspecto: FOOsomemethod.dll.

La longitud máxima de un nombre de plugin (sin incluir la extensión de archivo ni el sufijo ″64″) está limitada a 32 bytes. No existe un límite en el número de plugins que pueden ser utilizados por el servidor de bases de datos, pero la longitud máxima de la lista de plugins separados por comas en la configuración del gestor de bases de datos es 255 bytes. Existen dos sentencias DEFINE en el archivo de inclusión sqlenv.h que establecen esos dos límites:

#define SQL\_PLUGIN\_NAME\_SZ 32 /\* nombre del plugin \*/ #define SQL\_SRVCON\_GSSPLUGIN\_LIST\_SZ 255 /\* lista de plugins GSS API \*/

Los archivos de las bibliotecas de plugins de seguridad tienen los permisos de archivo siguientes:

- v Perteneciente al propietario de la instancia.
- v Legible por todos los usuarios del sistema.
- v Ejecutable por todos los usuarios del sistema.

# **Soporte de plugin de seguridad para los ID de usuario de dos componentes**

El gestor de bases de datos DB2 para Windows permite utilizar identificadores de usuario de dos componentes y correlacionar los ID de usuario de dos componentes con los ID de autorización de dos componentes.

Por ejemplo, supongamos que un ID de usuario del sistema operativo Windows está formado por dos componentes: un dominio y un ID de usuario como, por ejemplo, MEDWAY\pieter. En este ejemplo, MEDWAY es un dominio, y pieter es el nombre de usuario. En los sistemas de base de datos DB2 puede especificar si este ID de usuario de dos componentes se debe correlacionar con un ID de autorización de un solo componente o de dos componentes.

La correlación de un ID de usuario de dos componentes con un ID de autorización de dos componentes está permitida, pero no es el comportamiento por omisión. Por omisión, los ID de usuario de un solo componente y los ID de usuario de dos componentes se correlacionan con identificadores de autorización de un solo componente. La correlación de un ID de usuario de dos componentes con un ID de autorización de dos componentes está permitida, pero no es el comportamiento por omisión.

La correlación por omisión de un ID de usuario de dos componentes con un ID de usuario de un componente permite que un usuario se conecte a la base de datos utilizando:

db2 connect to db user MEDWAY\pieter using pw

En este caso, si se utiliza el comportamiento por omisión, el ID de usuario MEDWAY\pieter se correlaciona con el ID de autorización PIETER. Si está habilitada la correlación de un ID de usuario de dos componentes con un ID de autorización de dos componentes, el ID de autorización sería MEDWAY\PIETER.

Para permitir que DB2 correlacione un ID de usuario de dos componentes con un ID de autorización de dos componentes, DB2 proporciona dos conjuntos de plugins de autentificación:

- v Un conjunto de plugins correlaciona exclusivamente un ID de usuario de un componente o un ID de usuario de dos componentes con un ID de autorización de un componente.
- v Otro conjunto de plugins correlaciona un ID de usuario de un componente o un ID de usuario de dos componentes con un ID de autorización de dos componentes.

Si un nombre de usuario del entorno de trabajo se puede correlacionar con varias cuentas definidas en ubicaciones diferentes (tal como una cuenta local, una cuenta de dominio y cuentas de dominio fiable), puede especificar los plugins que permiten realizar la correlación con los ID de autorización de dos componentes.

Es importante tener en cuenta que un ID de autorización de un solo componente, tal como PIETER, y un ID de autorización de dos componentes que resulta de combinar un dominio y un ID de usuario, tal como MEDWAY\pieter, son unos ID de autorización funcionalmente distintos. El conjunto de privilegios asociados a uno de estos ID de autorización es completamente diferente del conjunto de privilegios asociados al otro ID de autorización. Debe tener cuidado al trabajar con los ID de autorización de uno y dos componentes.

La tabla siguiente muestra las clases de plugins proporcionadas por los sistemas de base de datos DB2, así como el nombre de los plugins correspondientes a cada implementación de la autentificación.

| Tipo de autentificación                | Nombre de plugin para ID<br>de usuario de un solo<br>componente | Nombre de plugin para ID<br>de usuario de dos<br>componentes |
|----------------------------------------|-----------------------------------------------------------------|--------------------------------------------------------------|
| ID de usuario/contraseña<br>(cliente)  | <b>IBMOSauthclient</b>                                          | IBMOSauthclientTwoPart                                       |
| ID de usuario/contraseña<br>(servidor) | <b>IBMOSauthserver</b>                                          | <b>IBMOSauthserverTwoPart</b>                                |
| Kerberos                               | IBMkrb5                                                         | IBMkrb5TwoPart                                               |

*Tabla 11. Plugins de seguridad de DB2*

**Nota:** En las plataformas Windows de 64 bits, se añaden los caracteres ″64″ a los nombres de los plugins listados aquí.

Cuando especifica un tipo de autentificación que necesita hacer uso de un plugin de ID de usuario/contraseña o plugin Kerberos, se utilizan por omisión los plugins que están listados en la columna ″Nombre de plugin para ID de usuario de un solo componente″ de la tabla anterior.

Para correlacionar un ID de usuario de dos componentes con un ID de autorización de dos componentes, debe especificar que se utilice el plugin de dos componentes, el cual no es el plugin por omisión. Los plugins de seguridad se especifican a nivel de instancia definiendo los parámetros de configuración del gestor de bases de datos referentes a la seguridad, de esta manera:

Para la autentificación de servidor que correlaciona un ID de usuario de dos componentes con un ID de autorización de dos componentes, debe asignar los valores siguientes:

- srvcon pw plugin a IBMOSauthserverTwoPart
- clnt pw plugin a IBMOSauthclientTwoPart

Para la autentificación de cliente que correlaciona un ID de usuario de dos componentes con un ID de autorización de dos componentes, debe asignar los valores siguientes:

- srvcon pw plugin a IBMOSauthserverTwoPart
- clnt pw plugin a IBMOSauthclientTwoPart

Para la autentificación Kerberos que correlaciona un ID de usuario de dos componentes con un ID de autorización de dos componentes, debe asignar los valores siguientes:

- srvcon\_gssplugin\_list a IBMOSkrb5TwoPart
- clnt krb plugin a IBMkrb5TwoPart

Las bibliotecas de plugins de seguridad aceptan los ID de usuario de dos componentes que estén especificados en un formato compatible con un Administrador de cuentas de seguridad de Microsoft Windows. Por ejemplo, en el formato: *dominio*\*ID de usuario*. Durante la conexión, los procesos de autentificación y autorización de DB2 utilizan la información especificada tanto para el dominio como para el UD de usuario.

Puede ser conveniente implementar los plugins de dos componentes al crear nuevas bases de datos para evitar conflictos con los ID de autorización de un solo componente en las bases de datos existentes. Las nuevas bases de datos que hacen uso de los ID de autorización de dos componentes se deben crear en una instancia separada respecto de las bases de datos que hacen uso de los ID de autorización de un solo componente.

# **Mantenimiento de las versiones de las API de plugins de seguridad**

El sistema de base de datos DB2 da soporte a la numeración de las versiones de las API de conectores de seguridad. Estos números de versión son enteros empezando por 1 para DB2 UDB, Versión 8.2.

El número de versión que DB2 pasa a las API de plugins de seguridad es el número de versión más alto de la API que DB2 puede utilizar y corresponde al número de versión de la estructura. Si el plugin puede utilizar una versión superior de la API, debe devolver punteros de función para la versión que DB2 ha solicitado. Si el plugin solamente es compatible con una versión inferior de la API, el plugin debe proporcionar punteros de función para la versión inferior. En ambos casos, las API de plugins de seguridad deben devolver el número de versión de la API soportada en el campo de versión de la estructura de función.

Para DB2, los números de versión de los plugins de seguridad solamente cambiarán cuando sea necesario (por ejemplo, cuando haya cambios en los parámetros de las API). Los números de versión no cambiarán automáticamente con los números de release de DB2.

# **Consideraciones sobre los sistemas de 32 y 64 bits para los plugins de seguridad**

En general, una instancia de DB2 de 32 bits utilizará el plugin de seguridad de 32 bits y una instancia de DB2 de 64 bits utilizará el plugin de seguridad de 64 bits. Sin embargo, en una instancia de 64 bits, DB2 soporta aplicaciones de 32 bits, las cuales necesitan la biblioteca de plugins de 32 bits.

Una instancia de base de datos en la que se pueden ejecutar tanto aplicaciones de 32 bits como de 64 bits se denomina instancia híbrida. Si dispone de una instancia híbrida y desea ejecutar aplicaciones de 32 bits, asegúrese de que los plugins de seguridad necesarios de 32 bits estén disponibles en el directorio de plugins de 32 bits. Para instancias de DB2 de 64 bits en los sistemas operativos Linux y UNIX, excluido Linux en IPF, aparecen los directorios security32 y security64. Para una instancia de DB2 de 64 bits en Windows en X64 o IPF, tanto el plugin de seguridad de 32 bits como el de 64 bits se encuentran en el mismo directorio, pero el nombre de los plugins de 64 bits tiene el sufijo ″64″.

Si desea migrar desde una instancia de 32 bits a una instancia de 64 bits, debe obtener versiones de los plugins de seguridad que estén precompiladas para 64 bits.

Si ha adquirido los plugins de seguridad de un proveedor que no proporciona bibliotecas de plugins de 64 bits, puede aplicar una rutina auxiliar de 64 bits que ejecute una aplicación de 32 bits. En este caso, el plugin de seguridad es un programa externo en lugar de ser una biblioteca.

# **Determinación de problemas para plugins de seguridad**

Los problemas producidos en los plugins de seguridad se notifican de dos maneras: mediante errores de SQL y a través del archivo de notificaciones de administración.

Estos son los valores de SQLCODE referentes a los plugins de seguridad:

- SQLCODE -1365: se devuelve cuando se produce un error de plugin durante una operación db2start o db2stop.
- v SQLCODE 1366: se devuelve cuando existe un problema de autorización local.
- v SQLCODE 30082: se devuelve para todos los errores de plugin referentes a la conexión.

El archivo de notificaciones de administración es un recurso útil para depurar y administrar plugins de seguridad. Para ver el archivo de notificaciones de administración en UNIX, examine sqllib/db2dump/*nombre de instancia*.nfy. Para ver el archivo de notificaciones de administración en los sistemas operativos

Windows, utilice la herramienta Visor de sucesos. Para acceder a la herramienta Visor de sucesos, seleccione el botón ″Inicio″ del sistema operativo Windows y seleccione Configuración -> Panel de control -> Herramientas administrativas -> Visor de sucesos. Estos son los valores del archivo de notificaciones de administración referentes a los plugins de seguridad:

v 13000: indica que ha fallado una llamada a una API de plugins de seguridad GSS-API y ha devuelto un mensaje de error opcional.

SQLT ADMIN GSS API ERROR (13000) El plugin "*nombre de plugin*" ha recibido el código de error "*código de error*" de la API de GSS "*nombre de api de gss*" y ha devuelto el mensaje de error "*mensaje de error*"

v 13001 indica que una llamada a una API de plugins de seguridad de DB2 ha fallado con un error y ha devuelto un mensaje de error opcional.

```
SQLT ADMIN PLUGIN API ERROR(13001)
El plugin "nombre de plugin" ha recibido el código de error
"código de error" de la API de plugins de seguridad de DB2
"nombre de api de gss" y ha devuelto el mensaje de error
"mensaje de error"
```
• 13002 indica que DB2 no ha podido descargar un plugin.

SQLT ADMIN PLUGIN UNLOAD ERROR (13002) No se pueden descargar el plugin "*nombre de plugin*". No es necesaria ninguna acción adicional.

• 13003: indica un nombre de principal incorrecto.

SQLT\_ADMIN\_INVALID\_PRIN\_NAME (13003) El nombre de principal "*nombre de principal*" utilizado para "*nombre de plugin*" no es válido. Corrija el nombre de principal.

v 13004: indica que el nombre de plugin no es válido. Los separadores de vía de acceso (″/″ en UNIX y ″\″ en Windows) no están permitidos en el nombre de plugin.

SQLT ADMIN INVALID PLGN NAME (13004) El nombre de plugin "*nombre de plugin*" no es válido. Corrija el nombre de plugin.

v 13005: indica que no se ha podido cargar el plugin de seguridad. Asegúrese de que el plugin esté en el directorio correcto y que estén actualizados los parámetros de configuración apropiados del gestor de bases de datos.

SQLT ADMIN PLUGIN LOAD ERROR (13005) No se puede cargar el plugin "*nombre de plugin*". Verifique que el plugin existe y que el directorio donde reside sea correcto.

v 13006: indica que se ha producido un error inesperado en un plugin de seguridad. Reúna toda la información proporcionada por db2support, si es posible capture un rastreo de db2trc y, a continuación, llame al centro de soporte de IBM para obtener ayuda adicional.

SQLT ADMIN PLUGIN UNEXP ERROR (13006) El plugin ha encontrado un error inesperado. Consulte al centro de soporte de IBM para obtener ayuda.

**Nota:** Si está utilizando plugins de seguridad en un servidor de bases de datos de 64 bits Windows y recibe un error de carga para un plugin de seguridad, consulte los temas sobre consideraciones y convenios de denominación de los plugins de seguridad de 32 bits y 64 bits. La biblioteca de plugins de 64 bits necesita que exista el sufijo ″64″ en el nombre de biblioteca, pero este sufijo no debe aparecer en los parámetros de configuración del gestor de bases de datos correspondientes al plugin de seguridad.

# **Las API del plugin de seguridad**

Para que el usuario pueda personalizar el comportamiento de autentificación y de búsqueda de miembros de grupos del sistema de base de datos DB2, el sistema de base de datos DB2 proporciona API que pueden utilizarse para modificar módulos de plugins existentes o crear módulos de plugins de seguridad nuevos.

Cuando el usuario desarrolla un módulo de plugins de seguridad, es necesario que implemente las funciones estándar de autentificación o búsqueda de miembros de grupos que el gestor de bases de datos DB2 invocará. Para los tres tipos de módulos de plugins disponibles, la funcionalidad que necesita implementar es la siguiente:

## **Recuperación de grupos**

Recupera información sobre pertenencia a grupos para un usuario determinado y determina si una serie dada representa un nombre de grupo válido.

## **Autentificación por ID de usuario/contraseña**

Autentificación que identifica el contexto de seguridad por omisión (cliente solamente), valida y opcionalmente cambia una contraseña, determina si una serie proporcionada representa un usuario válido (servidor solamente), modifica el ID de usuario o contraseña proporcionados en el cliente antes de enviarlos al servidor (cliente solamente) y devuelve el ID de autorización de DB2 asociado a un usuario determinado.

## **Autentificación GSS-API**

Autentificación que implementa las funciones de GSS-API necesarias, identifica el contexto de seguridad por omisión (extremo cliente solamente), genera las credenciales iniciales basándose en un ID de usuario y contraseña y opcionalmente cambia la contraseña (extremo cliente solamente), crea y acepta certificados de seguridad, y devuelve el ID de autorización de DB2 asociado a un contexto de seguridad determinado de GSS-API.

Las definiciones siguientes describen la terminología utilizada en las descripciones de las API de los plugins.

#### **Plugin**

Biblioteca de carga dinámica que DB2 cargará para acceder a funciones de autentificación o de búsqueda de miembros de grupos escritas por el usuario.

## **Autentificación implícita**

Conexión a una base de datos sin especificar un ID de usuario ni una contraseña.

## **Autentificación explícita**

Conexión a una base de datos en la que se especifican tanto el ID de usuario como la contraseña.

## **ID de autorización**

ID interno que representa a un individuo o grupo al cual se otorgan autorizaciones y privilegios dentro de la base de datos. Internamente, un ID de autorización de DB2 se convierte a letras mayúsculas y tiene un mínimo de 8 caracteres (con blancos de relleno hasta completar los 8 caracteres). Actualmente,DB2 necesita que los ID de autorización, los ID de

usuario, las contraseñas, los nombres de grupo, los espacios de nombres y los nombres de dominio se puedan representar utilizando el juego de caracteres ASCII de 7 bits.

### **Autorización local**

Autorización que es local respecto del servidor o cliente que realiza la implementación de la autorización, y que comprueba si un usuario está autorizado para ejecutar una acción (que no sea la de conectar con la base de datos)), tal como iniciar y detener el gestor de bases de datos, activar y desactivar la función de rastreo de DB2 o actualizar la configuración del gestor de bases de datos.

## **Espacio de nombres**

Colección o agrupación de usuarios en la que los identificadores de usuarios individuales deben ser exclusivos. Son ejemplos típicos de ello los dominios de Windows y Kerberos. Por ejemplo, dentro del dominio de Windows ″usa.company.com″ todos los nombres de usuario deben ser exclusivos. Por ejemplo, ″user1@usa.company.com″. Sin embargo, un mismo ID de usuario utilizado en otro dominio, tal como ″user1@canada.company.com″, hace referencia a una persona diferente. Un identificador de usuario totalmente calificado incluye un ID de usuario y un espacio de nombres; por ejemplo, ″usuario@nombre.dominio″ o ″dominio\usuario″.

#### **Entrada**

Indica que DB2 proporcionará el valor para el parámetro de la API del plugin de seguridad.

**Salida** Indica que la API del plugin de seguridad proporcionará el valor para el parámetro de la API.

# **API para plugins de recuperación de grupos**

Para el módulo de plugins de recuperación de grupos, debe implementar las API siguientes:

• db2secGroupPluginInit

**Nota:** La API db2secGroupPluginInit utiliza como entrada un puntero, \*logMessage\_fn, que señala hacia una API con el prototipo siguiente: SQL API RC (SQL API FN db2secLogMessage) (  $db2int32$  level, void \*data, db2int32 length);

La API db2secLogMessage permite que el plugin registre mensajes en db2diag.log con fines de depuración o información. Esta API la proporciona el sistema de base de datos DB2 por lo que el usuario no necesita implementarla.

- db2secPluginTerm
- db2secGetGroupsForUser
- db2secDoesGroupExist
- db2secFreeGroupListMemory
- db2secFreeErrormsg
- v La única API que se debe poder resolver externamente es db2secGroupPluginInit. Esta API utiliza void \* como parámetro de entrada, que se debe convertir al tipo:

```
typedef struct db2secGroupFunctions_1
{
db2int32 version;
db2int32 plugintype;
SQL_API_RC ( SQL_API_FN *db2secGetGroupsForUser)
(
const char *authid,
db2int32 authidlen,
const char *userid,
db2int32 useridlen,
const char *usernamespace,
db2int32 usernamespacelen,
db2int32 usernamespacetype,
const char *dbname,
db2int32 dbnamelen,
const void *token,
db2int32 tokentype,
db2int32 location,
const char *authpluginname,
db2int32 authpluginnamelen,
void **grouplist,
db2int32 *numgroups,
char **errormsg,
db2int32 *errormsglen);
SQL API RC (SQL API FN * db2secDoesGroupExist)
(
const char *groupname,
db2int32 groupnamelen,
char **errormsg,
db2int32 *errormsglen);
SQL_API_RC ( SQL_API_FN *db2secFreeGroupListMemory)
(
void *ptr,
char **errormsg,
db2int32 *errormsglen);
SQL API RC (SQL API FN * db2secFreeErrormsg)(
char *msgtobefree);
SQL API RC (SQL API FN * db2secPluginTerm)
(
char **errormsg,
db2int32 *errormsglen);
} db2secGroupFunctions_1;
```
La API db2secGroupPluginInit asigna las direcciones para el resto de las funciones disponibles externamente.

**Nota:** El sufijo \_1 indica que la estructura corresponde a la versión 1 de la API. Las versiones de interfaz subsiguientes tendrán la extensión \_2, \_3 y así sucesivamente.

# **API db2secDoesGroupExist - Comprobar si existe el grupo**

Determina si un authid representa un grupo.

Si el nombre de grupo (groupname) existe, la API debe poder devolver el valor DB2SEC\_PLUGIN\_OK, para indicar que lo ha conseguido. También debe poder devolver el valor DB2SEC\_PLUGIN\_INVALIDUSERORGROUP si el nombre del grupo no es válido. Está permitido que la API devuelva el valor DB2SEC\_PLUGIN\_GROUPSTATUSNOTKNOWN si resulta imposible determinar si el dato de entrada es un grupo válido. Si se devuelve un valor de grupo no válido

(DB2SEC\_PLUGIN\_INVALIDUSERORGROUP) o de grupo desconocido (DB2SEC\_PLUGIN\_GROUPSTATUSNOTKNOWN), es posible que DB2 no pueda determinar si el parámetro authid representa un grupo o un usuario al emitir la sentencia GRANT sin las palabras clave USER y GROUP, lo que provocaría la devolución del error SQLCODE -569, SQLSTATE 56092 al usuario.

## **Sintaxis de la API y de las estructuras de datos**

SQL\_API\_RC (SQL\_API\_FN \* db2secDoesGroupExist) ( const char \*groupname, db2int32 groupnamelen, char \*\*errormsg, db2int32 \*errormsglen);

## **Parámetros de la API db2secDoesGroupExist**

#### **nombregrupo**

Entrada. ID de autorización, escrito en mayúsculas y sin blancos de cola.

#### **groupnamelen**

Entrada. Longitud, en bytes, del valor del parámetro groupname.

# **errormsg**

Salida. Puntero a la dirección de una serie del mensaje de error ASCII asignada por el plugin y que se puede devolver en este parámetro si la ejecución de la API db2secDoesGroupExist no es satisfactoria.

#### **errormsglen**

Salida. Puntero a un valor entero que indica la longitud en bytes de la serie del mensaje de error contenida en el parámetro errormsg.

# **API db2secFreeErrormsg - Liberar la memoria de mensajes de error**

Libera la memoria que sirve para contener un mensaje de error de una llamada anterior a la API. Esta es la única API que no devuelve un mensaje de error. Si esta API devuelve un error, DB2 lo anotará y continuará el proceso.

# **Sintaxis de la API y de las estructuras de datos**

SQL API RC (SQL API FN \* db2secFreeErrormsg)(char \*errormsg);

## **Parámetros de la API db2secFreeErrormsg**

## **msgtofree**

Entrada. Puntero al mensaje de error procedente de una llamada anterior a la API.

# **API db2secFreeGroupListMemory - Liberar memoria de lista de grupos**

Libera la memoria que sirve para contener la lista de grupos de una anterior llamada a la API db2secGetGroupsForUser.

# **Sintaxis de la API y de las estructuras de datos**

SQL API RC ( SQL API FN \*db2secFreeGroupListMemory) ( void \*ptr, char \*\*errormsg, db2int32 \*errormsglen);

# **Parámetros de la API db2secFreeGroupListMemory**

**ptr** Entrada. Puntero a la memoria que se debe liberar.

## **errormsg**

Salida. Puntero a la dirección de una serie del mensaje de error ASCII asignada por el plugin y que se puede devolver en este parámetro si la ejecución de la API db2secFreeGroupListMemory no es satisfactoria.

#### **errormsglen**

Salida. Puntero a un valor entero que indica la longitud en bytes de la serie del mensaje de error contenida en el parámetro errormsg.

# **API db2secGetGroupsForUser - Obtener la lista de grupos del usuario**

Devuelve la lista de grupos a los que pertenece un usuario.

## **Sintaxis de la API y de las estructuras de datos**

```
SQL API RC ( SQL API FN *db2secGetGroupsForUser)
                      ( const char *authid,
                        db2int32 authidlen,
                        const char *userid,
                        db2int32 useridlen,
                        const char *usernamespace,
                        db2int32 usernamespacelen,
                        db2int32 usernamespacetype,
                        const char *dbname,
                        db2int32 dbnamelen,
                        void *token,
                        db2int32 tokentype,
                        db2int32 location,
                        const char *authpluginname,
                        db2int32 authpluginnamelen,
                        void **grouplist,
                        db2int32 *numgroups,
                        char **errormsg,
                        db2int32 *errormsglen);
```
# **Parámetros de la API db2secGetGroupsForUser**

**idaut** Entrada. El valor de este parámetro es un authid SQL, es decir, que DB2 lo convierte en una serie en mayúsculas sin blancos de cola. DB2 siempre proporcionará un valor no nulo para el parámetro authid. La API debe poder devolver una lista de los grupos a los que pertenece el authid sin depender de los demás parámetros de entrada. Está permitido devolver una lista abreviada o vacía si esa información no se puede determinar.

Si un usuario no existe, la API debe devolver el código de retorno DB2SEC\_PLUGIN\_BADUSER. DB2 no trata como un error el caso de que un usuario no exista, pues está permitido que un authid no tenga grupos asociados al mismo. Por ejemplo, la API db2secGetAuthids puede devolver un authid que no exista en el sistema operativo. El authid no está asociado a ningún grupo, pero se le pueden seguir asignando privilegios directamente.

Si la API no puede devolver una lista de grupos completa utilizando solo el authid, habrá algunas restricciones en determinadas funciones SQL relacionadas con el soporte de grupos. Para obtener una lista de las posibles situaciones problemáticas, consulte la sección de notas de uso, en este tema.

#### **authidlen**

Entrada. Longitud, en bytes, del valor del parámetro authid. El gestor de bases de datos DB2 siempre proporciona un valor distinto de cero para el parámetro authidlen.

### **idusuario**

Entrada. Es el ID de usuario correspondiente al parámetro authid. Cuando se llama a esta API en el servidor en una situación de falta de conexión, DB2 no rellenará este parámetro.

#### **useridlen**

Entrada. Longitud, en bytes, del valor del parámetro userid.

#### **usernamespace**

Entrada. Espacio de nombres del que se obtuvo el ID de usuario. Cuando el ID de usuario no está disponible, el gestor de bases de datos DB2 no rellenará este parámetro.

#### **usernamespacelen**

Entrada. Longitud, en bytes, del valor del parámetro usernamespace.

#### **usernamespacetype**

Entrada. Es el tipo del espacio de nombres. Los valores válidos para el parámetro usernamespacetype (definido en db2secPlugin.h) son:

- v DB2SEC\_NAMESPACE\_SAM\_COMPATIBLE Se corresponde con un nombre de usuario del estilo dominio\minombre
- v DB2SEC\_NAMESPACE\_USER\_PRINCIPAL Se corresponde con un nombre de usuario del estilo minombre@dominio.ibm.com

Actualmente, el sistema de base de datos DB2 sólo da soporte al valor DB2SEC\_NAMESPACE\_SAM\_COMPATIBLE. Cuando el ID de usuario no está disponible, el parámetro usernamespacetype se establece en el valor DB2SEC\_USER\_NAMESPACE\_UNDEFINED (definido en db2secPlugin.h).

### **dbname**

Entrada. Nombre de la base de datos con la que se establece conexión. Este parámetro puede ser NULL en una situación de falta de conexión.

# **dbnamelen**

Entrada. Longitud, en bytes, del valor del parámetro dbname. Este parámetro se establece en 0 si el parámetro dbname es NULL en una situación de falta de conexión.

**token** Entrada. Puntero a los datos proporcionados por el plugin de autentificación. DB2 no lo utiliza. Proporciona al autor del plugin la capacidad de coordinar la información de usuario y de grupo. Este parámetro no se proporciona en todos los casos (por ejemplo, en una situación de falta de conexión), en cuyo caso el valor será NULL. Si el plugin de autentificación utilizado está basado en GSS-API, el valor del símbolo será igual al descriptor de contexto de GSS-API (gss\_ctx\_id\_t).

#### **tokentype**

Entrada. Indica el tipo de datos proporcionado por el plugin de autentificación. Si el plugin de autentificación utilizado está basado en GSS-API, el valor del símbolo será igual al descriptor de contexto de GSS-API (gss\_ctx\_id\_t). Si el plugin de autentificación está basado en el ID de usuario/contraseña, el tipo de datos será genérico. Los valores válidos del parámetro tokentype (definido en db2secPlugin.h) son:

- DB2SEC GENERIC: Indica que el símbolo procede de un plugin basado en un ID de usuario/contraseña.
- DB2SEC GSSAPI CTX HANDLE: Indica que el símbolo procede de un plugin basado en GSS-API (incluido Kerberos).

## **location**

Entrada. Indica si DB2 llama a esta API en el extremo del cliente o del servidor. Los valores válidos del parámetro location (definido en db2secPlugin.h) son:

- v DB2SEC\_SERVER\_SIDE: Se llamará a la API desde el servidor de base de datos.
- v DB2SEC\_CLIENT\_SIDE: Se llamará a la API desde un cliente.

## **authpluginname**

Entrada. Nombre del plugin de autentificación que proporcionó los datos contenidos en el símbolo. La API db2secGetGroupsForUser puede utilizar esta información al determinar las pertenencias a grupo correctas. Es posible que DB2 no rellene este parámetro si authid no se autentifica (por ejemplo, si el valor de authid no coincide con el usuario actual conectado).

## **authpluginnamelen**

Entrada. Longitud, en bytes, del valor del parámetro authpluginname.

# **grouplist**

Salida. Lista de grupos a los que pertenece el usuario. La lista de grupos se debe devolver en forma de puntero a una sección de memoria asignada por el plugin que contiene varchars concatenadas (varchar es una matriz de caracteres en la que el primer byte indica el número de bytes que la siguen). La longitud es un carácter sin signo (1 byte) y limita la longitud máxima de un nombre de grupo a 255 caracteres. Por ejemplo, ″\006GROUP1\007MYGROUP\008MYGROUP3″. Cada nombre de grupo debe ser un authid válido de DB2. La memoria para esta matriz debe estar asignada por el plugin. Por lo tanto, el plugin debe proporcionar una API, como la API db2secFreeGroupListMemory, a la que DB2 llamará para liberar la memoria.

## **numgroups**

Salida. Número de grupos contenidos en el parámetro grouplist.

## **errormsg**

Salida. Puntero a la dirección de una serie del mensaje de error ASCII asignada por el plugin y que se puede devolver en este parámetro si la ejecución de la API db2secGetGroupsForUser no es satisfactoria.

## **errormsglen**

Salida. Puntero a un valor entero que indica la longitud en bytes de la serie del mensaje de error contenida en el parámetro errormsg.

## **Notas de uso**

A continuación se muestra una lista de situaciones en las que se pueden producir problemas si esta API devuelve una lista de grupos incompleta a DB2:

- v Aplicación de SQL incorporado con DYNAMICRULES BIND (o DEFINEDBIND o INVOKEDBIND si los paquetes se ejecutan como una aplicación autónoma). DB2 comprueba si existe la pertenencia a SYSADM y la aplicación fallará si depende de la autorización DBADM implícita otorgada por el hecho de ser miembro del grupo SYSADM.
- Se proporciona una autorización alternativa en la sentencia CREATE SCHEMA. La búsqueda de grupos se efectuará respecto al parámetro AUTHORIZATION NAME si existen sentencias CREATE anidadas en la sentencia CREATE SCHEMA.
- Aplicaciones de SQL incorporado con DYNAMICRULES DEFINERUN/ DEFINEBIND y paquetes que se ejecutan en un contexto de rutina. DB2

comprueba si existe la pertenencia a SYSADM del definidor de la rutina y la aplicación fallará si depende de la autorización DBADM implícita otorgada por el hecho de ser miembro del grupo SYSADM.

- v Proceso de un archivo jar en un entorno MPP. En un entorno MPP, la petición de proceso jar se envía desde el nodo coordinador con el authid de sesión. El nodo de catálogo recibe las peticiones y procesa los archivos jar basándose en el privilegio del authid de sesión (el usuario que ejecuta las peticiones de proceso de jar).
	- Instalar archivo jar. El authid de sesión debe tener uno de los siguientes derechos: SYSADM, DBADM o CREATEIN (implícito o explícito sobre el esquema jar). La operación falla si los derechos anteriores se otorgan a un grupo que contiene el authid de sesión, pero no explícitamente al authid de sesión o si solo se tiene SYSADM, dado que la pertenencia SYSADM viene determinada por la pertenencia contenida en el grupo definido por un parámetro de configuración de base de datos.
	- Eliminar archivo jar. El authid de sesión debe tener uno de los siguientes derechos: SYSADM, DBADM o DROPIN (implícito o explícito sobre el esquema jar) o bien es el definidor del archivo jar. La operación falla si los derechos anteriores se otorgan a un grupo que contiene el authid de sesión, pero no explícitamente al authid de sesión, y si el authid de sesión no corresponde al definidor del archivo jar o si solo se tiene SYSADM, dado que la pertenencia SYSADM viene determinada por la pertenencia contenida en el grupo definido por un parámetro de configuración de base de datos.
	- Sustituir archivo jar. Equivale a eliminar el archivo jar y luego instalar el archivo jar. Son aplicables las dos situaciones anteriores.
- v Regenerar vistas. Se desencadena mediante las sentencias ALTER TABLE, ALTER COLUMN, SET DATA TYPE VARCHAR/VARGRAPHIC o durante migración. El gestor de bases de datos DB2 comprueba si existe la pertenencia a SYSADM del definidor de la vista. La aplicación fallará si depende de la autorización DBADM implícita otorgada por el hecho de ser miembro del grupo SYSADM.
- v Cuando se emite la sentencia SET SESSION\_USER. Las operaciones de DB2 ulteriores se ejecutan bajo el contexto del authid especificado por esta sentencia. Estas operaciones fallan si los privilegios necesarios que son propiedad de uno del grupo de usuarios con SESSION\_USER no se otorgan explícitamente al authid de SESSION\_USER.

# **API db2secGroupPluginInit - Inicializar plugin de grupo**

API de inicialización, para el plugin de recuperación de grupo, a la que el gestor de bases de datos DB2 llama inmediatamente después de cargar el plugin.

# **Sintaxis de la API y de las estructuras de datos**

SQL API RC SQL API FN db2secGroupPluginInit

( db2int32 version, void \*group\_fns, db2secLogMessage \*logMessage\_fn, char \*\*errormsg, db2int32 \*errormsglen);

# **Parámetros de la API db2secGroupPluginInit**

## **version**

Entrada. Versión más alta de la API soportada por la instancia que carga ese plugin. El valor DB2SEC\_API\_VERSION (en db2secPlugin.h) contiene el número de versión más reciente de la API a la que el gestor de bases de datos DB2 proporciona soporte actualmente.

## **group\_fns**

Salida. Puntero a la estructura db2secGroupFunctions\_<número\_versión> (que también se conoce como group\_functions\_<número\_versión>). La estructura db2secGroupFunctions\_<número\_versión> contiene punteros a las API implementadas para el plugin de recuperación de grupo. En el futuro pueden existir diferentes versiones de las API (por ejemplo, db2secGroupFunctions\_<número\_versión>), por lo que el parámetro group\_fns se convierte en un puntero a la estructura db2secGroupFunctions\_<número\_versión> correspondiente a la versión implementada por el plugin. El primer parámetro de la estructura group\_functions\_<número\_versión> indica a DB2 la versión de las API que el plugin ha implementado. Nota: la conversión temporal solo se realiza si la versión de DB2 es mayor que o igual a la versión de las API que el plugin ha implementado. El número de versión representa la versión de las API que el plugin ha implementado, y el valor de pluginType debe ser igual a DB2SEC\_PLUGIN\_TYPE\_GROUP.

## **logMessage\_fn**

Entrada. Puntero a la API db2secLogMessage, implementada por el sistema de base de datos DB2. La API db2secGroupPluginInit puede llamar a la API db2secLogMessage para anotar mensajes en db2diag.log con fines de depuración o informativos. El primer parámetro (level) de la API db2secLogMessage especifica el tipo de errores de diagnóstico que se anotarán en el archivo db2diag.log, y los dos últimos parámetros son, respectivamente, la serie del mensaje y su longitud. Los valores válidos del primer parámetro de la API dbesecLogMessage (definida en db2secPlugin.h) son:

- DB2SEC LOG NONE: (0) No se ha anotado nada
- DB2SEC LOG CRITICAL: (1) Se ha encontrado un error grave
- DB2SEC LOG ERROR: (2) Se ha encontrado un error
- DB2SEC\_LOG\_WARNING: (3) Aviso
- DB2SEC\_LOG\_INFO: (4) Informativo

El texto del mensaje solo aparecerá en el archivo diag.log si el valor del parámetro 'level' de la API db2secLogMessage es menor o igual que el parámetro diaglevel de configuración del gestor de bases de datos. Por lo tanto, si utiliza, por ejemplo, el valor DB2SEC\_LOG\_INFO, el texto del mensaje solo aparecerá en el archivo db2diag.log si el parámetro diaglevel de configuración del gestor de bases de datos se establece en 4.

#### **errormsg**

Salida. Puntero a la dirección de una serie del mensaje de error ASCII asignada por el plugin y que se puede devolver en este parámetro si la ejecución de la API db2secGroupPluginInit no es satisfactoria.

#### **errormsglen**

Salida. Puntero a un valor entero que indica la longitud en bytes de la serie del mensaje de error contenida en el parámetro errormsg.

## **db2secPluginTerm - Liberar los recursos de plugin de grupo**

Libera los recursos utilizados por el plugin de recuperación de grupo.

El gestor de bases de datos DB2 llama a esta API justo antes de descargar el plugin de recuperación de grupo. Se debe implementar de tal manera que haga una limpieza adecuada de los recursos que contenga la biblioteca de plugins; por ejemplo, liberar la memoria que el plugin haya asignado, cerrar los archivos que

aún estén abiertos y cerrar las conexiones de red. El plugin se encarga de hacer un seguimiento de estos recursos para poder liberarlos. No se llama a esta API en ninguna plataforma Windows.

## **Sintaxis de la API y de las estructuras de datos**

SQL\_API\_RC (SQL\_API\_FN \* db2secPluginTerm) ( char \*\*errormsg, db2int32 \*errormsglen);

## **Parámetros de la API db2secPluginTerm**

**errormsg**

Salida. Puntero a la dirección de una serie del mensaje de error ASCII asignada por el plugin y que se puede devolver en este parámetro si la ejecución de la API db2secPluginTerm no es satisfactoria.

#### **errormsglen**

Salida. Puntero a un valor entero que indica la longitud en bytes de la serie del mensaje de error contenida en el parámetro errormsg.

# **Las API de los plugins de autentificación por ID de usuario/contraseña**

Para el módulo de plugins de ID de usuario/contraseña, debe implementar las API siguientes en el extremo cliente:

• db2secClientAuthPluginInit

**Nota:** La API db2secClientAuthPluginInit utiliza como entrada un puntero, \*logMessage\_fn, que señala hacia una API con el prototipo siguiente: SQL\_API\_RC (SQL\_API\_FN db2secLogMessage) (  $db2int32$  level, void \*data, db2int32 length);

La API db2secLogMessage permite que el plugin registre mensajes en db2diag.log con fines de depuración o información. Esta API la proporciona el sistema de base de datos DB2 por lo que el usuario no necesita implementarla.

- db2secClientAuthPluginTerm
- db2secGenerateInitialCred (Utilizado solamente para gssapi)
- db2secRemapUserid (Opcional)
- db2secGetDefaultLoginContext
- db2secValidatePassword
- db2secProcessServerPrincipalName (Solamente para GSS-API)
- db2secFreeToken (Funciones para liberar memoria retenida por la DLL)
- db2secFreeErrormsg
- db2secFreeInitInfo
- v La única API que se debe poder resolver externamente es db2secClientAuthPluginInit. Esta API utiliza void \* como parámetro de entrada, que se debe convertir a uno de estos dos tipos:

typedef struct db2secUseridPasswordClientAuthFunctions\_1

{ db2int32 version; db2int32 plugintype;

(

SQL API RC ( SQL API FN \*db2secGetDefaultLoginContext)

char authid[DB2SEC MAX AUTHID LENGTH],

```
db2int32 *authidlen,
char userid[DB2SEC MAX USERID LENGTH],
db2int32 *useridlen,
db2int32 useridtype,
char usernamespace[DB2SEC MAX USERNAMESPACE LENGTH],
db2int32 *usernamespacelen,
db2int32 *usernamespacetype,
const char *dbname,
db2int32 dbnamelen,
void **token,
char **errormsg,
db2int32 *errormsglen);
/* Opcional */
SQL_API_RC (SQL_API_FN * db2secRemapUserid)
(
char userid[DB2SEC MAX USERID LENGTH],
db2int32 *useridlen,
char usernamespace[DB2SEC MAX USERNAMESPACE LENGTH],
db2int32 *usernamespacelen,
db2int32 *usernamespacetype,
char password[DB2SEC MAX PASSWORD LENGTH],
db2int32 *passwordlen,
char newpassword[DB2SEC MAX PASSWORD LENGTH],
db2int32 *newpasswordlen,
const char *dbname,
db2int32 dbnamelen,
char **errormsg,
db2int32 *errormsglen);
SQL_API_RC ( SQL_API_FN *db2secValidatePassword)
(
const char *userid,
db2int32 useridlen,
const char *usernamespace,
db2int32 usernamespacelen,
db2int32 usernamespacetype,
const char *password,
db2int32 passwordlen,
const char *newpassword,
db2int32 newpasswordlen,
const char *dbname,
db2int32 dbnamelen,
db2Uint32 connection details,
void **token,
char **errormsg,
db2int32 *errormsglen);
SQL API RC ( SQL API FN *db2secFreeToken)
(
void **token,
char **errormsg,
db2int32 *errormsglen);
SQL API RC (SQL API FN * db2secFreeErrormsg)(char *errormsg);
SQL API RC ( SQL API FN *db2secClientAuthPluginTerm)
(
char **errormsg,
db2int32 *errormsglen);
}
o bien
typedef struct db2secGssapiClientAuthFunctions_1
{
db2int32 version;
db2int32 plugintype;
```
```
SQL API RC ( SQL API FN *db2secGetDefaultLoginContext)
(
char authid[DB2SEC_MAX_AUTHID_LENGTH],
db2int32 *authidlen,
char userid[DB2SEC MAX USERID LENGTH],
db2int32 *useridlen,
db2int32 useridtype,
char usernamespace[DB2SEC_MAX_USERNAMESPACE_LENGTH],
db2int32 *usernamespacelen,
db2int32 *usernamespacetype,
const char *dbname,
db2int32 dbnamelen,
void **token,
char **errormsg,
db2int32 *errormsglen);
SQL_API_RC ( SQL_API_FN *db2secProcessServerPrincipalName)
(
const void *data,
gss name t *gssName,
char **errormsg,
db2int32 *errormsglen);
SQL API RC ( SQL API FN *db2secGenerateInitialCred)
(
const char *userid,
db2int32 useridlen,
const char *usernamespace,
db2int32 usernamespacelen,
db2int32 usernamespacetype,
const char *password,
db2int32 passwordlen,
const char *newpassword,
db2int32 newpasswordlen,
const char *dbname,
db2int32 dbnamelen,
gss cred id t *pGSSCredHandle,
void **initInfo,
char **errormsg,
db2int32 *errormsglen);
SQL API RC (SQL API FN * db2secFreeToken)(
void *token,
char **errormsg,
db2int32 *errormsglen);
SQL_API_RC (SQL_API_FN * db2secFreeErrormsg)(char *errormsg);
SQL API RC (SQL API FN * db2secFreeInitInfo) (
void *initInfo,
char **errormsg,
db2int32 *errormsglen);
SQL API RC ( SQL API FN *db2secClientAuthPluginTerm)
(
char **errormsg,
db2int32 *errormsglen);
/* Funciones específicas de GSS-API -- consulte
  db2secPlugin.h para obtener la lista de parámetros */
  OM_uint32 (SQL_API_FN * gss_init_sec_context )(<lista de parámetros>);
  OM uint32 (SQL API FN * gss delete sec context )(<lista de parámetros>);
  OM_uint32 (SQL_API_FN * gss_display_status )(<lista de parámetros>);
```

```
OM uint32 (SQL API FN * gss release buffer )(<lista de parámetros>);
OM uint32 (SQL API FN * gss release cred )(<lista de parámetros>);
OM_uint32 (SQL_API_FN * gss_release_name )(<lista de parámetros>);
}
```
Debe utilizar la estructura db2secUseridPasswordClientAuthFunctions\_1 si está escribiendo un plugin de ID de usuario/contraseña. Debe utilizar la estructura db2secGssapiClientAuthFunctions\_1 si está escribiendo un plugin de GSS\_API (incluido Kerberos).

Para la biblioteca de plugins de autentificación por ID de usuario/contraseña, debe implementar las API siguientes en el extremo servidor:

• db2secServerAuthPluginInit

La API db2secServerAuthPluginInit utiliza como entrada un puntero, \*logMessage\_fn, que señala hacia la API db2secLogMessage, y un puntero, \*getConDetails\_fn, que señala hacia la API db2secGetConDetails con los prototipos siguientes:

```
SQL API RC (SQL API FN db2secLogMessage) (
db2\overline{i}nt3\overline{2} level,
void *data,
db2int32 length);
```

```
SQL API RC (SQL API FN db2secGetConDetails)(
db2int32 conDetailsVersion,
const void *pConDetails);
```
La API db2secLogMessage permite que el plugin registre mensajes en db2diag.log con fines de depuración o información. La API db2secGetConDetails permite que el plugin obtenga detalles sobre el cliente que intenta establecer una conexión de base de datos. Tanto la API db2secLogMessage como la API db2secGetConDetails las proporciona el sistema de base de datos DB2 por lo que el usuario no necesita implementarlas. A su vez, la API db2secGetConDetails utiliza como segundo parámetro de entrada el puntero pConDetails, que señala una de las siguientes estructuras:

db2sec\_con\_details\_1:

```
typedef struct db2sec con details 1
{
  db2int32 clientProtocol;
  db2Uint32 clientIPAddress;
  db2Uint32 connect_info_bitmap;
  db2int32 dbnameLen;
  char dbname[DB2SEC_MAX_DBNAME LENGTH + 1];
} db2sec_con_details_1;
db2sec_con_details_2:
typedef struct db2sec con details 2
{
  db2int32 clientProtocol; /* Véase SQL_PROTOCOL_ en sqlenv.h */
  db2Uint32 clientIPAddress; /* Se define si el protocolo es TCPIP4 */
  db2Uint32 connect_info_bitmap;
  db2int32 dbnameLen;
  char dbname[DB2SEC MAX DBNAME LENGTH + 1];
  db2Uint32 clientIP6Address[4];/* Se define si el protocolo es TCPIP6 */
} db2sec_con_details_2;
db2sec_con_details_3:
typedef struct db2sec con details 3
{
  db2int32 clientProtocol; /* Véase SQL_PROTOCOL_ en sqlenv.h */
  db2Uint32 clientIPAddress; /* Se define si el protocolo es TCPIP4 */
  db2Uint32 connect_info_bitmap;
  db2int32 dbnameLen;
```

```
char dbname[DB2SEC_MAX_DBNAME_LENGTH + 1];
  db2Uint32 clientIP6Address[4];/* Se define si el protocolo es TCPIP6 */
  db2Uint32 clientPlatform; /* SQLM_PLATFORM_* de sqlmon.h */
  db2Uint32 _reserved[16];
} db2sec_con_details_3;
```
Los valores posibles de conDetailsVersion son DB2SEC\_CON\_DETAILS\_VERSION\_1, DB2SEC\_CON\_DETAILS\_VERSION\_2 y DB2SEC\_CON\_DETAILS\_VERSION\_3 que representan la versión de la API.

**Nota:** Cuando utilice db2sec\_con\_details\_1, db2sec\_con\_details\_2 o db2sec\_con\_details\_3, tenga en cuenta lo siguiente:

- Los plugins existentes que hacen uso de la estructura db2sec\_con\_details\_1 y el valor DB2SEC\_CON\_DETAILS\_VERSION\_1 continúan funcionando de la misma forma en que lo hacían en la versión 8.2 al invocar la API db2GetConDetails. Si esta API se invoca en una plataforma IPv4, se devuelve la dirección IP del cliente en el campo clientIPAddress de la estructura. Si esta API se invoca en una plataforma IPv6, se devuelve el valor 0 en el campo clientIPAddress. Para recuperar la dirección IP del cliente en una plataforma IPv6, se debe cambiar el código del plugin de seguridad para utilizar la estructura db2sec\_con\_details\_2 structure y el valor DB2SEC\_CON\_DETAILS\_VERSION\_2, o la estructura db2sec\_con\_details\_3 y el valor DB2SEC\_CON\_DETAILS\_VERSION\_3.
- Los nuevos plugins deben utilizar la estructura db2sec\_con\_details\_3 y el valor DB2SEC\_CON\_DETAILS\_VERSION\_3. Si la API db2secGetConDetails se invoca en una plataforma IPv4, se devuelve la dirección IP del cliente en el campo clientIPAddress de la estructura db2sec\_con\_details\_3; si la API se invoca en una plataforma IPv6, se devuelve la dirección IP del cliente en el campo clientIP6Address de la estructura db2sec\_con\_details\_3. El campo *clientProtocol* de la estructura de detalles de la conexión se establece en uno de estos valores: SQL\_PROTOCOL\_TCPIP (IPv4, con v1 de la estructura), SQL\_PROTOCOL\_TCPIP4 (IPv4, con v2 de la estructura) o SQL\_PROTOCOL\_TCPIP6 (IPv6, con v2 o v3 de la estructura).
- La estructura db2sec\_con\_details\_3 es idéntica a la estructura db2sec\_con\_details\_2 exceptuando que esta contiene un campo adicional (*clientPlatform*) que identifica el tipo de plataforma del cliente (tal como ha informado la capa de comunicaciones) mediante la utilización de las constantes de tipo de plataforma definidas en sqlmon.h, como por ejemplo SOLM\_PLATFORM\_AIX.
- db2secServerAuthPluginTerm
- db2secValidatePassword
- db2secGetAuthIDs
- db2secDoesAuthIDExist
- db2secFreeToken
- db2secFreeErrormsg
- v La única API que se debe poder resolver externamente es db2secServerAuthPluginInit. Esta API utiliza void \* como parámetro de entrada, que se debe convertir a uno de estos dos tipos: typedef struct db2secUseridPasswordServerAuthFunctions\_1 {

db2int32 version; db2int32 plugintype;

> /\* Por razones de legibilidad, las listas de parámetros se han dejado en blanco; vea más arriba para conocer los parámetros \*/

```
SQL API RC (SQL API FN * db2secValidatePassword)(<lista de parámetros>);
SQL_API_RC (SQL_API_FN * db2secGetAuthIDs)(<lista de parámetros);
SQL_API_RC (SQL_API_FN * db2secDoesAuthIDExist)(<lista de parámetros>);
SQL_API_RC (SQL_API_FN * db2secFreeToken)(<lista de parámetros>);
SQL_API_RC (SQL_API_FN * db2secFreeErrormsg)(<lista de parámetros>);
SQL API RC (SQL API FN * db2secServerAuthPluginTerm)();
} userid password server auth functions;
```
o bien

typedef struct db2secGssapiServerAuthFunctions\_1 { db2int32 version; db2int32 plugintype; gss buffer desc serverPrincipalName;  $qss$ <sup>cred</sup> id t ServerCredHandle; SQL API RC (SQL API FN \* db2secGetAuthIDs)(<lista de parámetros); SQL\_API\_RC (SQL\_API\_FN \* db2secDoesAuthIDExist)(<lista de parámetros>); SQL\_API\_RC (SQL\_API\_FN \* db2secFreeErrormsg)(<lista de parámetros>); SQL\_API\_RC (SQL\_API\_FN \* db2secServerAuthPluginTerm)();

/\* Funciones específicas de GSS-API; consulte db2secPlugin.h para obtener la lista de parámetros\*/ OM\_uint32 (SQL\_API\_FN \* gss\_accept\_sec\_context )(<lista de parámetros>); OM\_uint32 (SQL\_API\_FN \* gss\_display\_name )(<lista de parámetros>); OM uint32 (SQL API FN  $*$  gss delete sec context )(<lista de parámetros>);  $OM$  uint32 (SQL API FN \* gss display status )(<lista de parámetros>); OM\_uint32 (SQL\_API\_FN \* gss\_release\_buffer )(<lista de parámetros>); OM\_uint32 (SQL\_API\_FN \* gss\_release\_cred )(<lista de parámetros>); OM\_uint32 (SQL\_API\_FN \* gss\_release\_name )(<lista de parámetros>);

} gssapi\_server\_auth\_functions;

Debe utilizar la estructura db2secUseridPasswordServerAuthFunctions\_1 si está escribiendo un plugin de ID de usuario/contraseña. Debe utilizar la estructura db2secGssapiServerAuthFunctions\_1 si está escribiendo un plugin de GSS\_API (incluido Kerberos).

# **API db2secClientAuthPluginInit - Inicializar el plugin de autentificación del cliente**

API de inicialización, para el plugin de autentificación de cliente, a la que el gestor de bases de datos DB2 llama inmediatamente después de cargar el plugin.

## **Sintaxis de la API y de las estructuras de datos**

SQL API RC SQL API FN db2secClientAuthPluginInit

( db2int32 version, void \*client\_fns, db2secLogMessage \*logMessage\_fn, char \*\*errormsg, db2int32 \*errormsglen );

## **Parámetros de la API db2secClientAuthPluginInit**

#### **version**

Entrada. Número de versión más alto de la API que se puede utilizar actualmente en DB2. El valor DB2SEC\_API\_VERSION (en db2secPlugin.h) contiene el número de versión más reciente de la API que se puede utilizar actualmente en DB2.

#### **client\_fns**

Salida. Puntero a la memoria proporcionado por el gestor de bases de datos DB2 para una estructura db2secGssapiClientAuthFunctions\_<número\_versión> (también conocida como gssapi\_client\_auth\_functions\_<número\_versión>), si se utiliza la autentificación GSS-API o una estructura

db2secUseridPasswordClientAuthFunctions\_<número\_versión> (también conocida como

userid\_password\_client\_auth\_functions\_<número\_versión>), si se utiliza la autentificación por ID de usuario/contraseña. La estructura

db2secGssapiClientAuthFunctions\_<número\_versión> y la estructura db2secUseridPasswordClientAuthFunctions\_<número\_versión> contienen respectivamente punteros que señalan hacia las API implementadas para el plugin de autentificación por GSS-API y para el plugin de autentificación por ID de usuario/contraseña. En las futuras versiones de DB2, pueden existir versiones diferentes de las API, por lo que el parámetro client\_fns se convierte en un puntero a la estructura

gssapi\_client\_auth\_functions\_<número\_versión> correspondiente a la versión que el plugin ha implementado.

El primer parámetro de la estructura

gssapi\_client\_auth\_functions\_<número\_versión> o de la estructura userid\_password\_client\_auth\_functions\_<número\_versión> indica al gestor de bases de datos DB2 la versión de las API que el plugin ha implementado.

**Nota:** La conversión sólo se realiza si la versión de DB2 es mayor que o igual a la versión de las API que el plugin ha implementado.

Dentro de la estructura gssapi\_server\_auth\_functions\_<número\_versión> o userid\_password\_server\_auth\_functions\_<número\_versión>, el parámetro plugintype debe tener uno de estos valores:

DB2SEC\_PLUGIN\_TYPE\_USERID\_PASSWORD, DB2SEC\_PLUGIN\_TYPE\_GSSAPI o DB2SEC\_PLUGIN\_TYPE\_KERBEROS. Podrán definirse otros valores en versiones futuras de la API.

### **logMessage\_fn**

Entrada. Puntero a la API db2secLogMessage, implementada por el gestor de bases de datos DB2. La API db2secClientAuthPluginInit puede llamar a la API db2secLogMessage para anotar mensajes en db2diag.log con fines de depuración o informativos. El primer parámetro (level) de la API db2secLogMessage especifica el tipo de errores de diagnóstico que se anotarán en el archivo db2diag.log y los dos últimos parámetros son, respectivamente, la serie del mensaje y su longitud. Los valores válidos del primer parámetro de la API dbesecLogMessage (definida en db2secPlugin.h) son:

- DB2SEC LOG NONE (0) No se ha anotado nada
- v DB2SEC\_LOG\_CRITICAL (1) Se ha encontrado un error grave
- v DB2SEC\_LOG\_ERROR (2) Se ha encontrado un error
- DB2SEC\_LOG\_WARNING (3) Aviso
- DB2SEC LOG INFO (4) Informativo

El texto del mensaje solo aparecerá en el archivo db2diag.log si el valor del parámetro 'level' de la API db2secLogMessage es menor que o igual al parámetro diaglevel de configuración del gestor de bases de datos. Por ejemplo, si se utiliza el valor DB2SEC\_LOG\_INFO, el texto del mensaje sólo aparecerá en el archivo db2diag.log si el parámetro diaglevel de configuración del gestor de bases de datos está establecido en 4.

#### **errormsg**

Salida. Puntero a la dirección de una serie del mensaje de error ASCII

asignada por el plugin y que se puede devolver en este parámetro si la ejecución de la API db2secClientAuthPluginInit no es satisfactoria.

#### **errormsglen**

Salida. Puntero a un valor entero que indica la longitud en bytes de la serie del mensaje de error contenida en el parámetro errormsg.

# **API db2secClientAuthPluginTerm - Liberar los recursos de plugin de autentificación de cliente**

Libera los recursos utilizados por el plugin de autentificación de cliente.

El gestor de bases de datos DB2 llama a esta API justo antes de descargar el plugin de autentificación de cliente. Se debe implementar de tal manera que libere de forma adecuada los recursos que contenga la biblioteca de plugins; por ejemplo, liberar la memoria que el plugin haya asignado, cerrar los archivos que aún estén abiertos y cerrar las conexiones de red. El plugin se encarga de hacer un seguimiento de estos recursos para poder liberarlos. No se llama a esta API en ninguna plataforma Windows.

## **Sintaxis de la API y de las estructuras de datos**

SQL\_API\_RC ( SQL\_API\_FN \*db2secClientAuthPluginTerm) ( char \*\*errormsg, db2int32 \*errormsglen);

## **Parámetros de la API db2secClientAuthPluginTerm**

#### **errormsg**

Salida. Puntero a la dirección de una serie del mensaje de error ASCII asignada por el plugin y que se puede devolver en este parámetro si la ejecución de la API db2secClientAuthPluginTerm no es satisfactoria.

## **errormsglen**

Salida. Puntero a un valor entero que indica la longitud en bytes de la serie del mensaje de error contenida en el parámetro errormsg.

# **db2secDoesAuthIDExist - Comprobar si existe el ID de autentificación**

Determina si el parámetro authid representa un usuario individual (por ejemplo, si la API puede correlacionar el parámetro authid con un ID de usuario externo).

La API debe devolver el valor DB2SEC\_PLUGIN\_OK si es satisfactoria, o sea, si el authid es válido, el valor DB2SEC\_PLUGIN\_INVALID\_USERORGROUP si no es válido o el valor DB2SEC\_PLUGIN\_USERSTATUSNOTKNOWN si no se puede determinar la existencia de authid.

## **Sintaxis de la API y de las estructuras de datos**

SQL API RC ( SQL API FN \*db2secDoesAuthIDExist) ( const char \*authid, db2int32 authidlen, char \*\*errormsg, db2int32 \*errormsglen);

## **Parámetros de la API db2secDoesAuthIDExist**

**idaut** Entrada. Parámetro authid que hay que validar. Es un valor escrito en mayúsculas, sin blancos de cola.

#### **authidlen**

Entrada. Longitud, en bytes, del valor del parámetro authid.

### **errormsg**

Salida. Puntero a la dirección de una serie del mensaje de error ASCII asignada por el plugin y que se puede devolver en este parámetro si la ejecución de la API db2secDoesAuthIDExist no es satisfactoria.

### **errormsglen**

Salida. Puntero a un valor entero que indica la longitud de la serie del mensaje de error en el parámetro errormsg.

# **API db2secFreeInitInfo - Liberar los recursos retenidos por la API db2secGenerateInitialCred**

Libera los recursos que se hayan asignado mediante la API db2secGenerateInitialCred. Esto puede incluir, por ejemplo, descriptores de contexto de mecanismos subyacentes o una antememoria de credenciales creada para la antememoria de credenciales GSS-API.

## **Sintaxis de la API y de las estructuras de datos**

SQL API RC ( SQL API FN \*db2secFreeInitInfo) ( void \*initinfo, char \*\*errormsg, db2int32 \*errormsglen);

## **Parámetros de la API db2secFreeInitInfo**

#### **initinfo**

Entrada. Puntero a los datos desconocidos para el gestor de bases de datos DB2. El plugin puede utilizar esta memoria para mantener una lista de recursos que se asignan durante el proceso de generación del descriptor de credencial. Estos recursos se liberan llamando a esta API.

### **errormsg**

Salida. Puntero a la dirección de una serie del mensaje de error ASCII asignada por el plugin y que se puede devolver en este parámetro si la ejecución de la API db2secFreeInitInfo no es satisfactoria.

#### **errormsglen**

Salida. Puntero a un valor entero que indica la longitud en bytes de la serie del mensaje de error contenida en el parámetro errormsg.

# **API db2secFreeToken - Liberar memoria retenida por símbolo (token)**

Libera la memoria retenida por un símbolo (token). El gestor de bases de datos DB2 llama a esta API cuando ya no necesita la memoria retenida por el parámetro token.

## **Sintaxis de la API y de las estructuras de datos**

SQL\_API\_RC ( SQL\_API\_FN \*db2secFreeToken) ( void \*token, char \*\*errormsg, db2int32 \*errormsglen);

## **Parámetros de la API db2secFreeToken**

**token** Entrada. Puntero a la memoria que se debe liberar.

### **errormsg**

Salida. Puntero a la dirección de una serie del mensaje de error ASCII asignada por el plugin y que se puede devolver en este parámetro si la ejecución de la API db2secFreeToken no es satisfactoria.

#### **errormsglen**

Salida. Puntero a un valor entero que indica la longitud en bytes de la serie del mensaje de error contenida en el parámetro errormsg.

## **API db2secGenerateInitialCred - Generar credenciales iniciales**

Obtiene las credenciales iniciales GSS-API basándose en el ID de usuario y contraseña que se pasen como parámetros. Para Kerberos, se trata del certificado de otorgamiento de certificados (TGT). El descriptor de credencial que se devuelve en el parámetro pGSSCredHandle es el descriptor de contexto utilizado con la API gss\_init\_sec\_context y debe ser una credencial para INITIATE o para BOTH. Solo se llama a la API db2secGenerateInitialCred cuando se suministra un ID de usuario y, posiblemente, una contraseña. De lo contrario, el gestor de bases de datos DB2 especifica el valor GSS\_C\_NO\_CREDENTIAL al llamar a la API gss\_init\_sec\_context API para indicar que debe utilizarse la credencial por omisión que se obtiene a partir del contexto de inicio de sesión actual.

## **Sintaxis de la API y de las estructuras de datos**

SQL\_API\_RC ( SQL\_API\_FN \*db2secGenerateInitialCred) ( const char \*userid, db2int32 useridlen, const char \*usernamespace, db2int32 usernamespacelen, db2int32 usernamespacetype, const char \*password, db2int32 passwordlen, const char \*newpassword, db2int32 newpasswordlen, const char \*dbname, db2int32 dbnamelen, gss\_cred\_id\_t \*pGSSCredHandle, void \*\*InitInfo, char \*\*errormsg, db2int32 \*errormsglen);

## **Parámetros de la API db2secGenerateInitialCred**

### **idusuario**

Entrada. ID de usuario cuya contraseña hay que verificar en el servidor de base de datos.

#### **useridlen**

Entrada. Longitud, en bytes, del valor del parámetro userid.

#### **usernamespace**

Entrada. Espacio de nombres del que se obtuvo el ID de usuario.

#### **usernamespacelen**

Entrada. Longitud, en bytes, del valor del parámetro usernamespace.

## **usernamespacetype**

Entrada. Es el tipo del espacio de nombres.

#### **password**

Entrada. Contraseña que se debe verificar.

#### **passwordlen**

Entrada. Longitud, en bytes, del valor del parámetro password.

#### **newpassword**

Entrada. Contraseña nueva, si la contraseña se debe cambiar. Si no hace falta cambiarla, el parámetro newpassword se establece en NULL. Si este parámetro no es NULL,la API debe validar la contraseña antigua antes de establecer el nuevo valor de la contraseña. La API no está obligada a respetar una petición de cambio de contraseña, pero si no lo hace, debe volver inmediatamente con el valor de retorno

DB2SEC\_PLUGIN\_CHANGEPASSWORD\_NOTSUPPORTED sin validar la antigua contraseña.

#### **newpasswordlen**

Entrada. Longitud, en bytes, del valor del parámetro newpassword.

#### **dbname**

Entrada. Nombre de la base de datos con la que se establece conexión. La API puede hacer caso omiso de este parámetro o bien devolver el valor DB2SEC\_PLUGIN\_CONNECTION\_DISALLOWED si tiene una política de restringir el acceso a determinadas bases de datos a usuarios que, de otra manera, tienen contraseñas válidas.

#### **dbnamelen**

Entrada. Longitud, en bytes, del valor del parámetro dbname.

#### **pGSSCredHandle**

Salida. Puntero al descriptor de credencial de GSS-API.

#### **InitInfo**

Salida. Puntero a los datos desconocidos para DB2. El plugin puede utilizar esta memoria para mantener una lista de recursos que se asignan durante el proceso de generación del descriptor de credencial. El gestor de bases de datos DB2 llama a la API db2secFreeInitInfo al final del proceso de autentificación, momento en que se liberan estos recursos. Si la API db2secGenerateInitialCred no necesita la lista en cuestión, devolverá el valor NULL.

#### **errormsg**

Salida. Puntero a la dirección de una serie del mensaje de error ASCII asignada por el plugin y que se puede devolver en este parámetro si la ejecución de la API db2secGenerateInitialCred no es satisfactoria.

**Nota:** Para esta API, no se deben crear mensajes de error si el valor de retorno indica la existencia de un ID de usuario o contraseña incorrectos. El mensaje de error solo se debe devolver si en la API existe un error interno que le impida finalizar debidamente su proceso.

#### **errormsglen**

Salida. Puntero a un valor entero que indica la longitud en bytes de la serie del mensaje de error contenida en el parámetro errormsg.

# **API db2secGetAuthIDs - Obtener los ID de autentificación**

Devuelve un parámetro SQL authid de un usuario autentificado. Esta API se invoca durante las conexiones a base de datos para los métodos de autentificación por ID de usuario/contraseña y por GSS-API.

## **Sintaxis de la API y de las estructuras de datos**

SQL API RC ( SQL API FN \*db2secGetAuthIDs) ( const char \*userid, db2int32 useridlen, const char \*usernamespace,

```
db2int32 usernamespacelen,
db2int32 usernamespacetype,
const char *dbname,
db2int32 dbnamelen,
void **token,
char SystemAuthID[DB2SEC MAX AUTHID LENGTH],
db2int32 *SystemAuthIDlen,
char InitialSessionAuthID[DB2SEC MAX AUTHID LENGTH],
db2int32 *InitialSessionAuthIDlen,
char username[DB2SEC_MAX_USERID_LENGTH],
db2int32 *usernamelen,
db2int32 *initsessionidtype,
char **errormsg,
db2int32 *errormsglen);
```
## **Parámetros de la API db2secGetAuthIDs**

## **idusuario**

Entrada. El usuario autentificado. No suele utilizarse para la autentificación GSS-API a menos que se haya permitido un contexto de confianza para permitir las operaciones de conmutación de usuario sin autentificación. En estas situaciones, en este parámetro se pasa el nombre de usuario proporcionado para la solicitud de conmutación de usuario.

### **useridlen**

Entrada. Longitud, en bytes, del valor del parámetro userid.

### **usernamespace**

Entrada. Espacio de nombres del que se obtuvo el ID de usuario.

## **usernamespacelen**

Entrada. Longitud, en bytes, del valor del parámetro usernamespace.

### **usernamespacetype**

Entrada. Valor de namespacetype. Actualmente el único valor soportado para el tipo de espacio de nombres es

DB2SEC\_NAMESPACE\_SAM\_COMPATIBLE (que se corresponde con un estilo de nombre de usuario como, por ejemplo, dominio\minombre).

### **dbname**

Entrada. Nombre de la base de datos con la que se establece conexión. La API puede hacer caso omiso de este parámetro o devolver valores de authid diferentes cuando un mismo usuario se conecta a distintas bases de datos. Este parámetro puede ser NULL.

### **dbnamelen**

Entrada. Longitud, en bytes, del valor del parámetro dbname. Este parámetro se establece igual a 0 si el parámetro dbname es NULL.

**token** Entrada o salida. Datos que el plugin puede pasar a la API db2secGetGroupsForUser. Para GSS-API, esto es un descriptor de contexto (gss\_ctx\_id\_t). Normalmente, el parámetro token es solo de entrada y su valor se obtiene de la API db2secValidatePassword. También puede ser un parámetro de salida cuando la autentificación se realiza en el cliente y, por lo tanto, no se llama a la API db2secValidatePassword. En entornos en los que se haya definido un entorno de confianza que permita las operaciones de conmutación de usuario sin autentificación, la API db2secGetAuthIDs debe poder dar cabida a la recepción de un valor NULL para este parámetro de símbolo así como derivar un ID de autorización del sistema basado en los parámetros de entrada userid y useridlen anteriores.

## **SystemAuthID**

Salida. ID de autorización del sistema que se corresponde con el ID del

usuario autentificado. El tamaño es de 255 bytes, pero el gestor de bases de datos DB2 solo utiliza actualmente un máximo de 30 (inclusive).

#### **SystemAuthIDlen**

Salida. Longitud, en bytes, del valor del parámetro SystemAuthID.

### **InitialSessionAuthID**

Salida. Authid utilizado para esta sesión de conexión. Suele ser igual que el parámetro SystemAuthID pero puede ser distinto en algunas situaciones, por ejemplo cuando se emite una sentencia SET SESSION AUTHORIZATION. El tamaño es de 255 bytes, pero el gestor de bases de datos DB2 solo utiliza actualmente un máximo de 30 (inclusive).

#### **InitialSessionAuthIDlen**

Salida. Longitud, en bytes, del valor del parámetro InitialSessionAuthID.

#### **username**

Salida. Nombre correspondiente al usuario autentificado y al valor de authid. Este nombre solo se utiliza con fines de auditoría y se anota en el campo ″ID de usuario″ del registro de auditoría de la sentencia CONNECT. Si la API no rellena el parámetro username, el gestor de bases de datos DB2 lo copia a partir del parámetro userid.

### **usernamelen**

Salida. Longitud, en bytes, del valor del parámetro username.

### **initsessionidtype**

Salida. Tipo de authid de sesión que indica si el parámetro InitialSessionAuthid es un rol o un authid. La API debe devolver uno de los siguientes valores (definidos en db2secPlugin.h):

- DB2SEC\_ID\_TYPE\_AUTHID (0)
- DB2SEC\_ID\_TYPE\_ROLE (1)

### **errormsg**

Salida. Puntero a la dirección de una serie del mensaje de error ASCII asignada por el plugin y que se puede devolver en este parámetro si la ejecución de la API db2secGetAuthIDs no es satisfactoria.

#### **errormsglen**

Salida. Puntero a un valor entero que indica la longitud en bytes de la serie del mensaje de error contenida en el parámetro errormsg.

# **API db2secGetDefaultLoginContext - Obtener contexto de conexión por omisión**

Determina el usuario asociado al contexto de conexión por omisión, es decir, determina el ID de autorización de DB2 del usuario que invoca un mandato de DB2 sin especificar explícitamente un ID de usuario (ya sea una autentificación implícita ante una base de datos o una autorización local). Esta API debe devolver un ID de autorización y un ID de usuario.

## **Sintaxis de la API y de las estructuras de datos**

SQL API RC ( SQL API FN \*db2secGetDefaultLoginContext) ( char authid[DB2SEC\_MAX\_AUTHID\_LENGTH], db2int32 \*authidlen, char userid[DB2SEC MAX USERID LENGTH], db2int32 \*useridlen, db2int32 useridtype, char usernamespace[DB2SEC MAX USERNAMESPACE LENGTH], db2int32 \*usernamespacelen, db2int32 \*usernamespacetype,

const char \*dbname, db2int32 dbnamelen, void \*\*token, char \*\*errormsg, db2int32 \*errormsglen);

## **Parámetros de la API db2secGetDefaultLoginContext**

**idaut** Salida. Parámetro en el que se debe devolver el ID de autorización. El valor devuelto debe cumplir las reglas de denominación para los ID de autorización de DB2; de lo contrario el usuario no tendrá autorización para ejecutar la acción solicitada.

## **authidlen**

Salida. Longitud, en bytes, del valor del parámetro authid.

### **idusuario**

Salida. Parámetro en el que se debe devolver el ID de usuario asociado al contexto de conexión por omisión.

### **useridlen**

Salida. Longitud, en bytes, del valor del parámetro userid.

### **useridtype**

Entrada. Indica si se está especificando el ID de usuario real o efectivo del proceso. En Windows, sólo existe el ID de usuario real. en UNIX y Linux, el ID de usuario real y el ID de usuario eficaz pueden ser diferentes si el ID de usuario uid de la aplicación es diferente del ID de usuario que ejecuta el proceso. Los valores válidos del parámetro userid (definido en db2secPlugin.h) son:

## **DB2SEC\_PLUGIN\_REAL\_USER\_NAME**

Indica que se especifica el ID de usuario real.

## **DB2SEC\_PLUGIN\_EFFECTIVE\_USER\_NAME**

Indica que se especifica el ID de usuario efectivo.

**Nota:** En algunas implementaciones de plugins, no se distingue entre el id de usuario real del efectivo. En concreto, un plugin que no utilice la identidad UNIX o Linux del usuario para establecer el ID de autorización de DB2 puede hacer caso omiso de esta distinción con total seguridad.

## **usernamespace**

Salida. Espacio de nombres del ID de usuario.

### **usernamespacelen**

Salida. Longitud, en bytes, del valor del parámetro usernamespace. De acuerdo con la limitación de que el parámetro usernamespacetype se debe establecer igual al valor DB2SEC\_NAMESPACE\_SAM\_COMPATIBLE (definido en db2secPlugin.h), la longitud máxima que se puede usar actualmente es de 15 bytes.

#### **usernamespacetype**

Salida. Valor de namespacetype. Actualmente el único tipo de espacio de nombres soportado es DB2SEC\_NAMESPACE\_SAM\_COMPATIBLE (que se corresponde con un estilo de nombre de usuario como por ejemplo dominio\minombre).

#### **dbname**

Entrada. Contiene el nombre de la base de datos con la que se establece

conexión, si la llamada se utiliza en el contexto de una conexión de base de datos. Para acciones de autorización local o conexiones de instancia, este parámetro se establece igual a NULL.

#### **dbnamelen**

Entrada. Longitud, en bytes, del valor del parámetro dbname.

**token** Salida. Puntero a los datos asignados por el plugin para pasarlos a llamadas de autentificación subsiguientes del plugin, o posiblemente al plugin de recuperación de grupos. La estructura de estos datos la debe determinar la persona que escribe el plugin.

#### **errormsg**

Salida. Puntero a la dirección de una serie del mensaje de error ASCII asignada por el plugin y que se puede devolver en este parámetro si la ejecución de la API db2secGetDefaultLoginContext no es satisfactoria.

#### **errormsglen**

Salida. Puntero a un valor entero que indica la longitud en bytes de la serie del mensaje de error contenida en el parámetro errormsg.

# **API db2secProcessServerPrincipalName - Procesar nombre de principal de servicio devuelto desde servidor**

Procesa el nombre de sujeto principal de servicio devuelto desde el servidor y devuelve el nombre de sujeto principal con el formato interno de gss\_name\_t que hay que usar con la API gss\_init\_sec\_context. La API

db2secProcessServerPrincipalName también procesa el nombre de sujeto principal de servicio catalogado con el directorio de base de datos cuando se utiliza la autentificación de Kerberos. Por lo general, esta conversión utiliza la API gss\_import\_name. Una vez establecido el contexto, el objeto gss\_name\_t se libera mediante la llamada a la API gss\_release\_name. La API

db2secProcessServerPrincipalName devuelve el valor DB2SEC\_PLUGIN\_OK si el parámetro gssName señala hacia un nombre GSS válido; Se devuelve un código de error DB2SEC\_PLUGIN\_BAD\_PRINCIPAL\_NAME si el nombre del sujeto principal no es válido.

## **Sintaxis de la API y de las estructuras de datos**

SQL API RC ( SQL API FN \*db2secProcessServerPrincipalName) ( const char \*name, db2int32 namelen, gss\_name\_t \*gssName, char \*\*errormsg, db2int32 \*errormsglen);

## **Parámetros de la API db2secProcessServerPrincipalName**

### **nombre**

Entrada. Nombre del principal de servicio, en formato GSS\_C\_NT\_USER\_NAME; por ejemplo, service/host@REALM.

### **namelen**

Entrada. Longitud, en bytes, del valor del parámetro name.

#### **gssName**

Salida. Puntero al nombre de sujeto principal de servicio de salida con el formato interno de GSS-API.

#### **errormsg**

Salida. Puntero a la dirección de una serie del mensaje de error ASCII

asignada por el plugin y que se puede devolver en este parámetro si la ejecución de la API db2secProcessServerPrincipalName no es satisfactoria.

#### **errormsglen**

Salida. Puntero a un valor entero que indica la longitud en bytes de la serie del mensaje de error contenida en el parámetro errormsg.

# **API db2secRemapUserid - Volver a correlacionar el ID de usuario y la contraseña**

El gestor de bases de datos DB2 llama a esta API en el extremo cliente para volver a correlacionar un ID de usuario y una contraseña en concreto (y posiblemente la nueva contraseña y el espacio de nombres de usuario) con valores distintos a los proporcionados en el momento de la conexión. El gestor de bases de datos DB2 sólo llama a esta API si se suministra un ID de usuario y una contraseña en el momento de la conexión. Ello impide que un plugin pueda volver a correlacionar por sí mismo un ID de usuario con un par ID de usuario/contraseña. Esta API es opcional y la llamada no se realiza si el plugin de seguridad no la proporciona o implementa.

## **Sintaxis de la API y de las estructuras de datos**

SQL API RC (SQL API FN \* db2secRemapUserid) ( char userid[DB2SEC\_MAX\_USERID\_LENGTH], db2int32 \*useridlen, char usernamespace[DB2SEC MAX USERNAMESPACE LENGTH], db2int32 \*usernamespacelen, db2int32 \*usernamespacetype, char password[DB2SEC\_MAX\_PASSWORD\_LENGTH], db2int32 \*passwordlen, char newpasswd[DB2SEC\_MAX\_PASSWORD\_LENGTH], db2int32 \*newpasswdlen, const char \*dbname, db2int32 dbnamelen, char \*\*errormsg, db2int32 \*errormsglen);

## **Parámetros de la API db2secRemapUserid**

### **idusuario**

Entrada o salida. ID de usuario que se tiene que volver a correlacionar. Si existe un valor de ID de usuario de entrada, la API debe proporcionar un valor de ID de usuario de salida que pueda coincidir o no con el valor del ID de usuario de entrada. Si no hay ningún valor de ID de usuario de entrada, la API no debe devolver un valor de ID de usuario de salida.

#### **useridlen**

Entrada o salida. Longitud, en bytes, del valor del parámetro userid.

#### **usernamespace**

Entrada o salida. Espacio de nombres del ID de usuario. Este valor se puede volver a correlacionar opcionalmente. Si no se especifica ningún valor de parámetro de entrada pero se devuelve un valor de salida, el gestor de bases de datos DB2 sólo utiliza el parámetro usernamespace para la autentificación de tipo CLIENT y no se tiene en cuenta para los otros tipos de autentificación.

### **usernamespacelen**

Entrada o salida. Longitud, en bytes, del valor del parámetro usernamespace. De acuerdo con la limitación de que el parámetro usernamespacetype se debe establecer igual al valor

DB2SEC\_NAMESPACE\_SAM\_COMPATIBLE (definido en db2secPlugin.h), la longitud máxima que se puede usar actualmente es de 15 bytes.

#### **usernamespacetype**

Entrada o salida. Valor del parámetro namespacetype nuevo y antiguo. Actualmente el único valor soportado para el tipo de espacio de nombres es DB2SEC\_NAMESPACE\_SAM\_COMPATIBLE (que se corresponde con un estilo de nombre de usuario como, por ejemplo, dominio\minombre).

#### **password**

Entrada o salida. Como parámetro de entrada, es la contraseña que hay que volver a correlacionar. Como parámetro de salida, es la contraseña recorrelacionada. Si se especifica un valor de entrada para este parámetro, la API debe poder devolver un valor de salida que sea distinto al valor de entrada. Si no se especifica ningún valor de entrada, la API no debe devolver un valor de contraseña de salida.

#### **passwordlen**

Entrada o salida. Longitud, en bytes, del valor del parámetro password.

#### **newpasswd**

Entrada o salida. Como parámetro de entrada, es la nueva contraseña que hay que definir. Como parámetro de salida, es la nueva contraseña confirmada.

**Nota:** Esta es la nueva contraseña que el gestor de bases de datos DB2 pasa en el parámetro newpassword de la API db2secValidatePassword en el cliente o en el servidor (en función del valor del parámetro de configuración de la autenticación del gestor de bases de datos). Si la nueva contraseña se ha pasado como parámetro de entrada, la API debe poder devolver un valor de salida y puede ser una nueva contraseña distinta. Si no se pasa ninguna nueva contraseña como parámetro de entrada, la API no debe devolver una nueva contraseña de salida.

#### **newpasswdlen**

Entrada o salida. Longitud, en bytes, del valor del parámetro newpasswd.

#### **dbname**

Entrada. Nombre de la base de datos a la que se conecta el cliente.

#### **dbnamelen**

Entrada. Longitud, en bytes, del valor del parámetro dbname.

### **errormsg**

Salida. Puntero a la dirección de una serie del mensaje de error ASCII asignada por el plugin y que se puede devolver en este parámetro si la ejecución de la API db2secRemapUserid no es satisfactoria.

#### **errormsglen**

Salida. Puntero a un valor entero que indica la longitud en bytes de la serie del mensaje de error contenida en el parámetro errormsg.

# **db2secServerAuthPluginInit - Inicializar el plugin de autentificación del servidor**

API de inicialización, para el plugin de autentificación de servidor, a la que el gestor de bases de datos DB2 llama inmediatamente después de cargar el plugin. En el caso de GSS-API, el plugin se encarga de rellenar el nombre de sujeto principal del servidor en el parámetro serverPrincipalName dentro de la estructura gssapi\_server\_auth\_functions en el momento de la inicialización y que proporciona el descriptor de contexto de credencial del servidor en el parámetro

serverCredHandle dentro de la estructura gssapi\_server\_auth\_functions. La tarea de liberar la memoria asignada para contener el nombre de sujeto principal y el descriptor de contexto de credencial la debe realizar la API db2secServerAuthPluginTerm, llamando a las API gss\_release\_name y gss\_release\_cred.

## **Sintaxis de la API y de las estructuras de datos**

SQL\_API\_RC SQL\_API\_FN db2secServerAuthPluginInit ( db2int32 version, void \*server fns, db2secGetConDetails \*getConDetails\_fn, db2secLogMessage \*logMessage\_fn, char \*\*errormsg, db2int32 \*errormsglen);

## **Parámetros de la API db2secServerAuthPluginInit**

## **version**

Entrada. Número de versión más alto de la API que se puede utilizar actualmente en DB2. El valor DB2SEC\_API\_VERSION (en db2secPlugin.h) contiene el número de versión más reciente de la API a la que el gestor de bases de datos DB2 proporciona soporte actualmente.

## **server\_fns**

Salida. Puntero a la memoria proporcionado por el gestor de bases de datos DB2 para una estructura

db2secGssapiServerAuthFunctions\_<número\_versión> (también conocida como gssapi\_server\_auth\_functions\_<número\_versión>), si se utiliza la autentificación GSS-API o para una estructura

db2secUseridPasswordServerAuthFunctions\_<número\_versión> (también conocida como userid\_password\_server\_auth\_functions\_<númeroversión>), si se utiliza la autentificación por ID de usuario/contraseña. La estructura db2secGssapiServerAuthFunctions\_<número\_versión> y la estructura db2secUseridPasswordServerAuthFunctions\_<número\_versión> contienen respectivamente punteros que señalan hacia las API implementadas para el plugin de autentificación por GSS-API y para el plugin de autentificación por ID de usuario/contraseña.

El parámetro server fns se convierte en un puntero a la estructura gssapi\_server\_auth\_functions\_<número\_versión> correspondiente a la versión que el plugin ha implementado. El primer parámetro de la estructura gssapi\_server\_auth\_functions\_<número\_versión> o de la estructura userid\_password\_server\_auth\_functions\_<número\_versión> indica al gestor de bases de datos DB2 la versión de las API que el plugin ha implementado.

**Nota:** La conversión sólo se realiza si la versión de DB2 es mayor que o igual a la versión de las API que el plugin ha implementado.

Dentro de la estructura gssapi\_server\_auth\_functions\_<número\_versión> o userid\_password\_server\_auth\_functions\_<número\_versión>, el parámetro plugintype debe tener uno de estos valores:

DB2SEC\_PLUGIN\_TYPE\_USERID\_PASSWORD,

DB2SEC\_PLUGIN\_TYPE\_GSSAPI o DB2SEC\_PLUGIN\_TYPE\_KERBEROS. Podrán definirse otros valores en versiones futuras de la API.

## **getConDetails\_fn**

Entrada. Puntero a la API db2secGetConDetails API, implementada por DB2. La API db2secServerAuthPluginInit puede llamar a la API

db2secGetConDetails en cualquiera de las demás API de autentificación para obtener detalles relacionados con la conexión de base de datos. Estos detalles incluyen información sobre el mecanismo de comunicación asociado a la conexión (como la dirección IP, en el caso de TCP/IP), que el creador del plugin puede tener que especificar al definir la autentificación. Por ejemplo, el plugin podría rechazar una conexión para un determinado usuario, a menos que ese usuario se conecte desde una dirección IP determinada. El uso de la API db2secGetConDetails es opcional.

Si se llama a la API db2secGetConDetails en una situación que no implique una conexión de base de datos, la API devuelve el valor DB2SEC\_PLUGIN\_NO\_CON\_DETAILS; de lo contrario, devuelve 0 tras un resultado satisfactorio.

La API db2secGetConDetails tiene dos parámetros de entrada; pConDetails, que es un puntero a la estructura db2sec\_con\_details\_<número\_versión>, y conDetailsVersion, que es un número de versión que indica qué estructura db2sec\_con\_details se debe utilizar. Los valores posibles son DB2SEC\_CON\_DETAILS\_VERSION\_1, cuando se utiliza db2sec\_con\_details1, o DB2SEC\_CON\_DETAILS\_VERSION\_2, cuando se utiliza db2sec\_con\_details2. El número de versión recomendado es DB2SEC\_CON\_DETAILS\_VERSION\_2.

Si el retorno es satisfactorio, la estructura db2sec\_con\_details (ya sea db2sec\_con\_details1 o db2sec\_con\_details2) contendrá la siguiente información:

- v El protocolo utilizado para la conexión con el servidor. La lista de definiciones de protocolo se encuentra en el archivo sqlenv.h (situado en el directorio include) (SQL\_PROTOCOL\_\*). Esta información se rellena en el parámetro clientProtocol.
- v La dirección TCP/IP de la conexión entrante con el servidor si el valor del parámetro clientProtocol es SQL\_PROTOCOL\_TCPIP o SQL\_PROTOCOL\_TCPIP4. Esta información se rellena en el parámetro clientIPAddress.
- v El nombre de la base de datos con la que el cliente intenta establecer conexión. Este nombre no se define para conexiones físicas de instancia. Esta información se rellena en los parámetros dbname y dbnameLen.
- v Un mapa de bits de información de conexión que contiene los mismos detalles que los documentados en el parámetro connection\_details de la API db2secValidatePassword. Esta información se rellena en el parámetro connect\_info\_bitmap.
- La dirección TCP/IP de la conexión entrante con el servidor si el valor del parámetro clientProtocol es SQL\_PROTOCOL\_TCPIP6. Esta información se rellena en el parámetro clientIP6Address y solo está disponible si se utiliza DB2SEC\_CON\_DETAILS\_VERSION\_2 para la llamada a la API db2secGetConDetails.

### **logMessage\_fn**

Entrada. Puntero a la API db2secLogMessage, implementada por el gestor de bases de datos DB2. La API db2secClientAuthPluginInit puede llamar a la API db2secLogMessage para anotar mensajes en db2diag.log con fines de depuración o informativos. El primer parámetro (level) de la API db2secLogMessage especifica el tipo de errores de diagnóstico que se anotarán en el archivo db2diag.log y los dos últimos parámetros son,

respectivamente, la serie del mensaje y su longitud. Los valores válidos del primer parámetro de la API dbesecLogMessage (definida en db2secPlugin.h) son:

**DB2SEC\_LOG\_NONE (0)** No se ha anotado nada

**DB2SEC\_LOG\_CRITICAL (1)** Se ha encontrado un error grave

**DB2SEC\_LOG\_ERROR (2)** Se ha encontrado un error

## **DB2SEC\_LOG\_WARNING (3)**

Aviso

# **DB2SEC\_LOG\_INFO (4)**

Informativo

El texto del mensaje solo aparecerá en el archivo db2diag.log si el valor del parámetro 'level' de la API db2secLogMessage es menor que o igual al parámetro diaglevel de configuración del gestor de bases de datos.

Por lo tanto, si utiliza, por ejemplo, el valor DB2SEC\_LOG\_INFO, el texto del mensaje solo aparecerá en el archivo db2diag.log si el parámetro diaglevel de configuración del gestor de bases de datos tiene el valor 4.

## **errormsg**

Salida. Puntero a la dirección de una serie del mensaje de error ASCII asignada por el plugin y que se puede devolver en este parámetro si la ejecución de la API db2secServerAuthPluginInit no es satisfactoria.

## **errormsglen**

Salida. Puntero a un valor entero que indica la longitud en bytes de la serie del mensaje de error contenida en el parámetro errormsg.

# **API db2secServerAuthPluginTerm - Liberar los recursos de plugin de autentificación de servidor**

Libera los recursos utilizados por el plugin de autentificación de servidor. El gestor de bases de datos DB2 llama a esta API justo antes de descargar el plugin de autentificación de servidor. Se debe implementar de tal manera que haga una limpieza adecuada de los recursos que contenga la biblioteca de plugins; por ejemplo, liberar la memoria que el plugin haya asignado, cerrar los archivos que aún estén abiertos y cerrar las conexiones de red. El plugin se encarga de hacer un seguimiento de estos recursos para poder liberarlos. No se llama a esta API en ninguna plataforma Windows.

## **Sintaxis de la API y de las estructuras de datos**

SQL\_API\_RC ( SQL\_API\_FN \*db2secServerAuthPluginTerm) ( char \*\*errormsg, db2int32 \*errormsglen);

## **Parámetros de la API db2secServerAuthPluginTerm**

## **errormsg**

Salida. Puntero a la dirección de una serie del mensaje de error ASCII asignada por el plugin y que se puede devolver en este parámetro si la ejecución de la API db2secServerAuthPluginTerm no es satisfactoria.

#### **errormsglen**

Salida. Puntero a un valor entero que indica la longitud en bytes de la serie del mensaje de error contenida en el parámetro errormsg.

## **API db2secValidatePassword - Validar contraseña**

Proporciona un método para realizar la autentificación por ID de usuario y contraseña durante una operación de conexión de base de datos.

**Nota:** Cuando la API se ejecuta en el extremo cliente, el código de la API se ejecuta con privilegios del usuario que ejecuta la sentencia CONNECT. Solo se llamará a esta API en el extremo cliente si el parámetro de configuración de autentificación se establece igual a CLIENT.

Cuando la API se ejecuta en el extremo servidor, el código de la API se ejecuta con privilegios del propietario de la instancia.

El autor del plugin debe tener en cuenta los puntos anteriores si la autentificación necesita privilegios especiales (como el acceso al sistema a nivel de root en UNIX).

Esta API debe devolver el valor DB2SEC\_PLUGIN\_OK (satisfactorio) si la contraseña es válida o devolver un código de error como DB2SEC\_PLUGIN\_BADPWD si la contraseña no es válida.

## **Sintaxis de la API y de las estructuras de datos**

SQL API RC ( SQL API FN \*db2secValidatePassword) ( const char \*userid, db2int32 useridlen, const char \*usernamespace, db2int32 usernamespacelen, db2int32 usernamespacetype, const char \*password, db2int32 passwordlen, const char \*newpasswd, db2int32 newpasswdlen, const char \*dbname, db2int32 dbnamelen, db2Uint32 connection details, void \*\*token, char \*\*errormsg, db2int32 \*errormsglen);

## **Parámetros de la API db2secValidatePassword**

#### **idusuario**

Entrada. ID de usuario cuya contraseña se debe verificar.

#### **useridlen**

Entrada. Longitud, en bytes, del valor del parámetro userid.

#### **usernamespace**

Entrada. Espacio de nombres del que se obtuvo el ID de usuario.

#### **usernamespacelen**

Entrada. Longitud, en bytes, del valor del parámetro usernamespace.

#### **usernamespacetype**

Entrada. Es el tipo del espacio de nombres. Los valores válidos para el parámetro usernamespacetype (definido en db2secPlugin.h) son:

v DB2SEC\_NAMESPACE\_SAM\_COMPATIBLE Se corresponde con un nombre de usuario del estilo dominio\minombre

• DB2SEC\_NAMESPACE\_USER\_PRINCIPAL Se corresponde con un nombre de usuario del estilo minombre@dominio.ibm.com

Actualmente, el sistema de base de datos DB2 sólo da soporte al valor DB2SEC\_NAMESPACE\_SAM\_COMPATIBLE. Cuando el ID de usuario no está disponible, el parámetro usernamespacetype se establece en el valor DB2SEC\_USER\_NAMESPACE\_UNDEFINED (definido en db2secPlugin.h).

#### **password**

Entrada. Contraseña que se debe verificar.

## **passwordlen**

Entrada. Longitud, en bytes, del valor del parámetro password.

#### **newpasswd**

Entrada. Contraseña nueva, si la contraseña se debe cambiar. Si no hace falta cambiarla, este parámetro se establece en NULL. Si este parámetro no es NULL,la API debe validar la contraseña antigua antes de establecer el nuevo valor de la contraseña. La API no está obligada a satisfacer una petición de cambio de contraseña, pero si no lo hace, debe volver inmediatamente con el valor de retorno

DB2SEC\_PLUGIN\_CHANGEPASSWORD\_NOTSUPPORTED sin validar la antigua contraseña.

#### **newpasswdlen**

Entrada. Longitud, en bytes, del valor del parámetro newpasswd.

#### **dbname**

Entrada. Nombre de la base de datos con la que se establece conexión. La API puede hacer caso omiso del parámetro dbname o bien devolver el valor DB2SEC\_PLUGIN\_CONNECTIONREFUSED si tiene una política de restringir el acceso a determinadas bases de datos a usuarios que, de otra manera, tienen contraseñas válidas. Este parámetro puede ser NULL.

#### **dbnamelen**

Entrada. Longitud, en bytes, del valor del parámetro dbname. Este parámetro se establece igual a 0 si el parámetro dbname es NULL.

## **connection\_details**

Entrada. Parámetro de 32 bits, de los cuales 3 bits se utilizan para almacenar la siguiente información:

- v El bit situado más a la derecha indica si el origen del ID de usuario es el valor por omisión de la API db2secGetDefaultLoginContext o si se ha proporcionado explícitamente durante la conexión.
- v El segundo bit de la derecha indica si la conexión es local (mediante la comunicación entre procesos (IPC) o mediante una conexión de uno de los nodos contenidos en db2nodes.cfg en el entorno de base de datos particionada) o remota (mediante una red o un bucle de retorno). Esto da a la API la capacidad de decidir si los clientes situados en la misma máquina pueden conectarse al servidor DB2 sin una contraseña. Debido al plugin por omisión de ID de usuario/contraseña basado en el sistema operativo, las conexiones locales están permitidas sin una contraseña de los clientes en la misma máquina (suponiendo que el usuario tenga privilegios de conexión).
- v El tercer bit de la derecha indica si el gestor de bases de datos DB2 llama a la API desde el extremo servidor o desde el extremo cliente.

Los valores de los bits están definidos en db2secPlugin.h:

- DB2SEC USERID FROM OS (0x00000001) Indica que el ID de usuario se obtiene del sistema operativo y no se proporciona explícitamente en la sentencia de conexión.
- DB2SEC\_CONNECTION\_ISLOCAL (0x00000002) Indica que la conexión es local.
- DB2SEC\_VALIDATING\_ON\_SERVER\_SIDE (0x0000004) Indica si el gestor de bases de datos DB2 llama desde el extremo servidor o desde el extremo cliente para validar la contraseña. Si este valor de bits está establecido, el gestor de bases de datos DB2 llama desde el extremo servidor; de lo contrario, llama desde el extremo cliente.

El comportamiento por omisión del sistema de base de datos DB2 para una autentificación implícita es permitir la conexión sin realizar ninguna validación de contraseña. Sin embargo, los desarrolladores de plugins tienen la opción de no permitir la autentificación implícita devolviendo un error DB2SEC\_PLUGIN\_BADPASSWORD.

**token** Entrada. Puntero a los datos que se pueden pasar en forma de parámetro a las llamadas a API ulteriores durante la conexión actual.Las API posibles a las que se puede llamar son la API db2secGetAuthIDs y la API db2secGetGroupsForUser.

#### **errormsg**

Salida. Puntero a la dirección de una serie del mensaje de error ASCII asignada por el plugin y que se puede devolver en este parámetro si la ejecución de la API db2secValidatePassword no es satisfactoria.

## **errormsglen**

Salida. Puntero a un valor entero que indica la longitud en bytes de la serie del mensaje de error contenida en el parámetro errormsg.

# **Las API y definiciones necesarias para los plugins de autentificación de GSS-API**

A continuación se muestra una lista completa de las API de GSS necesarias para la interfaz de los plugins de seguridad de DB2.

Las API soportadas siguen estas especificaciones: *Generic Security Service Application Program Interface, Versión 2* (IETF RFC2743) y *Generic Security Service API Versión 2: C-Bindings* (IETF RFC2744). Antes de implementar un plugin basado en GSS-API, debe tener un conocimiento completo de esas especificaciones.

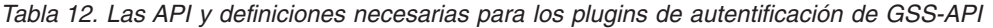

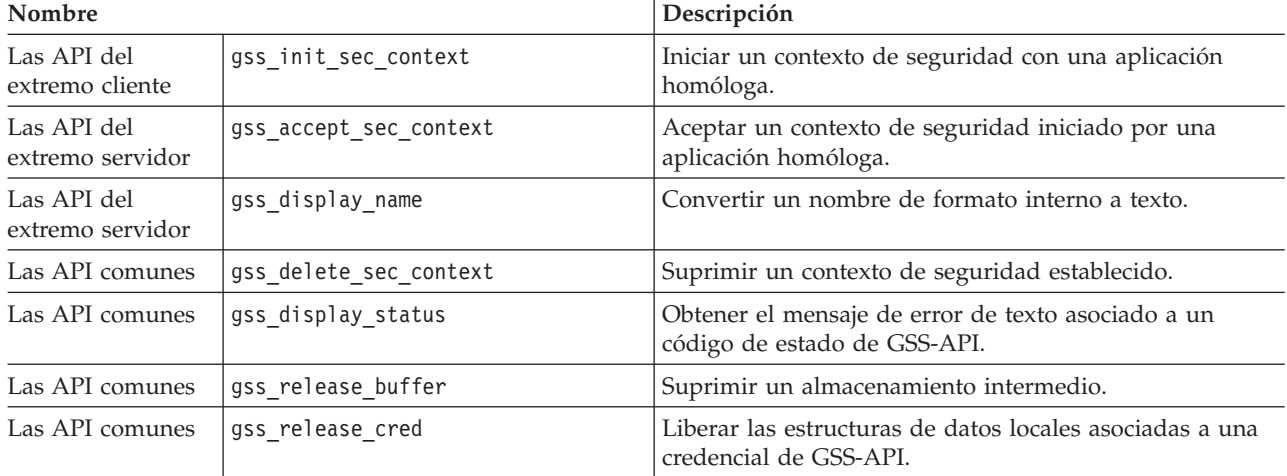

| Nombre                     |                           | Descripción                                                                                                    |  |  |
|----------------------------|---------------------------|----------------------------------------------------------------------------------------------------|--|--|
| Las API comunes            | gss_release_name          | Suprimir un nombre con formato interno.                                                                                                 |  |  |
| Definiciones<br>necesarias | GSS_C_DELEG_FLAG          | Solicita delegación.                                                                                                    |  |  |
| Definiciones<br>necesarias | GSS_C_EMPTY_BUFFER        | Significa que gss_buffer_desc no contiene ningún dato.                                                                                  |  |  |
| Definiciones<br>necesarias | GSS C GSS CODE            | Indica un código de estado principal GSS.                                                                                               |  |  |
| Definiciones<br>necesarias | GSS_C_INDEFINITE          | Indica que el mecanismo no es compatible con la<br>caducidad de contexto.                                                               |  |  |
| Definiciones<br>necesarias | GSS_C_MECH_CODE           | Indica un código de estado secundario de GSS.                                                                                           |  |  |
| Definiciones<br>necesarias | GSS_C_MUTUAL_FLAG         | Se ha solicitado autentificación mutua.                                                                                                 |  |  |
| Definiciones<br>necesarias | GSS C NO BUFFER           | Denota que la variable gss_buffer_t no apunta a una<br>estructura gss_buffer_desc válida.                                               |  |  |
| Definiciones<br>necesarias | GSS_C_NO_CHANNEL_BINDINGS | No existen vinculaciones de canales de comunicación.                                                                                    |  |  |
| Definiciones<br>necesarias | GSS_C_NO_CONTEXT          | Denota que la variable gss_ctx_id_t no apunta a un<br>contexto válido.                                                                  |  |  |
| Definiciones<br>necesarias | GSS_C_NO_CREDENTIAL       | Denota que la variable gss_cred_id_t no apunta a un<br>descriptor de credencial válido.                                                 |  |  |
| Definiciones<br>necesarias | GSS C NO NAME             | Denota que la variable gss_name_t no apunta a un<br>nombre interno válido.                                                              |  |  |
| Definiciones<br>necesarias | GSS_C_NO_OID              | Utilizar el mecanismo de autentificación por omisión.                                                                                   |  |  |
| Definiciones<br>necesarias | GSS_C_NULL_0ID_SET        | Utilizar el mecanismo por omisión.                                                                                                    |  |  |
| Definiciones<br>necesarias | GSS_S_COMPLETE            | La API se ejecutó satisfactoriamente.                                                                                                   |  |  |
| Definiciones<br>necesarias | GSS_S_CONTINUE_NEEDED     | El proceso no ha finalizado y se debe invocar de nuevo<br>la API utilizando el símbolo de respuesta recibido de la<br>entidad homóloga. |  |  |

*Tabla 12. Las API y definiciones necesarias para los plugins de autentificación de GSS-API (continuación)*

# **Restricciones para los plugins de autentificación de GSS-API**

A continuación sigue una lista de restricciones para los plugins de autentificación de GSS-API.

- v Se considera siempre que se utiliza el mecanismo de seguridad por omisión; por lo que no se hace ninguna consideración respecto a OID.
- v Los únicos servicios de GSS solicitados en gss\_init\_sec\_context() son la autentificación mutua y la delegación. El gestor de bases de datos DB2 solicita siempre un certificado para la delegación, pero no utiliza ese certificado para generar un nuevo certificado.
- v Solo se solicita el tiempo de contexto por omisión.
- v No se envían señales de contexto de gss\_delete\_sec\_context() desde el cliente al servidor y viceversa.
- v El anonimato no está soportado.
- v La vinculación de canal no está soportada.
- v Si las credenciales iniciales caducan, el gestor de bases de datos DB2 no las renueva automáticamente.
- La especificación GSS-API establece que aunque fallen las funciones gss\_init\_sec\_context() o gss\_accept\_sec\_context(), ambas funciones deben devolver una señal para enviar al nodo interlocutor. Sin embargo, debido a limitaciones de DRDA, el gestor de bases de datos DB2 sólo envía una señal si gss\_init\_sec\_context() falla y genera una señal en la primera llamada.

# **Ejemplos de plugins de seguridad**

Directorio de UNIX: Los ejemplos de 'C' se encuentran en sqllib/samples/ security/plugins y los ejemplos de ejemplos de plugins GSS-API de (.java) se encuentran en sqllib/samples/java/jdbc

Directorio de Windows: Los ejemplos de 'C' se encuentran en sqllib\samples\ security\plugins y los ejemplos de plugins GSS-API de JCC (.java) se encuentran en sqllib\samples\java\jdbc

| Nombre de programa de<br>ejemplo | Descripción del programa                                                                                                    |
|----------------------------------|----------------------------------------------------------------------------------------------------|
| combined.c                       | Autentificación combinada de ID de usuario/contraseña<br>y ejemplo de búsqueda de grupos.                                              |
| group file.c                     | Ejemplo de plugin de gestión de grupos basados en<br>archivos simples.                                                                 |
| gssapi simple.c                  | Ejemplo de plugin de autentificación GSS/API básico<br>(para clientes y servidores).                                                   |
| IBMkrb5.c                        | Código fuente del plugin de seguridad de Kerberos<br>proporcionado por IBM para UNIX.                                                  |
| JCCKerberosPlugin.java           | Implemente un plugin GSS-API que lleve a cabo la<br>autentificación de Kerberos utilizando IBM DB2<br>Universal Driver.                |
| JCCKerberosPluginTest.java       | Utilice JCCKerberosPlugin para obtener una conexión<br>DB2 utilizando IBM DB2 Universal Driver.                                        |
| JCCSimpleGSSPlugin.java          | Implemente un plugin GSS-API que lleve a cabo la<br>comprobación de ID de usuario y contraseña utilizando<br>IBM DB2 Universal Driver. |
| JCCSimpleGSSContext.java         | Implemente un GSSContext para que sea utilizado por<br><b>JCCSimpleGSSPlugin</b>                                                       |
| JCCSimpleGSSCredential.java      | Implemente un GSSCredential para que sea utilizado<br>por JCCSimpleGSSPlugin                                                           |
| JCCSimpleGSSException.java       | Implemente un GSSException para que sea utilizado<br>por JCCSimpleGSSPlugin                                                            |
| JCCSimpleGSSName.java            | Implemente un GSSName para que sea utilizado por<br><b>JCCSimpleGSSPlugin</b>                                                          |
| JCCSimpleGSSPluginTest.java      | Utilice JCCSimpleGSSPlugin para obtener una conexión<br>DB2 utilizando IBM DB2 Universal Driver.                                       |

*Tabla 13. Archivos de programas de ejemplo de plugins de seguridad*

# **Las API de DB2 para hacer copias de seguridad y restauraciones en gestores de almacenamiento**

DB2 proporciona una interfaz que puede ser utilizada por productos de gestión de soporte de almacenamiento de terceros para almacenar y recuperar datos para operaciones de copia de seguridad y restauración y archivos de anotaciones cronológicas. Esta interfaz está diseñada para ampliar los destinos de copia de seguridad, restauración y datos de archivado de anotaciones cronológicas de disquete, disco, cinta y Tivoli Storage Manager, que están soportados como una parte estándar de DB2.

En el resto de esta sección, estos productos de gestión de soporte de terceros se denominan productos de proveedor.

DB2 define un conjunto de prototipos de API que proporcionan una interfaz de datos de uso general para la copia de seguridad, restauración y archivado de anotaciones cronológicas que puede ser utilizada por muchos proveedores. El proveedor debe proporcionar estas API en una biblioteca compartida en sistemas basados en UNIX, o en una DLL en el sistema operativo Windows. Cuando DB2 invoca las API, se carga la biblioteca compartida o DLL especificada por la rutina de copia de seguridad, restauración o archivado de anotaciones cronológicas que ha realizado la llamada, y se invocan las API proporcionadas por el proveedor para realizar las tareas solicitadas.

Los archivos de ejemplo que muestran la funcionalidad de los proveedores de DB2 están ubicados en el directorio sqllib/samples/BARVendor en plataformas UNIX y en el directorio sqllib\samples\BARVendor en Windows.

Las definiciones siguientes describen la terminología utilizada en las descripciones de las API del plugin de copia de seguridad y restauración de almacenamiento de proveedor.

**Plugin de copia de seguridad y restauración de almacenamiento de proveedor** Biblioteca de carga dinámica que DB2 cargará para acceder a las API de copia de seguridad y restauración escritas por el usuario para productos de proveedor.

### **Entrada**

Indica que DB2 proporcionará el valor para el parámetro de la API del plugin de copia de seguridad y restauración de almacenamiento de proveedor.

**Salida** Indica que la API del plugin de copia de seguridad y restauración de almacenamiento de proveedor proporcionará el valor para el parámetro de la API.

# **db2VendorGetNextObj - Obtener el objeto siguiente en el dispositivo**

Se llama a esta API una vez se ha configurado una consulta (utilizando la API sqluvint) para obtener el siguiente objeto (imagen o archivo de anotaciones archivado) que coincida con los criterios de búsqueda. Solamente puede configurarse una búsqueda a la vez para imagen o archivo de anotaciones archivado.

## **Autorización**

Ninguna

## **Conexión necesaria**

Base de datos.

## **Archivo de inclusión de la API**

db2VendorApi.h

## **Sintaxis de la API y de las estructuras de datos**

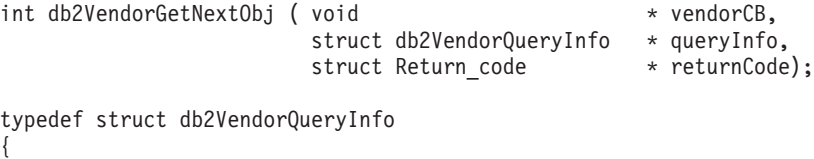

```
db2Uint64 sizeEstimate;
  db2Uint32 type;
  SQL PDB NODE TYPE dbPartitionNum;
  db2Uint16 sequenceNum;
  char db2Instance[SQL INSTNAME SZ + 1];
   char dbname[SQL DBNAME SZ + 1];
   char dbalias[SQL_ALIAS_SZ + 1];
  char timestamp[SQLU_TIME_STAMP_LEN+1];
  char filename[DB2VENDOR_MAX_FILENAME_SZ + 1];
  char owner[DB2VENDOR_MAX_OWNER_SZ + \overline{1}];
  char mgmtClass[DB2VENDOR MAX MGMTCLASS SZ + 1];
  char oldestLogfile[DB2 LOGFILE NAME LEN + 1];
} db2VendorQueryInfo;
```
## **Parámetros de la API db2VendorGetNextObj**

#### **vendorCB**

Entrada. Puntero a un espacio asignado por la biblioteca de proveedor.

**queryInfo**

Salida. Puntero a una estructura db2VendorQueryInfo que rellenará la biblioteca de proveedor.

**returnCode**

Salida. Código de retorno devuelto por la llamada a la API.

### **Parámetros de la estructura de datos db2VendorQueryInfo**

#### **sizeEstimate**

Especifica el tamaño estimado del objeto.

**type** Especifica el tipo de imagen si el objeto es una imagen de copia de seguridad.

#### **dbPartitionNum**

Especifica el número de la partición de base de datos a la que pertenece el objeto.

### **sequenceNum**

Especifica la extensión de archivo para la imagen de copia de seguridad. Sólo es válido si el objeto es una copia de seguridad.

#### **db2Instance**

Especifica el nombre de la instancia a la que pertenece el objeto.

#### **dbname**

Especifica el nombre de la base de datos a la que pertenece el objeto.

### **dbalias**

Especifica el alias de la base de datos a la que pertenece el objeto.

#### **timestamp**

Especifica la indicación de la hora utilizada para identificar la imagen de copia de seguridad. Sólo es válido si el objeto es una imagen de copia de seguridad.

#### **filename**

Especifica el nombre del objeto si el objeto es una imagen de copia de carga o un archivo de anotaciones archivado.

**owner** Especifica el propietario del objeto.

#### **mgmtClass**

Especifica la clase de gestión bajo la que se ha almacenado el objeto (utilizado por TSM).

### **oldestLogfile**

Especifica el archivo de anotaciones más antiguo almacenado con una imagen de copia de seguridad.

## **Notas de uso**

No todos los b pertenecerán a cada objeto o a cada proveedor. Los parámetros obligatorios que deben rellenarse son db2Instance, dbname, dbalias, timestamp (para imágenes), filename (para anotaciones e imágenes de copia de carga), owner, sequenceNum (para imágenes) y dbPartitionNum. Los parámetros restantes se dejarán para que los definan los proveedores específicos. Si un parámetro no corresponde, deberá inicializarse como ″″ para series y 0 para tipos numéricos.

## **Códigos de retorno**

La tabla siguiente muestra los posibles códigos de retorno de esta API.

*Tabla 14. Códigos de retorno de la API db2VendorGetNextObj*

| Número | Código de retorno         | Explicación                                                                                                    |
|--------|---------------------------|----------------------------------------------------------------------------------------------------|
| 2      | SQLUV_COMM_ERROR          | Error de comunicación con dispositivo - Error.                                                                                                |
| 4      | SQLUV_INV_ACTION          | Se ha solicitado una acción no válida o la combinación de<br>los parámetros de entrada da lugar a una operación que no<br>es posible - Error. |
| 5      | <b>SQLUV_NO_DEV_AVAIL</b> | No hay ningún dispositivo disponible en este momento -<br>Error.                                                                              |
| 6      | SQLUV_OBJ_NOT_FOUND       | No se ha encontrado ningún objeto que suprimir - Error.                                                                                       |
| 12     | SQLUV_INV_DEV_HANDLE      | Handle de dispositivo no válido - Error.                                                                                                    |
| 14     | SQLUV_END_OF_DATA         | No hay más objetos de consulta que devolver - Correcto.                                                                                       |
| 18     | <b>SQLUV_DEV_ERROR</b>    | Error de dispositivo - Error.                                                                                                    |
| 19     | SQLUV_WARNING             | Aviso, consulte el código de retorno - Correcto.                                                                                              |
| 21     | SQLUV_MORE_DATA           | Hay más objetos de consulta que devolver - Correcto.                                                                                          |
| 25     | SQLUV_IO_ERROR            | Error de $E/S$ - Error.                                                                                                    |
| 30     | SOLUV UNEXPECTED ERROR    | Se ha encontrado un error grave - Error.                                                                                                    |

# **db2VendorQueryApiVersion - Obtener el nivel soportado de la API de almacenamiento de proveedor**

Determina qué nivel de la API de almacenamiento de proveedor está soportado por el conector de almacenamiento de copia de seguridad y restauración. Si el conector de almacenamiento de proveedor especificado no es compatible con DB2, no se utilizará.

Si un conector de almacenamiento de proveedor no tiene implementada esta API para anotaciones cronológicas, no se puede utilizar y DB2 informará de un error. Esto no afectará a las imágenes que actualmente trabajan con bibliotecas de proveedor existentes.

## **Autorización**

Ninguna

## **Conexión necesaria**

Base de datos.

## **Archivo de inclusión de la API**

db2VendorApi.h

## **Sintaxis de la API y de las estructuras de datos**

void db2VendorQueryApiVersion ( db2Uint32 \* supportedVersion );

## **Parámetros de la API db2VendorQueryApiVersion**

### **supportedVersion**

Salida. Devuelve la versión de la API de almacenamiento de proveedor que la biblioteca de proveedor soporta.

## **Notas de uso**

Se llamará a esta API antes de invocar cualquier otra API de almacenamiento de proveedor.

## **sqluvdel - Suprimir sesión comprometida**

Suprime sesiones comprometidas de un dispositivo de proveedor.

## **Autorización**

Ninguna

## **Conexión necesaria**

Base de datos

## **Archivo de inclusión de la API**

sqluvend.h

## **Sintaxis de la API y de las estructuras de datos**

int sqluvdel ( struct Init input \*in, struct Init\_output \*vendorDevData, struct Return\_code \*return\_code);

## **Parámetros de la API sqluvdel**

**in** Entrada. Espacio asignado para Init\_input y Return\_code.

### **vendorDevData**

Salida. Estructura que contiene los datos de salida devueltos por el dispositivo del proveedor.

#### **return\_code**

Salida. Código de retorno de la llamada de la API. El objeto apuntado por la estructura Init\_input se suprime.

## **Notas de uso**

Si hay varias sesiones abiertas y algunas sesiones se comprometen, pero una de ellas falla, se llama a esta API para suprimir las sesiones comprometidas. No se especifica ningún número de orden; sqluvdel es responsable de buscar todos los objetos que se han creado durante una operación de copia de seguridad determinada y de suprimirlos. Se utiliza la información de la estructura Init\_input para identificar los datos de salida que deben suprimirse. La llamada a sqluvdel es responsable de establecer las conexiones o sesiones necesarias para suprimir un objeto de copia de seguridad del dispositivo de proveedor. Si el código de retorno devuelto por esta llamada es SQLUV\_DELETE\_FAILED, DB2 no informa al llamador ya que DB2 devuelve la primera anomalía muy grave y pasa por alto las anomalías subsiguientes. En este caso, para que DB2 hubiese llamado a la API sqluvdel, se debería haber producido un error inicial muy grave.

## **Códigos de retorno**

*Tabla 15. Códigos de retorno válidos para sqluvdel y acción de base de datos resultante*

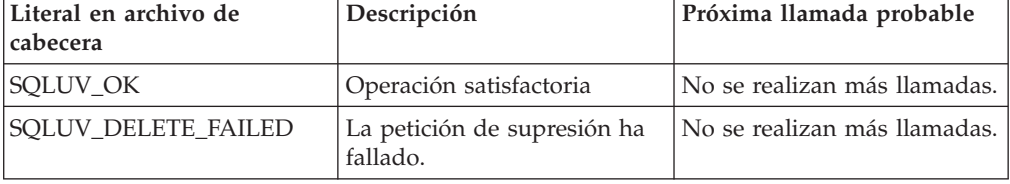

# **sqluvend - Desenlazar un dispositivo de proveedor y liberar sus recursos**

Desenlaza un dispositivo de proveedor y libera todos sus recursos relacionados. Se deben liberar todos los recursos no utilizados (por ejemplo, espacio asignado y descriptores de contexto de archivo) antes de que la llamada a la API sqluvend vuelva a DB2.

## **Autorización**

Ninguna

## **Conexión necesaria**

Base de datos

## **Archivo de inclusión de la API**

sqluvend.h

## **Sintaxis de la API y de las estructuras de datos**

int sqluvend ( sqlint32 action, void \*hdle, struct Init output \*in out, struct Return code \*return code);

## **Parámetros de la API sqluvend**

**action** Entrada. Se utiliza para comprometer o cancelar la sesión:

- SQLUV\_COMMIT ( 0 = para comprometer )
- SQLUV\_ABORT ( $1$  = para finalizar anormalmente)
- **hdle** Entrada. Puntero a la estructura Init\_output.
- **in\_out** Salida. Espacio desasignado para Init\_output. Los datos se han comprometido a almacenamiento estable para una copia de seguridad si la acción es comprometer. Los datos se eliminan para una copia de seguridad si la acción es cancelar.

**return\_code**

Salida. Código de retorno devuelto por la llamada a la API.

## **Notas de uso**

Esta API se invoca para cada sesión que se ha abierto. Existen dos códigos de acción posibles:

#### **Commit**

La salida de datos de esta sesión o la lectura de datos de la sesión ha finalizado.

Para una sesión de escritura (copia de seguridad), si el proveedor vuelve a DB2 con un código de retorno SQLUV\_OK, DB2 considera que el producto de proveedor ha guardado los datos de salida debidamente, y se puede acceder a ellos si se hace referencia a los mismos en una llamada posterior a sqluvint.

Para una sesión de lectura (restauración), si el proveedor vuelve a DB2 con un código de retorno SQLUV\_OK, los datos no se deben suprimir ya que pueden ser necesarios nuevamente. Si el proveedor devuelve SQLUV\_COMMIT\_FAILED, DB2 considera que existen problemas con toda la operación de copia de seguridad o restauración. Todas las sesiones activas se terminan mediante llamadas a sqluvend con la acción = SQLUV\_ABORT. Para una operación de copia de seguridad, las sesiones comprometidas reciben una secuencia de llamadas sqluvint, sqluvdel y sqluvend.

**Abort** DB2 ha encontrado un problema y no se leerán ni grabarán más datos en la sesión.

Para una sesión de escritura (copia de seguridad), el proveedor debe suprimir el conjunto de datos de salida parcial y utilizar el código de retorno SQLUV\_OK si se suprime la salida parcial. DB2 considera que existen problemas con toda la copia de seguridad. Todas las sesiones activas se terminan mediante llamadas a sqluvend con la acción = SQLUV\_ABORT, y las sesiones comprometidas reciben una secuencia de llamadas sqluvint, sqluvdel y sqluvend.

Para una sesión de lectura (restauración), el proveedor no debe suprimir los datos (ya que pueden volver a ser necesarios), pero debe realizar una limpieza y volver a DB2 con un código de retorno SQLUV\_OK. DB2 termina todas las sesiones de restauración mediante llamadas a sqluvend con la acción = SQLUV\_ABORT. Si el proveedor devuelve SQLUV\_ABORT\_FAILED a DB2, no se informa al llamador de este error ya que DB2 devuelve la primera anomalía muy grave y pasa por alto las anomalías subsiguientes. En este caso, para que DB2 hubiese llamado a sqluvend con la acción = SQLUV\_ABORT, se debería haber producido un error inicial muy grave.

## **Códigos de retorno**

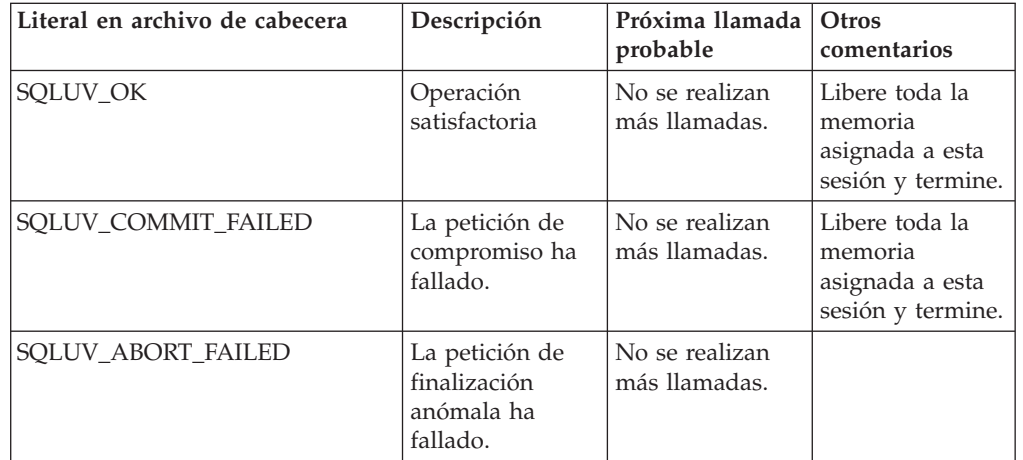

*Tabla 16. Códigos de retorno válidos para sqluvend y acción resultado de DB2*

# **sqluvget - Leer datos de un dispositivo de proveedor**

Una vez inicializado el dispositivo de proveedor con la API sqluvint, DB2 llama esta API para leer del dispositivo durante una operación de restauración.

## **Autorización**

Ninguna

## **Conexión necesaria**

Base de datos

## **Archivo de inclusión de la API**

sqluvend.h

## **Sintaxis de la API y de las estructuras de datos**

int sqluvget ( void \* hdle, struct Data \*data, struct Return code \*return code);

## **Parámetros de la API sqluvget**

**hdle** Entrada. Puntero al espacio asignado para la estructura de datos (incluido el almacenamiento intermedio de datos) y el código de retorno.

**data** Entrada o salida. Puntero a la estructura de datos.

## **return\_code**

Salida. Código de retorno devuelto por la llamada a la API.

## **Notas de uso**

Esta API es utilizada por el programa de utilidad de restauración.

## **Códigos de retorno**

*Tabla 17. Códigos de retorno válidos para sqluvget y acción resultante de DB2*

| Literal en archivo de cabecera      | Descripción                                                                                                    | Próxima llamada<br>probable                           | Otros comentarios                                                                                                |
|-------------------------------------|----------------------------------------------------------------------------------------------------|-------------------------------------------------------|----------------------------------------------------------------------------------------------------|
| SQLUV_OK                            | Operación satisfactoria.                                                                                                    | sqluvget                                              | DB2 procesa los<br>datos                                                                                         |
| SQLUV_COMM_ERROR                    | Error de comunicación con<br>dispositivo.                                                                                                    | sqluvend, action =<br>SQLU_ABORT (ver<br>nota debajo) | La sesión terminará.                                                                                             |
| SQLUV_INV_ACTION                    | Se ha solicitado una acción no<br>válida.                                                                                                    | sqluvend, action =<br>SQLU_ABORT (ver<br>nota debajo) | La sesión terminará.                                                                                             |
| SQLUV_INV_DEV_HANDLE                | Handle de dispositivo no válido.                                                                                                    | sqluvend, action =<br>SQLU_ABORT (ver<br>nota debajo) | La sesión terminará.                                                                                             |
| SQLUV_INV_BUFF_SIZE                 | Se ha especificado un tamaño de<br>almacenamiento intermedio no<br>válido.                                                                                                    | sqluvend, action =<br>SQLU_ABORT (ver<br>nota debajo) | La sesión terminará.                                                                                             |
| SQLUV_DEV_ERROR                     | Error de dispositivo.                                                                                                    | sqluvend, action =<br>SQLU_ABORT (ver<br>nota debajo) | La sesión terminará.                                                                                             |
| SQLUV_WARNING                       | Aviso. No se debe utilizar para<br>indicar el fin de soporte de<br>almacenamiento a DB2; utilice<br>SQLUV_ENDOFMEDIA o<br>SQLUV_ENDOFMEDIA_NO<br>DATA para este propósito. Sin<br>embargo, las condiciones de<br>dispositivo no preparado se<br>pueden indicar utilizando este<br>código de retorno. | sqluvget o sqluvend,<br>action= SQLU_ABORT            |                                                                                                    |
| SQLUV_LINK_NOT_EXIST                | No existe ningún enlace<br>actualmente                                                                                                    | sqluvend, action =<br>SQLU_ABORT (ver<br>nota debajo) | La sesión terminará.                                                                                             |
| SQLUV_MORE_DATA                     | Operación satisfactoria; más<br>datos disponibles.                                                                                                    | sqluvget                                              |                                                                                                    |
| SQLUV_ENDOFMEDIA_NO_<br><b>DATA</b> | Fin de soporte de<br>almacenamiento y 0 bytes leídos<br>(por ejemplo, fin de cinta).                                                                                                    | sqluvend                                              |                                                                                                    |
| SQLUV_ENDOFMEDIA                    | Fin de soporte de<br>almacenamiento y >0 bytes leídos<br>(por ejemplo, fin de cinta).                                                                                                    | sqluvend                                              | DB2 procesa los<br>datos y, a<br>continuación, maneja<br>la condición de fin<br>de soporte de<br>almacenamiento. |

*Tabla 17. Códigos de retorno válidos para sqluvget y acción resultante de DB2 (continuación)*

| Literal en archivo de cabecera | Descripción      | Próxima llamada<br>probable                                    | Otros comentarios    |
|--------------------------------|------------------|----------------------------------------------------------------|----------------------|
| SOLUV IO ERROR                 | Error de $E/S$ . | sqluvend, $\alpha$ action =<br>SQLU_ABORT (ver<br>nota debajo) | La sesión terminará. |

**Nota:** Próxima llamada: si la llamada siguiente es sqluvend, action = SQLU\_ABORT, terminará esta sesión y todas las demás sesiones activas.

## **sqluvint - Inicializar y enlazar con un dispositivo de proveedor**

Proporciona información para inicializar un dispositivo de proveedor y establecer un enlace lógico entre DB2 y el dispositivo de proveedor.

## **Autorización**

Ninguna

## **Conexión necesaria**

Base de datos

## **Archivo de inclusión de la API**

sqluvend.h

## **Sintaxis de la API y de las estructuras de datos**

int sqluvint ( struct Init\_input \*in, struct Init\_output \*out, struct Return\_code \*return code);

## **Parámetros de la API sqluvint**

- **in** Entrada. Estructura que contiene información proporcionada por DB2 para establecer un enlace lógico con el dispositivo de proveedor.
- **out** Salida. Estructura que contiene los datos de salida devueltos por el dispositivo del proveedor.

#### **return\_code**

Salida. Estructura que contiene el código de retorno que se debe pasar a DB2, y una breve explicación del texto.

## **Notas de uso**

Por cada sesión de E/S de soporte de almacenamiento, DB2 llamará a esta API para obtener un descriptor de contexto de dispositivo. Si por cualquier razón, la API de almacenamiento de proveedor encuentra un error durante la inicialización, lo indicará mediante un código de retorno. Si el código de retorno indica un error, DB2 puede decidir terminar la operación llamando a la API sqluvend. Los detalles sobre posibles códigos de retorno y la reacción de DB2 a cada uno de ellos, se encuentra en la tabla de códigos de retorno (vea la tabla siguiente).

La estructura Init\_input contiene elementos que pueden ser utilizados por el producto del proveedor para determinar si la copia de seguridad o restauración puede continuar:

## **size\_HI\_order y size\_LOW\_order**

Es el tamaño estimado de la copia de seguridad. Se puede utilizar para determinar si los dispositivos del proveedor pueden trabajar con el tamaño de la imagen de copia de seguridad. Se puede utilizar para calcular la cantidad de soporte de almacenamiento extraíble que será necesario para contener la copia de seguridad. Puede ser ventajoso fallar en la primera llamada a sqluvint si se prevén problemas.

## **req\_sessions**

Es el número de sesiones solicitadas por el usuario que se pueden utilizar en combinación con el tamaño estimado y el nivel de interacción con el usuario para determinar si es posible la operación de copia de seguridad o restauración.

## **prompt\_lvl**

El nivel de interacción con el usuario indica al proveedor si es posible solicitar acciones tales como cambiar el soporte de almacenamiento extraíble (por ejemplo, colocar otra cinta en la unidad de cintas). Esto puede sugerir que la operación no puede continuar debido a que no habrá una forma de solicitar acciones al usuario. Si el nivel de interacción con el usuario es WITHOUT PROMPTING y la cantidad de soportes de almacenamiento extraíbles es mayor que el número de sesiones solicitadas, DB2 no podrá terminar la operación satisfactoriamente.

DB2 designa la copia de seguridad que se está escribiendo o la restauración que se debe leer a través de campos de la estructura DB2\_info. En el caso de una acción = SQLUV\_READ, el producto del proveedor debe comprobar la existencia del objeto designado. Si no se puede encontrar el objeto, el código de retorno se debe establecer en SQLUV\_OBJ\_NOT\_FOUND para que DB2 emprenda la acción apropiada.

Una vez finalizada la inicialización satisfactoriamente, DB2 continuará llamando a otras API de transferencia de datos, pero puede terminar la sesión en cualquier momento con una llamada sqluvend.

## **Códigos de retorno**

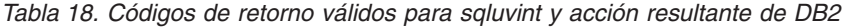

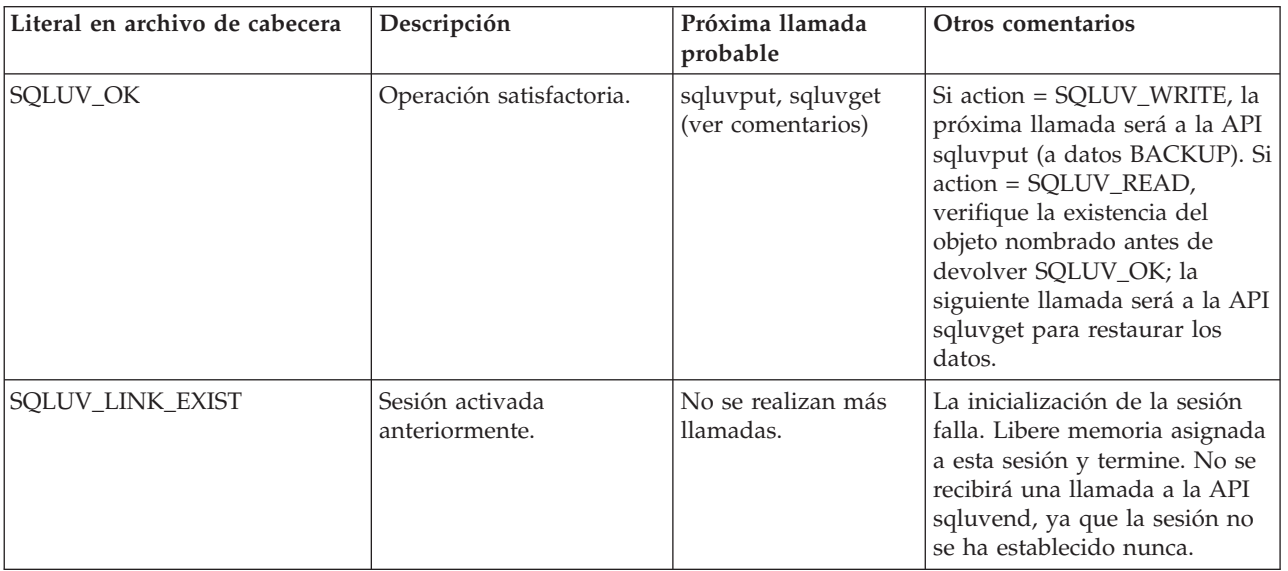

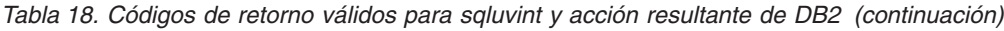

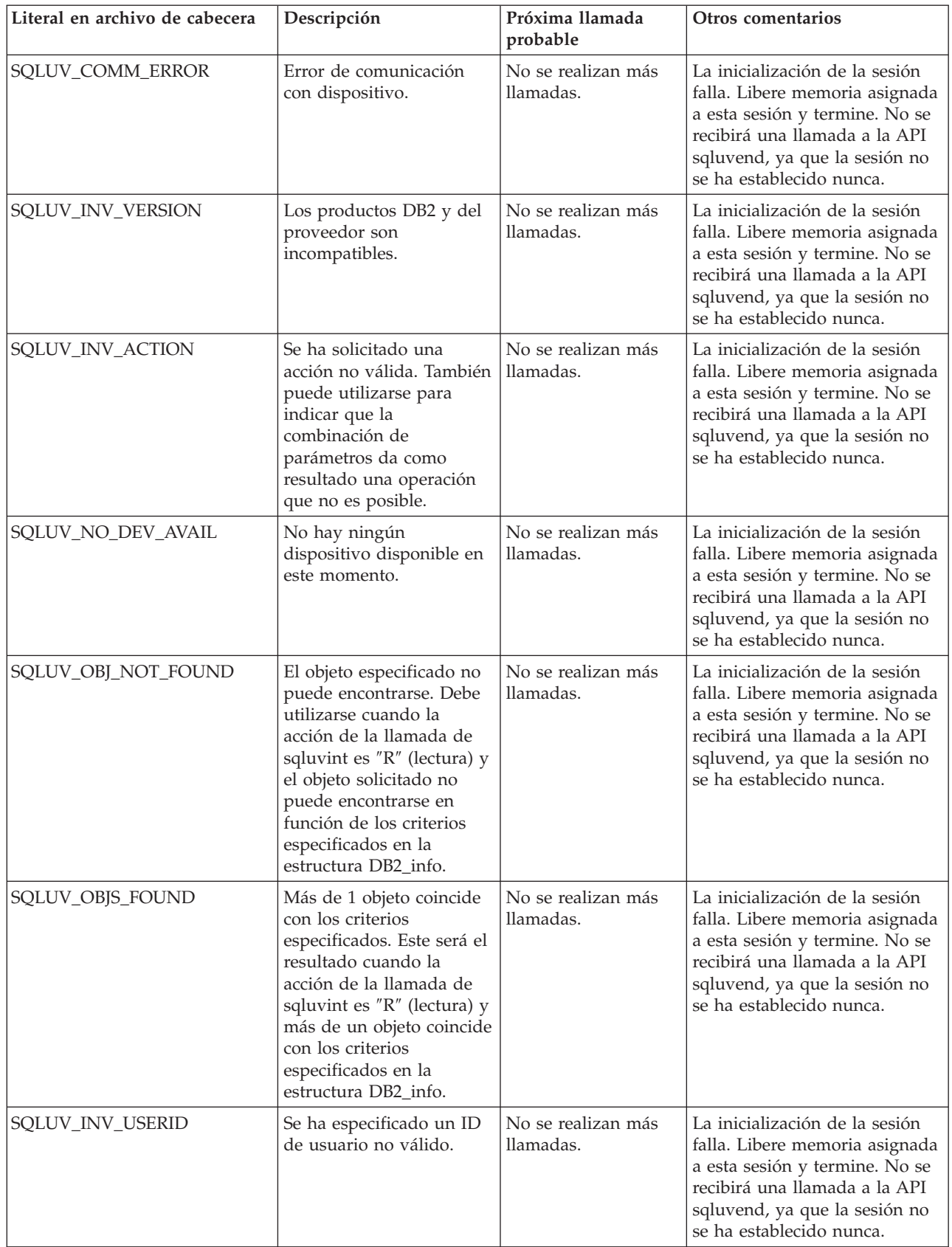

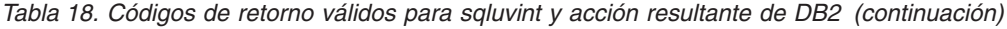

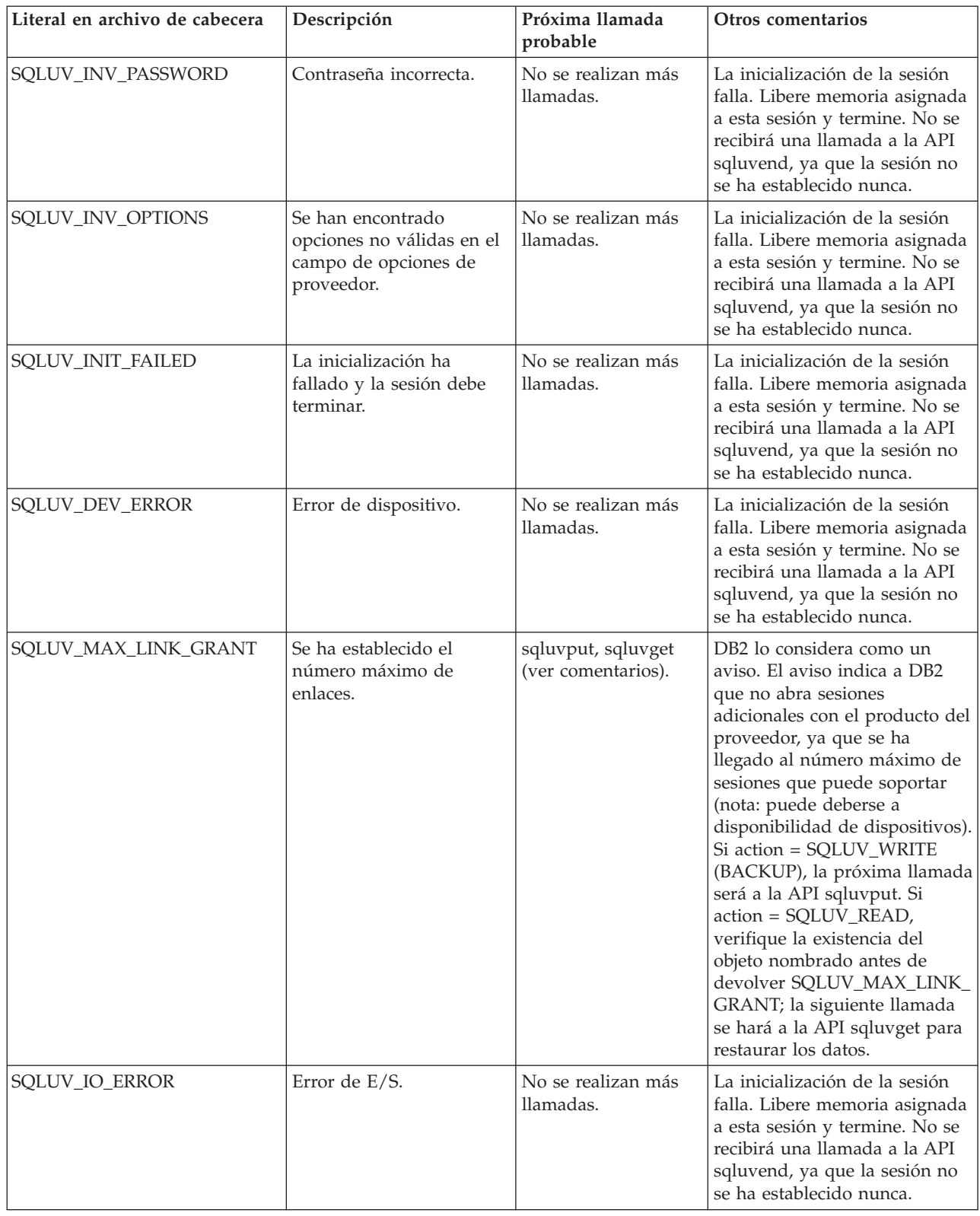

| Literal en archivo de cabecera    | Descripción                                                                                                    | Próxima llamada<br>probable     | Otros comentarios                                                                                                    |
|-----------------------------------|----------------------------------------------------------------------------------------------------|---------------------------------|----------------------------------------------------------------------------------------------------|
| SQLUV_NOT_ENOUGH_<br><b>SPACE</b> | No hay espacio suficiente<br>para almacenar toda la<br>imagen de copia de<br>seguridad; el tamaño<br>estimado se suministra<br>como valor de 64 bits, en<br>bytes. | No se realizan más<br>llamadas. | La inicialización de la sesión<br>falla. Libere memoria asignada<br>a esta sesión y termine. No se<br>recibirá una llamada a la API<br>sqluvend, ya que la sesión no<br>se ha establecido nunca. |

*Tabla 18. Códigos de retorno válidos para sqluvint y acción resultante de DB2 (continuación)*

# **sqluvpt - Escribir datos en un dispositivo de proveedor**

Una vez inicializado un dispositivo de proveedor con la API sqluvint, DB2 llama esta API para grabar en el dispositivo durante una operación de copia de seguridad.

## **Autorización**

Ninguna

## **Conexión necesaria**

Base de datos

## **Archivo de inclusión de la API**

sqluvend.h

## **Sintaxis de la API y de las estructuras de datos**

int sqluvput ( void \* hdle, struct Data \*data, struct Return code \*return code);

## **Parámetros de la API sqluvput**

- **hdle** Entrada. Puntero al espacio asignado para la estructura DATA (datos), incluido el almacenamiento de datos y Return\_code.
- **data** Salida. Almacenamiento de datos llenado con datos que se deben escribir.

## **return\_code**

Salida. Código de retorno devuelto por la llamada a la API.

## **Notas de uso**

Esta API es utilizada por el programa de utilidad de copia de seguridad.

## **Códigos de retorno**

*Tabla 19. Códigos de retorno válidos para sqluvput y acción resultante de DB2*

| Literal en archivo de cabecera | Descripción              | Próxima llamada<br>probable                                                          | Otros comentarios                                              |
|--------------------------------|--------------------------|--------------------------------------------------------------------------------------|----------------------------------------------------------------|
| <b>SOLUV OK</b>                | Operación satisfactoria. | sqluvput o sqluvend,<br>si ha finalizado (por<br>ejemplo, DB2 no tiene<br>más datos) | Informa a otros procesos<br>de una operación<br>satisfactoria. |
| Literal en archivo de cabecera | Descripción                                                                                                    | Próxima llamada<br>probable                           | Otros comentarios                                                                                            |
|--------------------------------|----------------------------------------------------------------------------------------------------|-------------------------------------------------------|----------------------------------------------------------------------------------------------------|
| SQLUV_COMM_ERROR               | Error de comunicación con<br>dispositivo.                                                                                                    | sqluvend, action =<br>SQLU_ABORT (ver<br>nota abajo). | La sesión terminará.                                                                                         |
| SQLUV_INV_ACTION               | Se ha solicitado una acción<br>no válida.                                                                                                    | sqluvend, action =<br>SQLU_ABORT (ver<br>nota abajo). | La sesión terminará.                                                                                         |
| SQLUV_INV_DEV_HANDLE           | Handle de dispositivo no<br>válido.                                                                                                    | sqluvend, action =<br>SQLU_ABORT (ver<br>nota abajo). | La sesión terminará.                                                                                         |
| SQLUV_INV_BUFF_SIZE            | Se ha especificado un tamaño<br>de almacenamiento<br>intermedio no válido.                                                                                                    | sqluvend, action =<br>SQLU_ABORT (ver<br>nota abajo). | La sesión terminará.                                                                                         |
| SQLUV_ENDOFMEDIA               | Se ha llegado al final del<br>soporte de almacenamiento;<br>por ejemplo, fin de cinta.                                                                                                    | sqluvend                                              |                                                                                                    |
| SQLUV_DATA_RESEND              | El dispositivo ha solicitado<br>que se envíe de nuevo<br>almacenamiento intermedio.                                                                                                    | sqluvput                                              | DB2 retransmitirá el<br>último almacenamiento<br>intermedio. Esta<br>operación sólo se<br>realizará una vez. |
| SQLUV_DEV_ERROR                | Error de dispositivo.                                                                                                    | sqluvend, action =<br>SQLU_ABORT (ver<br>nota abajo). | La sesión terminará.                                                                                         |
| SQLUV_WARNING                  | Aviso. No se debe utilizar<br>para indicar el fin de soporte<br>de almacenamiento a DB2;<br>utilice<br>SQLUV_ENDOFMEDIA para<br>este propósito. Sin embargo,<br>mediante este código de<br>retorno pueden indicarse<br>condiciones de dispositivo no<br>preparado. | sqluvput                                              |                                                                                                    |
| SQLUV_LINK_NOT_EXIST           | No existe ningún enlace<br>actualmente.                                                                                                    | sqluvend, action =<br>SQLU_ABORT (ver<br>nota abajo). | La sesión terminará.                                                                                         |
| SQLUV_IO_ERROR                 | Error de E/S.                                                                                                    | sqluvend, action =<br>SQLU_ABORT (ver<br>nota abajo). | La sesión terminará.                                                                                         |

*Tabla 19. Códigos de retorno válidos para sqluvput y acción resultante de DB2 (continuación)*

**Nota:** Próxima llamada: si la llamada siguiente es sqluvend, action = SQLU\_ABORT, terminará esta sesión y todas las demás sesiones activas. Las sesiones comprometidas se suprimen con una secuencia de llamadas a sqluvint, sqluvdel y sqluvend.

# **DB2\_info**

Contiene información sobre el producto DB2 y la base de datos de la que se está haciendo una copia de seguridad o restaurando. Esta estructura se utiliza para identificar DB2 ante el dispositivo de proveedor y para describir una sesión

determinada entre DB2 y el dispositivo de proveedor. La estructura se pasa al plugin de copia de seguridad y restauración del almacenamiento de proveedor como parte de la estructura de datos Init\_input.

*Tabla 20. Campos de la estructura DB2\_info*

| Nombre de campo    | Tipo de datos | Descripción                                                                                                    |
|--------------------|---------------|----------------------------------------------------------------------------------------------------|
| DB <sub>2</sub> id | char          | Identificador del producto<br>DB2. La longitud máxima de<br>la serie a la que señala es de<br>8 caracteres.                                                                                                    |
| version            | char          | Versión actual del producto<br>DB2. La longitud máxima de<br>la serie a la que señala es de<br>8 caracteres.                                                                                                    |
| release            | char          | Release actual del producto<br>DB2. Se establece en NULL si<br>no es significativa. La<br>longitud máxima de la serie<br>a la que señala es de 8<br>caracteres.                                                                                                    |
| level              | char          | Nivel actual del producto<br>DB2. Se establece en NULL si<br>no es significativa. La<br>longitud máxima de la serie<br>a la que señala es de 8<br>caracteres.                                                                                                    |
| action             | char          | Especifica la acción que se<br>debe realizar. La longitud<br>máxima de la serie a la que<br>señala es de 1 carácter.                                                                                                    |
| filename           | char          | Nombre del archivo utilizado<br>para identificar la imagen de<br>copia de seguridad. Si es<br>NULL, los valores server_id,<br>db2instance, dbname y<br>timestamp identificarán de<br>forma exclusiva la imagen de<br>copia de seguridad. La<br>longitud máxima de la serie<br>a la que señala es de 255<br>caracteres. |
| server_id          | char          | Nombre exclusivo que<br>identifica el servidor en el<br>que reside la base de datos.<br>La longitud máxima de la<br>serie a la que señala es de 8<br>caracteres.                                                                                                    |
| db2instance        | char          | El ID de db2instance. Es el<br>ID de usuario que invoca el<br>mandato. La longitud<br>máxima de la serie a la que<br>señala es de 8 caracteres.                                                                                                    |

| Nombre de campo   | Tipo de datos        | Descripción                                                                                                    |
|-------------------|----------------------|----------------------------------------------------------------------------------------------------|
| type              | char                 | Especifica el tipo de copia de<br>seguridad o de restauración<br>que se realiza. Los valores<br>posible son los siguientes:<br>Cuando la acción es<br>SQLUV_WRITE: 0 - copia de<br>seguridad de base de datos<br>completa 3 - copia de<br>seguridad a nivel de espacio<br>de tablas. Cuando la acción<br>es SQLUV_READ: 0 -<br>restauración completa 3 -<br>restauración de espacio de<br>tablas en línea 4 -<br>restauración de espacio de<br>tablas 5 - restauración de<br>archivo histórico |
| dbname            | char                 | Nombre de la base de datos<br>que se debe copiar o<br>restaurar. La longitud<br>máxima de la serie a la que<br>señala es de 8 caracteres.                                                                                                    |
| alias             | char                 | Alias de la base de datos que<br>se debe copiar o restaurar. La<br>longitud máxima de la serie<br>a la que señala es de 8<br>caracteres.                                                                                                    |
| timestamp         | char                 | Indicación de fecha y hora<br>utilizada para identificar la<br>imagen de copia de<br>seguridad. La longitud<br>máxima de la serie a la que<br>señala es de 26 caracteres.                                                                                                    |
| sequence          | char                 | Especifica la extensión de<br>archivo para la imagen de<br>copia de seguridad. Para<br>operaciones de escritura, el<br>valor de la primera sesión es<br>1 y, cada vez que se inicia<br>otra sesión con una llamada<br>a sqluvint, el valor se<br>incrementa en 1. Para<br>operaciones de lectura, el<br>valor siempre es cero. La<br>longitud máxima de la serie<br>a la que señala es de 3<br>caracteres.                                                                                     |
| obj_list          | struct sqlu_gen_list | Reservado para una<br>utilización futura.                                                                                                    |
| max_bytes_per_txn | sqlint32             | Especifica al proveedor, en<br>bytes, el tamaño del<br>almacenamiento intermedio<br>de transferencia especificado<br>por el usuario.                                                                                                    |

*Tabla 20. Campos de la estructura DB2\_info (continuación)*

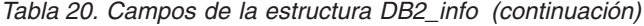

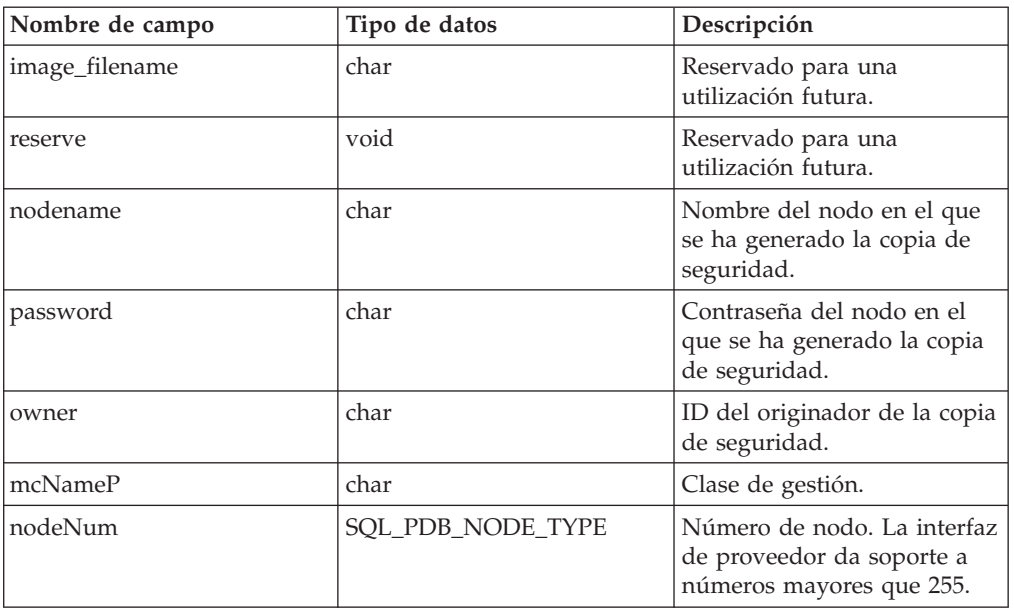

**Nota:** Todos los campos con el tipo de datos char son series de terminación nula.

Los parámetros filename, o server\_id, db2instance, type, dbname y timestamp identifican de forma exclusiva la imagen de copia de seguridad. El número de secuencia, especificado por secuencia, identifica la extensión de archivo. Cuando se debe restaurar una imagen de copia de seguridad, se deben especificar los mismos valores para recuperar la imagen de copia de seguridad. Dependiendo del producto de proveedor, si se utiliza filename, el valor de los demás parámetros se puede establecer en NULL, y viceversa.

# **Sintaxis de la API y de las estructuras de datos**

```
typedef struct DB2_info
{
 char *DB2_id;
 char *version;
 char *release;
 char *level;
 char *action;
 char *filename;
 char *server id;
 char *db2instance;
 char *type;
 char *dbname;
 char *alias;
 char *timestamp;
 char *sequence;
 struct sqlu_gen_list
                 *obj_list;
 sqlint32 max_bytes_per_txn;
 char *image filename;
 void *reserve;
 char *nodename;
 char *password;
 char *owner;
 char *mcNameP;
 SQL_PDB_NODE_TYPE_nodeNum;
} DB2_info ;
```
# **Vendor\_info**

Contiene información, devuelta a DB2 como parte de la estructura Init\_output, que identifica el proveedor y la versión del dispositivo de proveedor.

| Nombre de campo       | Tipo de datos | Descripción                                                                                                    |
|-----------------------|---------------|----------------------------------------------------------------------------------------------------|
| vendor_id             | char          | Identificador del proveedor.<br>La longitud máxima de la<br>serie a la que señala es de 64<br>caracteres.                                                                                                    |
| version               | char          | Versión actual del producto<br>de proveedor. La longitud<br>máxima de la serie a la que<br>señala es de 8 caracteres.                                                                                                    |
| release               | char          | Release actual del producto<br>de proveedor. Se establece en<br>NULL si no es significativa.<br>La longitud máxima de la<br>serie a la que señala es de 8<br>caracteres.                                                                                                    |
| level                 | char          | Nivel actual del producto de<br>proveedor. Se establece en<br>NULL si no es significativa.<br>La longitud máxima de la<br>serie a la que señala es de 8<br>caracteres.                                                                                                    |
| server_id             | char          | Nombre exclusivo que<br>identifica el servidor en el<br>que reside la base de datos.<br>La longitud máxima de la<br>serie a la que señala es de 8<br>caracteres.                                                                                                    |
| max_bytes_per_txn     | sqlint32      | Tamaño máximo de<br>almacenamiento intermedios<br>de transferencia soportado.<br>Especificado por el<br>proveedor, en bytes. Sólo se<br>utiliza si el código de retorno<br>de la API de inicialización<br>del proveedor es<br>SQLUV_BUFF_SIZE, lo que<br>indica que se ha especificado<br>un tamaño de<br>almacenamiento intermedio<br>no válido. |
| num_objects_in_backup | sqlint32      | Número de sesiones<br>utilizadas para realizar una<br>copia de seguridad completa.<br>Se utiliza para determinar<br>cuándo se han procesado<br>todas las imágenes de copia<br>de seguridad durante una<br>operación de restauración.                                                                                                    |
| reserve               | void          | Reservado para una<br>utilización futura.                                                                                                    |

*Tabla 21. Campos de la estructura Vendor\_info*

**Nota:** Todos los campos con el tipo de datos char son series de terminación nula.

# **Sintaxis de la API y de las estructuras de datos**

```
typedef struct Vendor_info
{
 char *vendor id;
 char *version;
 char *release;
 char *level;
 char *server_id;
 sqlint32 max bytes per txn;
 sqlint32 num_objects_in_backup;
 void *reserve;
} Vendor_info;
```
# **Init\_input**

Contiene información proporcionada por DB2 para configurar y establecer un enlace lógico con un dispositivo de proveedor. Esta estructura de datos es utilizada por DB2 para enviar información al plugin de copia de seguridad y restauración del almacenamiento de proveedor mediante las API sqluvint y sqluvdel.

*Tabla 22. Campos de la estructura Init\_input.*

| Nombre de campo         | Tipo de datos   | Descripción                                                                                                    |
|-------------------------|-----------------|----------------------------------------------------------------------------------------------------|
| DB <sub>2</sub> session | struct DB2 info | Descripción de la sesión<br>desde la perspectiva de DB2.                                                                                                    |
| size_options            | unsigned short  | Longitud del campo de<br>opciones. Al utilizar la<br>función de copia de<br>seguridad o de restauración<br>de DB2, los datos de este<br>campo se pasan directamente<br>desde el parámetro<br>VendorOptionsSize. |
| size HI order           | sqluint32       | 32 bits más a la izquierda del<br>cálculo de tamaño de la base<br>de datos en bytes; el tamaño<br>total es 64 bits.                                                                                             |
| size LOW order          | sqluint32       | 32 bits más a la derecha del<br>cálculo de tamaño de la base<br>de datos en bytes; el tamaño<br>total es 64 bits.                                                                                               |

| Nombre de campo | Tipo de datos  | Descripción                                                                                                    |
|-----------------|----------------|----------------------------------------------------------------------------------------------------|
| options         | void           | Esta información se pasa<br>desde la aplicación cuando<br>se invoca la función de copia<br>de seguridad o restauración.<br>Esta estructura de datos debe<br>ser plana; en otras palabras,<br>no se da soporte a ningún<br>nivel de indirección. La<br>reversión de bytes no se<br>realiza, y la página de<br>códigos de estos datos no se<br>comprueba. Al utilizar la<br>función de copia de<br>seguridad o de restauración<br>de DB2, los datos de este<br>campo se pasan directamente<br>desde el parámetro<br>pVendorOptions. |
| reserve         | void           | Reservado para una<br>utilización futura.                                                                                                    |
| prompt_lvl      | char           | Nivel de interacción<br>solicitado por el usuario<br>cuando se ha invocado una<br>operación de copia de<br>seguridad o restauración. La<br>longitud máxima de la serie<br>a la que señala es de 1<br>carácter. Este campo es una<br>serie terminada en nulo.                                                                                                    |
| num_sessions    | unsigned short | Número de sesiones<br>solicitadas por el usuario<br>cuando se ha invocado una<br>operación de copia de<br>seguridad o restauración.                                                                                                    |

*Tabla 22. Campos de la estructura Init\_input. (continuación)*

### **Sintaxis de la API y de las estructuras de datos**

```
typedef struct Init_input
{
  struct DB2_info *DB2_session;
  unsigned short size_options;
  sqluint32 size_HI_order;
  sqluint32 size_LOW order;
  void *options;
  void *reserve;
  char *prompt_lvl;
  unsigned short num sessions;
} Init_input;
```
# **Init\_output**

Contiene un bloque de control para la sesión e información devuelta por el plugin de copia de seguridad y restauración de almacenamiento de proveedor para DB2. Esta estructura de datos es utilizada por las API sqluvint y sqluvdel.

*Tabla 23. Campos de la estructura Init- output*

| Nombre de campo | Tipo de datos      | Descripción                                                                   |
|-----------------|--------------------|-------------------------------------------------------------------------------|
| vendor session  | struct Vendor info | Contiene información para<br>identificar el proveedor en<br>DB <sub>2</sub> . |
| pVendorCB       | void               | Bloque de control de<br>proveedor.                                            |
| reserve         | void               | Reservado para una<br>utilización futura.                                     |

### **Sintaxis de la API y de las estructuras de datos**

```
typedef struct Init_output
{
  struct Vendor_info * vendor_session;
  void \longrightarrow pVendorCB;
  void * reserve;
} Init_output ;
```
# **Data**

Contiene datos transferidos entre DB2 y un dispositivo de proveedor. Esta estructura es utilizada por la API sqluvput al escribir datos en el dispositivo de proveedor y por la API sqluvget al leer datos del dispositivo de proveedor.

*Tabla 24. Campos de la estructura Data*

| Nombre de campo  | Tipo de datos | Descripción                                                                                                   |
|------------------|---------------|----------------------------------------------------------------------------------------------------|
| obj_num          | sqlint32      | Número de secuencia<br>asignado por DB2 durante<br>una operación de copia de<br>seguridad.                    |
| buff size        | sqlint32      | Tamaño del almacenamiento<br>intermedio.                                                                      |
| actual buff size | sqlint32      | Número real de bytes<br>enviados o recibidos. No<br>debe sobrepasar el valor de<br>buff size.                 |
| dataptr          | void          | Puntero al almacenamiento<br>intermedio de datos. DB2<br>asigna espacio para el<br>almacenamiento intermedio. |
| reserve          | void          | Reservado para una<br>utilización futura.                                                                     |

# **Sintaxis de la API y de las estructuras de datos**

```
typedef struct Data
{
  sqlint32 obj_num;
  sqlint32 buff_size;
  sqlint32 actual_buff_size;
  void *dataptr;
  void *reserve;
} Data;
```
# **Return\_code**

Contiene el código de retorno y una breve explicación del error devuelto a DB2 por el plugin de copia de seguridad y de restauración del almacenamiento de proveedor. Esta estructura de datos es utilizada por todas las API del plugin de almacenamiento de proveedor.

| Nombre de campo                     | Tipo de datos | Descripción                                  |
|-------------------------------------|---------------|----------------------------------------------|
| return code (ver nota más<br>abajo) | sqlint32      | Código de retorno de la API<br>de proveedor. |
| descripción                         | char          | Breve descripción del código<br>de retorno.  |
| reserve                             | void          | Reservado para una<br>utilización futura.    |

*Tabla 25. Campos de la estructura Return\_code*

**Nota:** Este código de retorno es específico del proveedor y no es el mismo que el valor devuelto por diversas API de DB2. Consulte las descripciones de cada API para conocer los códigos de retorno que se aceptan desde productos de proveedor.

### **Sintaxis de la API y de las estructuras de datos**

```
typedef struct Return_code
{
        sqlint32 return_code;
        char description[SQLUV COMMENT LEN];
        void *reserve;
} Return_code;
```
# **Las API de DB2 para utilizar la compresión con operaciones de copia de seguridad y restauración**

DB2 proporciona varias API que productos de compresión de terceros pueden utilizar para comprimir y descomprimir imágenes de copia de seguridad. Esta interfaz está diseñada para ampliar o sustituir la biblioteca de compresión que se puede utilizar como componente estándar de DB2. La interfaz del plugin de compresión se puede utilizar con las API de copia de seguridad y restauración de DB2 o con los plugins de copia de seguridad y restauración para dispositivos de almacenamiento de proveedor.

DB2 define un conjunto de prototipos de API que proporcionan una interfaz de uso general para la compresión y descompresión que puede ser utilizada por muchos proveedores. El proveedor debe proporcionar estas API en una biblioteca compartida en los sistemas Linux y UNIX, o en una DLL en el sistema operativo Windows. Cuando DB2 invoca las API, se carga la biblioteca compartida o DLL especificada por la rutina de copia de seguridad o restauración que ha realizado la llamada, y se invocan las API proporcionadas por el proveedor para realizar las tareas solicitadas.

# **Visión general**

Se definen ocho API para interaccionar con DB2 y el producto de proveedor:

v InitCompression - Inicializar la biblioteca de compresión

- v GetSavedBlock Obtener bloque de proveedor para imagen de copia de seguridad
- v Compress Comprimir un bloque de datos
- v GetMaxCompressedSize Calcular tamaño máximo posible del almacenamiento intermedio
- v TermCompression Terminar la biblioteca de compresión
- v InitDecompression Inicializar la biblioteca de descompresión
- v Decompress Descomprimir un bloque de datos
- v TermDecompression Terminar la biblioteca de descompresión

DB2 proporciona la definición para la estructura COMPR\_DB2INFO; el proveedor proporciona las definiciones para cada una de las demás estructuras y API para utilizar la compresión con la copia de seguridad y la restauración. Las estructuras, los prototipos y las constantes están definidos en el archivo sqlucompr.h, que se proporciona con DB2.

Estas API son invocadas por DB2 y deben ser proporcionadas por el producto de proveedor en una biblioteca compartida en sistemas Linux y UNIX, o en una DLL en el sistema operativo Windows.

**Nota:** El código de la biblioteca compartida o DLL se ejecutará como parte del código del motor de base de datos. Por tanto, el código debe ser reentrante y estar totalmente depurado. Una función de comportamiento irregular podría poner en peligro la integridad de los datos de la base de datos.

### **Secuencia de llamada de ejemplo**

Para la copia de seguridad, DB2 emite la siguiente secuencia de llamadas para cada sesión:

InitCompression

```
seguido por 0 a 1
   GetMaxCompressedSize
   Comprimir
```
seguido por 1 **TermCompress** 

Para la restauración, la secuencia de llamadas para cada sesión es: InitDecompression

```
seguido por 1 a n
   Decompress
```

```
seguido por 1
   TermCompression
```
# **Códigos de retorno de la interfaz del plugin de compresión**

A continuación se muestran los códigos de retorno que las API podrían devolver. Excepto donde se especifique, DB2 termina la copia de seguridad o restauración cuando se devuelve un código de retorno cualquiera distinto de cero.

SQLUV OK

Operación satisfactoria SQLUV\_BUFFER\_TOO\_SMALL

### 100

El almacenamiento intermedio de destino es demasiado pequeño. Cuando este código de retorno aparezca durante una copia de seguridad, el campo tgtAct indica el tamaño necesario para comprimir el objeto. DB2 reintentará la operación con un almacenamiento intermedio que sea como mínimo tan grande como se especifique. Cuando este código de retorno aparezca durante una restauración, la operación fallará.

SQLUV\_PARTIAL\_BUFFER

101

Un almacenamiento intermedio se ha comprimido parcialmente. Cuando este código de retorno aparezca durante una copia de seguridad, el campo srcAct indicará la cantidad real de datos que se han comprimido realmente y el campo tgtAct indicará el tamaño real de los datos comprimidos. Cuando este código de retorno aparezca durante una restauración, la operación fallará.

SQLUV NO MEMORY

102

Falta de memoria SQLUV\_EXCEPTION

103

Se ha emitido una señal o excepción en el código. SQLUV\_INTERNAL\_ERROR

104

Se ha detectado un error interno.

La diferencia entre SQLUV\_BUFFER\_TOO\_SMALL y SQLUV\_PARTIAL\_BUFFER es que cuando se devuelve SQLUV\_PARTIAL\_BUFFER, DB2 considera que los datos del almacenamiento intermedio de salida son válidos.

# **COMPR\_CB**

La biblioteca de plugins utiliza internamente esta estructura como bloque de control. Contiene datos que se utilizan internamente en las API de compresión y descompresión. DB2 pasa esta estructura a cada llamada que realiza a la biblioteca de plugins, pero es la biblioteca la que se encarga de todos los aspectos de la estructura, incluyendo la definición de los parámetros y la gestión de memoria de la estructura.

#### **Sintaxis de la API y de las estructuras de datos**

struct COMPR\_CB;

0

# **COMPR\_DB2INFO**

Describe el entorno DB2. DB2 asigna y define esta estructura y la pasa como un parámetro a las API InitCompression y InitDecompression. Esta estructura describe la base de datos de la que se está haciendo una copia de seguridad o restaurando y proporciona detalles sobre el entorno DB2 donde se está realizando la operación. Los parámetros dbalias, instance, node, catnode y timestamp se utilizan para designar la imagen de copia de seguridad.

# **Sintaxis de la API y de las estructuras de datos**

```
struct COMPR_DB2INFO {
   char tag[16];
  db2Uint32 version;
  db2Uint32 size;
  char dbalias[SQLU ALIAS SZ+1];
  char instance[SQL_INSTNAME_SZ+1];
  SQL PDB NODE TYPE node;
  SQL PDB NODE TYPE catnode;
  char timestamp[SQLU_TIME_STAMP_LEN+1];
  db2Uint32 bufferSize;
  db2Uint32 options;
  db2Uint32 bkOptions;
  db2Uint32 db2Version;
  db2Uint32 platform;
  db2int32 comprOptionsByteOrder;
  db2Uint32 comprOptionsSize;
  void *comprOptions;
  db2Uint32 savedBlockSize;
  void *savedBlock;
};
```
# **Parámetros de la estructura de datos COMPR\_DB2INFO**

**tag** Se utiliza como anuncio para la estructura. Su valor es siempre la serie "COMPR DB2INFO \0".

#### **version**

Indica qué versión de la estructura se está utilizando para que las API puedan indicar la presencia de campos adicionales. Actualmente la versión es la 1. En el futuro, es posible que se añadan más parámetros a esta estructura.

**size** Especifica el tamaño de la estructura COMPR\_DB2INFO, en bytes.

#### **dbalias**

Alias de la base de datos. Para las operaciones de restauración, dbalias hace referencia al alias de la base de datos fuente.

#### **instance**

Nombre de la instancia.

**node** Número de nodo.

#### **catnode**

Número de nodo de catálogo.

#### **timestamp**

Indicación horaria de la imagen que se está copiando o restaurando.

#### **bufferSize**

Especifica el tamaño de un almacenamiento intermedio de transferencia (expresado en páginas de 4K).

#### **options**

Es el parámetro iOptions especificado en la API db2Backup o la API db2Restore.

#### **bkOptions**

Para las operaciones de restauración, especifica el parámetro iOptions que se utilizó en la API db2Backup cuando se creó la copia de seguridad. Para las operaciones de copia de seguridad, su valor se establece en cero.

#### **db2Version**

Especifica la versión del motor de DB2.

#### **platform**

Especifica la plataforma en la que el motor de DB2 se ejecuta. El valor será uno de los listados en sqlmon.h (ubicado en el directorio de inclusión).

#### **comprOptionsByteOrder**

Especifica el orden de bytes utilizado en el cliente donde se está ejecutando la API. DB2 no hará ninguna interpretación ni conversión de los datos pasados como comprOptions, por lo que este campo se debe utilizar para determinar si se debe invertir el orden de bytes de los datos antes de utilizarlos. Cualquier conversión debe ser realizada por la propia biblioteca de plugins.

#### **comprOptionsSize**

Especifica el valor del parámetro piComprOptionsSize en las API db2Backup y db2Restore.

#### **comprOptions**

Especifica el valor del parámetro piComprOptions en las API db2Backup y db2Restore.

#### **savedBlockSize**

Tamaño de savedBlock, en bytes.

#### **savedBlock**

DB2 permite a la biblioteca de plugins guardar un bloque arbitrario de datos en la imagen de copia de seguridad. Si ese bloque de datos se ha guardado con una copia de seguridad determinada, el bloque de datos se devolverá en estos campos en la operación de restauración. Para operaciones de copia de seguridad, estos campos están establecidos en cero.

# **COMPR\_PIINFO**

La biblioteca de plugins utiliza esta estructura para describirse a sí misma ante DB2. DB2 asigna e inicializa esta estructura, y la biblioteca de plugins define los campos esenciales en la llamada a la API InitCompression.

#### **Sintaxis de la API y de las estructuras de datos**

```
struct COMPR_PIINFO {
   char tag\overline{16};
   db2Uint32 version;
   db2Uint32 size;
   db2Uint32 useCRC;
   db2Uint32 useGran;
   db2Uint32 useAllBlocks;
   db2Uint32 savedBlockSize;
};
```
# **Parámetros de la estructura de datos COMPR\_PIINFO**

**tag** Se utiliza como anuncio para la estructura. (Lo establece DB2.) Su valor es siempre la serie "COMPR\_PIINFO \0".

#### **version**

Indica qué versión de la estructura se está utilizando para que las API puedan indicar la presencia de campos adicionales. Actualmente, la versión es 1.

(Lo establece DB2.) En el futuro, es posible que se añadan más campos a esta estructura.

**size** Indica el tamaño de la estructura COMPR\_PIINFO (en bytes). (Lo establece DB2.)

#### **useCRC**

DB2 permite que los plugins de compresión utilicen un valor de comprobación de redundancia cíclica (CRC) de 32 bits o de suma de comprobación para validad la integridad de los datos sujetos a compresión y descompresión.

La biblioteca, si utiliza una comprobación de esta clase, asigna el valor 1 a este campo; de lo contrario, asigna el valor 0.

#### **useGran**

Si la rutina de compresión es capaz de comprimir los datos según incrementos de tamaño arbitrario, la biblioteca establece este campo en 1. Si la rutina de compresión solamente comprime datos según incrementos de bytes, la biblioteca establece este campo en 0. Vea la descripción del parámetro srcGran de la API Compress para conocer detalles sobre los efectos de definir este indicador.

En el caso de las operaciones de restauración, este parámetro no se tiene en cuenta.

#### **useAllBlocks**

Especifica si DB2 debe realizar una copia de seguridad de un bloque de datos comprimido que sea mayor que el bloque original sin comprimir. Por omisión, DB2 almacena los datos sin comprimir si la versión comprimida es mayor, pero en algunos casos a la biblioteca de plugins le interesará que se haga una copia de seguridad de los datos comprimidos. Si DB2 debe guardar la versión comprimida de los datos para todos los bloques, la biblioteca establecerá este valor en 1. Si DB2 debe guardar la versión comprimida de los datos solamente cuando sea menor que los datos originales, la biblioteca establecerá este valor en 0. Para las operaciones de restauración, este campo no se tiene en cuenta.

#### **savedBlockSize**

DB2 permite a la biblioteca de plugins guardar un bloque arbitrario de datos en la imagen de copia de seguridad. Si ese bloque de datos se debe guardar con una determinada copia de seguridad, la biblioteca establecerá el valor este parámetro en el tamaño del bloque que se debe asignar para estos datos. (Los datos reales se transferirán a DB2 en una llamada a la API posterior.) Si no se van a guardar datos, la biblioteca de plugin establecerá el valor de este parámetro en cero. En el caso de las operaciones de restauración, este parámetro no se tiene en cuenta.

# **Compress - Comprimir un bloque de datos**

Comprime un bloque de datos. El parámetro src señala hacia un bloque de datos cuyo tamaño en bytes es srcLen. El parámetro tgt señala hacia un almacenamiento intermedio cuyo tamaño en bytes es tgtSize. La biblioteca de plugins comprime los datos situados en la dirección src y escribe los datos comprimidos en la dirección tgt del almacenamiento intermedio. La cantidad real de datos sin comprimir que se comprimieron se almacena en srcAct. El tamaño real de los datos comprimidos se devuelve en tgtAct.

# **Autorización**

Ninguna

### **Conexión necesaria**

Ninguna

# **Archivo de inclusión de la API**

sqlucompr.h

# **Sintaxis de la API y de las estructuras de datos**

int Compress( struct COMPR CB \*pCB, const char  $*\overline{\text{src}}$ , db2int32 srcSize, db2Uint32 srcGran, char \*tgt, db2int32 tgtSize, db2int32 \*srcAct, db2int32 \*tgtAct, db2Uint32 \*tgtCRC);

# **Parámetros de la API Compress**

- **pCB** Entrada. Es el bloque de control devuelto por la llamada a la API InitCompression.
- **src** Entrada. Puntero al bloque de datos que se debe comprimir.

**srcLen** Entrada. Tamaño en bytes del bloque de datos que se debe comprimir.

#### **srcGran**

Entrada. Si la biblioteca devolvió un valor de 1 para piInfo->useGran, srcGran especifica el valor log2 del tamaño de página de los datos. (Por ejemplo, si el tamaño de página de los datos es de 4096 bytes, srcGran es de 12.) La biblioteca garantiza que la cantidad de datos comprimidos realmente (srcAct) sea un múltiplo exacto de este tamaño de página. Si la biblioteca establece el distintivo useGran, DB2 es capaz de utilizar un algoritmo más eficaz para ajustar los datos comprimidos a la imagen de copia de seguridad. Esto significa que el rendimiento del plugin será mejor y que la imagen de copia de seguridad comprimida será más pequeña. Si la biblioteca devuelta un valor de 0 para piInfo->srcGran, la granularidad es de 1 byte.

**tgt** Entrada y salida. Almacenamiento intermedio de destino para datos comprimidos. DB2 suministrará este almacenamiento intermedio de destino y el plugin comprimirá los datos situados en src y escribirá aquí los datos comprimidos.

#### **tgtSize**

Entrada. Tamaño, en bytes, del almacenamiento intermedio de destino.

- **srcAct** Salida. Cantidad real, en bytes, de datos sin comprimir procedentes de src que se han comprimido.
- **tgtAct** Salida. Cantidad real de bytes de datos comprimidos almacenados en tgt.

#### **tgtCRC**

Salida. Si la biblioteca ha devuelto un valor de 1 para piInfo->useCRC, el valor CRC del bloque no comprimido se devuelve como tgtCRC. Si la biblioteca ha devuelto un valor de 0 para piInfo->useCRC, tgtCRC será un puntero nulo.

# **Decompress - Descomprimir un bloque de datos**

Descomprime un bloque de datos. El parámetro src señala hacia un bloque de datos cuya longitud en bytes es srcLen. El parámetro tgt señala hacia un almacenamiento intermedio cuyo tamaño en bytes es tgtSize. La biblioteca de plugins descomprime los datos situados en la dirección src y escribe los datos descomprimidos en el almacenamiento intermedio situado en la dirección tgt. El tamaño real de los datos descomprimidos se devuelve en tgtLen. Si la biblioteca devolvió el valor 1 para piInfo->useCRC, el valor CRC del bloque sin comprimir se devuelve como tgtCRC. Si la biblioteca devolvió el valor 0 para piInfo->useCRC, tgtLen será un puntero nulo.

# **Autorización**

Ninguna

#### **Conexión necesaria**

Ninguna

# **Archivo de inclusión de la API**

sqlucompr.h

#### **Sintaxis de la API y de las estructuras de datos**

```
int Decompress(
      struct COMPR CB *pCB,
      const char *src,
      db2int32 srcSize,
      char *tgt,
      db2int32 tgtSize,
      db2int32 *tgtLen,
      db2Uint32 *tgtCRC);
```
### **Parámetros de la API Decompress**

- **pCB** Entrada. Es el bloque de control devuelto por la llamada a la API InitDecompression.
- **src** Entrada. Puntero al bloque de datos que se debe descomprimir.
- **srcLen** Entrada. Tamaño, en bytes, del bloque de datos que se debe descomprimir.
- **tgt** Entrada y salida. Almacenamiento intermedio de destino para datos descomprimidos. DB2 suministrará este almacenamiento intermedio de destino y el plugin descomprimirá los datos situados en src y escribirá aquí los datos descomprimidos.

#### **tgtSize**

Entrada. Tamaño, en bytes, del almacenamiento intermedio de destino.

**tgtLen** Salida. Cantidad real de bytes de datos descomprimidos almacenados en tgt.

#### **tgtCRC**

Salida. Si la biblioteca ha devuelto un valor de 1 para piInfo->useCRC, el valor CRC del bloque no comprimido se devuelve como tgtCRC. Si la biblioteca ha devuelto un valor de 0 para piInfo->useCRC, tgtCRC será un puntero nulo.

# **GetMaxCompressedSize - Calcular el tamaño máximo posible del almacenamiento intermedio**

Calcula el tamaño máximo posible del almacenamiento intermedio necesario para comprimir un bloque de datos. srcLen indica el tamaño de un bloque de datos que se va a comprimir. La biblioteca devuelve en tgtLen el tamaño máximo teórico del almacenamiento intermedio después de la compresión.

DB2 utilizará el valor devuelto como tgtLen para optimizar la utilización interna que DB2 hace de la memoria. La consecuencia negativa de no calcular un valor o de calcular un valor incorrecto es que DB2 tendrá que llamar a la API Compress más de una vez para un mismo bloque de datos, o bien que pueda desaprovechar memoria de la pila de programa de utilidad. DB2 todavía creará correctamente la copia de seguridad, sean cuales sean los valores devueltos.

### **Autorización**

Ninguna

#### **Conexión necesaria**

Ninguna

#### **Archivo de inclusión de la API**

sqlucompr.h

#### **Sintaxis de la API y de las estructuras de datos**

int GetMaxCompressedSize( struct COMPR CB \*pCB. db2Uint32 srcLen);

#### **Parámetros de la API GetMaxCompressedSize**

- **pCB** Entrada. Es el bloque de control devuelto por la llamada a la API InitCompression.
- **srcLen** Entrada. Tamaño, en bytes, de un bloque de datos que está a punto de comprimirse.

# **GetSavedBlock - Obtener el proveedor del bloque de datos para la imagen de copia de seguridad**

Obtiene el bloque de datos, específico del proveedor, que se debe guardar con la imagen de copia de seguridad. Si la biblioteca ha devuelto un valor distinto de cero para piInfo->savedBlockSize, DB2 llamará a GetSavedBlock utilizando ese

valor para blockSize. La biblioteca de plugins escribe datos del tamaño indicado en la memoria referenciada por los datos. Se llama a esta API durante el proceso de datos inicial realizado por el primer proceso db2bm, solo para copia de seguridad. Aunque se especifique un paralelismo > 1 en la API db2Backup, solo se llama a esta API una vez por cada copia de seguridad.

# **Autorización**

Ninguna

# **Conexión necesaria**

Ninguna

# **Archivo de inclusión de la API**

sqlucompr.h

### **Sintaxis de la API y de las estructuras de datos**

```
int GetSavedBlock(
      struct COMPR CB *pCB,
      db2Uint32 blockSize,
      void *data);
```
# **Parámetros de la API GetSavedBlock**

**pCB** Entrada. Es el bloque de control devuelto por la llamada a la API InitCompression.

#### **tamañobloque**

Entrada. Es el tamaño del bloque devuelto en piInfo->savedBlockSize por la llamada a la API InitCompression.

**datos** Salida. Es el bloque de datos, específico del proveedor, que se debe guardar con la imagen de copia de seguridad.

# **InitCompression - Inicializar la biblioteca de compresión**

Inicializa la biblioteca de compresión. DB2 pasará las estructuras db2Info y piInfo. La biblioteca rellena los parámetros apropiados de piInfo, asigna el bloque control (pCB) y devuelve un puntero a la memoria asignada.

# **Autorización**

Ninguna

### **Conexión necesaria**

Ninguna

# **Archivo de inclusión de la API**

sqlucompr.h

# **Sintaxis de la API y de las estructuras de datos**

int InitCompression( const struct COMPR\_DB2INFO  $\overline{*}$ db2Info. struct COMPR\_PIINFO \*piInfo, struct COMPR CB \*\*pCB);

# **Parámetros de la API InitCompression**

#### **db2Info**

Entrada. Describe la base de datos de la que se está haciendo una copia de seguridad y proporciona detalles sobre el entorno DB2 donde se está realizando la operación.

- **piInfo** Salida. La biblioteca de plugins utiliza esta estructura para describirse a sí misma ante DB2. DB2 asigna e inicializa esta estructura y la biblioteca de plugins rellena los parámetros clave.
- **pCB** Salida. Es el bloque de control utilizado por la biblioteca de compresión. La biblioteca de plugins es responsable de la gestión de memoria de la estructura.

# **InitDecompression - Inicializar la biblioteca de descompresión**

Inicializa la biblioteca de descompresión. DB2 pasará la estructura db2Info. La biblioteca asigna el bloque de control (pCB) y devuelve un puntero a la memoria asignada.

#### **Autorización**

Ninguna

### **Conexión necesaria**

Ninguna

# **Archivo de inclusión de la API**

sqlucompr.h

### **Sintaxis de la API y de las estructuras de datos**

int InitDecompression( const struct COMPR\_DB2INFO \*db2Info, struct COMPR\_CB \*\*pCB);

### **Parámetros de la API InitDecompression**

#### **db2Info**

Entrada. Describe la base de datos de la que se está haciendo una copia de seguridad y proporciona detalles sobre el entorno DB2 donde se está realizando la operación.

**pCB** Salida. Es el bloque de control utilizado por la biblioteca de descompresión. La biblioteca de plugins es responsable de la gestión de memoria de la estructura.

# **TermCompression - Detener la biblioteca de compresión**

Termina la biblioteca de compresión. La biblioteca libera la memoria utilizada para pCB.

# **Autorización**

Ninguna

# **Conexión necesaria**

Ninguna

### **Archivo de inclusión de la API**

sqlucompr.h

### **Sintaxis de la API y de las estructuras de datos**

int TermCompression( struct COMPR\_CB \*pCB);

# **Parámetros de la API TermCompression**

**pCB** Entrada. Es el bloque de control devuelto por la llamada a la API InitCompression.

# **TermDecompression - Detener la biblioteca de descompresión**

Termina la biblioteca de descompresión. La biblioteca libera la memoria utilizada para pCB. La biblioteca gestionará toda la memoria utilizada internamente por las API de compresión. La biblioteca de plugins también gestionará la memoria utilizada por la estructura COMPR\_CB. DB2 gestionará la memoria utilizada para los almacenamientos intermedios de datos (parámetros src y tgt de las API de descompresión).

# **Autorización**

Ninguna

### **Conexión necesaria**

Ninguna

# **Archivo de inclusión de la API**

sqlucompr.h

#### **Sintaxis de la API y de las estructuras de datos**

```
int TermDecompression(
      struct COMPR CB *pCB);
```
#### **Parámetros de la API TermDecompression**

**pCB** Entrada. Es el bloque de control devuelto por la llamada a la API InitDecompression.

# **Capítulo 9. Estructuras de datos que las API utilizan**

# **db2HistoryData**

Esta estructura se utiliza para devolver información después de una llamada a la API db2HistoryGetEntry.

| Nombre de<br>campo | Tipo de datos | Descripción                                                                                                    |
|--------------------|---------------|----------------------------------------------------------------------------------------------------|
| ioHistDataID       | char(8)       | Identificador de estructura de 8 bytes y "captador<br>de atención" de vuelcos de almacenamiento. El<br>único valor válido es SQLUHINF. No existe<br>ninguna definición simbólica para esta serie.                                                                                                    |
| oObjectPart        | db2Char       | Los 14 primeros caracteres son una indicación de<br>fecha y hora con el formato aaaammddhhmmss,<br>que indica cuándo se ha iniciado la operación. La 3<br>caracteres siguientes son un número de secuencia.<br>Cada operación de copia de seguridad puede dar<br>como resultado varias entradas en este archivo<br>cuando la imagen de copia de seguridad se guarda<br>en varios archivos o en varias cintas. El número de<br>secuencia permite especificar varias ubicaciones.<br>Las operaciones de restauración y carga tienen una<br>sola entrada en este archivo, que corresponde al<br>número de secuencia "001" de la copia de<br>seguridad correspondiente. La indicación de fecha<br>y hora, combinada con el número de secuencia,<br>debe ser exclusiva. |
| oEndTime           | db2Char       | Indicación de fecha y hora con el formato<br>aaaammddhhmmss, que indica cuándo se ha<br>completado la operación.                                                                                                    |
| oFirstLog          | db2Char       | El ID de archivo de anotaciones más antiguo (de<br>S0000000 a S9999999): - Necesario para aplicar la<br>recuperación en avance para una copia de<br>seguridad en línea - Necesario para aplicar una<br>recuperación en avance para una copia de<br>seguridad fuera de línea - Se aplica después de<br>restaurar una copia de seguridad a nivel de base<br>de datos completa o de espacio de tablas que era<br>actual cuando se inició la carga.                                                                                                    |
| oLastLog           | db2Char       | El ID de archivo de anotaciones más reciente (de<br>S0000000 a S9999999): - Necesario para aplicar la<br>recuperación en avance para una copia de<br>seguridad en línea - Necesario para aplicar una<br>recuperación en avance al punto de tiempo actual<br>para una copia de seguridad fuera de línea - Se<br>aplica después de restaurar una copia de seguridad<br>a nivel de base de datos completa o de espacio de<br>tablas que era actual cuando finalizó la operación<br>de carga (será el mismo que oFirstLog si no se<br>aplica la recuperación en avance).                                                                                                    |

*Tabla 26. Campos de la estructura db2HistoryData*

| Nombre de<br>campo | Tipo de datos | Descripción                                                                                                    |
|--------------------|---------------|----------------------------------------------------------------------------------------------------|
| oID                | db2Char       | Identificador de copia de seguridad o tabla<br>exclusivo.                                                                                                    |
| oTableQualifier    | db2Char       | Calificador de tabla.                                                                                                    |
| oTableName         | db2Char       | Nombre de tabla.                                                                                                    |
| oLocation          | db2Char       | Para copias de seguridad y copias de carga, este<br>campo indica dónde se han guardado los datos.<br>Para operaciones que requieren varias entradas en<br>el archivo, el número de secuencia definido por el<br>parámetro oObjectPart identifica qué parte de la<br>copia de seguridad se encuentra en la ubicación<br>especificada. Para operaciones de restauración y<br>carga, la ubicación identifica siempre dónde se ha<br>guardado el primer componente de los datos<br>restaurados o cargados (correspondientes a la<br>secuencia "001" para copias de seguridad<br>multicomponente). Los datos de oLocation se<br>interpretan de forma diferente, según el parámetro<br>oDeviceType: - Para disco o disquete (D o K), un<br>nombre de archivo completamente calificado - Para<br>cinta (T), una etiqueta de volumen - Para TSM (A y<br>F), el nombre/vía de acceso de biblioteca del<br>proveedor que ha realizado la copia de seguridad -<br>Para salida de usuario u otro (U u O), texto en<br>formato libre. |
| oComment           | db2Char       | Comentario de texto en formato libre.                                                                                                    |
| oCommandText       | db2Char       | Texto del mandato o DDL.                                                                                                    |
| oLastLSN           | SQLU_LSN      | Último número de secuencia de anotaciones<br>cronológicas.                                                                                                    |
| oEID               | Estructura    | Identificador de entrada exclusivo.                                                                                                    |
| poEventSQLCA       | Estructura    | sqlca resultante del evento de registrado.                                                                                                    |
| poTablespace       | db2Char       | Lista de nombres de espacio de tablas.                                                                                                    |
| iNumTablespaces    | db2Uint32     | Número de entradas de la lista poTablespace que<br>están disponibles para ser utilizadas por la API<br>db2HistoryGetEntry.                                                                                                    |
| oNumTablespaces    | db2Uint32     | Número de entradas de la lista poTablespace<br>utilizadas por la API db2HistoryGetEntry. Cada<br>copia de seguridad de espacio de tablas contiene<br>uno o varios espacios de tablas. Cada operación de<br>restauración de espacio de tablas sustituye uno o<br>varios espacios de tablas. Si este campo no es cero<br>(lo que indica una copia de seguridad o<br>restauración a nivel de espacio de tablas), las líneas<br>siguientes de este archivo contendrán el nombre<br>del espacio de tablas copiado o restaurado,<br>representado por una serie de 18 caracteres. En<br>cada línea aparece un nombre de espacio de tablas.                                                                                                    |
| oOperation         | char          | Consulte la tabla siguiente.                                                                                                    |
| oObject            | char          | Granularidad de la operación: D para base de<br>datos completa, P para espacio de tablas y T para<br>tabla.                                                                                                    |

*Tabla 26. Campos de la estructura db2HistoryData (continuación)*

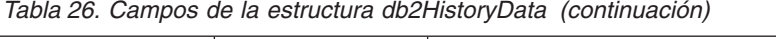

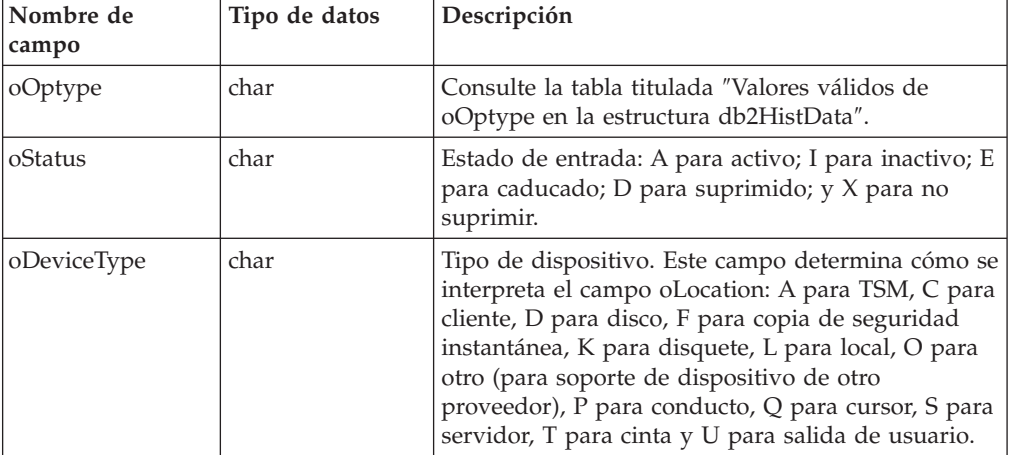

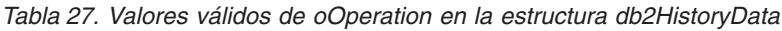

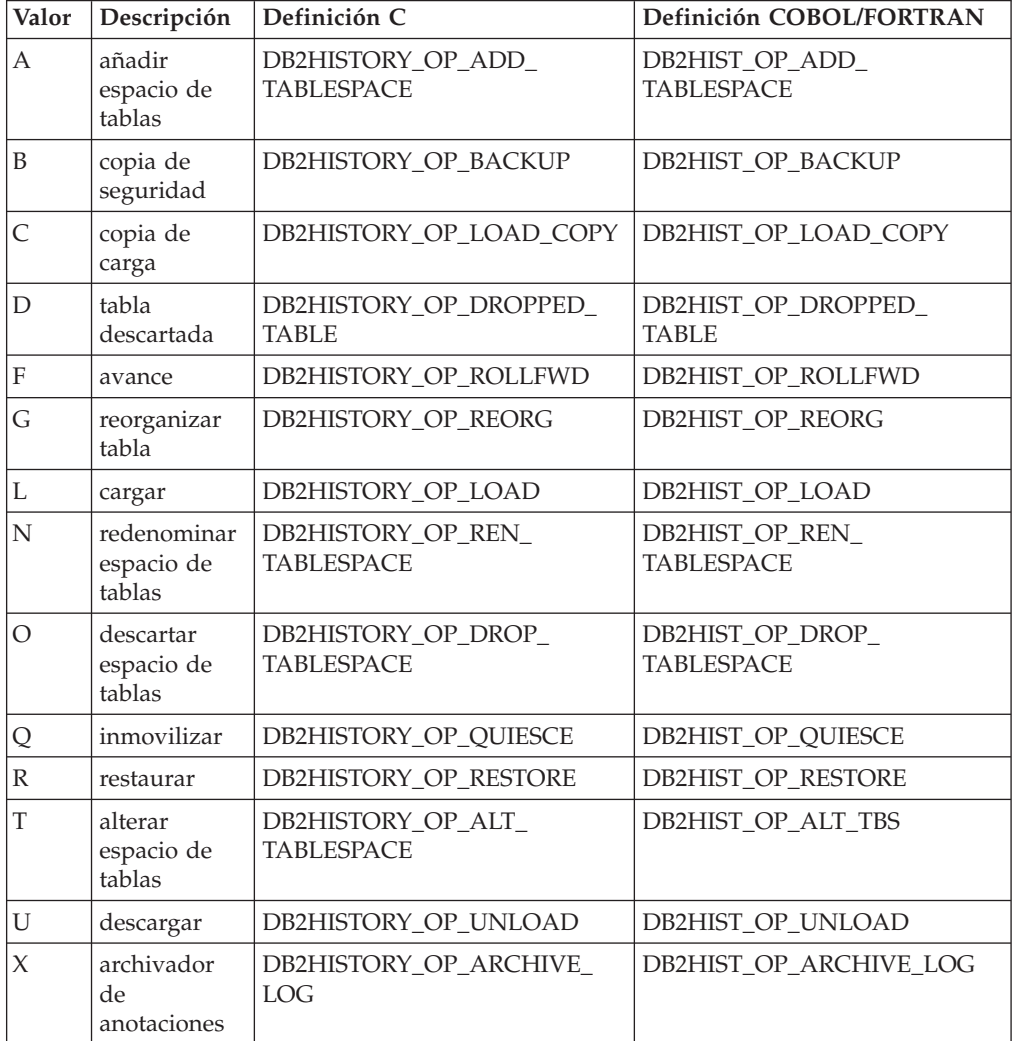

| oOperation   | oOptype           | Descripción                                                                                                    | Definición C/COBOL/FORTRAN                                                                                                    |
|--------------|-------------------|----------------------------------------------------------------------------------------------------|----------------------------------------------------------------------------------------------------|
| B            | <b>FNIOD</b><br>E | fuera de línea, en<br>línea, fuera de línea<br>incremental, en<br>línea incremental,<br>fuera de línea delta,<br>en línea delta                                                                                                    | DB2HISTORY_OPTYPE_OFFLINE,<br>DB2HISTORY_OPTYPE_ONLINE,<br>DB2HISTORY_OPTYPE_INCR_OFFLINE,<br>DB2HISTORY_OPTYPE_INCR_ONLINE,<br>DB2HISTORY_OPTYPE_DELTA_OFFLINE,<br>DB2HISTORY_OPTYPE_DELTA_ONLINE |
| F            | E P               | fin de anotaciones,<br>punto en el tiempo                                                                                                    | DB2HISTORY_OPTYPE_EOL,<br>DB2HISTORY_OPTYPE_PIT                                                                                                    |
| G            | F N               | fuera de línea, en<br>línea                                                                                                    | DB2HISTORY_OPTYPE_OFFLINE,<br><b>DB2HISTORY_OPTYPE_ONLINE</b>                                                                                                    |
| L            | I R               | insertar, sustituir                                                                                                    | DB2HISTORY_OPTYPE_INSERT,<br>DB2HISTORY_OPTYPE_REPLACE                                                                                                    |
| Q            | SUXZ              | inmovilizar<br>compartimiento,<br>inmovilizar<br>actualización,<br>inmovilizar<br>exclusividad,<br>inmovilizar<br>restablecimiento                                                                                                    | DB2HISTORY_OPTYPE_SHARE,<br>DB2HISTORY_OPTYPE_UPDATE,<br>DB2HISTORY_OPTYPE_EXCL,<br>DB2HISTORY_OPTYPE_RESET                                                                                        |
| $\mathbb{R}$ | FNIOR             | fuera de línea, en<br>línea, fuera de línea<br>incremental, en<br>línea incremental,<br>reconstruir                                                                                                    | DB2HISTORY_OPTYPE_OFFLINE,<br>DB2HISTORY_OPTYPE_ONLINE,<br>DB2HISTORY_OPTYPE_INCR_OFFLINE,<br>DB2HISTORY_OPTYPE_INCR_ONLINE,<br>DB2HISTORY_OPTYPE_REBUILD                                          |
| T            | C R               | añadir<br>contenedores,<br>reequilibrar                                                                                                    | DB2HISTORY_OPTYPE_ADD_CONT,<br>DB2HISTORY_OPTYPE_REB                                                                                                    |
| $\chi$       | NPMF1<br>2        | mandato de<br>anotaciones de<br>archivador, vía de<br>acceso de<br>anotaciones<br>primarias, vía de<br>acceso de<br>anotaciones de<br>duplicación, vía de<br>acceso de anomalía<br>de archivador,<br>método 1 de<br>archivador de<br>anotaciones,<br>método 2 de<br>archivador de<br>anotaciones | DB2HISTORY_OPTYPE_ARCHIVE_CMD,<br>DB2HISTORY_OPTYPE_PRIMARY,<br>DB2HISTORY_OPTYPE_MIRROR,<br>DB2HISTORY_OPTYPE_ARCHFAIL,<br>DB2HISTORY_OPTYPE_ARCH1,<br>DB2HISTORY_OPTYPE_ARCH2                    |

*Tabla 28. Valores válidos de oOptype en la estructura db2HistData*

*Tabla 29. Campos de la estructura db2HistoryEID*

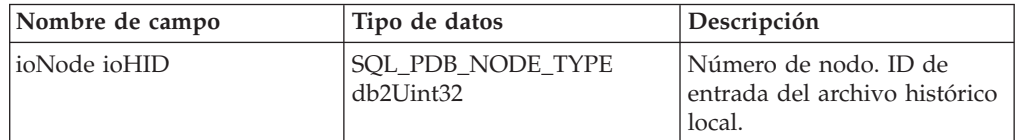

### **Sintaxis de la API y de las estructuras de datos**

typedef SQL\_STRUCTURE db2HistoryData { char ioHistDataID[8]; db2Char oObjectPart; db2Char oEndTime; db2Char oFirstLog; db2Char oLastLog; db2Char oID; db2Char oTableQualifier; db2Char oTableName; db2Char oLocation; db2Char oComment; db2Char oCommandText; SQLU\_LSN oLastLSN; db2HistoryEID oEID; struct sqlca \*poEventSQLCA; struct db2Char \*poTablespace; db2Uint32 iNumTablespaces; db2Uint32 oNumTablespaces; char oOperation; char oObject; char oOptype; char oStatus; char oDeviceType; } db2HistoryData; typedef SQL\_STRUCTURE db2Char { char \*pioData; db2Uint32 iLength; db2Uint32 oLength; } db2Char; typedef SQL\_STRUCTURE db2HistoryEID { SQL\_PDB\_NODE\_TYPE\_ioNode; db2Uint32 ioHID; } db2HistoryEID;

### **Parámetros de la estructura de datos db2Char**

#### **pioData**

Puntero a un almacenamiento intermedio de datos de tipo carácter. Si el valor es NULL, no se devolverán datos.

#### **iLength**

Entrada. Tamaño del almacenamiento pioData.

#### **oLength**

Salida. Número de caracteres válidos de datos contenidos en el almacenamiento intermedio pioData.

#### **Parámetros de la estructura de datos db2HistoryEID**

#### **ioNode**

Este parámetro se puede utilizar como parámetro de entrada o salida. Indica el número de nodo.

**ioHID** Este parámetro se puede utilizar como parámetro de entrada o salida. Indica el ID de entrada del archivo histórico local.

# **sql\_authorizations**

**Nota:** Esta estructura estará en desuso porque sólo se utilizará para la compatibilidad con versiones anteriores para la API sqluadau().

Esta estructura se utiliza para devolver información después de una llamada a la API sqluadau. El tipo de datos de todos los campos es SMALLINT. La primera mitad de la tabla siguiente contiene las autorizaciones otorgadas directamente al usuario. La segunda mitad de la tabla contiene las autorizaciones otorgadas a los grupos a los que pertenece el usuario.

| Nombre de campo              | Descripción                                                                  |
|------------------------------|------------------------------------------------------------------------------|
| SQL AUTHORIZATIONS LEN       | Tamaño de la estructura.                                                     |
| SQL_SYSADM_AUTH              | Autorización SYSADM.                                                         |
| SQL_SYSCTRL_AUTH             | Autorización SYSCTRL.                                                        |
| SQL_SYSMAINT_AUTH            | Autorización SYSMAINT.                                                       |
| SQL_DBADM_AUTH               | Autorización DBADM.                                                          |
| SQL_CREATETAB_AUTH           | Autorización CREATETAB.                                                      |
| SQL_CREATET_NOT_FENC_AUTH    | Autorización CREATE_NOT_FENCED.                                              |
| SQL_BINDADD_AUTH             | Autorización BINDADD.                                                        |
| SQL_CONNECT_AUTH             | Autorización CONNECT.                                                        |
| SQL_IMPLICIT_SCHEMA_AUTH     | Autorización IMPLICIT_SCHEMA.                                                |
| SQL_LOAD_AUTH                | Autorización LOAD.                                                           |
| SQL_SYSADM_GRP_AUTH          | El usuario pertenece a un grupo que tiene<br>autorización SYSADM.            |
| SQL_SYSCTRL_GRP_AUTH         | El usuario pertenece a un grupo que tiene<br>autorización SYSCTRL.           |
| SQL_SYSMAINT_GRP_AUTH        | El usuario pertenece a un grupo que tiene<br>autorización SYSMAINT.          |
| SQL_DBADM_GRP_AUTH           | El usuario pertenece a un grupo que tiene<br>autorización DBADM.             |
| SQL_CREATETAB_GRP_AUTH       | El usuario pertenece a un grupo que tiene<br>autorización CREATETAB.         |
| SQL_CREATE_NON_FENC_GRP_AUTH | El usuario pertenece a un grupo que tiene<br>autorización CREATE NOT FENCED. |
| SQL_BINDADD_GRP_AUTH         | El usuario pertenece a un grupo que tiene<br>autorización BINDADD.           |
| SQL_CONNECT_GRP_AUTH         | El usuario pertenece a un grupo que tiene<br>autorización CONNECT.           |
| SQL_IMPLICIT_SCHEMA_GRP_AUTH | El usuario pertenece a un grupo que tiene<br>autorización IMPLICIT SCHEMA.   |
| SQL_LOAD_GRP_AUTH            | El usuario pertenece a un grupo que tiene<br>autorización LOAD.              |
| SQL_CREATE_EXT_RTN_AUTH      | Autorización<br>CREATE_EXTERNAL_ROUTINE.                                     |

*Tabla 30. Campos de la estructura SQL\_AUTHORIZATIONS*

| Nombre de campo              | Descripción                                                                           |
|------------------------------|---------------------------------------------------------------------------------------|
| SQL_CREATE_EXT_RTN_GRP_AUTH  | El usuario pertenece a un grupo que tiene<br>autorización<br>CREATE EXTERNAL ROUTINE. |
| SOL OUIESCE CONNECT AUTH     | Autorización QUIESCE CONNECT.                                                         |
| SQL_QUIESCE_CONNECT_GRP_AUTH | El usuario pertenece a un grupo que tiene<br>autorización QUIESCE CONNECT.            |
| SQL SECURITY_ADMIN_AUTH      | Autorización SECADM.                                                                  |
| SQL_SECURITY_ADMIN_GRP_AUTH  | El usuario pertenece a un grupo que tiene<br>autorización SECADM.                     |
| SOL SYSMON AUTH              | Autorización SYSMON.                                                                  |
| SOL SYSMON GRP AUTH          | El usuario pertenece a un grupo que tiene<br>autorización SYSMON.                     |

*Tabla 30. Campos de la estructura SQL\_AUTHORIZATIONS (continuación)*

**Nota:** SYSADM, SYSMAINT, SYSMON y SYSCTRL son sólo autorizaciones indirectas y no se pueden otorgar directamente al usuario. Solamente están disponibles a través de los grupos a los que pertenece el usuario.

#### **Sintaxis de la API y de las estructuras de datos**

SQL\_STRUCTURE sql\_authorizations { short sql authorizations len; short sql\_sysadm\_auth; short sql\_dbadm\_auth; short sql createtab auth; short sql\_bindadd auth; short sql connect auth; short sql\_sysadm\_grp\_auth; short sql\_dbadm\_grp\_auth; short sql\_createtab\_grp\_auth; short sql\_bindadd\_grp\_auth; short sql connect grp auth; short sql\_sysctrl\_auth; short sql\_sysctrl\_grp\_auth; short sql\_sysmaint\_auth; short sql<sup>-</sup>sysmaint\_grp\_auth; short sql create not fenc auth; short sql\_create\_not\_fenc\_grp\_auth; short sql\_implicit\_schema\_auth; short sql\_implicit\_schema\_grp\_auth; short sql\_load\_auth; short sql load grp auth; short sql $\overline{c}$  create ext rtn auth; short sql\_create\_ext\_rtn\_grp\_auth; short sql\_quiesce\_connect\_auth; short sql quiesce connect grp auth; short sql\_security\_admin\_auth; short sql\_security\_admin\_grp\_auth; short sql\_library\_admin\_auth; short sql\_library\_admin\_grp\_auth; short sql\_sysmon\_auth; short sql\_sysmon\_grp\_auth; };

# **Estructura en COBOL**

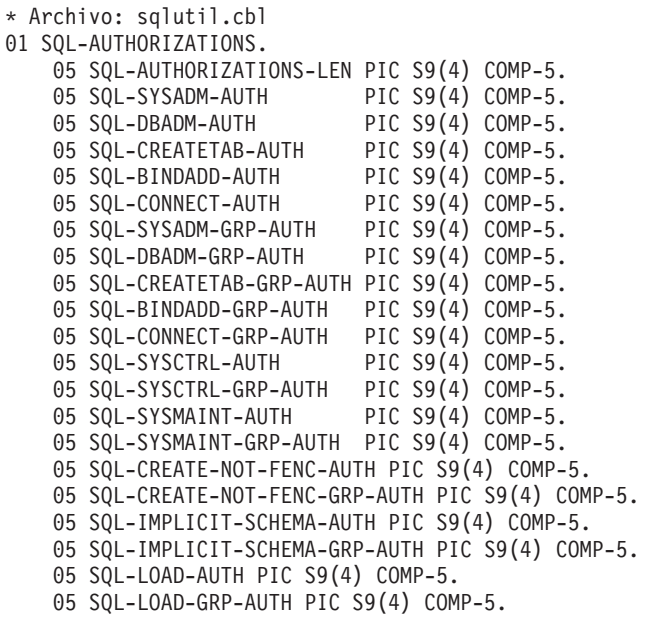

# **sql\_dir\_entry**

\*

Esta estructura es utilizada por las API del directorio de DCS.

*Tabla 31. Campos de la estructura SQL-DIR-ENTRY*

| Nombre de campo                                                 | Tipo de datos                                                                                  | Descripción                                                                                                    |
|-----------------------------------------------------------------|------------------------------------------------------------------------------------------------|----------------------------------------------------------------------------------------------------|
| STRUCT ID RELEASE<br><b>CODEPAGE COMMENT</b><br>LDB TDB AR PARM | <b>SMALLINT SMALLINT</b><br><b>SMALLINT CHAR(30)</b><br>CHAR(8) CHAR(18)<br>CHAR(32) CHAR(512) | Identificador de la estructura.<br>Establecido en<br>SQL_DCS_STR_ID (definido<br>en sqlenv). Versión de release<br>(asignado por la API). Página<br>de códigos del comentario.<br>Descripción opcional de la<br>base de datos. Nombre local<br>de la base de datos; debe<br>coincidir con el alias de base<br>de datos contenido en el<br>directorio de bases de datos<br>del sistema. Nombre real de<br>la base de datos. Nombre del<br>cliente de aplicaciones.<br>Contiene el prefijo del<br>programa de transacciones,<br>el nombre del programa de<br>transacciones, el nombre del<br>archivo de correlación de<br>SQLCODE y la opción de<br>desconexión y seguridad. |

**Nota:** Los campos de caracteres pasados en esta estructura deben tener una terminación nula o estar rellenados con blancos hasta completar la longitud del campo.

# **Sintaxis de la API y de las estructuras de datos**

SQL\_STRUCTURE sql\_dir\_entry unsigned short struct\_id; unsigned short release; unsigned short codepage; \_SQLOLDCHAR comment[SQL\_CMT\_SZ + 1];  $\sqrt{SQLOLDCHAR}$  ldb $\sqrt{SQLDBMAME}$  $\sqrt{SZ}$  + 1];  $SQLOLDCHAR tdb[SQL LONG NAME SZ + 1];$ \_SQLOLDCHAR ar[SQL\_AR\_SZ + 1]; SQLOLDCHAR parm[SQL PARAMETER SZ + 1]; };

# **Estructura en COBOL**

{

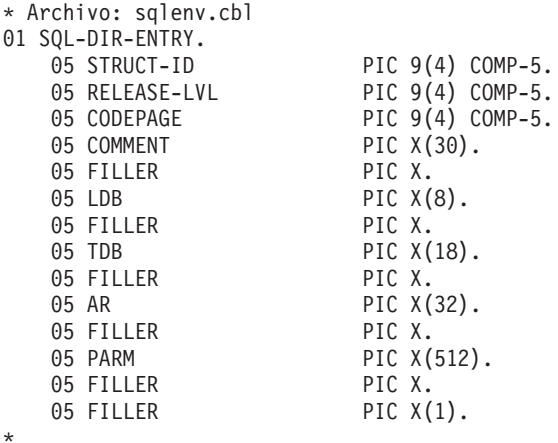

# **SQLB\_TBS\_STATS**

Esta estructura se utiliza para devolver estadísticas adicionales sobre espacios de tablas a un programa de aplicación.

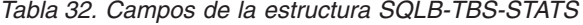

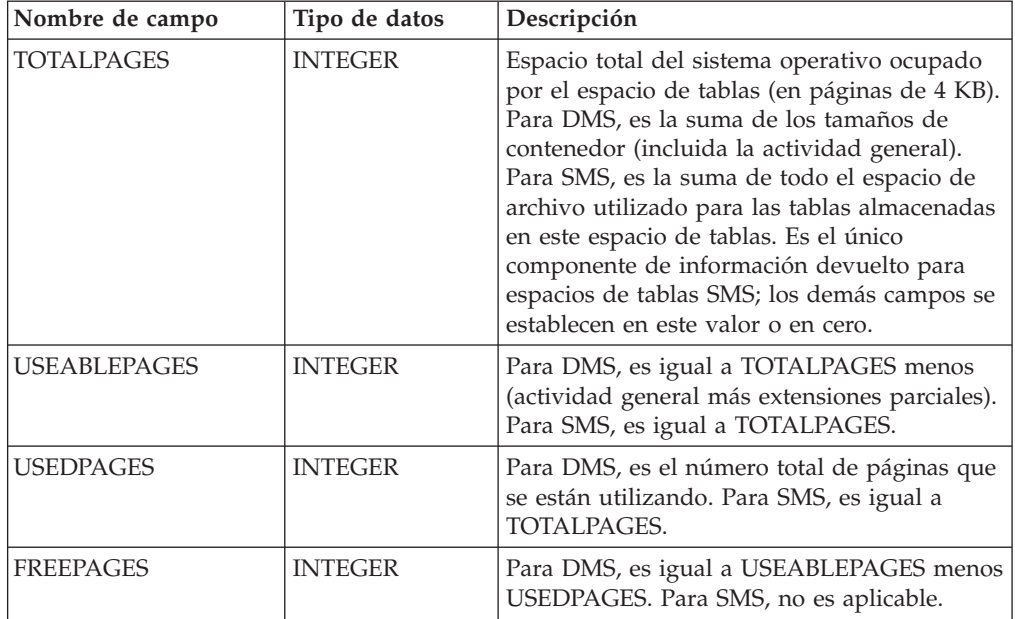

*Tabla 32. Campos de la estructura SQLB-TBS-STATS (continuación)*

| Nombre de campo | Tipo de datos  | Descripción                                                                                                    |
|-----------------|----------------|----------------------------------------------------------------------------------------------------|
| HIGHWATERMARK   | <b>INTEGER</b> | Para DMS, la marca de límite superior es el<br>"final" actual del espacio de direcciones de<br>espacio de tablas. El otras palabras, el<br>número de página de la primera extensión<br>libre situada a continuación de la última<br>extensión asignada de un espacio de tablas. |

**Nota:** Esto no representa una marca de límite superior, sino una marca de límite actual, pues el valor puede disminuir. Para SMS, no es aplicable.

Durante un reequilibrado del espacio de tablas, el número de páginas utilizables incluirá páginas para el contenedor recién añadido, pero estas nuevas páginas no se reflejarán en el número de páginas libres hasta que finalice el reequilibrado. Cuando no hay un reequilibrado de espacio de tablas en proceso, el número de páginas utilizadas más el número de páginas libres es igual al número de páginas utilizables.

### **Sintaxis de la API y de las estructuras de datos**

```
SQL STRUCTURE SQLB TBS STATS
{
  sqluint32 totalPages;
  sqluint32 useablePages;
  sqluint32 usedPages;
  sqluint32 freePages;
  sqluint32 highWaterMark;
};
```
# **Estructura en COBOL**

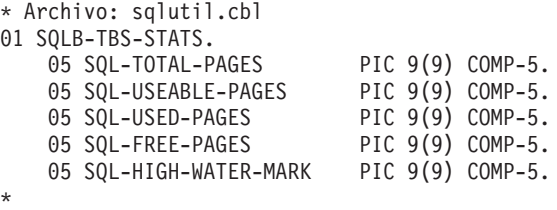

# **SQLB\_TBSCONTQRY\_DATA**

Esta estructura se utiliza para devolver datos sobre contenedores a un programa de aplicación.

| Nombre de campo | Tipo de datos  | Descripción                                                          |
|-----------------|----------------|----------------------------------------------------------------------|
| ID              | <b>INTEGER</b> | Identificador del contenedor.                                        |
| <b>NTBS</b>     | <b>INTEGER</b> | Siempre 1.                                                           |
| <b>TBSID</b>    | <b>INTEGER</b> | Identificador de espacio de tablas.                                  |
| <b>NAMELEN</b>  | <b>INTEGER</b> | Longitud del nombre de contenedor<br>(para lenguajes que no sean C). |
| <b>NAME</b>     | CHAR(256)      | Nombre del contenedor.                                               |

*Tabla 33. Campos de la estructura SQLB-TBSCONTQRY-DATA*

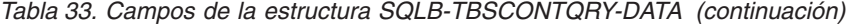

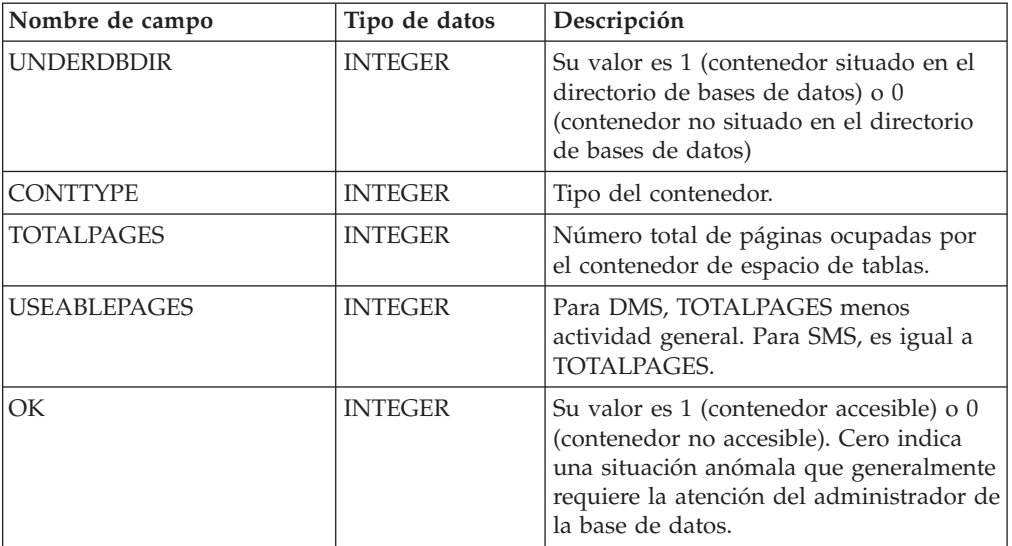

Los valores posibles para CONTTYPE (definido en sqlutil) son:

#### **SQLB\_CONT\_PATH**

Especifica una vía de acceso de directorios (solamente para SMS).

#### **SQLB\_CONT\_DISK**

Especifica un dispositivo en bruto (solamente para DMS).

#### **SQLB\_CONT\_FILE**

Especifica un archivo (solamente para DMS).

# **Sintaxis de la API y de las estructuras de datos**

SQL\_STRUCTURE SQLB\_TBSCONTQRY\_DATA { sqluint32 id; sqluint32 nTbs; sqluint32 tbsID; sqluint32 nameLen; char name[SQLB\_MAX\_CONTAIN\_NAME\_SZ]; sqluint32 underDBDir; sqluint32 contType; sqluint32 totalPages; sqluint32 useablePages; sqluint32 ok; };

## **Estructura en COBOL**

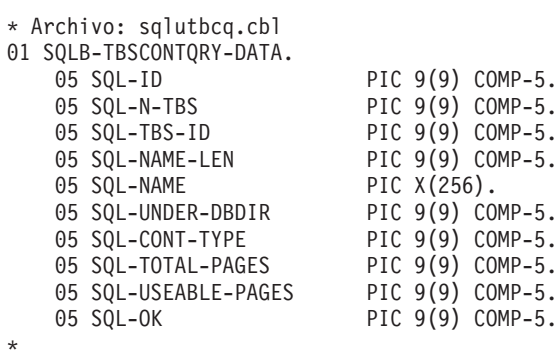

# **SQLB\_TBSPQRY\_DATA**

Esta estructura se utiliza para devolver datos sobre espacios de tablas a un programa de aplicación.

| Nombre de campo     | Tipo de datos    | Descripción                                                                                                    |
|---------------------|------------------|----------------------------------------------------------------------------------------------------|
| TBSPQVER            | CHAR(8)          | Identificador de versión de la<br>estructura.                                                                                      |
| ID                  | <b>INTEGER</b>   | Identificador interno del<br>espacio de tablas.                                                                                    |
| NAMELEN             | <b>INTEGER</b>   | Longitud del nombre del<br>espacio de tablas.                                                                                      |
| NAME                | <b>CHAR(128)</b> | Nombre terminado en nulo<br>del espacio de tablas.                                                                                 |
| TOTALPAGES          | <b>INTEGER</b>   | Número de páginas<br>especificado por CREATE<br>TABLESPACE (sólo DMS).                                                             |
| <b>USEABLEPAGES</b> | <b>INTEGER</b>   | TOTALPAGES menos<br>actividad general (sólo<br>DMS). Este valor se<br>redondea por defecto en el<br>próximo múltiplo de 4 KB.      |
| <b>FLAGS</b>        | <b>INTEGER</b>   | Atributos de bit del espacio<br>de tablas.                                                                                         |
| <b>PAGESIZE</b>     | <b>INTEGER</b>   | Tamaño de página (en bytes)<br>del espacio de tablas. Fijado<br>actualmente en 4 KB.                                               |
| <b>EXTSIZE</b>      | <b>INTEGER</b>   | Tamaño ampliado (en<br>páginas) del espacio de<br>tablas.                                                                          |
| PREFETCHSIZE        | <b>INTEGER</b>   | Tamaño de captación previa.                                                                                                    |
| NCONTAINERS         | <b>INTEGER</b>   | Número de contenedores del<br>espacio de tablas.                                                                                   |
| <b>TBSSTATE</b>     | <b>INTEGER</b>   | Estados del espacio de tablas.                                                                                                    |
| LIFELSN             | CHAR(6)          | Indicación de fecha y hora<br>que identifica el origen del<br>espacio de tablas.                                                   |
| FLAGS2              | <b>INTEGER</b>   | Atributos de bit del espacio<br>de tablas.                                                                                         |
| MINIMUMRECTIME      | CHAR(27)         | Punto del tiempo más<br>temprano que una operación<br>de avance de espacio de<br>tablas puntual en el tiempo<br>puede especificar. |

*Tabla 34. Campos de la estructura SQLB-TBSPQRY-DATA*

| Nombre de campo     | Tipo de datos                                          | Descripción                                                                                                    |
|---------------------|--------------------------------------------------------|----------------------------------------------------------------------------------------------------|
| <b>STATECHNGOBJ</b> | <b>INTEGER</b>                                         | Si TBSSTATE es<br>SQLB_LOAD_PENDING o<br>SQLB_DELETE_PENDING,<br>el ID de objeto del espacio<br>de tablas STATECHANGEID<br>que ha provocado el<br>establecimiento del estado<br>del espacio de tablas. De lo<br>contrario, es cero. |
| <b>STATECHNGID</b>  | <b>INTEGER</b>                                         | Si TBSSTATE es<br>SQLB_LOAD_PENDING o<br>SQLB_DELETE_PENDING,<br>el ID de objeto<br>STATECHANGEOBJ que ha<br>provocado el establecimiento<br>del estado del espacio de<br>tablas. De lo contrario, es<br>cero.                      |
| <b>NQUIESCERS</b>   | <b>INTEGER</b>                                         | Si TBSSTATE es<br>SQLB_QUIESCED_SHARE,<br>UPDATE o EXCLUSIVE, el<br>número de inmovilizadores<br>del espacio de tablas y el<br>número de entradas de<br>QUIESCERS.                                                                  |
| <b>QUIESCER</b>     | Matriz de las estructuras<br><b>SQLB_QUIESCER_DATA</b> | Cada entrada de la matriz<br>consta de los datos de<br>inmovilización de un objeto<br>inmovilizado.                                                                                                    |
| <b>FSCACHING</b>    | <b>UNSIGNED CHAR</b>                                   | Política de almacenamiento<br>en antememoria del sistema<br>de archivos para dar soporte<br>a la E/S directa. Es un<br>campo de 31 bits.                                                                                            |
| <b>RESERVED</b>     | CHAR(31)                                               | Reservado para una<br>utilización futura.                                                                                                    |

*Tabla 34. Campos de la estructura SQLB-TBSPQRY-DATA (continuación)*

Los valores posibles para FLAGS (definido en sqlutil) son:

### **SQLB\_TBS\_SMS**

Espacio gestionado por el sistema

### **SQLB\_TBS\_DMS**

Espacio gestionado por la base de datos

#### **SQLB\_TBS\_ANY**

Todos los tipos de datos permanentes. Espacio de tablas regular.

#### **SQLB\_TBS\_LONG**

Todos los tipos de datos permanentes. Espacio de tablas grande.

#### **SQLB\_TBS\_SYSTMP**

Datos temporales del sistema.

#### **SQLB\_TBS\_USRTMP**

Datos temporales del usuario.

Los valores posibles para TBSSTATE (definido en sqlutil) son:

**SQLB\_NORMAL** Normal

**SQLB\_QUIESCED\_SHARE** Inmovilizado: SHARE

**SQLB\_QUIESCED\_UPDATE** Inmovilizado: UPDATE

**SQLB\_QUIESCED\_EXCLUSIVE** Inmovilizado: EXCLUSIVE

**SQLB\_LOAD\_PENDING** Carga pendiente

**SQLB\_DELETE\_PENDING** Supresión pendiente

**SQLB\_BACKUP\_PENDING** Copia de seguridad pendiente

**SQLB\_ROLLFORWARD\_IN\_PROGRESS** Avance en proceso

**SQLB\_ROLLFORWARD\_PENDING** Avance pendiente

**SQLB\_RESTORE\_PENDING** Restauración pendiente

**SQLB\_DISABLE\_PENDING** Inhabilitación pendiente

**SQLB\_REORG\_IN\_PROGRESS** Reorganización en curso

**SQLB\_BACKUP\_IN\_PROGRESS** Copia de seguridad en curso

**SQLB\_STORDEF\_PENDING** Se debe definir el almacenamiento

**SQLB\_RESTORE\_IN\_PROGRESS** Restauración en curso

**SQLB\_STORDEF\_ALLOWED** Se puede definir el almacenamiento

**SQLB\_STORDEF\_FINAL\_VERSION** El estado de la definición del almacenamiento es 'final'

**SQLB\_STORDEF\_CHANGED** Se cambió la definición del almacenamiento antes del avance

**SQLB\_REBAL\_IN\_PROGRESS**

El reequilibrador DMS está activo

**SQLB\_PSTAT\_DELETION**

La supresión del espacio de tablas está en curso

#### **SQLB\_PSTAT\_CREATION**

La creación del espacio de tablas está en curso.

Los valores posibles para FLAGS2 (definido en sqlutil) son:

#### **SQLB\_STATE\_SET**

Solamente para su utilización por el servicio técnico.

# **Sintaxis de la API y de las estructuras de datos**

```
SQL_STRUCTURE SQLB_TBSPQRY_DATA
{
   char tbspqver[SQLB_SVERSION_SIZE];
   sqluint32 id;
  sqluint32 nameLen;
  char name[SQLB MAX TBS NAME SZ];
  sqluint32 totalPages;
  sqluint32 useablePages;
  sqluint32 flags;
  sqluint32 pageSize;
  sqluint32 extSize;
  sqluint32 prefetchSize;
  sqluint32 nContainers;
  sqluint32 tbsState;
  char lifeLSN[6];
  char pad[2];
  sqluint32 flags2;
  char minimumRecTime[SQL STAMP STRLEN+1];
  char pad1[1];
  sqluint32 StateChngObj;
  sqluint32 StateChngID;
  sqluint32 nQuiescers;
  struct SQLB QUIESCER DATA quiescer[SQLB MAX QUIESCERS];
  unsigned char fsCaching;
  char reserved[31];
};
SQL_STRUCTURE SQLB_QUIESCER_DATA
{
   sqluint32 quiesceId;
   sqluint32 quiesceObject;
};
```
# **Parámetros de la estructura de datos SQLB\_QUIESCER\_DATA**

- **pad** Reservado. Se utiliza para la alineación de estructuras y no debe llenarse con datos del usuario.
- **pad1** Reservado. Se utiliza para la alineación de estructuras y no debe llenarse con datos del usuario.

#### **quiesceId**

```
Entrada. ID del espacio de tablas donde se ha creado el objeto
inmovilizado.
```
#### **quiesceObject**

Entrada. ID de objeto del objeto inmovilizado.

#### **Estructura en COBOL**

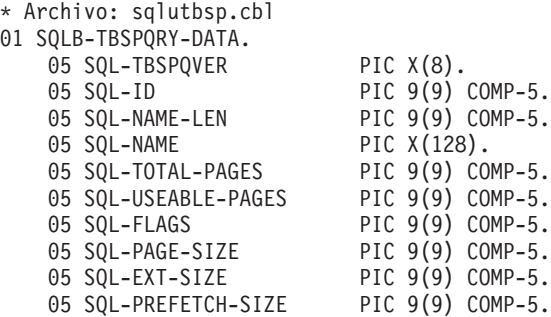

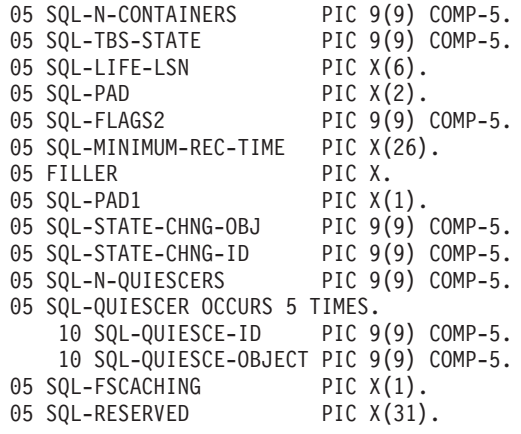

# **SQLCA**

La estructura del área de comunicaciones de SQL (SQLCA) es utilizada por el gestor de bases de datos para devolver información sobre errores a un programa de aplicación. Esta estructura se actualiza después de cada llamada a una API y sentencia de SQL emitidas.

# **Sintaxis del lenguaje**

#### **Estructura en C**

\*

```
/* Archivo: sqlca.h */
/* Estructura: SQLCA */
/* \ldots */SQL_STRUCTURE sqlca
{
  SQLOLDCHAR sqlcaid[8];
 sqlint32 sqlcabc;
 #ifdef DB2_SQL92E<br>sqlint32 sq
                 sqlcade;
  #else
 sqlint32 sqlcode;
 #endif
 short sqlerrml;
                 sqlerrmc[70];
  SQLOLDCHAR sqlerrp[8];
 sqlint32 sqlerrd[6];
  SQLOLDCHAR sqlwarn[11];
 \overline{\#}ifdef DB2 SQL92E
  SQLOLDCHAR sqlstat[5];
  #else
  _SQLOLDCHAR sqlstate[5];
 \overline{\#}endif
};
/* ... */
```
#### **Estructura en COBOL**

```
* Archivo: sqlca.cbl
01 SQLCA SYNC.
    05 SQLCAID PIC X(8) VALUE "SQLCA ".
    05 SQLCABC PIC S9(9) COMP-5 VALUE 136.
    05 SQLCODE PIC S9(9) COMP-5.
    05 SQLERRM.
    05 SQLERRP PIC X(8).
    05 SQLERRD OCCURS 6 TIMES PIC S9(9) COMP-5.
    05 SQLWARN.
```
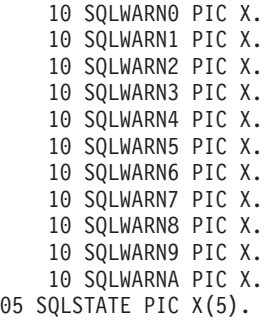

\*

# **sqlchar**

Esta estructura se utiliza para pasar datos de longitud variable al gestor de bases de datos.

*Tabla 35. Campos de la estructura SQLCHAR*

| Nombre de campo | Tipo de datos   | Descripción                                   |
|-----------------|-----------------|-----------------------------------------------|
| LENGTH          | <b>SMALLINT</b> | Longitud de la serie a la que<br>señala DATA. |
| <b>DATA</b>     | CHAR(n)         | Matriz de caracteres de<br>longitud LENGTH.   |

# **Sintaxis de la API y de las estructuras de datos**

```
SQL STRUCTURE sqlchar
{
        short length;
        _SQLOLDCHAR data[1];
};
```
# **Estructura en COBOL**

Esto no está definido en ningún archivo de cabecera. El ejemplo siguiente muestra cómo definir la estructura en COBOL:

\* Sustituir maxlen por el valor apropiado: 01 SQLCHAR. 49 SQLCHAR-LEN PIC S9(4) COMP-5. 49 SQLCHAR-DATA PIC X(maxlen).

# **SQLDA**

La estructura del área de descriptores de SQL (SQLDA) es un conjunto de variables que es necesario para la ejecución de la sentencia DESCRIBE de SQL. Las variables de SQLDA son opciones que se pueden utilizar con las sentencias PREPARE, OPEN, FETCH, EXECUTE y CALL.

La SQLDA se comunica mediante SQL dinámico; se puede utilizar en una sentencia DESCRIBE, modificar con las direcciones de variables de lenguaje principal y luego reutilizar en una sentencia FETCH.

Las SQLDA se pueden utilizar con todos los lenguajes, pero solamente se proporcionan declaraciones predefinidas para C, REXX, FORTRAN y COBOL. El significado de la información contenida en una SQLDA depende de la utilización de la SQLDA. En las sentencias PREPARE y DESCRIBE, una SQLDA proporciona información a un programa de aplicación sobre una sentencia preparada. En las sentencias OPEN, EXECUTE, FETCH y CALL, una SQLDA describe variables de lenguaje principal.

# **Sintaxis del lenguaje**

## **Estructura en C**

```
/* Archivo: sqlda.h */
/* Estructura: SQLDA */
/* \ldots */SQL_STRUCTURE sqlda
{
  SQLOLDCHAR sqldaid[8];
 long sqldabc;
 short sqln;
 short sqld;
 struct sqlvar sqlvar[1];
};
/* \ldots *//* Archivo: sqlda.h */
/* Estructura: SQLVAR */
/* \ldots */SQL_STRUCTURE sqlvar
{
 short sqltype;
 short sqllen;
  _SQLOLDCHAR *SQL_POINTER sqldata;
 short *SQL POINTER sqlind;
 struct sqlname sqlname;
};
/* \ldots *//* Archivo: sqlda.h */
/* Estructura: SQLNAME */
/* \ldots */SQL_STRUCTURE sqlname
{
 short length;
 _SQLOLDCHAR data[30];
};
/* \ldots *//* Archivo: sqlda.h */
/* Estructura: SQLVAR2 */
/* \ldots */SQL STRUCTURE sqlvar2
{
 union sql8bytelen len;
 char *SQL_POINTER sqldatalen;
 struct sqldistinct_type sqldatatype_name;
};
/* \ldots *//* Archivo: sqlda.h */
/* Estructura: SQL8BYTELEN */
/* \ldots */union sql8bytelen
{
 long reserve1[2];
 long sqllonglen;
};
/* \ldots */
```

```
/* Archivo: sqlda.h */
/* Estructura: SQLDISTINCT-TYPE */
/* \ldots */SQL_STRUCTURE sqldistinct_type
{
 short length;
 char data[27];
 char reserved1[3];
};
/* \ldots */
```
### **Estructura en COBOL**

```
* Archivo: sqlda.cbl
01 SQLDA SYNC.
    05 SQLDAID PIC X(8) VALUE "SQLDA ".
   05 SQLDABC PIC S9(9) COMP-5.
   05 SQLN PIC S9(4) COMP-5.
   05 SQLD PIC S9(4) COMP-5.
   05 SQLVAR-ENTRIES OCCURS 0 TO 1489 TIMES
       10 SQLVAR.
       10 SQLVAR2 REDEFINES SQLVAR.
*
```
# **sqldcol**

Esta estructura se utiliza para pasar información variable sobre columnas a las API db2Export, db2Import y db2Load.

*Tabla 36. Campos de la estructura SQLDCOL*

| Nombre de campo | Tipo de datos   | Descripción                                                                                                    |
|-----------------|-----------------|----------------------------------------------------------------------------------------------------|
| <b>DCOLMETH</b> | <b>SMALLINT</b> | Carácter que indica el<br>método que se debe usar<br>para seleccionar columnas<br>dentro del archivo de datos. |
| <b>DCOLNUM</b>  | <b>SMALLINT</b> | Número de columnas<br>especificadas en la matriz<br>DCOLNAME.                                                  |
| <b>DCOLNAME</b> | Matriz          | Matriz de estructuras<br>sqldcoln DCOLNUM.                                                                     |

Los valores válidos para DCOLMETH (definido en sqlutil) son:

### **SQL\_METH\_N**

Nombres. Al importar o cargar, utilice los nombres de columna proporcionadas por esta estructura para identificar los datos que se deben importar o cargar desde el archivo externo. Las mayúsculas y minúsculas de estos nombres de columna deben coincidir con las mayúsculas y minúsculas de los nombres correspondientes en los catálogos del sistema. Al exportar, utilice los nombres de columna proporcionadas por esta estructura como nombres de columna del archivo de salida.

El puntero dcolnptr de cada elemento de la matriz dcolname apunta a una matriz de caracteres, cuya longitud en bytes es la indicada por dcolnlen, que forman el nombre de una columna que se debe importar o cargar. El campo dcolnum, que debe ser un valor positivo, indica el número de elementos de la matriz dcolname.

Este método no es válido si el archivo externo no contiene nombres de columna (por ejemplo, archivo de formato DEL o ASC).

### **SQL\_METH\_P**

Posiciones. Al importar o cargar, utilice las posiciones de columna proporcionadas por esta estructura para identificar los datos que se deben importar o cargar desde el archivo externo. Este método no es válido cuando se exportan datos.

El puntero dcolnptr de cada elemento de la matriz dcolname no se tiene en cuenta, mientras que el campo dcolnlen contiene una posición de columna en el archivo externo. El campo dcolnum, que debe ser un valor positivo, indica el número de elementos de la matriz dcolname.

El valor de posición de columna válido más bajo es 1 (que indica la primera columna), y el valor válido más alto depende del tipo de archivo externo. La selección de posición no es válida para importar archivos ASC.

#### **SQL\_METH\_L**

Ubicaciones. Al importar o cargar, utilice las posiciones de columna inicial y final proporcionadas por esta estructura para identificar los datos que se deben importar o cargar desde el archivo externo. Este método no es válido cuando se exportan datos.

El campo dcolnptr del primer elemento de la matriz dcolname apunta a una estructura sqlloctab, que consta de una matriz de estructuras sqllocpair. El número de elementos de esta matriz está determinado por el campo dcolnum de la estructura sqldcol, que debe ser un valor positivo. Cada elemento de la matriz es un par de enteros, de 2 bytes, que indican donde comienza y finaliza la columna. El primer elemento de cada par de valores de ubicación es el byte dentro del archivo donde comienza la columna, y el segundo elemento es el byte donde finaliza la columna. La primera posición de byte dentro de una fila del archivo se considera la posición de byte 1. Las columnas pueden solaparse.

#### **SQL\_METH\_D**

Valor por omisión. Al importar o cargar archivos DEL e IXF, la primera columna del archivo se carga o importa en la primera columna de la tabla, y así sucesivamente. Al exportar datos, se utilizan los nombres por omisión para las columnas del archivo externo.

Los campos dcolnum y dcolname de la estructura sqldcol no se tienen en cuenta, y las columnas del archivo externo se toman en su orden natural.

Una columna del archivo externo se puede utilizar en la matriz más de una vez. No es necesario utilizar cada columna del archivo externo.

| Nombre de campo | Tipo de datos   | Descripción                                                    |
|-----------------|-----------------|----------------------------------------------------------------|
| <b>DCOLNLEN</b> | <b>SMALLINT</b> | Longitud de los datos a los<br>que señala DCOLNPTR.            |
| <b>DCOLNPTR</b> | Puntero         | Puntero a un elemento de<br>datos determinado por<br>DCOLMETH. |

*Tabla 37. Campos de la estructura SQLDCOLN*

**Nota:** Los campos DCOLNLEN y DCOLNPTR se repiten para cada columna especificada.

*Tabla 38. Campos de la estructura SQLLOCTAB*

| Nombre de campo | Tipo de datos | Descripción           |
|-----------------|---------------|-----------------------|
| 'LOCPAIR        | <b>Matriz</b> | Matriz de estructuras |
|                 |               | sqllocpair.           |

*Tabla 39. Campos de la estructura SQLLOCPAIR*

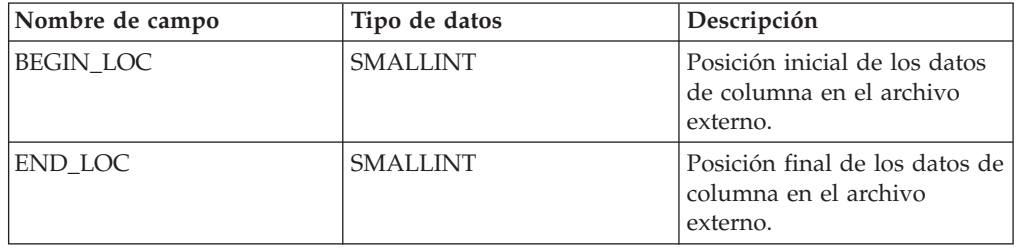

# **Sintaxis de la API y de las estructuras de datos**

```
SQL STRUCTURE sqldcol
{
   short dcolmeth;
   short dcolnum;
  struct sqldcoln dcolname[1];
};
SQL STRUCTURE sqldcoln
{
  short dcolnlen;
  char *dcolnptr;
};
SQL_STRUCTURE sqlloctab
{
  struct sqllocpair locpair[1];
};
SQL STRUCTURE sqllocpair
{
  short begin loc;
  short end_loc;
};
```
# **Estructura en COBOL**

```
* Archivo: sqlutil.cbl
01 SQL-DCOLDATA.
   05 SQL-DCOLMETH PIC S9(4) COMP-5.
   05 SQL-DCOLNUM PIC S9(4) COMP-5.
   05 SQLDCOLN OCCURS 0 TO 255 TIMES DEPENDING ON SQL-DCOLNUM.
       10 SQL-DCOLNLEN PIC S9(4) COMP-5.
       10 FILLER PIC X(2).
       10 SQL-DCOLN-PTR USAGE IS POINTER.
*
* Archivo: sqlutil.cbl
01 SQL-LOCTAB.
   05 SQL-LOC-PAIR OCCURS 1 TIMES.
       10 SQL-BEGIN-LOC PIC S9(4) COMP-5.
       10 SQL-END-LOC PIC S9(4) COMP-5.
*
```
# **sqle\_addn\_options**

Esta estructura se utiliza para pasar información a la API sqleaddn.

| Nombre de campo | Tipo de datos     | Descripción                                                                                                    |
|-----------------|-------------------|----------------------------------------------------------------------------------------------------|
| <b>SQLADDID</b> | <b>CHAR</b>       | Valor de reclamo que se debe<br>establecer en SQLE_ADDOPTID_V51.                                                                                                    |
| TBLSPACE_TYPE   | sqluint32         | Especifica el tipo de definiciones de<br>espacios de tablas temporales del<br>sistema que se debe utilizar para el<br>nodo que se está añadiendo. Consulte<br>más abajo para conocer los valores.<br>Nota: esta opción no se tiene en<br>cuenta para los espacios de tablas<br>temporales del sistema que se<br>definen para utilizar almacenamiento<br>automático (es decir, espacios de<br>tablas temporales del sistema que se<br>han creado con la cláusula<br><b>MANAGED BY AUTOMATIC</b><br>STORAGE de la sentencia CREATE<br>TABLESPACE o sin especificar la<br>cláusula MANAGED BY CLAUSE).<br>Para estos espacios de tabla, no se<br>puede aplazar la creación de<br>contenedores ni optar por crear un<br>conjunto de contenedores tal como<br>están definidos en otra partición. El<br>gestor de bases de datos asignará<br>automáticamente contenedores<br>basándose en las vías de acceso de<br>almacenamiento que están asociadas<br>a la base de datos. |
| TBLSPACE_NODE   | SQL_PDB_NODE_TYPE | Especifica el número de nodo del que<br>deben obtenerse definiciones de<br>espacios de tablas temporales del<br>sistema. El número de nodo debe<br>existir en el archivo db2nodes.cfg y<br>solamente se utiliza si el campo<br>tblspace_type tiene el valor<br>SQLE_TABLESPACES_LIKE_NODE.                                                                                                    |

*Tabla 40. Campos de la estructura SQLE-ADDN-OPTIONS*

Los valores válidos para TBLSPACE\_TYPE (definido en sqlenv) son:

#### **SQLE\_TABLESPACES\_NONE**

No crear ningún espacio de tablas temporales del sistema.

### **SQLE\_TABLESPACES\_LIKE\_NODE**

Los contenedores para los espacios de tablas temporales del sistema deben ser los mismos que los utilizados para el nodo especificado.

#### **SQLE\_TABLESPACES\_LIKE\_CATALOG**

Los contenedores para los espacios de tablas temporales del sistema deben ser los mismos que los utilizados para el nodo de catálogo de cada base de datos.

## **Sintaxis de la API y de las estructuras de datos**

```
SQL_STRUCTURE sqle_addn_options
{
        char sqladdid[8];
        sqluint32 tblspace_type;
        SQL PDB NODE TYPE tblspace node;
};
```
# **Estructura en COBOL**

```
* Archivo: sqlenv.cbl
01 SQLE-ADDN-OPTIONS.
   05 SQLADDID PIC X(8).
   05 SQL-TBLSPACE-TYPE
   05 SQL-TBLSPACE-NODE PIC S9(4) COMP-5.
   05 FILLER PIC X(2).
*
```
# **sqle\_client\_info**

Esta estructura se utiliza para pasar información a las API sqleseti y sqleqryi. Esta estructura especifica:

- v El tipo de información que se está definiendo o consultando
- v La longitud de los datos que se están definiendo o consultando
- v Un puntero a uno de estos elementos:
	- Un área que contendrá los datos que se están definiendo
	- Un área de longitud suficiente para contener los datos que se están consultando

Las aplicaciones pueden especificar los tipos de información siguientes:

v ID de usuario del cliente que se está definiendo o consultando. Se puede definir un máximo de 255 caracteres, pero los servidores pueden truncar esta información de acuerdo con un valor específico de la plataforma.

**Nota:** Este ID de usuario es solamente para fines de identificación, y no se utiliza para ninguna autorización.

- v Nombre de la estación de trabajo del cliente que se está definiendo o consultando. Se puede definir un máximo de 255 caracteres, pero los servidores pueden truncar esta información de acuerdo con un valor específico de la plataforma.
- v Nombre de aplicación del cliente que se está definiendo o consultando. Se puede definir un máximo de 255 caracteres, pero los servidores pueden truncar esta información de acuerdo con un valor específico de la plataforma.
- v Vía de acceso del paquete actual del cliente que se está definiendo o consultando. Se puede definir un máximo de 255 caracteres, pero los servidores pueden truncar esta información de acuerdo con un valor específico de la plataforma.
- v ID del programa cliente que se está definiendo o consultando. Se puede definir un máximo de 80 caracteres, pero los servidores pueden truncar esta información de acuerdo con un valor específico de la plataforma.
- v Serie de contabilidad de cliente que se está definiendo o consultando. Se puede definir un máximo de 200 caracteres, pero los servidores pueden truncar esta información de acuerdo con un valor específico de la plataforma.

**Nota:** La información se puede definir mediante la API sqlesact. Pero sqlesact no permite cambiar la información contable una vez establecida una conexión, mientras que sqleseti permite cambiar la información contable para las conexiones actuales y futuras.

| Nombre de campo | Tipo de datos | Descripción                                                                                                    |
|-----------------|---------------|----------------------------------------------------------------------------------------------------|
| <b>TYPE</b>     | sqlint32      | Tipo de valor.                                                                                                    |
| LENGTH          | sqlint32      | Longitud del valor. En las llamadas a sqleseti, la<br>longitud puede estar comprendida entre 0 y la<br>longitud máxima definida para el tipo. Una<br>longitud 0 indica un valor nulo. En las llamadas<br>a sqleqryi, se devuelve la longitud, pero el área<br>apuntada por pValue debe ser lo suficiente<br>grande para contener la longitud máxima para<br>el tipo. Una longitud 0 indica un valor nulo. |
| <b>PVALUE</b>   | Puntero       | Puntero a un almacenamiento intermedio,<br>asignado por la aplicación, que contiene el valor<br>especificado. El tipo de datos de este valor<br>depende del campo TYPE.                                                                                                    |

*Tabla 41. Campos de la estructura SQLE-CLIENT-INFO*

A continuación se muestran las entradas válidas para el elemento SQLE-CLIENT-INFO TYPE y las descripciones correspondientes a cada entrada:

*Tabla 42. Valores de conexión*

| Tipo                        | Tipo de datos | Descripción                                                                                                    |
|-----------------------------|---------------|----------------------------------------------------------------------------------------------------|
| SQLE_CLIENT_INFO_USERID     | CHAR(255)     | ID de usuario del cliente. Algunos servidores pueden<br>truncar este valor. Por ejemplo, los servidores DB2<br>para z/OS permiten una longitud máxima de 16<br>caracteres. Este ID de usuario es solamente para fines<br>de identificación, y no se utiliza para ninguna<br>autorización.                                                        |
| SQLE_CLIENT_INFO_WRKSTNNAME | CHAR(255)     | Nombre de la estación de trabajo del cliente. Algunos<br>servidores pueden truncar este valor. Por ejemplo, los<br>servidores DB2 para z/OS permiten una longitud<br>máxima de 18 caracteres.                                                                                                    |
| SQLE_CLIENT_INFO_APPLNAME   | CHAR(255)     | Nombre de aplicación del cliente. Algunos servidores<br>pueden truncar este valor. Por ejemplo, los servidores<br>DB2 para z/OS permiten una longitud máxima de 32<br>caracteres.                                                                                                    |
| SQLE_CLIENT_INFO_PROGRAMID  | CHAR(80)      | Identificador de programa del cliente. Una vez<br>definido este elemento, DB2 Universal Database para<br>z/OS Versión 8 asocia este identificador a cualquier<br>sentencia insertada en la antememoria de sentencias<br>de SQL dinámico. Este elemento sólo se puede utilizar<br>para aplicaciones que acceden a DB2 UDB para z/OS<br>Versión 8. |
| SQLE_CLIENT_INFO_ACCTSTR    | CHAR(200)     | Serie de contabilidad del cliente. Algunos servidores<br>pueden truncar este valor. Por ejemplo, los servidores<br>DB2 para z/OS permiten una longitud máxima de 200<br>caracteres.                                                                                                    |
| SQLE_CLIENT_INFO_AUTOCOMMIT | CHAR(1)       | Valor de compromiso automático del cliente. Puede<br>ser igual a SQLE_CLIENT_AUTOCOMMIT_ON o<br>SQLE_CLIENT_AUTOCOMMIT_OFF.                                                                                                    |

**Nota:** Estos nombres de campo están definidos para el lenguaje de programación C. Existen nombres similares para FORTRAN y COBOL, que tienen la misma semántica.

# **Sintaxis de la API y de las estructuras de datos**

SQL\_STRUCTURE sqle\_client\_info unsigned short type; unsigned short length; char \*pValue;

# **Estructura en COBOL**

{

};

```
* Archivo: sqlenv.cbl
01 SQLE-CLIENT-INFO.
    05 SQLE-CLIENT-INFO-ITEM OCCURS 4 TIMES.
        10 SQLE-CLIENT-INFO-TYPE PIC S9(4) COMP-5.
        10 SQLE-CLIENT-INFO-LENGTH PIC S9(4) COMP-5.
       10 SQLE-CLIENT-INFO-VALUE USAGE IS POINTER.
*
```
# **sqle\_conn\_setting**

Esta estructura se utiliza para especificar tipos de valores de conexión y valores para las API sqleqryc y sqlesetc.

*Tabla 43. Campos de la estructura SQLE-CONN-SETTING*

| Nombre de campo | Tipo de datos            | Descripción                        |
|-----------------|--------------------------|------------------------------------|
| ITYPE VALUE     | <b>SMALLINT SMALLINT</b> | Tipo de valor. Valor del<br>valor. |

Las entradas válidas para el elemento TYPE de SQLE-CONN-SETTING y las descripciones correspondientes a cada entrada aparecen listadas a continuación (se definen en sqlenv y sql):

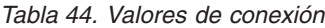

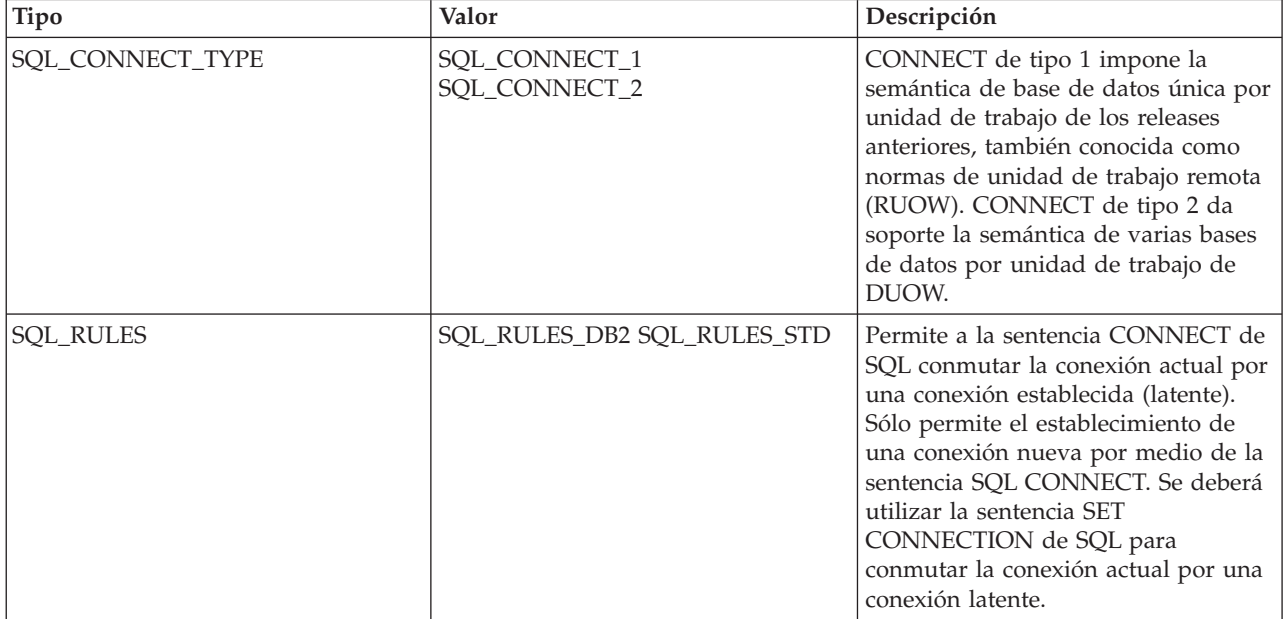

*Tabla 44. Valores de conexión (continuación)*

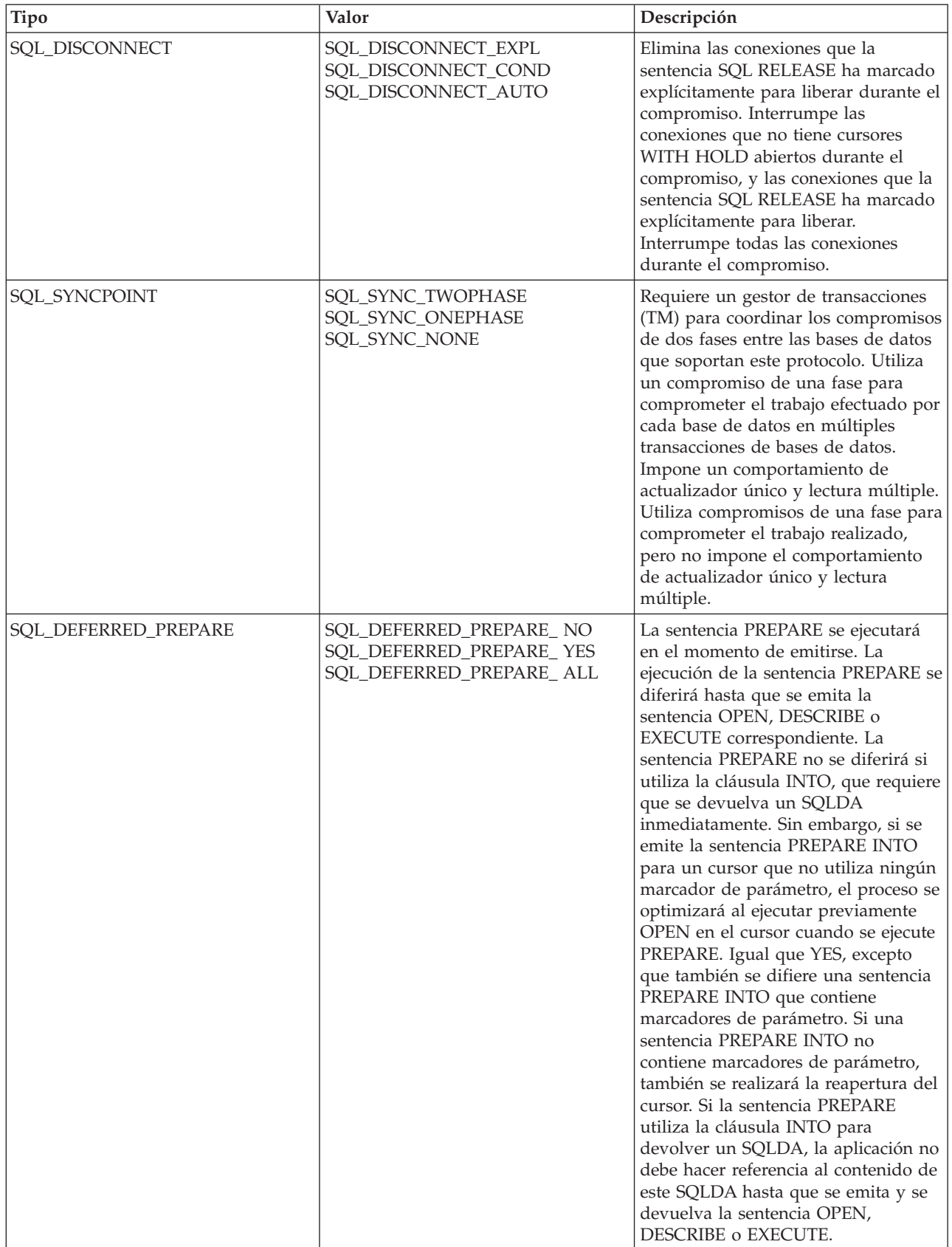

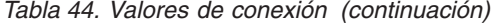

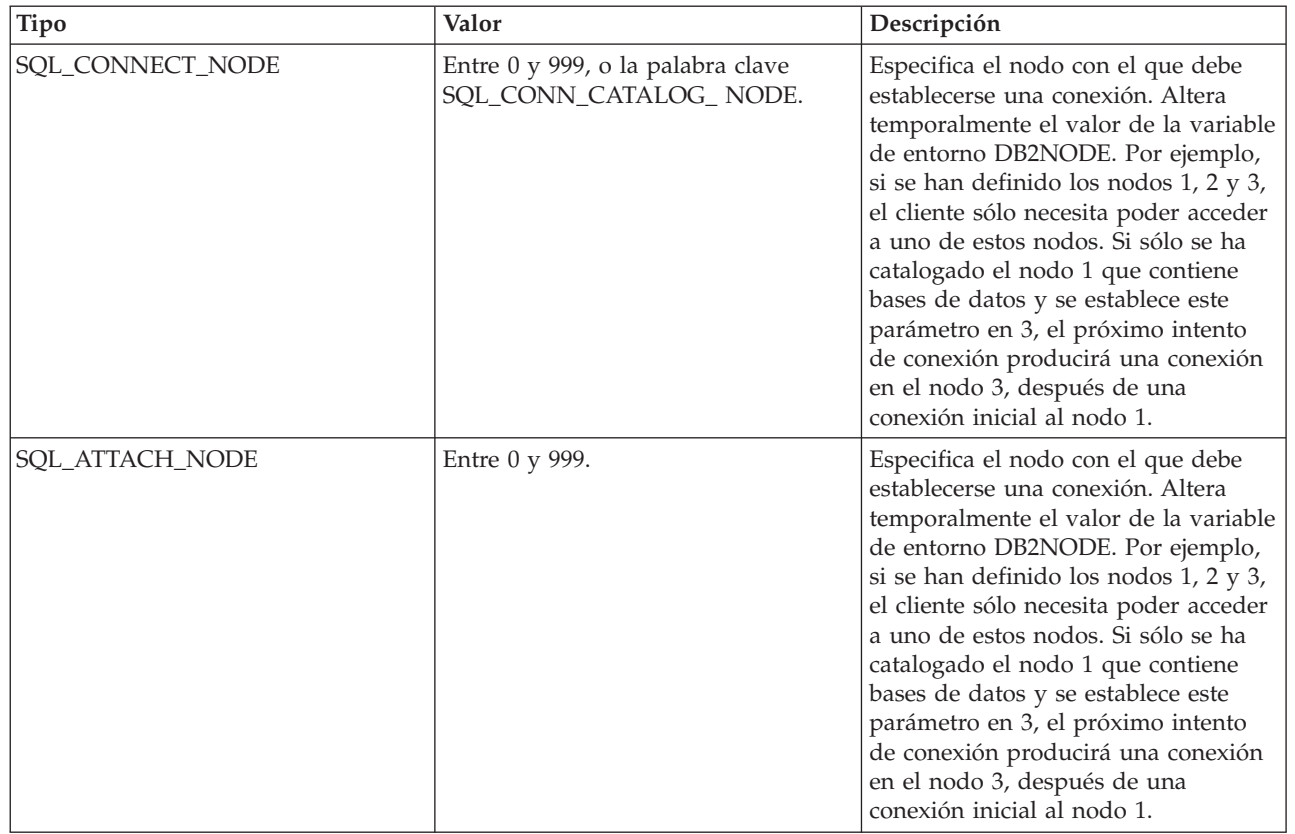

**Nota:** Estos nombres de campo están definidos para el lenguaje de programación C. Existen nombres similares para FORTRAN y COBOL, que tienen la misma semántica.

# **Sintaxis de la API y de las estructuras de datos**

SQL\_STRUCTURE sqle\_conn\_setting { unsigned short type; unsigned short value; }; **Estructura en COBOL**

```
* Archivo: sqlenv.cbl
01 SQLE-CONN-SETTING.
    05 SQLE-CONN-SETTING-ITEM OCCURS 7 TIMES.
        10 SQLE-CONN-TYPE PIC S9(4) COMP-5.
        10 SQLE-CONN-VALUE PIC S9(4) COMP-5.
*
```
# **sqle\_node\_local**

Esta estructura se utiliza para catalogar nodos locales para la API sqlectnd.

*Tabla 45. Campos de la estructura SQLE-NODE-LOCAL*

| Nombre de campo      | Tipo de datos | Descripción              |
|----------------------|---------------|--------------------------|
| <b>INSTANCE NAME</b> | CHAR(8)       | Nombre de una instancia. |

**Nota:** Los campos de caracteres pasados en esta estructura deben tener una terminación nula o estar rellenados con blancos hasta completar la longitud del campo.

# **Sintaxis de la API y de las estructuras de datos**

```
SQL_STRUCTURE sqle_node_local
{
        char instance name[SQL INSTNAME SZ+1];
};
```
# **Estructura en COBOL**

```
* Archivo: sqlenv.cbl
01 SQL-NODE-LOCAL.
    05 SQL-INSTANCE-NAME PIC X(8).<br>05 FILLER PIC X.
    05 FILLER
*
```
# **sqle\_node\_npipe**

Esta estructura se utiliza para catalogar nodos de conexión con nombre para la API sqlectnd.

*Tabla 46. Campos de la estructura SQLE-NODE-NPIPE*

| Nombre de campo     | Tipo de datos | <b>Descripción</b>       |
|---------------------|---------------|--------------------------|
| <b>COMPUTERNAME</b> | CHAR(15)      | Nombre del sistema.      |
| INSTANCE NAME       | CHAR(8)       | Nombre de una instancia. |

**Nota:** Los campos de caracteres pasados en esta estructura deben tener una terminación nula o estar rellenados con blancos hasta completar la longitud del campo.

### **Sintaxis de la API y de las estructuras de datos**

```
SQL STRUCTURE sqle node npipe
{
        char computername[SQL COMPUTERNAME SZ+1];
        char instance_name[SQL_INSTNAME_SZ+1];
};
```
#### **Estructura en COBOL**

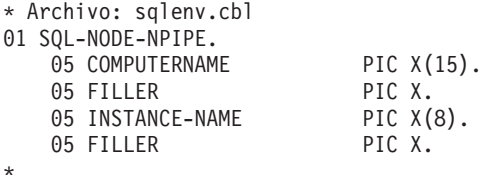

# **sqle\_node\_struct**

Esta estructura se utiliza para catalogar nodos para la API sqlectnd.

**Nota:** NetBIOS ya no está soportado. SNA, incluyendo sus API APPC, APPN y CPI-C, tampoco está soportado. Si utiliza estos protocolos, debe volver a catalogar los nodos y bases de datos utilizando un protocolo soportado como, por ejemplo, TCP/IP. Las referencias a estos protocolos se deben pasar por alto.

*Tabla 47. Campos de la estructura SQLE-NODE-STRUCT*

| Nombre de campo | Tipo de datos   | Descripción                                                |
|-----------------|-----------------|------------------------------------------------------------|
| STRUCT ID       | <b>SMALLINT</b> | Identificador de la estructura.                            |
| <b>CODEPAGE</b> | <b>SMALLINT</b> | Página de códigos del<br>comentario.                       |
| <b>COMMENT</b>  | CHAR(30)        | Descripción opcional del<br>nodo.                          |
| <b>NODENAME</b> | CHAR(8)         | Nombre local del nodo<br>donde reside la base de<br>datos. |
| <b>PROTOCOL</b> | CHAR(1)         | Tipo de protocolo de<br>comunicaciones.                    |

**Nota:** Los campos de caracteres pasados en esta estructura deben tener una terminación nula o estar rellenados con blancos hasta completar la longitud del campo.

Los valores válidos para PROTOCOL (definido en sqlenv) son:

- v SQL\_PROTOCOL\_APPC
- SQL\_PROTOCOL\_APPN
- SQL\_PROTOCOL\_CPIC
- SQL\_PROTOCOL\_LOCAL
- SQL\_PROTOCOL\_NETB
- v SQL\_PROTOCOL\_NPIPE
- v SQL\_PROTOCOL\_SOCKS
- v SQL\_PROTOCOL\_TCPIP

# **Sintaxis de la API y de las estructuras de datos**

```
SQL_STRUCTURE sqle_node_struct
{
        unsigned short struct_id;<br>unsigned short codepage;
         unsigned short codepage;
         SQLOLDCHAR comment[SQL CMT SZ + 1];
         SQLOLDCHAR nodename[SQL NNAME SZ + 1];
        unsigned char protocol;
};
```
# **Estructura en COBOL**

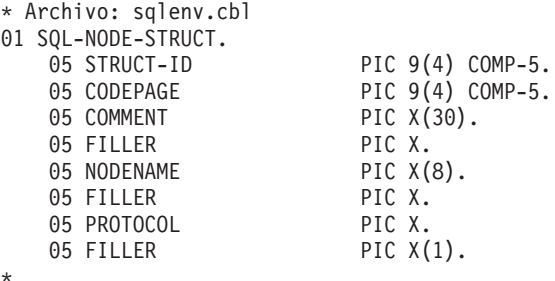

# **sqle\_node\_tcpip**

Esta estructura se utiliza para catalogar nodos TCP/IP para la API sqlectnd.

**Nota:** Para catalogar un nodo TCP/IP, TCP/IPv4 o TCP/IPv6, en la estructura del directorio de nodos, establezca el tipo de protocolo en SQL\_PROTOCOL\_TCPIP, SQL\_PROTOCOL\_TCPIP4 o SQL\_PROTOCOL\_TCPIP6 respectivamente en la estructura SQLE-NODE-STRUCT antes de invocar la API sqlectnd. Para catalogar un nodo SOCKS de TCP/IP o TCP/IPv4, en la estructura del directorio de nodos, establezca el tipo de protocolo en SQL\_PROTOCOL\_SOCKS o SQL\_PROTOCOL\_SOCKS4 respectivamente en la estructura SQLE-NODE-STRUCT antes de invocar la API sqlectnd. SOCKS no está soportado en IPv6. Por ejemplo, SQL\_PROTOCOL\_SOCKS no se puede utilizar con una dirección IPv6.

*Tabla 48. Campos de la estructura SQLE-NODE-TCPIP*

| Nombre de campo | Tipo de datos | Descripción                                                                                                    |
|-----------------|---------------|----------------------------------------------------------------------------------------------------|
| <b>HOSTNAME</b> | CHAR(255)     | Nombre de sistema principal<br>o dirección IP en el que<br>reside la instancia de<br>servidor DB2. El tipo de<br>dirección IP aceptada<br>depende del protocolo<br>seleccionado. |
| SERVICE_NAME    | CHAR(14)      | Nombre de servicio TCP/IP<br>o número de puerto asociado<br>de la instancia de servidor<br>DB <sub>2</sub> .                                                                     |

**Nota:** Los campos de caracteres pasados en esta estructura deben tener una terminación nula o estar rellenados con blancos hasta completar la longitud del campo.

# **Sintaxis de la API y de las estructuras de datos**

```
SQL STRUCTURE sqle node tcpip
{
         SQLOLDCHAR hostname[SQL HOSTNAME SZ+1];
        _SQLOLDCHAR service_name[SQL_SERVICE_NAME_SZ+1];
};
```
# **Estructura en COBOL**

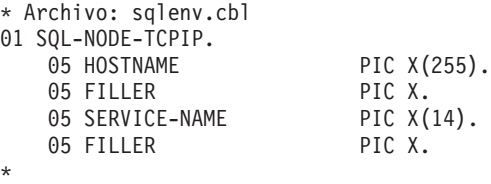

# **sqledbdesc**

La estructura de Bloque de descripción de base de datos (SQLEDBDESC) puede utilizarse durante una llamada a la API sqlecrea para especificar valores permanentes para atributos de base de datos. Estos atributos incluyen el comentario de base de datos, los órdenes de clasificación y las definiciones de espacio de tablas.

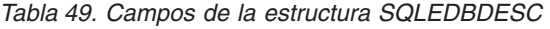

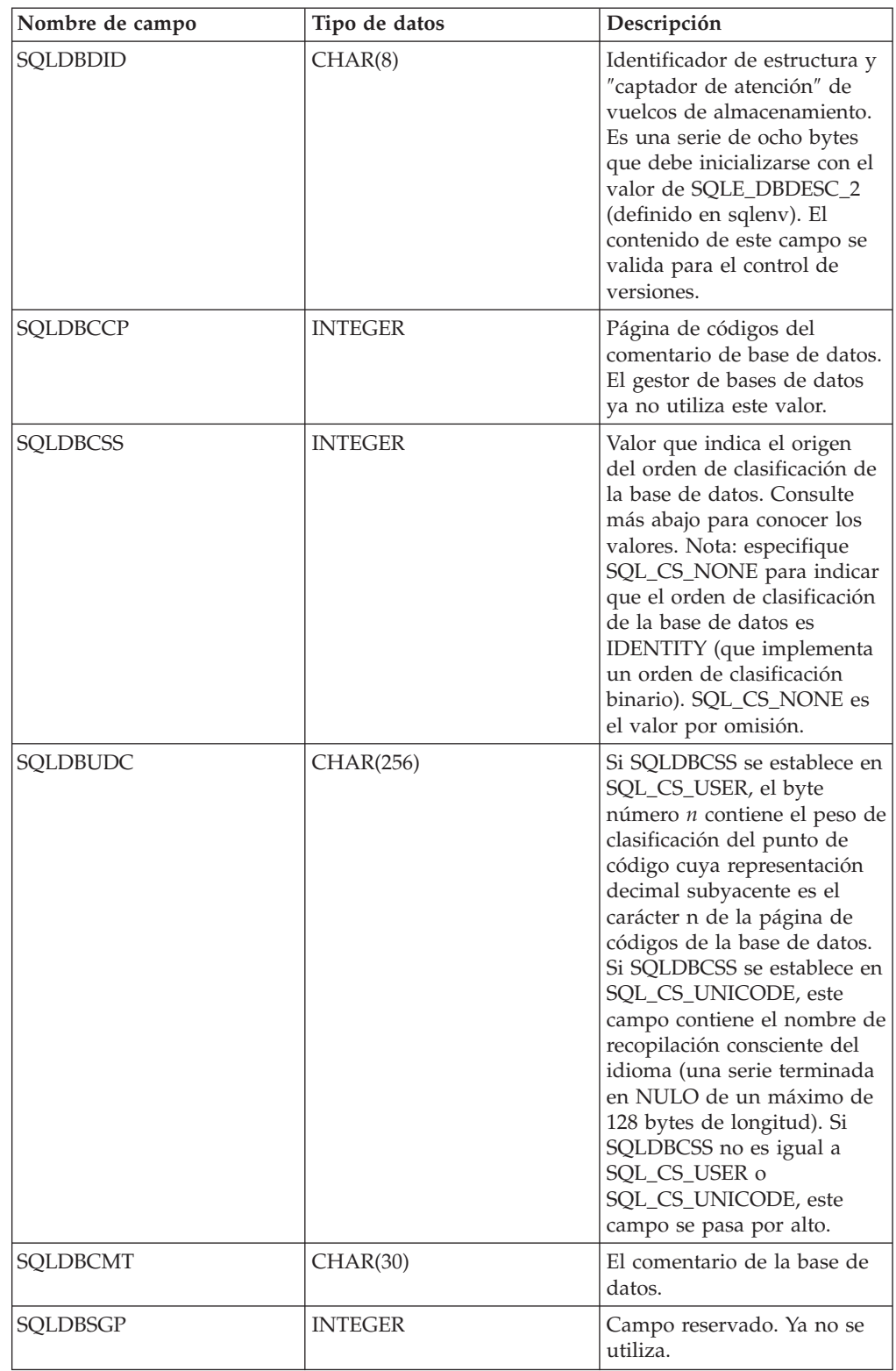

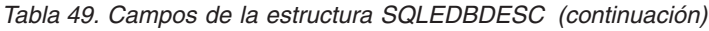

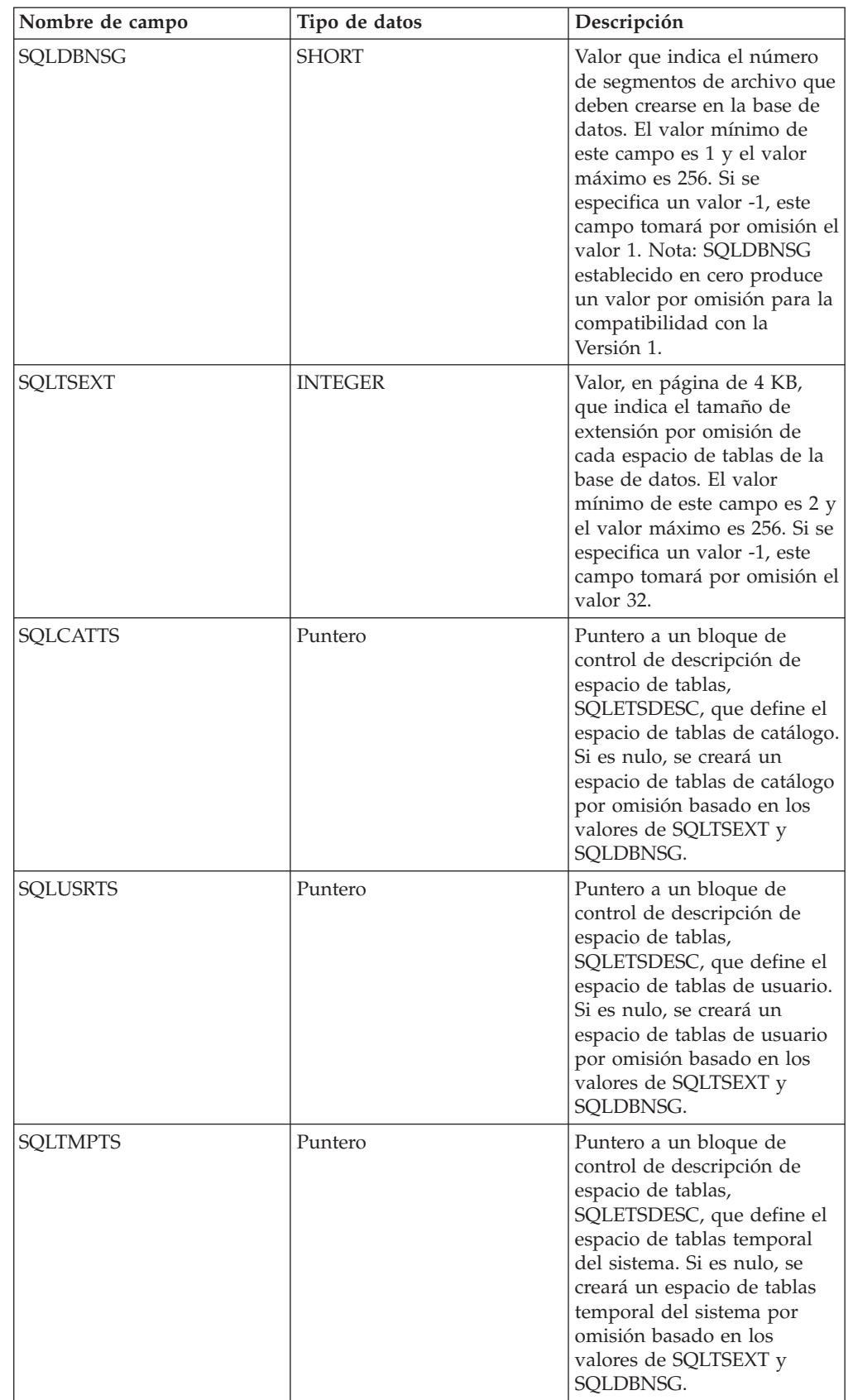

La estructura de bloque de descripción de espacio de tablas (SQLETSDESC) se utiliza para especificar los atributos de cualquiera de los tres espacios de tablas

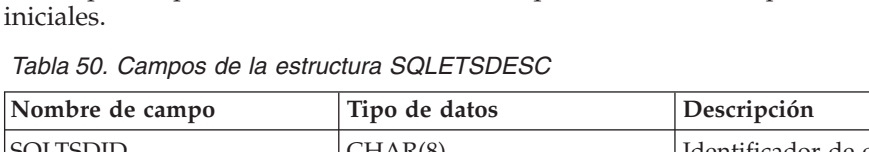

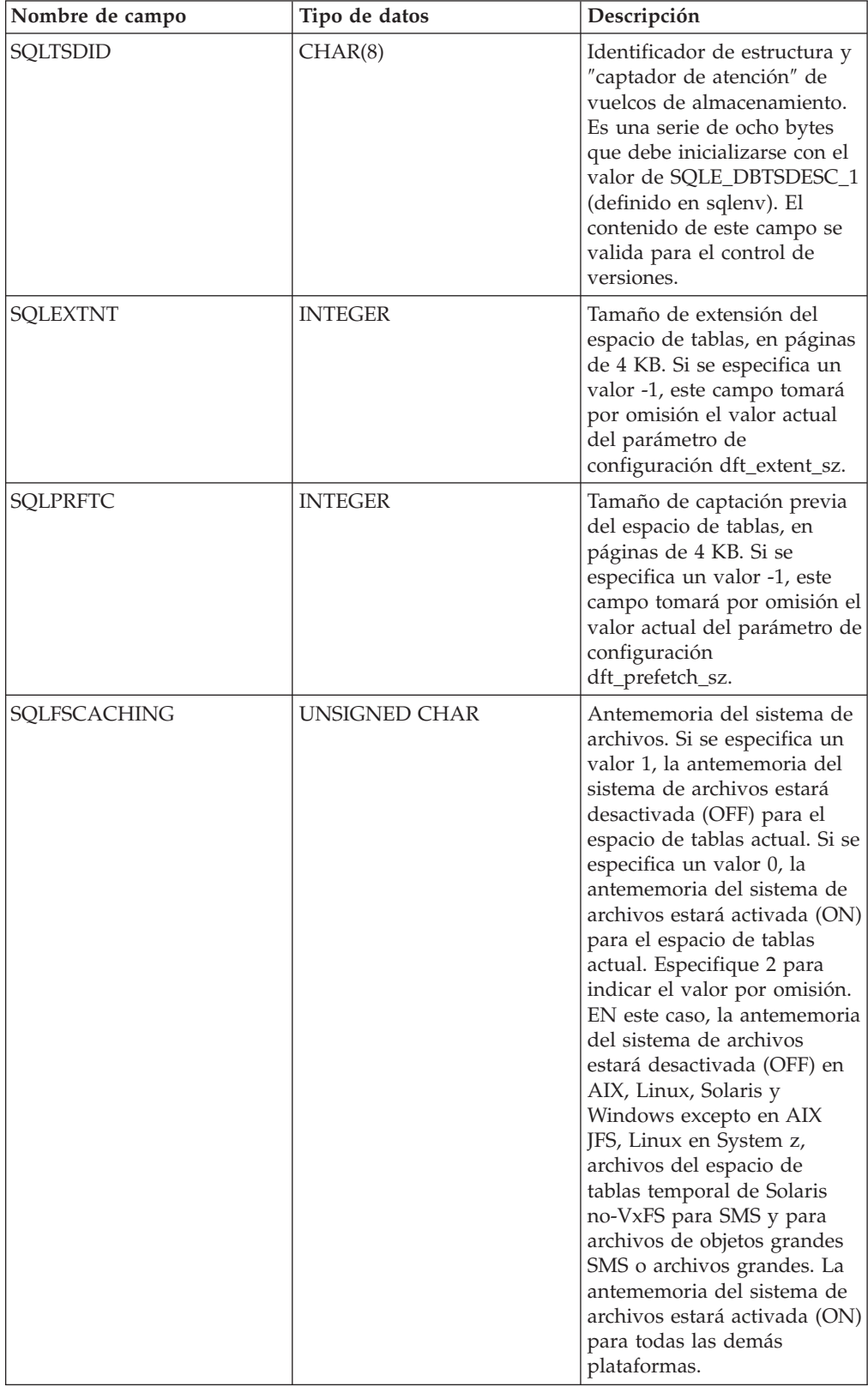

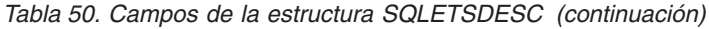

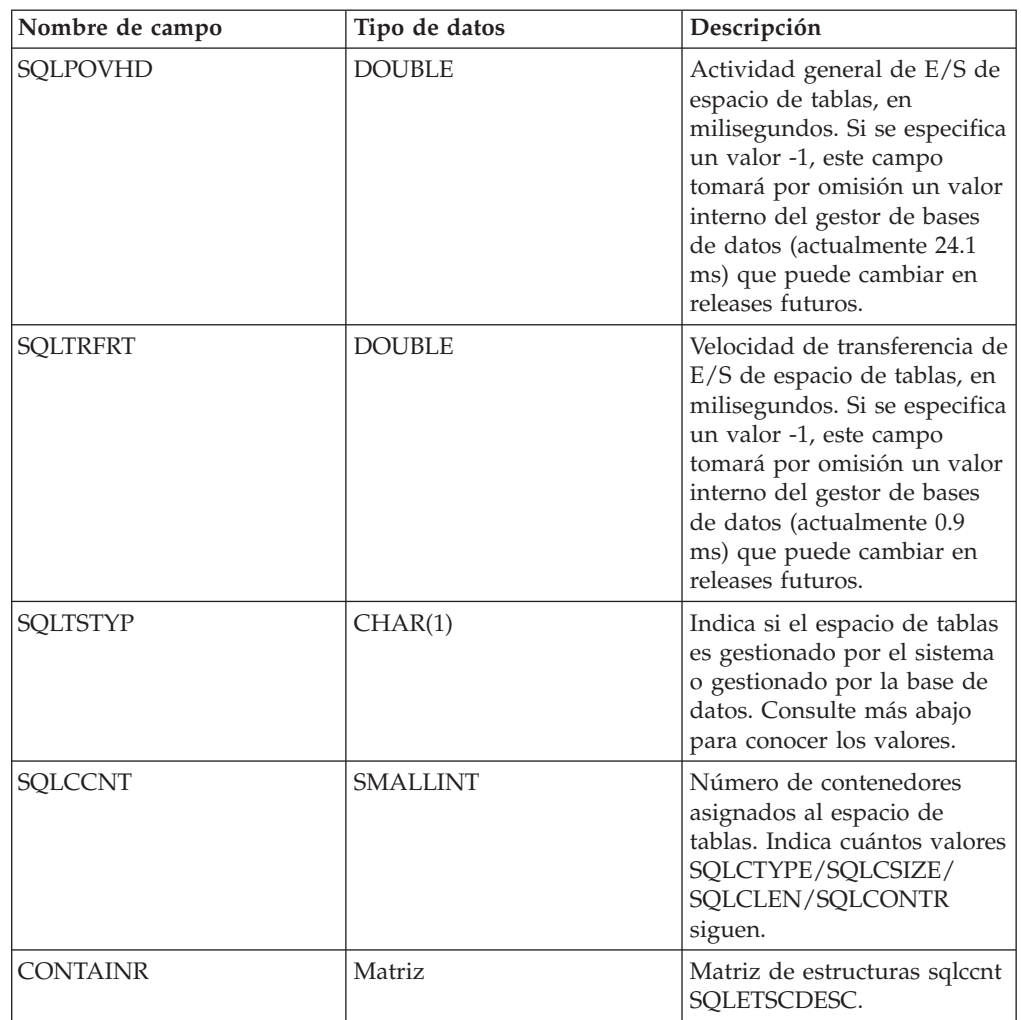

*Tabla 51. Campos de la estructura SQLETSCDESC*

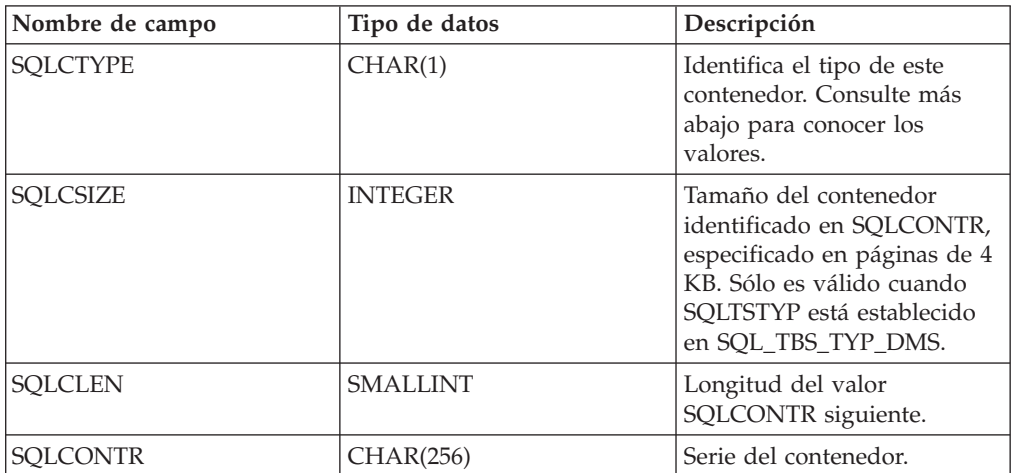

Los valores válidos para SQLDBCSS (definido en sqlenv) son:

# **SQL\_CS\_SYSTEM**

Éste es el valor por omisión para las bases de datos que no son Unicode,

con el orden de clasificación basado en el territorio de la base de datos. Para bases de datos Unicode, esta opción es equivalente a la opción IDENTITY. Si se pasa un puntero NULO, se utiliza la secuencia de clasificación del sistema operativo (basada en el código de entorno local actual y en la página de códigos). Es igual que especifica un SQLDBCSS igual a SQL\_CS\_SYSTEM (0).

### **SQL\_CS\_USER**

El orden de clasificación se especifica mediante la tabla de pesos de 256 bytes suministrada por el usuario. Cada peso de la tabla tiene un byte de longitud.

### **SQL\_CS\_NONE**

Orden de clasificación de identidad, en la que se comparan las series byte por byte. Este es el valor por omisión para bases de datos Unicode.

## **SQL\_CS\_COMPATABILITY**

Utilizar orden de clasificación pre-Versión.

#### **SQL\_CS\_SYSTEM\_NLSCHAR**

Orden de clasificación del sistema que utiliza la versión NLS de rutinas de comparación para tipos de caracteres. Este valor sólo se puede especificar al crear una base de datos Thai TIS620-1.

### **SQL\_CS\_USER\_NLSCHAR**

El orden de clasificación se especifica mediante la tabla de pesos de 256 bytes suministrada por el usuario. Cada peso de la tabla tiene un byte de longitud. Este valor sólo se puede especificar al crear una base de datos Thai TIS620-1.

#### **SQL\_CS\_IDENTITY\_16BIT**

Orden de clasificación CESU-8 (Esquema de codificación de compatibilidad para UTF-16: 8-Bits) tal como está especificado en Unicode Technical Report #26, que se encuentra disponible en el sitio web de Unicode Consortium [\(www.unicode.org\)](http://www.unicode.org). Este valor sólo se puede especificar al crear una base de datos Unicode.

### **SQL\_CS\_UCA400\_NO**

Orden de clasificación de UCA (Unicode Collation Algorithm) basado en la versión 4.00 del estándar Unicode con la normalización implícitamente activada (establecida en 'on'). Encontrará detalles sobre UCA en el documento Unicode Technical Standard #10, que se encuentra disponible en el sitio web de Unicode Consortium [\(www.unicode.org\)](http://www.unicode.org). Este valor sólo se puede especificar al crear una base de datos Unicode.

## **SQL\_CS\_UCA400\_LSK**

Orden de clasificación de UCA (Unicode Collation Algorithm) basada en la versión 4.00 del estándar Unicode, pero clasificará todos los caracteres eslovacos en el orden adecuado. Encontrará detalles sobre UCA en el documento Unicode Technical Standard #10, que se encuentra disponible en el sitio Web de Unicode Consortium [\(www.unicode.org\)](http://www.unicode.org). Este valor sólo se puede especificar al crear una base de datos Unicode.

### **SQL\_CS\_UCA400\_LTH**

Orden de clasificación de UCA (Unicode Collation Algorithm) basado en la versión 4.00 del estándar Unicode, pero clasificará todos los caracteres tailandeses según el orden del Diccionario Real de Tailandés. Encontrará detalles sobre UCA en el documento Unicode Technical Standard #10, que

se encuentra disponible en el sitio web de Unicode Consortium [\(www.unicode.org\)](http://www.unicode.org). Este valor sólo se puede especificar al crear una base de datos Unicode.

### **SQL\_CS\_UNICODE**

La secuencia de clasificación se basa en el idioma para una base de datos basada en Unicode. El nombre de la clasificación específica se especifica en el campo SQLDBUSC y debe terminar por un bytes 0x00. El nombre de clasificación puede identificar cualquier clasificación con conocimiento de idioma definida en *Clasificaciones con conocimiento de idioma para datos Unicode*.

Por ejemplo, para utilizar el equivalente a inglés de EE.UU. en la página de códigos 819, establezca SQLDBCSS en SQL\_CS\_UNICODE y SQLDBUSC en "SYSTEM\_819\_US".

**Nota:** Cuando se ejecuta CREATE DATABASE sobre un servidor anterior a la versión Versión 9.5, esta opción no se puede utilizar. Por omisión, una base de datos Unicode en este tipo de servidor se creará con la clasificación SYSTEM.

Los valores válidos para SQLTSTYP (definido en sqlenv) son:

### **SQL\_TBS\_TYP\_SMS**

Gestionado por el sistema

### **SQL\_TBS\_TYP\_DMS**

Gestionado por la base de datos

Los valores válidos para SQLCTYPE (definido en sqlenv) son:

### **SQL\_TBSC\_TYP\_DEV**

Dispositivo. Sólo es válido cuando SQLTSTYP = SQL\_TBS\_TYP\_DMS.

#### **SQL\_TBSC\_TYP\_FILE**

Archivo. Sólo es válido cuando SQLTSTYP = SQL\_TBS\_TYP\_DMS.

#### **SQL\_TBSC\_TYP\_PATH**

Vía de acceso (directorio). Sólo es válido cuando SQLTSTYP = SQL\_TBS\_TYP\_SMS.

### **Sintaxis de la API y de las estructuras de datos**

```
SQL STRUCTURE sqledbdesc
```
{

};

{

```
SQLOLDCHAR sqldbdid[8];
       sqlint32 sqldbccp;
       sqlint32 sqldbcss;
       unsigned char sqldbudc[SQL CS SZ];
       SQLOLDCHAR sqldbcmt[SQL_CMT_SZ+1];
       _SQLOLDCHAR pad[1];
       sqluint32 sqldbsgp;
        short sqldbnsg;
       char pad2[2];
        sqlint32 sqltsext;
       struct SQLETSDESC *sqlcatts;
       struct SQLETSDESC *sqlusrts;
       struct SQLETSDESC *sqltmpts;
SQL STRUCTURE SQLETSDESC
        char sqltsdid[8];
       sqlint32 sqlextnt;
```

```
sqlint32 sqlprftc;
        double sqlpovhd;
        double sqltrfrt;
       char sqltstyp;
       unsigned char sqlfscaching;
        short sqlccnt;
       struct SQLETSCDESC containr[1];
};
SQL_STRUCTURE SQLETSCDESC
{
        char sqlctype;
       char pad1[3];
       sqlint32 sqlcsize;
        short sqlclen;
        char sqlcontr[SQLB_MAX_CONTAIN_NAME_SZ];
        char pad2[2];
};
```
## **Parámetros de la estructura sqledbdesc**

- **pad1** Reservado. Se utiliza para la alineación de estructuras y no debe llenarse con datos del usuario.
- **pad2** Reservado. Se utiliza para la alineación de estructuras y no debe llenarse con datos del usuario.

# **Parámetros de la estructura SQLETSCDESC**

- **pad1** Reservado. Se utiliza para la alineación de estructuras y no debe llenarse con datos del usuario.
- **pad2** Reservado. Se utiliza para la alineación de estructuras y no debe llenarse con datos del usuario.

# **Estructura en COBOL**

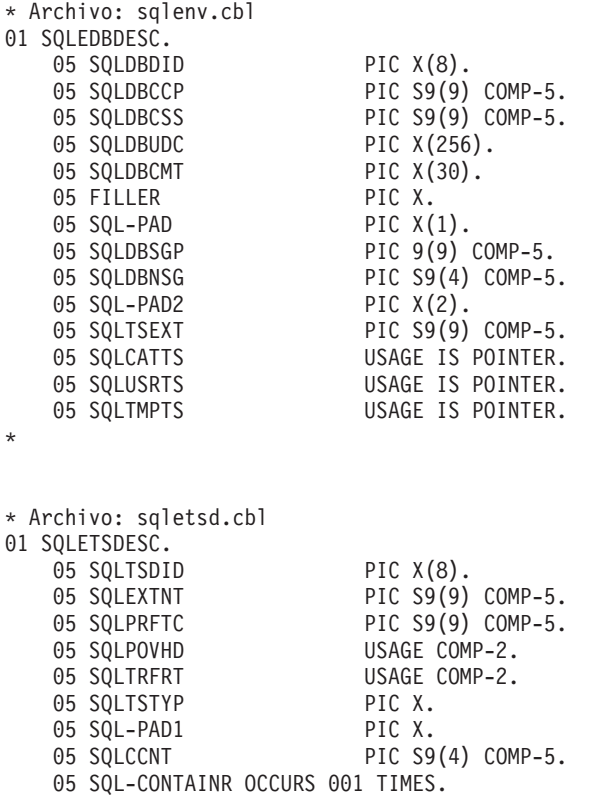

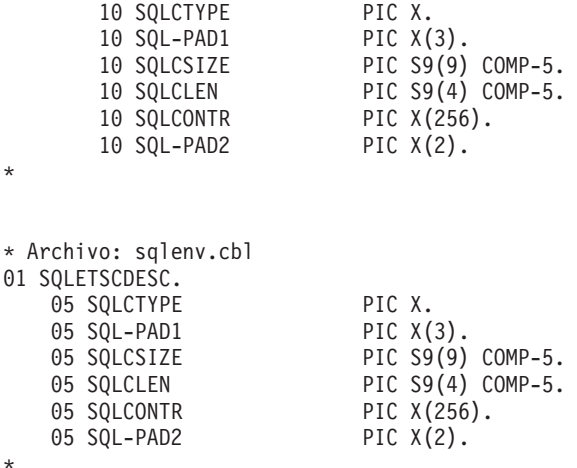

# **sqledbdescext**

La estructura de bloque de descripción de base de datos ampliado (sqledbdescext) se emplea durante una llama a la API sqlecrea para especificar valores permanentes para los atributos de la base de datos. El bloque de descripción de base de datos ampliado permite el almacenamiento automático de una base de datos, elige un tamaño de página por omisión para la base de datos o especifica valores para los nuevos atributos de espacio de tablas que se han introducido. Esta estructura se utiliza además de la estructura de bloque de descripción de base de datos (sqledbdesc), no en lugar de ella.

Si esta estructura no se pasa a la API sqlecrea, se utiliza el siguiente comportamiento:

- v El almacenamiento automático está habilitado para la base de datos
- v El tamaño de página por omisión de la base de datos es de 4096 bytes (4 KB)
- v Si procede, los sistemas de base de datos DB2 determinan automáticamente el valor de los atributos de espacio de tablas ampliado

### **Sintaxis de la API y de las estructuras de datos**

```
SQL_STRUCTURE sqledbdescext
{
        sqluint32 sqlPageSize;
        struct sqleAutoStorageCfg *sqlAutoStorage;
        struct SQLETSDESCEXT *sqlcattsext;
        struct SQLETSDESCEXT *sqlusrtsext;
       struct SQLETSDESCEXT *sqltmptsext;
       void *reserved;
};
SQL_STRUCTURE sqleAutoStorageCfg
{
       char sqlEnableAutoStorage;
        char pad[3];
        sqluint32 sqlNumStoragePaths;
       char **sqlStoragePaths;
};
SQL_STRUCTURE SQLETSDESCEXT
{
        sqlint64 sqlInitSize;
        sqlint64 sqlIncreaseSize;
       sqlint64 sqlMaximumSize;
```

```
char sqlAutoResize;
       char sqlInitSizeUnit;
       char sqlIncreaseSizeUnit;
       char sqlMaximumSizeUnit;
};
SQL_STRUCTURE sqledboptions
{
       void *piAutoConfigInterface;
       sqlint32 restrictive;
       void *reserved;
};
```
# **Parámetros de la estructura de datos sqledbdescext**

*Tabla 52. Campos de la estructura sqledbdescext*

| Nombre de campo | Tipo de datos | Descripción                                                                                                    |
|-----------------|---------------|----------------------------------------------------------------------------------------------------|
| SQLPAGESIZE     | sqluint32     | Especifica el tamaño de página de la agrupación<br>de almacenamientos intermedios por omisión,<br>así como los espacios de tablas iniciales<br>(SYSCATSPACE, TEMPSPACE1, USERSPACE1)<br>cuando se crea la base de datos. El valor<br>proporcionado también representa el tamaño de<br>página por omisión para todas las sentencias<br><b>CREATE BUFFERPOOL y CREATE</b><br>TABLESPACE futuras. Los valores se indican en<br>la información que figura después de esta tabla.                                                     |
| SQLAUTOSTORAGE  | Puntero       | Puntero a una estructura de configuración de<br>almacenamiento automático. El puntero habilita<br>o inhabilita el almacenamiento automático de la<br>base de datos. Si se proporciona un puntero, el<br>almacenamiento automático puede habilitarse o<br>inhabilitarse. Si el valor es NULL, se habilita el<br>almacenamiento automático y se presupone una<br>sola vía de acceso con un valor determinado por<br>el parámetro dbpath transferido o el parámetro<br>de configuración del gestor de bases de datos,<br>dftdbpath. |
| SQLCATTSEXT     | Puntero       | Puntero a un bloque de control de descripción<br>de espacio de tablas ampliado<br>(SQLETSDESCEXT) para el espacio de tablas de<br>catálogos del sistema, que define atributos<br>adicionales a los que se encuentran en<br>SQLETSDESC. Si el valor es NULL, el gestor de<br>bases de datos determina automáticamente el<br>valor de estos e atributos (si procede).                                                                                                    |
| SQLUSRTSEXT     | Puntero       | Puntero a un bloque de control de descripción<br>de espacio de tablas ampliado<br>(SQLETSDESCEXT) para el espacio de tablas de<br>usuarios, que define atributos adicionales a los<br>que se encuentran en SQLETSDESC. Si el valor<br>es NULL, el gestor de bases de datos determina<br>automáticamente el valor de estos e atributos (si<br>procede).                                                                                                    |

*Tabla 52. Campos de la estructura sqledbdescext (continuación)*

| Nombre de campo    | Tipo de datos | Descripción                                                                                                    |
|--------------------|---------------|----------------------------------------------------------------------------------------------------|
| <b>SOLTMPTSEXT</b> | Puntero       | Puntero a un bloque de control de descripción<br>de espacio de tablas ampliado<br>(SQLETSDESCEXT) para el espacio de tablas<br>temporal del sistema, que define atributos<br>adicionales a los que se encuentran en<br>SQLETSDESC. Si el valor es NULL, el gestor de<br>bases de datos determina automáticamente el<br>valor de estos e atributos (si procede). |
| <b>RESERVED</b>    | Puntero       | Puntero a un bloque de control de opciones de<br>base de datos (sqledboptions).                                                                                                    |

Los valores válidos de SQLPAGESIZE (definido en sqlenv) son:

### **SQL\_PAGESIZE\_4K**

Tamaño de página por omisión de la base de datos igual a 4.096 bytes.

### **SQL\_PAGESIZE\_8K**

Tamaño de página por omisión de la base de datos igual a 8.192 bytes.

### **SQL\_PAGESIZE\_16K**

Tamaño de página por omisión de la base de datos igual a 16.384 bytes.

## **SQL\_PAGESIZE\_32K**

Tamaño de página por omisión de la base de datos igual a 32.768 bytes.

# **Parámetros de la estructura de datos de configuración de almacenamiento automático (sqleAutoStorageCfg)**

La estructura de configuración de almacenamiento automático (sqleAutoStorageCfg) se puede usar durante una llamada a la API sqlecrea. Es un elemento de la estructura sqledbdescext y especifica si el almacenamiento automático está habilitado o no para la base de datos.

| Nombre de campo           | Tipo de datos | Descripción                                                                                                    |
|---------------------------|---------------|----------------------------------------------------------------------------------------------------|
| SOLENABLEAUTOSTORAGE      | CHAR(1)       | Especifica si el almacenamiento<br>automático se habilita o no para la base<br>de datos. Los valores se indican en la<br>información que figura después de esta<br>tabla.                                                                                                    |
| <b>SOLNUMSTORAGEPATHS</b> | sqluint32     | Valor que indica el número de vías de<br>acceso de almacenamiento hacia las que<br>señala la matriz SQLSTORAGEPATHS. Si<br>el valor es 0, el puntero<br>SQLSTORAGEPATHS debe ser NULL. El<br>número máximo de vías de acceso de<br>almacenamiento es 128<br>(SOL MAX STORAGE PATHS). |

*Tabla 53. Campos de la estructura sqleAutoStorageCfg*

*Tabla 53. Campos de la estructura sqleAutoStorageCfg (continuación)*

| Nombre de campo        | Tipo de datos   Descripción |                                                                                                    |
|------------------------|-----------------------------|----------------------------------------------------------------------------------------------------|
| <b>SQLSTORAGEPATHS</b> | Puntero                     | Matriz de punteros de tipo serie que<br>apunta a las vías de acceso de<br>almacenamiento. El número de punteros<br>de la matriz se refleja en<br>SQLNUMSTORAGEPATHS. El valor de<br>SQLSTORAGEPATHS debe ser NULL si<br>no se proporcionan vías de acceso de<br>almacenamiento (en cuyo caso el valor<br>de SQLNUMSTORAGEPATHS debe ser<br>0). La longitud máxima de una vía de<br>acceso es de 175 caracteres. |

Los valores válidos de SQLENABLEAUTOSTORAGE (definido en sqlenv) son:

### **SQL\_AUTOMATIC\_STORAGE\_NO**

El almacenamiento automático está inhabilitado para la base de datos. Cuando se utiliza este valor, hay que establecer que SQLNUMSTORAGEPATHS sea igual a 0 y que SQLSTORAGEPATHS sea igual a NULL.

## **SQL\_AUTOMATIC\_STORAGE\_YES**

El almacenamiento automático está habilitado para la base de datos. Las vías de acceso de almacenamiento empleadas para el almacenamiento automático se especifican con el puntero SQLSTORAGEPATHS. Si este puntero es NULL, se presupone una sola vía de acceso de almacenamiento con un valor que viene determinado por el parámetro dftdbpath de configuración del gestor de bases de datos.

#### **SQL\_AUTOMATIC\_STORAGE\_DFT**

El gestor de bases de datos determina si el almacenamiento automático se habilita o no. Actualmente, la elección se realiza en función del valor del puntero SQLSTORAGEPATHS. Si el puntero es NULL, el almacenamiento automático no se habilita; de lo contrario, se habilita. El valor por omisión equivale a SQL\_AUTOMATIC\_STORAGE\_YES.

## **Parámetros de la estructura de bloque de descripción de espacio de tablas ampliado (SQLETSDESCEXT)**

La estructura de bloque de descripción de espacio de tablas ampliado (SQLETSDESCEXT) sirve para especificar los atributos de los tres espacios de tablas iniciales. Esta estructura se utiliza además de la estructura de bloque de descripción de espacio de tablas (SQLETSDESC), no en lugar de ella.

| Nombre de campo    | Tipo de<br>datos | Descripción                                                                                                    |
|--------------------|------------------|----------------------------------------------------------------------------------------------------|
| <b>SQLINITSIZE</b> | sqlint64         | Define el tamaño inicial de cada espacio de<br>tablas que utiliza el almacenamiento<br>automático. Este campo solo es pertinente para<br>los espacios de tablas de almacenamiento<br>automático grandes o regulares. Utilice el valor<br>SQL_TBS_AUTOMATIC_INITSIZE para los<br>otros tipos de espacios de tablas o si la<br>intención es que DB2 determine<br>automáticamente un tamaño inicial. Nota: el<br>valor real que utiliza el gestor de bases de<br>datos puede ser ligeramente mayor o menor<br>que el especificado. Se toma esta medida para<br>mantener la coherencia de los tamaños en<br>todos los contenedores del espacio de tablas,<br>teniendo en cuenta que el valor proporcionado<br>podría no mantener la coherencia.                                                                                                    |
| SQLINCREASESIZE    | sqlint64         | Define el incremento de tamaño que el gestor<br>de bases de datos proporciona<br>automáticamente al espacio de tablas cuando<br>este queda lleno. Este campo solo es pertinente<br>para los espacios de tablas que tengan<br>habilitado el redimensionamiento automático.<br>Utilice el valor<br>SQL_TBS_AUTOMATIC_INCSIZE si el<br>redimensionamiento automático está<br>inhabilitado o si la intención es que el gestor<br>de bases de datos determine automáticamente<br>el incremento de tamaño. Nota: el valor real<br>que utiliza el gestor de bases de datos puede<br>ser ligeramente mayor o menor que el<br>especificado. Se toma esta medida para<br>mantener la coherencia de los tamaños en<br>todos los contenedores del espacio de tablas,<br>teniendo en cuenta que el valor proporcionado<br>podría no mantener la coherencia. |

*Tabla 54. Campos de la estructura SQLETSDESCEXT*

| Nombre de campo     | Tipo de<br>datos | Descripción                                                                                                    |  |
|---------------------|------------------|----------------------------------------------------------------------------------------------------|--|
| SQLMAXIMUMSIZE      | sqlint64         | Define el tamaño máximo que el gestor de<br>bases de datos proporciona automáticamente al<br>espacios de tablas. Por otro lado, se puede usar<br>el valor SQL_TBS_NO_MAXSIZE para<br>especificar que el tamaño máximo es<br>"ilimitado", en cuyo caso el espacio de tablas<br>puede aumentar hasta el límite que permita la<br>arquitectura del espacio de tablas o hasta que<br>se llegue a una situación de "sistema de<br>archivos lleno". Este campo solo es pertinente<br>para los espacios de tablas que tengan<br>habilitado el redimensionamiento automático.<br>Utilice el valor<br>SQL_TBS_AUTOMATIC_MAXSIZE si el<br>redimensionamiento automático está<br>inhabilitado o si la intención es que el gestor<br>de bases de datos determine automáticamente<br>el tamaño máximo. Nota: el valor real que<br>utiliza el gestor de bases de datos puede ser<br>ligeramente mayor o menor que el<br>especificado. Se toma esta medida para<br>mantener la coherencia de los tamaños en<br>todos los contenedores del espacio de tablas,<br>teniendo en cuenta que el valor proporcionado<br>podría no mantener la coherencia. |  |
| SQLAUTORESIZE       | CHAR(1)          | Especifica si se habilita o no el<br>redimensionamiento automático para el<br>espacio de tablas. Los valores se indican en la<br>información que figura después de esta tabla.                                                                                                    |  |
| SQLINITSIZEUNIT     | CHAR(1)          | Si procede, indica si el valor SQLINITSIZE se<br>expresa en bytes, kilobytes, megabytes o<br>gigabytes. Los valores se indican en la<br>información que figura después de esta tabla.                                                                                                    |  |
| SQLINCREASESIZEUNIT | CHAR(1)          | Si procede, indica si el valor<br>SQLINCREASESIZE se expresa en bytes,<br>kilobytes, megabytes, gigabytes o como<br>porcentaje. Los valores se indican en la<br>información que figura después de esta tabla.                                                                                                    |  |
| SQLMAXIMUMSIZEUNIT  | CHAR(1)          | Si procede, indica si el valor<br>SQLMAXIMUMSIZE se expresa en bytes,<br>kilobytes, megabytes o gigabytes. Los valores<br>se indican en la información que figura<br>después de esta tabla.                                                                                                    |  |

*Tabla 54. Campos de la estructura SQLETSDESCEXT (continuación)*

Los valores válidos de SQLAUTORESIZE (definido en sqlenv) son:

### **SQL\_TBS\_AUTORESIZE\_NO**

El redimensionamiento automático está inhabilitado para el espacio de tablas. Este valor solo se puede especificar para los espacios de tablas gestionados por base de datos (DMS) o para los espacios de tablas de almacenamiento automático.

## **SQL\_TBS\_AUTORESIZE\_YES**

El redimensionamiento automático está habilitado para el espacio de

tablas. Este valor solo se puede especificar para los espacios de tablas gestionados por base de datos (DMS) o para los espacios de tablas de almacenamiento automático.

#### **SQL\_TBS\_AUTORESIZE\_DFT**

El gestor de bases de datos determina si el redimensionamiento automático se habilita o no en función del tipo de espacio de tablas: el redimensionamiento automático se desactiva para los espacios de tablas gestionados por base de datos (DMS) y se activa para los espacios de tablas de almacenamiento automático. Utilice este valor para los espacios de tablas gestionados por el sistema (SMS), ya que el redimensionamiento automático no es aplicable para ese tipo de espacio de tablas.

Los valores válidos de SQLINITSIZEUNIT, SQLINCREASESIZEUNIT y SQLMAXIMUMSIZEUNIT (definidos en sqlenv) son:

#### **SQL\_TBS\_STORAGE\_UNIT\_BYTES**

El valor especificado en el correspondiente campo de tamaño se expresa en bytes.

### **SQL\_TBS\_STORAGE\_UNIT\_KILOBYTES**

El valor especificado en el correspondiente campo de tamaño se expresa en  $kilobytes$  (1 kilobyte = 1.024 bytes).

#### **SQL\_TBS\_STORAGE\_UNIT\_MEGABYTES**

El valor especificado en el correspondiente campo de tamaño se expresa en megabytes (1 megabyte = 1.048.576 de bytes)

#### **SQL\_TBS\_STORAGE\_UNIT\_GIGABYTES**

El valor especificado en el correspondiente campo de tamaño se expresa en gigabytes (1 gigabyte = 1.073.741.824 de bytes)

#### SQL\_TBS\_STORAGE\_UNIT\_PERCENT

El valor especificado en el correspondiente campo de tamaño se expresa como porcentaje (valores comprendidos entre 1 y 100). Este valor solo es válido para SQLINCREASESIZEUNIT.

### **Parámetros de la estructura de datos sqledboptions**

#### **piAutoConfigInterface**

Entrada. Puntero a la estructura db2AutoConfigInterface con información que sirve a modo de datos de entrada para el asesor de configuración.

#### **restrictive**

El valor del campo restrictive se almacena en el parámetro RESTRICT\_ACCESS de configuración de base de datos y afectará a todas las migraciones futuras de esta base de datos. Es decir, cuando una base de datos se migra a un release ulterior de DB2, el programa de utilidad de migración comprueba el valor del parámetro RESTRICT\_ACCESS de configuración de base de datos para determinar si el conjunto restrictivo de acciones por omisión se tiene que aplicar a los nuevos objetos (por ejemplo, nuevas tablas de catálogos del sistema) que se hayan introducido en el nuevo release de DB2.

Los valores válidos (definidos en el archivo de cabecera sqlenv, ubicado en el directorio de inclusión) de este parámetro son:

# **SQL\_DB\_RESTRICT\_ACCESS\_NO o**

#### **SQL\_DB\_RESTRICT\_ACCESS\_DFT**

Indica que la base de datos se tiene que crear sin usar el conjunto

restrictivo de acciones por omisión. Este valor hará que se otorguen los siguientes privilegios a PUBLIC:

- Privilegio CREATETAB
- Privilegio BINDADD
- Privilegio CONNECT
- Privilegio IMPLSCHEMA
- v Privilegio EXECUTE con GRANT sobre todos los procedimientos del esquema SQLJ
- v Privilegio EXECUTE con GRANT sobre todas las funciones y procedimientos del esquema SYSPROC
- v Privilegio BIND sobre todos los paquetes creados en el esquema NULLID
- v Privilegio EXECUTE sobre todos los paquetes creados en el esquema NULLID
- v Privilegio CREATEIN sobre el esquema SQLJ
- v Privilegio CREATEIN sobre el esquema NULLID
- Privilegio USE en el espacio de tablas USERSPACE1
- Privilegio SELECT sobre las tablas de catálogos SYSIBM
- v Privilegio SELECT sobre las vistas de catálogos SYSCAT
- v Privilegio SELECT sobre las vistas de catálogos SYSSTAT
- v Privilegio UPDATE sobre las vistas de catálogos SYSSTAT

## **SQL\_DB\_RESTRICT\_ACCESS\_YES**

Indica que la base de datos se tiene que crear usando el conjunto restrictivo de acciones por omisión. Esto quiere decir que no se llevan a cabo las acciones de otorgar que figuran en la lista anterior bajo SQL\_DB\_RESTRICT\_ACCESS\_NO.

#### **reserved**

Reservado para una utilización futura.

# **sqledbterritoryinfo**

Esta estructura se utiliza para proporcionar opciones de juego de códigos y de territorio a la API sqlecrea.

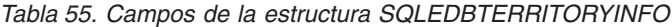

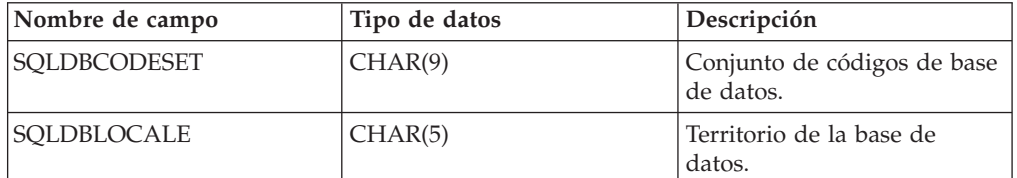

# **Sintaxis de la API y de las estructuras de datos**

SQL\_STRUCTURE sqledbcountryinfo

```
{
        char sqldbcodeset[SQL CODESET LEN + 1];
        char sqldblocale[SQL_LOCALE_LEN + 1];
};
typedef SQL_STRUCTURE sqledbcountryinfo SQLEDBTERRITORYINFO;
```
# **Estructura en COBOL**

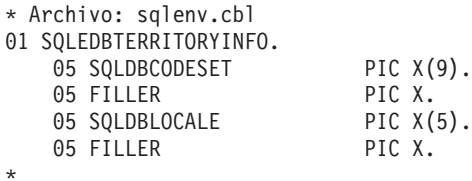

# **sqleninfo**

Esta estructura devuelve información después de una llamada a la API slqlengne.

**Nota:** NetBIOS ya no está soportado. SNA, incluyendo sus API APPC, APPN y CPI-C, tampoco está soportado. Si utiliza estos protocolos, debe volver a catalogar los nodos y bases de datos utilizando un protocolo soportado como, por ejemplo, TCP/IP. Las referencias a estos protocolos se deben pasar por alto.

*Tabla 56. Campos de la estructura SQLENINFO*

| Nombre de campo  | Tipo de datos   | Descripción                                                                                                    |  |
|------------------|-----------------|----------------------------------------------------------------------------------------------------|--|
| <b>NODENAME</b>  | CHAR(8)         | Se utiliza para el protocolo<br>NetBIOS; es el nombre del<br>nodo donde reside la base de<br>datos (solamente es válido en<br>el directorio del sistema) |  |
| LOCAL_LU         | CHAR(8)         | Se utiliza para el protocolo<br>APPN; unidad lógica local.                                                                                               |  |
| PARTNER_LU       | CHAR(8)         | Se utiliza para el protocolo<br>APPN; unidad lógica<br>asociada.                                                                                         |  |
| <b>MODE</b>      | CHAR(8)         | Se utiliza para el protocolo<br>APPN; modalidad de<br>servicio de transmisión.                                                                           |  |
| <b>COMMENT</b>   | CHAR(30)        | El comentario asociado con<br>el nodo.                                                                                                    |  |
| COM_CODEPAGE     | <b>SMALLINT</b> | Página de códigos del<br>comentario. El gestor de<br>bases de datos ya no utiliza<br>este campo.                                                         |  |
| <b>ADAPTER</b>   | <b>SMALLINT</b> | Se utiliza para el protocolo<br>NetBIOS; es el adaptador de<br>red local.                                                                                |  |
| <b>NETWORKID</b> | CHAR(8)         | Se utiliza para el protocolo<br>APPN; ID de red.                                                                                                    |  |
| <b>PROTOCOL</b>  | CHAR(1)         | Protocolo de comunicaciones.                                                                                                    |  |
| SYM_DEST_NAME    | CHAR(8)         | Se utiliza para el protocolo<br>APPC; nombre de destino<br>simbólico.                                                                                    |  |
| SECURITY_TYPE    | <b>SMALLINT</b> | Se utiliza para el protocolo<br>APPC; el tipo de seguridad.<br>Consulte más abajo para<br>conocer los valores.                                           |  |

| Nombre de campo      | Tipo de datos  | Descripción                                                                                                    |
|----------------------|----------------|----------------------------------------------------------------------------------------------------|
| <b>HOSTNAME</b>      | CHAR(255)      | Se utiliza para el protocolo<br>TCP/IP; nombre del sistema<br>principal TCP/IP o dirección<br>IPv4 o IPv6 donde reside la<br>instancia del servidor DB2.                                                                                       |
| SERVICE_NAME         | CHAR(14)       | Se utiliza para el protocolo<br>TCP/IP; nombre de servicio<br>TCP/IP o número de puerto<br>asociado de la instancia del<br>servidor DB2.                                                                                                    |
| <b>FILESERVER</b>    | CHAR(48)       | Se utiliza para el protocolo<br>IPX/SPX; nombre del<br>servidor de archivos<br>NetWare donde está<br>registrada la instancia del<br>servidor DB2.                                                                                              |
| OBJECTNAME           | CHAR(48)       | La instancia del servidor del<br>gestor de bases de datos se<br>representa como objeto,<br>nombre_objeto, en el<br>servidor de archivos<br>NetWare. La dirección<br>interred IPX/SPX del<br>servidor se almacena y<br>recupera de este objeto. |
| <b>INSTANCE_NAME</b> | CHAR(8)        | Se utiliza para los protocolos<br>local y NPIPE; es el nombre<br>de la instancia de servidor.                                                                                                    |
| COMPUTERNAME         | CHAR(15)       | Utilizado por el protocolo<br>NPIPE; nombre de sistema<br>del nodo de servidor.                                                                                                    |
| <b>SYSTEM_NAME</b>   | CHAR(21)       | Nombre del sistema DB2 del<br>servidor remoto.                                                                                                    |
| REMOTE_INSTNAME      | CHAR(8)        | Nombre de la instancia del<br>servidor DB2.                                                                                                    |
| CATALOG_NODE_TYPE    | <b>CHAR</b>    | Tipo de nodo de catálogo.                                                                                                    |
| OS_TYPE              | UNSIGNED SHORT | Identifica el sistema<br>operativo del servidor.                                                                                                    |

*Tabla 56. Campos de la estructura SQLENINFO (continuación)*

**Nota:** Los campos de caracteres devueltos se rellenan con blancos hasta completar la longitud del campo.

Los valores válidos para SECURITY\_TYPE (definido en sqlenv) son:

- SQL\_CPIC\_SECURITY\_NONE
- SQL\_CPIC\_SECURITY\_SAME
- SQL\_CPIC\_SECURITY\_PROGRAM

# **Sintaxis de la API y de las estructuras de datos**

SQL\_STRUCTURE sqleninfo { \_SQLOLDCHAR nodename[SQL\_NNAME\_SZ];

```
_SQLOLDCHAR local_lu[SQL_LOCLU SZ];
 _SQLOLDCHAR partner_lu[SQL_RMTLU_SZ];
 SQLOLDCHAR mode[SQL MODE SZ];
_SQLOLDCHAR comment[SQL_CMT_SZ];
unsigned short com_codepage;
unsigned short adapter;
_SQLOLDCHAR networkid[SQL_NETID_SZ];
_SQLOLDCHAR protocol;
_SQLOLDCHAR sym_dest_name[SQL_SYM_DEST_NAME_SZ];
unsigned short security_type;
_SQLOLDCHAR hostname[SQL_HOSTNAME_SZ];
 SQLOLDCHAR service name[SQL SERVICE NAME SZ];
char fileserver[SQL_FILESERVER_SZ];
char objectname[SQL_OBJECTNAME_SZ];
char instance name[\overline{SQL} INSTNAME SZ];
char computername[SQL COMPUTERNAME SZ];
char system_name[SQL_SYSTEM_NAME_SZ];
char remote_instname[SQL_REMOTE_INSTNAME_SZ];
_SQLOLDCHAR catalog_node_type;
unsigned short os_type;
SQLOLDCHAR chgpwd lu[SQL RMTLU SZ];
_SQLOLDCHAR transpn[SQL_TPNAME_SZ];
_SQLOLDCHAR lanaddr[SQL_LANADDRESS_SZ];
```
# **Estructura en COBOL**

};

\*

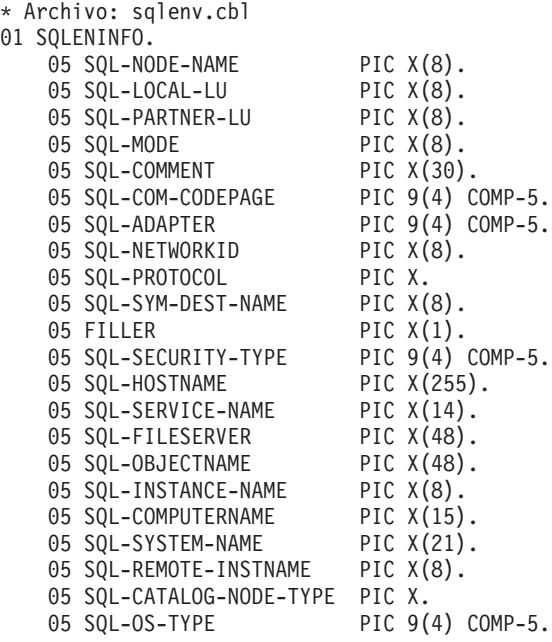

# **sqlfupd**

Esta estructura pasa información sobre los archivos de configuración de base de datos y el archivo de configuración del gestor de bases de datos.

*Tabla 57. Campos de la estructura SQLFUPD*

| Nombre de campo | Tipo de datos | Descripción                                                                   |
|-----------------|---------------|-------------------------------------------------------------------------------|
| <b>TOKEN</b>    | UINT16        | Especifica el valor de<br>configuración que se debe<br>devolver o actualizar. |

*Tabla 57. Campos de la estructura SQLFUPD (continuación)*

| Nombre de campo | Tipo de datos | Descripción                                                                                                    |
|-----------------|---------------|----------------------------------------------------------------------------------------------------|
| <b>PTRVALUE</b> | Puntero       | Puntero a un<br>almacenamiento intermedio<br>asignado de aplicaciones que<br>contiene los datos<br>especificados por TOKEN. |

Los tipos válidos de datos para el elemento de señal son:

#### **Uint16**

Número entero sin signo de 2 bytes

### **Sint16**

Número entero, sin signo, de 2 bytes

#### **Uint32**

Número entero, sin signo, de 4 bytes

# **Sint32**

Número entero, sin signo, de 4 bytes

### **Uint64**

Número entero, sin signo, de 8 bytes

**float** Decimal de coma flotante, de 4 bytes

#### **char(n)**

Serie de longitud n (sin incluir terminación con nulos).

Las entradas válidas para el elemento de señal SQLFUPD se indican en la lista siguiente:

| Nombre de<br>parámetro                                                                                                    | Señal                                                                                                    | Valor de<br>señal                                                                                              | Tipo de<br>datos   |
|----------------------------------------------------------------------------------------------------|----------------------------------------------------------------------------------------------------|----------------------------------------------------------------------------------------------------|--------------------|
| alt_collate                                                                                                    | SQLF_DBTN_ALT_COLLATE                                                                                                    | 809                                                                                                    | Uint <sub>32</sub> |
| app_ctl_heap_sz                                                                                                    | SQLF_DBTN_APP_CTL_HEAP_SZ                                                                                                    | 500                                                                                                    | Uint16             |
| appgroup_mem_sz                                                                                                    | SQLF_DBTN_APPGROUP_MEM_SZ                                                                                                    | 800                                                                                                    | Uint <sub>32</sub> |
| applheapsz                                                                                                    | SQLF_DBTN_APPLHEAPSZ                                                                                                    | 51                                                                                                    | Uint16             |
| archretrydelay                                                                                                    | SQLF_DBTN_ARCHRETRYDELAY                                                                                                    | 828                                                                                                    | Uint16             |
| auto_maint<br>auto_db_backup<br>auto_tbl_maint<br>$\bullet$<br>auto runstats<br>l.<br>• auto_stats_prof<br>auto_prof_upd<br>$\bullet$<br>auto_reorg | • SQLF_DBTN_AUTO_MAINT<br>SQLF_DBTN_AUTO_DB_BACKUP<br>٠<br>SQLF_DBTN_AUTO_TBL_MAINT<br>٠<br>SQLF_DBTN_AUTO_RUNSTATS<br>SQLF_DBTN_AUTO_STATS_PROF<br>٠<br>SQLF_DBTN_AUTO_PROF_UPD<br>٠<br>SQLF_DBTN_AUTO_REORG<br>٠ | 831<br>$\bullet$<br>833<br>835<br>$\bullet$<br>837<br>839<br>$\bullet$<br>844<br>$\bullet$<br>841<br>$\bullet$ | Uint16             |
| autorestart                                                                                                    | SQLF_DBTN_AUTO_RESTART                                                                                                    | 25                                                                                                    | Uint16             |
| avg_appls                                                                                                    | SQLF_DBTN_AVG_APPLS                                                                                                    | 47                                                                                                    | Uint16             |
| blk_log_dsk_ful                                                                                                    | SQLF_DBTN_BLK_LOG_DSK_FUL                                                                                                    | 804                                                                                                    | Uint16             |
| catalogcache_sz                                                                                                    | SQLF_DBTN_CATALOGCACHE_SZ                                                                                                    | 56                                                                                                    | Sint <sub>32</sub> |
| chngpgs_thresh                                                                                                    | SQLF_DBTN_CHNGPGS_THRESH                                                                                                    | 38                                                                                                    | Uint16             |

*Tabla 58. Parámetros actualizables de configuración de base de datos*

| Nombre de<br>parámetro | Señal                      | Valor de<br>señal           | Tipo de<br>datos   |
|------------------------|----------------------------|-----------------------------|--------------------|
| database_memory        | SQLF_DBTN_DATABASE_MEMORY  | 803                         | Uint <sub>64</sub> |
| dbheap                 | SQLF_DBTN_DB_HEAP          | 58                          | Uint64             |
| db_mem_thresh          | SQLF_DBTN_DB_MEM_THRESH    | 849                         | Uint16             |
| dft_degree             | SQLF_DBTN_DFT_DEGREE       | 301                         | Sint32             |
| dft_extent_sz          | SQLF_DBTN_DFT_EXTENT_SZ    | 54                          | Uint32             |
| dft_loadrec_ses        | SQLF_DBTN_DFT_LOADREC_SES  | 42                          | Sint16             |
| dft_mttb_types         | SQLF_DBTN_DFT_MTTB_TYPES   | 843                         | Uint <sub>32</sub> |
| dft_prefetch_sz        | SQLF_DBTN_DFT_PREFETCH_SZ  | 40                          | Sint16             |
| dft_queryopt           | SQLF_DBTN_DFT_QUERYOPT     | 57                          | Sint <sub>32</sub> |
| dft_refresh_age        | SQLF_DBTN_DFT_REFRESH_AGE  | 702                         | char(22)           |
| dft_sqlmathwarn        | SQLF_DBTN_DFT_SQLMATHWARN  | 309                         | Sint16             |
| discover               | <b>SQLF_DBTN_DISCOVER</b>  | 308                         | Uint16             |
| dlchktime              | SQLF_DBTN_DLCHKTIME        | 9                           | Uint <sub>32</sub> |
| dyn_query_mgmt         | SQLF_DBTN_DYN_QUERY_MGMT   | 604                         | Uint16             |
| failarchpath           | SQLF_DBTN_FAILARCHPATH     | 826                         | char(243)          |
| groupheap_ratio        | SQLF_DBTN_GROUPHEAP_RATIO  | 801                         | Uint16             |
| hadr_local_host        | SQLF_DBTN_HADR_LOCAL_HOST  | 811                         | char(256)          |
| hadr_local_svc         | SQLF_DBTN_HADR_LOCAL_SVC   | 812                         | char(41)           |
| hadr_remote_host       | SQLF_DBTN_HADR_REMOTE_HOST | 813                         | char(256)          |
| hadr_remote_inst       | SQLF_DBTN_HADR_REMOTE_INST | 815                         | char(9)            |
| hadr_remote_svc        | SQLF_DBTN_HADR_REMOTE_SVC  | 814                         | char(41)           |
| hadr_syncmode          | SQLF_DBTN_HADR_SYNCMODE    | 817                         | Uint <sub>32</sub> |
| hadr_timeout           | SQLF_DBTN_HADR_TIMEOUT     | 816                         | Sint32             |
| indexrec               | <b>SQLF_DBTN_INDEXREC</b>  | 30                          | Uint16             |
| locklist               | SQLF_DBTN_LOCK_LIST        | 704                         | Uint <sub>64</sub> |
| locktimeout            | SQLF_DBTN_LOCKTIMEOUT      | 34                          | Sint16             |
| logarchmeth1           | SQLF_DBTN_LOGARCHMETH1     | 822                         | Uint16             |
| logarchmeth2           | SQLF_DBTN_LOGARCHMETH2     | 823                         | Uint16             |
| logarchopt1            | SQLF_DBTN_LOGARCHOPT1      | 824                         | char(243)          |
| logarchopt2            | SQLF_DBTN_LOGARCHOPT2      | 825                         | char(243)          |
| logbufsz               | SQLF_DBTN_LOGBUFSZ         | 33                          | Uint16             |
| logfilsiz              | SQLF_DBTN_LOGFIL_SIZ       | 92                          | Uint32             |
| logindexbuild          | SQLF_DBTN_LOGINDEXBUILD    | 818                         | Uint <sub>32</sub> |
| logprimary             | SQLF_DBTN_LOGPRIMARY       | 16                          | Uint16             |
| logretain              | SQLF_DBTN_LOG_RETAIN       | 23                          | Uint16             |
| logsecond              | SQLF_DBTN_LOGSECOND        | 17                          | Uint16             |
| max_log                | SQLF_DBTN_MAX_LOG          | 807                         | Uint16             |
| maxappls               | SQLF_DBTN_MAXAPPLS         | 6                           | Uint16             |
| maxfilop               | SQLF_DBTN_MAXFILOP         | $\ensuremath{\mathfrak{Z}}$ | Uint16             |

*Tabla 58. Parámetros actualizables de configuración de base de datos (continuación)*

| Nombre de<br>parámetro | Señal                     | Valor de<br>señal | Tipo de<br>datos   |
|------------------------|---------------------------|-------------------|--------------------|
| maxlocks               | SQLF_DBTN_MAXLOCKS        | 15                | Uint16             |
| max_log                | SQLF_DBTN_MAX_LOG         | 807               | Uint16             |
| mincommit              | SQLF_DBTN_MINCOMMIT       | 32                | Uint16             |
| mirrorlogpath          | SQLF_DBTN_MIRRORLOGPATH   | 806               | char(242)          |
| newlogpath             | SQLF_DBTN_NEWLOGPATH      | 20                | char(242)          |
| num_db_backups         | SQLF_DBTN_NUM_DB_BACKUPS  | 601               | Uint16             |
| num_freqvalues         | SQLF_DBTN_NUM_FREQVALUES  | 36                | Uint16             |
| num iocleaners         | SQLF_DBTN_NUM_IOCLEANERS  | 37                | Uint16             |
| num_ioservers          | SQLF_DBTN_NUM_IOSERVERS   | 39                | Uint16             |
| num_log_span           | SQLF_DBTN_NUM_LOG_SPAN    | 808               | Uint16             |
| num_quantiles          | SQLF_DBTN_NUM_QUANTILES   | 48                | Uint16             |
| numarchretry           | SQLF_DBTN_NUMARCHRETRY    | 827               | Uint16             |
| overflowlogpath        | SQLF_DBTN_OVERFLOWLOGPATH | 805               | char(242)          |
| pckcachesz             | SQLF_DBTN_PCKCACHE_SZ     | 505               | Uint32             |
| rec_his_retentn        | SQLF_DBTN_REC_HIS_RETENTN | 43                | Sint16             |
| self_tuning_mem        | SQLF_DBTN_SELF_TUNING_MEM | 848               | Uint16             |
| seqdetect              | SQLF_DBTN_SEQDETECT       | 41                | Uint16             |
| sheapthres_shr         | SQLF_DBTN_SHEAPTHRES_SHR  | 802               | Uint <sub>32</sub> |
| softmax                | SQLF_DBTN_SOFTMAX         | 5                 | Uint16             |
| sortheap               | SQLF_DBTN_SORT_HEAP       | 52                | Uint32             |
| stat_heap_sz           | SQLF_DBTN_STAT_HEAP_SZ    | 45                | Uint32             |
| stmtheap               | SQLF_DBTN_STMTHEAP        | 53                | Uint16             |
| trackmod               | SQLF_DBTN_TRACKMOD        | 703               | Uint16             |
| tsm_mgmtclass          | SQLF_DBTN_TSM_MGMTCLASS   | 307               | char(30)           |
| tsm_nodename           | SQLF_DBTN_TSM_NODENAME    | 306               | char(64)           |
| tsm_owner              | SQLF_DBTN_TSM_OWNER       | 305               | char(64)           |
| tsm_password           | SQLF_DBTN_TSM_PASSWORD    | 501               | char(64)           |
| userexit               | SQLF_DBTN_USER_EXIT       | 24                | Uint16             |
| util_heap_sz           | SQLF_DBTN_UTIL_HEAP_SZ    | 55                | Uint32             |
| vendoropt              | SQLF_DBTN_VENDOROPT       | 829               | char(242)          |

*Tabla 58. Parámetros actualizables de configuración de base de datos (continuación)*

Los bits de SQLF\_DBTN\_AUTONOMIC\_SWITCHES indican los valores por omisión para un número de parámetros de configuración del mantenimiento automático. Los bits individuales que forman este parámetro compuesto son los siguientes:

Valor por omisión=> Bit 1 activado (xxxx xxxx xxxx xxx1): auto\_maint Bit 2 desactivado (xxxx xxxx xxxx xx0x): auto\_db\_backup Bit 3 activado (xxxx xxxx xxxx x1xx): auto tbl maint Bit 4 activado (xxxx xxxx xxxx 1xxx): auto runstats Bit 5 desactivado (xxxx xxxx xxx0 xxxx): auto\_stats\_prof Bit 6 desactivado (xxxx xxxx xx0x xxxx): auto\_prof\_upd Bit 7 desactivado (xxxx xxxx x0xx xxxx): auto\_reorg Bit 8 desactivado (xxxx xxxx 0xxx xxxx): auto\_storage

Bit 9 desactivado (xxxx xxx0 xxxx xxxx): auto stmt stats 0 0 0 D Máximo =>Bit 1 activado (xxxx xxxx xxxx xxx1): auto\_maint Bit 2 activado (xxxx xxxx xxxx xx1x): auto db backup Bit 3 activado (xxxx xxxx xxxx x1xx): auto tbl maint Bit 4 activado (xxxx xxxx xxxx 1xxx): auto runstats Bit 5 desactivado (xxxx xxxx xxx1 xxxx): auto stats prof Bit 6 desactivado (xxxx xxxx xx1x xxxx): auto\_prof\_upd Bit 7 desactivado (xxxx xxxx x1xx xxxx): auto\_reorg Bit 8 desactivado (xxxx xxxx 1xxx xxxx): auto storage Bit 9 desactivado (xxxx xxx1 xxxx xxxx): auto\_stmt\_stats<br>0 1 F F 0 1 F

Los valores válidos para indexrec (definidos en sqlutil.h) son:

- SQLF\_INX\_REC\_SYSTEM (0)
- SQLF\_INX\_REC\_REFERENCE (1)
- SQLF\_INX\_REC\_RESTART (2)

Los valores válidos para logretain (definidos en sqlutil.h) son:

- SQLF\_LOGRETAIN\_NO (0)
- SQLF\_LOGRETAIN\_RECOVERY (1)
- SQLF\_LOGRETAIN\_CAPTURE (2)

*Tabla 59. Parámetros no actualizables de configuración de base de datos*

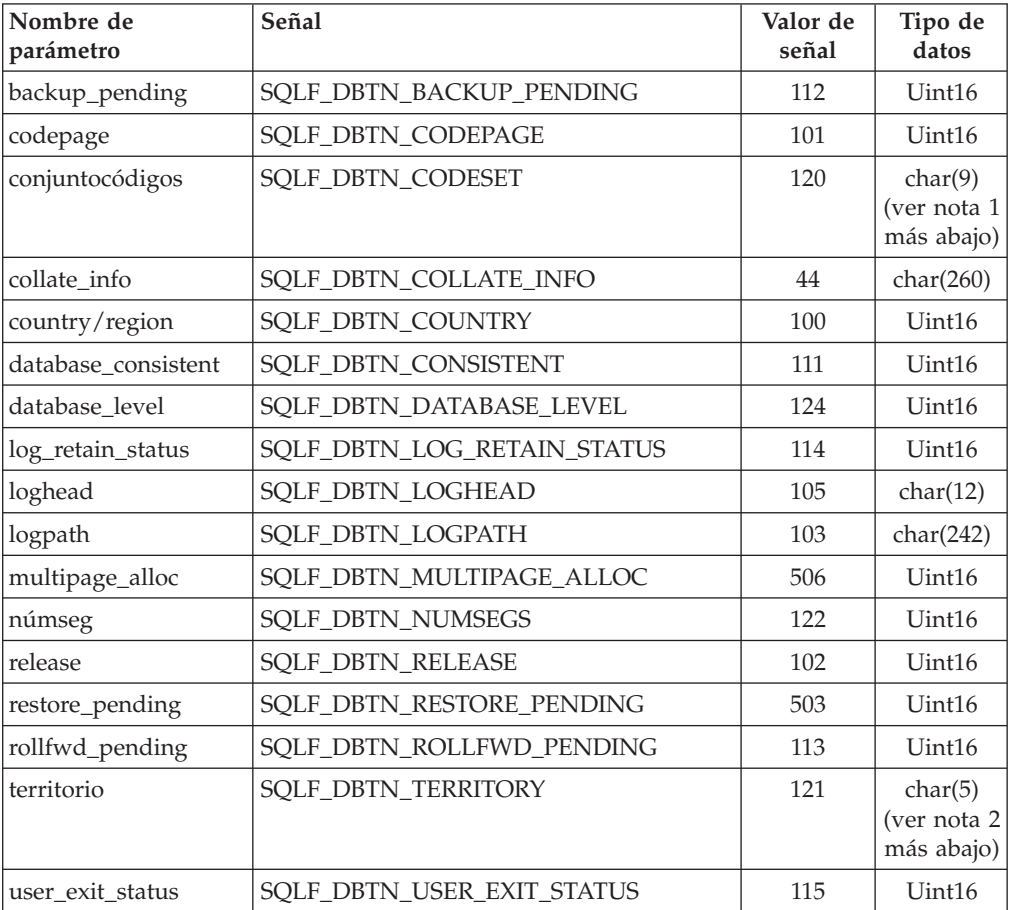

#### **Nota:**
- 1. char(17) en los sistemas operativos HP-UX, Solaris y Linux.
- 2. char(33) en los sistemas operativos HP-UX, Solaris y Linux.

Las entradas válidas para el elemento de señal SQLFUPD se indican en la lista siguiente:

| Nombre de<br>parámetro | Señal                      | Valor de<br>señal | Tipo de<br>datos |
|------------------------|----------------------------|-------------------|------------------|
| agent_stack_sz         | SQLF_KTN_AGENT_STACK_SZ    | 61                | Uint16           |
| agentpri               | SQLF_KTN_AGENTPRI          | 26                | Sint16           |
| aslheapsz              | SQLF_KTN_ASLHEAPSZ         | 15                | Uint32           |
| audit_buf_sz           | SQLF_KTN_AUDIT_BUF_SZ      | 312               | Sint32           |
| autentificación        | SQLF_KTN_AUTHENTICATION    | 78                | Uint16           |
| catalog_noauth         | SQLF_KTN_CATALOG_NOAUTH    | 314               | Uint16           |
| clnt_krb_plugin        | SQLF_KTN_CLNT_KRB_PLUGIN   | 812               | char(33)         |
| clnt_pw_plugin         | SQLF_KTN_CLNT_PW_PLUGIN    | 811               | char(33)         |
| comm_bandwidth         | SQLF_KTN_COMM_BANDWIDTH    | 307               | float            |
| conn_elapse            | SQLF_KTN_CONN_ELAPSE       | 508               | Uint16           |
| cpuspeed               | SQLF_KTN_CPUSPEED          | 42                | float            |
| dft_account_str        | SQLF_KTN_DFT_ACCOUNT_STR   | 28                | char(25)         |
| dft_monswitches        | SQLF_KTN_DFT_MONSWITCHES   | 29                | Uint16           |
| dft_mon_bufpool        | SQLF_KTN_DFT_MON_BUFPOOL   | 33                | Uint16           |
| dft_mon_lock           | SQLF_KTN_DFT_MON_LOCK      | 34                | Uint16           |
| dft_mon_sort           | SQLF_KTN_DFT_MON_SORT      | 35                | Uint16           |
| dft_mon_stmt           | SQLF_KTN_DFT_MON_STMT      | 31                | Uint16           |
| dft_mon_table          | SQLF_KTN_DFT_MON_TABLE     | 32                | Uint16           |
| dft_mon_timestamp      | SQLF_KTN_DFT_MON_TIMESTAMP | 36                | Uint16           |
| dft_mon_uow            | SQLF_KTN_DFT_MON_UOW       | 30                | Uint16           |
| dftdbpath              | SQLF_KTN_DFTDBPATH         | 27                | char(215)        |
| diaglevel              | SQLF_KTN_DIAGLEVEL         | 64                | Uint16           |
| diagpath               | SQLF_KTN_DIAGPATH          | 65                | char(215)        |
| dir_cache              | SQLF_KTN_DIR_CACHE         | 40                | Uint16           |
| discover               | SQLF_KTN_DISCOVER          | 304               | Uint16           |
| discover_inst          | SQLF_KTN_DISCOVER_INST     | 308               | Uint16           |
| fcm_num_buffers        | SQLF_KTN_FCM_NUM_BUFFERS   | 503               | Uint32           |
| fcm_num_channels       | SQLF_KTN_FCM_NUM_CHANNELS  | 902               | Uint32           |
| fed_noauth             | SQLF_KTN_FED_NOAUTH        | 806               | Uint16           |
| federated              | SQLF_KTN_FEDERATED         | 604               | Sint16           |
| federated_async        | SQLF_KTN_FEDERATED_ASYNC   | 849               | Sint32           |
| fenced_pool            | SQLF_KTN_FENCED_POOL       | 80                | Sint32           |
| group_plugin           | SQLF_KTN_GROUP_PLUGIN      | 810               | char(33)         |
| health_mon             | SQLF_KTN_HEALTH_MON        | 804               | Uint16           |
| indexrec               | SQLF_KTN_INDEXREC          | 20                | Uint16           |

*Tabla 60. Parámetros actualizables de configuración del gestor de bases de datos*

| Nombre de<br>parámetro | Señal                          | Valor de<br>señal | Tipo de<br>datos   |
|------------------------|--------------------------------|-------------------|--------------------|
| instance_memory        | SQLF_KTN_INSTANCE_MEMORY       | 803               | Uint <sub>64</sub> |
| intra_parallel         | SQLF_KTN_INTRA_PARALLEL        | 306               | Sint16             |
| java_heap_sz           | SQLF_KTN_JAVA_HEAP_SZ          | 310               | Sint32             |
| jdk_path               | SQLF_KTN_JDK_PATH              | 311               | char(255)          |
| keepfenced             | SQLF_KTN_KEEPFENCED            | 81                | Uint16             |
| local_gssplugin        | SQLF_KTN_LOCAL_GSSPLUGIN       | 816               | char(33)           |
| max_connections        | SQLF_DBTN_MAX_CONNECTIONS      | 802               | Sint32             |
| max_connretries        | SQLF_KTN_MAX_CONNRETRIES       | 509               | Uint16             |
| max_coordagents        | SQLF_KTN_MAX_COORDAGENTS       | 501               | Sint32             |
| max_querydegree        | SQLF_KTN_MAX_QUERYDEGREE       | 303               | Sint32             |
| max_time_diff          | SQLF_KTN_MAX_TIME_DIFF         | 510               | Uint16             |
| mon_heap_sz            | SQLF_KTN_MON_HEAP_SZ           | 79                | Uint16             |
| notifylevel            | SQLF_KTN_NOTIFYLEVEL           | 605               | Sint16             |
| num_initagents         | SQLF_KTN_NUM_INITAGENTS        | 500               | Uint32             |
| num_initfenced         | SQLF_KTN_NUM_INITFENCED        | 601               | Sint32             |
| num_poolagents         | SQLF_KTN_NUM_POOLAGENTS        | 502               | Sint32             |
| numdb                  | SQLF_KTN_NUMDB                 | 6                 | Uint16             |
| query_heap_sz          | SQLF_KTN_QUERY_HEAP_SZ         | 49                | Sint32             |
| resync_interval        | SQLF_KTN_RESYNC_INTERVAL       | 68                | Uint16             |
| rqrioblk               | SQLF_KTN_RQRIOBLK              | 1                 | Uint16             |
| sheapthres             | SQLF_KTN_SHEAPTHRES            | 21                | Uint32             |
| spm_log_file_sz        | SQLF_KTN_SPM_LOG_FILE_SZ       | 90                | Sint32             |
| spm_log_path           | SQLF_KTN_SPM_LOG_PATH          | 313               | char(226)          |
| spm_max_resync         | SQLF_KTN_SPM_MAX_RESYNC        | 91                | Sint32             |
| spm_name               | SQLF_KTN_SPM_NAME              | 92                | char(8)            |
| srvcon_auth            | SQLF_KTN_SRVCON_AUTH           | 815               | Uint16             |
| srvcon_gssplugin_list  | SQLF_KTN_SRVCON_GSSPLUGIN_LIST | 814               | char(256)          |
| srv_plugin_mode        | SQLF_KTN_SRV_PLUGIN_MODE       | 809               | Uint16             |
| srvcon_pw_plugin       | SQLF_KTN_SRVCON_PW_PLUGIN      | 813               | char(33)           |
| start_stop_time        | SQLF_KTN_START_STOP_TIME       | 511               | Uint16             |
| nombservicio           | <b>SQLF_KTN_SVCENAME</b>       | 24                | char(14)           |
| sysadm_group           | SQLF_KTN_SYSADM_GROUP          | 39                | char(16)           |
| sysctrl_group          | SQLF_KTN_SYSCTRL_GROUP         | 63                | char(16)           |
| sysmaint_group         | SQLF_KTN_SYSMAINT_GROUP        | 62                | char(16)           |
| sysmon_group           | SQLF_KTN_SYSMON_GROUP          | 808               | char(30)           |
| tm_database            | SQLF_KTN_TM_DATABASE           | 67                | char(8)            |
| tp_mon_name            | SQLF_KTN_TP_MON_NAME           | 66                | char(19)           |
| trust_allclnts         | SQLF_KTN_TRUST_ALLCLNTS        | 301               | Uint16             |

*Tabla 60. Parámetros actualizables de configuración del gestor de bases de datos (continuación)*

*Tabla 60. Parámetros actualizables de configuración del gestor de bases de datos (continuación)*

| Nombre de<br>parámetro | Señal                    | Valor de<br>señal | Tipo de<br>datos   |
|------------------------|--------------------------|-------------------|--------------------|
| trust_clntauth         | SQLF_KTN_TRUST_CLNTAUTH  | 302               | Uint16             |
| util_impact_lim        | SOLF KTN UTIL IMPACT LIM | 807               | Uint <sub>32</sub> |

**Nota:** Los parámetros de configuración maxagents y maxcagents han quedado obsoletos. En un futuro release, es posible que estos parámetros de configuración se eliminen por completo.

Los valores válidos para authentication (definidos en sqlenv.h) son:

- SQL\_AUTHENTICATION\_SERVER (0)
- SQL\_AUTHENTICATION\_CLIENT (1)
- SQL\_AUTHENTICATION\_DCS (2)
- SQL\_AUTHENTICATION\_DCE (3)
- SQL AUTHENTICATION SVR ENCRYPT (4)
- SQL\_AUTHENTICATION\_DCS\_ENCRYPT (5)
- SQL\_AUTHENTICATION\_DCE\_SVR\_ENC (6)
- SQL\_AUTHENTICATION\_KERBEROS (7)
- SQL\_AUTHENTICATION\_KRB\_SVR\_ENC (8)
- SQL\_AUTHENTICATION\_GSSPLUGIN (9)
- SQL\_AUTHENTICATION\_GSS\_SVR\_ENC (10)
- SQL AUTHENTICATION DATAENC (11)
- SQL\_AUTHENTICATION\_DATAENC\_CMP (12)
- SQL\_AUTHENTICATION\_NOT\_SPEC (255)

SQLF\_KTN\_DFT\_MONSWITCHES es un parámetro Uint16, cuyos bits indican los valores del conmutador de supervisor por omisión. Esto permite realizar la especificación de un número de parámetros al mismo tiempo. Los bits individuales que forman este parámetro compuesto son los siguientes:

- v Bit 1 (xxxx xxx1): dft\_mon\_uow
- v Bit 2 (xxxx xx1x): dft\_mon\_stmt
- v Bit 3 (xxxx x1xx): dft\_mon\_table
- Bit 4 (xxxx 1xxx): dft\_mon\_buffpool
- Bit 5 (xxx1 xxxx): dft mon\_lock
- v Bit 6 (xx1x xxxx): dft\_mon\_sort
- Bit 7 (x1xx xxxx): dft\_mon\_timestamp

Los valores válidos para discover (definido en sqlutil.h) son:

- SQLF\_DSCVR\_KNOWN (1)
- SQLF\_DSCVR\_SEARCH (2)

Los valores válidos para indexrec (definidos en sqlutil.h) son:

- SQLF\_INX\_REC\_SYSTEM (0)
- SQLF\_INX\_REC\_REFERENCE (1)
- SQLF\_INX\_REC\_RESTART (2)

Los valores válidos para trust\_allclnts (definido en sqlutil.h) son:

- SQLF\_TRUST\_ALLCLNTS\_NO (0)
- SQLF\_TRUST\_ALLCLNTS\_YES (1)
- SQLF\_TRUST\_ALLCLNTS\_DRDAONLY (2)

*Tabla 61. Parámetros no actualizables de configuración del gestor de bases de datos*

| Nombre de<br>parámetro | Señal                    | Valor de<br>señal | Tipo de<br>datos |
|------------------------|--------------------------|-------------------|------------------|
| nodetype               | <b>SOLF KTN NODETYPE</b> | 100               | Uint16           |
| release                | 'SQLF_KTN_RELEASE        | 101               | Uint16           |

Los valores válidos para nodetype (definido en sqlutil.h) son:

- SQLF\_NT\_STANDALONE (0)
- SQLF\_NT\_SERVER (1)
- SQLF\_NT\_REQUESTOR (2)
- v SQLF\_NT\_STAND\_REQ (3)
- $SQLF_NT_MPP(4)$
- SQLF\_NT\_SATELLITE (5)

#### **Sintaxis de la API y de las estructuras de datos**

```
SQL_STRUCTURE sqlfupd
```

```
unsigned short token;
  char *ptrvalue;
};
```
{

# **Estructura en COBOL**

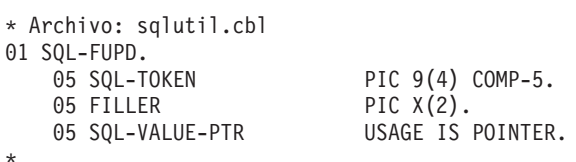

# **sqllob**

Esta estructura se utiliza para representar un tipo de datos LOB en un lenguaje de programación de sistema principal.

*Tabla 62. Campos de la estructura sqllob*

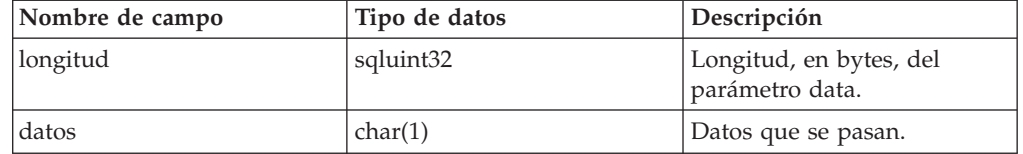

# **Sintaxis de la API y de las estructuras de datos**

```
SQL_STRUCTURE sqllob
{
       sqluint32 length;
       char data[1];
};
```
# **sqlma**

La estructura del área del supervisor de SQL (SQLMA) se utiliza para enviar peticiones de instantánea de supervisor de base de datos al gestor de bases de datos. También se utiliza para calcular el tamaño (en bytes) de los datos de instantánea devueltos.

*Tabla 63. Campos de la estructura SQLMA*

| Nombre de<br>campo | Tipo de datos  | Descripción                                                                                                    |
|--------------------|----------------|----------------------------------------------------------------------------------------------------|
| OBJ_NUM            | <b>INTEGER</b> | Número de objetos que deben supervisarse.                                                                                                    |
| OBJ_VAR            | Matriz         | Matriz de estructuras de datos sqlm_obj_struct que<br>contiene las descripciones de los objetos que deben<br>supervisarse. La longitud de la matriz está<br>determinada por OBJ_NUM. |

*Tabla 64. Campos de la estructura SQLM-OBJ-STRUCT*

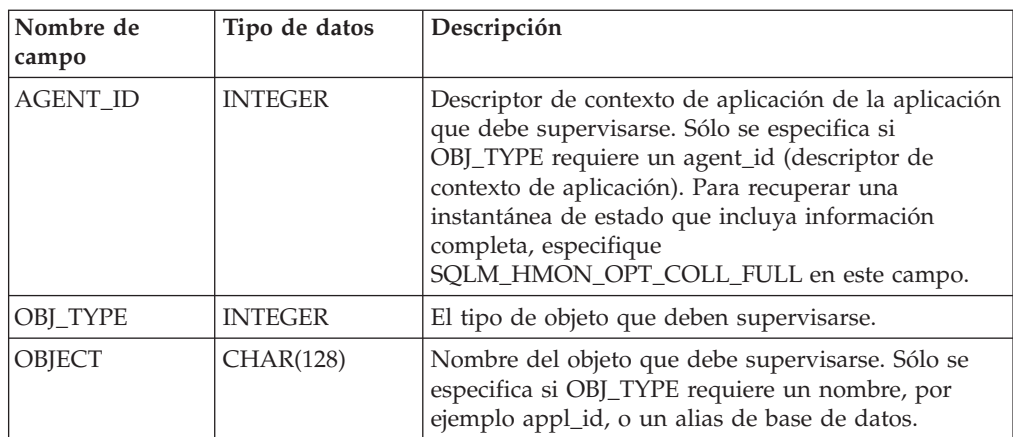

Los valores válidos para OBJ\_TYPE (definidos en el archivo de cabecera sqlmon del directorio de inclusión) son:

#### **SQLMA\_DB2**

Información referente a la instancia.

#### **SQLMA\_DBASE**

Información referente a una base de datos determinada. Si utiliza el valor SQLMA\_DBASE, debe proporcionar el nombre de la base de datos en el parámetro OBJECT de la estructura sqlm\_obj\_struct.

#### **SQLMA\_APPL**

Información referente a una aplicación que corresponde al ID de aplicación proporcionado. Si utiliza el valor SQLMA\_APPL, debe proporcionar un ID de aplicación en el parámetro OBJECT de la estructura sqlm\_obj\_struct.

#### **SQLMA\_AGENT\_ID**

Información referente a una aplicación que corresponde al ID de agente proporcionado. Si utiliza el valor SQLMA\_AGENT\_ID, debe proporcionar un ID de agente en el parámetro AGENT\_ID de la estructura sqlm\_obj\_struct.

#### **SQLMA\_DBASE\_TABLES**

Información sobre tablas para una base de datos determinada. Si utiliza el

valor SQLMA\_DBASE\_TABLES, debe proporcionar el nombre de la base de datos en el parámetro OBJECT de la estructura sqlm\_obj\_struct.

#### **SQLMA\_DBASE\_APPLS**

Información sobre todas las aplicaciones conectadas a una base de datos determinada. Si utiliza el valor SQLMA\_DBASE\_APPLS, debe proporcionar el nombre de la base de datos en el parámetro OBJECT de la estructura sqlm\_obj\_struct.

#### **SQLMA\_DBASE\_APPLINFO**

Información de resumen sobre aplicaciones conectadas a una base de datos determinada. Si utiliza el valor SQLMA\_DBASE\_APPLINFO, debe proporcionar el nombre de la base de datos en el parámetro OBJECT de la estructura sqlm\_obj\_struct.

#### **SQLMA\_DBASE\_LOCKS**

Lista de los bloqueos mantenidos en una base de datos determinada. Si utiliza el valor SQLMA\_DBASE\_LOCKS, debe proporcionar el nombre de la base de datos en el parámetro OBJECT de la estructura sqlm\_obj\_struct.

#### **SQLMA\_APPL\_LOCKS**

Lista de los bloqueos mantenidos por una aplicación que corresponde al ID de aplicación proporcionado. Si utiliza el valor SQLMA\_APPL\_LOCKS, debe proporcionar un ID de aplicación en el parámetro OBJECT de la estructura sqlm\_obj\_struct.

#### **SQLMA\_APPL\_LOCKS\_AGENT\_ID**

Lista de los bloqueos mantenidos por una aplicación que corresponde al ID de agente proporcionado. Si utiliza el valor

SQLMA\_APPL\_LOCKS\_AGENT\_ID, debe proporcionar un ID de agente en el parámetro AGENT\_ID de la estructura sqlm\_obj\_struct.

#### **SQLMA\_DBASE\_ALL**

Información sobre todas las bases de datos activas existentes en la instancia.

#### **SQLMA\_APPL\_ALL**

Información sobre aplicaciones correspondiente a todas las conexiones de base de datos existentes en la instancia.

#### **SQLMA\_APPLINFO\_ALL**

Información de resumen sobre aplicaciones correspondiente a todas las conexiones establecidas con la instancia.

#### **SQLMA\_DCS\_APPLINFO\_ALL**

Lista de las conexiones DCS (servicios de conexión de base de datos) establecidas con la instancia.

#### **SQLMA\_DYNAMIC\_SQL**

Información sobre sentencias de SQL dinámico para una base de datos determinada. Si utiliza el valor SQLMA\_DYNAMIC\_SQL, debe proporcionar el nombre de la base de datos en el parámetro OBJECT de la estructura sqlm\_obj\_struct.

#### **SQLMA\_DCS\_DBASE**

Información referente a una base de datos de DCS (Database Connection Services) determinada. Si utiliza el valor SQLMA\_DCS\_DBASE, debe proporcionar el nombre de la base de datos en el parámetro OBJECT de la estructura sqlm\_obj\_struct.

#### **SQLMA\_DCS\_DBASE\_ALL**

Información sobre todas las bases de datos DCS (servicios de conexión de base de datos) activas.

#### **SQLMA\_DCS\_APPL\_ALL**

Información sobre aplicaciones DCS (servicios de conexión de base de datos) para todas las conexiones.

#### **SQLMA\_DCS\_APPL**

Información sobre aplicaciones de DCS (Database Connection Services) para una aplicación que coincide con el IP de aplicación proporcionado. Si utiliza el valor SQLMA\_DCS\_APPL, debe proporcionar un ID de aplicación en el parámetro OBJECT de la estructura sqlm\_obj\_struct.

#### **SQLMA\_DCS\_APPL\_HANDLE**

Información sobre aplicaciones DCS (servicios de conexión de base de datos) para una aplicación que corresponde al ID de agente proporcionado. Si utiliza el valor SQLMA\_DCS\_APPL\_HANDLE, debe proporcionar un ID de agente en el parámetro agent\_id de la estructura sqlm\_obj\_struct.

#### **SQLMA\_DCS\_DBASE\_APPLS**

Información sobre aplicaciones DCS (servicios de conexión de base de datos) para todas las conexiones activas con una base de datos determinada. Si utiliza el valor SQLMA\_DCS\_DBASE\_APPLS, debe proporcionar el nombre de la base de datos en el parámetro de objeto de la estructura sqlm\_obj\_struct.

#### **SQLMA\_DBASE\_TABLESPACES**

Información sobre espacios de tablas para una base de datos determinada. Si utiliza el valor SQLMA\_DBASE\_TABLESPACES, debe proporcionar el nombre de la base de datos en el parámetro OBJECT de la estructura sqlm\_obj\_struct.

#### **SQLMA\_DBASE\_BUFFERPOOLS**

Información sobre agrupaciones de almacenamientos intermedios para una base de datos determinada. Si utiliza el valor SQLMA\_DBASE\_BUFFERPOOLS, debe proporcionar el nombre de la base

de datos en el parámetro OBJECT de la estructura sqlm\_obj\_struct.

#### **SQLMA\_BUFFERPOOLS\_ALL**

Información correspondiente a todas las agrupaciones de almacenamientos intermedios.

#### **SQLMA\_DBASE\_REMOTE**

Información sobre acceso remoto para una base de datos federada determinada. Si utiliza el valor SQLMA\_DBASE\_REMOTE, debe proporcionar el nombre de la base de datos en el parámetro OBJECT de la estructura sqlm\_obj\_struct.

#### **SQLMA\_DBASE\_REMOTE\_ALL**

Información sobre acceso remoto para todas las bases de datos federadas.

#### **SQLMA\_DBASE\_APPLS\_REMOTE**

Información sobre acceso remoto para una aplicación conectada a una base de datos federada determinada. Si utiliza el valor

SQLMA\_DBASE\_APPLS\_REMOTE, debe proporcionar el nombre de la base de datos en el parámetro OBJECT de la estructura sqlm\_obj\_struct.

#### **SQLMA\_APPL\_REMOTE\_ALL**

Información sobre acceso remoto para todas las aplicaciones.

# **Sintaxis de la API y de las estructuras de datos**

```
typedef struct sqlma
{
   sqluint32 obj_num;
   sqlm_obj_struct obj_var[1];
}sqlma;
typedef struct sqlm_obj_struct
\left\{ \right.sqluint32 agent_id;
   sqluint32 obj_type;
    SQLOLDCHAR object[SQLM_OBJECT_SZ];
\sqrt{3}sq\overline{1}m obj struct;
```
# **Estructura en COBOL**

\*

```
* Archivo: sqlmonct.cbl
01 SQLMA.<br>05 OBJ-NUM
                               PIC 9(9) COMP-5.
    05 OBJ-VAR OCCURS 0 TO 100 TIMES DEPENDING ON OBJ-NUM.
        10 AGENT-ID PIC 9(9) COMP-5.
        10 OBJ-TYPE PIC 9(9) COMP-5.<br>10 OBJECT PIC X(128).
                                PIC X(128).
```
# **sqlopt**

Esta estructura se utiliza para pasar opciones de vinculación a la API sqlabndx, opciones de precompilación a la API sqlaprep y opciones de revinculación a la API sqlarbnd.

*Tabla 65. Campos de la estructura SQLOPT*

| Nombre de campo | Tipo de datos | Descripción                                                                                                    |
|-----------------|---------------|----------------------------------------------------------------------------------------------------|
| HEADER          | Estructura    | Una estructura sqloptheader.                                                                                                    |
| <b>OPTION</b>   | Matriz        | Matriz de estructuras sqloptions. El<br>número de elementos de esta matriz<br>está determinado por el valor del<br>campo asignado de la cabecera. |

*Tabla 66. Campos de la estructura SQLOPTHEADER*

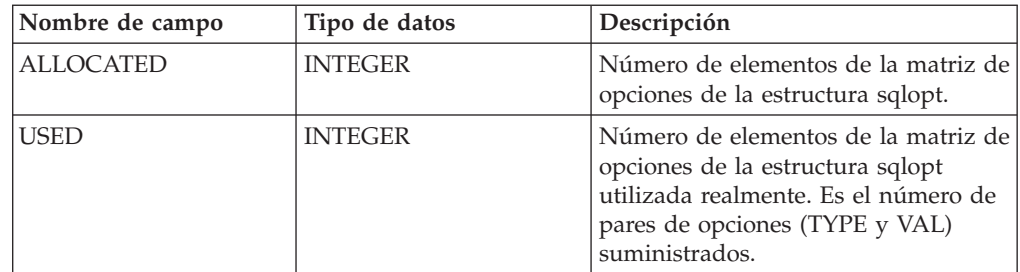

*Tabla 67. Campos de la estructura SQLOPTIONS*

| Nombre de campo | Tipo de datos                    | Descripción                                                         |
|-----------------|----------------------------------|---------------------------------------------------------------------|
| <b>TYPE VAL</b> | <b>INTEGER</b><br><b>INTEGER</b> | Tipo de opción de<br>vinculación/precompilación/<br>revinculación.  |
|                 |                                  | Valor de opción de<br>vinculación/precompilación/<br>revinculación. |

**Nota:** Los campos TYPE y VAL se repiten para cada opción de vinculación, precompilación o revinculación especificada.

#### **Sintaxis de la API y de las estructuras de datos**

```
SQL_STRUCTURE sqlopt
{
   SQL STRUCTURE sqloptheader header;
   SQL_STRUCTURE sqloptions option[1];
};
SQL_STRUCTURE sqloptheader
{
  sqluint32 allocated;
  sqluint32 used;
};
SQL STRUCTURE sqloptions
{
   sqluint32 type;
   sqluintptr val;
};
```
#### **Estructura en COBOL**

```
* Archivo: sql.cbl
01 SQLOPT.
    05 SQLOPTHEADER.
        10 ALLOCATED PIC 9(9) COMP-5.
                       PIC 9(9) COMP-5.
    05 SQLOPTIONS OCCURS 1 TO 50 DEPENDING ON ALLOCATED.
        10 SQLOPT-TYPE PIC 9(9) COMP-5.<br>10 SQLOPT-VAL PIC 9(9) COMP-5.
                                PIC 9(9) COMP-5.
        10 SQLOPT-VAL-PTR REDEFINES SQLOPT-VAL
```
# **SQLU\_LSN**

\*

Esta unión contiene la definición del número de secuencia de anotaciones y es utilizada por la API db2ReadLog. El número de secuencia de anotaciones (LSN) representa una dirección de byte relativa dentro del archivo de anotaciones de la base de datos. Todos los registros de anotaciones se identifican mediante este número. Un LSN representa el desplazamiento en bytes del registro de anotaciones con respecto al inicio del archivo de anotaciones de la base de datos.

*Tabla 68. Campos de la unión SQLU-LSN*

| Nombre de campo | Tipo de datos                      | Descripción                                                                                      |
|-----------------|------------------------------------|--------------------------------------------------------------------------------------------------|
| lsnChar         | Matriz de UNSIGNED<br><b>CHAR</b>  | Especifica el número de<br>secuencia de anotaciones de<br>matriz de caracteres de 6<br>miembros. |
| <b>IsnWord</b>  | Matriz de UNSIGNED<br><b>SHORT</b> | Especifica el número de<br>secuencia de anotaciones de<br>matriz corta de 3 miembros.            |

# **Sintaxis de la API y de las estructuras de datos**

```
typedef union SQLU_LSN
{
  unsigned char lsnChar[6];
  unsigned short lsnWord[3];
} SQLU_LSN;
```
# **sqlu\_media\_list**

Esta estructura se utiliza para pasar información a la API db2Load.

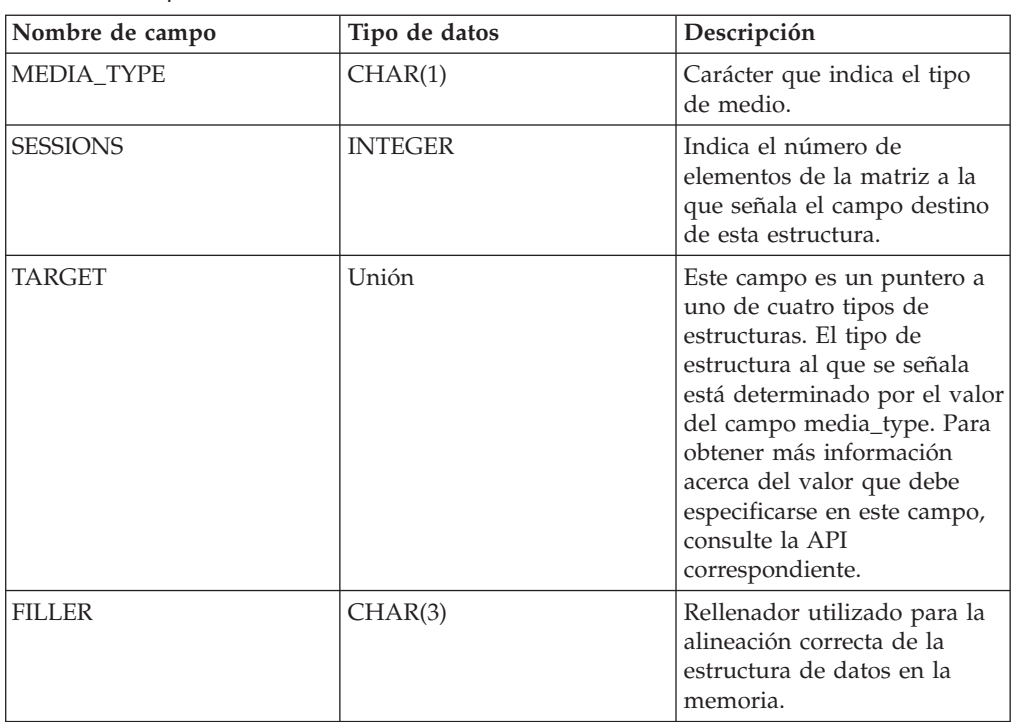

*Tabla 69. Campos de la estructura SQLU-MEDIA-LIST*

#### *Tabla 70. Campos de la estructura SQLU-MEDIA-LIST-TARGETS*

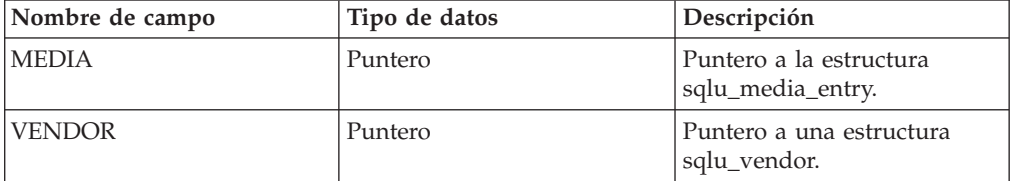

*Tabla 70. Campos de la estructura SQLU-MEDIA-LIST-TARGETS (continuación)*

| Nombre de campo     | Tipo de datos | Descripción                                         |
|---------------------|---------------|-----------------------------------------------------|
| <b>LOCATION</b>     | Puntero       | Puntero a una estructura<br>sqlu_location_entry.    |
| <b>PSTATEMENT</b>   | Puntero       | Puntero a una estructura<br>sqlu_statement_entry.   |
| <b>PREMOTEFETCH</b> | Puntero       | Puntero a una estructura<br>sqlu_remotefetch_entry. |

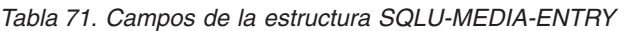

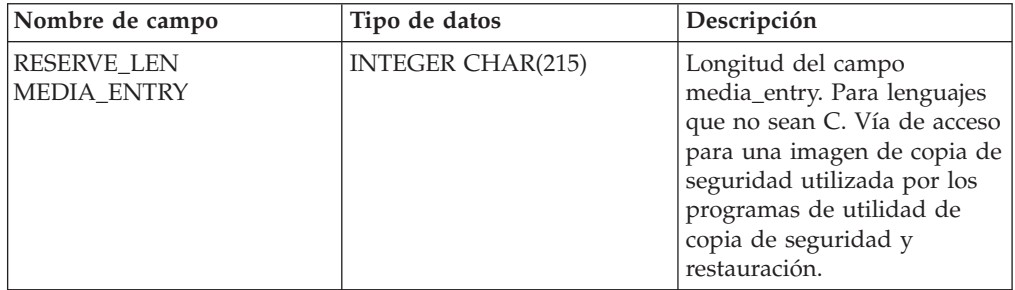

#### *Tabla 72. Campos de la estructura SQLU-VENDOR*

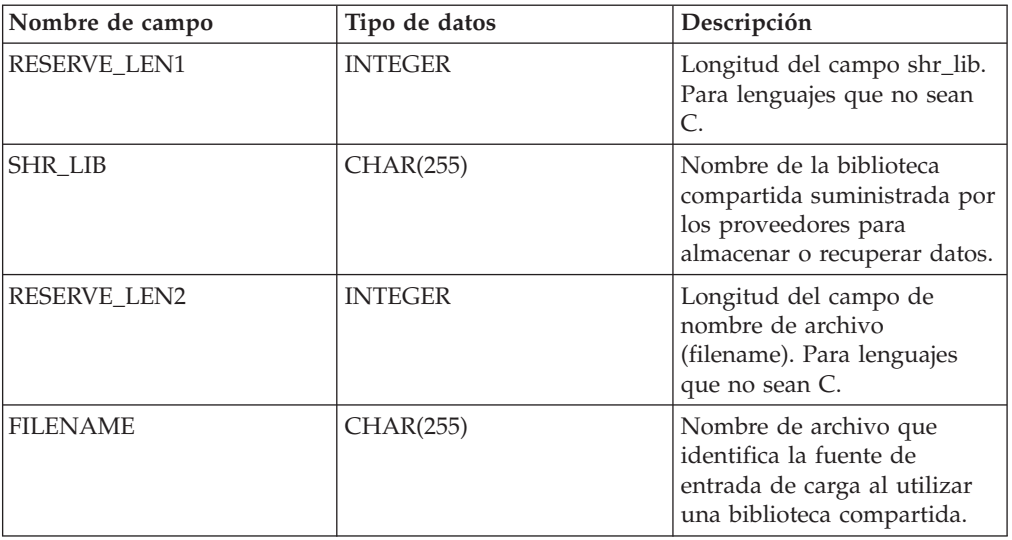

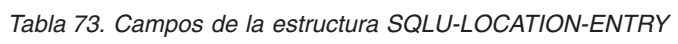

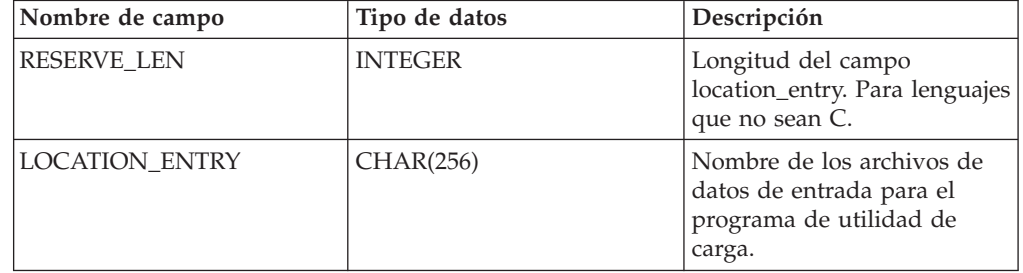

*Tabla 74. Campos de la estructura SQLU-STATEMENT-ENTRY*

| Nombre de campo | Tipo de datos  | Descripción                     |
|-----------------|----------------|---------------------------------|
| <b>LENGTH</b>   | <b>INTEGER</b> | Longitud del campo de<br>datos. |
| <b>PDATA</b>    | Puntero        | Puntero a la consulta SOL.      |

*Tabla 75. Campos de la estructura SQLU-REMOTEFETCH-ENTRY*

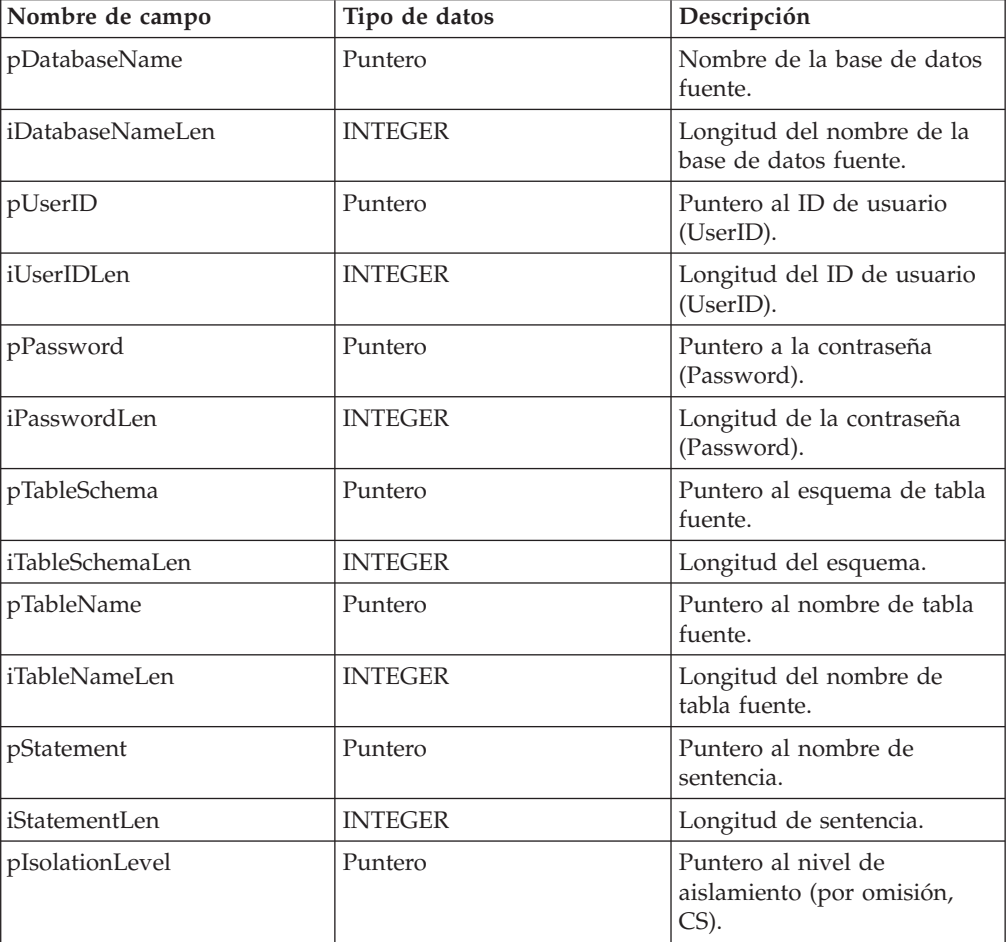

Los valores válidos para MEDIA\_TYPE (definido en sqlutil) son:

#### **SQLU\_LOCAL\_MEDIA**

Dispositivos locales (cintas, discos o disquetes)

#### **SQLU\_SERVER\_LOCATION**

Dispositivos de servidor (cintas, discos o disquetes: sólo carga) Sólo puede especificarse para el parámetro piSourceList.

#### **SQLU\_CLIENT\_LOCATION**

Dispositivos de cliente (archivos o conexiones con nombre). Sólo puede especificarse para el parámetro piSourceList o el parámetro piLobFileList.

#### **SQLU\_SQL\_STMT**

Consulta SQL (sólo carga). Sólo puede especificarse para el parámetro piSourceList.

#### **SQLU\_TSM\_MEDIA**

TSM

#### **SQLU\_XBSA\_MEDIA** XBSA

# **SQLU\_OTHER\_MEDIA**

Biblioteca de proveedor

#### **SQLU\_REMOTEFETCH**

Medio de extracción remota (sólo carga). Sólo puede especificarse para el parámetro piSourceList.

#### **SQLU\_DISK\_MEDIA**

Disco (sólo para las API de proveedor)

#### **SQLU\_DISKETTE\_MEDIA**

Disquete (sólo para las API de proveedor)

#### **SQLU\_NULL\_MEDIA**

Nulo (generado internamente por la base de datos DB2)

#### **SQLU\_TAPE\_MEDIA**

Cinta (sólo para las API de proveedor)

#### **SQLU\_PIPE\_MEDIA**

Conexión con nombre (sólo para las API de proveedor)

#### **Sintaxis de la API y de las estructuras de datos**

```
typedef SQL_STRUCTURE sqlu_media_list
{
   char media_type;
   char filler[3];
   sqlint32 sessions;
   union sqlu_media_list_targets target;
} sqlu_media_list;
union sqlu media list targets
{
   struct sqlu media entry *media;
   struct sqlu_vendor *vendor;
   struct sqlu_location_entry *location;
   struct sqlu statement entry *pStatement;
   struct sqlu remotefetch entry *pRemoteFetch;
};
typedef SQL_STRUCTURE sqlu_media_entry
{
   sqluint32 reserve_len;
   char media entry [\overline{SQLU} DB DIR LEN+1];
} sqlu_media_entry;
typedef SQL_STRUCTURE sqlu_vendor
{
   sqluint32 reserve len1;
   char shr lib[SQLU SHR LIB LEN+1];
   sqluint32 reserve len2;
   char filename[SQLU SHR LIB LEN+1];
} sqlu_vendor;
typedef SQL STRUCTURE sqlu location entry
\left\{ \right.sqluint32 reserve len;
   char location entry[SQLU MEDIA LOCATION LEN+1];
} sqlu_location_entry;
```

```
typedef SQL_STRUCTURE sqlu_statement_entry
\left\{ \right.sqluint32 length;
  char *pEntry;
} sqlu_statement_entry;
typedef SQL_STRUCTURE sqlu_remotefetch_entry
{
   char *pDatabaseName;
   sqluint32 iDatabaseNameLen;
   char *pUserID;
   sqluint32 iUserIDLen;
  char *pPassword;
  sqluint32 iPasswordLen;
  char *pTableSchema;
   sqluint32 iTableSchemaLen;
   char *pTableName;
  sqluint32 iTableNameLen;
  char *pStatement;
   sqluint32 iStatementLen;
   sqlint32 *pIsolationLevel;
   sqluint32 *piEnableParallelism;
```
#### } sqlu\_remotefetch\_entry;

# **Estructura en COBOL**

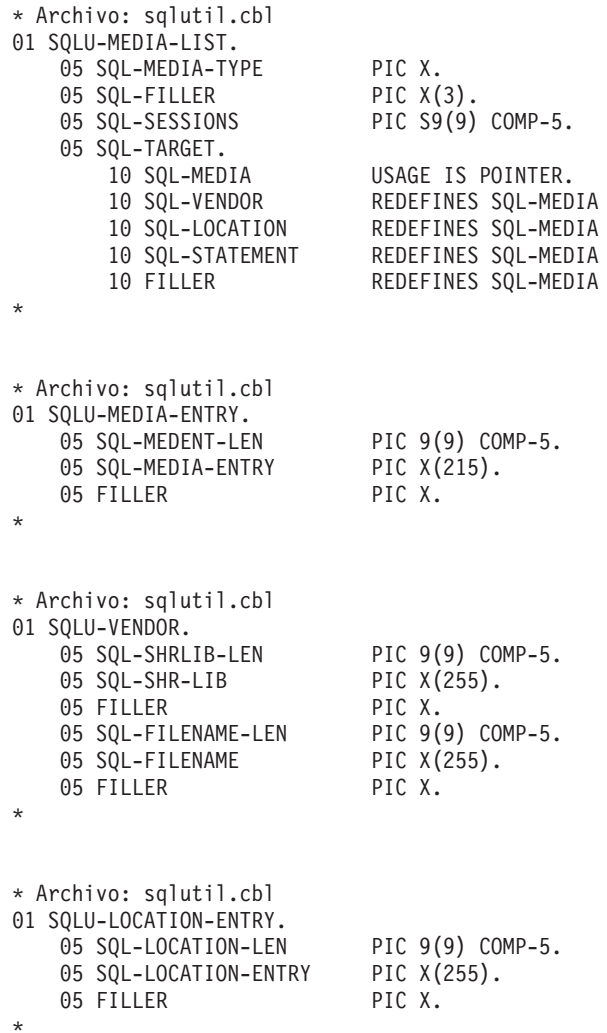

```
* Archivo: sqlutil.cbl
01 SQLU-STATEMENT-ENTRY.
   05 SQL-STATEMENT-LEN PIC 9(9) COMP-5.
   05 SQL-STATEMENT-ENTRY USAGE IS POINTER.
*
```
# **SQLU\_RLOG\_INFO**

Esta estructura contiene información sobre el estado de las llamadas realizadas a la API db2ReadLog y al archivo de anotaciones de la base de datos.

| Nombre de campo | Tipo de datos | Descripción                                                                                                    |
|-----------------|---------------|----------------------------------------------------------------------------------------------------|
| initialLSN      | SQLU_LSN      | Especifica el valor LSN del<br>primer registro de<br>anotaciones que se escribe<br>después de emitir la primera<br>sentencia CONNECT de base<br>de datos. Para obtener más<br>información, consulte<br>SQLU-LSN. |
| firstReadLSN    | SQLU_LSN      | Especifica el valor LSN del<br>primer registro de<br>anotaciones leído.                                                                                                    |
| lastReadLSN     | SQLU_LSN      | Especifica el valor LSN del<br>último registro de<br>anotaciones leído.                                                                                                    |
| curActiveLSN    | SQLU_LSN      | Especifica el valor LSN del<br>archivo de anotaciones actual<br>(activo).                                                                                                    |
| logRecsWritten  | sqluint32     | Especifica el número de<br>registros de anotaciones<br>escritos en el<br>almacenamiento intermedio.                                                                                                    |
| logBytesWritten | sqluint32     | Especifica el número de<br>bytes escritos en el<br>almacenamiento intermedio.                                                                                                    |

*Tabla 76. Campos de la estructura SQLU-RLOG-INFO*

### **Sintaxis de la API y de las estructuras de datos**

typedef SQL\_STRUCTURE SQLU\_RLOG\_INFO { SQLU LSN initialLSN; SQLU\_LSN firstReadLSN; SQLU\_LSN lastReadLSN; SQLU\_LSN curActiveLSN; sqluint32 logRecsWritten; sqluint32 logBytesWritten; } SQLU\_RLOG\_INFO;

# **sqlupi**

Esta estructura se utiliza para almacenar información sobre particionamiento, tal como el mapa de distribución y la clave de distribución de una tabla.

*Tabla 77. Campos de la estructura SQLUPI*

| Nombre de campo   | Tipo de datos     | Descripción                                                                                                    |
|-------------------|-------------------|----------------------------------------------------------------------------------------------------|
| <b>PMAPLEN</b>    | <b>INTEGER</b>    | Longitud del mapa de<br>distribución en bytes. Para tablas<br>de un solo nodo, el valor es<br>sizeof(SQL_PDB_NODE_TYPE).<br>Para tablas de varios nodos, el<br>valor es SQL PDB MAP SIZE <sup>*</sup><br>sizeof(SQL_PDB_NODE_TYPE). |
| <b>PMAP</b>       | SQL PDB NODE TYPE | El mapa de distribución.                                                                                                    |
| <b>SOLD</b>       | <b>INTEGER</b>    | Número de elementos<br>SQLPARTKEY utilizados, es decir,<br>el número de componentes<br>esenciales de una clave de<br>distribución.                                                                                                  |
| <b>SOLPARTKEY</b> | Estructura        | Descripción de una columna de<br>distribución de una clave de<br>distribución. El número máximo<br>de columnas de distribución es<br>SOL MAX NUM PART KEYS.                                                                         |

La tabla siguiente muestra los tipos de datos SQL y longitudes para la estructura de datos SQLUPI. La columna SQLTYPE especifica el valor numérico que representa el tipo de datos de un elemento.

| Tipo de datos                                  | <b>SQLTYPE</b><br>(Nulos no<br>permitidos) | <b>SQLTYPE</b><br>(Nulos<br>permitidos) | <b>SQLLEN</b>           | <b>AIX</b>     |
|------------------------------------------------|--------------------------------------------|-----------------------------------------|-------------------------|----------------|
| Fecha                                          | 384                                        | 385                                     | Se pasa por alto        | Sí             |
| Hora                                           | 388                                        | 389                                     | Se pasa por alto        | Sí             |
| Indicación de<br>fecha y hora                  | 392                                        | 393                                     | Se pasa por alto        | Sí             |
| Serie de<br>caracteres de<br>longitud variable | 448                                        | 449                                     | Longitud de la<br>serie | Sí             |
| Serie de<br>caracteres de<br>longitud fija     | 452                                        | 453                                     | Longitud de la<br>serie | Sí             |
| Serie de<br>caracteres larga                   | 456                                        | 457                                     | Se pasa por alto        | N <sub>o</sub> |
| Serie de<br>caracteres<br>terminada en<br>nulo | 460                                        | 461                                     | Longitud de la<br>serie | Sí             |
| Coma flotante                                  | 480                                        | 481                                     | Se pasa por alto        | Sí             |

*Tabla 78. Tipos de datos SQL y longitudes para la estructura SQLUPI*

<span id="page-592-0"></span>

| Tipo de datos                                              | <b>SQLTYPE</b><br>(Nulos no<br>permitidos) | <b>SQLTYPE</b><br>(Nulos<br>permitidos) | <b>SQLLEN</b>                                | <b>AIX</b>     |
|------------------------------------------------------------|--------------------------------------------|-----------------------------------------|----------------------------------------------|----------------|
| Decimal                                                    | 484                                        | 485                                     | Byte $1 =$<br>precisión Byte 2<br>$=$ escala | Sí             |
| Número entero<br>grande                                    | 496                                        | 497                                     | Se pasa por alto                             | Sí             |
| Número entero<br>pequeño                                   | 500                                        | 501                                     | Se pasa por alto                             | Sí             |
| Serie de<br>caracteres<br>gráficos de<br>longitud variable | 464                                        | 465                                     | Longitud en<br>caracteres de<br>doble byte   | Sí             |
| Serie de<br>caracteres<br>gráficos de<br>longitud fija     | 468                                        | 469                                     | Longitud en<br>caracteres de<br>doble byte   | Sí             |
| Serie gráfica<br>larga                                     | 472                                        | 473                                     | Se pasa por alto                             | N <sub>0</sub> |

*Tabla 78. Tipos de datos SQL y longitudes para la estructura SQLUPI (continuación)*

Descripciones de parámetros de la estructura de datos sqlpartkey

**sqltype**

Entrada. Tipo de datos de la clave de distribución.

**sqllen** Entrada. Longitud de los datos de la clave de distribución.

#### **Sintaxis de la API y de las estructuras de datos**

```
SQL_STRUCTURE sqlupi
{
   unsigned short pmaplen;
   SQL_PDB_NODE_TYPE pmap[SQL_PDB_MAP_SIZE];
   unsigned short sqld;
   struct sqlpartkey sqlpartkey[SQL_MAX_NUM_PART_KEYS];
};
SQL STRUCTURE sqlpartkey
{
   unsigned short sqltype;
  unsigned short sqllen;
};
```
# **SQLXA\_XID**

Esta estructura es utilizada por las API de transacciones para identificar las transacciones XA. Las API sqlxhfrg, sqlxphcm, sqlxphrl, sqlcspqy y db2XaListIndTrans constituyen el grupo de API de transacciones. Estas API se utilizan para la gestión de transacciones dudosas.

*Tabla 79. Campos de la estructura SQLXA-XID*

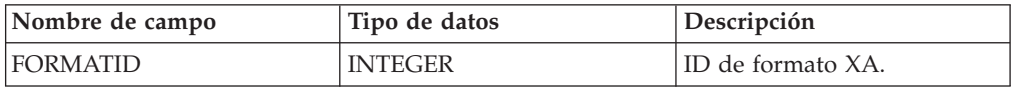

*Tabla 79. Campos de la estructura SQLXA-XID (continuación)*

| Nombre de campo     | Tipo de datos    | Descripción                                                                    |
|---------------------|------------------|--------------------------------------------------------------------------------|
| <b>GTRID LENGTH</b> | <b>INTEGER</b>   | Longitud del ID de<br>transacción global.                                      |
| <b>BQUAL_LENGTH</b> | <b>INTEGER</b>   | Longitud del identificador de<br>rama.                                         |
| <b>DATA</b>         | <b>CHAR[128]</b> | GTRID, seguido por BQUAL<br>y blancos de cola, hasta un<br>total de 128 bytes. |

**Nota:** El tamaño máximo para GTRID y BQUAL es 64 bytes para cada uno.

#### **Sintaxis de la API y de las estructuras de datos**

```
struct sqlxa_xid_t {
 sqlint32 formatID;
  sqlint32 gtrid_length;
 sqlint32 bqual_length;
  char data[SQLXA_XIDDATASIZE];
 } ;
typedef struct sqlxa_xid_t SQLXA_XID;
```
# **Apéndice A. Las API de personalización de precompilador**

# **Las API de personalización de precompilador**

Es un conjunto de API documentadas que permiten que otras herramientas de desarrollo de aplicaciones implementen soporte de precompilador para DB2 directamente dentro de sus productos. Por ejemplo, IBM COBOL en AIX utiliza esta interfaz. La información sobre el conjunto de API de servicios de precompilador está disponible en el archivo PDF, prepapi.pdf, en el siguiente sitio web:

<http://www.ibm.com/software/data/db2/udb/support/manualsv9.html>

# <span id="page-596-0"></span>**Apéndice B. Registros de anotaciones de DB2**

# **Registros de anotaciones de DB2**

Este apartado describe la estructura de los registros de anotaciones de DB2 devueltos por la API db2ReadLog cuando se especifica el valor de entrada de iFilterOption DB2READLOG\_FILTER\_ON. Sólo se devuelven los registros de anotaciones propagados cuando se utiliza este valor. Sólo se documentan los registros de anotaciones propagados. Todos los demás registros de anotaciones cronológicas están destinados solamente al uso interno de IBM y por lo tanto no están documentados.

Todos los registros de anotaciones cronológicas de DB2 comienzan con una cabecera del gestor de anotaciones cronológicas. Esta cabecera contiene el tamaño total y tipo del registro de anotaciones, e información específica de la transacción. No contiene información sobre contabilidad, estadísticas, rastreos ni evaluación del rendimiento. Para obtener más información consulte ["Cabecera](#page-599-0) del gestor de [anotaciones"](#page-599-0) en la página 588.

Los registros de anotaciones se identifican de forma unívoca mediante un número de secuencia de anotaciones (LSN). El LSN representa la dirección de byte relativa del primer byte del registro de anotaciones, dentro del archivo de anotaciones de la base de datos. Especifica el desplazamiento del registro de anotaciones con respecto al principio del archivo de anotaciones de la base de datos.

Los registros de anotaciones escritos por una transacción individual se identifican unívocamente mediante un campo contenido en la cabecera del registro de anotaciones. El identificador de transacción exclusivo es un campo de seis bytes que se incrementa en una unidad cada vez que se inicia una nueva transacción. Todos los registros de anotaciones escritos por una transacción individual contienen el mismo identificador.

Cuando una transacción realiza una tarea de escritura para una tabla con la opción DATA CAPTURE CHANGES activada, o invoca un programa de escritura de anotaciones, la transacción se marca como propagable. Solamente las transacciones propagables tienen marcados como propagables los registros de anotaciones del gestor de transacciones.

| <b>Tipo</b>     | Nombre de registro                                                                            | Descripción                                                                                                   |
|-----------------|-----------------------------------------------------------------------------------------------|----------------------------------------------------------------------------------------------------|
| Gestor de datos | "Registro de anotaciones de<br>inicialización de tabla" en la<br>página 606                   | Creación de nueva tabla<br>permanente.                                                                        |
| Gestor de datos | "Registro de anotaciones de<br>sustitución de importación<br>(truncamiento)" en la página 608 | Actividad de importar<br>sustitución.                                                                         |
| Gestor de datos | "Registro de anotaciones de<br>activación no registrada<br>inicialmente" en la página 608     | La actividad de modificar tabla<br>que incluye la cláusula<br><b>ACTIVATE NOT LOGGED</b><br><b>INITIALLY.</b> |

*Tabla 80. Registros de anotaciones de DB2*

| Tipo            | Nombre de registro                                                                                                    | Descripción                                                                       |
|-----------------|----------------------------------------------------------------------------------------------------|-----------------------------------------------------------------------------------|
| Gestor de datos | "Registro de anotaciones de<br>retrotracción de inserción" en la<br>página 609                                                                                                    | Retrotraer inserción de fila.                                                     |
| Gestor de datos | "Registro de anotaciones de<br>reorganización de tabla" en la<br>página 609                                                                                                    | REORG confirmado.                                                                 |
| Gestor de datos | "Registros de anotaciones de<br>crear índice, descartar índice" en<br>la página 610                                                                                                    | Actividad de índice.                                                              |
| Gestor de datos | "Registros de anotaciones para<br>crear tabla, descartar tabla,<br>retrotraer creación de tabla,<br>retrotraer el descarte de la tabla"<br>en la página 610                                                                                | Actividad de tabla.                                                               |
| Gestor de datos | "Registro de anotaciones de<br>atributo de alterar tabla" en la<br>página 610                                                                                                    | Actividad de propagación,<br>pendiente de comprobación y<br>modalidad de edición. |
| Gestor de datos | "Registro de anotaciones de<br>añadir columnas por alteración<br>de tabla, retrotraer adición de<br>columnas" en la página 611                                                                                                    | Adición de columnas a tablas<br>existentes.                                       |
| Gestor de datos | "Registro de anotaciones de<br>atributo de alterar columna" en<br>la página 612                                                                                                    | Actividad de columnas.                                                            |
| Gestor de datos | "Registro de anotaciones del<br>atributo de deshacer alteración<br>de columna" en la página 612                                                                                                    | Actividad de columna.                                                             |
| Gestor de datos | "Registro de anotaciones de<br>insertar registro, retrotraer<br>supresión de registro, retrotraer<br>actualización de registro" en la<br>página 613                                                                                        | Actividad en registros de tabla.                                                  |
| Gestor de datos | "Registros de anotaciones de<br>insertar registro en página vacía,<br>suprimir registro en página vacía,<br>retrotraer supresión de registro<br>en página vacía y retrotraer<br>inserción de registro en página<br>vacía" en la página 617 | Actividad de tabla agrupada en<br>clústers de varias dimensiones<br>$(MDC)$ .     |
| Gestor de datos | "Registro de anotaciones de<br>actualizar registro" en la página<br>618                                                                                                    | La fila se actualiza donde no ha<br>cambiado la ubicación de<br>almacenamiento.   |
| Gestor de datos | "Registro de anotaciones de<br>renombramiento de una tabla o<br>un esquema" en la página 618                                                                                                    | Actividad de nombres de<br>esquema o tabla.                                       |
| Gestor de datos | "Registro de anotaciones de<br>deshacer renombramiento de una<br>tabla o un esquema" en la página<br>619                                                                                                    | Actividad de nombres de<br>esquema o tabla.                                       |

*Tabla 80. Registros de anotaciones de DB2 (continuación)*

| Tipo                       | Nombre de registro                                                                                       | Descripción                                                                                                    |
|----------------------------|----------------------------------------------------------------------------------------------------|----------------------------------------------------------------------------------------------------|
| Gestor de campos<br>largos | "Registro de anotaciones de<br>adición/supresión/no<br>actualización de campo largo" en<br>la página 600 | Actividad de registro en campos<br>largos.                                                                                                    |
| Gestor de<br>transacciones | "Registro de anotaciones de<br>confirmación normal" en la<br>página 591                                  | Se confirma la transacción.                                                                                                    |
| Gestor de<br>transacciones | "Registro de anotaciones de<br>confirmación heurística" en la<br>página 591                              | Se confirma la transacción<br>pendiente.                                                                                                    |
| Gestor de<br>transacciones | "Registro de anotaciones<br>cronológicas de confirmación de<br>coordinador de MPP" en la<br>página 592   | Se confirma la transacción. Esto<br>se escribe en un nodo de<br>coordinador para una aplicación<br>que realiza actualizaciones en un<br>nodo de subordinador como<br>mínimo.                                      |
| Gestor de<br>transacciones | "Registro de anotaciones<br>cronológicas de compromiso de<br>subordinador de MPP" en la<br>página 592    | Se confirma la transacción. Esto<br>se escribe en un nodo de<br>subordinador.                                                                                                    |
| Gestor de<br>transacciones | "Registro de anotaciones de<br>cancelación normal" en la página<br>593                                   | Se cancela la transacción.                                                                                                    |
| Gestor de<br>transacciones | "Registro de anotaciones de<br>cancelación heurística" en la<br>página 594                               | Se cancela la transacción<br>pendiente.                                                                                                    |
| Gestor de<br>transacciones | "Registro de anotaciones de lista<br>pendiente local" en la página 594                                   | Se confirma la transacción con<br>una lista pendiente existente.                                                                                                    |
| Gestor de<br>transacciones | "Registro de anotaciones de lista<br>pendiente global" en la página<br>595                               | Se confirma la transacción (en<br>dos fases) con una lista pendiente<br>existente.                                                                                                    |
| Gestor de<br>transacciones | "Registro de anotaciones de<br>preparación de XA" en la página<br>595                                    | Preparación de transacciones XA<br>en entornos con confirmación en<br>dos fases.                                                                                                    |
| Gestor de<br>transacciones | "Registro de anotaciones<br>cronológicas de preparación de<br>subordinador de MPP" en la<br>página 596   | Preparación de transacciones<br>MPP en entornos con<br>confirmación en dos fases. Este<br>registro de anotaciones solamente<br>existe en nodos de subordinador.                                                   |
| Gestor de<br>transacciones | "Registro de anotaciones de<br>preparación de TM" en la página<br>597                                    | La preparación de la transacción<br>coordinada como parte de una<br>confirmación en dos fases, donde<br>la base de datos actúa como base<br>de datos de TM.                                                       |
| Gestor de<br>transacciones | "Registro de anotaciones libre de<br>retrotracción" en la página 597                                     | Indica el final de un intervalo<br>libre de retrotracción. El intervalo<br>libre de retrotracción es un<br>conjunto de registros de<br>anotaciones que no es necesario<br>compensar si se cancela<br>transacción. |

*Tabla 80. Registros de anotaciones de DB2 (continuación)*

| Tipo                                  | Nombre de registro                                                                                                    | Descripción                                                                              |
|---------------------------------------|----------------------------------------------------------------------------------------------------|------------------------------------------------------------------------------------------|
| Gestor de<br>transacciones            | "Registro de anotaciones de<br>información de la aplicación" en<br>la página 598                                        | Información sobre la aplicación<br>que ha iniciado la transacción.                       |
| Gestor de<br>transacciones            | "Registro de anotaciones de<br>preparación federada" en la<br>página 598                                                | Información sobre el gestor de<br>recursos federado implicado en la<br>transacción.      |
| Gestor de<br>programas de<br>utilidad | "Registro de anotaciones de<br>comienzo de migración" en la<br>página 601                                               | Se inicia la migración de<br>catálogos.                                                  |
| Gestor de<br>programas de<br>utilidad | "Registro de anotaciones de final<br>de migración" en la página 601                                                     | Finaliza la migración de<br>catálogos.                                                   |
| Gestor de<br>programas de<br>utilidad | "Registro de anotaciones de<br>inicio de carga" en la página 602                                                        | Se inicia la carga de la tabla.                                                          |
| Gestor de<br>programas de<br>utilidad | "Registro de anotaciones de final<br>de copia de seguridad" en la<br>página 602                                         | Finaliza la actividad de copia de<br>seguridad.                                          |
| Gestor de<br>programas de<br>utilidad | "Registro de anotaciones de<br>avance del espacio de tablas" en<br>la página 603                                        | Finaliza el avance del espacio de<br>tablas.                                             |
| Gestor de<br>programas de<br>utilidad | "Registro de anotaciones de<br>inicio del avance del espacio de<br>tablas hasta punto en el tiempo"<br>en la página 603 | Indica el inicio de un avance de<br>un espacio de tablas hasta un<br>punto en el tiempo. |
| Gestor de<br>programas de<br>utilidad | "Registro de anotaciones de final<br>del avance del espacio de tablas<br>hasta punto en el tiempo" en la<br>página 603  | Indica el final de un avance de<br>un espacio de tablas hasta un<br>punto en el tiempo.  |

<span id="page-599-0"></span>*Tabla 80. Registros de anotaciones de DB2 (continuación)*

# **Cabecera del gestor de anotaciones**

Todos los registros de anotaciones cronológicas de DB2 comienzan con una cabecera del gestor de anotaciones cronológicas. Esta cabecera contiene información sobre el registro de anotaciones e información de transacciones del transcriptor de registros de anotaciones.

**Nota:** Si el tipo de registro de anotaciones es 'i', es un registro informativo solamente. DB2 no lo tendrá en cuenta durante las operaciones de avance, retrotracción y recuperación de una anomalía.

*Tabla 81. Cabecera del registro de anotaciones del gestor de anotaciones (LogManagerLogRecordHeader)*

| Descripción                                                            | Tipo  | Desplazamiento<br>(Bytes) |
|------------------------------------------------------------------------|-------|---------------------------|
| Longitud del registro de anotaciones<br>completo                       | int   | 0(4)                      |
| Tipo de registro de anotaciones (Vea la<br>Tabla 80 en la página 585). | short | 4(2)                      |
| Distintivo general del registro de<br>anotaciones <sup>1</sup>         | short | 6(2)                      |

| Descripción                                                                                                    | Tipo                     | Desplazamiento<br>(Bytes) |
|----------------------------------------------------------------------------------------------------|--------------------------|---------------------------|
| Número de secuencia del registro de<br>anotaciones anterior escrito por esta<br>transacción. Se utiliza para encadenar<br>registros de anotaciones de acuerdo con la<br>transacción. Si el valor es 0000 0000 0000,<br>este el primer registro de anotaciones<br>escrito por la transacción. | $SQLU$ _LSN <sup>2</sup> | 8(6)                      |
| Identificador de transacción exclusivo                                                                                                    | $SQLU$ _TID <sup>3</sup> | 14(6)                     |
| Número de secuencia del registro de<br>anotaciones para esta transacción antes de<br>la compensación del registro de<br>anotaciones. (Nota: solamente para<br>compensación y registros de anotaciones<br>libres de retrotracción).                                                           | SQLU_LSN                 | 20(6)                     |
| Número de secuencia del registro de<br>anotaciones para esta transacción que se<br>está compensando. (Nota: solamente para<br>registros de anotaciones de compensación<br>propagable).                                                                                                    | SQLU_LSN                 | 26(6)                     |
| Longitud total de la cabecera del registro de anotaciones del gestor de anotaciones:<br>• Sin compensación: 20 bytes                                                                                                    |                          |                           |

*Tabla 81. Cabecera del registro de anotaciones del gestor de anotaciones (LogManagerLogRecordHeader) (continuación)*

v *Compensación: 26 bytes*

v *Compensación propagable: 32 bytes*

#### **Nota:**

1. Constantes del distintivo general del registro de anotaciones

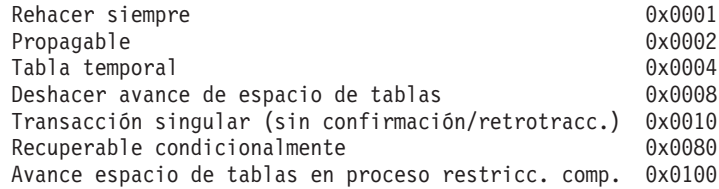

2. Número de secuencia de anotaciones (LSN)

Identificador exclusivo del registro de anotaciones que representa la dirección relativa de byte del registro de anotaciones dentro del archivo de anotaciones de la base de datos.

SQLU\_LSN: union { unsigned char [6] ; unsigned short [3] ; }

3. Identificador de transacción (TID)

Identificador exclusivo de registro de anotaciones que representa a la transacción.

SQLU\_TID: union { unsigned char [6] ; unsigned short [3] ; }

4. ID de registro (RID)

Número exclusivo que identifica la posición de un registro. RID: Número de página char [4]; número ranura char [2];

| Valor  | Definición                                                                     |
|--------|--------------------------------------------------------------------------------|
| 0x0041 | Cancelación normal                                                             |
| 0x0042 | Libre de retrotracción                                                         |
| 0x0043 | Compensación                                                                   |
| 0x0049 | Cancelación heurística                                                         |
| 0x004A | Inicio de carga                                                                |
| 0x004E | Registro de anotaciones normal                                                 |
| 0x004F | Final de copia de seguridad                                                    |
| 0x008B | Información de la aplicación                                                   |
| 0x0051 | Lista pendiente global                                                         |
| 0x0052 | Rehacer                                                                        |
| 0x0055 | Deshacer                                                                       |
| 0x0056 | Inicio de migración                                                            |
| 0x0057 | Final de migración                                                             |
| 0x0069 | Solamente con fines informativos                                               |
| 0x006F | Inicio de copia de seguridad                                                   |
| 0x0071 | Final del avance del espacio de tablas hasta<br>el final de punto en el tiempo |
| 0x0081 | Preparación de MPP                                                             |
| 0x0082 | Preparación de XA                                                              |
| 0x0083 | Preparación de TM <sup>a</sup>                                                 |
| 0x0084 | Confirmación normal                                                            |
| 0x0085 | Confirmación de subordinado de MPP                                             |
| 0x0086 | Confirmación de coordinador de MPP                                             |
| 0x0087 | Confirmación heurística                                                        |
| 0x0089 | Inicio del avance del espacio de tablas hasta<br>punto en el tiempo            |
| 0x008A | Lista pendiente local                                                          |

*Tabla 82. Valores y definiciones para el tipo de registro de cabecera del gestor de anotaciones*

 $1$  TM = Gestor de transacciones

# **Registros de anotaciones del gestor de transacciones**

El gestor de transacciones crea registros de anotaciones que indican la finalización de sucesos de transacción (tales como una operación de confirmación o retrotracción). Las indicaciones horarias de los registros de anotaciones cronológicas utilizan la Hora Universal Coordinada (UTC), y registran el tiempo (en segundos) desde el 1 de enero de 1970.

# <span id="page-602-0"></span>**Registro de anotaciones de confirmación normal**

Este registro de anotaciones se escribe para una transacción en un entorno de un solo nodo o en un entorno de varios nodos, mientras que la transacción sólo afecta a un nodo. El registro de anotaciones se escribe cuando se confirma una transacción después de uno de los sucesos siguientes:

- 1. Un usuario ha emitido una sentencia COMMIT
- 2. Se produce una confirmación implícita durante una operación CONNECT RESET

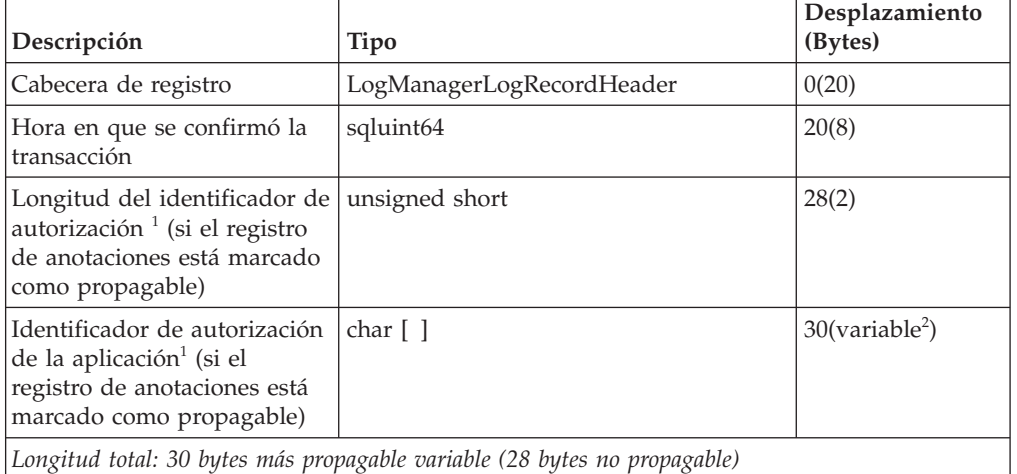

*Tabla 83. Estructura del registro de anotaciones para la confirmación normal*

#### **Nota:**

- 1. Si el registro de anotaciones está marcado como propagable
- 2. Variable basada en la longitud del identificador de autorización

### **Registro de anotaciones de confirmación heurística**

El registro de anotaciones se escribe cuando se confirma una transacción dudosa.

*Tabla 84. Estructura del registro de anotaciones para la confirmación heurística*

| Descripción                                                                                                    | <b>Tipo</b>               | Desplazamiento<br>(Bytes)     |
|----------------------------------------------------------------------------------------------------|---------------------------|-------------------------------|
| Cabecera de registro                                                                                                    | LogManagerLogRecordHeader | 0(20)                         |
| Hora en que se confirmó la<br>transacción                                                                                         | sqluint <sub>64</sub>     | 20(8)                         |
| Longitud del identificador<br>de autorización <sup>1</sup> (si el<br>registro de anotaciones está<br>marcado como propagable)     | unsigned short            | 28(2)                         |
| Identificador de autorización<br>de la aplicación <sup>1</sup> (si el<br>registro de anotaciones está<br>marcado como propagable) | char $\lceil$ $\rceil$    | $30$ (variable <sup>2</sup> ) |
| Longitud total: 30 bytes más propagable variable (28 bytes no propagable)                                                         |                           |                               |

- <span id="page-603-0"></span>1. Si el registro de anotaciones está marcado como propagable
- 2. Variable basada en la longitud del identificador de autorización

#### **Registro de anotaciones cronológicas de confirmación de coordinador de MPP**

El registro de anotaciones se escribe en un nodo de coordinador para una aplicación que realiza actualizaciones en un nodo de subordinador como mínimo.

*Tabla 85. Estructura del registro de anotaciones para la confirmación de coordinador MPP*

| Descripción                                                                                                    | <b>Tipo</b>               | Desplazamiento<br>(Bytes)        |
|----------------------------------------------------------------------------------------------------|---------------------------|----------------------------------|
| Cabecera de registro                                                                                                    | LogManagerLogRecordHeader | 0(20)                            |
| Hora en que se confirmó la<br>transacción                                                                                         | sqluint <sub>64</sub>     | 20(8)                            |
| Identificador MPP de la<br>transacción                                                                                            | SQLP_GXID                 | 28(20)                           |
| Número de nodo máximo                                                                                                    | unsigned short            | 48(2)                            |
| <b>TNL</b>                                                                                                    | unsigned char [ ]         | 50(max node<br>$number/8 + 1)$   |
| Longitud del identificador de<br>autorización <sup>1</sup> (si el registro<br>de anotaciones está marcado<br>como propagable)     | unsigned short            | variable(2)                      |
| Identificador de autorización<br>de la aplicación <sup>1</sup> (si el<br>registro de anotaciones está<br>marcado como propagable) | char $\lceil \,\rceil$    | variable(variable <sup>2</sup> ) |
| Longitud total: variable                                                                                                    |                           |                                  |

#### **Nota:**

- 1. TNL define los nodos excepto el nodo coordinador que ha participado en una transacción
- 2. Variable basada en la longitud del identificador de autorización

#### **Registro de anotaciones cronológicas de compromiso de subordinador de MPP**

El registro de anotaciones se escribe en un nodo de subordinador en MPP.

*Tabla 86. Estructura del registro de anotaciones para la confirmación de subordinador MPP*

| Descripción                               | Tipo                      | Desplazamiento<br>(Bytes) |
|-------------------------------------------|---------------------------|---------------------------|
| Cabecera de registro                      | LogManagerLogRecordHeader | 0(20)                     |
| Hora en que se confirmó la<br>transacción | sqluint <sub>64</sub>     | 20(8)                     |
| Identificador MPP de la<br>transacción    | <b>SOLP GXID</b>          | 28(20)                    |
| Reservado                                 | unsigned short            | 48(2)                     |

<span id="page-604-0"></span>*Tabla 86. Estructura del registro de anotaciones para la confirmación de subordinador MPP (continuación)*

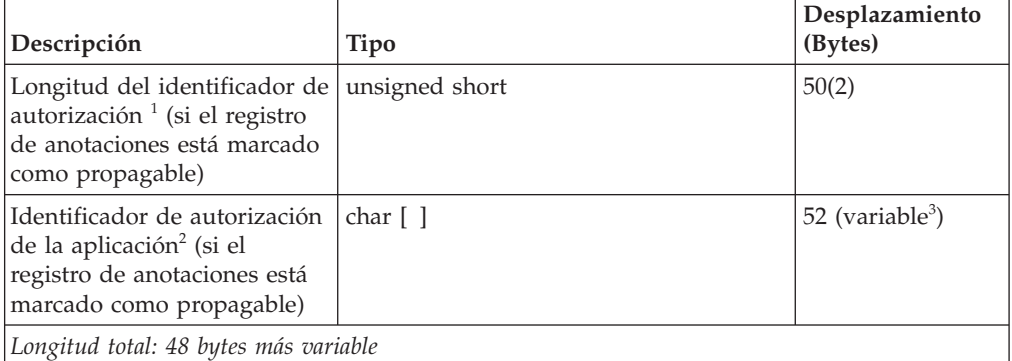

#### **Nota:**

- 1. Es el número de partición de base de datos actual si la transacción sólo está en una partición de base de datos; de lo contrario, es el número de la partición coordinadora.
- 2. Si el registro de anotaciones está marcado como propagable
- 3. Variable basada en la longitud del identificador de autorización

# **Registro de anotaciones de cancelación normal**

El registro de anotaciones se escribe cuando se cancela una transacción después de uno de los sucesos siguientes:

- v Un usuario ha emitido una sentencia ROLLBACK
- v Se ha producido un punto muerto
- v Se ha producido una retrotracción implícita durante una recuperación tras un error
- v Se ha producido una retrotracción implícita durante una recuperación ROLLFORWARD (en avance).

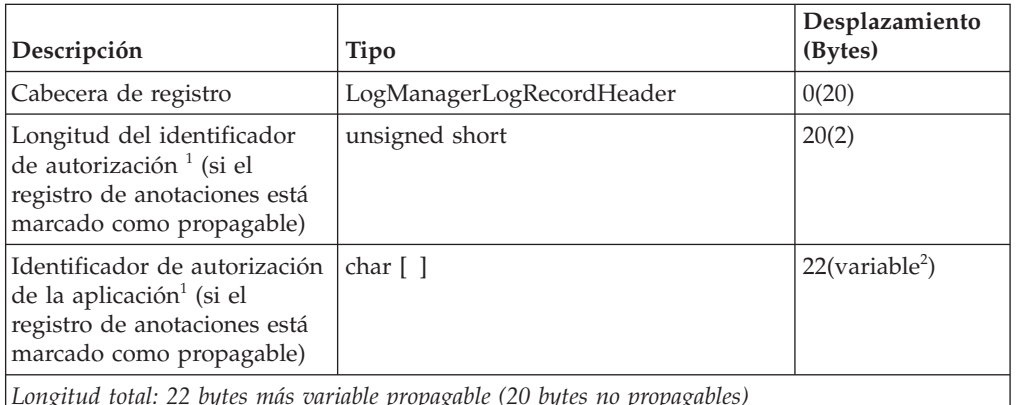

*Tabla 87. Estructura del registro de anotaciones para la cancelación normal*

*Longitud total: 22 bytes más variable propagable (20 bytes no propagables)*

#### **Nota:**

- 1. Si el registro de anotaciones está marcado como propagable
- 2. Variable basada en la longitud del identificador de autorización

# <span id="page-605-0"></span>**Registro de anotaciones de cancelación heurística**

El registro de anotaciones se escribe cuando se cancela una transacción dudosa.

| Descripción                                                                                                    | Tipo                      | Desplazamiento<br>(Bytes)     |
|----------------------------------------------------------------------------------------------------|---------------------------|-------------------------------|
| Cabecera de registro                                                                                                    | LogManagerLogRecordHeader | 0(20)                         |
| Longitud del identificador de  <br>autorización <sup><math>1</math></sup> (si el registro<br>de anotaciones está marcado<br>como propagable) | unsigned short            | 20(2)                         |
| Identificador de autorización<br>de la aplicación <sup>1</sup> (si el<br>registro de anotaciones está<br>marcado como propagable)            | char $\lceil \,\rceil$    | $22$ (variable <sup>2</sup> ) |
| Longitud total: 22 bytes más variable propagable (20 bytes no propagables)                                                                   |                           |                               |

*Tabla 88. Estructura del registro de anotaciones para la cancelación heurística*

#### **Nota:**

- 1. Si el registro de anotaciones está marcado como propagable
- 2. Variable basada en la longitud del identificador de autorización

### **Registro de anotaciones de lista pendiente local**

El registro de anotaciones se escribe si se confirma una transacción y existe una lista pendiente. La lista pendiente es una lista enlazada de operaciones no recuperables (tales como la supresión de un archivo) que solamente se pueden realizar cuando el usuario/aplicación emite una sentencia COMMIT. La estructura de longitud variable contiene las entradas de la lista pendiente.

| Descripción                                                                                                    | <b>Tipo</b>               | Desplazamiento<br>(Bytes)    |
|----------------------------------------------------------------------------------------------------|---------------------------|------------------------------|
| Cabecera de registro                                                                                                    | LogManagerLogRecordHeader | 0(20)                        |
| Hora en que se confirmó la<br>transacción                                                                                | sqluint64                 | 20(8)                        |
| Longitud del identificador de  <br>autorización <sup>1</sup>                                                             | unsigned short            | 28(2)                        |
| Identificador de autorización<br>de la aplicación <sup>1</sup>                                                           | char [ ]                  | $30$ (variable) <sup>2</sup> |
| Entradas de la lista<br>pendiente                                                                                        | <b>DBCLOB</b>             | variable (variable)          |
| Longitud total: 30 bytes más variables propagables (28 bytes más entradas de lista pendiente no<br>$ propagables\rangle$ |                           |                              |

*Tabla 89. Estructura del registro de anotaciones para la lista pendiente local*

#### **Nota:**

- 1. Si el registro de anotaciones está marcado como propagable
- 2. Variable basada en la longitud del identificador de autorización

# <span id="page-606-0"></span>**Registro de anotaciones de lista pendiente global**

El registro de anotaciones se escribe si se confirma una transacción que interviene en una confirmación en dos fases y existe una lista pendiente. La lista pendiente contiene operaciones no recuperables (tales como la supresión de un archivo) que solamente se pueden realizar cuando el usuario/aplicación emite una sentencia COMMIT. La estructura de longitud variable contiene las entradas de la lista pendiente.

| Descripción                                                                 | Tipo                      | Desplazamiento<br>(Bytes)    |
|-----------------------------------------------------------------------------|---------------------------|------------------------------|
| Cabecera de registro                                                        | LogManagerLogRecordHeader | 0(20)                        |
| Longitud del identificador de   unsigned short<br>autorización <sup>1</sup> |                           | 20(2)                        |
| Identificador de autorización<br>de la aplicación <sup>1</sup>              | char $\lceil \,\rceil$    | $22$ (variable) <sup>2</sup> |
| Entradas de la lista<br>pendiente global                                    | <b>DBCLOB</b>             | variable (variable)          |

*Tabla 90. Estructura del registro de anotaciones para la lista pendiente global*

*Longitud total: 22 bytes más variables propagables (20 bytes más entradas de lista pendiente no propagables)*

#### **Nota:**

- 1. Si el registro de anotaciones está marcado como propagable
- 2. Variable basada en la longitud del identificador de autorización

# **Registro de anotaciones de preparación de XA**

Este registro de anotaciones se escribe para transacciones XA que se ejecutan en un entorno de un solo nodo o en el nodo coordinador en MPP. Solamente se utiliza para aplicaciones XA. El registro de anotaciones se escribe para indicar la preparación de la transacción como parte de una confirmación en dos fases. El registro de anotaciones de preparación de XA describe la aplicación que inició la transacción y se utiliza para reconstruir una transacción dudosa.

| Descripción                                                           | <b>Tipo</b>               | Desplazamiento<br>(Bytes) |
|-----------------------------------------------------------------------|---------------------------|---------------------------|
| Cabecera de registro                                                  | LogManagerLogRecordHeader | 0(20)                     |
| Hora en que se preparó la<br>transacción                              | sqluint <sub>64</sub>     | 20(8)                     |
| Espacio de registro de<br>anotaciones utilizado por la<br>transacción | sqluint <sub>64</sub>     | 28(8)                     |
| Tamaño de la lista de nodos<br>de la transacción                      | sqluint32                 | 36(4)                     |
| Lista de nodos de la<br>transacción                                   | unsigned char [ ]         | 40(variable)              |
| Reservado                                                             | sqluint32                 | variable(2)               |
| Identificador XA de la<br>transacción                                 | $SOLXA$ $XID1$            | variable(140)             |

*Tabla 91. Estructura del registro de anotaciones de preparación de XA*

<span id="page-607-0"></span>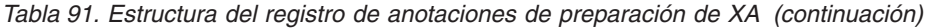

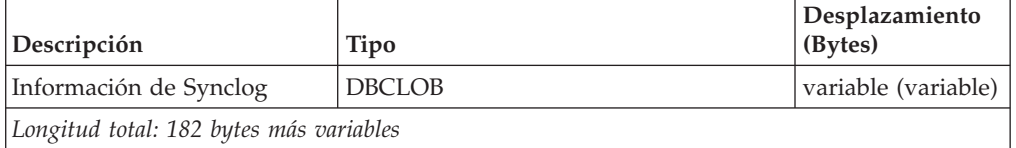

**Nota:** 1. Para obtener detalles sobre el tipo de anotaciones cronológica SQLXA\_XID, consulte ["SQLXA\\_XID"](#page-592-0) en la página 581.

### **Registro de anotaciones cronológicas de preparación de subordinador de MPP**

Este registro de anotaciones se escribe para transacciones MPP en nodos de subordinador. El registro de anotaciones se escribe para indicar la preparación de la transacción como parte de una confirmación en dos fases. El registro de anotaciones de preparación del subordinador MPP describe la aplicación que inició la transacción y se utiliza para reconstruir una transacción dudosa.

| Descripción                                                           | Tipo                      | Desplazamiento<br>(Bytes) |
|-----------------------------------------------------------------------|---------------------------|---------------------------|
| Cabecera de registro                                                  | LogManagerLogRecordHeader | 0(20)                     |
| Hora en que se preparó la<br>transacción                              | sqluint <sub>64</sub>     | 20(8)                     |
| Espacio de registro de<br>anotaciones utilizado por la<br>transacción | sqluint <sub>64</sub>     | 28(8)                     |
| LSN de coordinador                                                    | <b>SQLP_LSN</b>           | 36(6)                     |
| Relleno                                                               | char $\lceil \,\rceil$    | 42(2)                     |
| Identificador MPP de la<br>transacción                                | $SOLP_GXID1$              | 44(20)                    |
| Longitud total: 64 bytes más variable                                 |                           |                           |

*Tabla 92. Estructura del registro de anotaciones para la preparación del subordinador MPP*

**Nota:** 1.El registro de anotaciones SQLP-GXID se utiliza para identificar transacciones en un entorno MPP.

*Tabla 93. Campos en la estructura de SQLP-GXID*

| Nombre de campo    | Tipo de datos  | Descripción                                                                                        |
|--------------------|----------------|----------------------------------------------------------------------------------------------------|
| <b>FORMATID</b>    | <b>INTEGER</b> | ID de formato GXID                                                                                 |
| <b>GXID LENGTH</b> | <b>INTEGER</b> | Longitud de GXID                                                                                   |
| <b>BOAL LENGTH</b> | <b>INTEGER</b> | Longitud del identificador de<br>rama                                                              |
| <b>DATA</b>        | CHAR(8)        | Los 2 primeros bytes<br>contienen el número de<br>nodo; el recordatorio es el ID<br>de transacción |

# <span id="page-608-0"></span>**Registro de anotaciones de preparación de TM**

Este registro de anotaciones cronológicas se escribe para transacciones coordinadas de DB2 en un entorno de bases de datos de una sola partición o en la partición de coordinador en MPP, donde la base de datos actúa como base de datos de TM. El registro de anotaciones se escribe para indicar la preparación de la transacción como parte de una confirmación en dos fases.

| Descripción                                                           | <b>Tipo</b>               | Desplazamiento<br>(Bytes) |
|-----------------------------------------------------------------------|---------------------------|---------------------------|
| Cabecera de registro                                                  | LogManagerLogRecordHeader | 0(20)                     |
| Hora en que se preparó la<br>transacción                              | sqluint <sub>64</sub>     | 20(8)                     |
| Espacio de registro de<br>anotaciones utilizado por la<br>transacción | sqluint <sub>64</sub>     | 28(8)                     |
| Tamaño de la lista de nodos<br>de la transacción                      | sqluint32                 | 36(4)                     |
| Lista de nodos de la<br>transacción                                   | unsigned char [ ]         | 40(variable)              |
| Reservado                                                             | sqluint32                 | variable(2)               |
| Identificador XA de la<br>transacción                                 | <b>SOLXA XID</b>          | variable(140)             |
| Información de Synclog                                                | <b>DBCLOB</b>             | variable (variable)       |
| Longitud total: 182 bytes más variables                               |                           |                           |

*Tabla 94. Estructura del registro de anotaciones de preparación de TM*

# **Registro de anotaciones libre de retrotracción**

Este registro de anotaciones se utiliza para marcar el final de un intervalo libre de retrotracción. El intervalo libre de retrotracción es un conjunto de registros de anotaciones que no es necesario compensar si se cancela transacción. Este registro de anotaciones contiene un número de secuencia de anotaciones de 6 bytes (*complsn*, almacenado en la cabecera de registro de anotaciones que comienza en el posición cuyo desplazamiento es 20). En determinadas situaciones, el registro de anotaciones libre de retrotracción también contiene datos de anotaciones, que comienzan en la posición con desplazamiento 26, que son los mismos datos que se registran en los correspondientes registros de anotaciones del gestor de datos. Cuando este registro de anotaciones se lee durante una retrotracción (después de una transacción cancelada), *complsn* indica el siguiente registro de anotaciones que se debe compensar.

*Tabla 95. Estructura del registro de anotaciones libre de retrotracción*

| Descripción                                      | Tipo                      | Desplazamiento<br>(Bytes) |
|--------------------------------------------------|---------------------------|---------------------------|
| Cabecera de registro                             | LogManagerLogRecordHeader | 0(20)                     |
| Complsn                                          | SOLP LSN                  | 20(6)                     |
| Datos de registro de<br>anotaciones <sup>1</sup> | <b>DBCLOB</b>             | <b>DBCLOB</b>             |
| Longitud total: 26 bytes más variables           |                           |                           |

<span id="page-609-0"></span>**Nota:** 1. Solamente se aplica en determinadas situaciones, y cuando se utiliza, la longitud del registro de anotaciones completo contenida en la cabecera de registro es mayor que 26 bytes.

### **Registro de anotaciones de información de la aplicación**

Este registro de anotaciones contiene información sobre la aplicación que ha iniciado esta transacción.

| Descripción                                                        | Tipo                       | Desplazamiento<br>(Bytes) |
|--------------------------------------------------------------------|----------------------------|---------------------------|
| Cabecera de registro                                               | LogManagerLogRecordHeader  | 0(20)                     |
| Hora de inicio de la<br>transacción                                | sqluint32                  | 20(4)                     |
| Reservado                                                          | char[]                     | 24(16)                    |
| Página de códigos                                                  | sqluint32                  | 40(4)                     |
| Longitud del nombre de la<br>aplicación                            | sqluint32                  | 44(4)                     |
| Nombre de la aplicación                                            | char []                    | 48(variable)              |
| Longitud del identificador<br>de la aplicación                     | sqluint32                  | variable(4)               |
| Identificador de aplicación                                        | char []                    | variable (variable)       |
| Longitud del número de<br>secuencia                                | sqluint32                  | variable $(4)$            |
| Número de secuencia                                                | char []                    | variable (variable)       |
| Longitud del alias de base<br>de datos utilizado por el<br>cliente | sqluint32                  | variable(4)               |
| Alias de base de datos<br>utilizado por el cliente                 | char $\lceil \rceil$       | variable (variable)       |
| Longitud del identificador<br>de autorización                      | sqluint32                  | variable $(4)$            |
| Identificador de autorización                                      | char $\lceil \cdot \rceil$ | variable (variable)       |
| Longitud total: 64 bytes más variables                             |                            |                           |

*Tabla 96. Estructura del registro de anotaciones de información de la aplicación*

# **Registro de anotaciones de preparación federada**

Este registro de anotaciones contiene información sobre los gestores de recursos federados implicados en la transacción.

*Tabla 97. Estructura del registro de anotaciones de preparación federada*

| Descripción                                   | Tipo                      | Desplazamiento<br>(Bytes) |
|-----------------------------------------------|---------------------------|---------------------------|
| Cabecera de registro                          | LogManagerLogRecordHeader | 0(20)                     |
| Número de gestores de<br>recursos             | sqluint32                 | 20(4)                     |
| Longitud del identificador<br>de autorización | sqluint16                 | 24(2)                     |

| Descripción                             | Tipo          | Desplazamiento<br>(Bytes) |
|-----------------------------------------|---------------|---------------------------|
| Longitud de la contraseña<br>cifrada    | sqluint16     | 26(2)                     |
| Identificador de autorización           | char [128]    | 28(128)                   |
| Contraseña cifrada                      | char [255]    | 156(255)                  |
| Entradas del gestor de<br>recursos      | <b>DBCLOB</b> | 411(variable)             |
| Longitud total: 411 bytes más variables |               |                           |

*Tabla 97. Estructura del registro de anotaciones de preparación federada (continuación)*

# **Registros de anotaciones del gestor de campos largos**

Los registros de anotaciones el gestor de campos largos solamente se escriben si una base de datos se configura con las opciones LOG RETAIN o USEREXITS habilitadas. Estos registros de anotaciones se escriben cada vez que se insertan, suprimen o actualizan datos de campo largo.

**Nota:** Los registros de anotaciones del gestor de LOB no se pueden propagar y, por lo tanto, no están documentados.

Para ahorrar espacio en el archivo de anotaciones, no registran anotaciones para la adición de datos de campo largo a tablas si la base de datos está configurada para el registro de anotaciones circular. Además, cuando se actualiza un valor de campo largo, se duplica la imagen anterior y no se registra en el archivo de anotaciones.

Todos los registros de anotaciones del gestor de campos largos comienzan con una cabecera.

Todos los desplazamientos de los registros de anotaciones del gestor de campos largos están determinados con respecto al final de la cabecera de registro del gestor de anotaciones.

Cuando se altera una tabla para capturar columnas LONG VARCHAR OR LONG VARGRAPHIC (especificando INCLUDE LONGVAR COLUMNS en la sentencia ALTER TABLE):

- v El gestor de campos largos escribe el correspondiente registro de anotaciones de campo largo.
- v Cuando se actualizan datos de campo largo, la actualización se trata como si fuera una supresión del valor antiguo del campo largo, seguida de una inserción del nuevo valor. Para determinar si un registro de Suprimir/añadir campo largo está asociado o no a una operación de actualización de la tabla, el valor original de la operación se registra en el registro de anotaciones del gestor de campos largos.
- v Cuando se actualizan tablas que tienen columnas de campo largo, pero sin que se actualicen las propias columnas de campo largo, se escribe un registro de No actualización de campo largo.
- v Él registro de Suprimir campo largo y el registro de No actualización de campo largo son registros de anotaciones con fines informativos solamente.

| Descripción                                               | Tipo           | Desplazamiento<br>(Bytes) |
|-----------------------------------------------------------|----------------|---------------------------|
| Código de origen<br>(identificador de<br>$componente = 3$ | unsigned char  | 0(1)                      |
| Tipo de operación (Vea la<br>Tabla 99).                   | unsigned char  | 1(1)                      |
| Identificador de espacio de<br>tablas                     | unsigned short | 2(2)                      |
| Identificador de objeto                                   | unsigned short | 4(2)                      |
| Identificador del espacio de<br>tablas padre <sup>1</sup> | unsigned short | 6(2)                      |
| Identificador del objeto<br>padre <sup>2</sup>            | unsigned short | 8(2)                      |
| Longitud total: 10 bytes                                  |                |                           |

<span id="page-611-0"></span>*Tabla 98. Cabecera del registro de anotaciones del gestor de campos largos (LongFieldLogRecordHeader)*

#### **Nota:**

- 1. ID de espacio de tablas del objeto de datos
- 2. ID de objeto del objeto de datos

*Tabla 99. Valores y definiciones para el tipo de operación del registro de cabecera del gestor de campos largos*

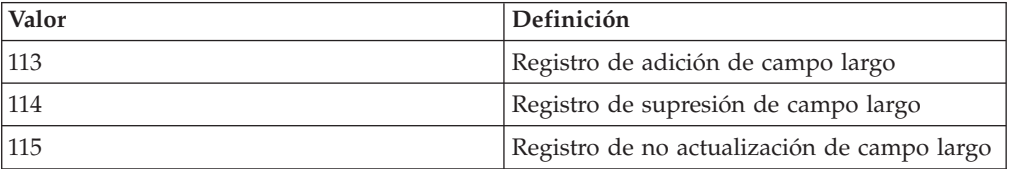

# **Registro de anotaciones de adición/supresión/no actualización de campo largo**

Estos registros de anotaciones se escriben cada vez que se añaden, suprimen o actualizan datos de campo largo. La longitud de los datos se redondea por exceso hasta el múltiplo siguiente de 512 bytes.

*Tabla 100. Estructura del registro de anotaciones de adición/supresión/no actualización de campo largo*

| Descripción                             | Tipo                     | Desplazamiento<br>(Bytes) |
|-----------------------------------------|--------------------------|---------------------------|
| Cabecera de registro                    | LongFieldLogRecordHeader | 0(10)                     |
| Interno                                 | Interno                  | 10(1)                     |
| Tipo de operación original <sup>1</sup> | char                     | 11(1)                     |
| Identificador de columna <sup>2</sup>   | unsigned short           | 12(2)                     |
| Longitud de campo largo $3$             | unsigned short           | 14(2)                     |
| Desplazamiento de archivo <sup>4</sup>  | sqluint32                | 16(4)                     |
| Datos de campo largo                    | char[]                   | 20(variable)              |
#### **Nota:**

- 1. Tipo de operación original
	-
	- 1 Insertar<br>2 Suprimir Suprimir
	- 4 Actualizar
- 2. Número de columna al que se aplica el registro de anotaciones. El número de columna comienza en 0.
- 3. Longitud de datos de campo largo en sectores de 512 bytes (la longitud real de los datos se graba como los 4 primeros bytes del descriptor de campo largo (descriptor LF), que está registrado en el siguiente registro de anotaciones de inserción/supresión/actualización como parte de un registro de datos de usuario formateado). El valor de este campo es siempre positivo.

El gestor de campos largos nunca escribe registros de anotaciones para datos de campo largo de longitud cero que se están añadiendo, suprimiendo o actualizando.

4. Desplazamiento, expresado en sectores de 512 bytes, dentro del objeto de campo largo donde se deben colocar los datos.

## **Registros de anotaciones del gestor de programas de utilidad**

El gestor de programas de utilidad genera registros de anotaciones cronológicas asociados a los siguientes programas de utilidad de DB2:

- Migración
- Carga
- v Copia de seguridad
- Avance del espacio de tablas.

Los registros de anotaciones indican el comienzo o final de la actividad solicitada. Sólo se documentan los registros de anotaciones para estos programas de utilidad.

## **Registro de anotaciones de comienzo de migración**

Este registro de anotaciones está asociado con el comienzo de una migración de catálogos.

| Descripción                       | Tipo                      | Desplazamiento<br>(Bytes) |
|-----------------------------------|---------------------------|---------------------------|
| Cabecera de registro              | LogManagerLogRecordHeader | 0(20)                     |
| Hora de inicio de la<br>migración | char[ ]                   | 20(10)                    |
| Release desde el que se<br>migra  | unsigned short            | 30(2)                     |
| Release hacia el que se migra     | unsigned short            | 32(2)                     |
| Longitud total: 34 bytes          |                           |                           |

*Tabla 101. Estructura del registro de anotaciones de comienzo de migración*

### **Registro de anotaciones de final de migración**

Este registro de anotaciones está asociado con la finalización satisfactoria de una migración de catálogos.

| Descripción                                    | Tipo                      | Desplazamiento<br>(Bytes) |
|------------------------------------------------|---------------------------|---------------------------|
| Cabecera de registro                           | LogManagerLogRecordHeader | 0(20)                     |
| Hora de final de migración                     | char <sup>[]</sup>        | 20(10)                    |
| Release hacia el que se migra   unsigned short |                           | 30(2)                     |
| Longitud total: 32 bytes                       |                           |                           |

*Tabla 102. Estructura del registro de anotaciones de final de migración*

### **Registro de anotaciones de inicio de carga**

Este registro de anotaciones está asociado con el comienzo de una carga.

Es el único registro de anotaciones de carga que es propagable. Se escribe al principio de la fase de carga. Este registro de carga no debe confundirse con otros tipos de registros de inicio de carga escritos al principio de una fase de configuración que no es propagable.

Para lograr la propagación del registro de anotaciones, se recomienda que después de leer un registro de anotaciones de Inicio de anotaciones, no continúe propagando registros de anotaciones para la tabla específica a una tabla de destino. Después de un registro de anotaciones de Inicio de carga, se pueden omitir todos los registros de anotaciones propagables que pertenecen a la tabla que se está cargando independientemente de los límites de la transacción, hasta que llegue el momento de realizar un rearranque en frío. Es necesario realizar un rearranque en frío para sincronizar las tablas fuente y destino.

| Descripción                                 | <b>Tipo</b>               | Desplazamiento<br>(Bytes) |
|---------------------------------------------|---------------------------|---------------------------|
| Cabecera de registro                        | LogManagerLogRecordHeader | 0(20)                     |
| Identificador de registro de<br>anotaciones | sqluint32                 | 20(4)                     |
| Identificador de agrupación                 | unsigned short            | 24(2)                     |
| Identificador de objeto                     | unsigned short            | 26(2)                     |
| Distintivo                                  | sqluint32                 | 28(4)                     |
| Lista de agrupaciones de<br>objetos         | <b>DBCLOB</b>             | 32(variable)              |
| Longitud total: 32 bytes más variable       |                           |                           |

*Tabla 103. Estructura del registro de anotaciones de comienzo de carga*

## **Registro de anotaciones de final de copia de seguridad**

Este registro de anotaciones está asociado con el final de una copia de seguridad satisfactoria.

*Tabla 104. Estructura del registro de anotaciones de final de copia de seguridad*

| Descripción                                      | Tipo                      | Desplazamiento<br>(Bytes) |
|--------------------------------------------------|---------------------------|---------------------------|
| Cabecera de registro                             | LogManagerLogRecordHeader | 0(20)                     |
| Hora de finalización de la<br>copia de seguridad | sqluint64                 | 20(8)                     |

*Tabla 104. Estructura del registro de anotaciones de final de copia de seguridad (continuación)*

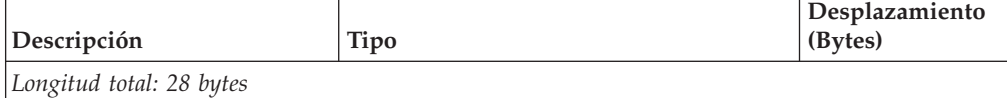

### **Registro de anotaciones de avance del espacio de tablas**

Este registro de anotaciones está asociado con la recuperación en avance (ROLLFORWARD) del espacio de tablas. Este registro se escribe para cada espacio de tablas para el que se ha realizado satisfactoriamente un avance.

*Tabla 105. Estructura del registro de anotaciones de avance del espacio de tablas*

| Descripción                             | Tipo                      | Desplazamiento<br>(Bytes) |
|-----------------------------------------|---------------------------|---------------------------|
| Cabecera de registro                    | LogManagerLogRecordHeader | 0(20)                     |
| Identificador de espacio de<br>  tablas | sqluint32                 | 20(4)                     |
| Longitud total: 24 bytes                |                           |                           |

### **Registro de anotaciones de inicio del avance del espacio de tablas hasta punto en el tiempo**

Este registro de anotaciones está asociado con la recuperación en avance (ROLLFORWARD) del espacio de tablas. Indica el inicio de un avance de un espacio de tablas hasta un punto en el tiempo.

| Descripción                                                                            | <b>Tipo</b>               | Desplazamiento<br>(Bytes) |
|----------------------------------------------------------------------------------------|---------------------------|---------------------------|
| Cabecera de registro                                                                   | LogManagerLogRecordHeader | 0(20)                     |
| Indicación de la hora para<br>este registro de anotaciones<br>cronológicas             | sqluint <sub>64</sub>     | 20(8)                     |
| Indicación de la hora para la<br>que se realiza el avance de<br>los espacios de tablas | sqluint32                 | 28(4)                     |
| Número de agrupaciones<br>sometidas al avance                                          | sqluint32                 | 32(4)                     |
| Longitud total: 36 bytes                                                               |                           |                           |

*Tabla 106. Estructura del inicio del avance del espacio de tablas hasta punto en el tiempo*

### **Registro de anotaciones de final del avance del espacio de tablas hasta punto en el tiempo**

Este registro de anotaciones está asociado con la recuperación en avance (ROLLFORWARD) del espacio de tablas. Indica el final de un avance de un espacio de tablas hasta un punto en el tiempo.

| Descripción                                                                                   | Tipo                      | Desplazamiento<br>(Bytes) |
|-----------------------------------------------------------------------------------------------|---------------------------|---------------------------|
| Cabecera de registro                                                                          | LogManagerLogRecordHeader | 0(20)                     |
| Indicación de la hora para<br>este registro de anotaciones<br>cronológicas                    | sqluint <sub>64</sub>     | 20(8)                     |
| Indicación de la hora en la<br>que se realizó el avance de<br>los espacios de tablas          | sqluint32                 | 28(4)                     |
| Indicador cuyo valor es TRUE<br>si el avance fue correcto o<br>FALSE si el avance se canceló. | sqluint32                 | 32(4)                     |
| Longitud total: 36 bytes                                                                      |                           |                           |

<span id="page-615-0"></span>*Tabla 107. Estructura del registro del final del avance del espacio de tablas hasta punto en el tiempo*

Son necesarios dos campos de indicación de la hora para proporcionar la precisión adecuada de modo que los tiempos de sucesos de anotaciones de sucesos se puedan diferenciar. La primera indicación de la hora utiliza 8 bytes para indicar la hora a la que se escribió la anotación en una precisión de segundos. Los 4 primeros bytes de esta indicación de la hora indican la parte de segundos. Puesto que muchas acciones pueden realizarse en un segundo, para comprender el orden de los sucesos es necesario que haya mayor precisión. El segundo campo de indicación de la hora proporciona 4 bytes que se utilizan para representar nanosegundos. Si las indicaciones de la hora del registro de anotaciones son idénticas, el campo de indicación de la hora de 4 bytes adicional se puede utilizar para determinar el orden de los sucesos de anotaciones asociados.

## **Registros de anotaciones del gestor de datos**

Los registros de anotaciones del gestor de datos son el resultado de actividades de DDL, DML o de programas de utilidad.

Existen dos tipos de registros de anotaciones del gestor de datos:

- v Los registros de anotaciones de Data Management System (DMS) tienen un 1 como identificador de componente en su cabecera.
- v Los registros de anotaciones de Data Object Manager (DOM) tienen un 4 como identificador de componente en su cabecera.

| Descripción                                                     | Tipo                             | Desplazamiento (Bytes) |
|-----------------------------------------------------------------|----------------------------------|------------------------|
| Identificador de componente<br>$(=1)$                           | unsigned char                    | 0(1)                   |
| Identificador de función (Vea<br>la Tabla 82 en la página 590.) | unsigned char                    | 1(1)                   |
| Identificadores de tabla                                        |                                  |                        |
| Identificador de espacio de<br>tablas<br>Identificador de tabla | unsigned short<br>unsigned short | 2(2)<br>4(2)           |
| Longitud total: 6 bytes                                         |                                  |                        |

*Tabla 108. Estructura de la cabecera del registro de anotaciones de DMS (DMSLogRecordHeader)*

| Valor | Definición                                          |
|-------|-----------------------------------------------------|
| 102   | Añadir columnas a tabla                             |
| 104   | Deshacer adición de columnas                        |
| 110   | Deshacer inserción de registro                      |
| 111   | Deshacer supresión de registro                      |
| 112   | Deshacer actualización de registro                  |
| 113   | Alterar columna                                     |
| 115   | Deshacer alteración de columna                      |
| 122   | Renombrar un esquema o tabla                        |
| 123   | Rehacer renombramiento de un esquema o<br>una tabla |
| 124   | Atributo de alterar tabla                           |
| 128   | Inicializar tabla                                   |
| 131   | Deshacer inserción de registro en página<br>vacía   |
| 161   | Suprimir registro                                   |
| 162   | Insertar registro                                   |
| 163   | Actualizar registro                                 |
| 164   | Suprimir registro de página vacía                   |
| 165   | Insertar registro en página vacía                   |
| 166   | Deshacer supresión de registro de página<br>vacía   |
| 167   | Insertar varios registros                           |
| 168   | Deshacer inserción de varios registros              |

*Tabla 109. Valores y definiciones del identificador de función en la estructura de la cabecera del registro de anotaciones de DMS*

*Tabla 110. Estructura de la cabecera del registro de anotaciones de DOM (DOMLogRecordHeader)*

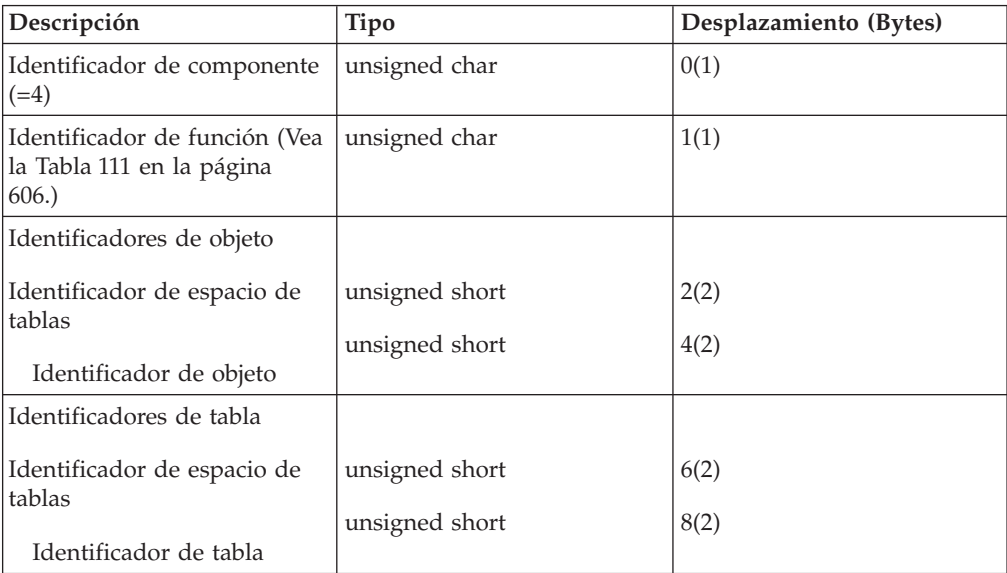

<span id="page-617-0"></span>*Tabla 110. Estructura de la cabecera del registro de anotaciones de DOM (DOMLogRecordHeader) (continuación)*

| Descripción              | Tipo          | Desplazamiento (Bytes) |
|--------------------------|---------------|------------------------|
| Tipo de objeto           | unsigned char | 10(1)                  |
| Distintivos              | unsigned char | 11(1)                  |
| Longitud total: 12 bytes |               |                        |

*Tabla 111. Valores y definiciones del identificador de función en la estructura de la cabecera del registro de anotaciones de DOM*

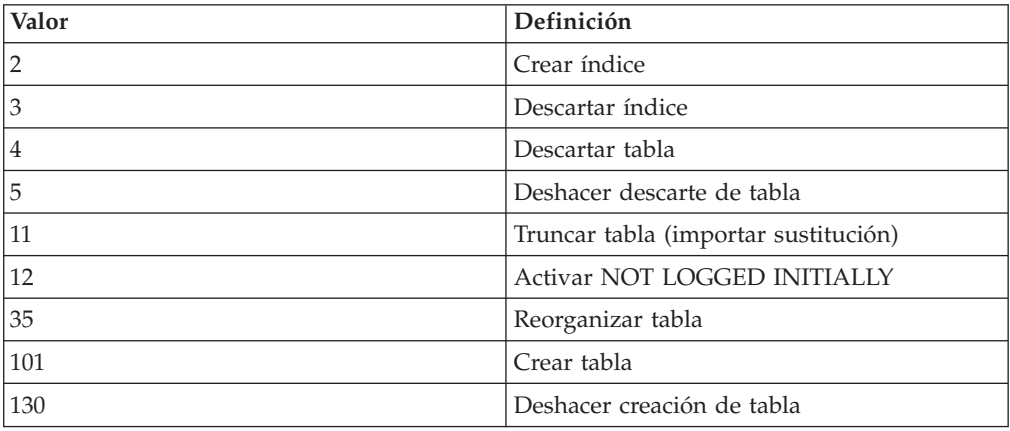

**Nota:** Todos los desplazamientos de los registros de anotaciones del gestor de datos están determinados con respecto al final de la cabecera de registro del gestor de anotaciones.

Todos los registros de anotaciones cuyo nombre corto de identificador de función comienza con UNDO son registros de anotaciones escritos durante la operación UNDO o ROLLBACK de la acción en cuestión.

La operación ROLLBACK puede ser el resultado de lo siguiente:

- v El usuario ha emitido la sentencia de transacción ROLLBACK
- v Un punto muerto ha causado la retrotracción de una transacción seleccionada
- v Se ha producido la retrotracción de transacciones no confirmadas después de una recuperación tras un error
- v Se ha producido la retrotracción de transacciones no confirmadas después de ejecutar RESTORE y emitir ROLLFORWARD para los archivos de anotaciones.

### **Registro de anotaciones de inicialización de tabla**

El registro de anotaciones de inicializar tabla se escribe cuando se crea una nueva tabla permanente. El registro de anotaciones indica la inicialización de la tabla. Este registro aparece después de los registros de anotaciones que crean los objetos de almacenamiento de datos, y antes de los registros de anotaciones que crean los objetos de almacenamiento de LF y de LOB. Esto es un registro de anotaciones de rehacer. El ID de función es 128.

| Descripción          | Tipo               | Desplazamiento (Bytes) |
|----------------------|--------------------|------------------------|
| Cabecera de registro | DMSLogRecordHeader | 0(6)                   |

*Tabla 112. Estructura del registro de anotaciones de inicializar tabla*

<span id="page-618-0"></span>

| Descripción                                                                   | Tipo            | Desplazamiento (Bytes) |
|-------------------------------------------------------------------------------|-----------------|------------------------|
| LSN de creación de archivo                                                    | <b>SOLU LSN</b> | 6(8)                   |
| Interno                                                                       | Interno         | 14(74)                 |
| Longitud de la descripción<br>de la tabla                                     | sqluint32       | 88(4)                  |
| Registro de descripción de la   DBCLOB<br>tabla                               |                 | 92(variable)           |
| Longitud total: 92 bytes más longitud del registro de descripción de la tabla |                 |                        |

*Tabla 112. Estructura del registro de anotaciones de inicializar tabla (continuación)*

#### *Tabla 113. Registro de descripción de la tabla*

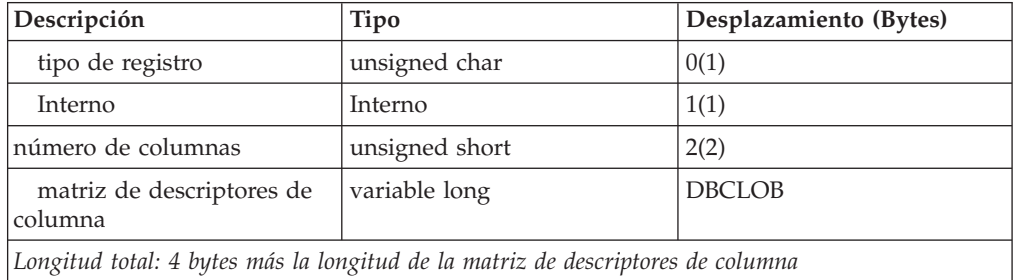

#### **Registro de descripción de tabla: matriz de descriptores de columna**

(número de columnas) \* 8, donde cada elemento de la matriz contiene:

• tipo de campo (unsigned short, 2 bytes)

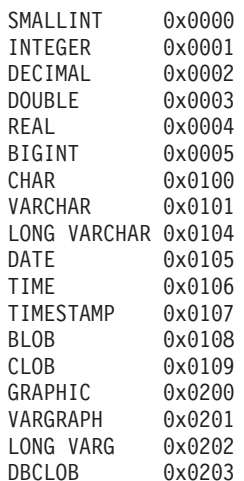

- longitud (2 bytes)
	- Si es BLOB, CLOB o DBCLOB, este campo no se utiliza. Para conocer la longitud máxima de este campo, vea la matriz que sigue a continuación de la matriz de descriptores de columna.
	- Si no es DECIMAL, la longitud es la longitud máxima del campo (short).
	- Si es PACKED DECIMAL: Byte 0, unsigned char, precisión (longitud total) Byte 1, unsigned char, escala (dígitos de fracción).
- distintivo nulo (unsigned short, 2 bytes)
	- mutuamente exclusivo: permite nulos o no permite nulos

– opciones válidas: ningún valor por omisión, valor por omisión de tipo, valor por omisión de usuario, generado o valor de tipo de compresión

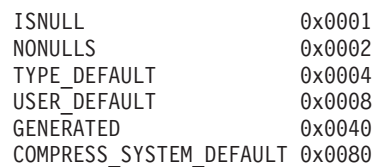

v desplazamiento de campo (unsigned short, 2 bytes) Esto es el desplazamiento desde el inicio de la parte de longitud fija del registro de usuario hasta el lugar donde se encuentra el valor fijado del campo.

#### **Registro de descripción de tabla: matriz de descriptores de columna de LOB**

(número de campos de LOB, CLOB y DBCLOB) \* 12, donde cada elemento de la matriz contiene:

- longitud (MAX LENGTH OF FIELD, sqluint32, 4 bytes)
- reservado (interno, sqluint32, 4 bytes)
- v distintivo de registro (IS COLUMN LOGGED, sqluint32, 4 bytes)

El primer LOB, CLOB o DBCLOB encontrado en la matriz de descriptores de columna utiliza el primer elemento de la matriz de descriptores de LOB. El segundo LOB, CLOB o DBCLOB encontrado en la matriz de descriptores de columna utiliza el segundo elemento de la matriz de descriptores de LOB, y así sucesivamente.

### **Registro de anotaciones de sustitución de importación (truncamiento)**

El registro de anotaciones de importar sustitución (truncar) se escribe cuando se ejecuta una acción IMPORT REPLACE. Este registro indica la re-inicialización de la tabla (ningún registro de usuario, LSN nuevo). Los identificadores de tabla de la cabecera de anotaciones identifican la tabla que se está truncando (IMPORT REPLACE). Esto es un registro de anotaciones normal. El ID de función es 11.

| 'Descripción                                   | Tipo               | Desplazamiento (Bytes) |
|------------------------------------------------|--------------------|------------------------|
| Cabecera de registro                           | DOMLogRecordHeader | 0(12)                  |
| Interno                                        | Interno            | 12(variable)           |
| Longitud total: 12 bytes más longitud variable |                    |                        |

*Tabla 114. Estructura del registro de anotaciones de importar sustitución (truncar)*

### **Registro de anotaciones de activación no registrada inicialmente**

El registro de anotaciones de activación no registrada inicialmente se escribe cuando un usuario emite una sentencia ALTER TABLE que incluye la cláusula ACTIVATE NOT LOGGED INITIALLY. Esto es un registro de anotaciones normal. Es el ID de función 12.

**Descripción Tipo Desplazamiento (Bytes)** Cabecera de registro  $|DOMLogRecordHeader|0(12)|$ Interno  $12(4)$ ID espacio de tablas largo\*  $\vert$  unsigned short  $\vert$  16(2)

*Tabla 115. Estructura de Activación no registrada inicialmente*

| Descripción                           | Tipo           | Desplazamiento (Bytes) |
|---------------------------------------|----------------|------------------------|
| ID de espacio de tablas de<br>índice* | unsigned short | 18(2)                  |
| ID de objeto de índice                | unsigned short | 20(2)                  |
| ID de objeto LF                       | unsigned short | 22(2)                  |
| ID de objeto LOB                      | unsigned short | 24(2)                  |
| ID de objeto XML                      | unsigned short | 26(2)                  |
| Longitud total: 28 bytes              |                |                        |

*Tabla 115. Estructura de Activación no registrada inicialmente (continuación)*

*\* Mismo que los Identificadores del espacio de tablas en la cabecera DOM; es un identificador exclusivo para cada espacio de tablas definido en la base de datos.*

### **Registro de anotaciones de retrotracción de inserción**

El registro de anotaciones de retrotraer inserción se escribe cuando se retrotrae una acción de inserción de fila (INSERT RECORD). Esto es un registro de anotaciones de compensación. El ID de función es 110.

| Descripción              | Tipo               | Desplazamiento (Bytes) |
|--------------------------|--------------------|------------------------|
| Cabecera de registro     | DMSLogRecordHeader | 0(6)                   |
| Interno                  | Interno            | 6(2)                   |
| Longitud de registro     | unsigned short     | 8(2)                   |
| Espacio libre            | unsigned short     | 10(2)                  |
| RID                      | char <sup>[]</sup> | 12(6)                  |
| Longitud total: 16 bytes |                    |                        |

*Tabla 116. Estructura del registro de anotaciones de retrotraer inserción*

#### **Registro de anotaciones de reorganización de tabla**

El registro de anotaciones de reorganizar tabla se escribe cuando se ha confirmado la ejecución del programa REORG para reorganizar una tabla. Esto es un registro de anotaciones normal. El ID de función es 35.

*Tabla 117. Estructura del registro de anotaciones de reorganizar tabla*

| Descripción                                        | Tipo               | Desplazamiento (Bytes) |
|----------------------------------------------------|--------------------|------------------------|
| Cabecera de registro                               | DOMLogRecordHeader | 0(12)                  |
| Interno                                            | <b>DBCLOB</b>      | 12(476)                |
| Símbolo de índice <sup>1</sup>                     | unsigned short     | 488(2)                 |
| ID de espacio de tablas<br>temporales <sup>2</sup> | unsigned short     | 490(2)                 |
| ID de espacio de tablas<br>temporal largo          | unsigned short     | 492(2)                 |
| Longitud total: 494 bytes                          |                    |                        |

**Nota:**

- 1. Si el valor del símbolo de índice no es 0, este valor es el índice utilizado para agrupar la reorganización (índice de agrupación).
- 2. Si el ID del espacio de tablas temporales no es 0, este valor es el espacio de tablas temporales del sistema que se utilizó para crear la tabla reorganizada.

#### **Registros de anotaciones de crear índice, descartar índice**

Estos registros de anotaciones se escriben cuando se crean o se descartan índices. Los dos elementos del registro de anotaciones son:

- v La página raíz del índice, que es un identificador interno
- v El símbolo de índice, que es equivalente a la columna IID de SYSIBM.SYSINDEXES. Si el valor de este elemento es 0, el registro de anotaciones representa una acción sobre un índice interno, y no está relacionado con ningún índice de usuario.

Esto es un registro de anotaciones normal. El ID de función es 2 (crear índice) o 3 (descartar índice).

| Descripción              | Tipo               | Desplazamiento (Bytes) |
|--------------------------|--------------------|------------------------|
| Cabecera de registro     | DOMLogRecordHeader | 0(12)                  |
| Interno                  | Interno            | 12(2)                  |
| Símbolo de índice        | unsigned short     | 14(2)                  |
| Página raíz del índice   | sqluint32          | 16(4)                  |
| Longitud total: 20 bytes |                    |                        |

*Tabla 118. Estructura de los registros de anotaciones de crear índice, descartar índice*

#### **Registros de anotaciones para crear tabla, descartar tabla, retrotraer creación de tabla, retrotraer el descarte de la tabla**

Estos registros de anotaciones se escriben cuando se crea o se descarta el objeto DATA para una tabla permanente. Para la creación de una tabla MDC, existe también un registro de anotaciones de crear tabla para la creación del objeto Mapa de bloques. El objeto DATA (y el objeto Mapa de bloques si es aplicable) se crea durante una operación CREATE TABLE y antes de la inicialización de la tabla (Inicializar tabla). Crear tabla y descartar tabla son registros de anotaciones normales. Retrotraer creación de tabla y retrotraer el descarte de tabla son registros de anotaciones de compensación. El ID de función es 101 (crear tabla), 4 (descartar tabla), 130 (retrotraer creación de tabla) o 5 (retrotraer descarte de tabla).

*Tabla 119. Estructura de los registros de anotaciones de crear tabla, descartar tabla, retrotraer creación de tabla, retrotraer descarte de tabla*

| Descripción              | Tipo               | Desplazamiento (Bytes) |
|--------------------------|--------------------|------------------------|
| Cabecera de registro     | DOMLogRecordHeader | 0(12)                  |
| Interno                  | <b>DBCLOB</b>      | 12(72)                 |
| Longitud total: 84 bytes |                    |                        |

#### **Registro de anotaciones de atributo de alterar tabla**

El registro de anotaciones del atributo de alterar tabla se escribe cuando se cambia el estado de una tabla utilizando la sentencia ALTER TABLE o como resultado de añadir o validar restricciones. Puede ser un registro de anotaciones Normal o de

Compensación. El ID de función es 124.

| Descripción                          | Tipo                  | Desplazamiento (Bytes) |
|--------------------------------------|-----------------------|------------------------|
| Cabecera de registro                 | DMSLogRecordHeader    | 0(6)                   |
| Máscara (atributo) de alterar<br>bit | sqluint <sub>64</sub> | 6(8)                   |
| Valores (atributo) de alterar<br>bit | sqluint <sub>64</sub> | 14(8)                  |
| Longitud total: 22 bytes             |                       |                        |

*Tabla 120. Atributo de alterar tabla, atributo de deshacer alteración de tabla*

#### **Bits de atributo**

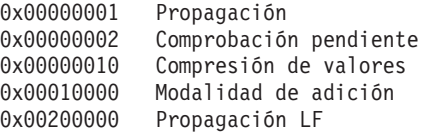

Todos los demás bits son para uso interno.

Si uno de los bits indicados anteriormente está presente en la máscara de alterar bit, significa que se está alterando este atributo de la tabla. Para determinar el nuevo valor del atributo de la tabla  $(0 = \text{OFF y } 1 = \text{ON})$ , examine el bit correspondiente en el valor de alterar bit.

#### **Registro de anotaciones de añadir columnas por alteración de tabla, retrotraer adición de columnas**

El registro de anotaciones de añadir columnas por alteración de tabla se escribe cuando el usuario añade a columnas a una tabla existente mediante una sentencia ALTER TABLE. Se registra información completa sobre las columnas antiguas y las columnas nuevas.

- v Los elementos de número de columnas representan el número antiguo de columnas y el nuevo número total de columnas.
- Las matrices paralelas contienen información sobre las columnas definidas en la tabla. La matriz paralela antigua define la tabla existente antes de emitir la sentencia ALTER TABLE, mientras que la nueva matriz paralela define la tabla resultante de la sentencia ALTER TABLE.
- v Cada matriz paralela consta de:
	- Un elemento de 8 bytes para cada columna.
	- Si existe alguna columna de LOB, un elemento de 12 bytes para cada columna de LOB. Esto va a continuación de la matriz de elementos de 8 bytes.

Añadir columnas por alteración de tabla es un registro de anotaciones normal. Retrotraer la adición de columnas es un registro de anotaciones de compensación. Los ID de función son 102 (añadir columna) o 104 (deshacer adición de columna).

*Tabla 121. Estructura de los registros de anotaciones de añadir columnas por alteración de tabla, retrotraer adición de columnas*

| Descripción                   | Tipo               | Desplazamiento (Bytes) |
|-------------------------------|--------------------|------------------------|
| Cabecera de registro          | DMSLogRecordheader | 0(6)                   |
| Interno                       | Interno            | 6(2)                   |
| Número de columnas<br>antiguo | sqluint32          | 8(4)                   |

| Descripción                                                     | Tipo          | Desplazamiento (Bytes) |
|-----------------------------------------------------------------|---------------|------------------------|
| Número de columnas nuevo                                        | sqluint32     | 12(4)                  |
| Matrices paralelas antiguas <sup>1</sup>                        | <b>DBCLOB</b> | 16(variable)           |
| Matrices paralelas nuevas                                       | <b>DBCLOB</b> | variable(variable)     |
| Longitud total: 16 bytes más 2 conjuntos de matrices paralelas. |               |                        |

*Tabla 121. Estructura de los registros de anotaciones de añadir columnas por alteración de tabla, retrotraer adición de columnas (continuación)*

#### **Elementos de la matriz:**

- 1. Las longitudes de los elementos de esta matriz se definen del modo siguiente:
	- v Si el elemento es un descriptor de columna, la longitud de columna es de 8 bytes.
	- v Si el elemento es un descriptor de columna de LOB, la longitud del elemento es de 12 bytes.

Para obtener información sobre la matriz de descriptores de columna o la matriz de descriptores de columna de LOB, vea la descripción que hay después de la Tabla 113 en la [página](#page-618-0) 607.

#### **Registro de anotaciones de atributo de alterar columna**

El ID de función es 113.

| Descripción                                                    | Tipo                               | Desplazamiento (Bytes) |
|----------------------------------------------------------------|------------------------------------|------------------------|
| Cabecera de registro                                           | DMSLogRecordheader                 | 0(6)                   |
| ID de columna                                                  | unsigned short                     | 6(2)                   |
| Definición de columna<br>antigua                               | Descriptor de columna <sup>1</sup> | 8(8)                   |
| Definición de columna nueva Descriptor de columna <sup>1</sup> |                                    | 16(8)                  |
| Longitud total: 24 bytes más longitud de registro.             |                                    |                        |

*Tabla 122. Estructura del registro del atributo de alterar columna*

<sup>1</sup>Para obtener una descripción de la matriz del descriptor de columna, vea la descripción que hay después de la Tabla 113 en la [página](#page-618-0) 607.

#### **Registro de anotaciones del atributo de deshacer alteración de columna**

El ID de función es 115.

*Tabla 123. Estructura del registro del atributo de deshacer alteración de columna*

| Descripción                                                    | Tipo                               | Desplazamiento<br>(Bytes) |
|----------------------------------------------------------------|------------------------------------|---------------------------|
| Cabecera de registro                                           | DMSLogRecordHeader                 | 0(6)                      |
| ID de columna                                                  | unsigned short                     | 6(2)                      |
| Definición de columna<br>antigua                               | Descriptor de columna <sup>1</sup> | 8(8)                      |
| Definición de columna nueva Descriptor de columna <sup>1</sup> |                                    | 16(8)                     |

<span id="page-624-0"></span>*Tabla 123. Estructura del registro del atributo de deshacer alteración de columna (continuación)*

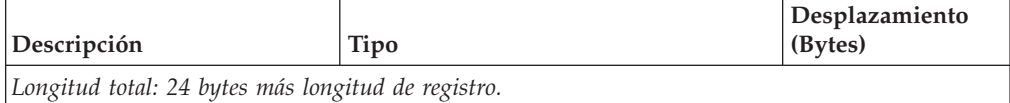

<sup>1</sup>Para obtener una descripción de la matriz del descriptor de columna, vea la descripción que hay después de la Tabla 113 en la [página](#page-618-0) 607.

### **Registro de anotaciones de insertar registro, retrotraer supresión de registro, retrotraer actualización de registro**

Estos registros de anotaciones se escriben cuando se insertan filas en una tabla, o se retrotrae una supresión o actualización. Los registros de anotaciones Insertar registro y Suprimir registro también se pueden crear durante una actualización, si la ubicación del registro que se actualiza se debe cambiar para dar cabida a los datos del registro modificado. Los registros de anotaciones Insertar registro son registros de anotaciones normales. Los registros Retrotraer supresión y Retrotraer actualización son registros de anotaciones de comprensación. Los ID de función son 162 (insertar), 111 (retrotraer supresión) o 112 (retrotraer actualización).

| Descripción                                       | Tipo               | Desplazamiento (Bytes) |
|---------------------------------------------------|--------------------|------------------------|
| Cabecera de registro                              | DMSLogRecordHeader | 0(6)                   |
| Interno                                           | Interno            | 6(2)                   |
| Longitud de registro                              | unsigned short     | 8(2)                   |
| Espacio libre                                     | unsigned short     | 10(2)                  |
| <b>RID</b>                                        | char <sup>[]</sup> | 12(6)                  |
| Desplazamiento de registro                        | unsigned short     | 18(2)                  |
| Cabecera y datos de registro                      | <b>DBCLOB</b>      | 20(variable)           |
| Longitud total: 20 bytes más longitud de registro |                    |                        |

*Tabla 124. Estructura de los registros de anotaciones de insertar registro, retrotraer supresión de registro, retrotraer actualización de registro*

A continuación se ofrecen detalles sobre la cabecera y los datos del registro:

#### **Cabecera de registro**

- 4 bytes
- Tipo de registro (unsigned char, 1 byte).
- Reservado (char, 1 byte)
- Longitud de registro (unsigned short, 2 bytes)

#### **Registro**

- Longitud variable
- Tipo de registro (unsigned char, 1 byte).
- Reservado (char, 1 byte)
- v El resto del registro depende del tipo de registro y del registro descriptor de tabla definido para la tabla.
- v Los campos siguientes son válidos para registros de datos de usuario con un tipo de registro con el bit 1 establecido:
- Longitud fija (unsigned short, 2 bytes). Esto es la longitud de la sección de longitud fija de la fila de datos.
- Registro formateado (todas las columnas de longitud fija, seguidas de las columnas de longitud variable).
- v Los campos siguientes son válidos para registros de datos de usuario con un tipo de registro con el bit 2 establecido:
	- Número de columnas (unsigned short, 2 bytes). Esto es el número de columnas en la porción de datos de la fila de datos. Consulte "Registro de datos de usuario [formateado](#page-627-0) para una tabla con VALUE [COMPRESSION"](#page-627-0) en la página 616.

**Nota:** la matriz de desplazamiento contendrá 1 + el número de columnas.

– Registro formateado (matriz de desplazamiento, seguida de las columnas de datos).

Un registro de usuario se especifica completamente mediante las características siguientes:

- 1. El tipo de registro exterior es 0, o
- 2. El tipo de registro exterior es 0x10, o
- 3. El tipo de registro exterior tiene el bit 0x04 establecido y
- 1. El tipo de registro interior tiene el bit 0x01 establecido o
- 2. El tipo de registro interior tiene el bit 0x02 establecido.

**Nota:** La compresión de filas y la captura de datos no son compatibles.

#### **Registro de datos de usuario formateado para una tabla sin VALUE COMPRESSION**

Para registros formateados sin VALUE COMPRESSION, todos los campos contienen una parte de longitud fija. Además, existen ocho tipos de campo que tienen partes de longitud variable:

- VARCHAR
- LONG VARCHAR
- BLOB
- v CLOB
- VARGRAPHIC
- LONG VARG
- DBCLOB

La longitud de la porción fija de los diferentes tipos de campos se puede determinar de esta manera:

• DECIMAL

Este campo es un decimal empaquetado estándar con el formato siguiente: *nnnnnn...s*. La longitud del campo es: (precisión + 2)/2. La parte del signo (s) es xC para positivo (+), y xD o xB para negativo (-).

• SMALLINT INTEGER BIGINT DOUBLE REAL CHAR GRAPHIC

El campo de longitud contenido en el elemento para esta columna en el registro descriptor de tabla contiene el tamaño de la longitud fija del campo.

 $\cdot$  DATE

Este campo es un decimal empaquetado de 4 bytes, en la forma: *aaaammdd*. Por ejemplo, el 3 de abril de 1996 se representa como x'19960403'.

• TIME

Este campo es un decimal empaquetado de 3 bytes, en la forma: *hhmmss*. Por ejemplo, 1:32PM se representa como x'133200'.

• TIMESTAMP

Este campo es un decimal empaquetado de 10 bytes con el formato siguiente: *aaaammddhhmmssuuuuuu* (DATE|TIME|microsegundos).

v VARCHAR LONG VARCHAR BLOB CLOB VARGRAPHIC LONG VARG DBCLOB

La longitud de la porción fija de todos los campos de longitud variables es 4.

Las secciones siguientes describen la ubicación de la porción fija de cada campo dentro del registro formateado.

El registro descriptor de tabla describe el formato de columna de la tabla. Contiene una matriz de estructuras de columna, cuyos elementos representan el tipo de campo, la longitud de campo, el indicador de nulos y el desplazamiento de campo. El desplazamiento de campo es el desplazamiento con respecto al principio del registro formateado, donde reside la porción de longitud fija del campo.

*Tabla 125. Estructura del registro descriptor de tabla*

| tipo de registro | número de columnas | estructura de      | Información de LOB |
|------------------|--------------------|--------------------|--------------------|
|                  |                    | columnas           |                    |
|                  |                    | tipo de campo      |                    |
|                  |                    | longitud           |                    |
|                  |                    | indicador de nulos |                    |
|                  |                    | desplazamiento de  |                    |
|                  |                    | campo              |                    |

**Nota:** Para obtener más información, consulte la descripción que hay después de la Tabla 112 en la [página](#page-617-0) 606.

Para las columnas que pueden contener valores nulos (de acuerdo con lo especificado por el indicador de nulos), existe un byte adicional a continuación de la porción fija del campo. Este byte contiene uno de estos dos valores:

- NOT NULL  $(0x00)$
- NULL  $(0x01)$

Si el valor del indicador de nulos del registro formateado para una columna que puede contener nulos es 0x00, existe un valor válido en la porción de datos de longitud fija del registro. Si el valor del indicador de nulos es 0x01, el valor del campo de datos es NULL.

El registro de datos de usuario formateado contiene los datos de la tabla que son visibles para el usuario. El registro de datos de usuario es un registro formateado con una sección de longitud fija seguido de una sección de longitud variable.

*Tabla 126. Estructura del registro de datos de usuario formateado para la tabla sin VALUE COMPRESSION*

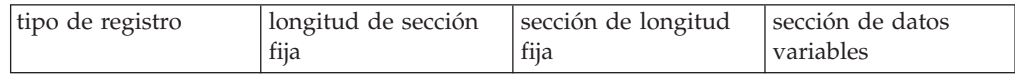

<span id="page-627-0"></span>**Nota:** Para obtener más información, consulte la descripción que hay después de la Tabla 124 en la [página](#page-624-0) 613.

Todos los tipos de campo variable tienen una porción de datos fija de 4 bytes en la sección de longitud fija (más un indicador de nulos si la columna puede contener nulos). Los primeros 2 bytes (short) representan el desplazamiento respecto del comienzo de la sección de longitud fija, donde residen los datos variables. Los 2 bytes siguientes (short) especifican la longitud de los datos variables referenciados por el valor de desplazamiento.

#### **Registro de datos de usuario formateado para una tabla con VALUE COMPRESSION**

Los registros formateados con VALUE COMPRESSION constan de la matriz de desplazamiento y la porción de datos. Cada entrada de la matriz es un desplazamiento de 2 bytes con respecto a los correspondientes datos de columna de la porción de datos. El número de datos de columna de la porción de datos se puede encontrar en la cabecera de registro, y el número de entradas de la matriz de desplazamiento es 1 más el número de datos de columna existentes en la porción de datos.

- 1. Los valores de columna comprimidos ocupan solamente 1 byte de espacio de disco, que se utiliza para el byte de atributo. El byte de atributo indica que los datos de la columna están comprimidos, por ejemplo, se conoce el valor de datos, pero no está almacenado en disco. El bit de orden superior (0x8000) del desplazamiento se utiliza para indicar que los datos accedidos son un byte de atributo. (Solamente se utilizan 15 bits para representar el desplazamiento de los correspondientes datos de columna).
- 2. Para los datos de columna normales, los datos de columna siguen a continuación de la matriz de desplazamiento. No existe ningún byte de atributo ni indicador de longitud.
- 3. Los datos accedidos pueden tomar dos valores diferente si son un byte de atributo:

```
v
  NULL 0x01 (el valor es NULL)
v
  COMPRESSED SYSTEM DEFAULT 0x80 (el valor es igual al
  valor por omisión del sistema)
```
4. La longitud de los datos de columna es la diferencia entre el desplazamiento actual y el desplazamiento de la columna siguiente.

*Tabla 127. Estructura del registro de datos de usuario formateado para la tabla con VALUE COMPRESSION*

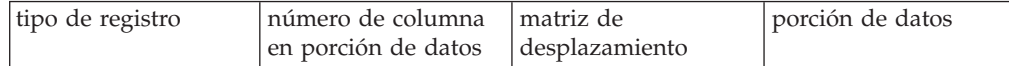

**Nota:** Para obtener más información, consulte la descripción que hay después de la Tabla 124 en la [página](#page-624-0) 613.

#### **Registros de anotaciones de insertar registro en página vacía, suprimir registro en página vacía, retrotraer supresión de registro en página vacía y retrotraer inserción de registro en página vacía**

Estos registros de anotaciones se escriben cuando la tabla es una tabla agrupada multidimensional (tabla MDC). El registro de anotaciones Insertar registro en página vacía se escribe cuando se inserta un registro y es el primer registro de una página, y esa página no es la primera página de un bloque. Este registro de anotaciones registra la inserción en la página, así como la actualización de un bit en la primera página del bloque, para indicar que esa página ya no está vacía. El registro de anotaciones Suprimir registro en página vacía se escribe cuando se suprime el último registro de una página, y esa página no es la primera página de un bloque. Este registro de anotaciones registra la supresión realizada en la página, así como la actualización de un bit en la primera página del bloque, para indicar que la página está vacía. Los registros de anotaciones Insertar registro en página vacía y Suprimir registro en página vacía son registros de anotaciones normales. Los registros de anotaciones Retrotraer supresión de registro y Retrotraer inserción de registro son registros de anotaciones de comprensión. Los ID de función son 165 (insertar registro en página vacía), 164 (suprimir registro en página vacía), 166 (retrotraer supresión de registro en página vacía) o 131 (retrotraer inserción de registro en página vacía).

| Descripción               | <b>Tipo</b>        | Desplazamiento (Bytes) |
|---------------------------|--------------------|------------------------|
| Cabecera de registro      | DMSLogRecordHeader | 0(6)                   |
| Interno                   | Interno            | 6(2)                   |
| Longitud de registro      | unsigned short     | 8(2)                   |
| Espacio libre             | unsigned short     | 10(2)                  |
| <b>RID</b>                | char <sup>[]</sup> | 12(6)                  |
| Interno                   | Interno            | 18(2)                  |
| Primera página del bloque | sqluint32          | 20(4)                  |
| Longitud total: 24 bytes  |                    |                        |

*Tabla 128. Retrotraer inserción de registro en página vacía*

*Tabla 129. Insertar registro en página vacía, retrotraer supresión de registro en página vacía, suprimir registro en página vacía*

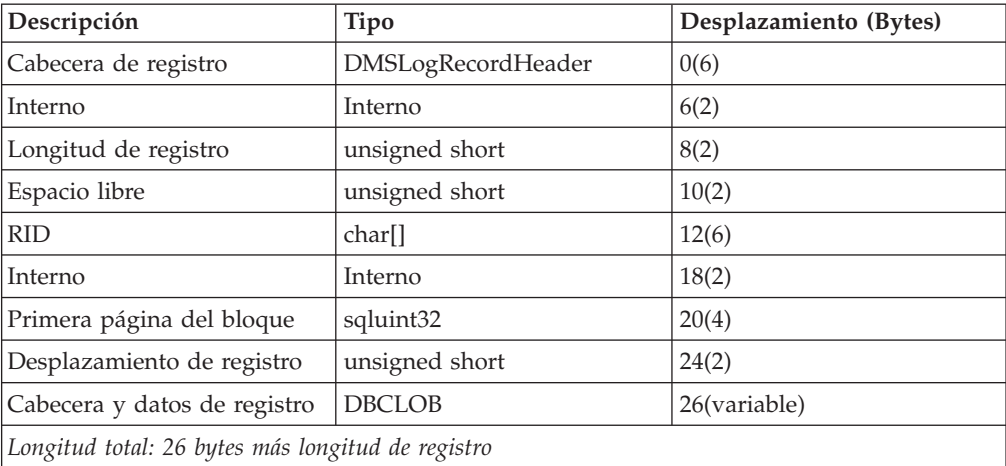

**Nota:** Para obtener información detallada sobre la cabecera y los datos del registro, consulte la descripción que hay después de la Tabla 124 en la [página](#page-624-0) 613.

#### **Registro de anotaciones de actualizar registro**

El registro de anotaciones de actualizar registro se escribe cuando se actualiza una fila y su ubicación en el almacenamiento sigue siendo la misma. Existen dos formatos de registro disponibles; son iguales a los registro de anotaciones de insertar registro y suprimir registro (vea "Registro de [anotaciones](#page-624-0) de insertar registro, retrotraer supresión de registro, retrotraer [actualización](#page-624-0) de registro" en la [página](#page-624-0) 613). Un formato de registro contiene la imagen *anterior*a la actualización de la fila que se está actualizando; el otro formato de registro contiene la imagen *posterior* a la actualización de la fila que se está actualizando. Esto es un registro de anotaciones normal. El ID de función es 163.

| Descripción                                           | Tipo               | Desplazamiento (Bytes) |
|-------------------------------------------------------|--------------------|------------------------|
| Cabecera de registro                                  | DMSLogRecordHeader | 0(6)                   |
| Interno                                               | Interno            | 6(2)                   |
| Longitud de registro nueva                            | unsigned short     | 8(2)                   |
| Espacio libre                                         | unsigned short     | 10(2)                  |
| <b>RID</b>                                            | char <sup>[]</sup> | 12(6)                  |
| Desplazamiento de registro                            | unsigned short     | 18(2)                  |
| Cabecera y datos de registro<br>antiguo               | <b>DBCLOB</b>      | 20(variable)           |
| Cabecera de registro                                  | DMSLogRecordHeader | variable(6)            |
| Interno                                               | Interno            | variable(2)            |
| Longitud de registro antigua                          | unsigned short     | variable(2)            |
| Espacio libre                                         | unsigned short     | variable(2)            |
| <b>RID</b>                                            | char <sup>[]</sup> | variable(6)            |
| Desplazamiento de registro                            | unsigned short     | variable(2)            |
| Cabecera y datos de registro<br>nuevo                 | <b>DBCLOB</b>      | variable(variable)     |
| Longitud total: 40 bytes más 2 longitudes de registro |                    |                        |

*Tabla 130. Estructura del registro de anotaciones de actualizar registro*

**Registro de anotaciones de renombramiento de una tabla o un esquema**

El registro de anotaciones de renombramiento de una tabla o un esquema se escribe cuando se modifica un nombre de tabla o de esquema. Es el ID de función 122.

*Tabla 131. Estructura del registro de renombramiento de una tabla o un esquema*

| Descripción             | Tipo               | Desplazamiento (Bytes) |
|-------------------------|--------------------|------------------------|
| Cabecera de registro    | DMSLogRecordHeader | 0(6)                   |
| Longitud total: 6 bytes |                    |                        |

El registro de anotaciones de nombramiento de una tabla o un esquema no contiene información sobre los nombres antiguos y nuevos de un objeto de tabla o esquema. Separe los registros de anotaciones de inserción, actualización y supresión asociados a operaciones de tablas de catálogos del sistema, se generan cuando se realiza un renombramiento de una tabla o un esquema.

#### **Registro de anotaciones de deshacer renombramiento de una tabla o un esquema**

El registro de anotaciones de deshacer renombramiento de una tabla o un esquema se escribe cuando se retrotrae una modificación de nombre de una tabla o un esquema. Es el ID de función 123.

**Descripción Tipo Desplazamiento (Bytes)** Cabecera de registro  $|{\rm DMSLogRecordHeader}|0(6)|$ *Longitud total: 6 bytes*

*Tabla 132. Estructura del registro de deshacer renombramiento de una tabla o un esquema*

El registro de anotaciones de nombramiento de una tabla o un esquema no contiene información sobre los nombres antiguos y nuevos de un objeto de tabla o esquema. Separe los registros de anotaciones de inserción, actualización y supresión asociados a operaciones de tablas de catálogos del sistema, se generan cuando se realiza un renombramiento de una tabla o un esquema.

## **Apéndice C. Visión general de la información técnica de DB2**

La información técnica de DB2 está disponible a través de las herramientas y los métodos siguientes:

- v Centro de información de DB2
	- Temas (Tareas, concepto y temas de consulta)
	- Ayuda para herramientas de DB2
	- Programas de ejemplo
	- Guías de aprendizaje
- Manuales de DB2
	- Archivos PDF (descargables)
	- Archivos PDF (desde el DVD en PDF de DB2)
	- Manuales en copia impresa
- v Ayuda de línea de mandatos
	- Ayuda de mandatos
	- Ayuda de mensajes

**Nota:** Los temas del Centro de información de DB2 se actualizan con más frecuencia que los manuales en PDF o impresos. Para obtener la información más actualizada, instale las actualizaciones de la documentación cuando estén disponibles, o consulte el Centro de información de DB2 en ibm.com.

Puede acceder a información técnica adicional de DB2 como, por ejemplo, notas técnicas, documentos técnicos y publicaciones en línea IBM Redbooks en ibm.com. Acceda al sitio de la biblioteca de software de gestión de información de DB2 en [http://www.ibm.com/software/data/sw-library/.](http://www.ibm.com/software/data/sw-library/)

#### **Comentarios sobre la documentación**

Agradecemos los comentarios sobre la documentación de DB2. Si tiene sugerencias sobre cómo podemos mejorar la documentación de DB2, envíe un correo electrónico a db2docs@ca.ibm.com. El personal encargado de la documentación de DB2 lee todos los comentarios de los usuarios, pero no puede responder directamente a cada uno. Proporcione ejemplos específicos siempre que sea posible de manera que podamos comprender mejor sus problemas. Si realiza comentarios sobre un tema o archivo de ayuda determinado, incluya el título del tema y el URL.

No utilice esta dirección de correo electrónico para contactar con el Soporte al cliente de DB2. Si tiene un problema técnico de DB2 que no está tratado por la documentación, consulte al centro local de servicio técnico de IBM para obtener ayuda.

## <span id="page-633-0"></span>**Biblioteca técnica de DB2 en copia impresa o en formato PDF**

Las tablas siguientes describen la biblioteca de DB2 que está disponible en el Centro de publicaciones de IBM en [www.ibm.com/shop/publications/order.](http://www.ibm.com/shop/publications/order) Los manuales de DB2 Versión 9.5 en inglés en formato PDF y las versiones traducidas se pueden descargar del sitio [www.ibm.com/support/docview.wss?rs=71](http://www.ibm.com/support/docview.wss?rs=71&uid=swg27009474) [&uid=swg2700947.](http://www.ibm.com/support/docview.wss?rs=71&uid=swg27009474)

Aunque las tablas identifican los manuales en copia impresa disponibles, puede que dichos manuales no estén disponibles en su país o región.

| <u>rabia 199. mnomiación tecnica de DDZ</u>                                  |                           |                          |  |
|------------------------------------------------------------------------------|---------------------------|--------------------------|--|
| Nombre                                                                       | Número de documento       | Copia impresa disponible |  |
| Consulta de las API<br>administrativas                                       | SC11-3505-00              | Sí                       |  |
| Rutinas y vistas administrativas                                             | SC11-3507-00              | No                       |  |
| Call Level Interface Guide and<br>Reference, Volume 1                        | SC23-5844-00              | Sí                       |  |
| Call Level Interface Guide and<br>Reference, Volume 2                        | SC23-5845-00              | Sí                       |  |
| Consulta de mandatos                                                         | SC11-3506-00              | Sí                       |  |
| Data Movement Utilities Guide<br>and Reference                               | SC <sub>23</sub> -5847-00 | Sí                       |  |
| Data Recovery and High<br>Availability Guide and Reference                   | SC23-5848-00              | Sí                       |  |
| Data Servers, Databases, and<br>Database Objects Guide                       | SC <sub>23</sub> -5849-00 | Sí                       |  |
| Database Security Guide                                                      | SC <sub>23</sub> -5850-00 | Sí                       |  |
| Desarrollo de aplicaciones<br>ADO.NET y OLE DB                               | SC11-3499-00              | Sí                       |  |
| Desarrollo de aplicaciones de SQL<br>incorporado                             | SC11-3500-00              | Sí                       |  |
| Desarrollo de aplicaciones Java                                              | SC11-3501-00              | Sí                       |  |
| Desarrollo de aplicaciones Perl y<br>PHP                                     | SC11-3502-00              | No                       |  |
| Desarrollo de rutinas definidas<br>por el usuario (SQL y externas)           | SC11-3503-00              | Sí                       |  |
| Iniciación al desarrollo de<br>aplicaciones de bases de datos                | GC11-3504-00              | Sí                       |  |
| Iniciación a la instalación y<br>administración de DB2 en Linux<br>y Windows | GC11-3511-00              | Sí                       |  |
| <b>Internationalization Guide</b>                                            | SC23-5858-00              | Sí                       |  |
| Consulta de mensajes, Volumen 1                                              | GI11-7823-00              | No                       |  |
| Consulta de mensajes, Volumen 2                                              | GI11-7824-00              | No                       |  |
| Guía de migración                                                            | GC11-3510-00              | Sí                       |  |
|                                                                              |                           |                          |  |

*Tabla 133. Información técnica de DB2*

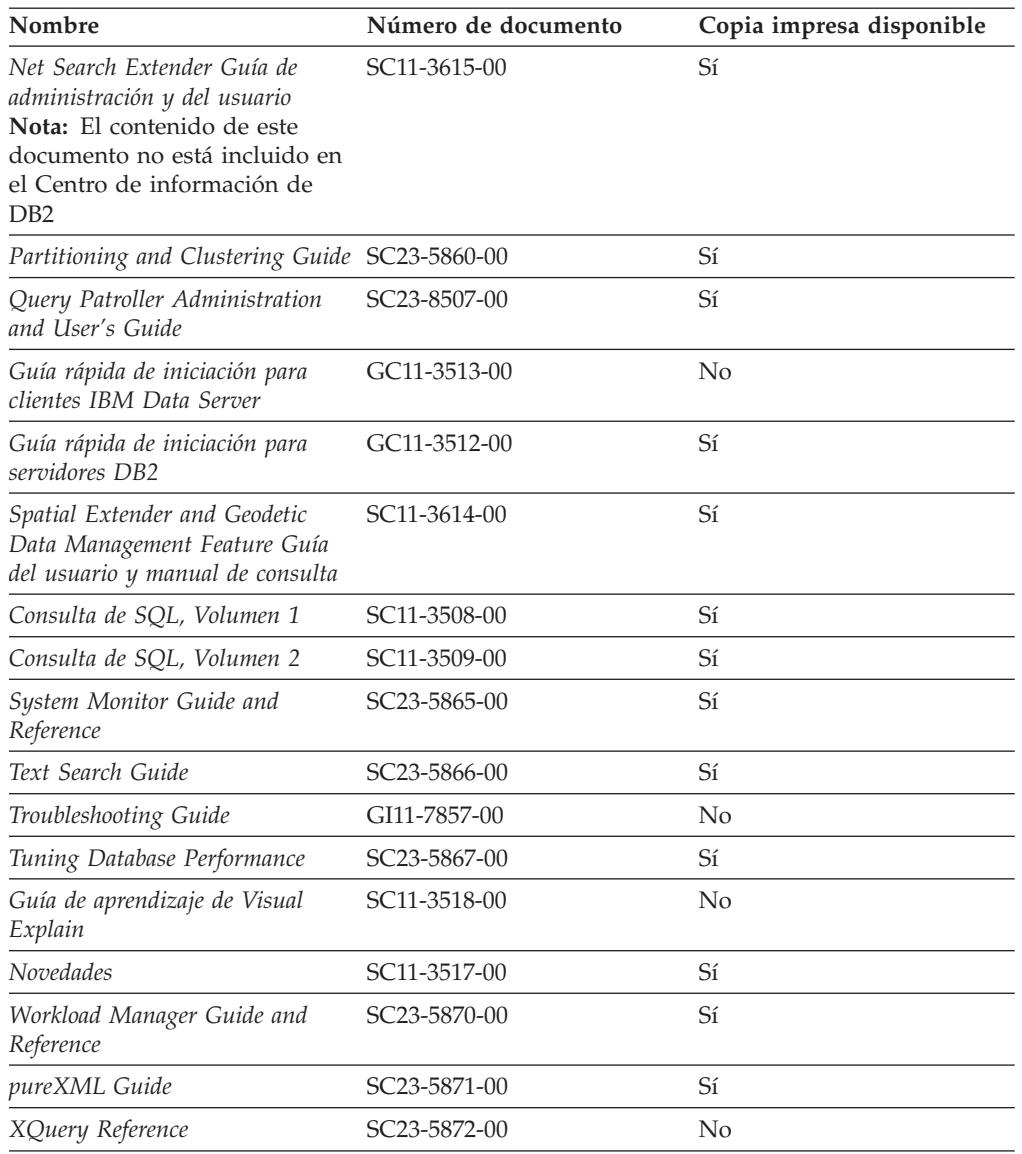

#### *Tabla 133. Información técnica de DB2 (continuación)*

#### *Tabla 134. Información técnica específica de DB2 Connect*

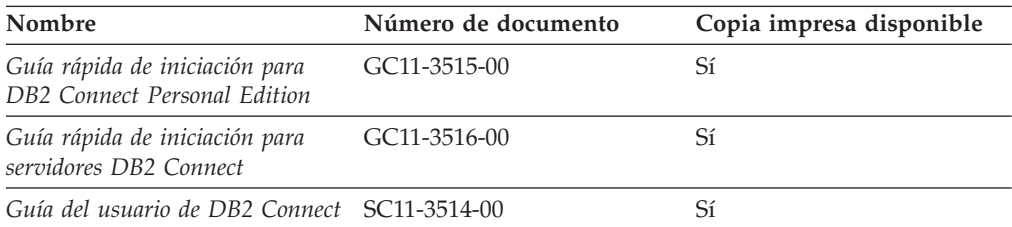

#### *Tabla 135. Información técnica de Information Integration*

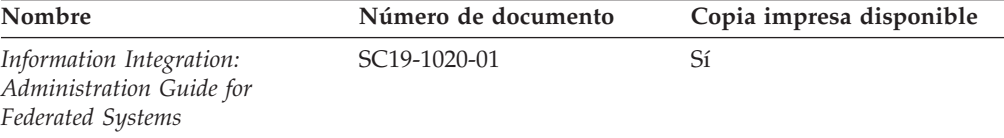

| Nombre                                                                                                    | Número de documento       | Copia impresa disponible |
|----------------------------------------------------------------------------------------------------|---------------------------|--------------------------|
| Information Integration: ASNCLP SC19-1018-02<br>Program Reference for Replication<br>and Event Publishing |                           | Sí                       |
| Information Integration:<br>Configuration Guide for Federated<br>Data Sources                             | SC19-1034-01              | N <sub>0</sub>           |
| Information Integration: SQL<br>Replication Guide and Reference                                           | SC <sub>19</sub> -1030-01 | Sí                       |
| Information Integration:<br>Introduction to Replication and<br>Event Publishing                           | SC <sub>19</sub> -1028-01 | Sí                       |

*Tabla 135. Información técnica de Information Integration (continuación)*

## **Pedido de manuales de DB2 en copia impresa**

Si necesita manuales de DB2 en copia impresa, puede comprarlos en línea en varios, pero no en todos los países o regiones. Siempre puede hacer pedidos de manuales de DB2 en copia impresa a través del representante local de IBM. Recuerde que algunas publicaciones en copia software del DVD *Documentación en PDF de DB2* no están disponibles en copia impresa. Por ejemplo, no está disponible la publicación *Consulta de mensajes de DB2* en copia impresa.

Las versiones impresas de muchas de las publicaciones de DB2 disponibles en el DVD de Documentación en PDF de DB2 se pueden solicitar a IBM por una cantidad. Dependiendo desde dónde realice el pedido, podrá solicitar manuales en línea, desde el Centro de publicaciones de IBM. Si la realización de pedidos en línea no está disponible en su país o región, siempre puede hacer pedidos de manuales de DB2 en copia impresa al representante local de IBM. Tenga en cuenta que no todas las publicaciones del DVD de Documentación en PDF de DB2 están disponibles en copia impresa.

**Nota:** La documentación más actualizada y completa de DB2 se conserva en el Centro de información de DB2 en [http://publib.boulder.ibm.com/infocenter/](http://publib.boulder.ibm.com/infocenter/db2luw/v9r5) [db2luw/v9r5.](http://publib.boulder.ibm.com/infocenter/db2luw/v9r5)

Para hacer pedidos de manuales de DB2 en copia impresa:

- v Para averiguar si puede hacer pedidos de manuales de DB2 en copia impresa en línea en su país o región, consulte el Centro de publicaciones de IBM en el sitio [http://www.ibm.com/shop/publications/order.](http://www.ibm.com/shop/publications/order) Debe seleccionar un país, región o idioma para poder acceder a la información sobre pedidos de publicaciones y, a continuación, seguir las instrucciones sobre pedidos para su localidad.
- Para hacer pedidos de manuales de DB2 en copia impresa a través del representante local de IBM:
	- 1. Localice la información de contacto de su representante local desde uno de los siguientes sitios Web:
		- El directorio de IBM de contactos en todo el mundo en el sitio [www.ibm.com/planetwide](http://www.ibm.com/planetwide)
		- El sitio Web de publicaciones de IBM en el sitio [http://www.ibm.com/](http://www.ibm.com/shop/publications/order) [shop/publications/order.](http://www.ibm.com/shop/publications/order) Tendrá que seleccionar su país, región o idioma para acceder a la página de presentación de las publicaciones apropiadas para su localidad. Desde esta página, siga el enlace ″Acerca de este sitio″.
- 2. Cuando llame, indique que desea hacer un pedido de una publicación de DB2.
- 3. Proporcione al representante los títulos y números de documento de las publicaciones que desee solicitar. Si desea consultar los títulos y los números de pedido, consulte el apartado ["Biblioteca](#page-633-0) técnica de DB2 en copia impresa o en [formato](#page-633-0) PDF" en la página 622.

## **Visualización de la ayuda para estados de SQL desde el procesador de línea de mandatos**

DB2 devuelve un valor de SQLSTATE para las condiciones que pueden ser el resultado de una sentencia de SQL. La ayuda de SQLSTATE explica los significados de los estados de SQL y los códigos de las clases de estados de SQL.

Para invocar la ayuda para estados de SQL, abra el procesador de línea de mandatos y entre:

? *sqlstate* o ? *código de clase*

donde *sqlstate* representa un estado de SQL válido de cinco dígitos y *código de clase* representa los dos primeros dígitos del estado de SQL.

Por ejemplo, ? 08003 visualiza la ayuda para el estado de SQL 08003, y ? 08 visualiza la ayuda para el código de clase 08.

## **Acceso a diferentes versiones del Centro de información de DB2**

Para los temas de la versión 9.5 de DB2, el URL del Centro de información de DB2 es [http://publib.boulder.ibm.com/infocenter/db2luw/v9r5/](http://publib.boulder.ibm.com/infocenter/db2luw/v9r5)

Para los temas de la versión 9 de DB2, el URL del Centro de información de DB2 es <http://publib.boulder.ibm.com/infocenter/db2luw/v9/>

Para los temas de la versión 8 de DB2, vaya al URL del Centro de información de la versión 8 en: <http://publib.boulder.ibm.com/infocenter/db2luw/v8/>

## **Visualización de temas en su idioma preferido en el Centro de información de DB2**

El Centro de información de DB2 intenta visualizar los temas en el idioma especificado en las preferencias del navegador. Si un tema no se ha traducido al idioma preferido, el Centro de información de DB2 visualiza dicho tema en inglés.

- v Para visualizar temas en su idioma preferido en el navegador Internet Explorer:
	- 1. En Internet Explorer, pulse en el botón **Herramientas** —> **Opciones de Internet** —> **Idiomas...**. Se abrirá la ventana Preferencias de idioma.
	- 2. Asegúrese de que su idioma preferido esté especificado como la primera entrada de la lista de idiomas.
		- Para añadir un nuevo idioma a la lista, pulse el botón **Agregar...**.

**Nota:** La adición de un idioma no garantiza que el sistema tenga los fonts necesarios para visualizar los temas en el idioma preferido.

- <span id="page-637-0"></span>– Para mover un idioma hacia el principio de la lista, seleccione el idioma y pulse el botón **Subir** hasta que el idioma esté en primer lugar en la lista de idiomas.
- 3. Borre la antememoria del navegador y, a continuación, renueve la página para visualizar el Centro de información de DB2 en su idioma preferido.
- v Para visualizar temas en su idioma preferido en un navegador Firefox o Mozilla:
	- 1. Seleccione el botón en la sección **Idiomas** del diálogo **Herramientas** —> **Opciones** —> **Avanzado**. Se visualizará el panel Idiomas en la ventana Preferencias.
	- 2. Asegúrese de que su idioma preferido esté especificado como la primera entrada de la lista de idiomas.
		- Para añadir un nuevo idioma a la lista, pulse el botón **Añadir...** a fin de seleccionar un idioma en la ventana Añadir idiomas.
		- Para mover un idioma hacia el principio de la lista, seleccione el idioma y pulse el botón **Subir** hasta que el idioma esté en primer lugar en la lista de idiomas.
	- 3. Borre la antememoria del navegador y, a continuación, renueve la página para visualizar el Centro de información de DB2 en su idioma preferido.

En algunas combinaciones de navegador y sistema operativo, puede que también tenga que cambiar los valores regionales del sistema operativo al entorno local y al idioma de su elección.

## **Actualización del Centro de información de DB2 instalado en el sistema o en el servidor de Intranet**

Si ha instalado el Centro de información de DB2, puede descargar e instalar las actualizaciones que IBM pueda tener disponibles.

Para actualizar el Centro de información de DB2 instalado localmente es preciso que:

- 1. Detenga el Centro de información de DB2 en el sistema, y reinicie el Centro de información en modalidad autónoma. La ejecución del Centro de información en modalidad autónoma impide que otros usuarios de la red accedan al Centro de información, y permite descargar y aplicar actualizaciones.
- 2. Utilice la función Actualizar para ver qué actualizaciones están disponibles. Si hay actualizaciones que quisiera instalar, puede utilizar la función Actualizar para descargarlas y actualizarlas.

**Nota:** Si su entorno requiere la instalación de actualizaciones del Centro de información de DB2 en una máquina no conectada a Internet, debe duplicar el sitio de actualizaciones en un sistema de archivos local utilizando una máquina que esté conectada a Internet y tenga instalado el Centro de información de DB2. Si muchos usuarios en la red van a instalar las actualizaciones de la documentación, puede reducir el tiempo necesario para realizar las actualizaciones duplicando también el sitio de actualizaciones localmente y creando un proxy para el sitio de actualizaciones.

Si hay paquetes de actualización disponibles, utilice la característica Actualizar para descargar los paquetes. Sin embargo, la característica Actualizar sólo está disponible en modalidad autónoma.

3. Detenga el Centro de información autónomo y reinicie el Centro de información de DB2 en su equipo.

**Nota:** En Windows Vista, los mandatos listados más abajo se deben ejecutar como administrador. Para iniciar un indicador de mandatos o una herramienta gráfica con privilegios de administrador completos, pulse con el botón derecho del ratón el atajo y, a continuación, seleccione **Ejecutar como administrador**.

Para actualizar el Centro de información de DB2 instalado en el sistema o en el servidor de Intranet:

- 1. Detenga el Centro de información de DB2.
	- v En Windows, pulse en **Inicio → Panel de control → Herramientas administrativas → Servicios**. A continuación, pulse con el botón derecho del ratón en el servicio **Centro de información de DB2** y seleccione **Detener**.
	- v En Linux, especifique el mandato siguiente: /etc/init.d/db2icdv95 stop
- 2. Inicie el Centro de información en modalidad autónoma.
	- En Windows:
		- a. Abra una ventana de mandatos.
		- b. Navegue hasta la vía de acceso en la que está instalado el Centro de información. De forma predeterminada, el Centro de información de DB2 se instala en el directorio <Archivos de programa>\IBM\Centro de información de DB2\Versión 9.5, siendo <Archivos de programa> la ubicación del directorio Archivos de programa.
		- c. Navegue desde el directorio de instalación al directorio doc\bin.
		- d. Ejecute el archivo help\_start.bat: help\_start.bat
	- En Linux:
		- a. Navegue hasta la vía de acceso en la que está instalado el Centro de información. De forma predeterminada, el Centro de información de DB2 se instala en el directorio /opt/ibm/db2ic/V9.5.
		- b. Navegue desde el directorio de instalación al directorio doc/bin.
		- c. Ejecute el script help\_start:

help\_start

Se inicia el navegador Web por omisión de los sistemas para visualizar el Centro de información autónomo.

- 3. Pulse en el botón Actualizar ( $\Box$ ). En la derecha del panel del Centro de información, pulse en Buscar actualizaciones. Se visualiza una lista de actualizaciones para la documentación existente.
- 4. Para iniciar el proceso de descarga, compruebe las selecciones que desea descargar, después pulse en Instalar actualizaciones.
- 5. Cuando finalice el proceso de descarga e instalación, pulse en Finalizar.
- 6. Detenga el Centro de información autónomo.
	- En Windows, navegue hasta el directorio doc\bin y ejecute el archivo help\_end.bat:

help end.bat

**Nota:** El archivo help\_end de proceso por lotes contiene los mandatos necesarios para concluir sin peligro los procesos que se iniciaron mediante el archivo help\_start de proceso por lotes. No utilice Control-C ni ningún otro método para concluir help\_start.bat.

En Linux, navegue hasta el directorio de instalación doc/bin y ejecute el script help\_end:

help\_end

**Nota:** El script help\_end contiene los mandatos necesarios para concluir sin peligro los procesos que se iniciaron mediante el script help\_start. No utilice ningún otro método para concluir el script help\_start.

- 7. Reinicie el Centro de información de DB2:
	- v En Windows, pulse en **Inicio → Panel de control → Herramientas administrativas → Servicios**. A continuación, pulse con el botón derecho del ratón en el servicio **Centro de información de DB2** y seleccione **Iniciar**.
	- v En Linux, especifique el mandato siguiente: /etc/init.d/db2icdv95 start

El Centro de información de DB2 actualizado visualiza los temas nuevos y actualizados.

### **Guías de aprendizaje de DB2**

Las guías de aprendizaje de DB2 le ayudan a conocer diversos aspectos de productos DB2. Se proporcionan instrucciones paso a paso a través de lecciones.

#### **Antes de comenzar**

Puede ver la versión XHTML de la guía de aprendizaje desde el Centro de información en el sitio [http://publib.boulder.ibm.com/infocenter/db2help/.](http://publib.boulder.ibm.com/infocenter/db2luw/v9)

Algunas lecciones utilizan datos o código de ejemplo. Consulte la guía de aprendizaje para obtener una descripción de los prerrequisitos para las tareas específicas.

#### **Guías de aprendizaje de DB2**

Para ver la guía de aprendizaje, pulse el título.

**"pureXML" en** *pureXML Guide*

Configure una base de datos DB2 para almacenar datos XML y realizar operaciones básicas con el almacén de datos XML nativos.

**"Visual Explain" en** *Guía de aprendizaje de Visual Explain* Analizar, optimizar y ajustar sentencias de SQL para obtener un mejor rendimiento al utilizar Visual Explain.

## **Información de resolución de problemas de DB2**

Existe una gran variedad de información para la resolución y determinación de problemas para ayudarle en la utilización de productos DB2.

#### **Documentación de DB2**

Puede encontrar información sobre la resolución de problemas en la publicación DB2 Troubleshooting Guide o en la sección Soporte y resolución de problemas del Centro de información de DB2. En ellas encontrará información sobre cómo aislar e identificar problemas utilizando herramientas y programas de utilidad de diagnóstico de DB2, soluciones a algunos de los problemas más habituales y otros consejos sobre cómo solucionar problemas que podría encontrar en los productos DB2.

#### **Sitio web de soporte técnico de DB2**

Consulte el sitio Web de soporte técnico de DB2 si tiene problemas y desea obtener ayuda para encontrar las causas y soluciones posibles. El sitio de soporte técnico tiene enlaces a las publicaciones más recientes de DB2, notas técnicas, Informes autorizados de análisis del programa (APAR o arreglos de defectos), fix packs y otros recursos. Puede buscar en esta base de conocimiento para encontrar posibles soluciones a los problemas.

Acceda al sitio Web de soporte técnico de DB2 en la dirección <http://www.ibm.com/software/data/db2/udb/support.html>

## **Términos y condiciones**

Los permisos para utilizar estas publicaciones se otorgan sujetos a los siguientes términos y condiciones.

**Uso personal:** Puede reproducir estas publicaciones para su uso personal, no comercial, siempre y cuando se mantengan los avisos sobre la propiedad. No puede distribuir, visualizar o realizar trabajos derivados de estas publicaciones, o de partes de las mismas, sin el consentimiento expreso de IBM.

**Uso comercial:** Puede reproducir, distribuir y visualizar estas publicaciones únicamente dentro de su empresa, siempre y cuando se mantengan todos los avisos sobre la propiedad. No puede realizar trabajos derivativos de estas publicaciones, ni reproducirlas, distribuirlas o visualizarlas, ni de partes de las mismas fuera de su empresa, sin el consentimiento expreso de IBM.

Excepto lo expresamente concedido en este permiso, no se conceden otros permisos, licencias ni derechos, explícitos o implícitos, sobre las publicaciones ni sobre ninguna información, datos, software u otra propiedad intelectual contenida en el mismo.

IBM se reserva el derecho de retirar los permisos aquí concedidos cuando, a su discreción, el uso de las publicaciones sea en detrimento de su interés o cuando, según determine IBM, las instrucciones anteriores no se cumplan correctamente.

No puede descargar, exportar ni volver a exportar esta información excepto en el caso de cumplimiento total con todas las leyes y regulaciones vigentes, incluyendo todas las leyes y regulaciones sobre exportación de los Estados Unidos.

IBM NO GARANTIZA EL CONTENIDO DE ESTAS PUBLICACIONES. LAS PUBLICACIONES SE PROPORCIONAN ″TAL CUAL″ Y SIN GARANTÍA DE NINGUNA CLASE, NI EXPLÍCITA NI IMPLÍCITA, INCLUYENDO PERO SIN LIMITARSE A LAS GARANTÍAS IMPLÍCITAS DE COMERCIALIZACIÓN, NO VULNERACIÓN E IDONEIDAD PARA UN FIN DETERMINADO.

## **Apéndice D. Avisos**

Esta información ha sido desarrollada para productos y servicios que se ofrecen en Estados Unidos de América

Es posible que IBM no comercialice en otros países algunos productos, servicios o características descritos en este manual. Consulte al representante local de IBM para obtener información sobre los productos y servicios que actualmente pueden adquirirse en su zona. Cualquier referencia a un producto, programa o servicio de IBM no pretende afirmar ni implicar que sólo se pueda utilizar dicho producto, programa o servicio de IBM. En su lugar se puede utilizar cualquier producto, programa o servicio funcionalmente equivalente que no vulnere ninguno de los derechos de propiedad intelectual de IBM. Sin embargo, es responsabilidad del usuario evaluar y verificar el funcionamiento de cualquier producto, programa o servicio que no sea de IBM.

IBM puede tener patentes o solicitudes de patentes en tramitación que afecten al tema tratado en este documento. La posesión de este documento no confiere ninguna licencia sobre dichas patentes. Puede realizar consultas sobre licencias escribiendo a:

IBM Director of Licensing IBM Corporation North Castle Drive Armonk, NY 10504-1785 EE.UU.

Para realizar consultas sobre licencias referentes a información de doble byte (DBCS), puede ponerse en contacto con el Departamento de Propiedad Intelectual de IBM de su país/región o escribir a:

IBM World Trade Asia Corporation Licensing 2-31 Roppongi 3-chome, Minato-ku Tokio 106, Japón

**El párrafo siguiente no es aplicable al Reino Unido ni a ningún país/región en donde tales disposiciones sean incompatibles con la legislación local:** INTERNATIONAL BUSINESS MACHINES CORPORATION PROPORCIONA ESTA PUBLICACIÓN "TAL CUAL", SIN GARANTÍA DE NINGUNA CLASE, NI EXPLÍCITA NI IMPLÍCITA, INCLUIDAS, PERO SIN LIMITARSE A ELLAS, LAS GARANTÍAS IMPLÍCITAS DE NO VULNERACIÓN DE DERECHOS, COMERCIALIZACIÓN O IDONEIDAD PARA UN FIN DETERMINADO. Algunos estados no permiten la exclusión de garantías expresas o implícitas en determinadas transacciones, por lo que es posible que esta declaración no sea aplicable en su caso.

Esta publicación puede contener inexactitudes técnicas o errores tipográficos. Periódicamente se efectúan cambios en la información aquí contenida; dichos cambios se incorporarán a las nuevas ediciones de la publicación. IBM puede efectuar, en cualquier momento y sin previo aviso, mejoras y cambios en los productos y programas descritos en esta publicación.

Este documento puede proporcionar enlaces o referencias a sitios y recursos que no son de IBM. IBM no representa, no da garantías, ni se compromete con los recursos de terceros ni con los recursos que no son de IBM a los cuales se puede hacer referencia, acceder desde o enlazarse con desde este documento. Un enlace a un sitio que no es de IBM no implica que IBM apruebe el contenido o la utilización de dicho sitio Web o a su propietario. Además, IBM no forma parte ni es responsable de ninguna transacción que el usuario pueda realizar con terceros, aún cuando llegue a conocerlos (o utilice un enlace a ellas) desde un sitio de IBM. De acuerdo a esto, el usuario reconoce y acepta que IBM no es responsable de la disponibilidad de dichos recursos o sitios externos ni tampoco es responsable de ningún contenido, servicio, producto u otros materiales que estén o se encuentren disponibles desde dichos sitios o recursos. Cualquier software que proporcionen terceras partes, estarán sujetos a los términos y condiciones de licencia que acompañen al software.

IBM puede utilizar o distribuir cualquier información que se le facilite de la manera que considere adecuada, sin contraer por ello ninguna obligación con el remitente.

Los licenciatarios de este programa que deseen obtener información sobre él con el fin de habilitar: (i) el intercambio de información entre programas creados de forma independiente y otros programas (incluido éste) y (ii) el uso mutuo de la información intercambiada, deben ponerse en contacto con:

IBM Canada Limited

Office of the Lab Director 8200 Warden Avenue Markham, Ontario L6G 1C7 CANADÁ

Dicha información puede estar disponible, sujeta a los términos y condiciones apropiados, incluido en algunos casos el pago de una tarifa.

El programa bajo licencia descrito en este documento y todo el material bajo licencia asociado a él, los proporciona IBM según los términos del Acuerdo de Cliente de IBM, el Acuerdo Internacional de Programas Bajo Licencia de IBM o cualquier acuerdo equivalente entre el usuario e IBM.

Los datos de rendimiento contenidos en este documento se obtuvieron en un entorno controlado. Por lo tanto, los resultados obtenidos en otros entornos operativos pueden variar significativamente. Algunas mediciones pueden haberse realizado en sistemas experimentales y no es seguro que estas mediciones sean las mismas en los sistemas disponibles comercialmente. Además, algunas mediciones pueden haberse calculado mediante extrapolación. Los resultados reales pueden variar. Los usuarios del presente manual deben verificar los datos aplicables para su entorno específico.

La información referente a productos que no son de IBM se ha obtenido de los proveedores de esos productos, de sus anuncios publicados o de otras fuentes disponibles públicamente. IBM no ha probado esos productos y no puede confirmar la exactitud del rendimiento, la compatibilidad ni ninguna otra afirmación referente a productos que no son de IBM. Las preguntas sobre las prestaciones de productos que no son de IBM deben dirigirse a los proveedores de esos productos.

Todas las declaraciones de intenciones de IBM están sujetas a cambio o cancelación sin previo aviso, y sólo representan objetivos.

Este manual puede contener ejemplos de datos e informes que se utilizan en operaciones comerciales diarias. Para ilustrarlos de la forma más completa posible, los ejemplos incluyen nombres de personas, empresas, marcas y productos. Todos estos nombres son ficticios y cualquier similitud con nombres y direcciones utilizados por una empresa real es totalmente fortuita.

#### LICENCIA DE COPYRIGHT:

Este manual puede contener programas de aplicaciones de ejemplo escritos en lenguaje fuente, que muestran técnicas de programación en diversas plataformas operativas. Puede copiar, modificar y distribuir estos programas de ejemplo como desee, sin pago alguno a IBM con la intención de desarrollar, utilizar, comercializar o distribuir programas de aplicaciones de acuerdo con la interfaz de programación de aplicaciones correspondiente a la plataforma operativa para la que están escritos los programas de ejemplo. Estos ejemplos no se han probado exhaustivamente bajo todas las condiciones. Por lo tanto, IBM no puede asegurar ni implicar la fiabilidad, utilidad o función de estos programas.

Cada copia o parte de estos programas de ejemplo o cualquier trabajo derivado debe incluir una nota de copyright como la siguiente:

© (*nombre de la empresa*) (*año*). Partes de este código proceden de programas de ejemplo de IBM Corp. © Copyright IBM Corp. \_*entre el o los años*\_. Reservados todos los derechos.

#### **Marcas registradas**

Los nombres de empresas, productos o servicios identificados en los documentos de la biblioteca de documentación de DB2 Versión 9.5 pueden ser marcas registradas o marcas de servicio de International Business Machines Corporation o de otras empresas. La información sobre marcas registradas de IBM Corporation en los Estados Unidos y/o en otros países está ubicada en [http://www.ibm.com/](http://www.ibm.com/legal/copytrade.shtml) [legal/copytrade.shtml.](http://www.ibm.com/legal/copytrade.shtml)

Los términos siguientes son marcas registradas de otras empresas y se han utilizado como mínimo en uno de los documentos de la biblioteca de documentación de DB2:

Microsoft, Windows, Windows NT y el logotipo de Windows son marcas registradas de Microsoft Corporation en los Estados Unidos y/o en otros países.

Intel, el logotipo de Intel, el logotipo de Intel Inside, Intel Centrino, el logotipo de Intel Centrino, Celeron, Intel Xeon, Intel SpeedStep, Itanium y Pentium son marcas registradas de Intel Corporation en los Estados Unidos y/o en otros países.

Java y todas las marcas registradas basadas en Java son marcas registradas de Sun Microsystems, Inc. en los Estados Unidos y/o en otros países.

UNIX es una marca registrada de The Open Group en los Estados Unidos y/o en otros países.

Linux es una marca registrada de Linus Torvalds en los Estados Unidos y/o en otros países.

Adobe, el logotipo de Adobe, PostScript y el logotipo de PostScript son marcas registradas o marcas comerciales de Adobe Systems Incorporated en los Estados Unidos y/o en otros países.

Otros nombres de empresas, productos o servicios, pueden ser marcas registradas o marcas de servicio de otras empresas.

# **Índice**

## **A**

acerca de este [manual](#page-10-0) ix actualizaciones Centro de [información](#page-637-0) 626 Centro de [información](#page-637-0) de DB2 626 [Actualizar](#page-132-0) archivo histórico, API 121 actualizar registro, registro de [anotaciones](#page-596-0) 585, [604](#page-615-0) adición de [registro](#page-596-0) de campo largo, registro de [anotaciones](#page-596-0) 585, [599](#page-610-0) anotaciones cronológicas recuperar, [asignación](#page-347-0) 336 anyorder, [modificador](#page-182-0) de tipo de archivo 171 API Cambiar nivel de [aislamiento](#page-411-0) (REXX) 400 [Comprimir](#page-518-0) 507 [db2AddContact](#page-44-0) 33 [db2AddContactGroup](#page-45-0) 34 [db2AddSnapshotRequest](#page-47-0) 36 [db2AdminMsgWrite](#page-48-0) 37 [db2ArchiveLog](#page-50-0) 39 [db2AutoConfig](#page-52-0) 41 [db2AutoConfigFreeMemory](#page-56-0) 45 [db2Backup](#page-57-0) 46 [db2CfgGet](#page-67-0) 56 [db2CfgSet](#page-70-0) 59 [db2ConvMonStream](#page-74-0) 63 [db2DatabasePing](#page-77-0) 66 [db2DatabaseQuiesce](#page-79-0) 68 [db2DatabaseRestart](#page-80-0) 69 [db2DatabaseUnquiesce](#page-83-0) 72 [db2DropContact](#page-90-0) 79 [db2DropContactGroup](#page-91-0) 80 [db2Export](#page-92-0) 81 [db2GetAlertCfg](#page-99-0) 88 [db2GetAlertCfgFree](#page-103-0) 92 [db2GetContactGroup](#page-104-0) 93 [db2GetContactGroups](#page-105-0) 94 [db2GetContacts](#page-107-0) 96 [db2GetHealthNotificationList](#page-108-0) 97 [db2GetRecommendations](#page-109-0) 98 [db2GetRecommendationsFree](#page-112-0) 101 [db2GetSnapshot](#page-112-0) 101 [db2GetSnapshotSize](#page-116-0) 105 [db2GetSyncSession](#page-119-0) 108 [db2HADRStart](#page-119-0) 108 [db2HADRStop](#page-121-0) 110 [db2HADRTakeover](#page-123-0) 112 [db2HistoryCloseScan](#page-125-0) 114 [db2HistoryGetEntry](#page-126-0) 115 [db2HistoryOpenScan](#page-128-0) 117 [db2HistoryUpdate](#page-132-0) 121 [db2Import](#page-136-0) 125 [db2Inspect](#page-150-0) 139 [db2InstanceQuiesce](#page-157-0) 146 [db2InstanceStart](#page-159-0) 148 [db2InstanceStop](#page-164-0) 153 [db2InstanceUnquiesce](#page-167-0) 156 [db2LdapCatalogDatabase](#page-168-0) 157 [db2LdapCatalogNode](#page-171-0) 160 [db2LdapDeregister](#page-172-0) 161 [db2LdapRegister](#page-173-0) 162

API *(continuación)* [db2LdapUncatalogDatabase](#page-176-0) 165 [db2LdapUncatalogNode](#page-177-0) 166 [db2LdapUpdate](#page-178-0) 167 [db2LdapUpdateAlternateServerForDB](#page-181-0) 170 [db2Load](#page-182-0) 171 [db2LoadQuery](#page-205-0) 194 [db2MonitorSwitches](#page-212-0) 201 [db2Prune](#page-215-0) 204 [db2QuerySatelliteProgress](#page-218-0) 207 [db2ReadLog](#page-219-0) 208 [db2ReadLogNoConn](#page-223-0) 212 [db2ReadLogNoConnInit](#page-226-0) 215 [db2ReadLogNoConnTerm](#page-228-0) 217 [db2Recover](#page-229-0) 218 [db2Reorg](#page-235-0) 224 [db2ResetAlertCfg](#page-243-0) 232 [db2ResetMonitor](#page-245-0) 234 [db2Restore](#page-247-0) 236 [db2Rollforward](#page-262-0) 251 [db2Runstats](#page-273-0) 262 [db2SelectDB2Copy](#page-284-0) 273 [db2SetSyncSession](#page-285-0) 274 [db2SetWriteForDB](#page-286-0) 275 [db2SpmListIndTrans](#page-287-0) 276 [db2SyncSatellite](#page-290-0) 279 [db2SyncSatelliteStop](#page-291-0) 280 [db2SyncSatelliteTest](#page-291-0) 280 [db2UpdateAlertCfg](#page-292-0) 281 [db2UpdateAlternateServerForDB](#page-297-0) 286 [db2UpdateContact](#page-299-0) 288 [db2UpdateContactGroup](#page-300-0) 289 [db2UpdateHealthNotificationList](#page-302-0) 291 [db2UtilityControl](#page-304-0) 293 [db2VendorGetNextObj](#page-491-0) 480 [db2VendorQueryApiVersion](#page-494-0) 483 [db2XaGetInfo](#page-413-0) 402 [db2XaListIndTrans](#page-414-0) 403 [Decompress](#page-519-0) 508 [GetMaxCompressedSize](#page-520-0) 509 [GetSavedBlock](#page-520-0) 509 [heurísticas](#page-412-0) 401 [InitCompression](#page-521-0) 510 [InitDecompression](#page-522-0) 511 nivel [anterior](#page-34-0) 23 [personalización](#page-594-0) del precompilador 583 [plugin](#page-458-0) 447, [455](#page-466-0) plugin de [seguridad](#page-457-0) 446, [448,](#page-459-0) [449,](#page-460-0) [450,](#page-461-0) [453,](#page-464-0) [454,](#page-465-0) [460,](#page-471-0) [462](#page-473-0)[,](#page-474-0) [463,](#page-474-0) [464,](#page-475-0) [465,](#page-476-0) [467,](#page-478-0) [469,](#page-480-0) [470,](#page-481-0) [472,](#page-483-0) [474,](#page-485-0) [475](#page-486-0) [resumen](#page-12-0) 1 [sqlabndx](#page-305-0) 294 [sqlaintp](#page-308-0) 297 [sqlaprep](#page-309-0) 298 [sqlarbnd](#page-312-0) 301 [sqlbctcq](#page-314-0) 303 [sqlbctsq](#page-315-0) 304 [sqlbftcq](#page-316-0) 305 [sqlbftpq](#page-317-0) 306 [sqlbgtss](#page-318-0) 307 [sqlbmtsq](#page-319-0) 308 [sqlbotcq](#page-321-0) 310

API *(continuación)* [sqlbotsq](#page-322-0) 311 [sqlbstpq](#page-324-0) 313 [sqlbstsc](#page-325-0) 314 [sqlbtcq](#page-327-0) 316 [sqlcspqy](#page-329-0) 318 [sqle\\_activate\\_db](#page-330-0) 319 [sqle\\_deactivate\\_db](#page-332-0) 321 [sqleaddn](#page-333-0) 322 [sqleatcp](#page-335-0) 324 [sqleatin](#page-337-0) 326 [sqleAttachToCtx](#page-422-0) 411 [sqleBeginCtx](#page-422-0) 411 [sqlecadb](#page-340-0) 329 [sqlecran](#page-345-0) 334 [sqlecrea](#page-347-0) 336 [sqlectnd](#page-354-0) 343 [sqledcgd](#page-357-0) 346 [sqledcls](#page-84-0) 73 [sqleDetachFromCtx](#page-423-0) 412 [sqledgne](#page-85-0) 74 [sqledosd](#page-88-0) 77 [sqledpan](#page-359-0) 348 [sqledrpd](#page-361-0) 350 [sqledrpn](#page-362-0) 351 [sqledtin](#page-364-0) 353 [sqleEndCtx](#page-424-0) 413 [sqlefmem](#page-364-0) 353 [sqlefrce](#page-365-0) 354 [sqlegdad](#page-368-0) 357 [sqlegdcl](#page-369-0) 358 [sqlegdel](#page-370-0) 359 [sqlegdge](#page-371-0) 360 [sqlegdgt](#page-373-0) 362 [sqlegdsc](#page-374-0) 363 [sqleGetCurrentCtx](#page-425-0) 414 [sqlegins](#page-375-0) 364 [sqleInterruptCtx](#page-426-0) 415 [sqleintr](#page-376-0) 365 [sqleisig](#page-378-0) 367 [sqlemgdb](#page-379-0) 368 [sqlencls](#page-380-0) 369 [sqlengne](#page-381-0) 370 [sqlenops](#page-383-0) 372 [sqleqryc](#page-384-0) 373 [sqleqryi](#page-386-0) 375 [sqlesact](#page-387-0) 376 [sqlesdeg](#page-388-0) 377 [sqlesetc](#page-389-0) 378 [sqleseti](#page-392-0) 381 [sqleSetTypeCtx](#page-427-0) 416 [sqleuncd](#page-394-0) 383 [sqleuncn](#page-395-0) 384 [sqlgaddr](#page-397-0) 386 [sqlgdref](#page-397-0) 386 [sqlgmcpy](#page-398-0) 387 [sqlogstt](#page-398-0) 387 [sqluadau](#page-400-0) 389 [sqluexpr](#page-92-0) 81 [sqlugrpn](#page-402-0) 391 [sqlugtpi](#page-405-0) 394 [sqluimpr](#page-136-0) 125 [sqluvdel](#page-494-0) 483 [sqluvend](#page-495-0) 484 [sqluvget](#page-497-0) 486 [sqluvint](#page-499-0) 488 [sqluvput](#page-503-0) 492

API *(continuación)* [sqluvqdp](#page-406-0) 395 [sqlxhfrg](#page-419-0) 408 [sqlxphcm](#page-419-0) 408 [sqlxphrl](#page-420-0) 409 [TermCompression](#page-523-0) 512 [TermDecompression](#page-523-0) 512 API Abrir consulta de [contenedor](#page-321-0) de espacio de tablas 310 API Abrir [consulta](#page-322-0) de espacios de tablas 311 API Abrir [exploración](#page-128-0) de archivo histórico 117 API Abrir [exploración](#page-88-0) del directorio de bases de datos 77 API Abrir [exploración](#page-374-0) del directorio de DCS 363 API Abrir [exploración](#page-383-0) del directorio de nodos 372 API [Activar](#page-330-0) base de datos 319 API Actualizar [configuración](#page-292-0) de alertas 281 API [Actualizar](#page-299-0) contacto 288 API [Actualizar](#page-300-0) grupo de contactos 289 API Actualizar lista de [notificación](#page-302-0) de salud 291 API Actualizar servidor [alternativo](#page-297-0) para base de datos 286 API Actualizar servidor [alternativo](#page-181-0) para base de datos [LDAP](#page-181-0) 170 API [Actualizar](#page-178-0) servidor LDAP 167 API Añadir [contacto](#page-44-0) 33 API [Añadir](#page-333-0) nodo 322 API archivar anotaciones [cronológicas](#page-50-0) activas 39 API Archivo de [anotaciones](#page-219-0) de lectura asíncrona 208 API [Autoconfigure](#page-52-0) 41 API Bind [sqlabndx](#page-305-0) 294 API cambiar [comentario](#page-357-0) de base de datos 346 API Captar consulta de [contenedor](#page-316-0) de espacio de tablas 305 API Captar [consulta](#page-317-0) de espacios de tablas 306 API Cargar [consulta](#page-205-0) 194 API [catalogar](#page-340-0) base de datos 329 API [catalogar](#page-368-0) base de datos DCS 357 API [catalogar](#page-168-0) entrada LDAP de base de datos 157 API [catalogar](#page-171-0) entrada LDAP de nodo 160 API [catalogar](#page-354-0) nodo 343 API Cerrar consulta de [contenedor](#page-314-0) de espacio de tablas 303 API cerrar [consulta](#page-315-0) de espacios de tablas 304 API cerrar [exploración](#page-84-0) de directorio de bases de datos 73 API cerrar [exploración](#page-369-0) de directorio de DCS 358 API cerrar [exploración](#page-380-0) de directorio de nodos 369 API cerrar [exploración](#page-125-0) del archivo histórico 114 API [comprometer](#page-419-0) transacción dudosa 408 API [Conectar](#page-337-0) 326 API conectar a [contexto](#page-422-0) 411 API Consulta de [contenedor](#page-327-0) de espacio de tabla 316 API Consulta de espacio de tablas [individual](#page-324-0) 313 API [Consulta](#page-319-0) de espacios de tablas 308 API Consultar [información](#page-386-0) sobre el cliente 375 API consultar [sincronización](#page-218-0) de satélites 207 API control de [programa](#page-304-0) de utilidad 293 API convertir corriente de [supervisor](#page-74-0) 63 API copiar [memoria](#page-398-0) 387 API crear base de [datos](#page-345-0) en nodo 334 API crear y conectar a contexto de [aplicación](#page-422-0) 411 API [db2AddContact](#page-44-0) 33 API [db2AddContactGroup](#page-45-0) 34 API [db2AdminMsgWrite](#page-48-0) 37 API [db2ArchiveLog](#page-50-0) 39 API [db2AutoConfig](#page-52-0) 41 API [db2AutoConfigFreeMemory](#page-56-0) 45 API [db2CfgGet](#page-67-0) 56 API [db2CfgSet](#page-70-0) 59 API [db2ConvMonStream](#page-74-0) 63 API [db2DatabasePing](#page-77-0) 66
API [db2DatabaseQuiesce](#page-79-0) 68 API [db2DatabaseRestart](#page-80-0) 69 API [db2DatabaseUnquiesce](#page-83-0) 72 API [db2DropContact](#page-90-0) 79 API [db2DropContactGroup](#page-91-0) 80 API [db2GetAlertCfg](#page-99-0) 88 API [db2GetAlertCfgFree](#page-103-0) 92 API [db2GetContactGroup](#page-104-0) 93 API [db2GetContactGroups](#page-105-0) 94 API [db2GetContacts](#page-107-0) 96 API [db2GetHealthNotificationList](#page-108-0) 97 API [db2GetRecommendations](#page-109-0) 98 API [db2GetRecommendationsFree](#page-112-0) 101 API [db2GetSyncSession](#page-119-0) 108 API [db2HADRStart](#page-119-0) 108 API [db2HADRStop](#page-121-0) 110 API [db2HADRTakeover](#page-123-0) 112 API [db2HistoryCloseScan](#page-125-0) 114 API [db2HistoryGetEntry](#page-126-0) 115 API [db2HistoryOpenScan](#page-128-0) 117 API [db2InstanceQuiesce](#page-157-0) 146 API [db2InstanceStart](#page-159-0) 148 API [db2InstanceStop](#page-164-0) 153 API [db2InstanceUnquiesce](#page-167-0) 156 API [db2LdapCatalogDatabase](#page-168-0) 157 API [db2LdapCatalogNode](#page-171-0) 160 API [db2LdapDeregister](#page-172-0) 161 API [db2LdapRegister](#page-173-0) 162 API [db2LdapUncatalogDatabase](#page-176-0) 165 API [db2LdapUncatalogNode](#page-177-0) 166 API [db2LdapUpdate](#page-178-0) 167 API [db2LoadQuery](#page-205-0) 194 API [db2QuerySatelliteProgress](#page-218-0) 207 API [db2ReadLog](#page-219-0) 208 API [db2ReadLogNoConn](#page-223-0) 212 API [db2ReadLogNoConnInit](#page-226-0) 215 API [db2ReadLogNoConnTerm](#page-228-0) 217 API [db2Recover](#page-229-0) 218 API [db2Reorg](#page-235-0) 224 API [db2ResetAlertCfg](#page-243-0) 232 API [db2Rollforward](#page-262-0) 251 API db2SelectDB2Copy [descripción](#page-284-0) 273 API [db2SetSyncSession](#page-285-0) 274 API [db2SetWriteForDB](#page-286-0) 275 API [db2SyncSatellite](#page-290-0) 279 API [db2SyncSatelliteStop](#page-291-0) 280 API [db2SyncSatelliteTest](#page-291-0) 280 API [db2UpdateAlertCfg](#page-292-0) 281 API [db2UpdateAlternateServerForDB](#page-297-0) 286 API [db2UpdateContact](#page-299-0) 288 API [db2UpdateContactGroup](#page-300-0) 289 API [db2UpdateHealthNotificationList](#page-302-0) 291 API [db2UtilityControl](#page-304-0) 293 API [db2VendorGetNextObj](#page-491-0) 480 API [db2VendorQueryApiVersion](#page-494-0) 483 API [db2XaGetInfo](#page-413-0) 402 API [db2XaListIndTrans](#page-414-0) 403 API de [exportación](#page-92-0) 81 API de [importación](#page-136-0) 125 API de REXX cambiar nivel de [aislamiento](#page-411-0) 400 API de REXX [SQLDB2](#page-410-0) 399 API Definir cadena de caracteres de [contabilidad](#page-387-0) 376 API Definir [contenedor](#page-325-0) de espacio de tablas 314 API Definir grado de [ejecución](#page-388-0) 377 API [Desactivar](#page-332-0) base de datos 321 API [Descartar](#page-361-0) base de datos 350

API [Descartar](#page-359-0) base de datos en nodo 348 API [Descartar](#page-90-0) contacto 79 API [Descartar](#page-91-0) grupo de contactos 80 API [Descatalogar](#page-394-0) base de datos 383 API [Descatalogar](#page-370-0) base de datos de DCS 359 API [descatalogar](#page-176-0) entrada LDAP de base de datos 165 API [descatalogar](#page-177-0) entrada LDAP de nodo 166 API [Descatalogar](#page-395-0) nodo 384 API [Desconectar](#page-364-0) 353 API [Desconectar](#page-365-0) aplicación 354 API [desconectar](#page-423-0) de contexto 412 API [desconectar](#page-424-0) y eliminar contexto de aplicación 413 API [Desenlazar](#page-495-0) dispositivo y liberar sus recursos 484 API [Desregistrar](#page-172-0) servidor LDAP 161 API [Detención](#page-164-0) de instancia 153 API [detener](#page-121-0) HADR 110 API detener [sincronización](#page-291-0) de satélites 280 API Escribir datos en [dispositivo](#page-503-0) 492 API escribir mensaje de [administración](#page-48-0) 37 API Establecer [información](#page-392-0) sobre el cliente 381 API Establecer parámetros de [configuración](#page-70-0) 59 API establecer sesión de [sincronización](#page-285-0) de satélites 274 API [Establecer](#page-427-0) tipo de contexto de aplicación 416 API Grupo de contacto [añadir](#page-45-0) 34 API Inicializar lectura de las anotaciones [cronológicas](#page-226-0) sin una [conexión](#page-226-0) de base de datos 215 API Inicializar y enlazar con [dispositivo](#page-499-0) 488 API Iniciar [HADR](#page-119-0) 108 API Inicio de [instancia](#page-159-0) 148 API [Inmovilización](#page-79-0) de base de datos 68 API [inmovilización](#page-157-0) de instancia 146 API [Inmovilizar](#page-406-0) espacios de tablas para tabla 395 API Instalar [manejador](#page-378-0) de señales 367 API [Interrumpir](#page-376-0) 365 API [interrumpir](#page-426-0) contexto 415 API Leer anotaciones [cronológicas](#page-223-0) sin una conexión de base de [datos](#page-223-0) 212 API Leer datos de [dispositivo](#page-497-0) 486 API liberar [memoria](#page-364-0) 353 API Liberar memoria de [Autoconfigure](#page-56-0) 45 API Liberar memoria de [db2GetRecommendations](#page-112-0) 101 API Liberar memoria para obtener [configuración](#page-103-0) de [alertas](#page-103-0) 92 API listar [transacciones](#page-414-0) dudosas 403 API Listar [transacciones](#page-329-0) dudosas de DRDA 318 API [Migrar](#page-379-0) base de datos 368 API [movilización](#page-83-0) de base de datos 72 API [Movilización](#page-167-0) de instancia 156 API Obtener [configuración](#page-99-0) de alertas 88 API Obtener [contactos](#page-107-0) 96 API obtener [contexto](#page-425-0) actual 414 API Obtener de [autorizaciones](#page-400-0) del usuario actual 389 API Obtener [dirección](#page-397-0) 386 API Obtener entrada del [directorio](#page-371-0) de DCS para base de [datos](#page-371-0) 360 API Obtener entrada [siguiente](#page-126-0) del archivo histórico 115 API Obtener entradas del [directorio](#page-373-0) de DCS 362 API Obtener [estadísticas](#page-318-0) de espacios de tablas 307 API Obtener grupo de [contactos](#page-104-0) 93 API Obtener grupos de [contactos](#page-105-0) 94 API Obtener [información](#page-413-0) para gestor de recursos 402 API Obtener [instancia](#page-375-0) 364 API Obtener lista de [notificación](#page-108-0) de salud 97 API [Obtener](#page-308-0) mensaje de error 297 API Obtener mensaje de [SQLSTATE](#page-398-0) 387

API Obtener parámetros de [configuración](#page-67-0) 56 API obtener sesión de [sincronización](#page-119-0) de satélites 108 API olvidar estado de [transacción](#page-419-0) 408 API para [comprimir](#page-518-0) un bloque de datos 507 API para [descomprimir](#page-519-0) un bloque de datos 508 API [Precompilar](#page-309-0) programa 298 API probar [sincronización](#page-291-0) de satélites 280 API [Recuperar](#page-229-0) base de datos 218 API [Registrar](#page-173-0) servidor LDAP 162 API [Reiniciar](#page-80-0) base de datos 69 API [Reorganizar](#page-235-0) 224 API Restaurar [configuración](#page-243-0) de alertas 232 API [sincronizar](#page-290-0) satélite 279 API [Sondear](#page-77-0) base de datos 66 API [sqlabndx](#page-305-0) 294 API [sqlaintp](#page-308-0) 297 API [sqlaprep](#page-309-0) 298 API [sqlarbnd](#page-312-0) 301 API [sqlbctcq](#page-314-0) 303 API [sqlbctsq](#page-315-0) 304 API [sqlbftcq](#page-316-0) 305 API [sqlbftpq](#page-317-0) 306 API [sqlbgtss](#page-318-0) 307 API [sqlbmtsq](#page-319-0) 308 API [sqlbotcq](#page-321-0) 310 API [sqlbotsq](#page-322-0) 311 API [sqlbstpq](#page-324-0) 313 API [sqlbstsc](#page-325-0) 314 API [sqlbtcq](#page-327-0) 316 API [sqlcspqy](#page-329-0) 318 API [sqle\\_activate\\_db](#page-330-0) 319 API [sqle\\_deactivate\\_db](#page-332-0) 321 API [sqleaddn](#page-333-0) 322 API [sqleatin](#page-337-0) 326 API [sqleAttachToCtx](#page-422-0) 411 API [sqleBeginCtx](#page-422-0) 411 API [sqlecadb](#page-340-0) 329 API [sqlecran](#page-345-0) 334 API [sqlecrea](#page-347-0) 336 API [sqlectnd](#page-354-0) 343 API [sqledcgd](#page-357-0) 346 API [sqledcls](#page-84-0) 73 API [sqleDetachFromCtx](#page-423-0) 412 API [sqledosd](#page-88-0) 77 API [sqledpan](#page-359-0) 348 API [sqledrpd](#page-361-0) 350 API [sqledrpn](#page-362-0) 351 API [sqledtin](#page-364-0) 353 API [sqleEndCtx](#page-424-0) 413 API [sqlefmem](#page-364-0) 353 API [sqlefrce](#page-365-0) 354 API [sqlegdad](#page-368-0) 357 API [sqlegdcl](#page-369-0) 358 API [sqlegdel](#page-370-0) 359 API [sqlegdge](#page-371-0) 360 API [sqlegdgt](#page-373-0) 362 API [sqlegdsc](#page-374-0) 363 API [sqleGetCurrentCtx](#page-425-0) 414 API [sqlegins](#page-375-0) 364 API [sqleInterruptCtx](#page-426-0) 415 API [sqleintr](#page-376-0) 365 API [sqleisig](#page-378-0) 367 API [sqlemgdb](#page-379-0) 368 API [sqlencls](#page-380-0) 369 API [sqlenops](#page-383-0) 372 API [sqleqryi](#page-386-0) 375 API [sqlesact](#page-387-0) 376

API [sqlesdeg](#page-388-0) 377 API [sqleseti](#page-392-0) 381 API [sqleSetTypeCtx](#page-427-0) 416 API [sqleuncd](#page-394-0) 383 API [sqleuncn](#page-395-0) 384 API [sqlgaddr](#page-397-0) 386 API [sqlgdref](#page-397-0) 386 API [sqlgmcpy](#page-398-0) 387 API [sqlogstt](#page-398-0) 387 API [sqluexpr](#page-92-0) 81 API [sqlugrpn](#page-402-0) 391 API [sqlugtpi](#page-405-0) 394 API [sqluvdel](#page-494-0) 483 API [sqluvend](#page-495-0) 484 API [sqluvget](#page-497-0) 486 API [sqluvint](#page-499-0) 488 API [sqluvput](#page-503-0) 492 API [sqluvqdp](#page-406-0) 395 API [sqlxhfrg](#page-419-0) 408 API [sqlxphcm](#page-419-0) 408 API [sqlxphrl](#page-420-0) 409 API Suprimir sesión [comprometida](#page-494-0) 483 API Terminar la lectura de las anotaciones [cronológicas](#page-228-0) sin una [conexión](#page-228-0) de base de datos 217 API Tomar el control como base de datos [primaria](#page-123-0) 112 API [Verificar](#page-362-0) descarte de nodo 351 API Volver a [vincular](#page-312-0) 301 aplicaciones acceso [mediante](#page-305-0) gestor de bases de datos 294 aplicaciones C/C++ archivos de [inclusión](#page-41-0) 30 aplicaciones COBOL archivos de [inclusión](#page-41-0) 30 aplicaciones FORTRAN archivos de [inclusión](#page-41-0) 30 archivos de inclusión [aplicaciones](#page-41-0) de las API de DB2 30 [DB2APIDF](#page-41-0) 30 [DB2AUCFG](#page-41-0) 30 [DB2SECPLUGIN](#page-41-0) 30 [SQL](#page-41-0) 30 [SQLAPREP](#page-41-0) 30 [SQLENV](#page-41-0) 30 [SQLMON](#page-41-0) 30 [SQLMONCT](#page-41-0) 30 [SQLUTIL](#page-41-0) 30 [SQLUVEND](#page-41-0) 30 [SQLXA](#page-41-0) 30 atributo de alterar columna, registro de [anotaciones](#page-596-0) 585, [604](#page-615-0) autentificación de dos [componentes](#page-452-0) 441 [GSS-API](#page-446-0) 435 [ID/contraseña](#page-446-0) 435 [Kerberos](#page-446-0) 435 plugin de [seguridad](#page-446-0) 435 plugins API para comprobar si existe ID de [autentificación](#page-473-0) 462 API para inicializar [autentificación](#page-483-0) de servidor 472 API para inicializar un plugin de [autentificación](#page-471-0) de [cliente](#page-471-0) 460 API para liberar [recursos](#page-474-0) 463 API para liberar recursos de [autentificación](#page-473-0) de [cliente](#page-473-0) 462 API para obtener los ID de [autentificación](#page-476-0) 465 API para validar [contraseñas](#page-486-0) 475 [desplegar](#page-430-0) 419, [422](#page-433-0)

autentificación *(continuación)* plugins *(continuación)* liberar [autentificación](#page-485-0) de servidor 474 para inicializar un plugin de [autentificación](#page-471-0) de [cliente](#page-471-0) 460 [ubicaciones](#page-451-0) de bibliotecas 440 [avisos](#page-642-0) 631 ayuda para [sentencias](#page-636-0) de SQL 625 [visualización](#page-636-0) 625

## **B**

base de datos, configuración archivo de configuración de base de datos [entradas](#page-571-0) válidas 560 bases de datos aislar [datos](#page-411-0) 400 [crear](#page-347-0) 336 [descarte](#page-361-0) 350 [exportar](#page-92-0) tabla a un archivo 81 [importar](#page-136-0) archivo a tabla 125 proceso de peticiones [concurrentes](#page-411-0) 400 [supresión](#page-361-0) 350 supresión, asegurando la [recuperación](#page-361-0) con archivos de anotaciones [cronológicas](#page-361-0) 350 [vinculación](#page-305-0) de programas de aplicación 294 bibliotecas plugin de [seguridad](#page-434-0) 423 [restricciones](#page-435-0) para 424 [binarynumerics,](#page-182-0) modificador de tipo de archivo 171 bloque ampliado de [descripción](#page-561-0) de base de datos 550 bloqueos [cambiar](#page-411-0) 400

# **C**

Calcular el tamaño necesario del [almacenamiento](#page-116-0) intermedio de salida para la API [db2GetSnapshot](#page-116-0) 105 cancelación heurística, registro de [anotaciones](#page-596-0) 585, [590](#page-601-0) cancelación normal, registro de [anotaciones](#page-596-0) 585, [590](#page-601-0) cargar lista pendiente, registro de [anotaciones](#page-596-0) 585, [601](#page-612-0) Centro de información [actualización](#page-637-0) 626 [versiones](#page-636-0) 625 [visualización](#page-636-0) en distintos idiomas 625 Centro de información de DB2 [actualización](#page-637-0) 626 [versiones](#page-636-0) 625 [visualización](#page-636-0) en distintos idiomas 625 chardel, modificador de tipo de archivo [cargar](#page-182-0) 171 [exportar](#page-92-0) 81 [importar](#page-136-0) 125 COBOL, lenguaje manejo de [punteros](#page-397-0) 386, [387](#page-398-0) códigos de retorno [descripción](#page-38-0) 27 coldel, modificador de tipo de archivo [cargar](#page-182-0) 171 [exportar](#page-92-0) 81 [importar](#page-136-0) 125 columnas especificar para [importación](#page-136-0) 125 comentarios [cambiar](#page-357-0) para base de datos 346

cómo esta [estructurado](#page-10-0) este manual ix [compensación](#page-596-0) de inicio de supresión de carga, registro de [anotaciones](#page-596-0) 585, [601](#page-612-0) compound, [modificador](#page-136-0) de tipo de archivo 125 compresión Detener la API de biblioteca de [compresión](#page-523-0) 512 Detener la API de biblioteca de [descompresión](#page-523-0) 512 Conectar y cambiar [contraseña,](#page-335-0) API 324 [confirmación](#page-596-0) de coordinador de MPP, registro de [anotaciones](#page-596-0) 585 confirmación de [subordinador](#page-596-0) de MPP, registro de [anotaciones](#page-596-0) 585 [confirmación](#page-596-0) heurística, registro de anotaciones 585, [590](#page-601-0) [confirmación](#page-596-0) normal, registro de anotaciones 585, [590](#page-601-0) [Consultar](#page-384-0) cliente, API 373 contraseñas cambiar con [ATTACH](#page-335-0) 324 control de [concurrencia](#page-411-0) 400 [convenios](#page-11-0) de resaltado x copia de seguridad final de registro de [anotaciones](#page-596-0) 585, [601](#page-612-0) crear API de base de datos [descripción](#page-347-0) 336 crear índice, registro de [anotaciones](#page-596-0) 585, [604](#page-615-0) crear tabla, registro de [anotaciones](#page-596-0) 585, [604](#page-615-0)

#### **D**

Database Connection Services (DCS), directorio [catalogar](#page-368-0) entradas 357 dateformat, [modificador](#page-136-0) de tipo de archivo 125, [171](#page-182-0) datesiso, [modificador](#page-92-0) de tipo de archivo 81, [125,](#page-136-0) [171](#page-182-0) DB2 Connect [conexiones](#page-368-0) soportadas 357 [DB2-INFO,](#page-504-0) estructura 493 [db2Backup,](#page-57-0) API 46 [db2GetSnapshot,](#page-112-0) API 101 [db2GetSnapshotSize,](#page-116-0) API 105 [db2HistData,](#page-524-0) estructura 513 [db2HistoryUpdate,](#page-132-0) API 121 [db2Inspect,](#page-150-0) API 139 [db2LdapUpdateAlternateServerForDB](#page-181-0) 170 [db2Load,](#page-182-0) API 171 [db2MonitorSwitches,](#page-212-0) API 201 [db2Prune,](#page-215-0) API 204 [db2ResetMonitor,](#page-245-0) API 234 [db2Restore,](#page-247-0) API 236 [db2Runstats,](#page-273-0) API 262 [decplusblank,](#page-92-0) modificador de tipo de archivo 81, [125,](#page-136-0) [171](#page-182-0) decpt, [modificador](#page-92-0) de tipo de archivo 81, [125,](#page-136-0) [171](#page-182-0) [Definir](#page-389-0) cliente, API 378 [delprioritychar,](#page-136-0) modificador de tipo de archivo 125, [171](#page-182-0) depurar plugins de [seguridad](#page-455-0) 444 descartar índice, registro de [anotaciones](#page-596-0) 585, [604](#page-615-0) descatalogar [directorio](#page-394-0) de bases de datos del sistema 383 deshacer acción de renombrar registro de [anotaciones](#page-596-0) de [esquema](#page-596-0) 585, [604](#page-615-0) deshacer acción de renombrar registro de [anotaciones](#page-596-0) de [tabla](#page-596-0) 585, [604](#page-615-0) determinación de problemas guías de [aprendizaje](#page-639-0) 628 [información](#page-639-0) en línea 628 plugins de [seguridad](#page-455-0) 444 directorio DCS (servicios de conexión de bases de datos) copia de [entradas](#page-373-0) de 362

directorio DCS (servicios de conexión de bases de datos) *(continuación)* [eliminación](#page-370-0) de entradas 359 [recuperación](#page-371-0) de entradas de 360 directorio de bases de datos del sistema abrir [exploración](#page-88-0) 77 [catalogar](#page-340-0) 329 [descatalogar](#page-394-0) 383 directorios API Abrir [exploración](#page-374-0) del directorio de DCS 363 base de datos del sistema, [catalogar](#page-340-0) 329 base de [datos](#page-88-0) local 77 [catalogar](#page-354-0) 343 Database Connection Services [recuperación](#page-371-0) de entradas de 360 Database [Connection](#page-368-0) Services (DCS), catalogar [entradas](#page-368-0) 357 de bases de datos del [sistema](#page-88-0) 77 [descatalogar](#page-394-0) 383 [recuperación](#page-381-0) de entradas de 370 [recuperar](#page-85-0) entrada siguiente de 74 servicios de [conexión](#page-373-0) de base de datos, copia de entradas de [362](#page-373-0) Servicios de conexión de base de datos (DCS), [descatalogar](#page-370-0) [entradas](#page-370-0) 359 [suprimir](#page-395-0) entradas 384 directorios de bases de datos [recuperar](#page-85-0) entrada siguiente 74 diseño de aplicación definir secuencia de [clasificación](#page-347-0) 336 [instalación](#page-378-0) de rutina de manejador de señales 367 manejo de [punteros](#page-397-0) 386 [proporción](#page-397-0) de manejo de punteros 386, [387](#page-398-0) dldel, [modificador](#page-92-0) de tipo de archivo 81, [125,](#page-136-0) [171](#page-182-0) documentación PDF o [impresa](#page-633-0) 622 términos y [condiciones](#page-640-0) de uso 629 DROP, sentencia tablas registro de [anotaciones](#page-596-0) 585, [604](#page-615-0) dumpfile, [modificador](#page-182-0) de tipo de archivo 171

### **E**

ejecutar [estadísticas,](#page-273-0) API 262 eliminar la referencia API Eliminar la [referencia](#page-397-0) de una dirección 386 espacios de tabla final de [recuperación](#page-596-0) ascendente a PIT, registro de [anotaciones](#page-596-0) 585, [601](#page-612-0) inicio de [recuperación](#page-596-0) ascendente a PIT, registro de [anotaciones](#page-596-0) 585, [601](#page-612-0) [recuperados,](#page-596-0) registros de anotaciones 585, [601](#page-612-0) esquemas en bases de datos [nuevas](#page-347-0) 336 estructura [COMPR\\_CB](#page-514-0) 503 estructura [COMPR\\_DB2INFO](#page-515-0) 504 estructura [COMPR\\_PIINFO](#page-516-0) 505 [estructura](#page-539-0) de SQLCA 528 [recuperación](#page-38-0) de mensajes de error 27, [297,](#page-308-0) [387](#page-398-0) [estructura](#page-540-0) de SQLDA 529 estructura [sql\\_authorizations](#page-529-0) 518 estructura [SQLCHAR](#page-540-0) 529 estructura [SQLEDBTERRITORYINFO](#page-568-0) 557 [estructura](#page-579-0) sqllob 568 estructuras de datos [COMPR\\_CB](#page-514-0) 503

estructuras de datos *(continuación)* [COMPR\\_DB2INFO](#page-515-0) 504 [COMPR\\_PIINFO](#page-516-0) 505 [datos](#page-511-0) 500 [DB2-INFO](#page-504-0) 493 [db2HistData](#page-524-0) 513 [INIT-OUTPUT](#page-510-0) 499 [RETURN-CODE](#page-512-0) 501 [sql\\_authorizations](#page-529-0) 518 [SQL-DIR-ENTRY](#page-531-0) 520 [SQLB-TBS-STATS](#page-532-0) 521 [SQLB-TBSCONTQRY-DATA](#page-533-0) 522 [SQLB-TBSPQRY-DATA](#page-535-0) 524 [SQLCA](#page-539-0) 528 [SQLCHAR](#page-540-0) 529 [SQLDA](#page-540-0) 529 [SQLDCOL](#page-542-0) 531 [SQLE-ADDN-OPTIONS](#page-545-0) 534 [SQLE-CLIENT-INFO](#page-546-0) 535 [SQLE-CONN-SETTING](#page-548-0) 537 [SQLE-NODE-LOCAL](#page-550-0) 539 [SQLE-NODE-NPIPE](#page-551-0) 540 [SQLE-NODE-STRUCT](#page-551-0) 540 [SQLE-NODE-TCPIP](#page-552-0) 541 [SQLEDBTERRITORYINFO](#page-568-0) 557 [SQLENINFO](#page-569-0) 558 SOLETSDESC 542 [SQLFUPD](#page-571-0) 560 [sqllob](#page-579-0) 568 [SQLMA](#page-580-0) 569 [SQLOPT](#page-583-0) 572 [SQLU-LSN](#page-584-0) 573 [SQLU-MEDIA-LIST](#page-585-0) 574 [SQLU-RLOG-INFO](#page-590-0) 579 [SQLUPI](#page-591-0) 580 [SQLXA-XID](#page-592-0) 581 utilizadas por las API de [proveedor](#page-491-0) 480 [VENDOR-INFO](#page-508-0) 497 exportar [archivos](#page-92-0) de tablas de bases de datos 81 datos [especificación](#page-92-0) de nombres de columna 81 [modificadores](#page-92-0) de tipo de archivo para 81

## **F**

fastparse, [modificador](#page-182-0) de tipo de archivo 171 forcein, [modificador](#page-136-0) de tipo de archivo 125, [171](#page-182-0) FORTRAN, lenguaje manejo de [punteros](#page-397-0) 386, [387](#page-398-0) funciones plugin de cliente comprobar si existe el ID de [autentificación](#page-473-0) 462 generar [credenciales](#page-475-0) iniciales 464 inicializar [autentificación](#page-471-0) de cliente 460 inicializar [autentificación](#page-483-0) de servidor 472 liberar [autentificación](#page-485-0) de servidor 474 liberar [memoria](#page-474-0) retenida por símbolo (token) 463 liberar [recursos](#page-474-0) 463 liberar recursos de la [autentificación](#page-473-0) de cliente 462 obtener contexto de [conexión](#page-478-0) por omisión 467 obtener los ID de [autentificación](#page-476-0) 465 procesar nombre de [principal](#page-480-0) de servicio 469 validar [contraseña](#page-486-0) 475 volver a [correlacionar](#page-481-0) ID de usuario y contraseña 470 plugin de grupo [comprobar](#page-459-0) si existe el grupo 448

funciones *(continuación)* plugin de grupo *(continuación)* [inicialización](#page-464-0) 453 liberar [memoria](#page-460-0) de lista de grupos 449 liberar memoria de [mensajes](#page-460-0) de error 449 [limpieza](#page-465-0) 454 [obtener](#page-461-0) lista de grupos 450

## **G**

[generatedignore,](#page-136-0) modificador de tipo de archivo 125, [171](#page-182-0) [generatedmissing,](#page-136-0) modificador de tipo de archivo 125, [171](#page-182-0) [generatedoverride,](#page-182-0) modificador de tipo de archivo 171 gestor de bases de datos registros de [anotaciones](#page-596-0) 585, [604](#page-615-0) gestor de campos largos, registros de anotaciones adición de [registro](#page-596-0) de campo largo 585, [599](#page-610-0) [descripción](#page-596-0) 585, [599](#page-610-0) no [actualización](#page-596-0) de registro de campo largo 585, [599](#page-610-0) [supresión](#page-596-0) de registro de campo largo 585 [suprimir](#page-610-0) registro de campo largo 599 gestores de transacciones registros de anotaciones [cancelación](#page-596-0) heurística 585, [590](#page-601-0) [cancelación](#page-596-0) normal 585, [590](#page-601-0) [confirmación](#page-596-0) de coordinador de MPP 585, [590](#page-601-0) confirmación de [subordinador](#page-596-0) de MPP 585, [590](#page-601-0) [confirmación](#page-596-0) heurística 585, [590](#page-601-0) [confirmación](#page-596-0) normal 585, [590](#page-601-0) [descripción](#page-596-0) 585, [590](#page-601-0) libre de [retrotracción](#page-596-0) 585, [590](#page-601-0) lista [pendiente](#page-596-0) global 585, [590](#page-601-0) lista [pendiente](#page-596-0) local 585, [590](#page-601-0) preparación de [subordinador](#page-596-0) de MPP 585, [590](#page-601-0) [preparación](#page-596-0) de TM 585, [590](#page-601-0) [preparación](#page-596-0) de XA 585, [590](#page-601-0) Get [Recommendations](#page-109-0) for a Health Indicator in Alert State [API](#page-109-0) 98 GSS-API plugin de [autentificación](#page-488-0) 477 [Restricciones](#page-488-0) 477 guías de aprendizaje resolución de problemas y [determinación](#page-639-0) de [problemas](#page-639-0) 628 Visual [Explain](#page-639-0) 628

#### **H**

hacer copia de [seguridad](#page-57-0) de base de datos, API 46

# **I**

ID de usuario de dos [componentes](#page-452-0) 441 [identificador](#page-596-0) de transacción, registros de anotaciones 585, [588](#page-599-0) identityignore [modificador](#page-136-0) de tipo de archivo 125, [171](#page-182-0) identitymissing [modificador](#page-136-0) de tipo de archivo 125, [171](#page-182-0) identityoverride [modificador](#page-182-0) de tipo de archivo 171 [implieddecimal,](#page-136-0) modificador de tipo de archivo 125, [171](#page-182-0) importar a base de datos [remota](#page-136-0) 125 a tabla o [jerarquía](#page-136-0) que no existe 125 a tablas [tipificadas](#page-136-0) 125

importar *(continuación)* acceso a base de datos [mediante](#page-136-0) DB2 Connect 125 [archivo](#page-136-0) en tabla de base de datos 125 [consideraciones](#page-136-0) sobre página de códigos 125 [modificadores](#page-136-0) de tipo de archivo para 125 PC/IXF, [archivos](#page-136-0) de varias partes 125 [restricciones](#page-136-0) 125 [indexfreespace,](#page-182-0) modificador de tipo de archivo 171 indexixf, [modificador](#page-136-0) de tipo de archivo 125 [indexschema,](#page-136-0) modificador de tipo de archivo 125 Inicializar la AP de biblioteca de [descompresión](#page-522-0) 511 Inicializar la API de biblioteca de [compresión](#page-521-0) 510 inicializar tabla, registro de [anotaciones](#page-596-0) 585, [604](#page-615-0) inicio de carga, registro de [anotaciones](#page-596-0) 585, [601](#page-612-0) [INIT-INPUT,](#page-509-0) estructura 498 [INIT-OUTPUT,](#page-510-0) estructura 499 insertar registro, registro de [anotaciones](#page-596-0) 585, [604](#page-615-0) insertar registro en registro de [anotaciones](#page-596-0) de página [vacía](#page-596-0) 585, [604](#page-615-0) [inspeccionar](#page-150-0) base de datos, API 139 instantáneas añadir petición [API](#page-47-0) 36 interfaces de programación de aplicaciones (API) [sintaxis](#page-410-0) para REXX 399 interfaz de plugin de [compresión](#page-512-0) 501

#### **K**

keepblanks, modificador de tipo de archivo cargar [db2Load,](#page-182-0) API 171 importar [db2Import](#page-136-0) API 125

# **L**

lenguaje REXX [llamada](#page-410-0) al CLP de DB2 399 [sintaxis](#page-410-0) de API 399 libre de [retrotracción,](#page-596-0) registro de anotaciones 585, [590](#page-601-0) lista pendiente global, registro de [anotaciones](#page-596-0) 585, [590](#page-601-0) lista pendiente local, registro de [anotaciones](#page-596-0) 585, [590](#page-601-0) Listar la API de [transacciones](#page-287-0) dudosas de SPM 276 [Load,](#page-182-0) API 171 lobsinfile API de [exportación](#page-92-0) 81 lobsinfile, [modificador](#page-136-0) de tipo de archivo 125, [171](#page-182-0) local directorio de bases de datos abrir [exploración](#page-88-0) 77 LSN (número de [secuencia](#page-596-0) de registro) 585, [588](#page-599-0)

#### **M**

manejadores de señales API Instalar [manejador](#page-378-0) de señales 367 API [Interrumpir](#page-376-0) 365 manejo de [punteros](#page-397-0) 386, [387](#page-398-0) manuales en copia impresa [pedido](#page-635-0) 624 mensajes de error [códigos](#page-308-0) de retorno 297, [387](#page-398-0) [descarte](#page-361-0) de base de datos remota 350 [durante](#page-262-0) avance 251 durante [vinculación](#page-305-0) 294

mensajes de error *(continuación)* estructura de bloques de [descripción](#page-347-0) de base de datos 336 plugins de [seguridad](#page-442-0) 431 [recuperación](#page-308-0) del campo SQLCODE 297 migración final de migración, registro de [anotaciones](#page-596-0) 585, [601](#page-612-0) inicio de migración, registro de [anotaciones](#page-596-0) 585, [601](#page-612-0) [modificador](#page-182-0) de tipo de archivo de página de códigos 171 modificadores de tipo de archivo API de [exportación](#page-92-0) 81 API de [importación](#page-136-0) 125 [Load,](#page-182-0) API<sup>1</sup> 171 modificar tablas adición de columnas, registro de [anotaciones](#page-596-0) 585, [604](#page-615-0) atribuir registro de [anotaciones](#page-596-0) 585, [604](#page-615-0) mover datos entre bases de [datos](#page-136-0) 125 múltiples peticiones concurrentes cambio de niveles de [aislamiento](#page-411-0) 400

#### **N**

niveles de aislamiento [cambiar](#page-411-0) 400 no [actualización](#page-596-0) de registro de campo largo, registro de [anotaciones](#page-596-0) 585, [599](#page-610-0) [nochecklengths,](#page-136-0) modificador de tipo de archivo 125, [171](#page-182-0) nodefaults, [modificador](#page-136-0) de tipo de archivo 125 nodos API Abrir [exploración](#page-374-0) del directorio de DCS 363 [directorio](#page-354-0) 343 entradas de directorio, [recuperación](#page-381-0) 370 [SOCKS](#page-551-0) 540, [541](#page-552-0) [nodoubledel,](#page-92-0) modificador de tipo de archivo 81, [125,](#page-136-0) [171](#page-182-0) noeofchar, [modificador](#page-136-0) de tipo de archivo 125, [171](#page-182-0) noheader, [modificador](#page-182-0) de tipo de archivo 171 [norowwarnings,](#page-182-0) modificador de tipo de archivo 171 notypeid, [modificador](#page-136-0) de tipo de archivo 125 nullindchar, [modificador](#page-136-0) de tipo de archivo 125, [171](#page-182-0)

número de [secuencia](#page-596-0) de registro (LSN) 585, [588](#page-599-0)

# **O**

[Obtener/actualizar](#page-212-0) conmutadores de supervisor, API 201 Obtener entrada siguiente del [directorio](#page-85-0) de bases de datos, [API](#page-85-0) 74

Obtener entrada siguiente del [directorio](#page-381-0) de nodos, API 370 Obtener [instantánea,](#page-112-0) API 101

## **P**

[packeddecimal,](#page-182-0) modificador de tipo de archivo 171 [pagefreespace,](#page-182-0) modificador de tipo de archivo 171 páginas de códigos API de [exportación](#page-92-0) 81 API de [importación](#page-136-0) 125 paquetes [crear](#page-305-0) 294 [volver](#page-312-0) a crear 301 particiones obtención de [información](#page-405-0) de tabla 394 pedido de [manuales](#page-635-0) de DB2 624 plugins [autentificación](#page-466-0) de ID/contraseña 455 [autentificación](#page-488-0) GSS/API 477 [recuperación](#page-458-0) de grupos 447

plugins *(continuación)* seguridad [API](#page-457-0) 446 [códigos](#page-440-0) de retorno 429 [desplegar](#page-430-0) 419, [420,](#page-431-0) [422](#page-433-0) [ejemplos](#page-490-0) 479 [limitaciones](#page-438-0) para el despliegue 427 [mensajes](#page-442-0) de error 431 nombres, convenios de [denominación](#page-451-0) 440 [restricciones](#page-435-0) para bibliotecas 424 [restricciones](#page-489-0) para GSS-API 478 secuencia de [invocación,](#page-443-0) orden de invocación para [plugins](#page-443-0) 432 versiones de, [mantenimiento](#page-454-0) de versiones 443 preparación de [subordinador](#page-596-0) de MPP, registro de [anotaciones](#page-596-0) 585 privilegios base de datos [otorgados](#page-347-0) durante la creación 336 procesador de línea de mandatos (CLP) llamada desde [aplicación](#page-410-0) REXX 399 productos de proveedor copia de seguridad y [restauración](#page-491-0) 480 DATA, [estructura](#page-511-0) 500 [descripción](#page-491-0) 480 [INIT-INPUT,](#page-509-0) estructura 498 [operación](#page-491-0) 480 productos de [proveedor](#page-491-0) de copia de seguridad y [restauración](#page-491-0) 480 programa de utilidad, registros de anotaciones cargar lista [pendiente](#page-596-0) 585, [601](#page-612-0) [compensación](#page-596-0) de inicio de supresión de carga 585, [601](#page-612-0) [descripción](#page-596-0) 585, [601](#page-612-0) espacio de tablas [recuperado](#page-596-0) 585, [601](#page-612-0) final de copia de [seguridad](#page-596-0) 585, [601](#page-612-0) final de [migración](#page-596-0) 585, [601](#page-612-0) final de [recuperación](#page-596-0) ascendente de espacio de tablas en PIT [585,](#page-596-0) [601](#page-612-0) [inicio](#page-596-0) de carga 585, [601](#page-612-0) inicio de [migración](#page-596-0) 585, [601](#page-612-0) inicio de [recuperación](#page-596-0) ascendente de espacio de tablas en PIT [585,](#page-596-0) [601](#page-612-0) inicio de [supresión](#page-596-0) de carga de tabla 585, [601](#page-612-0) programa de utilidad de carga [modificadores](#page-182-0) de tipo de archivo para 171 Protocolo de autenticación Kerberos [ejemplos](#page-490-0) 479

## **Q**

Quién debe utilizar este [manual](#page-10-0) ix

### **R**

reclen, modificador de tipo de archivo [importar](#page-136-0) 125 [Load,](#page-182-0) API 171 Recortar archivo [histórico,](#page-215-0) API 204 recuperación en avance API [db2Rollforward](#page-262-0) 251 registro de anotaciones [cronológicas](#page-601-0) de compromiso de [subordinador](#page-601-0) de MPP 590 registro de anotaciones cronológicas de [confirmación](#page-601-0) de [coordinador](#page-601-0) de MPP 590 registro de anotaciones [cronológicas](#page-601-0) de preparación de [subordinador](#page-601-0) de MPP 590

registro de [anotaciones](#page-596-0) de activación no registrada [inicialmente](#page-596-0) 585, [604](#page-615-0) registro de anotaciones de [preparación](#page-601-0) de TM 590 Registro de anotaciones de [preparación](#page-596-0) de TM 585 registro de anotaciones de [preparación](#page-596-0) de XA 585, [590](#page-601-0) registro de [anotaciones](#page-596-0) del atributo de deshacer alteración de [columna](#page-596-0) 585, [604](#page-615-0) registro de datos de usuario [formateado,](#page-596-0) registro de [anotaciones](#page-596-0) 585, [604](#page-615-0) registros de anotaciones activación no registrada [inicialmente](#page-596-0) 585, [604](#page-615-0) [actualizar](#page-596-0) registros 585, [604](#page-615-0) adición de [registros](#page-596-0) de campo largo 585, [599](#page-610-0) archivos de [anotaciones](#page-596-0) de DB2 585, [588,](#page-599-0) [590,](#page-601-0) [599,](#page-610-0) [601](#page-612-0)[,](#page-615-0) [604](#page-615-0) cabecera del gestor de [anotaciones](#page-596-0) 585, [588](#page-599-0) [cabeceras](#page-596-0) 585, [588](#page-599-0) cambio [atributos](#page-596-0) de tabla 585, [604](#page-615-0) [columnas](#page-596-0) 585, [604](#page-615-0) tabla añadir [columnas](#page-596-0) 585, [604](#page-615-0) [cancelación](#page-596-0) heurística 585, [590](#page-601-0) [cancelación](#page-596-0) normal 585, [590](#page-601-0) cargar lista [pendiente](#page-596-0) 585, [601](#page-612-0) [compensación](#page-596-0) de inicio de supresión de carga 585, [601](#page-612-0) [confirmación](#page-596-0) de coordinador de MPP 585, [590](#page-601-0) confirmación de [subordinador](#page-596-0) de MPP 585, [590](#page-601-0) [confirmación](#page-596-0) heurística 585, [590](#page-601-0) [confirmación](#page-596-0) normal 585, [590](#page-601-0) creación [índice](#page-596-0) 585, [604](#page-615-0) [tabla](#page-596-0) 585, [604](#page-615-0) descarte [índice](#page-596-0) 585, [604](#page-615-0) [tablas](#page-596-0) 585, [604](#page-615-0) [descripción](#page-596-0) de tablas 585, [604](#page-615-0) deshacer adición de [columnas](#page-596-0) 585, [604](#page-615-0) deshacer [renombrar](#page-596-0) esquema 585, [604](#page-615-0) deshacer [renombrar](#page-596-0) tabla 585, [604](#page-615-0) espacio de tablas [recuperado](#page-596-0) 585, [601](#page-612-0) final de copia de [seguridad](#page-596-0) 585, [601](#page-612-0) final de [migración](#page-596-0) 585, [601](#page-612-0) final de [recuperación](#page-596-0) ascendente de espacio de tablas en PIT [585,](#page-596-0) [601](#page-612-0) gestor de [campos](#page-596-0) largos 585, [599](#page-610-0) [gestor](#page-596-0) de datos 585, [604](#page-615-0) gestor de [transacciones](#page-596-0) 585, [590](#page-601-0) [inicializar](#page-596-0) tablas 585, [604](#page-615-0) [inicio](#page-596-0) de carga 585, [601](#page-612-0) inicio de [migración](#page-596-0) 585, [601](#page-612-0) inicio de [recuperación](#page-596-0) ascendente de espacio de tablas en PIT [585,](#page-596-0) [601](#page-612-0) inicio de [supresión](#page-596-0) de carga de tabla 585, [601](#page-612-0) insertar [registros](#page-596-0) 585, [604](#page-615-0) [página](#page-596-0) vacía 585, [604](#page-615-0) libre de [retrotracción](#page-596-0) 585, [590](#page-601-0) lista [pendiente](#page-596-0) global 585, [590](#page-601-0) lista [pendiente](#page-596-0) local 585, [590](#page-601-0) no [actualización](#page-596-0) de registro de campo largo 585, [599](#page-610-0) preparación de [subordinador](#page-596-0) de MPP 585, [590](#page-601-0) [preparación](#page-596-0) de TM 585, [590](#page-601-0) [preparación](#page-596-0) de XA 585, [590](#page-601-0) [programa](#page-596-0) de utilidad 585, [601](#page-612-0) [renombrar](#page-596-0) esquema 585, [604](#page-615-0) [renombrar](#page-596-0) tabla 585, [604](#page-615-0) [reorganizar](#page-596-0) tabla 585, [604](#page-615-0) retrotraer [actualización](#page-596-0) de registro 585, [604](#page-615-0)

registros de anotaciones *(continuación)* retrotraer adición de [columnas](#page-596-0) 585, [604](#page-615-0) [retrotraer](#page-596-0) creación de tabla 585, [604](#page-615-0) [retrotraer](#page-596-0) descarte de tabla 585, [604](#page-615-0) [retrotraer](#page-596-0) inserción 585, [604](#page-615-0) retrotraer inserción de registros [página](#page-596-0) vacía 585, [604](#page-615-0) retrotraer [supresión](#page-596-0) de registro 585, [604](#page-615-0) retrotraer supresión de registros [página](#page-596-0) vacía 585, [604](#page-615-0) supresión [registros](#page-596-0) 585, [604](#page-615-0) [registros](#page-596-0) de campo largo 585, [599](#page-610-0) suprimir registros [página](#page-596-0) vacía 585, [604](#page-615-0) sustitución de [importación](#page-596-0) (truncar) 585, [604](#page-615-0) registros de anotaciones del [identificador](#page-596-0) de registros 58[5,](#page-599-0) [588](#page-599-0) rendimiento ajuste mediante [reorganización](#page-235-0) de tablas 224 renombrar registro de [anotaciones](#page-596-0) de esquema 585, [604](#page-615-0) renombrar registro de [anotaciones](#page-596-0) de tabla 585, [604](#page-615-0) reorganizar tabla, registro de [anotaciones](#page-596-0) 585, [604](#page-615-0) resolución de problemas guías de [aprendizaje](#page-639-0) 628 [información](#page-639-0) en línea 628 plugins de [seguridad](#page-455-0) 444 [restaurar](#page-247-0) base de datos, API 236 Restaurar [supervisor,](#page-245-0) API 234 retrotraer [actualización](#page-596-0) de registro, registro de [anotaciones](#page-596-0) 585, [604](#page-615-0) retrotraer adición de columnas, registro de [anotaciones](#page-596-0) 58[5,](#page-615-0) [604](#page-615-0) retrotraer creación de tabla, registro de [anotaciones](#page-596-0) 585, [604](#page-615-0) retrotraer descarte de tabla, registro de [anotaciones](#page-596-0) 585, [604](#page-615-0) retrotraer inserción, registro de [anotaciones](#page-596-0) 585, [604](#page-615-0) retrotraer inserción de registro en registro de [anotaciones](#page-596-0) de [página](#page-596-0) vacía 585, [604](#page-615-0) retrotraer supresión de registro, registro de [anotaciones](#page-596-0) 58[5,](#page-615-0) [604](#page-615-0) retrotraer supresión de registro en registro de [anotaciones](#page-596-0) de [página](#page-596-0) vacía 585, [604](#page-615-0) [RETURN-CODE,](#page-512-0) estructura 501

#### **S**

secuencias de clasificación [definidas](#page-347-0) por el usuario 336 seguridad [ejemplos](#page-490-0) 479 [plugins](#page-446-0) 435 [API](#page-457-0) 446, [448,](#page-459-0) [449,](#page-460-0) [450,](#page-461-0) [453,](#page-464-0) [454,](#page-465-0) [460,](#page-471-0) [462,](#page-473-0) [463,](#page-474-0) [464,](#page-475-0) [465](#page-476-0)[,](#page-478-0) [467,](#page-478-0) [469,](#page-480-0) [470,](#page-481-0) [472,](#page-483-0) [474](#page-485-0) API para [GSS-API](#page-488-0) 477 API para ID de [usuario/contraseña](#page-466-0) 455 API para [recuperación](#page-458-0) de grupos 447 API para validar [contraseñas](#page-486-0) 475 [bibliotecas;](#page-451-0) ubicación del plugin de seguridad 440 [carga](#page-434-0) 423 [cargar](#page-446-0) 435 [códigos](#page-440-0) de retorno 429 [consideraciones](#page-455-0) para 32 bits 444 [consideraciones](#page-455-0) para 64 bits 444 [denominación](#page-451-0) 440 depuración, [determinación](#page-455-0) de problemas 444 [desarrollar](#page-446-0) 435

seguridad *(continuación)* plugins *[\(continuación\)](#page-446-0)* [desplegar](#page-430-0) 419, [420,](#page-431-0) [422,](#page-433-0) [427,](#page-438-0) [435](#page-446-0) [GSS-API](#page-431-0) 420 GSS-API en [restricciones](#page-489-0) 478 [habilitar](#page-446-0) 435 [inicialización](#page-434-0) 423 [limitaciones](#page-438-0) para el despliegue de plugins 427 [mensajes](#page-442-0) de error 431 [restricciones](#page-435-0) para bibliotecas 424 secuencia de [invocación,](#page-443-0) orden de invocación 432 soporte para ID de usuario de dos [componentes](#page-452-0) 441 SQLCODES y [SQLSTATES](#page-455-0) 444 [versiones](#page-454-0) de API 443 visión [general](#page-446-0) 435 sentencias SQL [visualización](#page-636-0) de la ayuda 625 sistemas principales [conexiones](#page-368-0) soportadas por DB2 Connect 357 **SOCKS** nodo [utilización](#page-551-0) 540 [utilizar](#page-552-0) 541 [SQL-DIR-ENTRY,](#page-531-0) estructura 520 [SQLB-TBS-STATS,](#page-532-0) estructura 521 [SQLB-TBSCONTQRY-DATA,](#page-533-0) estructura 522 [SQLB-TBSPQRY-DATA,](#page-535-0) estructura 524 [SQLCODE,](#page-38-0) valores 27 [SQLDCOL,](#page-542-0) estructura 531 [SQLE-ADDN-OPTIONS,](#page-545-0) estructura 534 [SQLE-CLIENT-INFO,](#page-546-0) estructura 535 [SQLE-CONN-SETTING,](#page-548-0) estructura 537 [SQLE-NODE-LOCAL,](#page-550-0) estructura 539 [SQLE-NODE-NPIPE,](#page-551-0) estructura 540 [SQLE-NODE-STRUCT,](#page-551-0) estructura 540 [SQLE-NODE-TCPIP,](#page-552-0) estructura 541 [sqleatcp,](#page-335-0) API 324 [SQLEDBDESCEXT](#page-561-0) 550 [sqledgne,](#page-85-0) API 74 [sqlengne,](#page-381-0) API 370 [SQLENINFO,](#page-569-0) estructura 558 [sqleqryc,](#page-384-0) API 373 [sqlesetc,](#page-389-0) API 378 [SQLETSDESC,](#page-553-0) estructura 542 [SQLFUPD,](#page-571-0) estructura 560 SQLMA, [estructura](#page-580-0) 569 SQLOPT, [estructura](#page-583-0) 572 **SOLSTATE** [mensajes](#page-38-0) 27 mensajes, recuperar del campo [SQLSTATE](#page-398-0) 387 [SQLU-LSN,](#page-584-0) estructura 573 [SQLU-MEDIA-LIST,](#page-585-0) estructura 574 [SQLU-RLOG-INFO,](#page-590-0) estructura 579 [sqluimpr,](#page-136-0) API 125 SQLUPI, [estructura](#page-591-0) 580 [SQLWARN,](#page-38-0) mensajes 27 [SQLXA-XID,](#page-592-0) estructura 581 [striptblanks,](#page-136-0) modificador de tipo de archivo 125, [171](#page-182-0) striptnulls, [modificador](#page-136-0) de tipo de archivo 125, [171](#page-182-0) [supresión](#page-596-0) de registro de campo largo, registro de [anotaciones](#page-596-0) 585 suprimir registro, registro de [anotaciones](#page-596-0) 585, [604](#page-615-0) suprimir registro de campo largo, registro de [anotaciones](#page-610-0) 599 suprimir registro en registro de [anotaciones](#page-596-0) de página [vacía](#page-596-0) 585, [604](#page-615-0) sustitución de [importación](#page-596-0) (truncar), registro de [anotaciones](#page-596-0) 585, [604](#page-615-0)

#### **T**

tablas [exportar](#page-92-0) a archivos 81 [importar](#page-136-0) archivos 125 inicio de supresión de carga, registro de [anotaciones](#page-596-0) 58[5,](#page-612-0) [601](#page-612-0) TCP/IP [utilización](#page-551-0) de SOCKS 540 [utilizando](#page-552-0) SOCKS 541 terminación [anormal](#page-80-0) 69 terminación anormal [reiniciar](#page-80-0) API 69 términos y condiciones uso de [publicaciones](#page-640-0) 629 timeformat, [modificador](#page-136-0) de tipo de archivo 125, [171](#page-182-0) [timestampformat,](#page-136-0) modificador de tipo de archivo 125, [171](#page-182-0) [totalfreespace,](#page-182-0) modificador de tipo de archivo 171 transacciones dudosas API de [retrotracción](#page-420-0) 409

# **U**

usedefaults, [modificador](#page-136-0) de tipo de archivo 125, [171](#page-182-0)

# **V**

[VENDOR-INFO,](#page-508-0) estructura 497 vinculación [errores](#page-347-0) 336 [programas](#page-305-0) de aplicación con bases de datos 294 valores por [omisión](#page-305-0) 294 visión general de la [documentación](#page-632-0) 621 Visual Explain guía de [aprendizaje](#page-639-0) 628

## **Z**

zoned decimal, [modificador](#page-182-0) de tipo de archivo 171

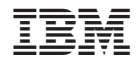

SC11-3505-00

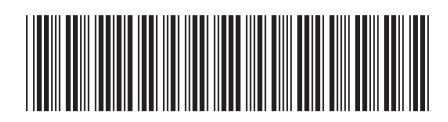

Spine information: Spine information:

1 Consulta de las API administrativas

DB2 Versión 9.5 for Linux, UNIX, and Windows **Versión 9 Release 5 Consulta de las API administrativas** -DB2 Versión 9.5 for Linux, UNIX, and Windows Versión 9 Release 5